ANÁLISIS, DISEÑO E IMPLEMENTACIÓN DE UN SISTEMA DE INFORMACIÓN PARA EL CONTROL Y SEGUIMIENTO DEL MODELO EN LA EVALUACIÓN DE LA RELACIÓN DOCENCIA - SERVICIO DEL HOSPITAL UNIVERSITARIO SAN JORGE DE PEREIRA

> MÓNICA JULIETH AGUDELO GONZÁLEZ VÍCTOR ALFONSO OSPINA ÁLVAREZ

> > UNIVERSIDAD LIBRE FACULTAD DE INGENIERÍAS INGENIERÍA DE SISTEMAS **PEREIRA** 2009

# ANÁLISIS, DISEÑO E IMPLEMENTACIÓN DE UN SISTEMA DE INFORMACIÓN PARA EL CONTROL Y SEGUIMIENTO DEL MODELO EN LA EVALUACIÓN DE LA RELACIÓN DOCENCIA - SERVICIO DEL HOSPITAL UNIVERSITARIO SAN JORGE DE PEREIRA

# MÓNICA JULIETH AGUDELO GONZÁLEZ VÍCTOR ALFONSO OSPINA ÁLVAREZ

Trabajo de Grado para optar Título de Ingenieros en Sistemas

Director: Ing. Raúl Alberto Gaviria Asesor: Magister. María Ruby Restrepo Betancourth

> UNIVERSIDAD LIBRE FACULTAD DE INGENIERÍAS INGENIERÍA DE SISTEMAS **PEREIRA** 2009

Nota de aceptación:

Firma del presidente del jurado

Firma del jurado

Firma del jurado

Pereira, 20 de octubre de 2009

A Dios porque con su infinita bondad me iluminó y acompañó para aprovechar la oportunidad que mis padres me proporcionaron apoyándome en todo momento con su amor, con su comprensión y con el esfuerzo de su trabajo.

A ellos porque sé que su alegría de verme hoy culminando mis estudios es la justa recompensa a sus renuncias personales para la cristalización de mis sueños.

#### **Mónica Julieth Agudelo González**

Dedico este proyecto y toda mi carrera Universitaria a Dios por ser quien ha estado a mi lado en todo momento dándome las fuerzas necesarias para continuar luchando día tras día y seguir adelante rompiendo todas las barreras que se me presenten. A mi familia, compañeros de estudio, profesores y especialmente a mis abuelos que me apoyaron en todo momento para que

lograra esta meta tan importante en mi vida.

# **Víctor Alfonso Ospina Álvarez.**

#### AGRADECIMIENTOS

"Educar es desarrollar una inteligencia histórica capaz de discernir en qué herencias culturales se está inscrito"

#### Mairieu

Partiendo del epígrafe escogido queremos agradecerle a la Universidad Libre porque a través del desarrollo en nuestras vivencias tanto académicas como sociales no sólo nos permitió reconocernos en nuestras capacidades sino que nos posibilitó reconocernos como integrantes de una gran familia que va mas allá de los lazos de sangre: Una familia conformada por unos docentes que con su profesionalismo nos marcaron el derrotero de la ética, el compromiso y la responsabilidad de ser personas aportantes al mejoramiento histórico de nuestro país; un director de trabajo de grado Raúl Alberto Gaviria y una asesora María Ruby Restrepo que con su sabiduría nos guiaron por la senda de hacer las cosas con altos estándares de calidad; unas directivas que a través del reconocimiento de nuestras competencias nos motivaron a cada día ser mejor; al Hospital Universitario San Jorge de Pereira porque a través de sus espacios de apertura nos permitió realizar un trabajo en el que creímos y que sabemos es nuestro aporte al servicio tan digno y humano que presta esta institución.

**GRACIAS** 

## **CONTENIDO**

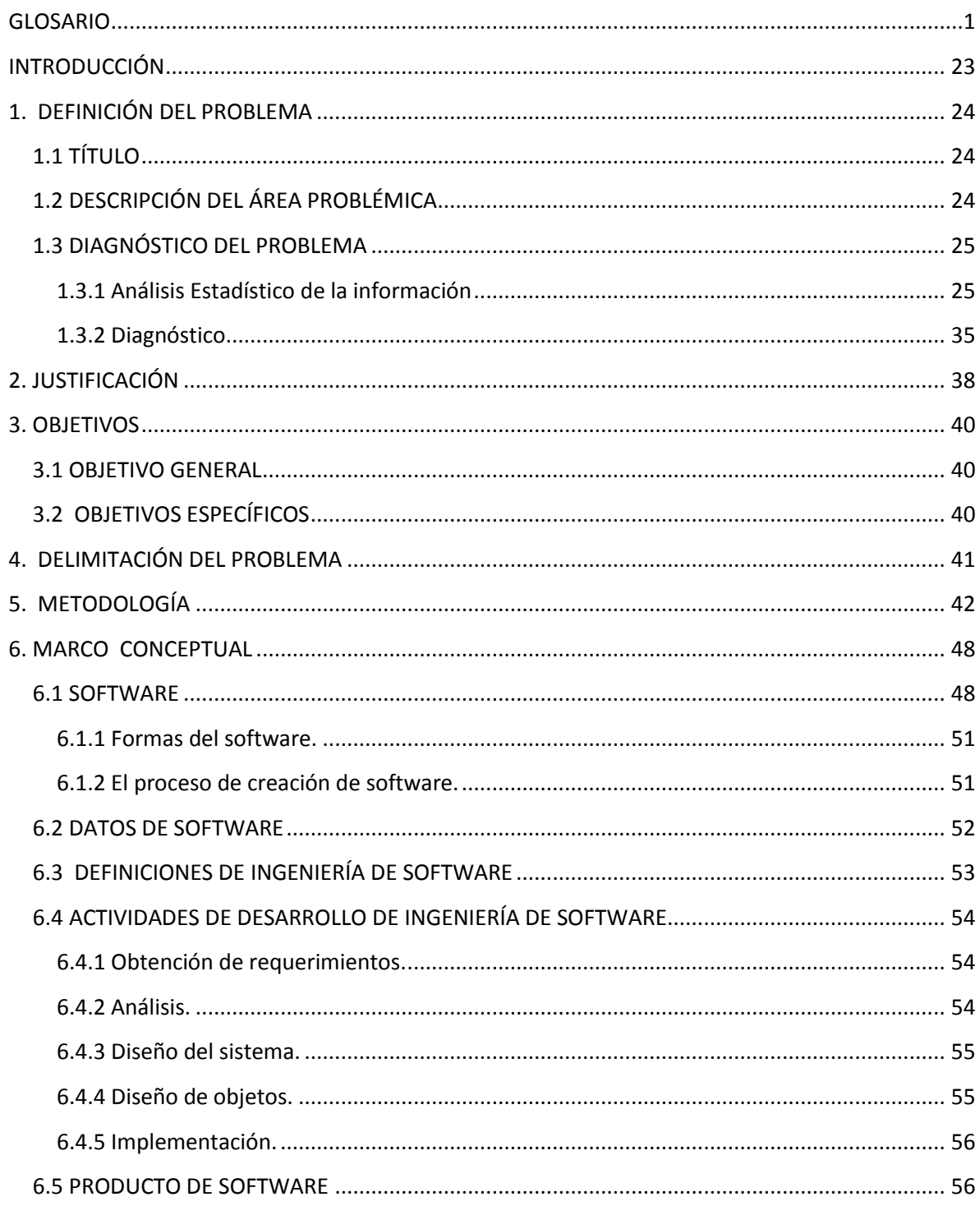

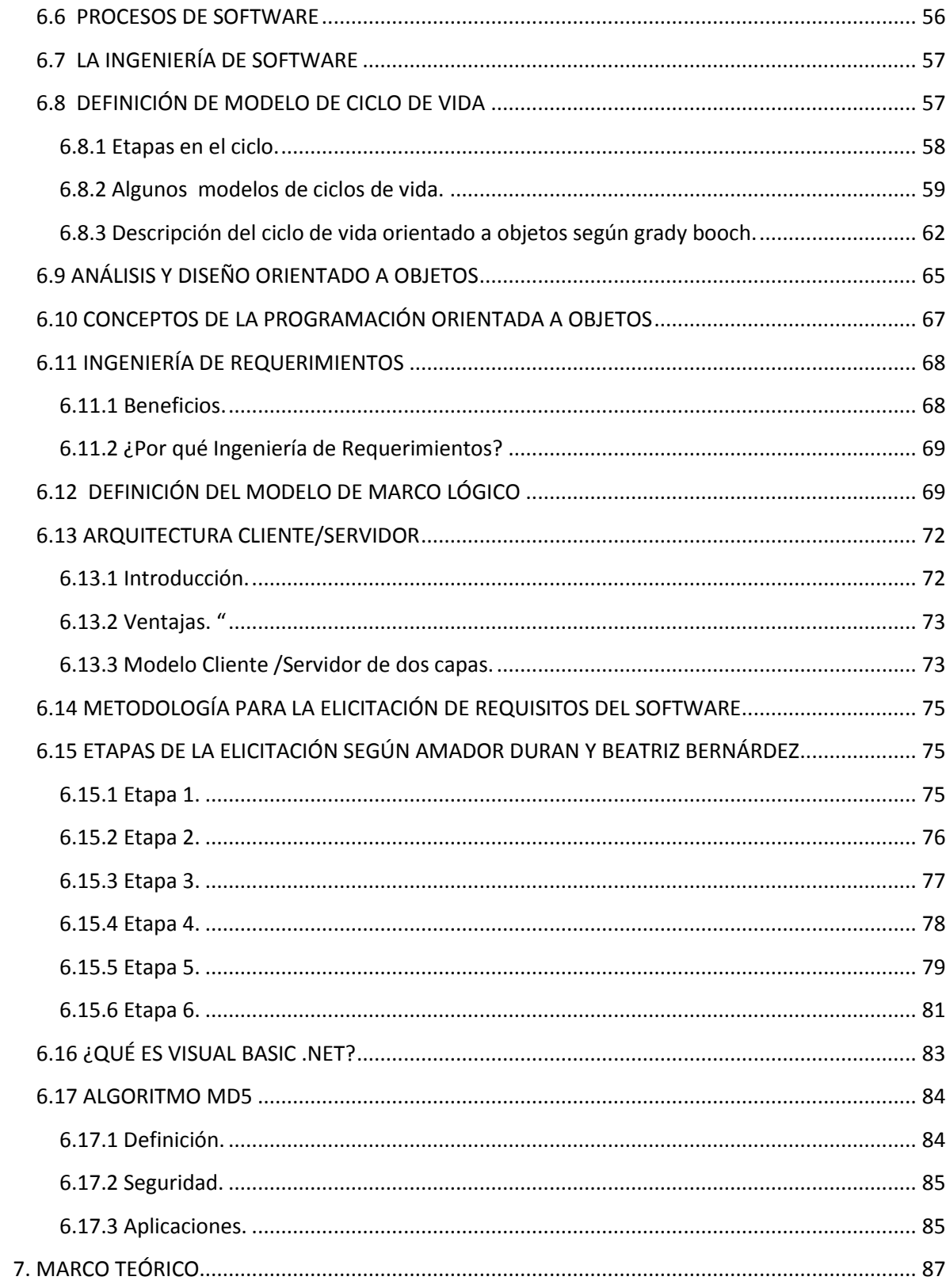

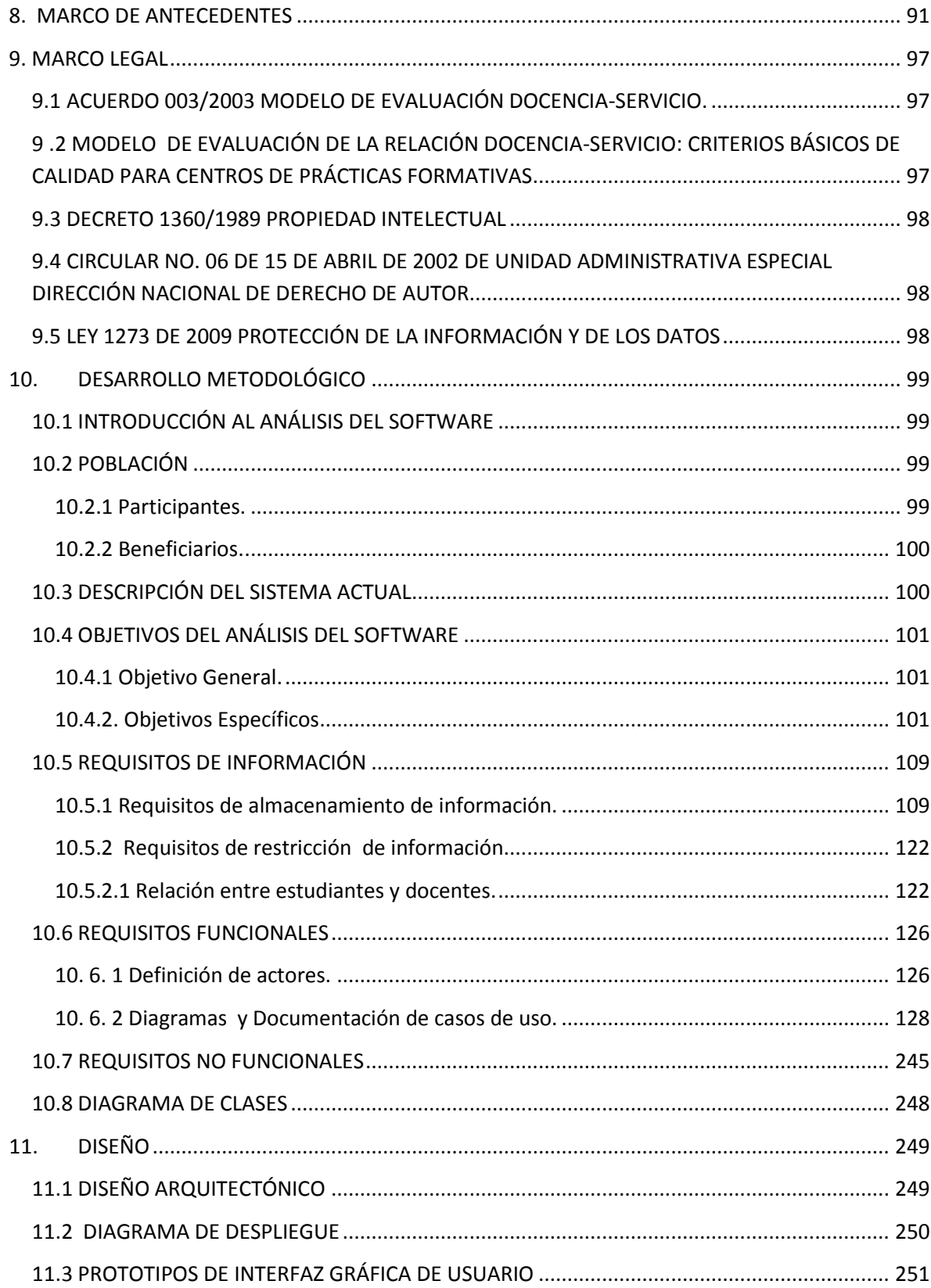

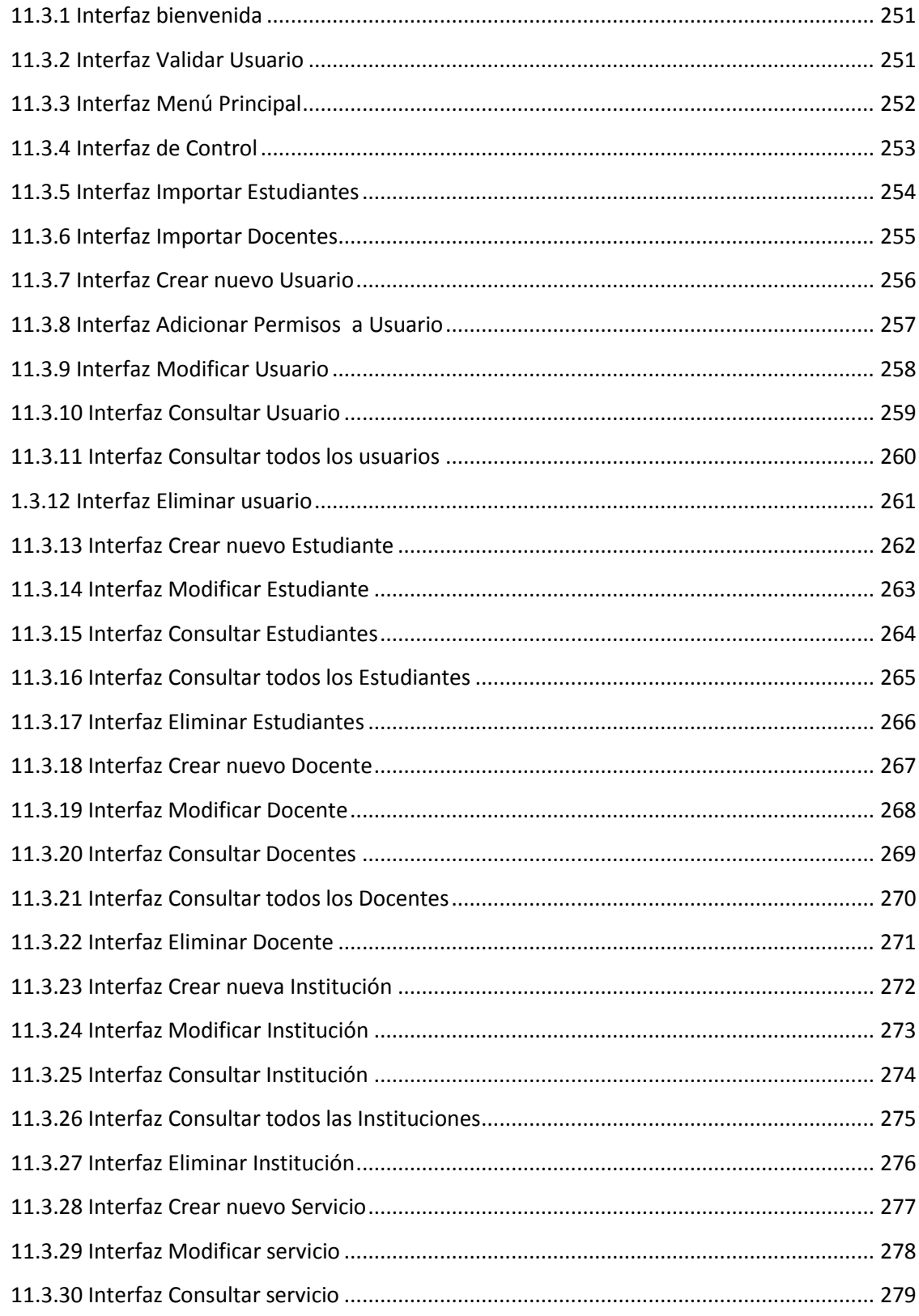

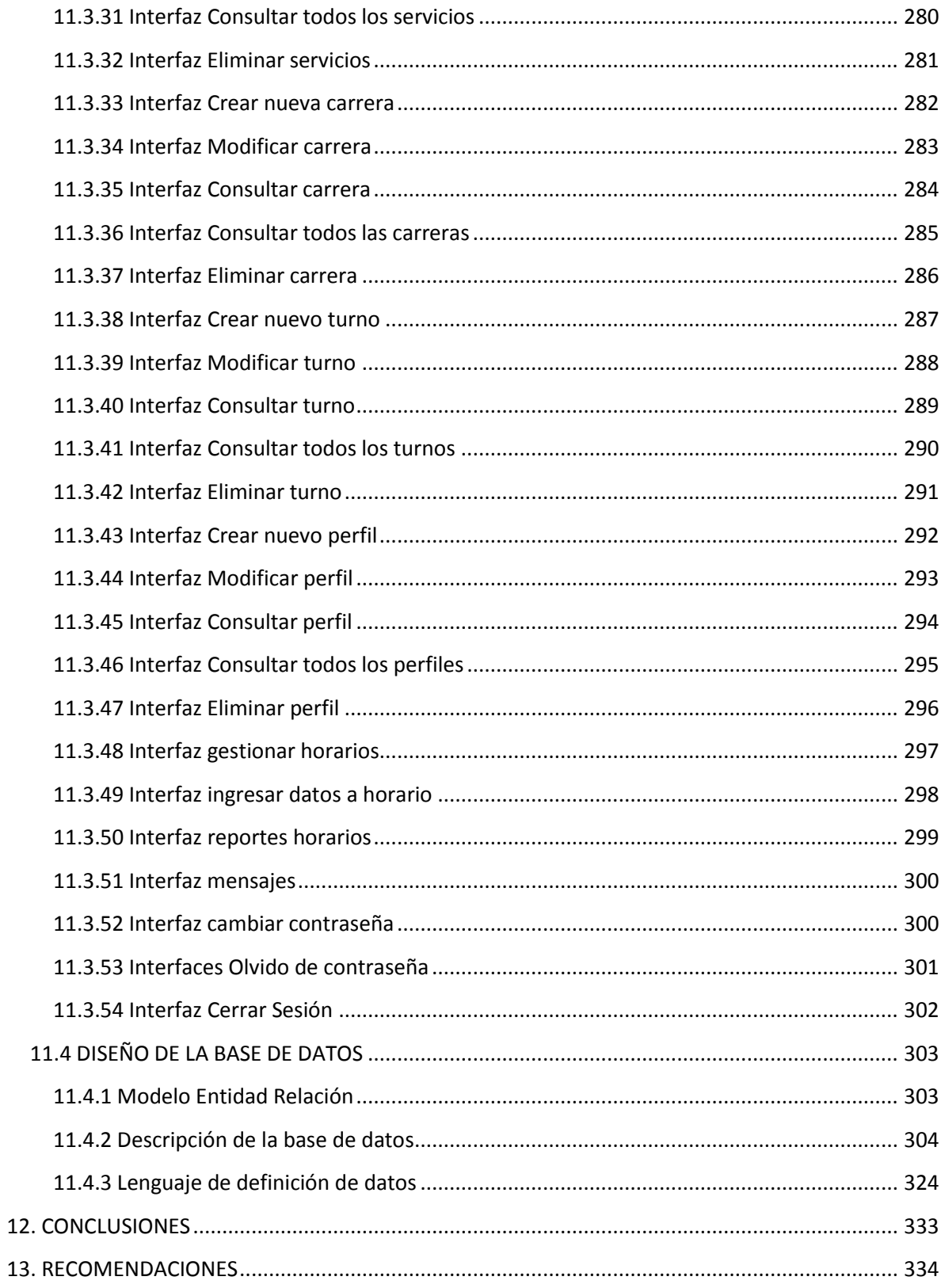

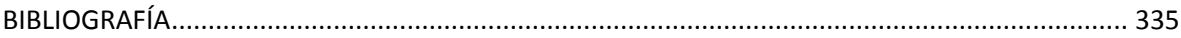

# LISTA DE FIGURAS

# pág.

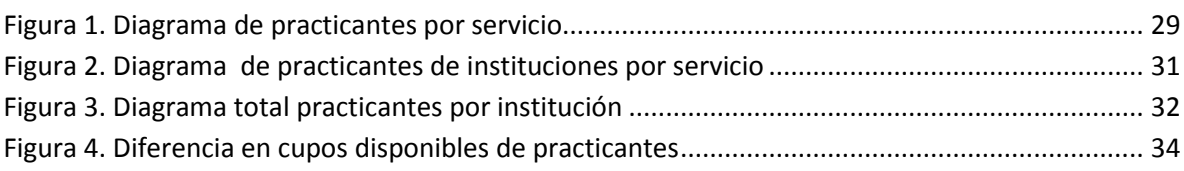

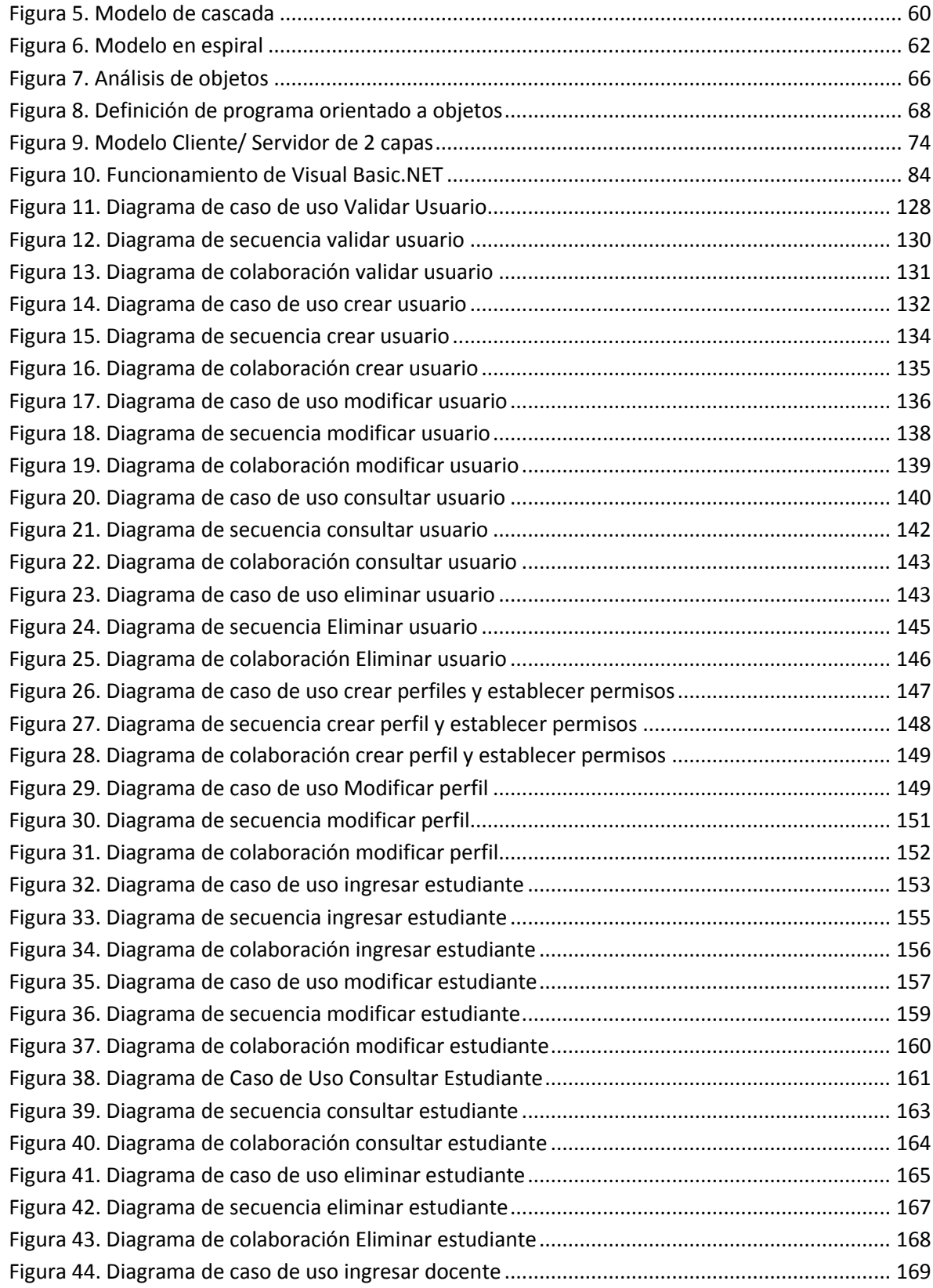

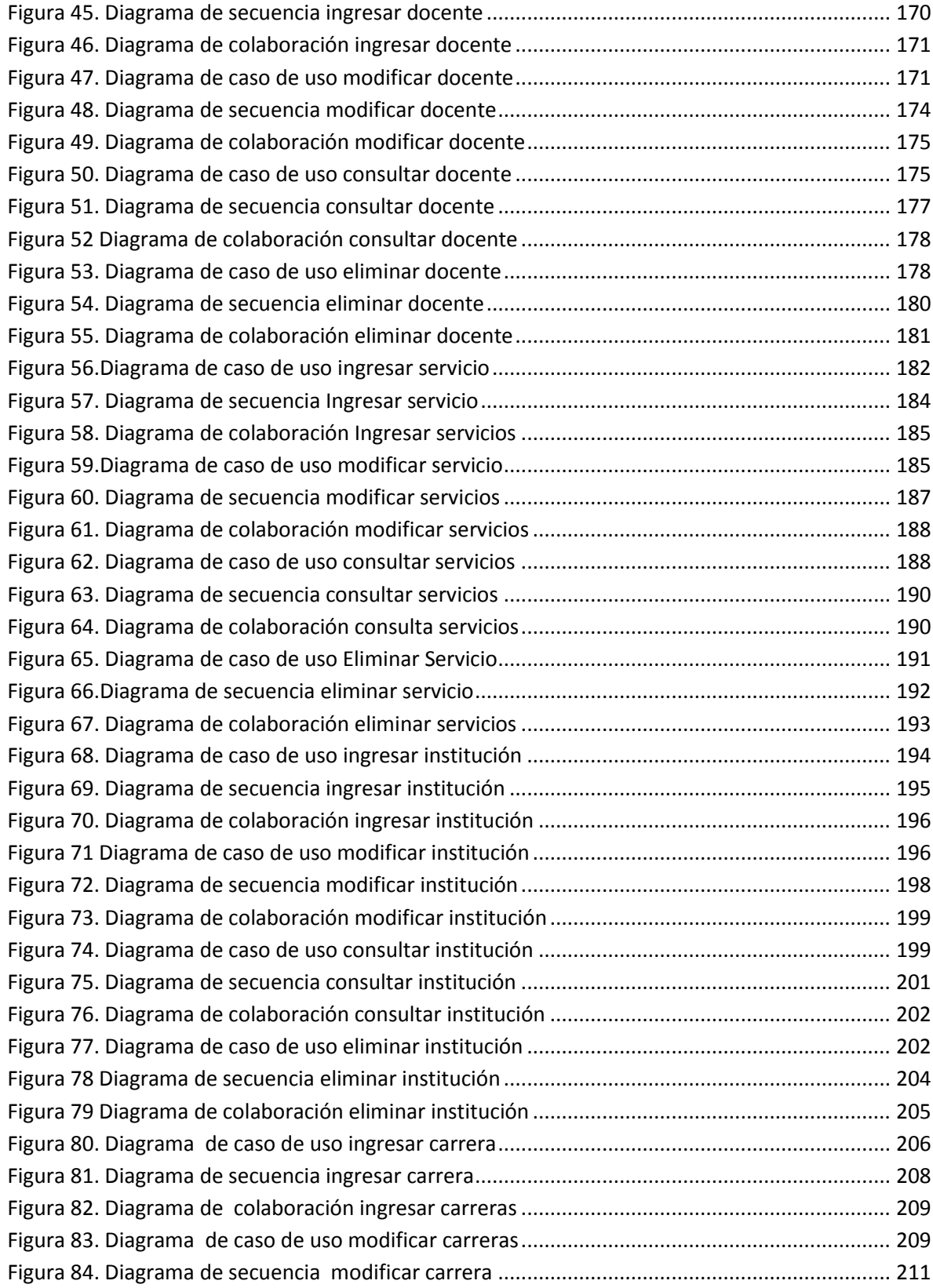

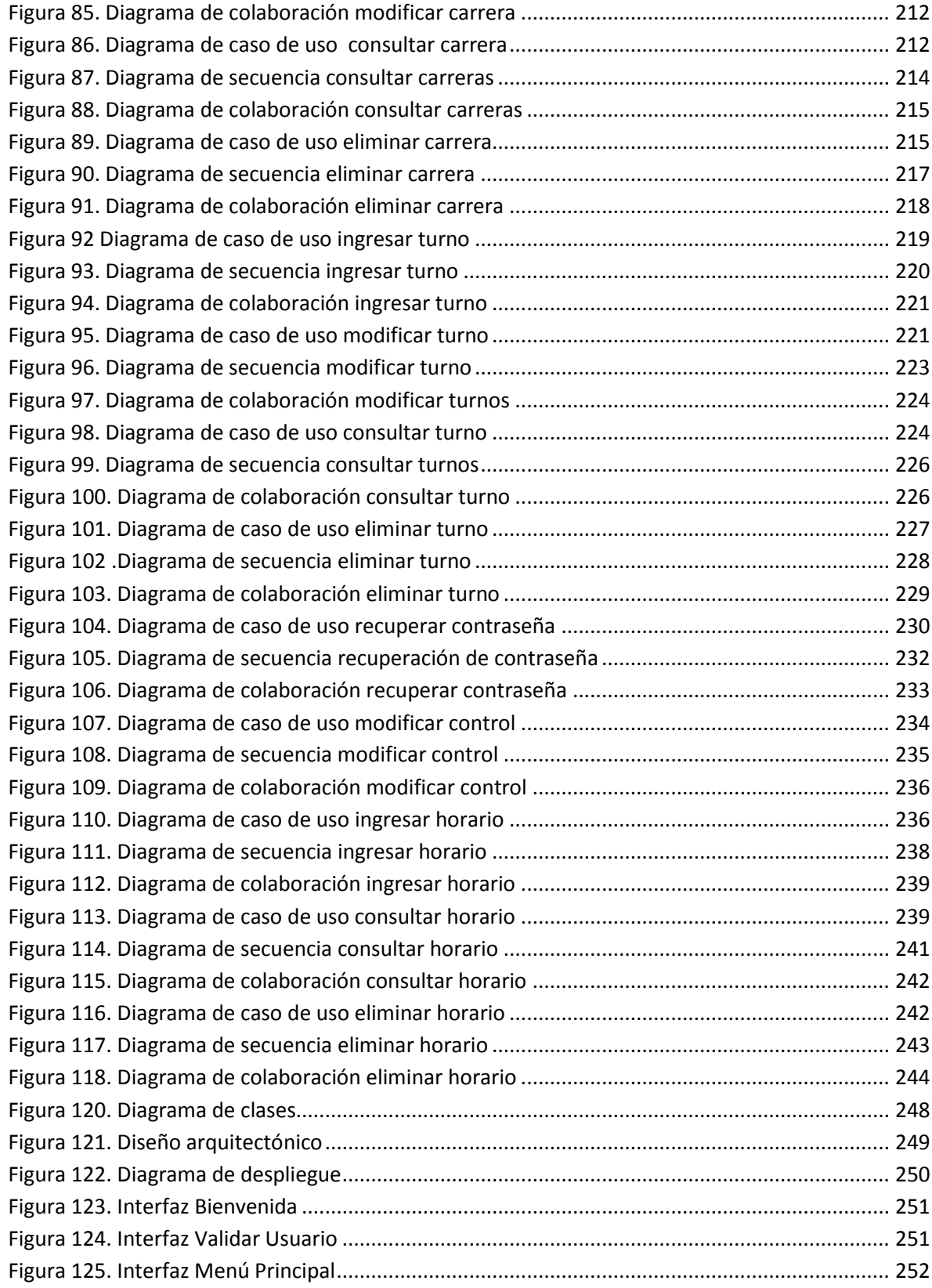

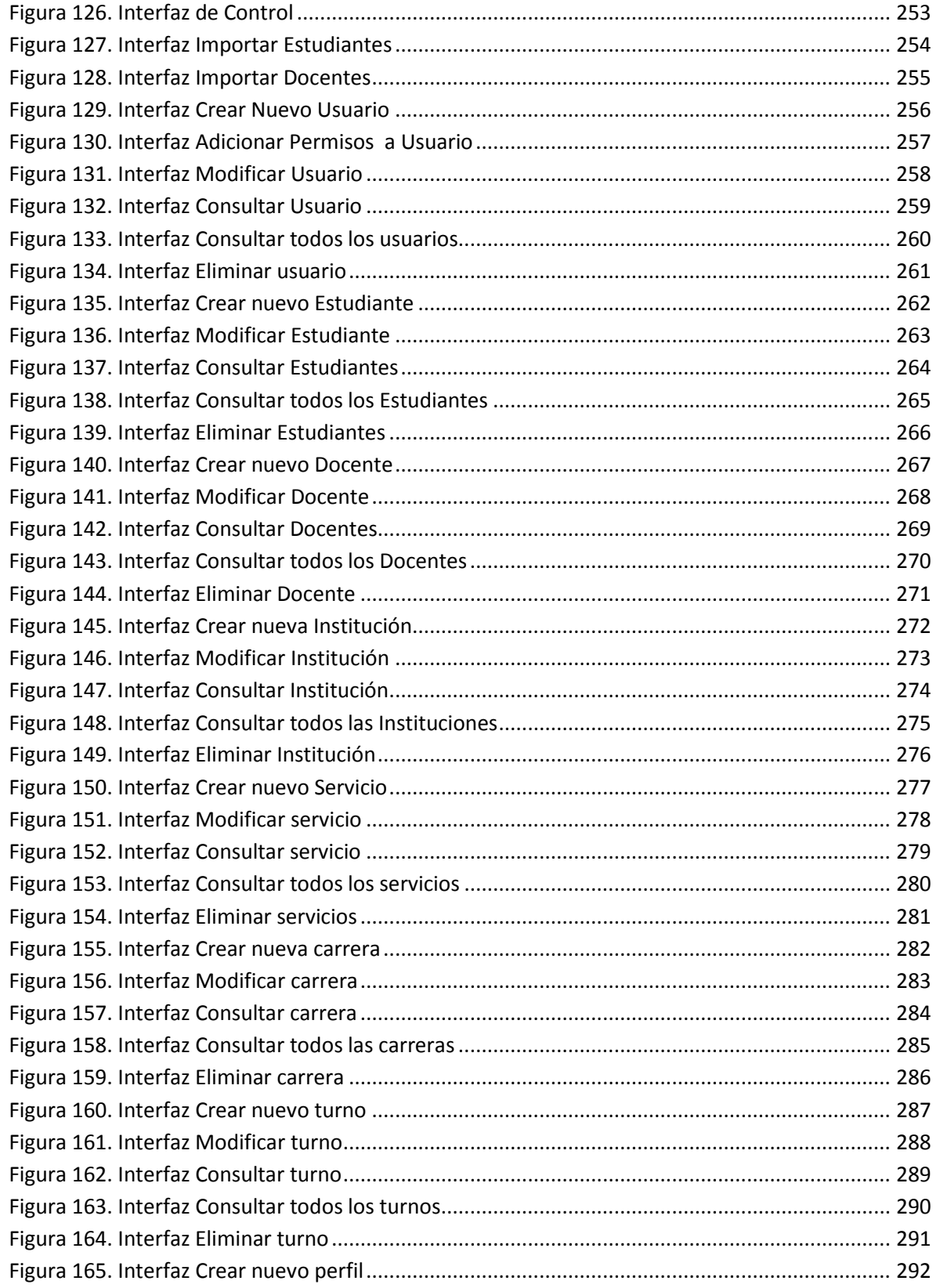

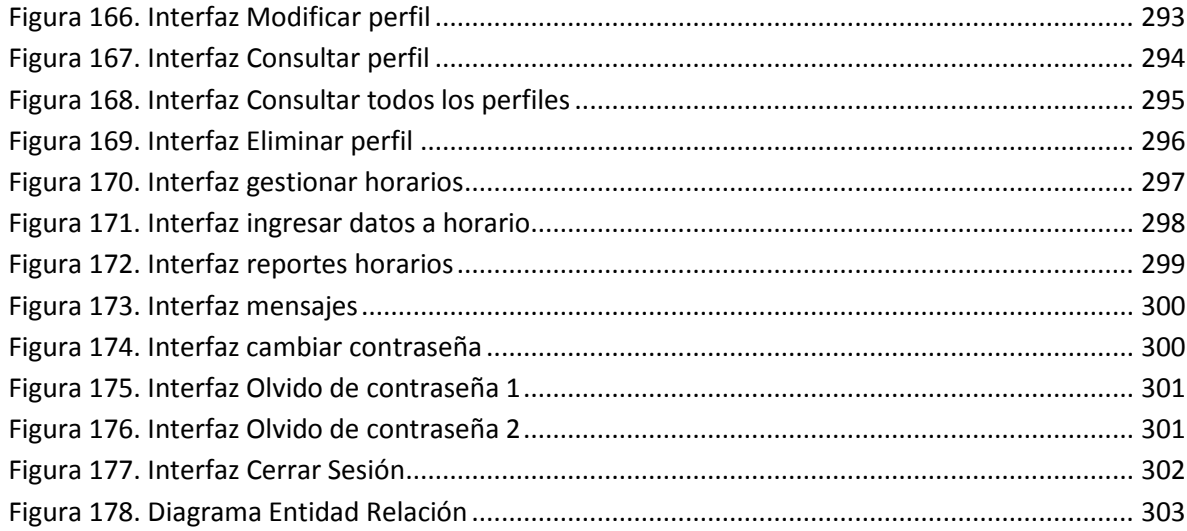

# LISTA DE TABLAS

pág.

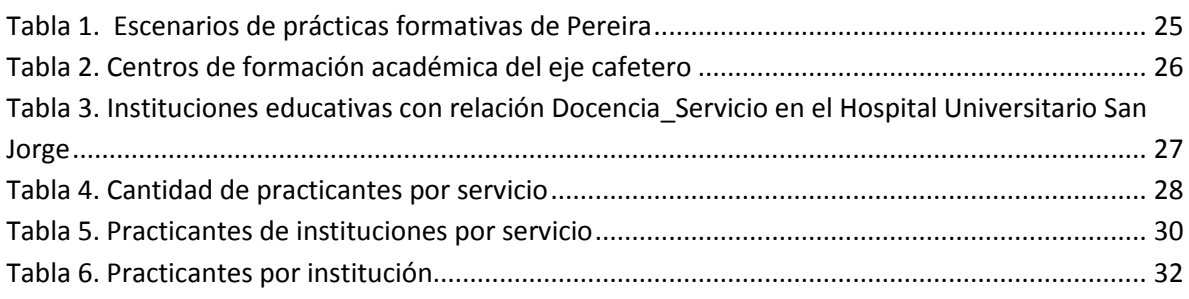

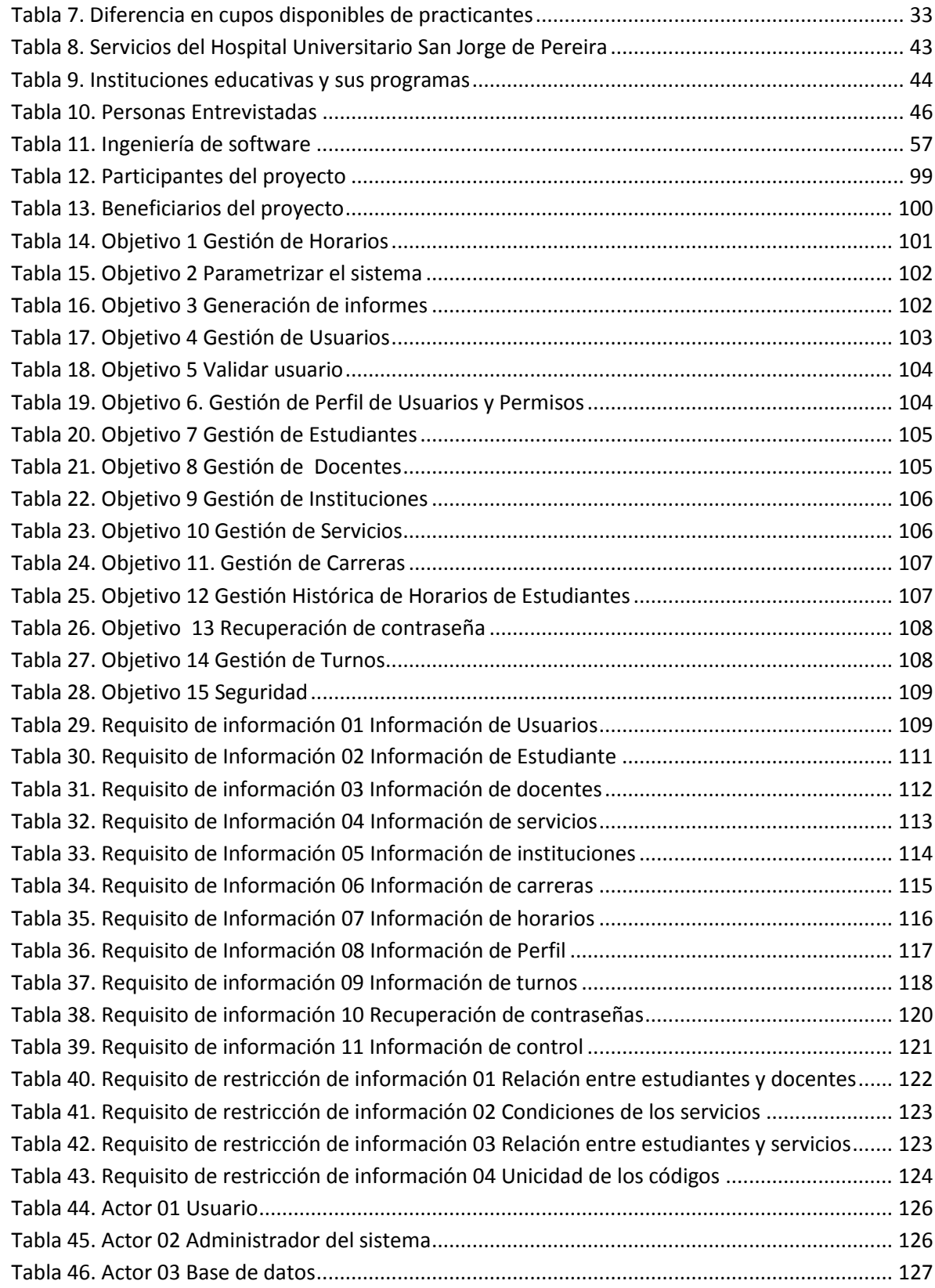

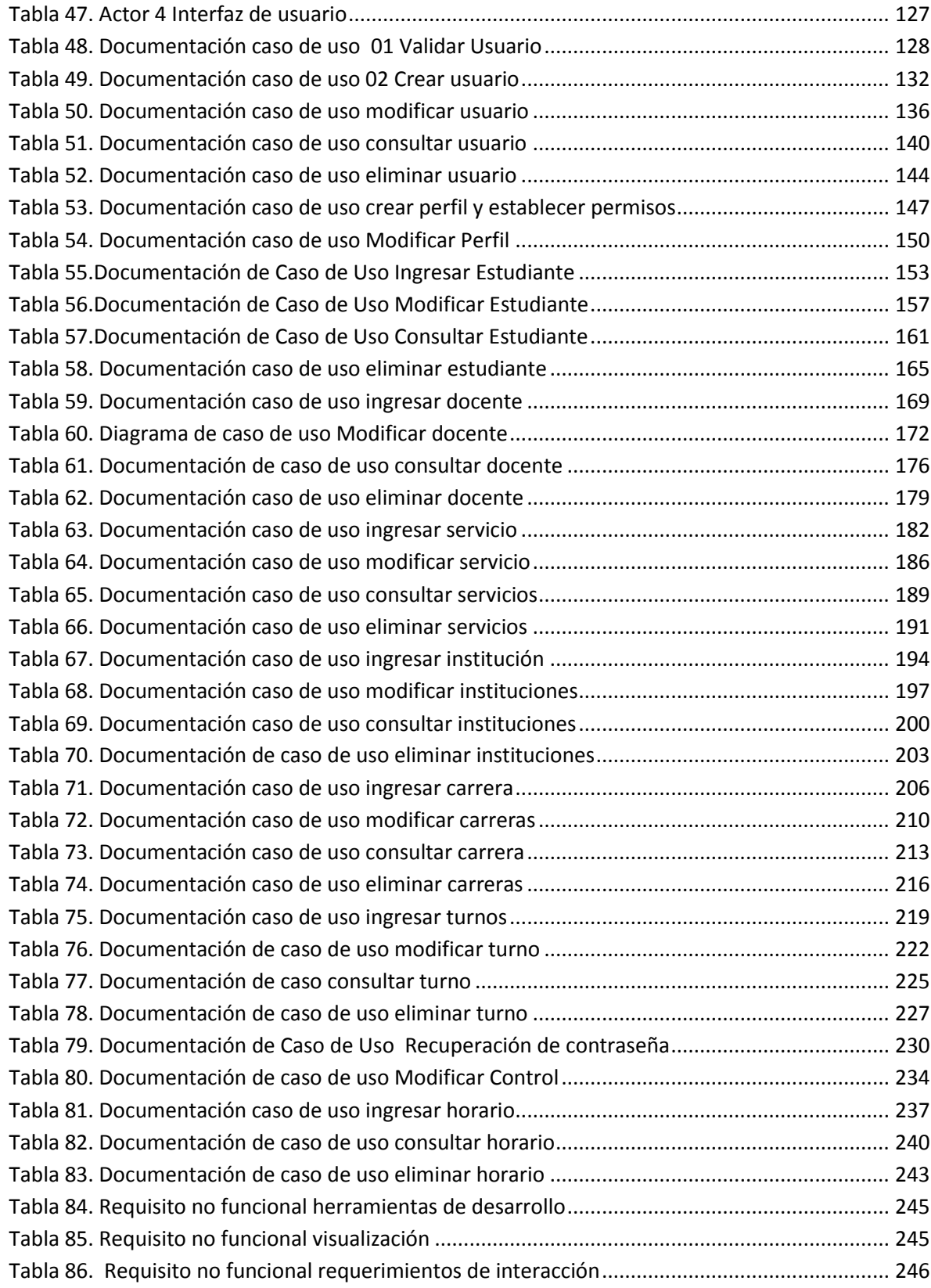

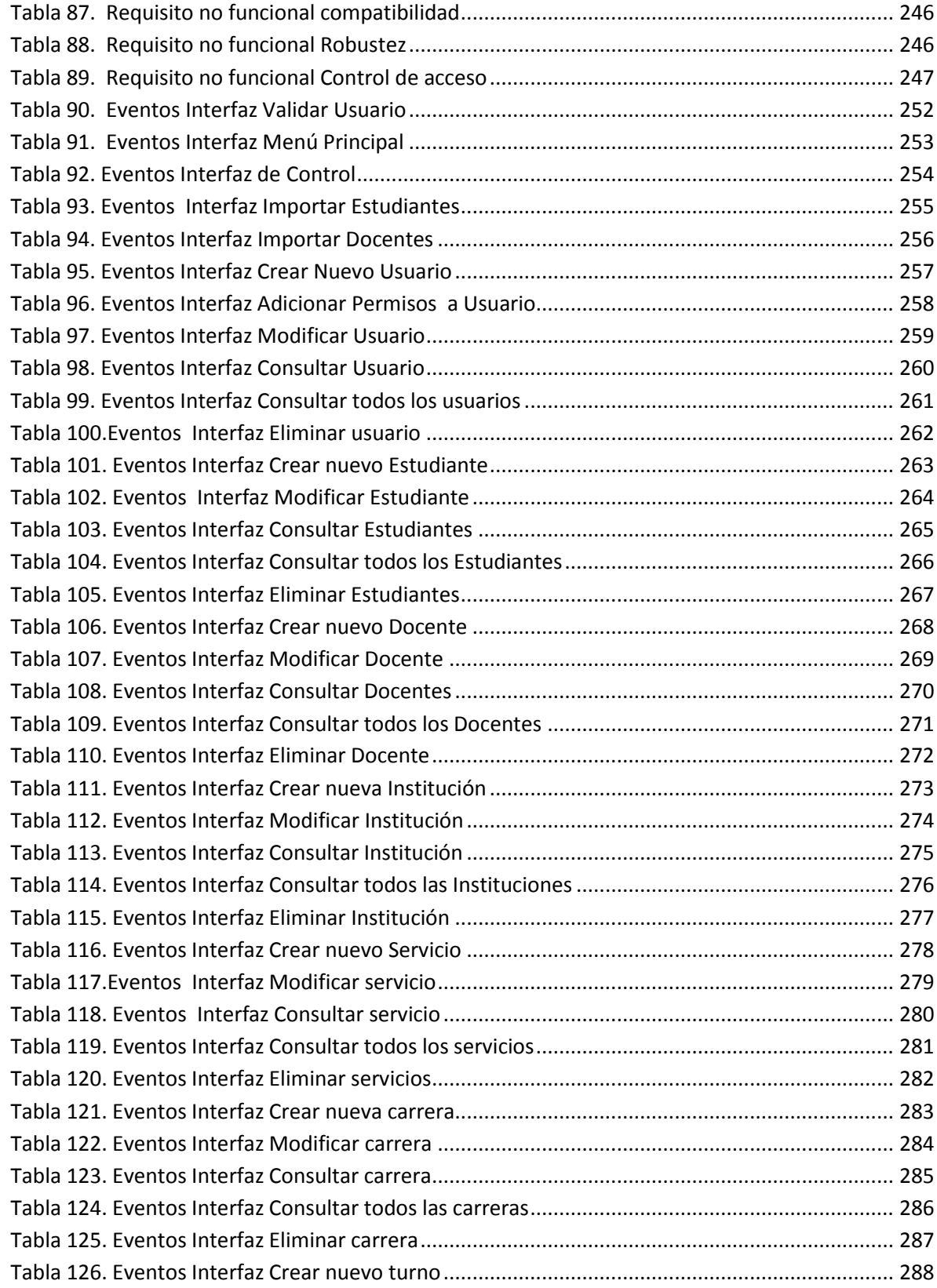

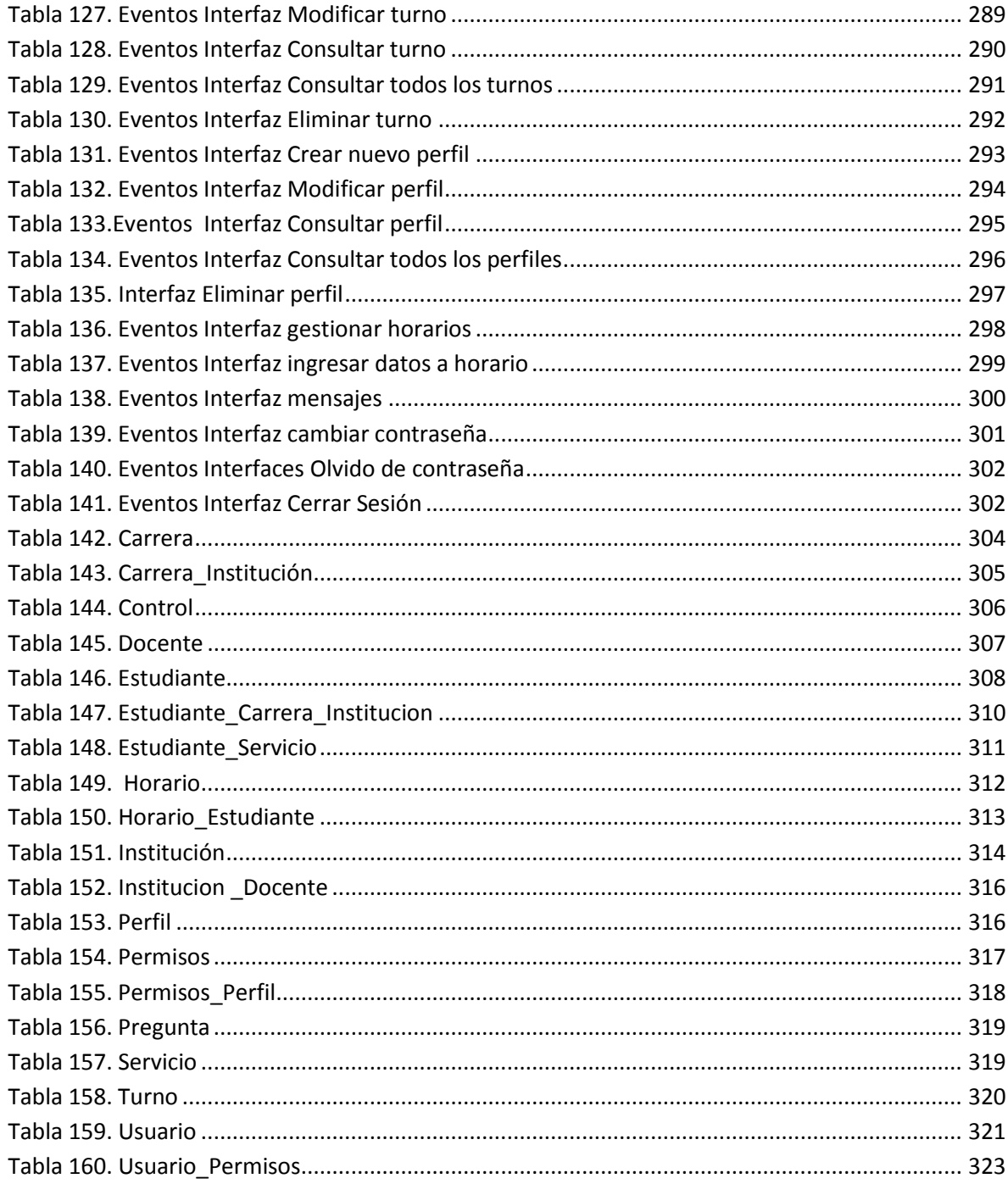

#### GLOSARIO

ANÁLISIS: proceso que mapea la percepción de una realidad hasta su representación formal en modelos siguiendo una metodología concreta.

ATRIBUTO: miembro de datos de una clase. Define una característica para cada objeto de la clase.

CASO DE USO: descripción de un conjunto de secuencias de acciones, incluyendo variantes, que ejecuta un sistema para producir un resultado observable.

CLASE: definición de un tipo de objetos que tienen unas características comunes. Una clase es un patrón para crear nuevos objetos. Una clase contiene tanto atributos como métodos.

CONTRASEÑA: Se denomina así al método de seguridad que se utiliza para identificar a un usuario. Es frecuente su uso en redes. Se utiliza para dar acceso a personas con determinados permisos (perfil).

DISEÑO: proceso de convertir los requisitos de un sistema en una manera de resolver el problema con el objetivo de posibilitar una implementación que cumpla el costo, prestaciones y calidad deseados.

IMPLANTACIÓN: es el proceso de verificar e instalar un, entrenar a los usuarios, instalar la aplicación y construir todos los archivos de datos necesarios para utilizarlo.

IMPLEMENTACIÓN: en programación, la implementación es la programación de un determinado algoritmo en un lenguaje específico. Por ejemplo, un algoritmo en pseudocódigo se implementa en forma de código de un lenguaje de programación.

INFORMACIÓN: elemento fundamental que manejan los ordenadores en forma de datos binarios. Tras la revolución industrial, se habla de la revolución de la información, que se ha convertido en el mayor valor de las empresas y de las personas. El auge, proliferación y universalización de sistemas de interconexión global como Internet, ha llevado a hablar de la sociedad de la información como el nuevo paradigma del mundo en que vivimos.

INTERFAZ: programa creado para permitir la comunicación entre dos o más aplicaciones diferentes, o entre el usuario y las aplicaciones.

LLAVE PRIMARIA: identifica en forma única.

MENSAJE: señal enviada desde un objeto emisor a otro objeto receptor para que éste lleve a cabo uno de sus métodos.

PROCESO: Conjunto ordenado de métodos, procedimientos, tareas y actividades, relacionados entre sí y que contribuyen a determinar las diferentes funciones.

PROGRAMACIÓN ORIENTADA A OBJETOS: programación basada en objetos y no en acciones, en la que los datos se modelan en clases y antes están los datos que la lógica.

REQUISITO: Características con las que debe cumplir un bien o servicio, implícitas u obligatorias.

UML: lenguaje unificado de modelado. Lenguaje gráfico y notacional usado en la especificación, la visualización, la construcción y la documentación de aplicaciones basadas en la orientación a objetos.

QUÉ ES LA RELACIÓN DOCENCIA-SERVICIO: Es una alianza estratégica que se debe fundamentar en una concepción compartida de la naturaleza; alcances y requerimientos que expresa responsabilidades sociales y objetivos comunes a las instituciones educativas y a las de prestación de servicios de salud.

#### INTRODUCCIÓN

El siguiente Proyecto está basado en una exigencia que hizo el Ministerio de la Protección Social para mejorar el proceso de calidad de la relación Docencia – Servicio, en el cual se especifica el compromiso de las instituciones educativas formadoras en salud para participar de las prácticas formativas en la medida en que se realicen convenios con las diferentes entidades prestadoras de salud.

Para facilitar la relación Docencia-Servicio se diseñó un sistema de información el cual facilita la distribución de los estudiantes en las diferentes áreas del Hospital Universitario San Jorge de Pereira, clasificándolos por su nivel de capacitación, materia cursada actualmente, institución educativa a la que pertenecen, docente encargado de la práctica e información general acerca del estudiante.

De igual manera en este sistema de información se pueden programar y controlar los horarios de las prácticas de los estudiantes.

Los requerimientos del Ministerio de la Protección Social son exigencias para que las instituciones de salud cumplan estándares de calidad por medio de la implementación de un sistema de información que se desarrolló teniendo en cuenta el ciclo de vida del software, la metodología de Elicitación, llevando la teoría y el conocimiento adquirido a lo largo de la carrera a la práctica.

#### 1. DEFINICIÓN DEL PROBLEMA

#### 1.1 TÍTULO

Análisis, diseño e implementación de un sistema de información para el control y seguimiento del modelo en la evaluación de la relación Docencia - Servicio del Hospital Universitario San Jorge de Pereira

#### 1.2 DESCRIPCIÓN DEL ÁREA PROBLÉMICA

El Hospital Universitario San Jorge de Pereira es un espacio abierto para que los estudiantes de las diferentes instituciones puedan realizar sus prácticas formativas y adquirir así conocimientos en el área de la salud para alcanzar un desarrollo integral en el ser y el hacer logrando profesionales competitivos en su campo laboral, comprometidos socialmente y de paso se cumple con la reglamentación del Ministerio de la Protección Social.

A raíz de las prácticas empresariales realizadas por los estudiantes en el Hospital Universitario San Jorge de Pereira en el año 2007, se diagnosticó un problema en el manejo de los datos del control de la relación Docencia-Servicio. El proceso se efectuaba de forma manual con cuadros en Excel y debido al volumen de información se genera un documento extenso y de difícil dominio, dificultando la búsqueda de datos concretos y ocasionando pérdida de tiempo en un departamento donde la prontitud debe ser el común denominador, puesto que está en riesgo la vida de los pacientes y el eficaz cumplimiento de los practicantes y de los coordinadores a cargo de los estudiantes. De otro lado el Ministerio de la Protección Social exige un consolidado de datos de las diferentes prácticas formativas dentro del convenio relación Docencia-Servicio y frente a este

requerimiento el Hospital Universitario San Jorge de Pereira no cuenta con un sistema de información que le permita controlar y generar los reportes de manera oportuna como lo exige el Ministerio.

La relación Docencia – Servicio está reglamentada en el acuerdo 000003 del 12 de Mayo de 2003 del Ministerio de la Protección Social, por lo tanto las entidades prestadoras de salud y las instituciones educativas deben cumplir esta ley con el fin de mejorar el proceso de calidad respectivo.

### 1.3 DIAGNÓSTICO DEL PROBLEMA

1.3.1 Análisis Estadístico de la información

Escenarios de prácticas formativas de Pereira

**Tabla 1. Escenarios de prácticas formativas de Pereira**

| <b>No</b> | Escenarios de prácticas formativas |
|-----------|------------------------------------|
| 1         | S.O.S                              |
| 2         | Susalud                            |
| 3         | <b>IPS A-Prueba</b>                |
| 4         | Previmedic S.A IPS                 |
| 5         | San Sebastián IPS                  |
| 6         | Unidad Medica San Diego            |
| 7         | Hospital Universitario San Jorge   |
| 8         | Clínica Cruz Verde                 |
| 9         | Clínica Risaralda                  |
| 10        | Hospital Santa Mónica              |

#### Tabla 1. (Continuación)

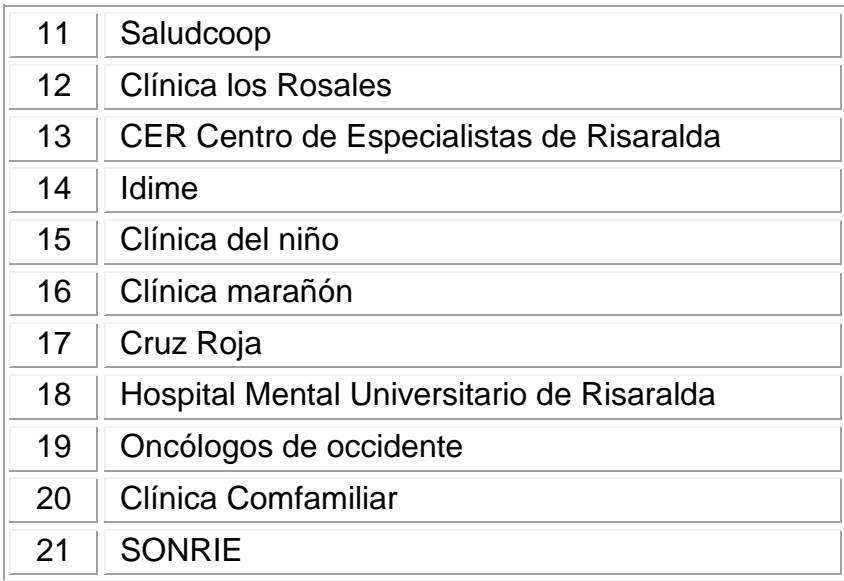

Fuente: Investigación de los autores

Centros de formación académica del Eje Cafetero

## **Tabla 2. Centros de formación académica del eje cafetero**

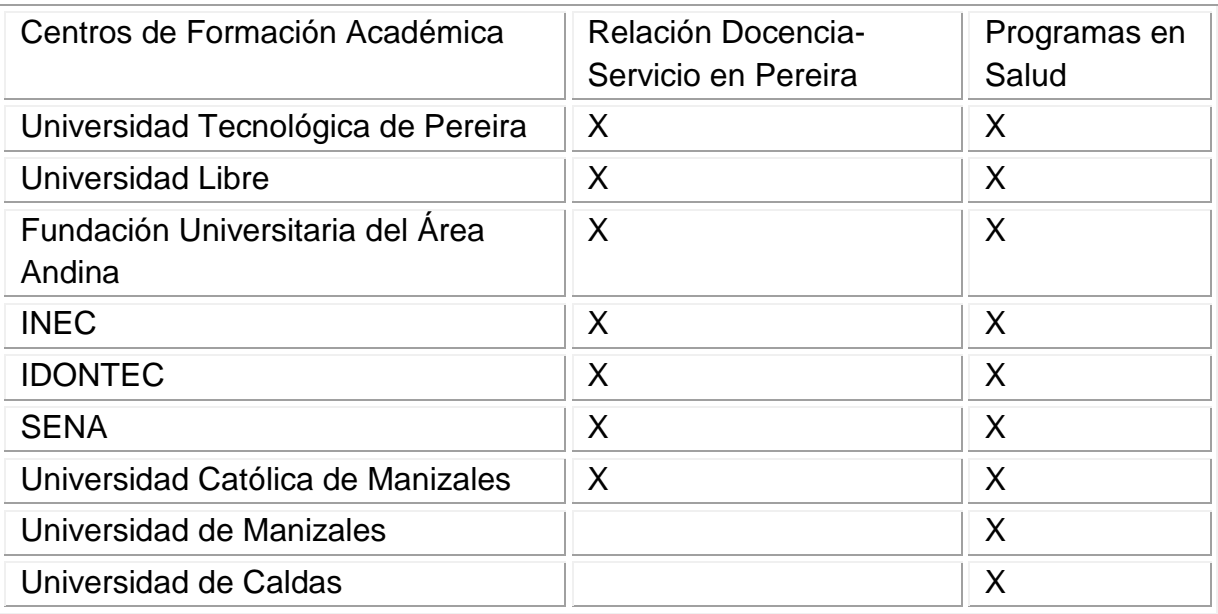

## Tabla 2. (Continuación)

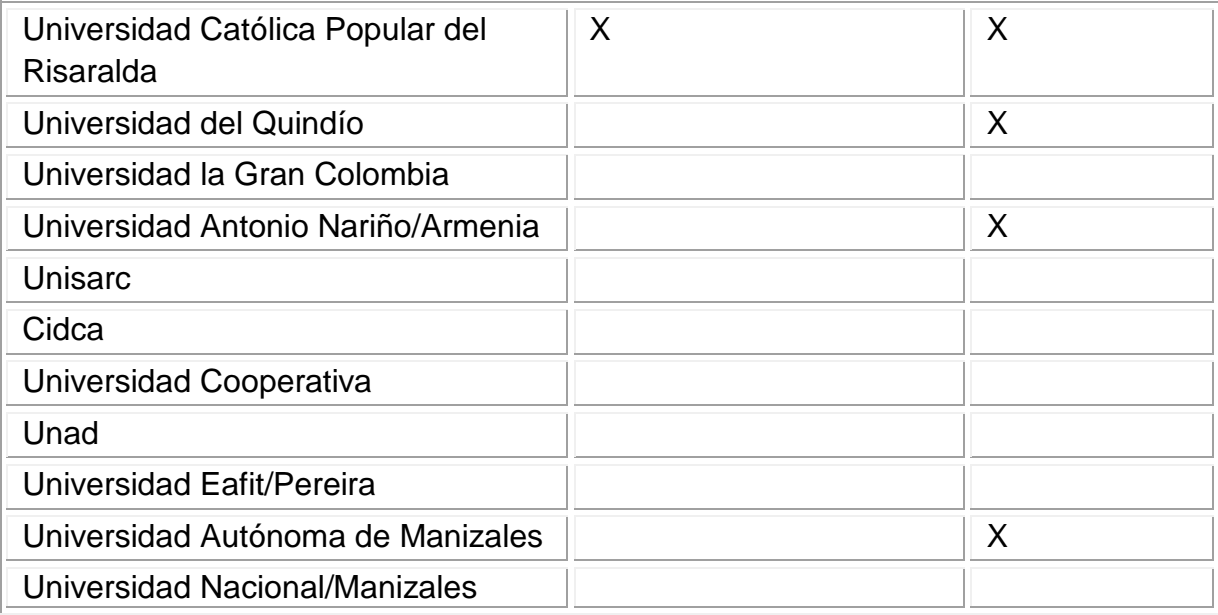

Fuente: investigación de los autores

Instituciones educativas con relación Docencia-Servicio en el Hospital Universitario San Jorge

#### **Tabla 3. Instituciones educativas con relación Docencia\_Servicio en el Hospital Universitario San Jorge**

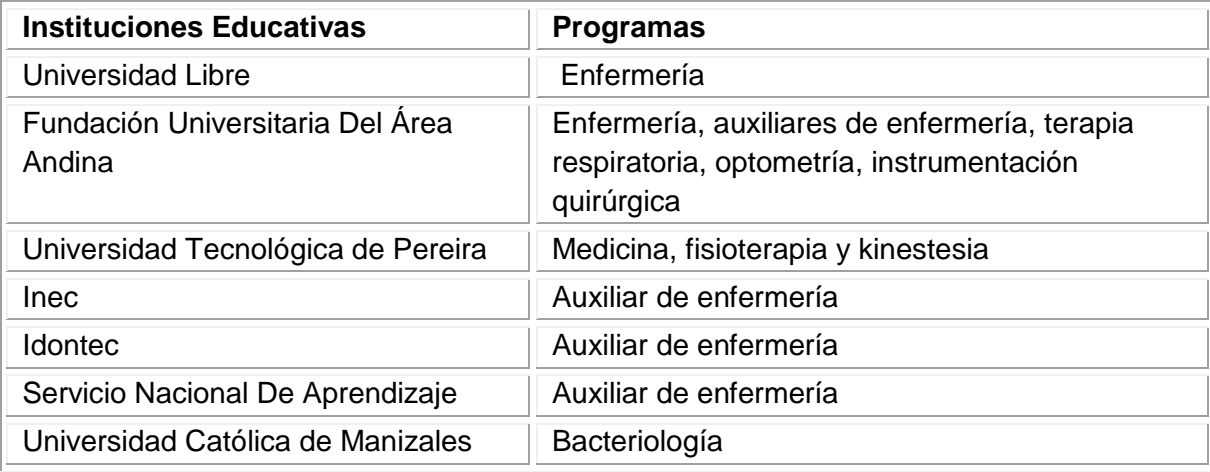

Fuente: investigación los autores

Procesamiento estadístico de los datos obtenidos a través de entrevistas verbales en el Hospital Universitario San Jorge de Pereira.

Cantidad de practicantes por servicio

### **Tabla 4. Cantidad de practicantes por servicio**

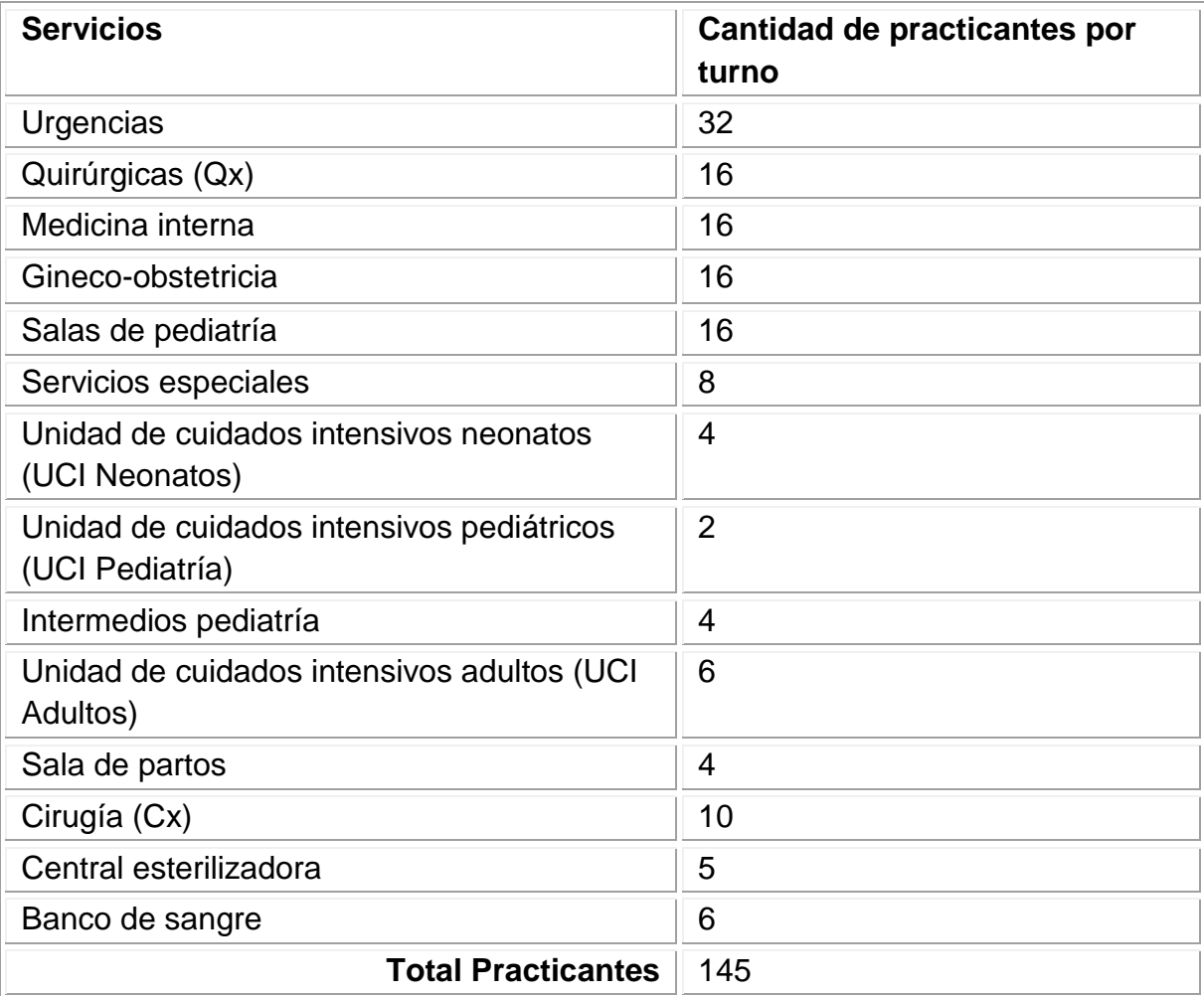

Fuente: investigación de los autores

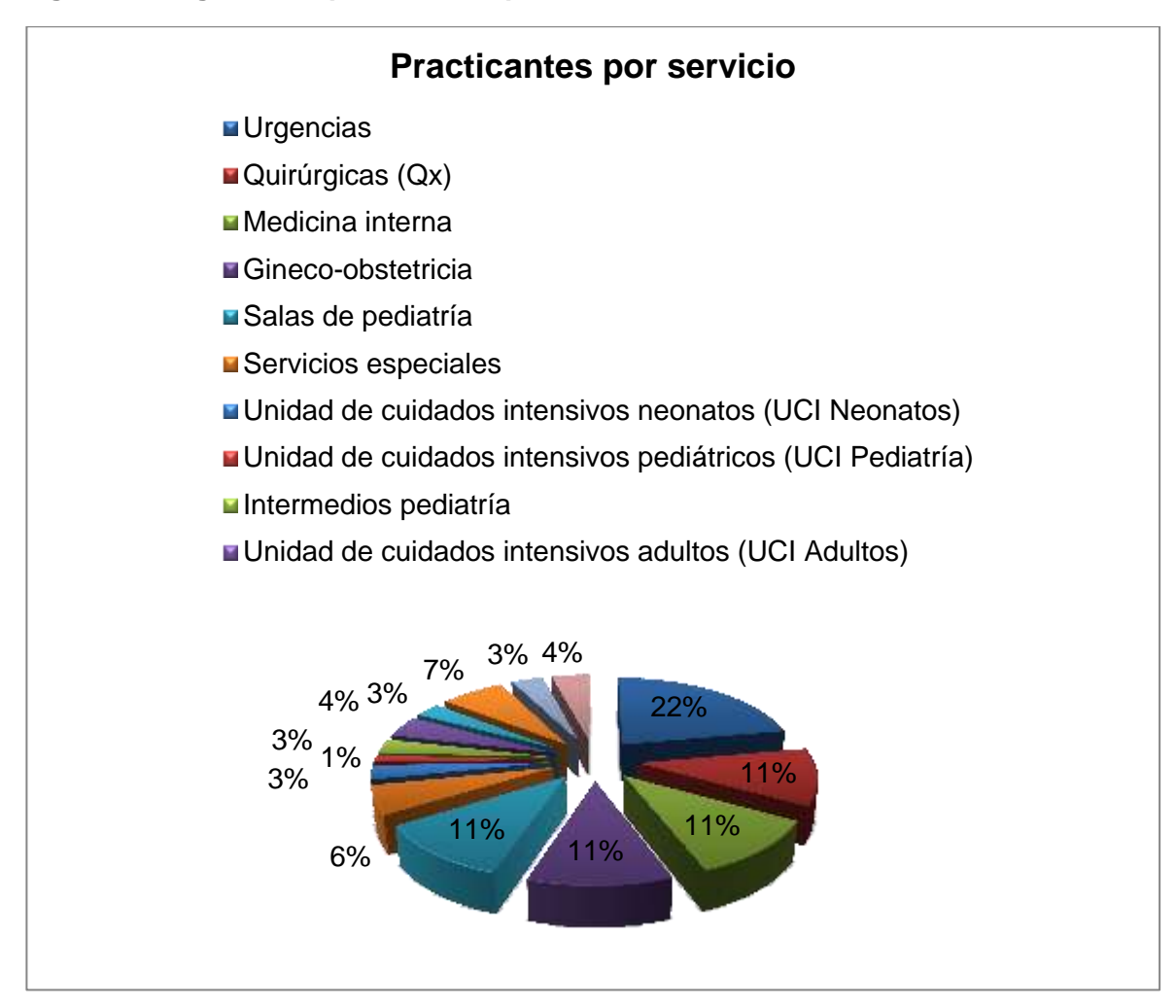

#### **Figura 1. Diagrama de practicantes por servicio**

Fuente: Investigación de los autores.

Según la gráfica anterior se evidencia que urgencias es el servicio en el que más estudiantes realizan sus prácticas formativas, por lo tanto, en esta área se presentan inconvenientes para conocer la identidad y la institución de procedencia de ellos; en caso de que se presente alguna eventualidad.

Practicantes de instituciones por servicio

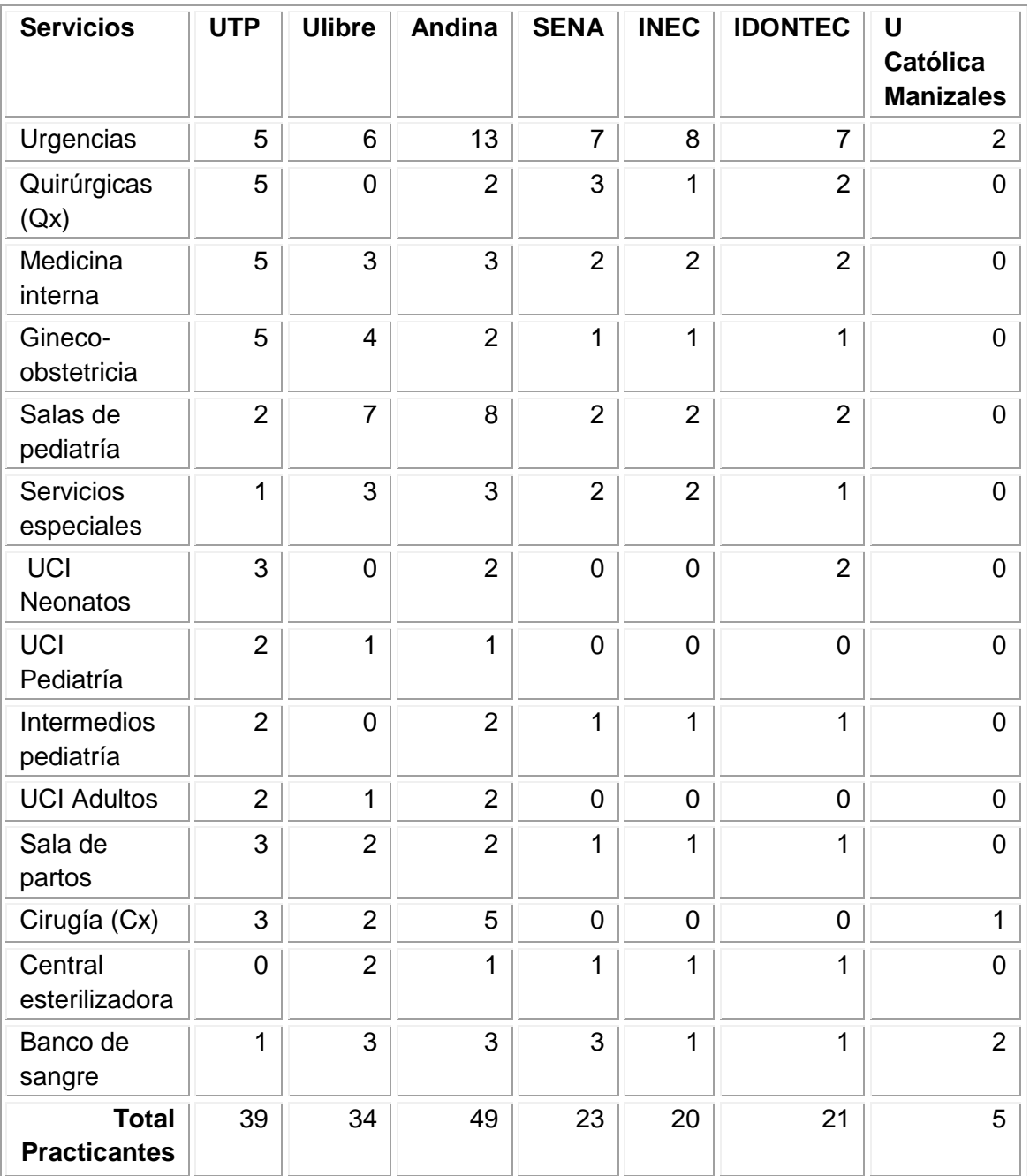

## **Tabla 5. Practicantes de instituciones por servicio**

Fuente: Investigación de los autores

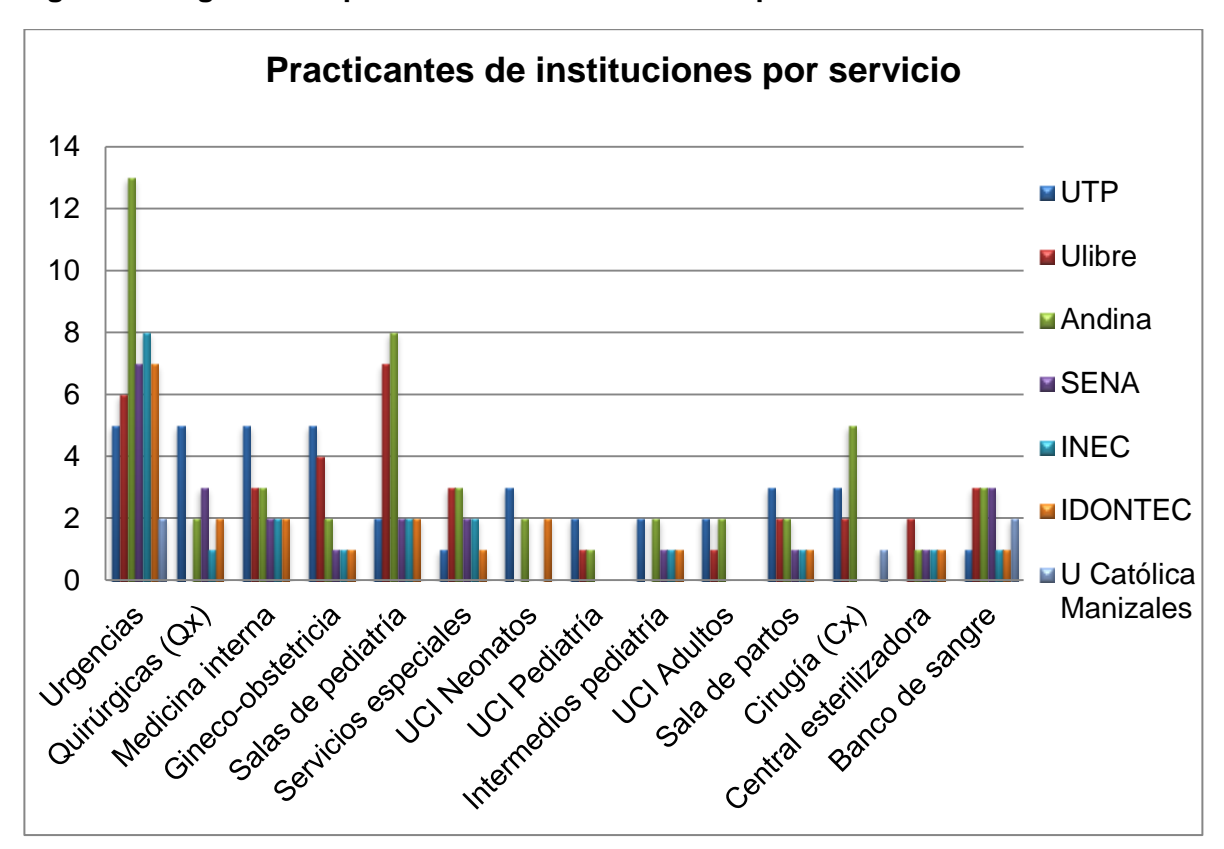

**Figura 2. Diagrama de practicantes de instituciones por servicio**

Fuente: investigación de los autores

En esta gráfica se puede detectar que la Fundación Universitaria del área Andina es la institución que más estudiantes tiene en los servicios de urgencias, salas de pediatría y cirugía, de igual manera la Universidad Católica de Manizales es la que menos practicantes tiene debido a que solo ofrece el programa de bacteriología y estos son requeridos en algunos servicios específicos.

Practicantes por institución

#### **Tabla 6. Practicantes por institución**

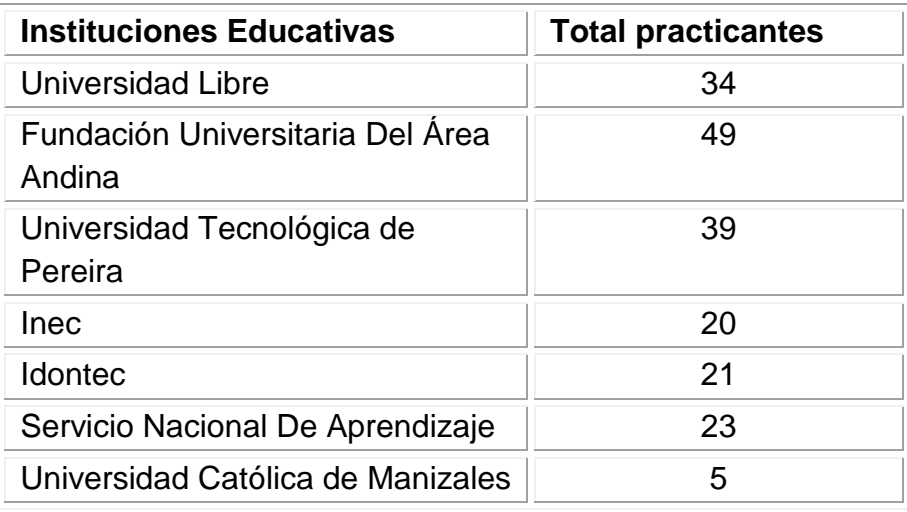

Fuente: investigación de los autores

## **Figura 3. Diagrama total practicantes por institución**

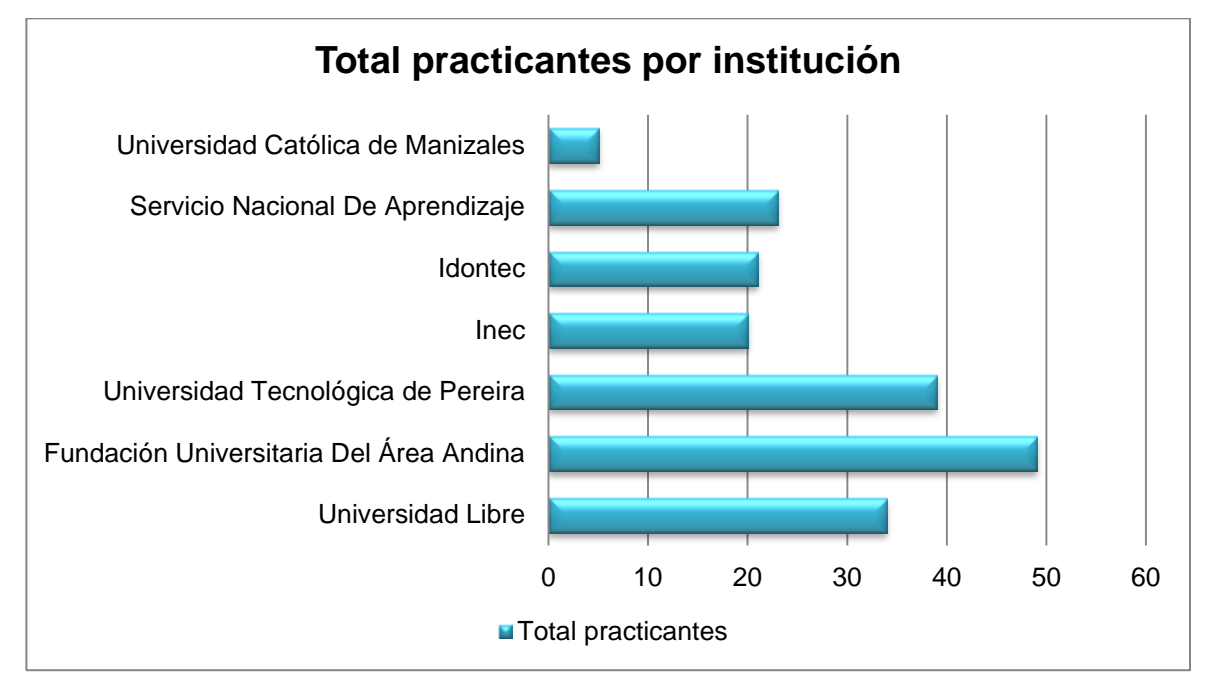

Fuente: Investigación los autores

De acuerdo a la información obtenida en la grafica se puede evidenciar que la Fundación Universitaria del Área Andina es la institución que más estudiantes tiene en los diferentes servicios del Hospital Universitario San Jorge de Pereira debido a que cuenta con cinco programas de formación en salud.

Diferencia en cupos disponibles de practicantes

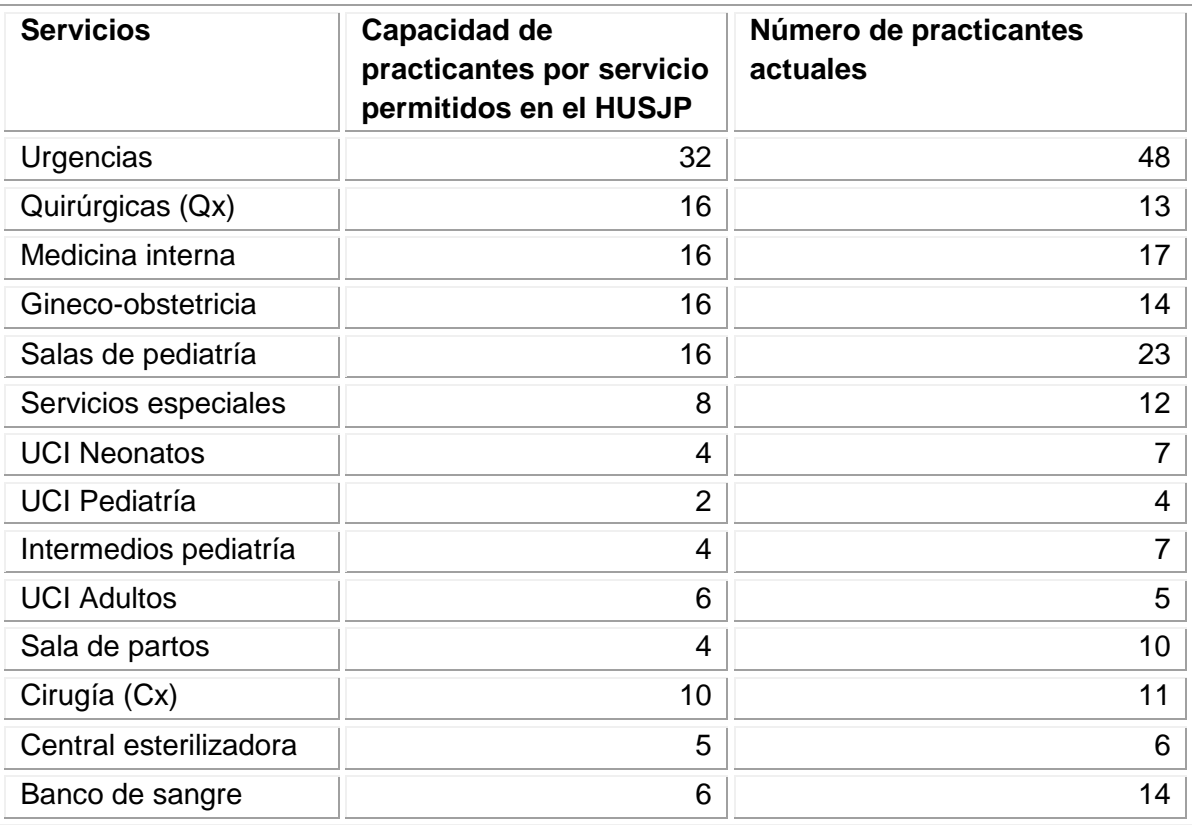

#### **Tabla 7. Diferencia en cupos disponibles de practicantes**

Fuente: investigación de los autores

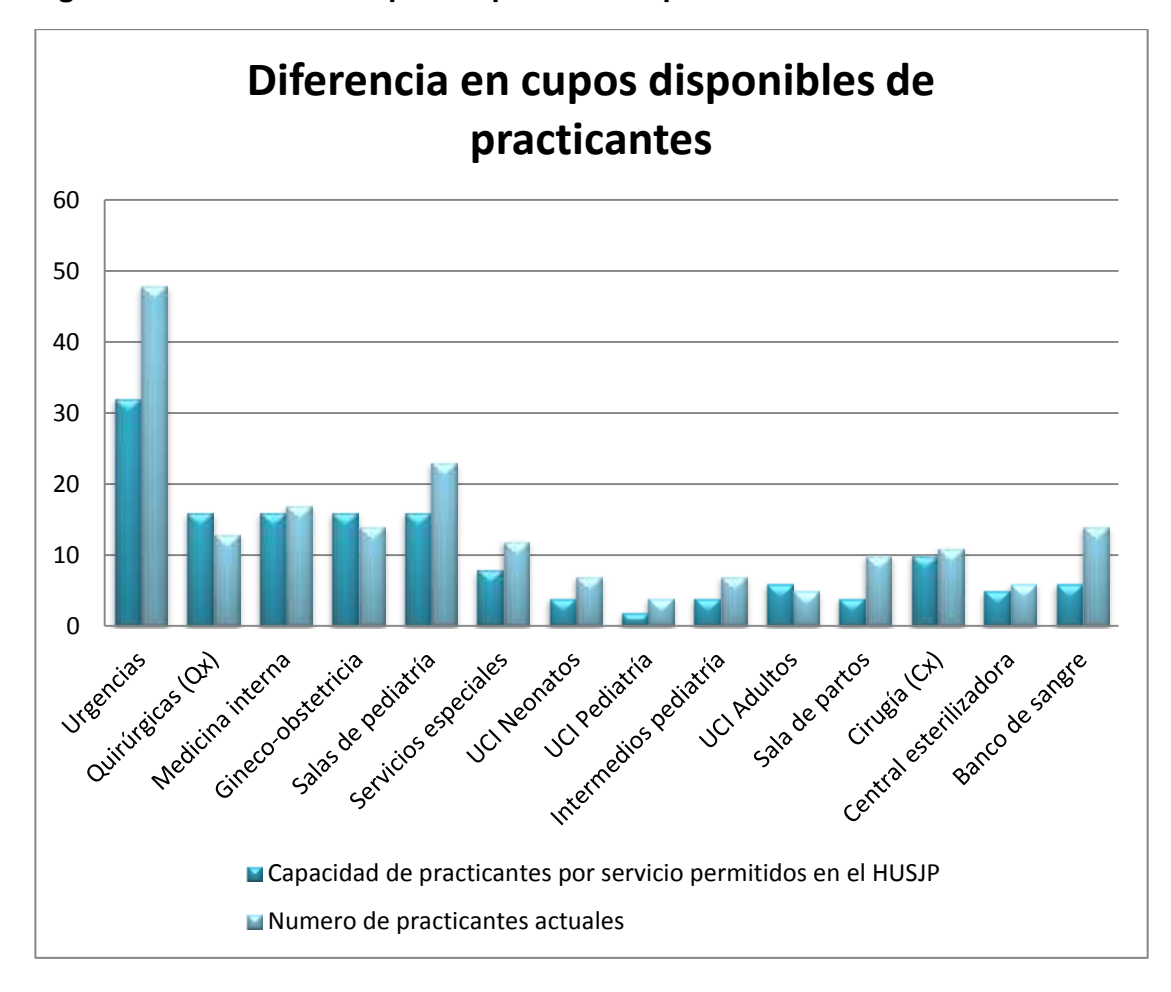

**Figura 4. Diferencia en cupos disponibles de practicantes**

Fuente: investigación de los autores

El Hospital Universitario San Jorge de Pereira tiene un factor de cuatro estudiantes por cada dos camas para garantizar la calidad de la prestación del servicio y de las prácticas formativas.

Como se puede observar en la gráfica el número de practicantes que existen actualmente en el Hospital sobrepasan la cantidad permitida en los diferentes servicios, causando caos en el control de los estudiantes por parte de la coordinación.

#### 1.3.2 Diagnóstico

El Hospital Universitario San Jorge de Pereira, es una Empresa Social del Estado que tiene convenios con diferentes instituciones educativas de la región para que los estudiantes realicen sus prácticas formativas relacionadas con el área de la salud.

Debido a la cantidad de estudiantes y al volumen de la información que se maneja en la subgerencia asistencial del Hospital en cuanto a la relación Docencia-Servicio se presentan numerosos inconvenientes como:

- Actualmente existen convenios relación Docencia-Servicio entre el Hospital y siete instituciones de la región: la Universidad Libre con el programa de enfermería; la Fundación Universitaria del Área Andina con enfermería, auxiliar de enfermería, terapia respiratoria, optometría e instrumentación quirúrgica; la Universidad Tecnológica de Pereira con pregrado en medicina y especializaciones en fisioterapia y kinestesia; INEC,IDONTEC y SENA con auxiliar de enfermería y la Universidad Católica de Manizales con bacteriología; lo cual dificulta llevar un control sobre los practicantes que deben ingresar en una hora determinada al Hospital.
- En la asignación de horarios a los practicantes no se tiene en cuenta los criterios establecidos por el Hospital en cuanto a la cantidad permitida por servicio, ni al nivel de educación de los estudiantes.
- El Hospital cuenta con catorce servicios en los que se permite realizar prácticas formativas a los estudiantes, lo que dificulta la organización de horarios en cada uno de ellos, debido a que no se conoce si los estudiantes han sido programados en varios servicios al mismo tiempo.
- En el Hospital no se conoce la información básica de los estudiantes como su nombre, teléfono, institución a la que pertenece; lo que posibilita que ocurra algún problema con pacientes o equipos de gran importancia y no se pueda conocer el responsable.

Estos inconvenientes no permiten cumplir con lo reglamentado por el Ministerio de la Protección Social en el acuerdo 000003 de 12 de mayo de 2003 donde se establece que el acceso de estudiantes a las prácticas formativas debe estar determinado por criterios que definan en cada programa educativo el número de estudiantes considerando las exigencias y características de calidad de la prestación de servicios, los derechos de los usuarios de dichos servicios y las competencias profesionales a desarrollar por los estudiantes.

De igual manera se establece que para la realización de las prácticas formativas se debe desarrollar un sistema de información, veraz, ágil y oportuno, que permita la toma de decisiones y la opción de mecanismos para la producción, emisión y divulgación de la comunicación generada en la relación Docencia-Servicio.

Estos problemas fueron detectados durante la práctica empresarial realizada por en el segundo semestre de 2007 cuando Liliana María Arango coordinadora encargada de este proceso manifestó verbalmente que en visita realizada por un funcionario del Ministerio le fue rechazado el manejo que le daba a la información de dicho control, pues este se llevaba a cabo en una hoja de Excel, que no permite conocer información precisa y se posibilita para confusiones de horarios y turnos, dificultando así la búsqueda de datos concretos y ocasionando pérdida de tiempo en un departamento donde la prontitud y la veracidad en todos los procesos deben ser el común denominador.

Estos problemas se pueden solucionar con la creación de una herramienta informática que permita tener los datos de los estudiantes, docentes, servicios, instituciones, turnos y carreras, igualmente la programación de horarios y generación de reportes.

### 2. JUSTIFICACIÓN

El Proyecto tiene unas implicaciones económicas, políticas y sociales en la medida en que por medio de de una herramienta tecnológica se pueda resolver la necesidad que tenía el Hospital Universitario San Jorge de Pereira en cuanto al control que se debe llevar de los practicantes y su relación con las distintas áreas de la salud, se desarrolló un sistema de información que facilita la distribución de los estudiantes de las diferentes instituciones que prestan los servicios al Hospital. El sistema de información está diseñado para dar cuenta de la ubicación del docente y el grupo de practicantes rotativos, además permite distribuir y controlar los horarios de las prácticas con el fin de mejorar la relación Docencia – Servicio entre el hospital y las diferentes instituciones educativas con las que tiene convenio.

Se justifica el sistema de información desde la relación Docencia-Servicio cumpliendo la exigencia del Ministerio de la Protección Social contenido en el acuerdo 000003 del 12 de Mayo de 2003 para los procesos de certificación y alta calidad.

En el diseño del sistema de información se contemplan todas las necesidades existentes en la Relación Docencia-Servicio encaminado a satisfacer la demanda del Hospital Universitario San Jorge de Pereira, para que sea una herramienta de ayuda y beneficio en la medida en que ahorra tiempo, dinero, papelería y espacio; de tal manera que se logra una mayor organización y sistematización de la información exigida no solo por el Ministerio de Protección Social; sino además como lo requiere una entidad prestadora de servicios de salud como es el Hospital Universitario San Jorge de Pereira.

38

Una entidad prestadora de servicios de salud debe ser muy cuidadosa no solo con la contratación de su personal sino con la ubicación pertinente y eficaz del personal rotativo; puesto que está en juego la vida, la salud y la satisfacción del usuario y su familia.

El sistema de información contribuirá notablemente a elevar los estándares de calidad de esta entidad prestadora de servicios.

Este proyecto teórico práctico permitirá el control y el seguimiento del personal rotativo en la relación Docencia-Servicio, de igual manera permitirá en menor tiempo ubicar docentes y estudiantes en cualquier área de trabajo donde se encuentren ubicados.

## 3. OBJETIVOS

### 3.1 OBJETIVO GENERAL

Desarrollar el sistema de información, que sea veraz, ágil y oportuno, que permita la toma de decisiones acerca de los practicantes del Hospital Universitario San Jorge de la ciudad de Pereira, facilitando así la organización de horarios, distribución de estudiantes por las diferentes áreas con el docente encargado y que al mismo tiempo permita la generación de informes.

### 3.2 OBJETIVOS ESPECÍFICOS

- Realizar el análisis de los requerimientos con base en las necesidades del Hospital Universitario San Jorge de Pereira.
- Diseñar el sistema de información que permita la recolección, sistematización, automatización y divulgación de la información requerida en las prácticas formativas.
- Facilitar el control de la relación Docencia Servicio establecido entre el Hospital Universitario San Jorge y la Universidad Libre seccional Pereira.
- Implementar el sistema de información.

# 4. DELIMITACIÓN DEL PROBLEMA

El sistema de información está dirigido a satisfacer las necesidades del Hospital Universitario San Jorge de Pereira en lo que concierne a la relación Docencia – Servicio, contemplado en el instrumento 1 del acuerdo 000003 de 12 mayo de 2003, por el cual se adoptan los criterios de evaluación y verificación de los convenios docente-asistenciales necesarios para desarrollar los programas de pregrado o postgrado en el área de salud.

## 5. METODOLOGÍA

Dentro del diseño metodológico es importante aclarar que este proyecto está basado en un principio de investigación aplicada (Teórico - práctica) circunscrita al área disciplinar de informática, específicamente al diseño del software cuya población beneficiaria es el convenio de la relación Docencia-Servicio establecido entre la Universidad Libre de Pereira y el Hospital Universitario San Jorge de Pereira con un impacto social que aporta directamente a la calidad del servicio en pacientes de cada una de las áreas de la salud objeto de rotación de los estudiantes practicantes en el Hospital.

Es necesario determinar qué elementos intervienen en el sistema a desarrollar, así como su estructura, relaciones, evolución en el tiempo, detalle de sus funcionalidades, que dan una descripción clara de qué sistema se va a construir, qué funcionalidades va a aportar y qué comportamiento va a tener. Para ello se enfocará el sistema desde tres puntos de vista relacionados pero diferentes:

- Funcional.
- **•** Estático.
- Dinámico.

En la etapa inicial de este proyecto se utilizó la observación directa y los conversatorios con el personal involucrado en la relación Docencia-Servicio tanto del Hospital Universitario San Jorge de Pereira como los docentes de la Universidad Libre que permitieron la recolección necesaria para hacer el

diagnóstico y formular el proyecto de investigación que apunta a resolver las dificultades que se presentaban en el control del personal rotativo docente y estudiantes de las diferentes instituciones educativas.

Para conocer el funcionamiento del Hospital Universitario San Jorge de Pereira se realizaron varias visitas donde se entrevistó la coordinadora de la relación Docencia- servicio; gracias a esta interacción, se pudo hacer el diagnóstico respectivo y se obtuvo información importante para el proceso del análisis del software. A continuación se señala toda la información que permitió evaluar la viabilidad y precisar el diseño del software.

### 5.1 RESEÑA DEL MARCO INSTITUCIONAL

En la actualidad el Hospital Universitario San Jorge de Pereira permite realizar prácticas formativas en los siguientes servicios o áreas:

### **Tabla 8. Servicios del Hospital Universitario San Jorge de Pereira**

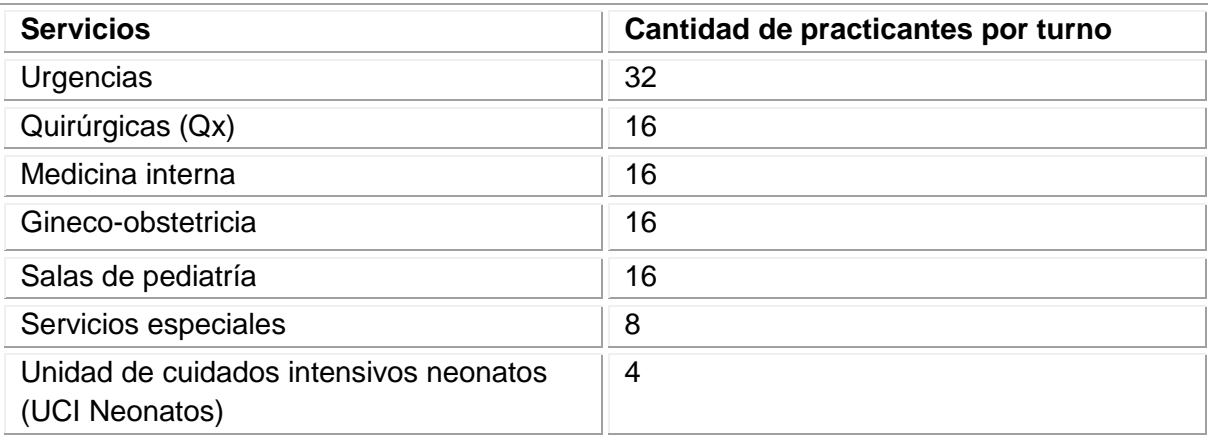

### Tabla 8. (Continuación)

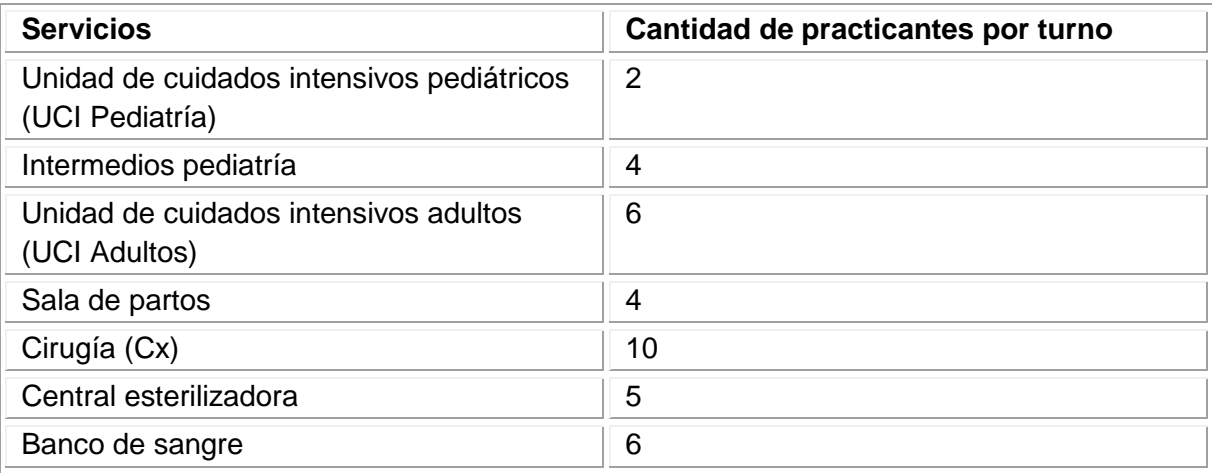

Fuente: los autores

En estas áreas se ubican los estudiantes de las diferentes instituciones con las que existe convenio, cada rotación de estudiantes debe estar acompañada de un docente que se encarga de asesorarlos.

Las instituciones educativas con las que tiene convenio el Hospital San Jorge de Pereira en la actualidad son:

### **Tabla 9. Instituciones educativas y sus programas**

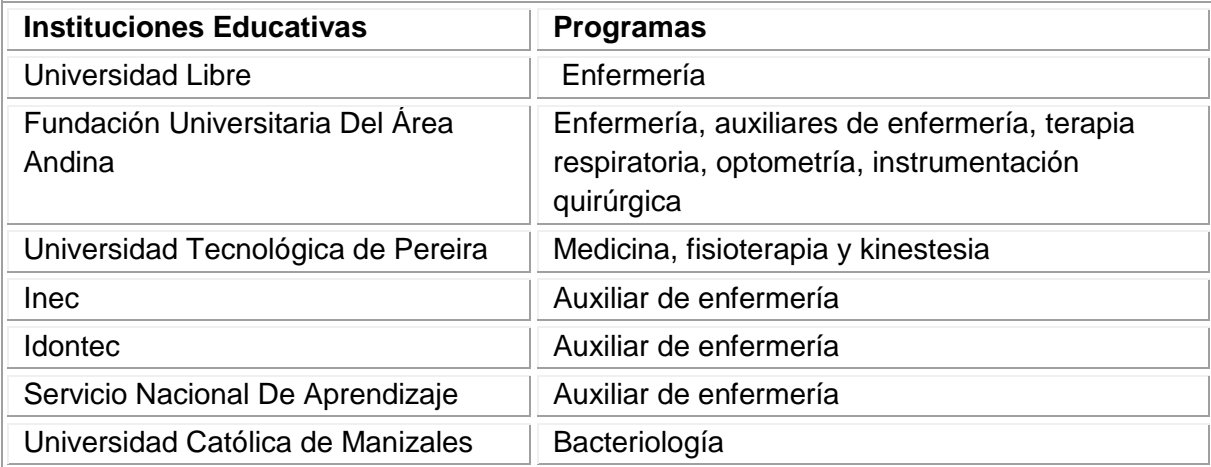

Fuente: los autores

Preparación, realización y análisis de entrevista para el estudio del problema

Estudio del dominio del problema:

Se realizaron visitas al Hospital Universitario San Jorge de Pereira para conocer el funcionamiento del instrumento 1 del acuerdo 00003 de 12 de mayo de 2003 que trata de la relación Docencia-Servicio y saber cómo se controla la distribución de los estudiantes, sus docentes encargados en el área de las prácticas y las restricciones que se deben tener en cuenta para asignar los estudiantes en las distintos servicios del Hospital.

Selección del personal a entrevistar:

Las personas que se van a entrevistar son:

Liliana María Arango encargada de coordinar la relación Docencia - Servicio entre el Hospital Universitario San Jorge de Pereira y las diferentes instituciones educativas.

María Nelcy Muñoz Astudillo Decana de la facultad de Enfermería de la Universidad Libre Seccional Pereira 2007.

Determinar el objetivo y contenido de las entrevistas:

El objetivo de la entrevista es conocer profundamente cual es el problema actual que tiene el Hospital Universitario San Jorge de Pereira con respecto a la relación Docencia-Servicio, saber cómo lo abordan y proponer una herramienta informática como solución al problema planteado.

Planificar las entrevistas:

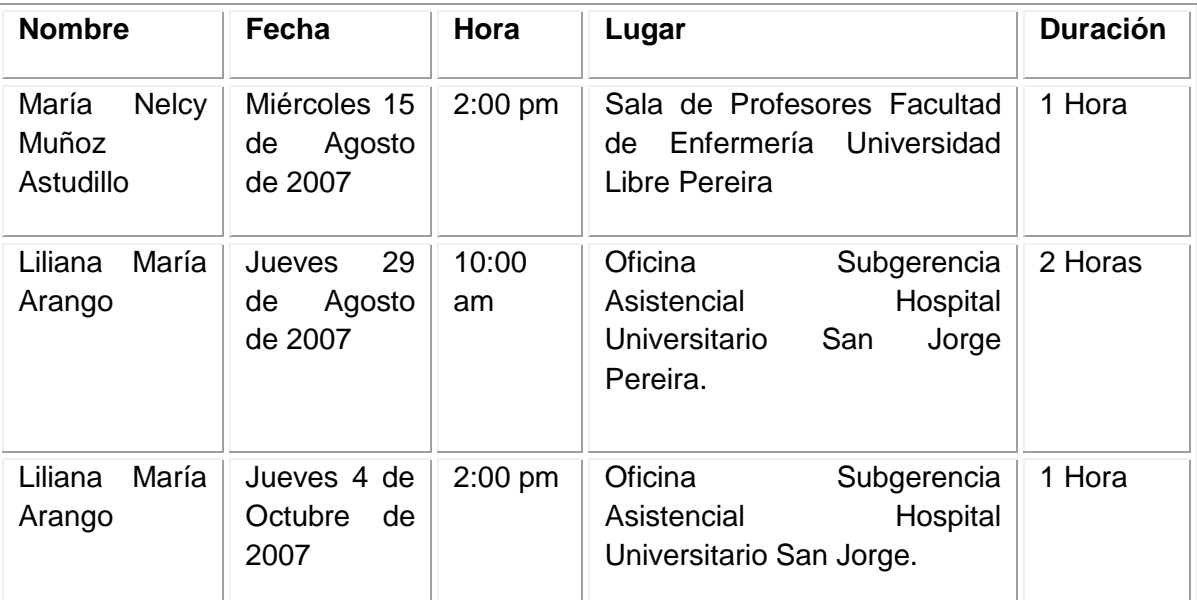

### **Tabla 10. Personas Entrevistadas**

Fuente: los autores

Análisis de las entrevistas:

## **Conclusiones**

- 1. Se obtuvo información básica sobre la relación Docencia-Servicio entre el Hospital Universitario San Jorge de Pereira y las instituciones con las cuales se tiene convenio.
- 2. Se conoció la forma en que funcionaba el sistema de control de prácticas del Hospital Universitario San Jorge de Pereira.
- 3. Se observó la necesidad de crear una herramienta informática que permita al Hospital Universitario San Jorge de Pereira llevar un buen control de los estudiantes que realizan sus prácticas allí.

# Descripción

El Hospital Universitario San Jorge de Pereira tiene convenio con diferentes instituciones formadoras en salud de la región, para que sus estudiantes realicen las prácticas formativas allí.

El hospital tiene la función de controlar estas prácticas, teniendo en cuenta la ubicación de los estudiantes por los diferentes servicios o áreas del hospital y el docente encargado de controlar a los practicantes.

Actualmente, este control se lleva en una hoja de cálculo de Excel, lo cual hace que la información sea muy complicada de entender por una persona ajena a la que creó este instrumento y a la que cotidianamente la maneja.

### 6. MARCO CONCEPTUAL

#### 6.1 SOFTWARE

"Se denomina software (palabra de origen ánglico, pronunciada "*sófuer*"), programática, equipamiento lógico o soporte lógico a todos los componentes intangibles de una computadora, es decir, al conjunto de programas y procedimientos necesarios para hacer posible la realización de una tarea específica, en contraposición a los componentes físicos del sistema (hardware). Esto incluye aplicaciones informáticas tales como un procesador de textos, que permite al usuario realizar una tarea, y software de sistema como un sistema operativo, que permite al resto de programas funcionar adecuadamente, facilitando la interacción con los componentes físicos y el resto de aplicaciones.

Probablemente la definición más formal de software es la atribuida a la "IEEE"<sup>\*</sup> en su estándar 729: «la suma total de los programas de cómputo, procedimientos, reglas documentación y datos asociados que forman parte de las operaciones de un sistema de cómputo». Bajo esta definición, el concepto de software va más allá de los programas de cómputo en sus distintas formas: código fuente, binario o ejecutable, además de su documentación: es decir, todo lo intangible.

El término «software» fue usado por primera vez en este sentido por "John W. Tukey en 1957"\*\*. En las ciencias de la computación y la ingeniería de software, el

 $\overline{a}$ 

\*\* [http://es.wikipedia.org/wiki/John\\_W.\\_Tukey](http://es.wikipedia.org/wiki/John_W._Tukey)

[www.ieee.org/](http://www.ieee.org/)

IEEE, (The Institute of Electrical and Electronics Engineers Inc.: Organización Responsable de dictar los estandares internacionales.)

**John Wilder Tukey** fue un estadístico nació en Massachusetts. Tukey obtuvo un Bachiller en Artes en 1936 y una Maestría en Ciencias en 1937, ambas en química, en la Universidad de Brown, antes de trasladarse a la universidad de Princeton recibió un Doctorado en Matemáticas.

software es toda la información procesada por los sistemas informáticos: programas y datos. El concepto de leer diferentes secuencias de instrucciones de la memoria de un dispositivo para controlar cálculos fue inventado por "Charles Babbage"\* como parte de su máquina diferencial. La teoría que forma la base de la mayor parte del software moderno fue propuesta por vez primera por "Alan Turing"<sup>\*\*</sup>, Los números computables, con una aplicación al problema de decisión."<sup>1</sup>

• Tipologías

"Si bien esta distinción es, en cierto modo, arbitraria, y, a veces, difusa y confusa, se puede distinguir al software de la siguiente forma:

Software, es la parte que permite funcionar al hardware. Su objetivo es aislar tanto como sea posible al programador de aplicaciones de los detalles del computador particular que se use, especialmente de las características físicas de la memoria, dispositivos de comunicaciones, impresoras, pantallas, teclados, etcétera. Incluye entre otros: Sistemas operativos, Controladores de dispositivo, Herramientas de diagnóstico, Servidores, Sistemas de ventanas, Utilidades."<sup>2</sup>

<sup>2</sup>Software y Hardware

 $\overline{a}$ 

<sup>\*</sup> [http://es.wikipedia.org/wiki/Charles\\_Babbage](http://es.wikipedia.org/wiki/Charles_Babbage)

**Charles Babbage** (Gran Bretaña, 26 de diciembre de 1791 - 18 de octubre de 1871) fue un matemático británico y científico de la computación. Diseñó e implementó una máquina a vapor, también diseñó, pero nunca construyó, la máquina analítica para ejecutar programas de tabulación o computación.

<sup>\*\*</sup> [http://es.wikipedia.org/wiki/Alan\\_Turing](http://es.wikipedia.org/wiki/Alan_Turing)

**Alan Mathison Turing** (23 de junio de 1912 - 7 de junio de 1954). Fue un matemático, informático teórico, criptógrafo y filósofo inglés. Es considerado uno de los padres de la Ciencia de la computación siendo el precursor de la informática moderna. Proporcionó una influyente formalización de los conceptos de algoritmo y computación: la máquina de Turing.

<sup>&</sup>lt;sup>1</sup> Introducción a la programación

<http://www.slideshare.net/guestdf1874/introduccin-a-la-programacin>

http://nastik.blogcindario.com/2007/10/00019-software-y-hardware.html

"Software de programación, que proporciona herramientas para ayudar al programador a escribir programas informáticos y a usar diferentes lenguajes de programación de forma práctica. Incluye entre otros: Editores de texto, Compiladores, Intérpretes, Enlazadores, Depuradores.

Los entornos integrados de desarrollo (IDE) agrupan estas herramientas de forma que el programador no necesite introducir múltiples comandos para compilar, interpretar, depurar, etcétera, gracias a que habitualmente cuentan con una interfaz gráfica de usuario (GUI) avanzada.

Software de aplicación, que permite a los usuarios llevar a cabo una o varias tareas más específicas, en cualquier campo de actividad susceptible de ser automatizado o asistido, con especial énfasis en los negocios. Incluye entre otros:

- Aplicaciones de automatización industrial
- Aplicaciones ofimáticas
- Software educativo
- Software médico
- Bases de datos
- Videojuegos
- Archivos de datos" $3$

 $\overline{a}$ 

<sup>3</sup> Software y Hardware

http://nastik.blogcindario.com/2007/10/00019-software-y-hardware.html

### 6.1.1 Formas del software.

"El software adopta varias formas en distintos momentos de su ciclo de vida:

Código fuente: escrito por programadores. Contiene el conjunto de instrucciones destinadas a la computadora.

Código objeto: resultado del uso de un compilador sobre el código fuente. Consiste en una traducción de éste último. El código objeto no es directamente inteligible por el ser humano, pero tampoco es directamente entendible por la computadora. Se trata de una representación intermedia del código fuente.

Código ejecutable: resultado de enlazar uno o varios fragmentos de código objeto. Constituye un archivo binario con un formato tal que el sistema operativo es capaz de cargarlo en la memoria de una computadora, y proceder a su ejecución. El código ejecutable es directamente inteligible por la computadora."<sup>4</sup>

6.1.2 El proceso de creación de software.

"El proceso de creación de software es materia de la ingeniería del software. Es un proceso complejo que involucra diversas tareas de gestión y desarrollo. Como resumen de las etapas para la creación de un software, se pueden mencionar:

- Análisis
- Desarrollo

 $\overline{a}$ 

Construcción

<sup>4</sup> Software y Hardware http://nastik.blogcindario.com/2007/10/00019-software-y-hardware.html

- Pruebas (unitarias e integradas)
- $\bullet$  Paso a Producción"<sup>5</sup>

## 6.2 DATOS DE SOFTWARE

# "¿Qué es?

El software de computadora es el producto que los ingenieros de software construyen y después mantienen en el largo plazo. Incluye los programas que se ejecutan dentro de una computadora de cualquier tamaño y arquitectura, el contenido que se presenta conforme los programas se ejecutan y los documentos, tanto físicos como virtuales, que engloban todas las formas de medios electrónicos." 6

"¿Quién lo hace?

Los ingenieros de software lo construyen y lo mantienen, y casi todos en el mundo industrializado lo usan de manera directa o indirecta

¿Por qué es importante?

Porque afecta de forma muy cercana todos los aspectos de la vida y se ha vuelto omnipresente en el comercio, la cultura y las actividades cotidianas.

 $\ddot{\phantom{a}}$ 

 $5$  Qué es software

<http://marquetingnet.com/net/software/que-es-software.html>

<sup>&</sup>lt;sup>6</sup> Ingeniería del software un enfoque práctico, Sexta Edición. Roger S. Pressman, Editorial Mc Graw Hill. 2005.

¿Cuáles son los pasos?

El software de computadora se construye de la misma forma que cualquier producto de éxito mediante la aplicación de un proceso que conduzca a un resultado de alta calidad que satisfaga las necesidades de la gente que usará el producto. Se aplica un enfoque de Ingeniería de software.

¿Cuál es el producto obtenido?

Desde el punto de vista del ingeniero de software, el producto obtenido lo forman los programas, el contenido (datos) y los documentos que constituyen el software. Pero desde el enfoque de usuario, el producto obtenido es la información resultante que de alguna manera mejora el mundo del usuario."7

# 6.3 DEFINICIONES DE INGENIERÍA DE SOFTWARE

"Es la disciplina tecnológica y administrativa dedicada a la producción sistemática de productos de Software, que son desarrollados y modificados a tiempo y dentro de un presupuesto definido (Fairley)."<sup>8</sup>

7 ibid

<sup>8</sup> Modelos y estándares de calidad de software [http://catarina.udlap.mx/u\\_dl\\_a/tales/documentos/lis/garcia\\_r\\_ci/capitulo2.pdf](http://catarina.udlap.mx/u_dl_a/tales/documentos/lis/garcia_r_ci/capitulo2.pdf)

# 6.4 ACTIVIDADES DE DESARROLLO DE INGENIERÍA DE SOFTWARE

"Las actividades de desarrollo manejan la complejidad mediante la construcción de modelos de los dominios del problema o del sistema.

Las actividades de desarrollo incluyen:

- Obtención de requerimientos
- Análisis
- Diseño del sistema
- Diseño de objetos
- Implementación"<sup>9</sup>

6.4.1 Obtención de requerimientos.

"Durante la obtención de requerimientos el cliente y los desarrolladores definen el propósito del sistema. El resultado de esta actividad es una descripción del sistema en términos de actores y casos de uso."<sup>10</sup>

# 6.4.2 Análisis.

"Durante el análisis, los desarrolladores tratan de producir un modelo del sistema que sea correcto, completo, consistente, claro, realista y verificable.

 $\overline{a}$ <sup>9</sup> Ingeniería de software orientado a objetos, Primera edición. Bernd Bruegge – Allen H. Dutoit. Editorial Prentice Hall. 2002

 $10$  Ibid pág 25

Los desarrolladores transforman los casos de uso producidos durante la obtención de requerimientos en un modelo de objeto que describa por completo al sistema. Durante esta actividad, los desarrolladores descubren ambigüedades e inconsistencias en el modelo de casos de uso y las resuelven con el cliente."<sup>11</sup>

6.4.3 Diseño del sistema.

"Durante el diseño del sistema, los desarrolladores definen los objetivos de diseño del proyecto y descomponen el sistema en subsistemas más pequeños que pueden realizar los equipos individuales. Los desarrolladores también seleccionan estrategias para la construcción del sistema, como la plataforma de hardware y software en la que ejecutará el sistema, la estrategia de almacenamiento de datos, persistentes, el flujo de control global, la política de control de acceso y el manejo de las condiciones de frontera. El resultado de sistema es una descripción clara de cada una de estas estrategias, una descomposición en subsistemas y un diagrama de organización que representa el mapeo en hardware y software del sistema." 12

6.4.4 Diseño de objetos.

"Durante el diseño de objetos, los desarrolladores definen objetos personalizados para cubrir el hueco entre el modelo de análisis y la plataforma de hardware y software definida durante el diseño del sistema. Esto incluye definir con precisión los objetos e interfaces de subsistemas, la selección de componentes hechos, la

 $\overline{a}$ 

 $11$  Ibid pág 27

<sup>&</sup>lt;sup>12</sup> Ingeniería de software orientado a objetos, Primera edición. Bernd Bruegge – Allen H. Dutoit. Editorial Prentice Hall. 2002

reestructuración del modelo de objeto para lograr los objetivos de diseño, tales como extensibilidad o comprensión." 13

6.4.5 Implementación.

"Durante la implementación, los desarrolladores traducen el modelo de objetos en código fuente. Esto incluye la implementación de los atributos y métodos de cada objeto y la integración de todos los objetos de forma tal que funcionen como un solo sistema. La actividad de implementación cubre el hueco entre el modelo de diseño de objetos detallado y el conjunto completo de archivos de código fuente que pueden ser compilados juntos."<sup>14</sup>

## 6.5 PRODUCTO DE SOFTWARE

"Es el conjunto de programas (fuentes y ejecutables), procedimientos, reglas y documentación posible asociada, así como los datos pertenecientes a la operación del sistema." 15

# 6.6 PROCESOS DE SOFTWARE

"Es el conjunto de actividades técnicas y administrativas necesarias para la fabricación de un producto de software.

La madurez de una organización es proporcional a su capacidad para poner en práctica procesos de software que produzcan los resultados previstos." 16

 $\overline{a}$ 

 $13$  Ibid pág 28

 $14$  Ibid pág 29

<sup>15</sup> es.wikipedia.org/wiki/Software

<sup>16</sup> www.acis.org.co/index.php?id=547

# 6.7 LA INGENIERÍA DE SOFTWARE

Es una disciplina pragmática que utiliza:

### **Tabla 11. Ingeniería de software**

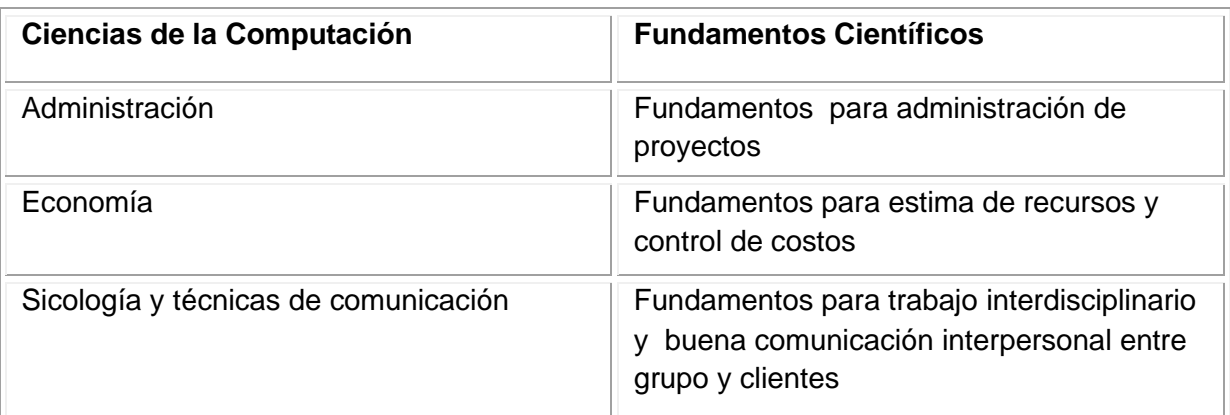

Fuente: los autores

# 6.8 DEFINICIÓN DE MODELO DE CICLO DE VIDA

"Un modelo de ciclo de vida de software es una vista de las actividades que ocurren durante el desarrollo de software, intenta determinar el orden de las etapas involucradas y los criterios de transición asociadas entre estas etapas.

Así, los modelos por una parte suministran una guía para los ingenieros de software con el fin de ordenar las diversas actividades técnicas en el proyecto, por otra parte suministran un marco para la administración del desarrollo y el mantenimiento, en el sentido en que permiten estimar recursos, definir puntos de control intermedios, monitorear el avance, etc."<sup>17</sup>

 $\ddot{\phantom{a}}$ *<sup>17</sup>* www.mundodescargas.com/.../decargar\_el-**ciclo-de-vida**-**del**-**software**.pdf

6.8.1 Etapas en el ciclo.

Se puede ver a grandes rasgos, una pequeña descripción de las etapas con las que se puede contar a lo largo del ciclo de vida del software; una vez delimitadas de cierta manera las etapas, habrá que establecer la forma en que éstas se afrontan.

6.8.1.1 Expresión de necesidades.

Esta etapa tuvo como objetivo la consecución de un primer documento, en que quedaron reflejados los requerimientos y funcionalidades del software, por tal razón se ofrecen al usuario la solución desde las ciencias informáticas, teniendo en cuenta las necesidades del Hospital Universitario San Jorge de Pereira en la relación Docencia-Servicio.

6.8.1.2 Especificaciones.

El paso siguiente es formalizar los requerimientos; el documento obtenido en la etapa anterior se tomó como punto de partida para esta fase.

Por medio de esta etapa se obtuvo un nuevo documento que permitió definir con más precisión la herramienta informática requerida por el Hospital Universitario San Jorge de Pereira.

6.8.2 Algunos modelos de ciclos de vida.

6.8.2.1 El modelo cascada.

"El primer modelo de proceso de desarrollo de software que se publicó se derivó de procesos de ingeniería de sistemas más generales (Royce, 1970). Este modelo se muestra en la figura debido a la cascada de una fase a otra, dicho modelo se conoce como modelo en cascada o como ciclo de vida de software. Las principales etapas de este modelo se transformaron en actividades fundamentales de desarrollo:

- 1. Análisis y definición de requerimientos: los servicios, restricciones y metas del sistema se definen a partir de las consultas con los usuarios. Entonces, se definen en detalle y sirven como especificación del sistema.
- 2. Diseño del sistema y del software: El proceso del diseño del sistema divide los requerimientos en sistemas hardware o software. Establece una arquitectura completa del sistema. El diseño del software identifica y define las abstracciones fundamentales del sistema software y sus relaciones.
- 3. Implementación y prueba de unidades: Durante esta etapa, el diseño del software se lleva a cabo como un conjunto o unidades de programas. La prueba de unidades implica verificar que cada una cumpla su especificación.
- 4. Integración y prueba del sistema: Los programas o las unidades individuales de programas se integran y prueban como un sistema completo para asegurar que se cumplan los requerimientos del software. Después de la pruebas, el sistema software se entrega al cliente.

5. Funcionamiento y mantenimiento: Por lo general (aunque no necesariamente), ésta es la fase más larga del ciclo de vida. El sistema se instala y se pone en funcionamiento práctico. El mantenimiento implica corregir errores no descubiertos en las etapas anteriores del ciclo de vida, mejorar la implementación de las unidades del sistema y resaltar los servicios del sistema una vez que se descubren nuevos requerimientos"<sup>18</sup>.

#### **Figura 5. Modelo de cascada**

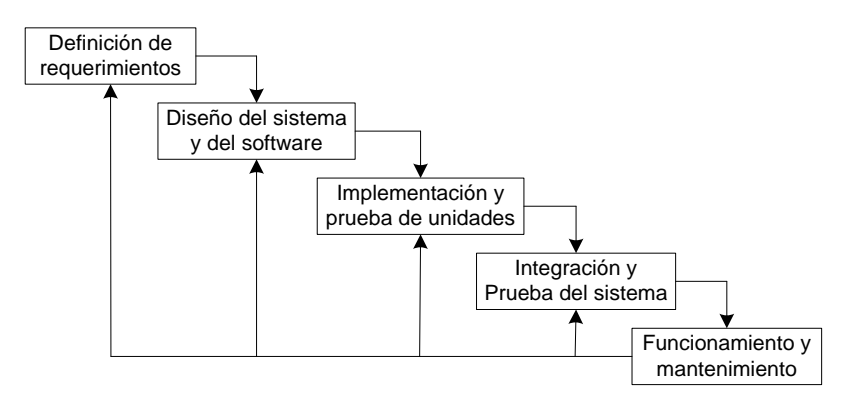

Fuente: Ingeniería del software, Séptima edición. IAN SOMMERVILLE. Editorial PEARSON Addison Wesley. 2006

6.8.2.2 Modelo en espiral.

 $\overline{a}$ 

"El modelo en espiral del proceso de software fue originalmente propuesto por Boehm (Boehm, 1988). Más que representar el modelo del software como una secuencia de actividades con retrospectiva de una actividad a otra, se representa como un espiral. Cada ciclo en la espiral representa una fase del proceso del

<sup>&</sup>lt;sup>18</sup> Ingeniería del software, Séptima edición. IAN SOMMERVILLE. Editorial PEARSON Addison Wesley. 2006

software. Así, el ciclo más interno podría referirse a la viabilidad del sistema, el siguiente ciclo a la definición de requerimientos, el siguiente ciclo al diseño del sistema, y así sucesivamente. Cada ciclo en espiral se divide en cuatro sectores:

- 1. Definición de objetivos: Para esta fase del proyecto se definen los objetivos específicos. Se identifican las restricciones del proceso y del producto, y se traza un plan detallado de gestión. Se identifican los riesgos del proyecto. Dependiendo de estos riesgos, se plantean alternativas.
- 2. Evaluación y reducción de riesgos: Se lleva a cabo un análisis detallado para cada uno de los riesgos del proyecto identificados. Se definen los pasos para reducir dichos riesgos. Por ejemplo. Si existe el riesgo de tener requerimientos inapropiados, se puede desarrollar un prototipo del sistema.
- 3. Desarrollo y validación: Después de la evaluación de riesgos, se elige un modelo para desarrollar el sistema. Por ejemplo, si los riesgos de la interfaz de usuario son dominantes, un modelo de desarrollo apropiado podría ser la construcción de prototipos evolutivos. Si los riesgos de seguridad son la principal consideración, un desarrollo basado en transformaciones formales podría ser el más apropiado, y así sucesivamente. El modelo en cascada puede ser el más apropiado para el desarrollo si el mayor riesgo identificado es la integración de subsistemas.
- 4. Planificación: El proyecto se revisa y se toma la decisión de si se debe continuar con un ciclo posterior de la espiral. Si se decide continuar, se desarrollan los planes para la siguiente fase del proyecto." <sup>19</sup>

 $\overline{a}$ 

<sup>&</sup>lt;sup>19</sup> Ingeniería del software, Séptima edición. IAN SOMMERVILLE. Editorial PEARSON Addison Wesley. 2006

#### **Figura 6. Modelo en espiral**

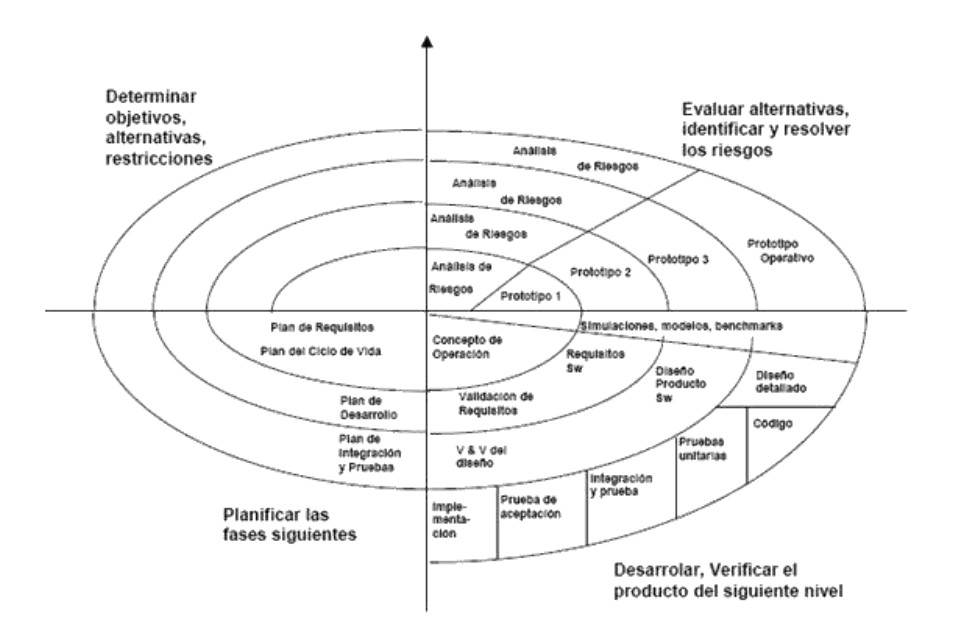

Fuente: Ingeniería del software, Séptima edición. IAN SOMMERVILLE. Editorial PEARSON Addison Wesley. 2006

6.8.3 Descripción del ciclo de vida orientado a objetos según grady booch.

"Según la experiencia de" Booch" \* , todos los sistemas orientados a objeto que analizó y que terminaron con éxito tienen dos características en común:

 $\overline{a}$ \* [http://es.wikipedia.org/wiki/Grady\\_Booch](http://es.wikipedia.org/wiki/Grady_Booch)

**Grady Booch** (nació el 27 de febrero de 1955) es un diseñador de software, un metodologista de software y entusiasta de diseño de patrones. Es director científico de Rational Software (ahora parte de IBM) y editor de una serie de Benjamín/Cummings. En 1995 se recibió como miembro de la Asociación de Maquinaria Computacional (ACM). Fue nombrado socio de IBM en 2003.

Booch es mejor conocido por el desarrollo del Lenguaje Unificado de Modelado con Ivar Jacobson y James Rumbaugh. También desarrolló el método Booch de desarrollo de software, el que presenta en su libro, Análisis y Diseño Orientado a Objetos. Él aconseja la adición de más clases para simplificar códigos complejos.

Obtuvo su licenciatura en 1977 en la Academia de la Fuerza Aérea de los Estados Unidos y un máster en ingeniería eléctrica en 1979 de la Universidad de California, Santa Barbará.

- La existencia de una fuerte visión arquitectónica con buena integridad conceptual
- La aplicación de un ciclo de vida del desarrollo bien dirigido, iterativo e Incremental: cuando dice bien dirigido lo dice en el sentido de que el proceso pueda controlarse y medirse, aunque no debe ser tan rígido como para que limite la creatividad.

Según sus observaciones, cualquier actividad humana que requiera creatividad e innovación demanda un proceso incremental e iterativo que se apoya en la experiencia, inteligencia y talento de todos los miembros del equipo. El primer problema del análisis orientado a objetos es un problema de clasificación (creación de clases), y esa clasificación inteligente es un trabajo intelectualmente difícil de por sí y la parte más difícil de un diseño orientado a objetos. La mejor forma de abordarlo es por un proceso iterativo e incremental.

De esta forma la descomposición orientada a objetos reduce en gran medida el riesgo que representa construir sistemas de software complejos, porque están diseñados para evolucionar de forma incremental partiendo de sistemas más pequeños en los que ya se tiene confianza.

El diseño orientado a objetos entonces, es fundamentalmente diferente a los enfoques de diseño estructurado tradicionales, requiere un modo distinto de pensar acerca de la descomposición, y produce arquitecturas software muy alejadas del dominio de la cultura del diseño estructurado.

Esas diferencias Booch las atribuye a que los métodos estructurados se basan en programación estructurada y los orientados a objetos en programación orientada a objetos Booch desaconseja, a título personal, el uso del análisis estructurado como punto de partida para el diseño orientado a objetos. Dice que falla a menudo cuando el desarrollador no es capaz de resistir la incitación al recaer en el abismo de la mentalidad del diseño estructurado.

Otro peligro habitual es que analistas tiendan a escribir diagramas de flujos de datos que reflejan un diseño en vez de un modelo esencial del problema.

En el proceso orientado a objetos, las fronteras entre el análisis y diseño son difusas aunque el objetivo principal de ambos es bastante diferente. En el análisis se descubren las clases y objetos, y en el diseño se plantean las abstracciones y mecanismos que proporcionan el comportamiento.

Para el análisis, Booch recomienda fuertemente el análisis de casos de uso y la técnica de escenarios para guiar el proceso de identificación de clases y objetos. El análisis se desarrolla entonces como un estudio de cada escenario fundamental, usando técnicas de presentación.

En cuanto al diseño, los mecanismos son el alma del mismo. Durante el proceso de diseño el desarrollador debe considerar no sólo el diseño de clases individuales, sino también cómo trabajan juntas las instancias de esas clases. Nuevamente el uso de escenarios dirige este proceso.

Así, los modelos por una parte suministran una guía para los ingenieros de software con el fin de ordenar las diversas actividades técnicas en el proyecto, por otra parte suministran un marco para la administración del desarrollo y el

64

mantenimiento, en el sentido en que permiten estimar recursos, definir puntos de control intermedios, monitorear el avance, etc." <sup>20</sup>

## 6.9 ANÁLISIS Y DISEÑO ORIENTADO A OBJETOS

"Es un enfoque de la ingeniería de software que modela un sistema como un grupo de objetos que interactúan entre sí. Este enfoque representa un dominio en términos de conceptos compuestos por verbos y sustantivos, clasificados de acuerdo a su dependencia funcional.

En éste método de análisis y diseño se crea un conjunto de modelos utilizando una notación acordada como, por ejemplo, el lenguaje unificado de modelado "(UML)" \* . Análisis y Diseño Orientado a Objetos aplica técnicas de modelado de objetos para analizar los requerimientos para un contexto - por ejemplo, un sistema de negocio, un conjunto de módulos de software - y para diseñar una solución para mejorar los procesos involucrados. No está restringido al diseño de programas de computadora, sino que cubre sistemas enteros de distinto tipo.

Las metodologías de análisis y diseño más modernas son casos de uso guiados a través de requerimientos, diseño, implementación, pruebas, y despliegue.

 $\overline{a}$ <sup>20</sup> generacionesweb.com/.../Programacion-**Orientada**-**Objetos**.jsp \* <http://es.wikipedia.org/wiki/UML>

**Lenguaje Unificado de Modelado** (**UML**, por sus siglas en inglés, *Unified Modeling Language*) es el lenguaje de modelado de sistemas de software más conocido y utilizado en la actualidad; está respaldado por el OMG (Object Management Group). Es un lenguaje gráfico para visualizar, especificar, construir y documentar un sistema. UML ofrece un estándar para describir un "plano" del sistema (modelo), incluyendo aspectos conceptuales tales como procesos de negocio y funciones del sistema, y aspectos concretos como expresiones de lenguajes de programación, esquemas de bases de datos y componentes reutilizables.

El lenguaje unificado de modelado se ha vuelto el lenguaje de modelado estándar usado en análisis y diseño orientado a objetos.

Diseño orientado a objetos: es una fase de la metodología orientada a objetos para el desarrollo de Software. Su uso induce a los programadores a pensar en términos de objetos, en vez de procedimientos, cuando planifican su código. Un objeto agrupa datos encapsulados y procedimientos para representar una entidad. La 'interfaz del objeto', esto es las formas de interactuar con el objeto, también es definida en esta etapa. Un programa orientado a objetos es descrito por la interacción de esos objetos. El diseño orientado a objetos es la disciplina que define los objetos y sus interacciones para resolver un problema de negocio que fue identificado y documentado durante el análisis orientado a objetos."<sup>21</sup>

#### Figura 7. Análisis de objetos

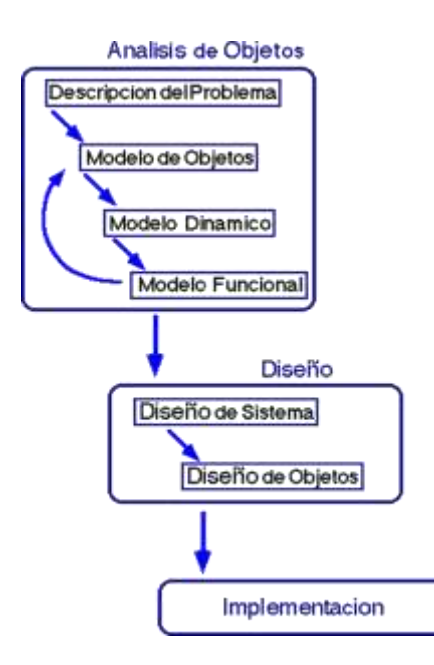

Fuente:<http://pisuerga.inf.ubu.es/lsi/Docencia/TFC/ITIG/icruzadn/Memoria/23.htm>

 $\ddot{\phantom{a}}$ <sup>21</sup> es.wikipedia.org/.../Análisis\_y\_diseño\_orientado\_a\_**objetos**

### 6.10 CONCEPTOS DE LA PROGRAMACIÓN ORIENTADA A OBJETOS

"A diferencia de la programación tradicional la programación orientada a objetos define una estructura de más alto nivel llamada objeto, que ofrece dos ventajas sobre la programación tradicional:

- a. La primera es permitir al programador que organice su programa de acuerdo con abstracciones de más alto nivel, siendo estás más cercanas a la manera de pensar de la gente. En otras palabras los objetos son las unidades de representación de las aplicaciones, por ejemplo, cuentas de banco, reservación de vuelos, etc.
- b. La segunda es que los datos globales desaparecen, siendo estos junto con las funciones parte interna de los objetos. Por lo tanto, cualquier cambio en la estructura de alguno de los datos solo debiera afectar las funciones definidas en ese mismo objeto y no en los demás.

En general, un programa orientado a objetos se define exclusivamente en términos de objetos y sus relaciones, como se muestra en la figura."<sup>22</sup>

 $\overline{a}$ 

 $22$  Ingeniería de software orientada a objetos con UML, java e internet. Alfredo Weitzenfeld. Editorial Thomson. 2005.

**Figura 8. Definición de programa orientado a objetos**

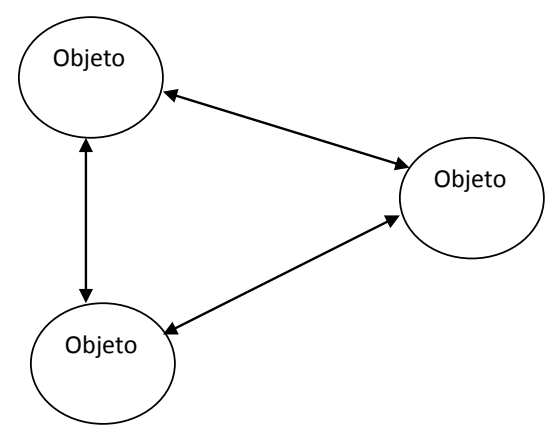

Fuente: Ingeniería de software orientada a objetos con UML, java e internet. Alfredo Weitzenfeld. Editorial Thomson. 2005.

# 6.11 INGENIERÍA DE REQUERIMIENTOS

"La construcción de requerimientos incluye un análisis de factibilidad del sistema deseado, la adquisición y análisis de las necesidades de las personas interesadas, la creación de una descripción precisa de lo que el sistema debe y no debe hacer, junto con cualquier restricción en su operación e implementación, y la validación de esta descripción o especificación por las personas interesadas."<sup>23</sup>

6.11.1 Beneficios.

- "Acuerdo entre desarrolladores, clientes y usuarios sobre el trabajo que se debe realizar y los criterios de aceptación del sistema
- Tener elementos básicos para mejores estimaciones

 $\overline{a}$ <sup>23</sup> Ingeniería de software orientada a objetos con UML, java e internet. Alfredo Weitzenfeld. Editorial Thomson. 2005.

- Mejoras en atributos de software
- Alcanzar los objetivos con los recursos justos (pocas omisiones, menos malentendidos y menos cambios)"<sup>24</sup>

6.11.2 ¿Por qué Ingeniería de Requerimientos?

"Cada aplicación de software tiene usuarios que confían en ella para mejorar sus vidas. El tiempo que se pasa entendiendo las necesidades de los usuarios es una inversión de alto nivel en el éxito del proyecto." 25

# 6.12 DEFINICIÓN DEL MODELO DE MARCO LÓGICO

"El ML**,** modelo de Marco Lógico, es un instrumento para la planificación de proyectos orientada a objetivos. El método también puede usarse para análisis, valoración, seguimiento y evaluación de proyectos.

La utilización del método depende del rol de los usuarios y de sus necesidades.

Propósito del modelo de marco lógico.

 $\overline{a}$  $24$  Ibid

 $25$  Ibid

El Marco Lógico se usa para:

- 1. Identificar problemas y necesidades en un sector de la sociedad.
- 2. Facilitar la selección y priorización entre proyectos.
- 3. Planificar e implementar proyectos de desarrollo efectivamente.
- 4. Seguimiento y evaluación de proyectos de desarrollo.

El uso del método depende del rol y de las necesidades de sus usuarios.

El modelo de marco lógico fue desarrollado durante los años 60 y ha sido difundido ampliamente por todo el mundo desde la década del 70.

En la actualidad es usado por empresas privadas, municipalidades y por casi todas las organizaciones internacionales de desarrollo para valorar y hacer seguimiento y evaluación de proyectos/programas.

Según Kari Örtengren el modelo de marco lógico es:

- Un instrumento de análisis lógico y pensamiento estructurado en la planificación de proyectos.
- Un marco, una batería de preguntas que, proporciona una estructura para el diálogo entre las diferentes partes interesadas en un proyecto.
- Un instrumento de planificación que incluye los diferentes elementos en un proceso de cambio (problemas, objetivos, partes interesadas, plan de implementación, etc.).

Un instrumento para crear participación/responsabilidad/propiedad.

Con el concepto planificación orientada a objetivos se indica que el punto de partida del proceso de planificación es el análisis del problema, el que guía hacia los objetivos y hace posible, finalmente, la elección de actividades relevantes. Por lo tanto, antes de hacer el plan de actividades, es necesario un análisis de los problemas y objetivos.

El método ML es una herramienta de uso adecuado para el desarrollo de capacidades en "el esfuerzo de facilitar a individuos, grupos u organizaciones para que puedan identificar y hacer frente a los desafíos del desarrollo", al facilitar la discusión entre las partes interesadas para identificar los obstáculos del cambio. Durante el análisis del problema, las necesidades y modelos sobre diferentes formas de desarrollo de capacidades pueden ser reconocidas y volverse transparentes.

El análisis de problema muestra si es necesario fortalecer el conocimiento profesional de los individuos involucrados, o si es necesario utilizar un enfoque más amplio.

El modelo de marco lógico contiene nueve pasos diferentes:

- 1. Análisis del contexto del proyecto.
- 2. Análisis de las partes interesadas.
- 3. Análisis de problema/ análisis de situación.
- 4. Análisis de objetivos.
- 5. Plan de actividades.
- 6. Planificación de recursos.
- 7. Indicadores/ mediciones de los objetivos.
- 8. Análisis de riesgos y manejo de riesgos.
- 9. Análisis de supuestos.

Un proceso de planificación orientada a objetivos, como es el ML, se hace en los nueve pasos diferentes arriba presentados." 26

## 6.13 ARQUITECTURA CLIENTE/SERVIDOR

#### 6.13.1 Introducción.

"Es un sistema informático en el que las tareas se distribuyen entre diferentes aplicaciones. Es decir, en vez de construir una sola aplicación en la que se contemple la realización de todos los trabajos, estos trabajos se realizan por varias aplicaciones que incluso pueden ejecutarse en máquinas diferentes.

<sup>&</sup>lt;sup>26</sup> Método de Marco Lógico

[www.sida.se/shared/jsp/download.jsp?f=SIDA1489es\\_Metodo+de+](http://www.sida.se/shared/jsp/download.jsp?f=SIDA1489es_Metodo+de+marco+Logico.+web.pdf&a=2379)**marco**+**Logico**.+web.pdf&a=23 [79](http://www.sida.se/shared/jsp/download.jsp?f=SIDA1489es_Metodo+de+marco+Logico.+web.pdf&a=2379)

Existen dos tipos de aplicaciones:

- La aplicación servidora que suele realizar las tareas de más trabajo y consumo de recursos.
- La aplicación cliente que se encarga fundamentalmente de hacer peticiones de datos a la aplicación servidora.

Los sistemas cliente/servidor se suelen ejecutar en máquinas distintas: una máquina en la que se ejecuta la aplicación servidora y otra u otras en la que se ejecuta la aplicación cliente. Por eso, hay que disponer de un PC potente para la aplicación servidora y varios PCs domésticos donde se ejecute la aplicación cliente." 27

6.13.2 Ventajas.

- "
- 1. Los desarrollos son más cortos.
- 2. Mayor duración de las aplicaciones.
- 3. Es posible reconfigurar el servidor o los clientes sin la necesidad de alterar los programas que constituyen la aplicación.
- 4. Aumento de rendimiento y reducción de gastos, debido a que la aplicación se puede redistribuir por distintas máquinas."<sup>28</sup>

6.13.3 Modelo Cliente /Servidor de dos capas.

"Tradicionalmente la arquitectura cliente/servidor está basada en un modelo de computación de dos capas. Este modelo consiste de un cliente y un servidor de

<sup>&</sup>lt;sup>27</sup> http://es.wikipedia.org/wiki/Cliente-servidor

 $28$  Ibid

base de datos. El procesamiento de tareas y la lógica de la aplicación son compartidas entre el servidor de base de datos y el cliente.

En este modelo los clientes son clientes gordos o clientes pesados, en donde reside mucho del poder de procesamiento y de la lógica de la aplicación. Esto hace que el mantenimiento del cliente sea costoso. Adicionalmente, los clientes pueden estar operando en diferentes plataformas, dando como resultado una distribución compleja de versiones de aplicaciones específicas de las plataformas."<sup>29</sup>

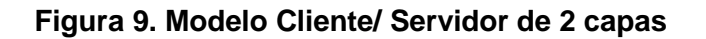

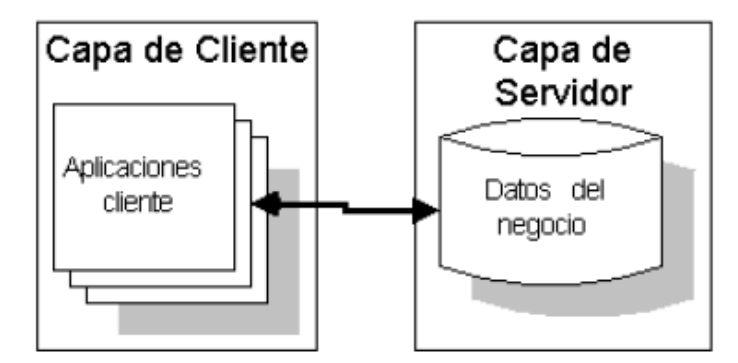

Fuente: http://es.wikipedia.org/wiki/Cliente-servidor

# 6.14 METODOLOGÍA PARA LA ELICITACIÓN DE REQUISITOS DEL **SOFTWARE**

"El objetivo de esta metodología es la definición de las tareas a realizar, los productos a obtener y las técnicas a emplear durante la actividad de Elicitación de requisitos de la fase de Ingeniería de requisitos del desarrollo de software.

En esta metodología se distinguen dos tipos de productos: los productos entregables y los productos no entregables o internos. Los productos entregables son aquellos que se entregan oficialmente al cliente como parte del desarrollo en fechas previamente acordadas, mientras que los no entregables son productos internos al desarrollo que no se entregan al cliente."<sup>30</sup>

# 6.15 ETAPAS DE LA ELICITACIÓN SEGÚN AMADOR DURAN Y BEATRIZ BERNÁRDEZ

6.15.1 Etapa 1.

"Obtener información sobre el dominio del problema y el sistema actual

Objetivos Etapa 1

- Conocer el dominio del problema.
- Conocer la situación actual.

 $\overline{a}$ <sup>30</sup> Metodología para la Elicitación de Requisitos de Sistemas Software Versión 2.3. [www.lsi.us.es/informes/lsi-2000-10.pdf](http://www.lsi.us.es/informes/lsi-2000-10.pdf)

Antes de mantener las reuniones con los clientes y usuarios e identificar los requisitos es fundamental conocer el dominio del problema y los contextos organizacional y operacional, es decir, la situación actual.

Enfrentarse a un desarrollo sin conocer las características principales ni el vocabulario propio de su dominio suele provocar que el producto final no sea el esperado por clientes ni usuarios.

Por otro lado, mantener reuniones con clientes y usuarios sin conocer las características de su actividad hará que probablemente no se entiendan sus necesidades y que su confianza inicial hacia el desarrollo se vea deteriorada enormemente.

Esta etapa es opcional, ya que puede que no sea necesario realizarla si el equipo de desarrollo tiene experiencia en el dominio del problema y el sistema actual es conocido."<sup>31</sup>

6.15.2 Etapa 2.

"Preparar y realizar las sesiones de Elicitación/negociación

Objetivos Etapa 2

 $31$ Metodología para la Elicitación de Requisitos de Sistemas Software Versión 2.3. pág. 3 [www.lsi.us.es/informes/lsi-2000-10.pdf](http://www.lsi.us.es/informes/lsi-2000-10.pdf)

- Identificar a los usuarios participantes.
- Conocer las necesidades de clientes y usuarios.
- Resolver posibles conflictos.

Teniendo en cuenta la información recopilada en la etapa anterior, en esta etapa se deben preparar y realizar las reuniones con los clientes y usuarios participantes con objeto de obtener sus necesidades y resolver posibles conflictos que se hayan detectado en iteraciones previas del proceso.

Esta etapa es especialmente crítica y ha de realizarse con especial cuidado, ya que generalmente el equipo de desarrollo no conoce los detalles específicos de la organización para la que se va a desarrollar el sistema y, por otra parte, los clientes y posibles usuarios no saben qué necesita saber el equipo de desarrollo para llevar a cabo su labor."<sup>32</sup>

6.15.3 Etapa 3.

"Identificar/revisar los objetivos del sistema

Objetivos Etapa 3

 $\overline{a}$  $32$  ibid pag.4

- Identificar los objetivos que se esperan alcanzar mediante el sistema software a desarrollar.
- Revisar, en el caso de que haya conflictos, los objetivos previamente identificados.

A partir de la información obtenida en la etapa anterior, en esta etapa se deben identificar qué objetivos se esperan alcanzar una vez que el sistema software a desarrollar se encuentre en explotación o revisarlos en función de los conflictos identificados. Puede que los objetivos hayan sido proporcionados antes de comenzar el desarrollo." 33

6.15.4 Etapa 4.

"Identificar/revisar los requisitos de información.

Objetivos Etapa 4

- Identificar los requisitos de almacenamiento de información que deberá cumplir el sistema software a desarrollar.
- Identificar los requisitos de restricciones de información o reglas de negocio que deberá cumplir el sistema software a desarrollar.

 $\overline{a}$  $33$  ibid pag.5

 Revisar, en el caso de que haya conflictos, los requisitos de almacenamiento y/o de restricciones de información previamente identificados.

Descripción Etapa 4

A partir de la información obtenida en las etapas 1 y 2, y teniendo en cuenta los objetivos identificados en la etapa 3 y el resto de los requisitos, en esta etapa se debe identificar, o revisar si existen conflictos, qué información relevante para el cliente deberá gestionar y almacenar el sistema software a desarrollar así como qué restricciones o reglas de negocio debe cumplir dicha información.

Inicialmente se partirá de conceptos generales para posteriormente ir detallándolos hasta obtener todos los datos relevantes." 34

6.15.5 Etapa 5.

"Identificar/revisar los requisitos funcionales

Objetivos Etapa 5

Identificar los actores del sistema software a desarrollar.

 $\overline{a}$  $34$  ibid pag.6

- Identificar los requisitos funcionales, expresados de forma tradicional o como casos de uso, que deberá cumplir el sistema software a desarrollar.
- Revisar, en el caso de que haya conflictos, los requisitos funcionales previamente identificados.

A partir de la información obtenida en las etapas 1 y 2, y teniendo en cuenta los objetivos identificados en la etapa 3 y el resto de los requisitos, en esta etapa se debe identificar, o revisar si existen conflictos, qué debe hacer el sistema a desarrollar con la información identificada en la etapa anterior.

Inicialmente se identificarán los actores que interactuarán con el sistema, es decir aquellas personas u otros sistemas que serán los orígenes o destinos de la información que consumirá o producirá el sistema a desarrollar y que forman su entorno.

A continuación se identificarán los casos de uso asociados a los actores, y posteriormente se detallarán las posibles excepciones hasta definir todas las situaciones posibles.

En el caso de que se considere necesario, se podrá optar por expresar algunos o todos los requisitos funcionales de la forma tradicional, es decir, mediante un párrafo en lenguaje natural, en lugar de hacerlo mediante casos de uso."<sup>35</sup>

 $\overline{a}$  $35$  ibid pag.7

6.15.6 Etapa 6.

"Identificar/revisar los requisitos no funcionales

## Objetivos Etapa 6

- Identificar los requisitos no funcionales del sistema software a desarrollar.
- Revisar, en el caso de que haya conflictos, los requisitos no funcionales previamente identificados.

Descripción Etapa 6

A partir de la información obtenida en las etapas 1 y 2, y teniendo en cuenta los objetivos identificados en la etapa 3 y el resto de los requisitos, en esta etapa se deben identificar, o revisar si existen conflictos, los requisitos no funcionales, normalmente de carácter técnico o legal.

Algunos tipos de requisitos que se suelen incluir en esta sección son los siguientes:

Requisitos de comunicaciones del sistema

Son requisitos de carácter técnico relativos a las comunicaciones que deberá soportar el sistema software a desarrollar. Por ejemplo: el sistema deberá utilizar el protocolo TCP/IP para las comunicaciones con otros sistemas.

Requisitos de interfaz de usuario

Este tipo de requisitos especifica las características que deberá tener el sistema en su comunicación con el usuario. Por ejemplo: la interfaz de usuario del sistema deberá ser consistente con los estándares definidos en *IBM's Common User Access.*

Es importante ser cuidadoso con este tipo de requisitos, ya que en esta fase de desarrollo todavía no se conocen bien las dificultades que pueden surgir a la hora de diseñar e implementar las interfaces, por esto no es conveniente entrar en detalles demasiado específicos.

• Requisitos de fiabilidad

Los requisitos de fiabilidad deben establecer los factores que se requieren para la fiabilidad del software en tiempo de explotación. La fiabilidad mide la probabilidad del sistema de producir una respuesta satisfactoria a las demandas del usuario. Por ejemplo: la tasa de fallos del sistema no podrá ser superior a 2 fallos por semana.

Requisitos de entorno de desarrollo

Este tipo de requisitos especifican si el sistema debe desarrollarse con un producto específico. Por ejemplo: el sistema deberá desarrollarse con Oracle 7 como servidor y clientes Visual Basic 4.

Requisitos de portabilidad

Los requisitos de portabilidad definen qué características deberá tener el software para que sea fácil utilizarlo en otra máquina o bajo otro sistema operativo. Por ejemplo: el sistema deberá funcionar en los sistemas operativos Windows 95, Windows 98 y Windows NT 4.0, siendo además posible el acceso al sistema a través de Internet usando cualquier navegador compatible con HTML 3.0." 36

### 6.16 ¿QUÉ ES VISUAL BASIC .NET?

"Para entender lo que es Visual Basic.NET es imprescindible decir antes lo que es Microsoft.NET *framework* o abreviadamente .NET se trata de un entorno de desarrollo multilenguaje diseñado por Microsoft para simplificar la construcción, distribución y ejecución de aplicaciones para Internet. Tiene fundamentalmente tres componentes: una máquina virtual (CLR: *Common Language Runtime*) que procesa código escrito en un lenguaje intermedio (MSIL: Microsoft *Intermediate Language*), una biblioteca de clases (biblioteca .NET) y ASP.NET que proporciona los servicios necesarios para crear aplicaciones web.

Precisamente Visual Basic es uno de los lenguajes de programación de alto nivel que pertenecen al paquete.NET (otros lenguajes son C#, C/C++, etc.), con Visual Basic.NET se pueden escribir tanto programas convencionales como para internet. Las aplicaciones podrán mostrar una interfaz gráfica al usuario o bien una interfaz de texto, como hacen las denominadas aplicaciones de consola.

 $\overline{a}$  $36$  ibid pag.9

El paquete .NET incluye un compilador (programa traductor) de Visual Basic que produce un código escrito en un lenguaje intermedio, común para todos los lenguajes de dicha plataforma, que será el que la máquina virtual ejecutará." $^{37}$ 

#### **Figura 10. Funcionamiento de Visual Basic.NET**

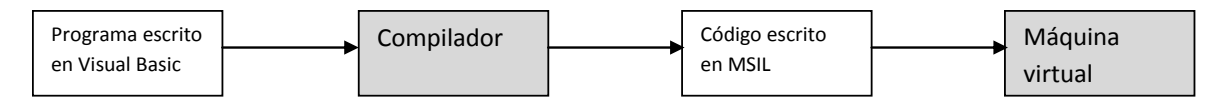

Fuente: Microsoft Visual Basic .NET lenguaje y aplicaciones, Segunda edición. Fco. Javier Ceballos Sierra. Editorial Alfaomega Ra-ma. 2007.

## 6.17 ALGORITMO MD5

6.17.1 Definición.

 $\overline{a}$ 

"En criptografía, MD5 (abreviatura de *Message-Digest Algorithm 5*, Algoritmo de Resumen del Mensaje 5) es un algoritmo de reducción criptográfico de 128 bits ampliamente usado.

MD5 es uno de los algoritmos de reducción criptográficos diseñados por el profesor "Ronald Rivest"<sup>\*</sup> del MIT (Massachusetts Institute of Technology, Instituto

 $37$  Microsoft Visual Basic .NET lenguaje y aplicaciones, Segunda edición. Fco. Javier Ceballos Sierra. Editorial Alfaomega Ra-ma. 2007.

<sup>\*</sup> [http://es.wikipedia.org/wiki/Ronald\\_Rivest](http://es.wikipedia.org/wiki/Ronald_Rivest)

Profesor **Ronald L. Rivest**, nacido en 1947 en Schenectady, (Nueva York). Criptógrafo y profesor de ciencias de la computación, También es el inventor de los algoritmos de llaves de cifrado simétrico RC2, RC4, RC5, y co-inventor de la RC6. «RC» viene de *Rivest Cipher* o bien de *Ron's Code*.

Tecnológico de Massachusetts). Fue desarrollado en 1991 como reemplazo del algoritmo MD4 después de que Hans Dobbertin descubriese su debilidad.

A pesar de su amplia difusión actual, la sucesión de problemas de seguridad detectados desde que, en 1996, Hans Dobbertin anunciase una colisión de *hash* plantea una serie de dudas acerca de su uso futuro."<sup>38</sup>

6.17.2 Seguridad.

"A pesar de haber sido considerado criptográficamente seguro en un principio, ciertas investigaciones han revelado vulnerabilidades que hacen cuestionable el uso futuro del MD5. Debido al descubrimiento de métodos sencillos para generar colisiones de *hash*, muchos investigadores recomiendan su sustitución por algoritmos alternativos tales como SHA-1 o RIPEMD-160."<sup>39</sup>

6.17.3 Aplicaciones.

"Los resúmenes MD5 se utilizan extensamente en el mundo del software para proporcionar la seguridad de que un archivo descargado de internet no se ha alterado. Comparando una suma MD5 publicada con la suma de comprobación del archivo descargado, un usuario puede tener la confianza suficiente de que el archivo es igual que el publicado por los desarrolladores. Esto protege al usuario contra los 'Caballos de Troya' o 'Troyanos' y virus que algún otro usuario malicioso pudiera incluir en el software. La comprobación de un archivo descargado contra

<sup>38</sup> es.wikipedia.org/wiki/MD5

 $39$  Ibid

su suma MD5 no detecta solamente los archivos alterados de una manera maliciosa, también reconoce una descarga corrupta o incompleta.

Para comprobar la integridad de un archivo descargado de Internet se puede utilizar una herramienta MD5 para comparar la suma MD5 de dicho archivo con un archivo MD5SUM con el resumen MD5 del primer archivo. En los sistemas UNIX, el comando de *md5sum* es un ejemplo de tal herramienta. Además, también está implementado en el lenguaje de *scripting* PHP como MD5 ("") entre otros.

En sistemas UNIX y GNU/Linux se utiliza el algoritmo MD5 para calcular el *hash* de las claves de los usuarios. En el disco se guarda el resultado del MD5 de la clave que se introduce al dar de alta un usuario, y cuando éste quiere entrar en el sistema se compara el *hash* MD5 de la clave introducida con el *hash* que hay guardado en el disco duro. Si coinciden, es la misma clave y el usuario será autenticado.

El MD5 también se puede usar para comprobar que los correos electrónicos no han sido alterados usando claves públicas y privadas."<sup>40</sup>

## 7. MARCO TEÓRICO

La Elicitación es el proceso de adquirir o sonsacar todo el conocimiento relevante necesario para producir un modelo de los requerimientos de un dominio del problema.

Partiendo de esta teoría Amador Durán y Beatriz Bernárdez profesores titulares de la Universidad de Sevilla España crearon un informe técnico sobre la metodología para la Elicitación de requisitos de sistemas software, el cual sirve de apoyo en la elaboración del análisis y el diseño del mismo. El objetivo de esta metodología es la definición de las tareas a realizar, los productos a obtener y las técnicas a emplear durante la fase de ingeniería de requisitos del desarrollo de software. En esta metodología se distinguen dos tipos de productos: los productos entregables y los no entregables o internos que se obtienen a partir de las siete tareas recomendadas. Los productos entregables son aquellos que se entregan oficialmente al cliente como parte del desarrollo, mientras que los no entregables son productos internos al desarrollo que no se entregan al cliente, y permiten obtener la fase de ingeniería de requerimientos de software.

En el desarrollo de este proyecto de investigación se optó por esta metodología debido a que es muy ordenada, completa y facilita todos los procesos requeridos en la Ingeniería de software.

De igual manera se utilizó la metodología orientada a objetos que se apoya "UML"\* (Lenguaje Modelado Unificado), el cual fue el resultado de unificar 3 métodos de análisis y diseño:

<sup>\*</sup> <http://es.wikipedia.org/wiki/UML>

**Lenguaje Unificado de Modelado** (**UML**, por sus siglas en inglés, *Unified Modeling Language*) es el lenguaje de modelado de sistemas de software más conocido y utilizado en la actualidad; está respaldado por el OMG (Object Management Group). Es un lenguaje gráfico para visualizar, especificar, construir y documentar un sistema. funciones del sistema, y aspectos concretos como expresiones de lenguajes de programación, esquemas de bases de datos y componentes reutilizables.

- La metodología de "Grady Booch"\* para la descripción de conjuntos de objetos y sus relaciones.
- La técnica de modelado orientada a objetos de "James Rumbaugh".<sup>\*\*</sup>
- La metodología de casos de uso de "Ivar Jacobson"\*\*\*.

El desarrollo de UML comenzó a finales de 1994 y en 1997 fue aprobada la versión 1.1 por la "OMG"\*\*\*\* convirtiéndose así en la notación estándar para el análisis y el diseño del software.

UML es un "lenguaje de modelado" para especificar o para describir métodos o procesos. Se utiliza para definir un sistema, para detallar los artefactos en el sistema y para documentar y construir, se puede aplicar en el desarrollo de software entregando gran variedad de formas para dar soporte a una metodología de desarrollo de software, pero no especifica en sí mismo qué metodología o

 $\overline{a}$ \* [http://es.wikipedia.org/wiki/Grady\\_Booch](http://es.wikipedia.org/wiki/Grady_Booch)

**Grady Booch** es mejor conocido por el desarrollo del Lenguaje Unificado de Modelado con Ivar Jacobson y James Rumbaugh. También desarrolló el método Booch de desarrollo de software, el que presenta en su libro, Análisis y Diseño Orientado a Objetos. Él aconseja la adición de más clases para simplificar códigos complejos.

\*\* [http://es.wikipedia.org/wiki/James\\_Rumbaugh](http://es.wikipedia.org/wiki/James_Rumbaugh)

**James Rumbaugh** es un científico de la computación y un metodologísta de objeto. Es mejor conocido por su trabajo en la creación de la Técnica de Modelado de Objetos y el Lenguaje Unificado de Modelado (UML). Doctorado en ciencias de la computación por el M.I.T.

\* [http://es.wikipedia.org/wiki/Ivar\\_Jacobson](http://es.wikipedia.org/wiki/Ivar_Jacobson)

**Ivar Hjalmar** Inventó el diagrama de secuencia y desarrolló los diagramas de colaboración. También impuso el uso de diagramas de estado de transición para describir los flujos de mensajes entre los componentes. Fue uno de los desarrolladores originales del SDL (lenguaje de especificación), que se convirtió en estándar en 1967.

<http://www.lambdasi.com.ar/textocomp.asp?id=326>

La OMG (Object Management Group) es una asociación sin fines de lucro formada por grandes corporaciones, muchas de ellas de la industria del software, como IBM, Apple, Sun Microsystems y HP.

proceso usar. El UML se enfoca en tres modelos diferentes; "el modelo funcional es la representación a alto nivel del flujo de información, utiliza diagramas de casos de uso, el modelo de objetos es la representación de objetos, clases, jerarquías y relaciones, describe la estructura del sistema, y el modelo dinámico es la representación del comportamiento interno del sistema y los objetos, utiliza diagramas de secuencia."<sup>41</sup>

Se eligió UML (lenguaje de modelado unificado) debido a que la metodología de Elicitación de requisitos de sistemas software mencionada anteriormente así lo recomienda, por su capacidad para especificar, visualizar, construir y documentar un sistema informático.

Visual Studio .net 2008 fue publicado el 17 de Noviembre de 2007 en inglés mientras que la versión en castellano fue publicada el 2 de febrero de 2008, Esta herramienta tuvo mejoras en el desempeño, escalabilidad y seguridad con respecto a las versiones anteriores, Visual Studio es un entorno de desarrollo integrado para sistemas operativos Windows. Soporta varios lenguajes de programación tales como Visual C++, Visual C#, Visual J#, ASP.NET y Visual Basic .NET, este último usado para el desarrollo de la herramienta informática.

Esta herramienta se eligió debido a que es orientada a objetos y es pertinente para este tipo de estudios.

SQL server 2005 permite crear, desplegar y administrar aplicaciones empresariales más seguras, escalables y confiables, es un sistema de gestión de bases de datos relacionales capaz de poner a disposición de muchos usuarios grandes cantidades de datos de manera simultánea, permite trabajar la arquitectura cliente-servidor, donde la información y datos se alojan en el servidor y las terminales o clientes de la red sólo acceden a la información, característica

<sup>&</sup>lt;sup>41</sup> Ingeniería del Software Orientado a Objetos. Bernd Bruegge – Allen H Putoit. Editorial Prentice Hall. Primera Edición 2002

de gran importancia debido a que la herramienta informática requiere de esta arquitectura.

MD5 es uno de los algoritmos de reducción criptográficos diseñados por el profesor "Ronald Rivest"<sup>\*</sup> del MIT (Massachusetts Institute of Technology, Instituto Tecnológico de Massachusetts). Fue desarrollado en 1991 como reemplazo del algoritmo MD4 después de que Hans Dobbertin descubriese su debilidad.

MD5 es una función de cifrado tipo *hash* que acepta una cadena de texto como entrada, y devuelve un número de 128 bits. Las ventajas de este tipo de algoritmos son la imposibilidad (computacional) de reconstruir la cadena original a partir del resultado, y también la imposibilidad de encontrar dos cadenas de texto que generen el mismo resultado, razones por las cuales se eligió este algoritmo para la encriptación de las contraseñas.

"El software se realizó bajo el modelo de ciclo de vida en espiral el cual consiste en una serie de ciclos que se repiten, cada uno tiene las mismas fases y cuando termina da un producto ampliado con respecto al ciclo anterior, su mayor ventaja es que no necesita una definición completa de los requisitos para empezar a funcionar"<sup>42</sup>

<sup>\*</sup> [http://es.wikipedia.org/wiki/Ronald\\_Rivest](http://es.wikipedia.org/wiki/Ronald_Rivest)

Profesor **Ronald L. Rivest**, nacido en 1947 en Schenectady, (Nueva York). Criptógrafo y profesor de ciencias de la computación, También es el inventor de los algoritmos de llaves de cifrado simétrico RC2, RC4, RC5, y co-inventor de la RC6. «RC» viene de *Rivest Cipher* o bien de *Ron's Code*. El RC3 fue roto mientras se desarrollaba en el RSA Security y, al igual que el RC1, nunca fue publicado. También ha sido el autor de las funciones criptográficas de *hash* MD2, MD4 y MD5.

<sup>&</sup>lt;sup>42</sup> Ingeniería del Software. Ian Somerville. Editorial Pearson Addison Wesley. Séptima Edición 2007

#### 8. MARCO DE ANTECEDENTES

Haciendo una revisión sobre la literatura existente en las principales Universidades de la región en cuanto al desarrollo de software que permitiera establecer el estado del arte en esta línea de investigación se encontraron los siguientes estudios:

El primer estudio encontrado tiene como Título ANÁLISIS, DISEÑO E IMPLEMENTACIÓN DE UN SOFTWARE PARA UN SALÓN VIRTUAL DE PÓQUER GRATUITO que fuera sustentado como proyecto de grado en el 2007 por Moreno Mosquera, Robert Sneyder y Tabares Herrera, Jairo Alonso.

"Este trabajo llamado ANALISIS, DISEÑO E IMPLEMENTACION DE UN SOFTWARE PARA UN SALON VIRTUAL DE POQUER GRATUITO pretende brindar un conocimiento básico e importante a la hora de realizar aplicaciones Cliente/Servidor, concretamente la construcción de una sala de póquer de la variante Texas Holdem formada por 10 jugadores.

En las dos primeras partes del documento se trata todo lo relacionado con el póquer, especificando su historia, su aparición en internet, qué es y cuál es su funcionamiento básico, cuáles son sus variables de juego más importantes, sus reglas, y se hará un énfasis principalmente en el tipo Texas Holdem que es obviamente el tema de estudio.

En la tercera parte se aborda el problema por medio de la Ingeniería de Software y se hace todo el análisis necesario para poder construir una aplicación de este tipo, desde la definición de los casos de uso hasta llegar a los requerimientos no funcionales. En la cuarta parte se realiza todo el diseño y se hacen todos los diagramas y esquemas que permitan visualizar la aplicación de una manera más general y así dar una especie de bosquejo del software.

En la última parte se dan todas las recomendaciones pertinentes y se brindan las conclusiones a las que se ha llegado."\*

El segundo estudio encontrado tiene como Título: ANÁLISIS, DISEÑO E IMPLEMENTACIÓN DE UN SOFTWARE PARA VISITAS VIRTUALES 3D INTERACTIVAS POR INSTALACIONES DE LA UNIVERSIDAD TECNOLÓGICA DE PEREIRA que fuera sustentado en el 2007 por Valencia Martínez, Mauricio Alejandro y Vargas valencia, David

"El proyecto ANÁLISIS, DISEÑO E IMPLEMENTACIÓN DE UN SOFTWARE PARA VISITAS VIRTUALES 3D INTERACTIVAS POR INSTALACIONES DE LA UNIVERSIDAD TECNOLÓGICA DE PEREIRA consiste en un aplicación ejecutable en la cual los estudiantes, profesores o cualquier otra persona interesada puede conocer la distribución de las edificaciones de la Universidad Tecnológica de Pereira. El proyecto es Desarrollado como una aplicación 3D interactiva cuyo escenario es la Universidad Tecnológica de Pereira, en la cual el usuario puede desplazarse por ella usando una vista en primera persona y puede observar información respectiva a cada edificación. La aplicación presenta la mayoría de los bloques que conforman la universidad, cada uno de ellos modelado en 3D con sus medidas reales y con texturas similares a las del edificio original, brindando así una representación virtual del bloque muy cercana a la real. Esto, sumado a la libertad de movimiento que tiene el usuario para recorrer los

<sup>\*</sup> <http://biblioteca.utp.edu.co/tesisdigitales/resumentesis147.html>

R Tesis 005.1 M843ad

alrededores de los bloques modelados y leer información de ellos, hace que este sea un entretenido medio para familiarizarse con la universidad y aprender más de ella, desde la comodidad de una sala de sistemas o desde el hogar.

La aplicación permite conocer datos relacionados con la historia de la universidad, información básica acerca de las facultades, de igual manera información referente a los principales edificios que la componen, como por ejemplo cantidad de aulas de clase, laboratorios y salones de cómputo, además se presenta información acerca de los símbolos institucionales como el escudo, el himno, el Prometeo y la bandera. Se utiliza un motor gráfico Open Source llamado OGRE el cual brinda una alta calidad gráfica en su proceso de renderizado de escenas 3D, la interface gráfica de la aplicación ha sido diseñada de tal forma que es muy intuitiva al usuario presentando una pantalla de ayuda en la cual se pueden conocer todos los comandos de teclado utilizados dentro de la misma."\*

El tercer estudio encontrado tiene como Título CASO PRÁCTICO DE LA METODOLOGÍA ÁGIL XP AL DESARROLLO DE SOFTWARE sustentado en 2007 por Echeverry Tobón, Luis Miguel y Delgado Carmona, Luz Elena

"En el proyecto se plantea realizar una experiencia real en la aplicación de XP al desarrollo de software con el fin de determinar, para unas circunstancias específicas, que tan bien se ajusta la metodología.

El documento cuenta con siete capítulos, distribuidos de la siguiente forma: En el primer capítulo se hace un recorrido teórico por XP y se esbozan elementos

<sup>\*</sup> <http://biblioteca.utp.edu.co/tesisdigitales/resumentesis178.html> R Tesis 006.7 V152a

importantes de las metodologías ágiles. En el segundo capítulo se hace una presentación del proyecto en términos del entorno que lo rodea, una breve descripción del cliente y el tipo de negocio para el cual se desarrolló. Desde el capítulo tercero al sexto se realizó una comparación entre los enunciados teóricos expuestos en el capítulo primero y la aplicación que los autores hicieron en la ejecución del proyecto. Finalmente en el último capítulo se hace una serie de comentarios relevantes acerca de situaciones especiales que surgieron durante la ejecución del proyecto.

En el recorrido teórico se realiza una introducción breve de las metodologías ágiles resaltando el manifiesto ágil como su punto de partida, seguido de una exposición de los principios sobre los cuales se basa XP.

La parte central del documento consta de los capítulos tercero al sexto correspondiendo a cada una de las fases de desarrollo en XP: planeación, diseño, codificación y pruebas. En cada uno de estos capítulos se discute como se aplicaron los aspectos de la correspondiente etapa al proyecto, así como el resultado obtenido."

El cuarto estudio encontrado tiene como Título MECANISMO DE CONSULTA EN LÍNEA SOBRE PROGRAMACIÓN EXTREMA (XP), SCRUM Y CRYSTAL, METODOLOGÍAS ÁGILES PARA EL DESARROLLO DE SOFTWARE, DIRIGIDO A ESTUDIANTES Y PROFESIONALES sustentado en el 2007 por Ladino Aricapa, Martha Isabel.

<sup>\*</sup> <http://biblioteca.utp.edu.co/tesisdigitales/resumentesis148.html> R Tesis 005.3 E186cp

"Un hipertexto es un concepto en el cual se organiza la información en bloques distintos de contenidos, conectados a través de una serie de enlaces cuya activación o selección provoca la recuperación de más información.

Este mecanismo de consulta y difusión de información se ha logrado a través de los años gracias a los progresos en las telecomunicaciones, la popularización del uso de la Internet, la creación de nuevas y mejores herramientas de desarrollo de software y aplicaciones multimedia que ponen al alcance de todos, conocimientos que en otra época hubiese sido demasiado arduo y tedioso obtener.

Aprovechando todas estas virtudes, se ha decidido presentar, como aporte a los ingenieros de sistemas, mediante el uso de hipertexto, información acerca de las metodologías ágiles para el desarrollo de software, para que puedan acceder a ella de una forma fácil y ordenada. Este proyecto presenta tres de las más utilizadas metodologías ágiles: XP (*eXtreme Programming*), *Scrum* y *Crystal*, con una detallada explicación de cada una que incluye cuando y como usarlas según el tipo y tamaño del proyecto, la cantidad de colaboradores mínima y máxima para cada caso y los pasos que se deben seguir para aplicarlas.

El contenido del hipertexto, a pesar de que sólo cuenta con las bases teóricas para la aplicación de estas metodologías, será de gran ayuda para los estudiantes de las áreas de Ingeniería del Software I y II y Laboratorio de Software, en las cuales se aprenden y se aplican los conceptos acerca de las fases del desarrollo de software (análisis, diseño, implementación, implantación, pruebas, etc.),

algunas de las cuales, para proyectos medianos y pequeños, logran únicamente complicar y retardar la labor de desarrollo."\*

El quinto estudio que se encontró tiene como Título MOTOR COMPUTACIONAL DE RECONOCIMIENTO DE VOZ: PRINCIPIOS BÁSICOS PARA SU CONSTRUCCIÓN sustenta en 2007 por Trejos Posada, Hernando Antonio y Uribe Pérez, Carlos Andrés.

**"**Los conceptos manejados en el reconocimiento de voz son amplios y variados, por ende el presente documento brinda al lector una reseña suficiente para el análisis del tema, basados en teorías modernas y proponiendo herramientas y una propuesta de integración de las mismas para llegar a la implementación de un motor de reconocimiento de voz.

En los apartes del documento se tratarón temas como el análisis de señales, la transformada de Fourier, la captura de audio, las redes neuronales y los principios de integración de los conceptos y herramientas presentadas."\*\*

<sup>\*</sup> <http://biblioteca.utp.edu.co/tesisdigitales/resumentesis116.html> R Tesis 005.3 L155mc

<http://biblioteca.utp.edu.co/tesisdigitales/resumentesis180.html> R Tesis 621.3822 T787m

### 9. MARCO LEGAL

#### 9.1 ACUERDO 003/2003 MODELO DE EVALUACIÓN DOCENCIA-SERVICIO.

"La relación Docencia-Servicio fue reglamentada por el ministerio de la protección social según este acuerdo por medio del cual se adoptaron criterios para evaluar y verificar los convenios Docente-Asistencial." 43

# 9 .2 MODELO DE EVALUACIÓN DE LA RELACIÓN DOCENCIA-SERVICIO: CRITERIOS BÁSICOS DE CALIDAD PARA CENTROS DE PRÁCTICAS FORMATIVAS

"Este modelo presenta criterios para la evaluación de la relación Docencia-Servicio, que se genera en el desarrollo de la interacción del componente de "Prácticas formativas" de los programas y procesos educativos del personal de salud que se llevan a cabo en las instituciones prestadoras de servicios de salud.

En la característica 11 del factor IV se reglamenta el desarrollo de un sistema de información veraz, ágil y oportuna, que permita la toma de decisiones. Igualmente se deben adoptar mecanismos para la producción, emisión y divulgación de la comunicación generada en la relación Docencia-Servicio." 44

<sup>43</sup>http://www.minproteccionsocial.gov.co/VbeContent/library/documents/DocNewsNo14546DocumentNo1 426.PDF

<sup>44</sup>http://www.minproteccionsocial.gov.co/VbeContent/library/documents/DocNewsNo14546DocumentNo1 426.PDF

#### 9.3 DECRETO 1360/1989 PROPIEDAD INTELECTUAL

"Este decreto reglamenta la inscripción del soporte lógico en el registro nacional de derecho de autor."<sup>45</sup>

9.4 CIRCULAR NO. 06 DE 15 DE ABRIL DE 2002 DE UNIDAD ADMINISTRATIVA ESPECIAL DIRECCIÓN NACIONAL DE DERECHO DE AUTOR.

"Esta circular se encarga de aclarar los conceptos de derechos de autor en el ámbito Universitario.

En su numeral II habla de los trabajos de grado y reglamenta que éste es de propiedad de quien lo elaboró imprimiendo todo su ingenio e inteligencia, por lo tanto el estudiante es el titular de los derechos morales y patrimoniales de la creación."<sup>46</sup>

## 9.5 LEY 1273 DE 2009 PROTECCIÓN DE LA INFORMACIÓN Y DE LOS DATOS

"Por medio de la cual se modifica el Código Penal, se crea un nuevo bien jurídico tutelado - denominado "de la protección de la información y de los datos"- y se preservan integralmente los sistemas que utilicen las tecnologías de la información y las comunicaciones, entre otras disposiciones."<sup>47</sup>

<sup>45</sup> http://www.unal.edu.co/viceinvestigacion/normatividad/decreto\_1360.pdf

<sup>46</sup> http://www.derechodeautor.gov.co/htm/Legal/directivas\_circulares/directivas\_circulares.htm

<sup>47</sup> http://www.fiscalia.gov.co/justiciapaz/Documentos/Normativa/LEY\_975\_250705.htm

## 10.DESARROLLO METODOLÓGICO

## 10.1 INTRODUCCIÓN AL ANÁLISIS DEL SOFTWARE

La herramienta informática permite distribuir a los estudiantes practicantes en las diferentes áreas o servicios del Hospital Universitario San Jorge de Pereira, clasificándolos por su nivel de capacitación e institución educativa a la que pertenecen; de igual manera permite controlar los horarios y el docente encargado de la práctica.

#### 10.2 POBLACIÓN

10.2.1 Participantes.

#### **Tabla 12. Participantes del proyecto**

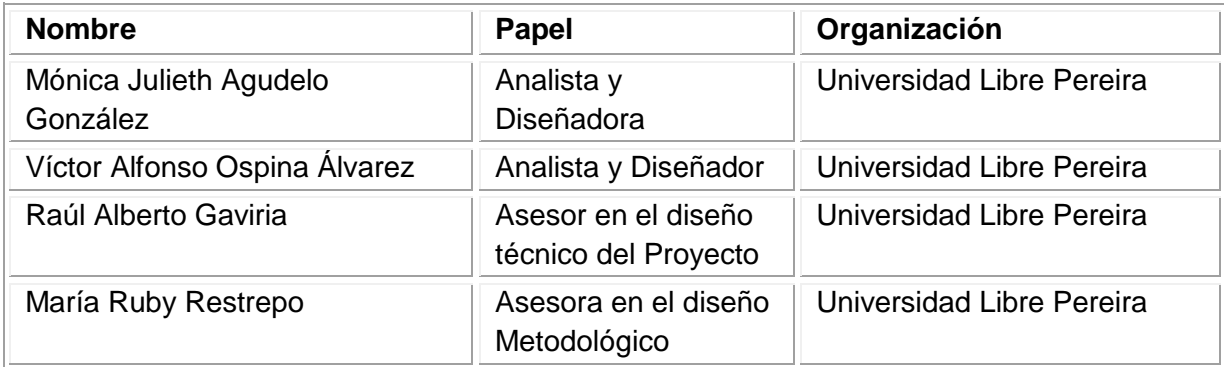

10.2.2 Beneficiarios.

#### **Tabla 13. Beneficiarios del proyecto**

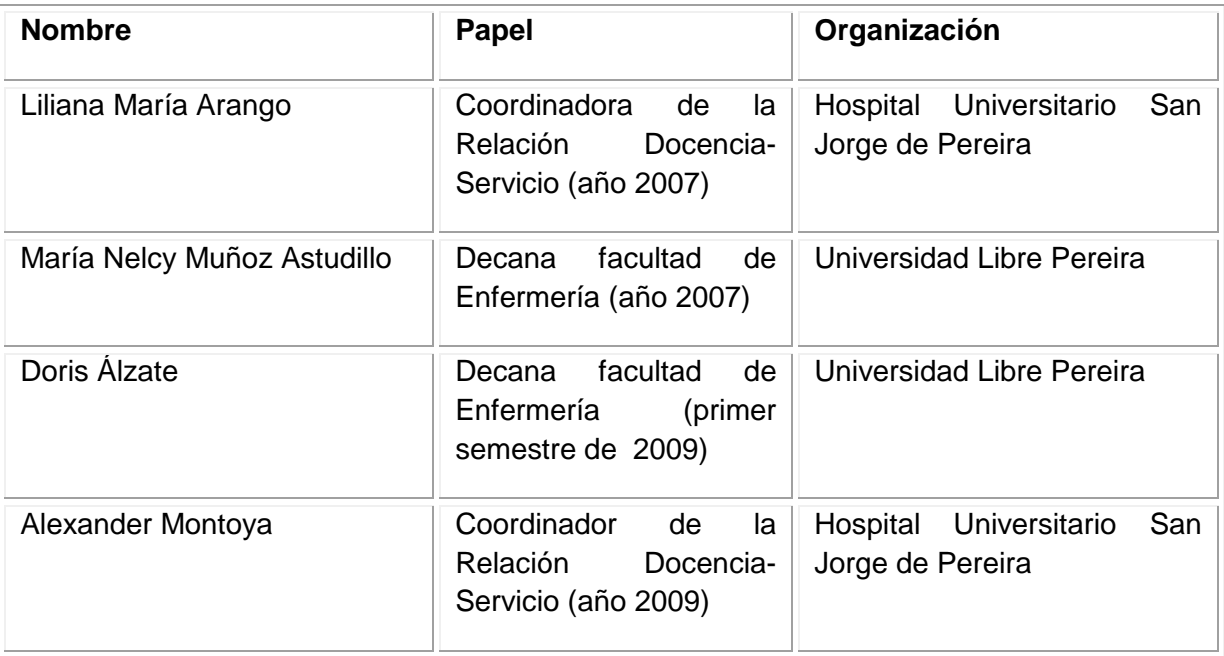

Fuente: los autores

## 10.3 DESCRIPCIÓN DEL SISTEMA ACTUAL

En la metodología se hizo referencia al diagnóstico y a la descripción del área problémica identificadas en el Hospital Universitario San Jorge de Pereira ver el numeral 5 y 1.2 respectivamente.

## 10.4 OBJETIVOS DEL ANÁLISIS DEL SOFTWARE

#### 10.4.1 Objetivo General.

Analizar, diseñar y desarrollar una herramienta informática para el control de los practicantes del Hospital Universitario San Jorge de la ciudad de Pereira, que facilite la organización de horarios, distribución de estudiantes por áreas con el docente encargado y que al mismo tiempo permita la generación de informes y toma de decisiones.

10.4.2. Objetivos Específicos

10.4.2.1. Gestión de Horarios

#### **Tabla 14. Objetivo 1 Gestión de Horarios**

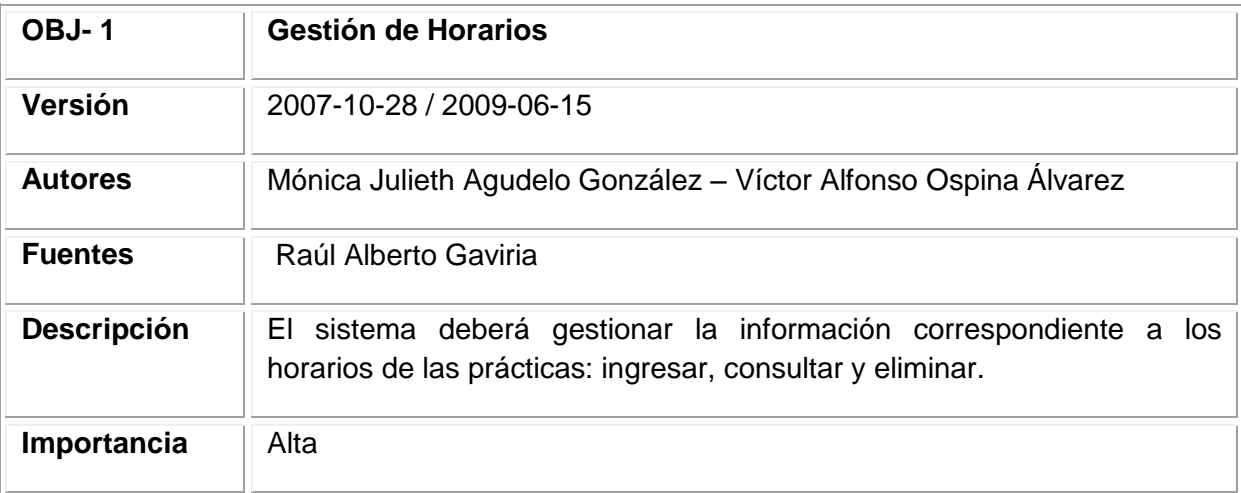

10.4.2.2 Parametrizar el Sistema.

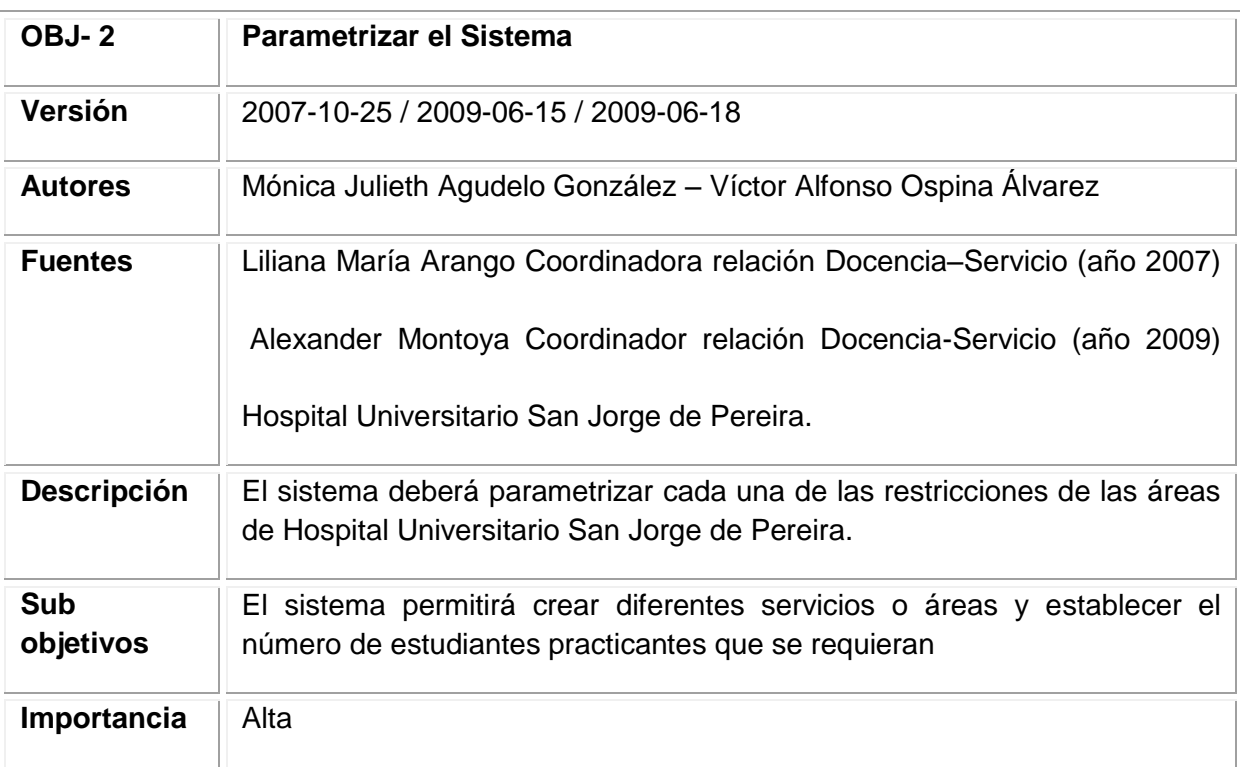

## **Tabla 15. Objetivo 2 Parametrizar el sistema**

Fuente: los autores

10.4.2.3 Generación de Informes.

#### **Tabla 16. Objetivo 3 Generación de informes**

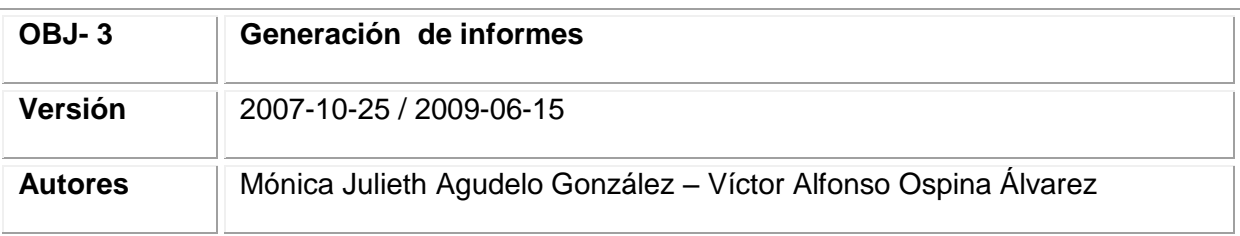

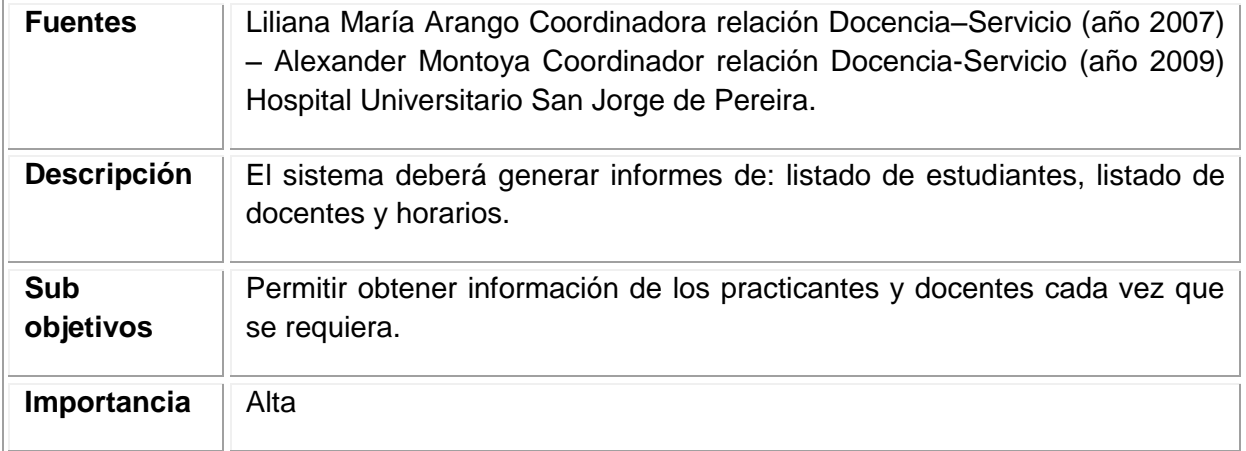

Fuente: los autores

## 10.4.2.4 Gestión de usuarios.

## **Tabla 17. Objetivo 4 Gestión de Usuarios**

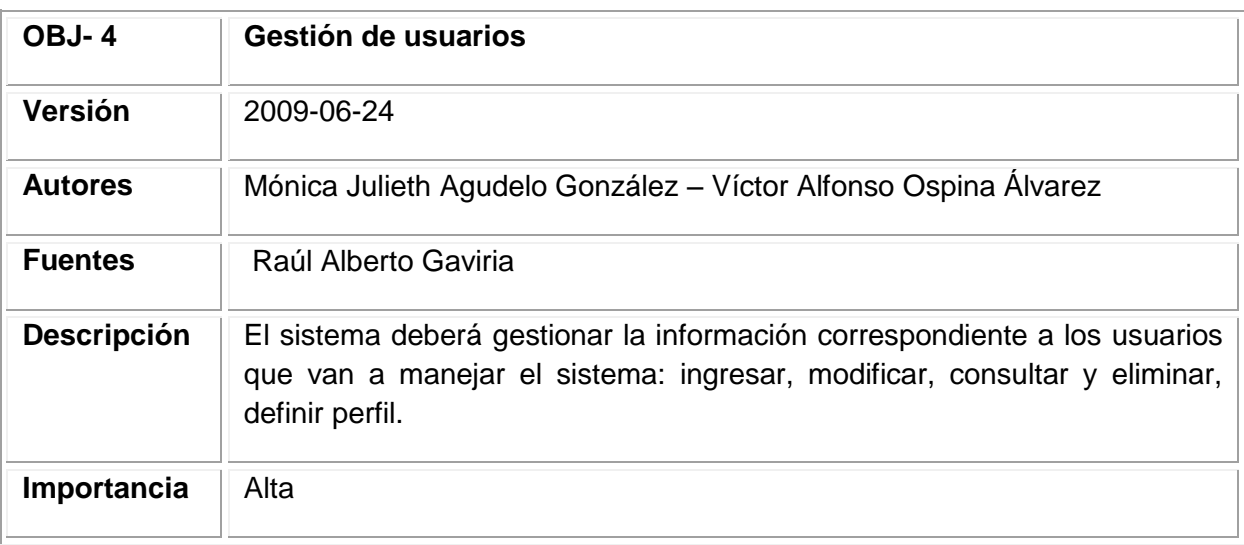

10.4.2.5 Validar usuarios.

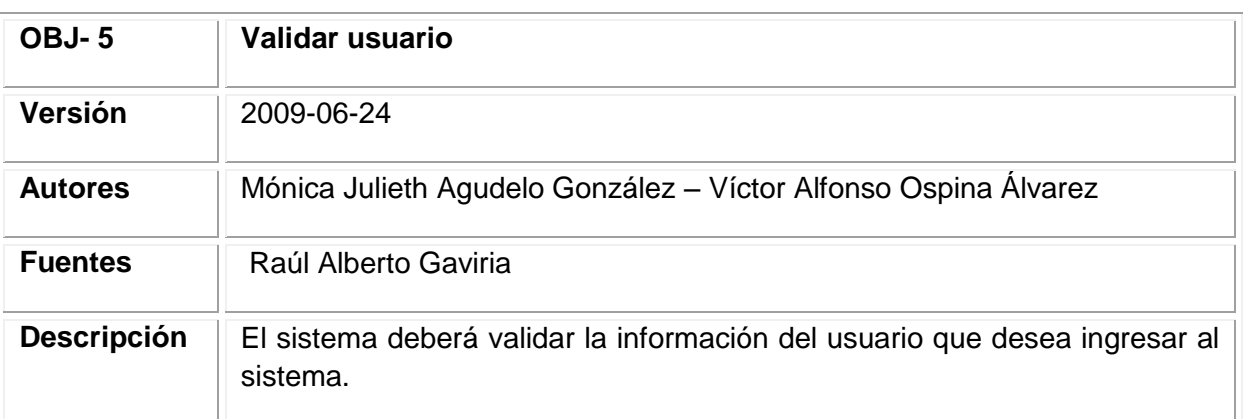

#### **Tabla 18. Objetivo 5 Validar usuario**

Fuente: los autores

10.4.2.6 Gestión de Perfil de usuarios y Permisos.

## **Tabla 19. Objetivo 6. Gestión de Perfil de Usuarios y Permisos**

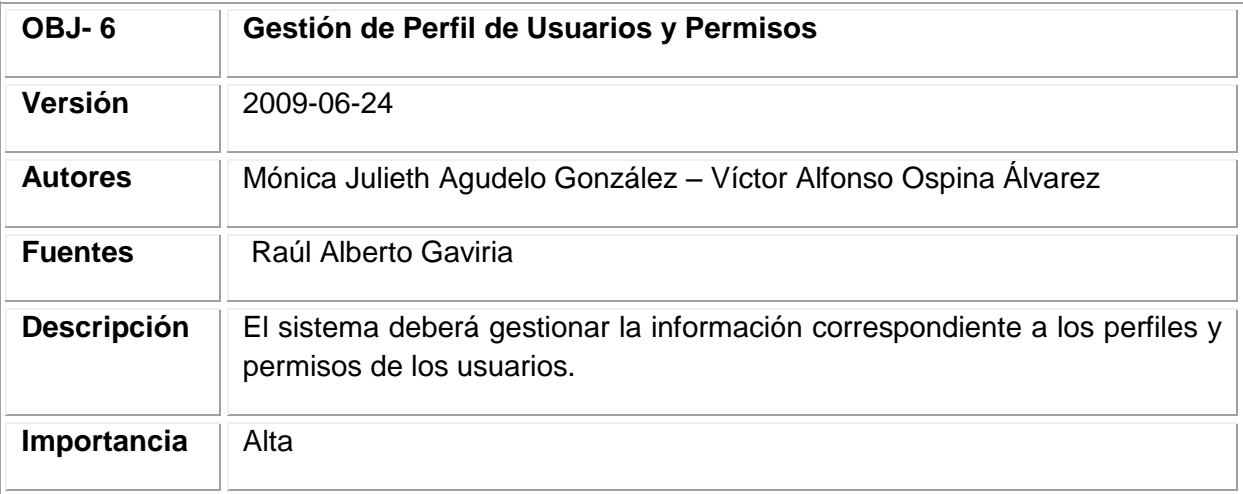

10.4.2.7 Gestión de Estudiantes.

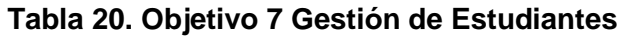

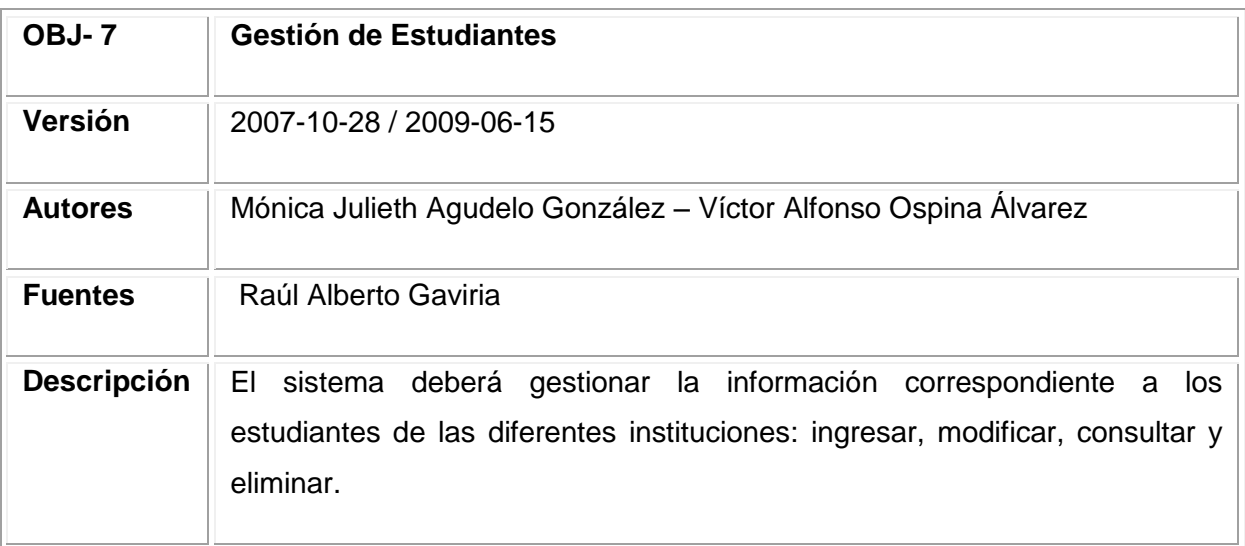

Fuente: los autores

10.4.2.8 Gestión de Docentes.

## **Tabla 21. Objetivo 8 Gestión de Docentes**

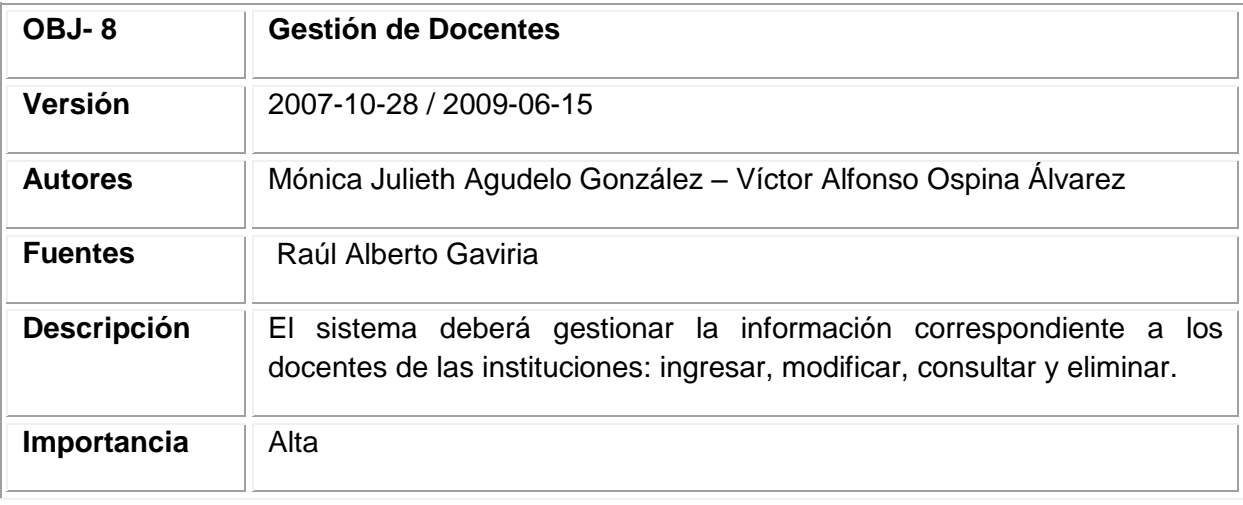

10.4.2.9 Gestión de Instituciones.

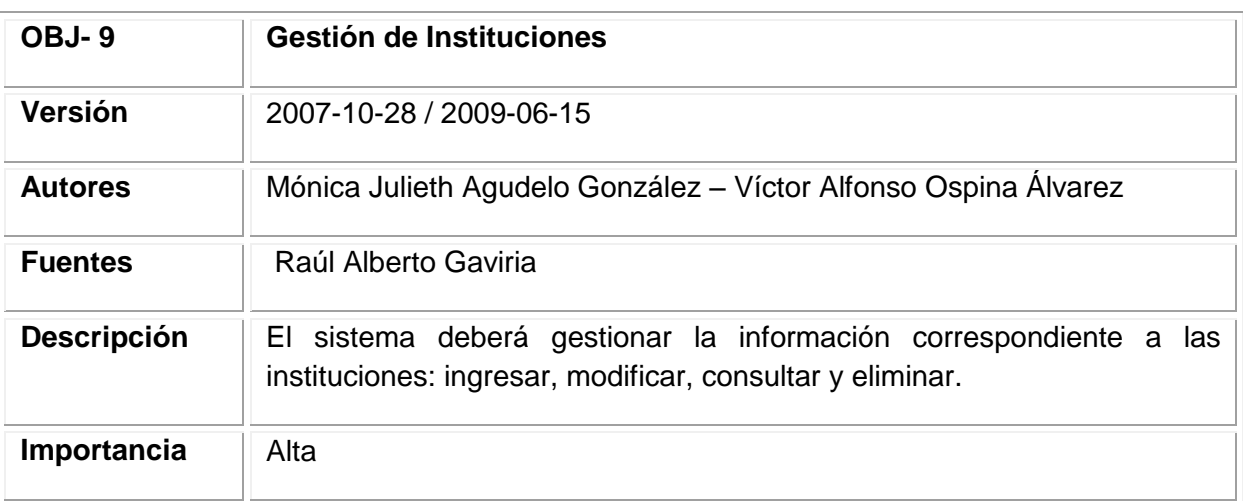

#### **Tabla 22. Objetivo 9 Gestión de Instituciones**

Fuente: los autores

## 10.4.2.10 Gestión de Servicios.

### **Tabla 23. Objetivo 10 Gestión de Servicios**

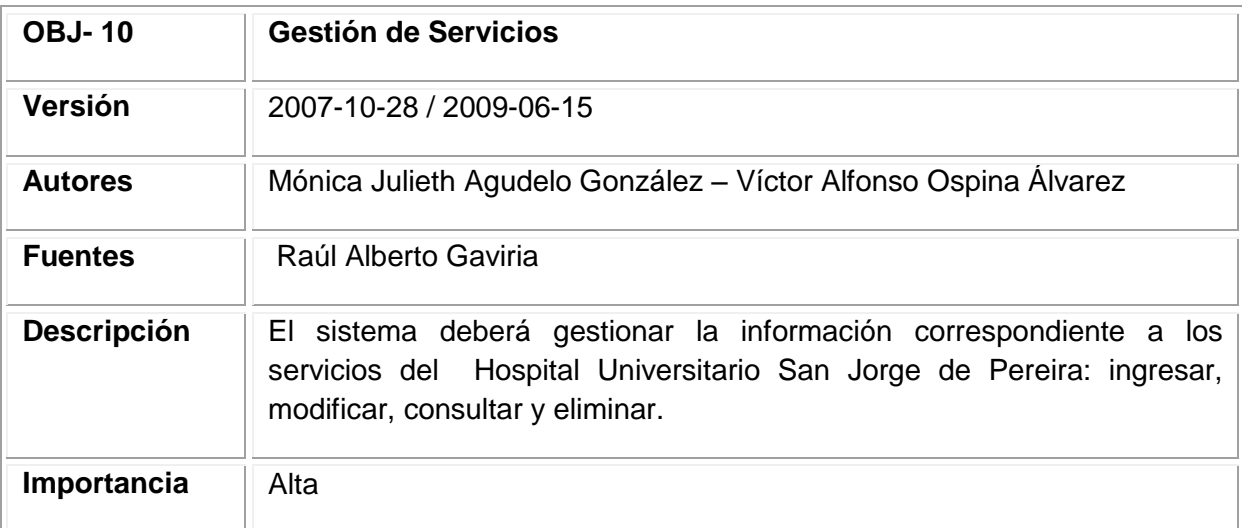

10.4.2.11 Gestión de Carreras.

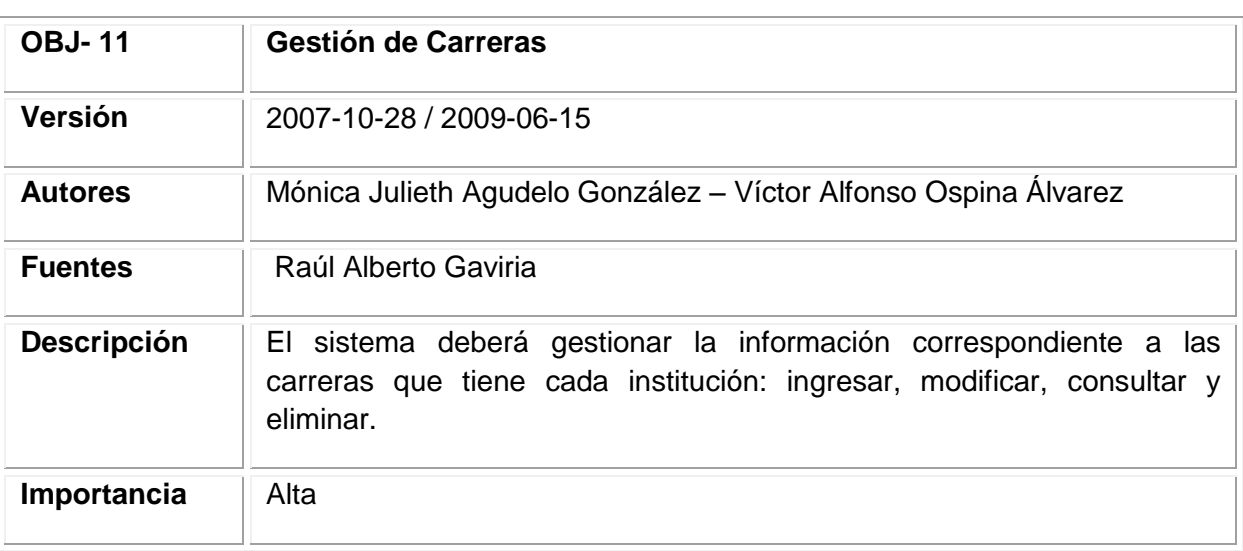

#### **Tabla 24. Objetivo 11. Gestión de Carreras**

Fuente: los autores

10.4.2.12 Gestión Histórica de Horarios de Estudiantes.

### **Tabla 25. Objetivo 12 Gestión Histórica de Horarios de Estudiantes**

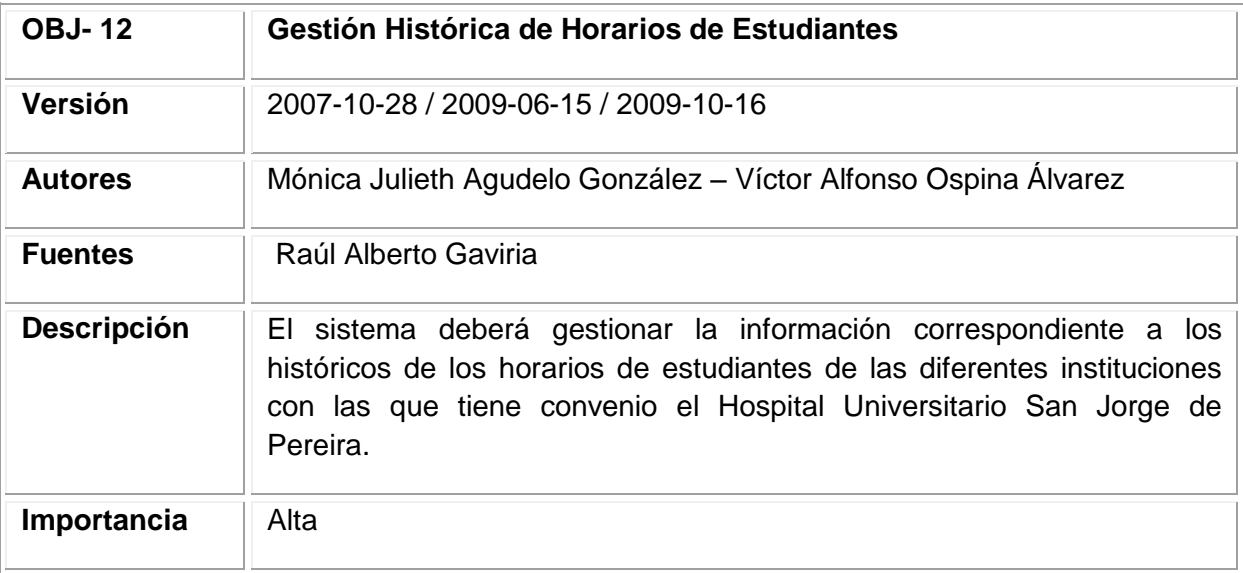
10.4.2.13 Recuperación de contraseña.

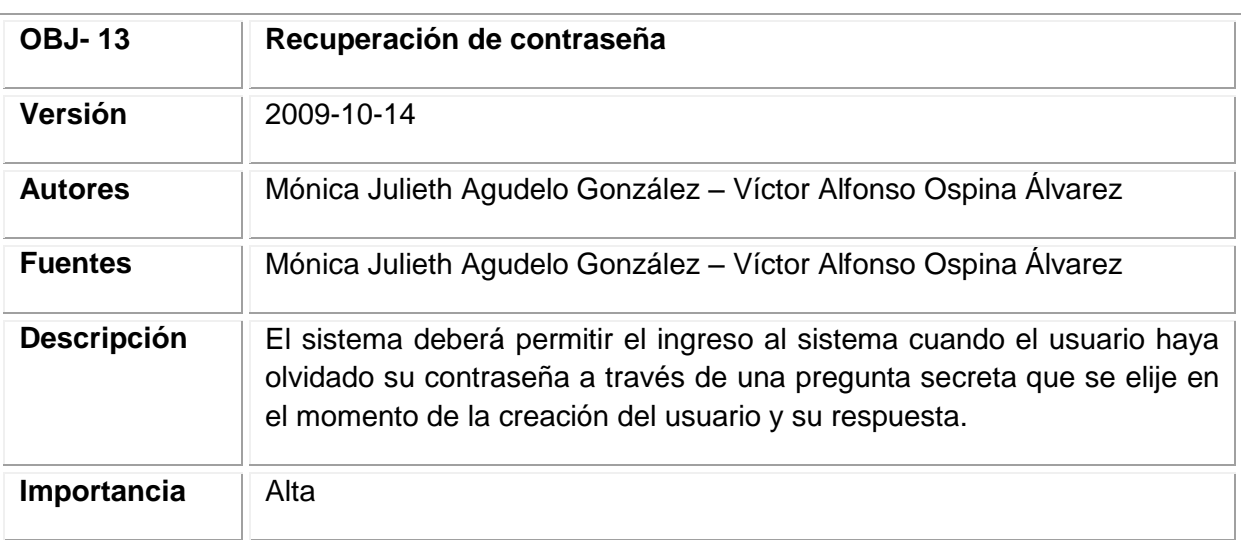

## **Tabla 26. Objetivo 13 Recuperación de contraseña**

Fuente: los autores

## 10.4.2.14 Gestión de Turnos.

#### **Tabla 27. Objetivo 14 Gestión de Turnos**

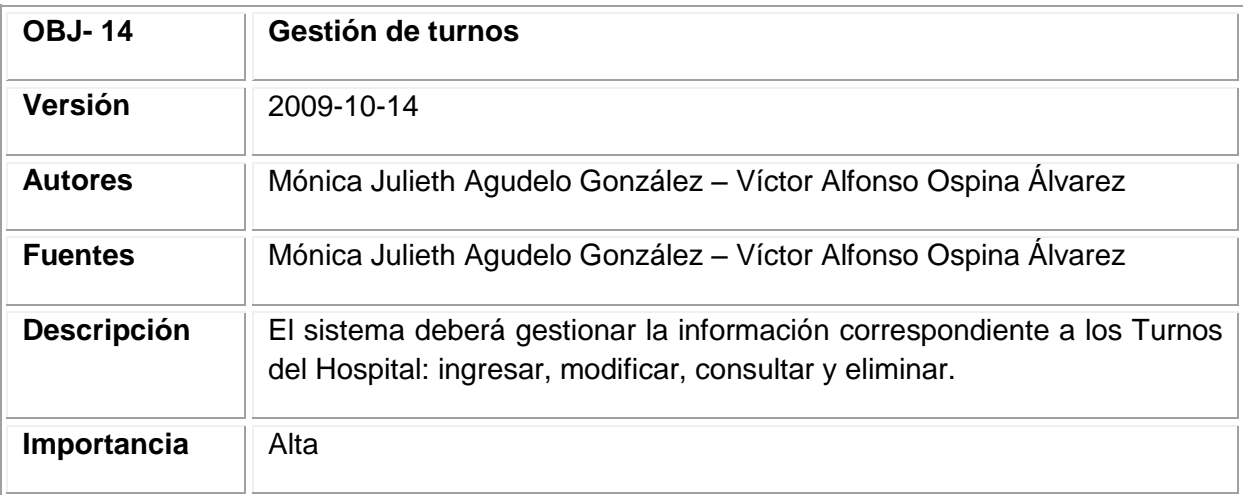

10.4.2.15 Seguridad.

#### **Tabla 28. Objetivo 15 Seguridad**

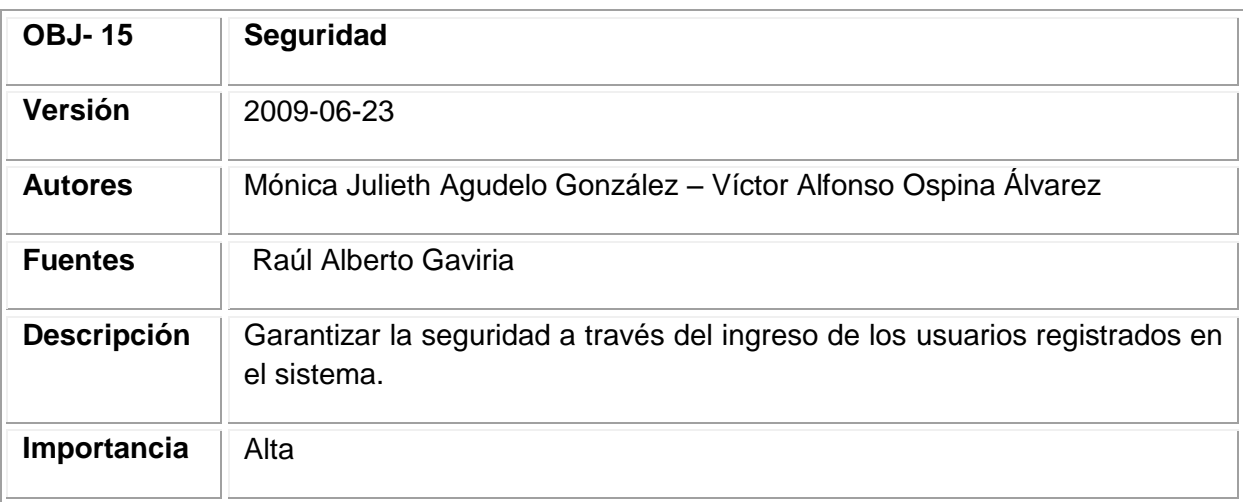

Fuente: los autores

## 10.5 REQUISITOS DE INFORMACIÓN

10.5.1 Requisitos de almacenamiento de información.

10.5.1.1 Información de estudiantes.

## **Tabla 29. Requisito de información 01 Información de Usuarios**

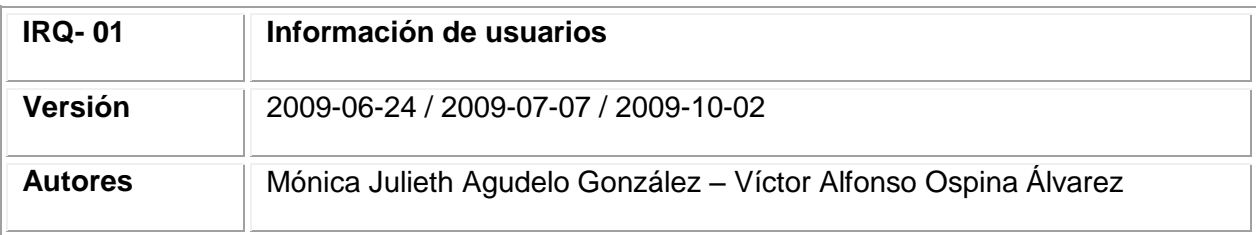

Tabla 29. (Continuación)

| <b>Fuentes</b>                    | Mónica Julieth Agudelo González - Víctor Alfonso Ospina Álvarez                                                      |        |
|-----------------------------------|----------------------------------------------------------------------------------------------------|--------|
| <b>Objetivos</b>                  | OBJ.4 Gestión de usuarios                                                                                            |        |
| asociados                         | OBJ.6 Gestión de perfiles de usuario y permisos                                                                      |        |
| <b>Requisitos</b>                 | UC-01 Validar usuario                                                                                                |        |
| asociados                         | UC-02 Crear usuario                                                                                                  |        |
|                                   | UC-03 Modificar Usuario                                                                                              |        |
|                                   | <b>UC-04 Consultar Usuario</b>                                                                                       |        |
|                                   | <b>UC-05 Eliminar Usuario</b>                                                                                        |        |
|                                   | UC-06 Crear perfil y establecer permisos                                                                             |        |
|                                   | UC-07 Modificar perfil y permisos                                                                                    |        |
|                                   | UC-32 Recuperación de Contraseñas                                                                                    |        |
| Descripción                       | El sistema deberá almacenar la información correspondiente a los<br>usuarios que lo van a utilizar. Como mínimo      |        |
| <b>Datos</b><br>específicos       | Nombres y Apellidos, ID Usuario, Dirección, Teléfono, Móvil, e-mail,<br>Contraseña, ID Perfil, Permisos adicionales. |        |
| <b>Tiempo</b><br>de<br>vida       | Indefinido                                                                                                    |        |
| <b>Ocurrencias</b><br>simultaneas | Medio                                                                                                    | Máximo |
|                                   | 20                                                                                                    | 100    |
| Importancia                       | Alta                                                                                                    |        |

10.5.1.2 Información de estudiantes.

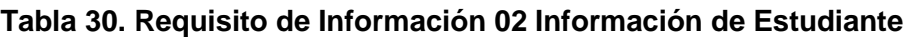

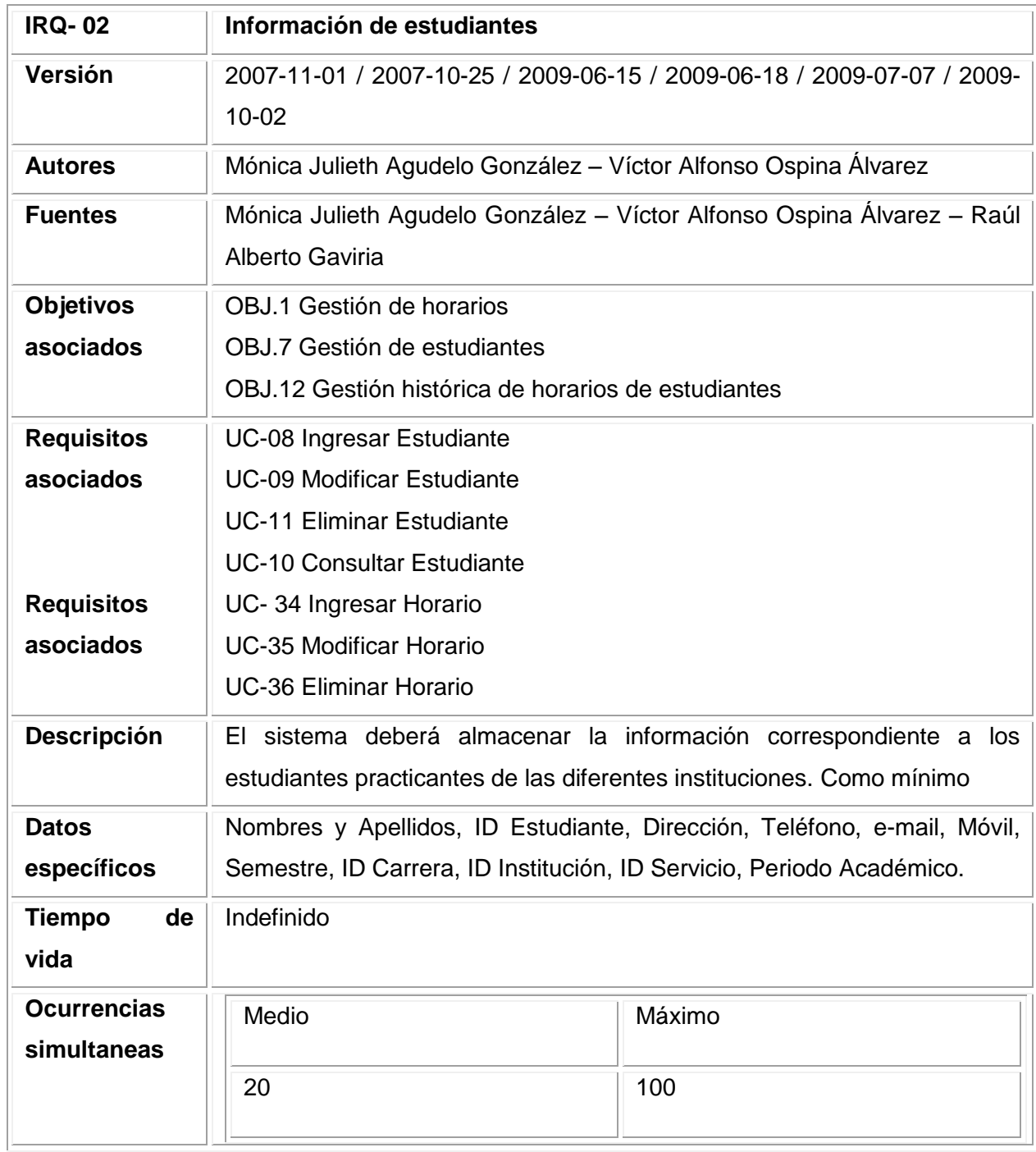

10.5.1.3 Información de docentes.

### **Tabla 31. Requisito de información 03 Información de docentes**

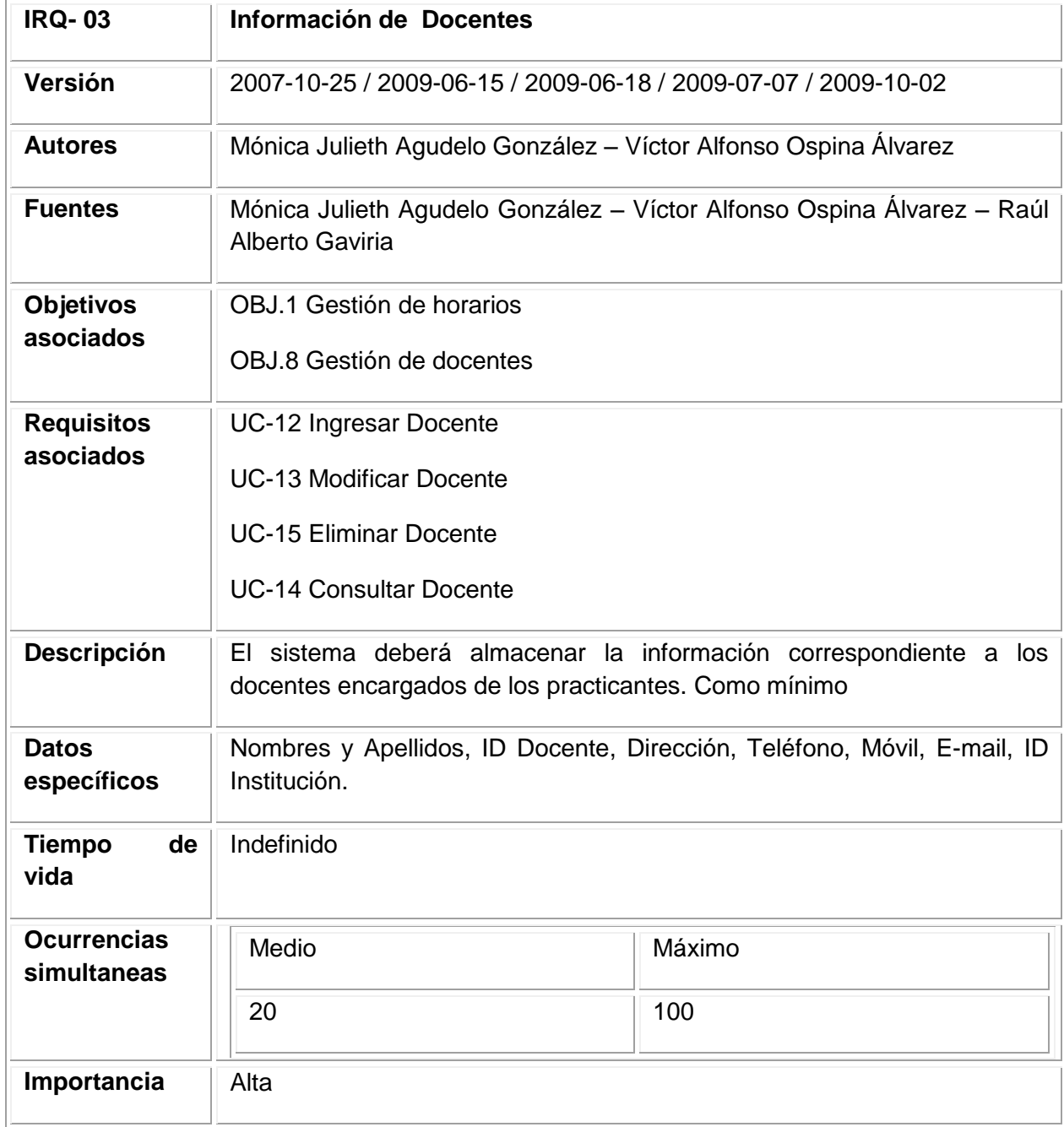

10.5.1.4 Información de servicios.

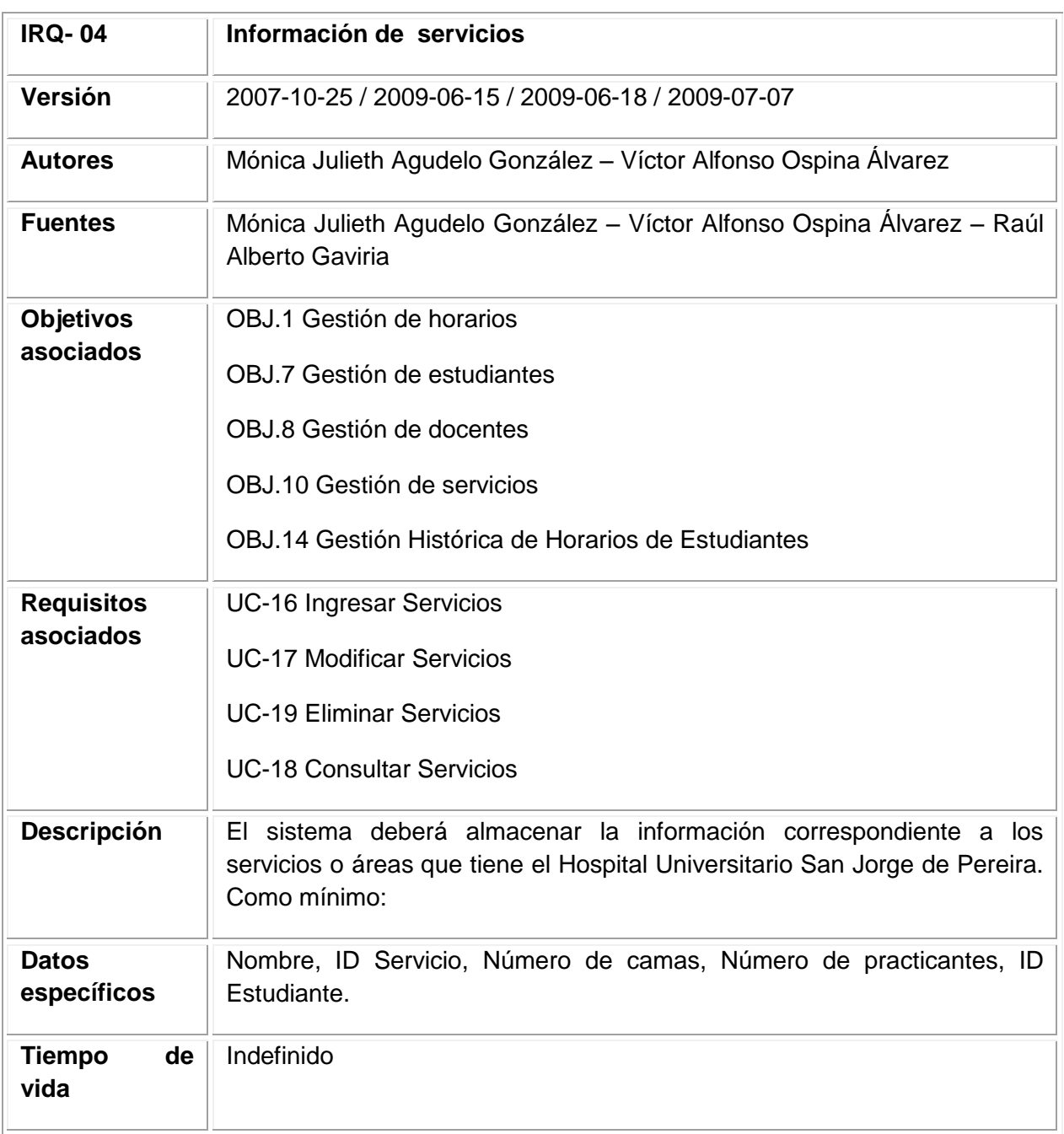

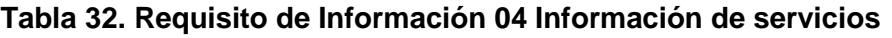

## Tabla 32. (Continuación)

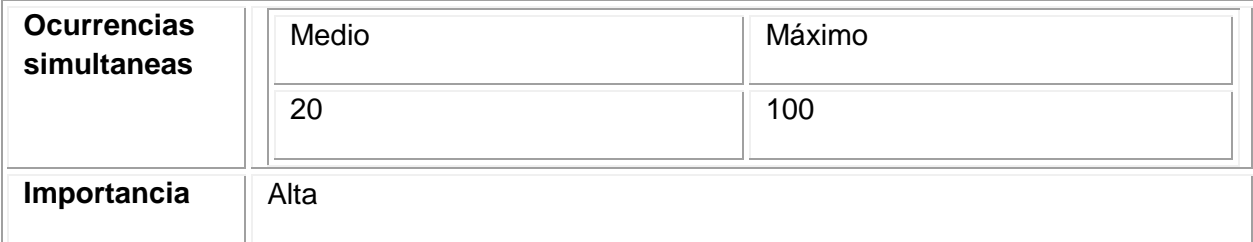

Fuente: los autores

10.5.1.5 Información de instituciones.

#### **Tabla 33. Requisito de Información 05 Información de instituciones**

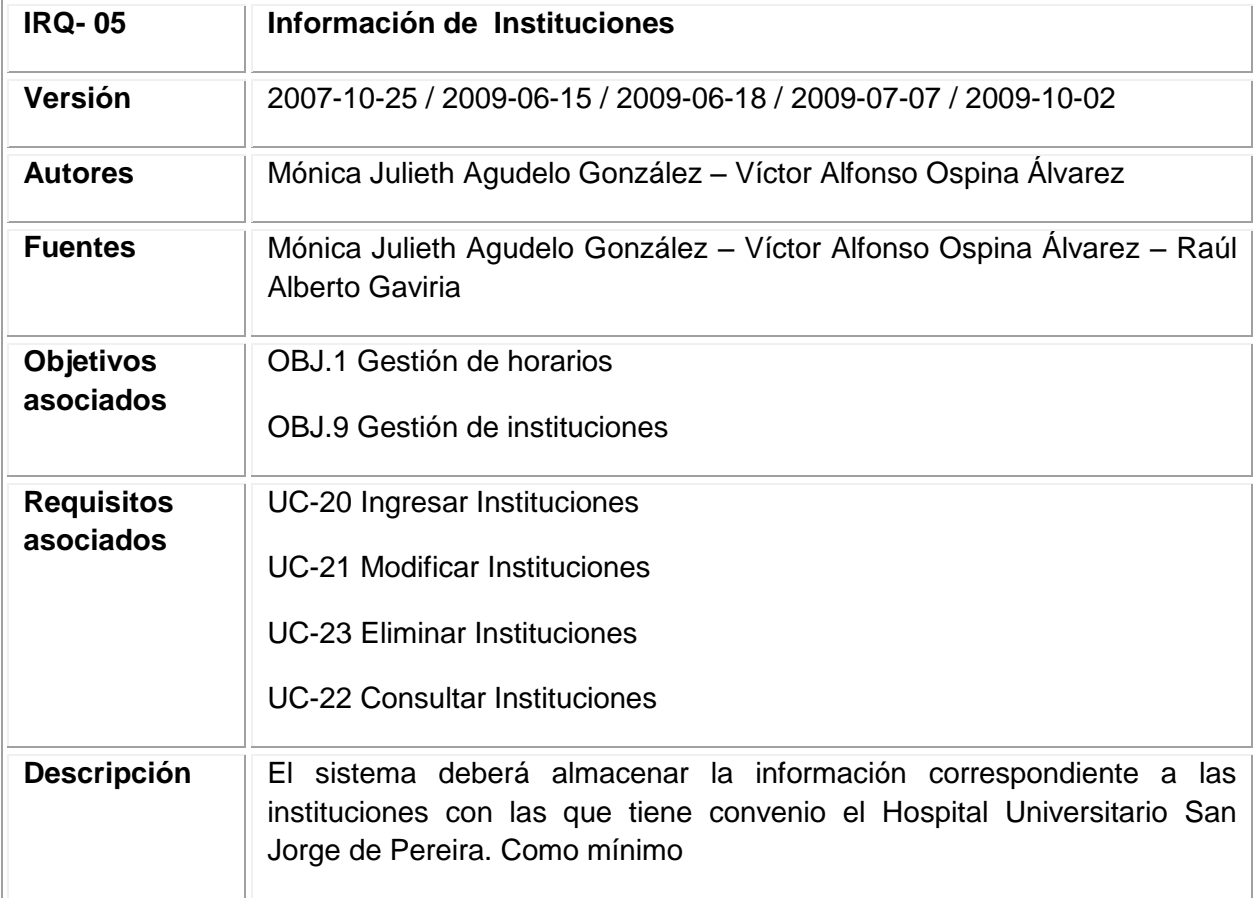

# Tabla 33. (Continuación)

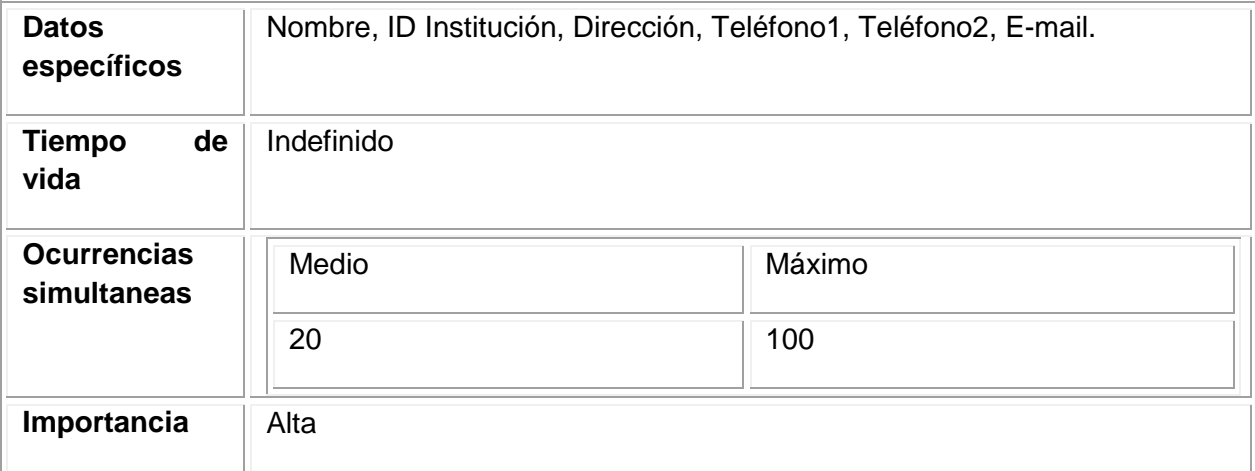

Fuente: los autores

#### 10.5.1.6. Información de carreras.

# **Tabla 34. Requisito de Información 06 Información de carreras**

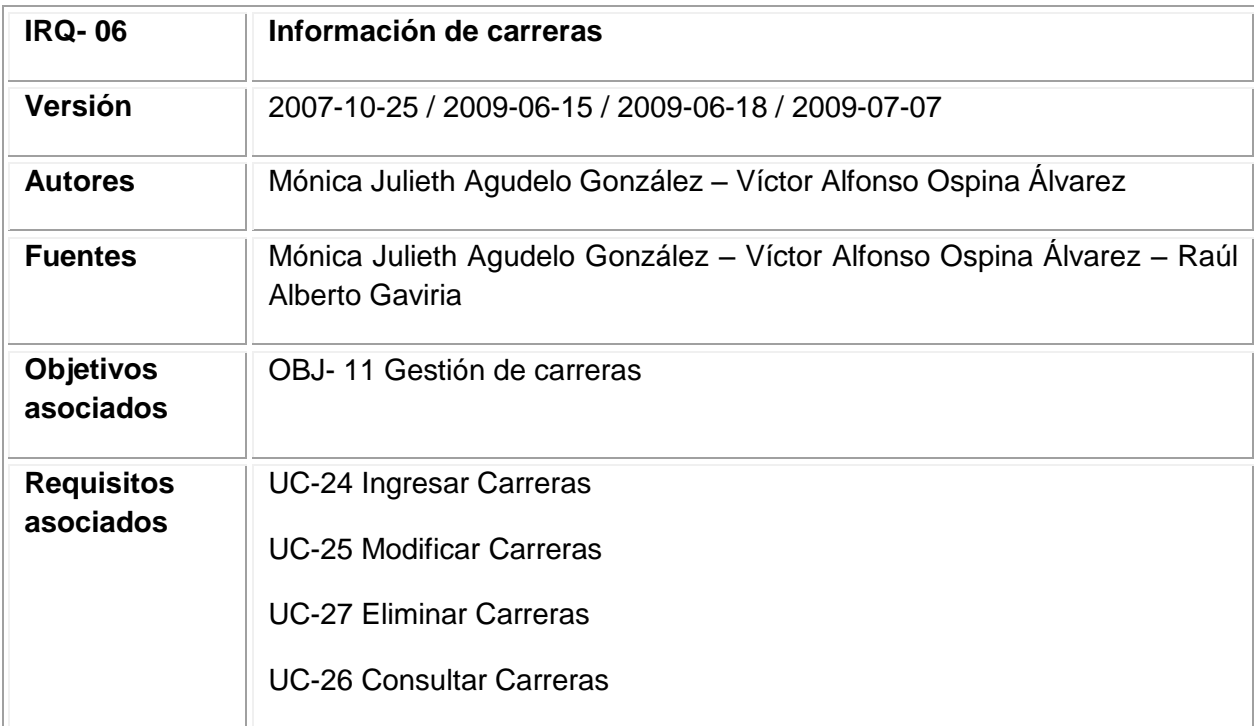

# Tabla 34. (Continuación)

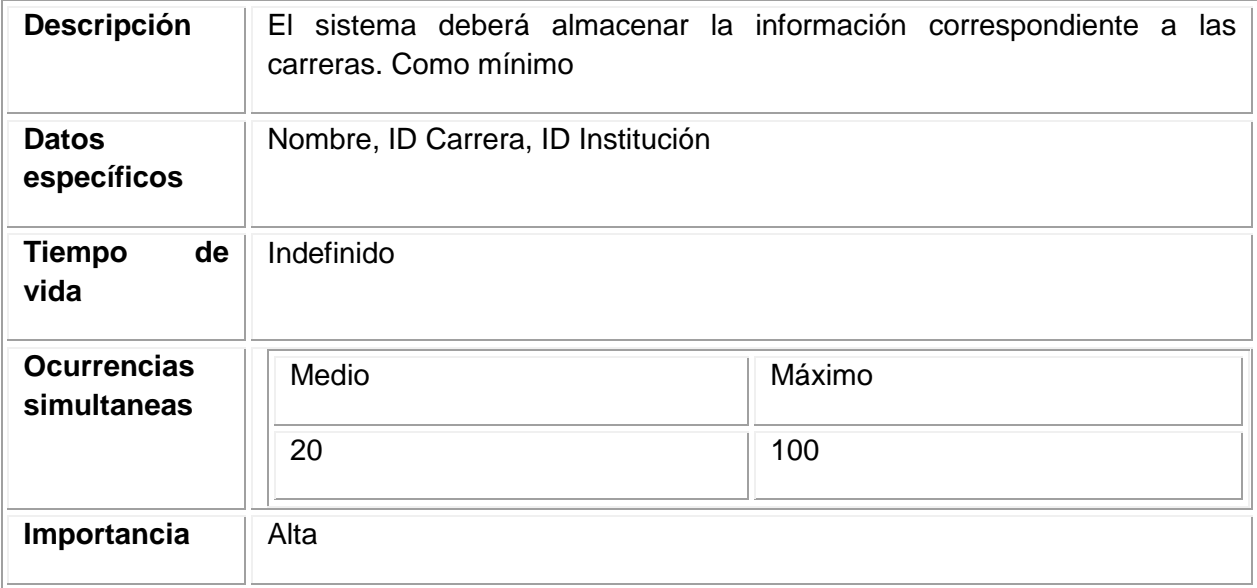

Fuente: los autores

10.5.1.7 Información de horarios.

## **Tabla 35. Requisito de Información 07 Información de horarios**

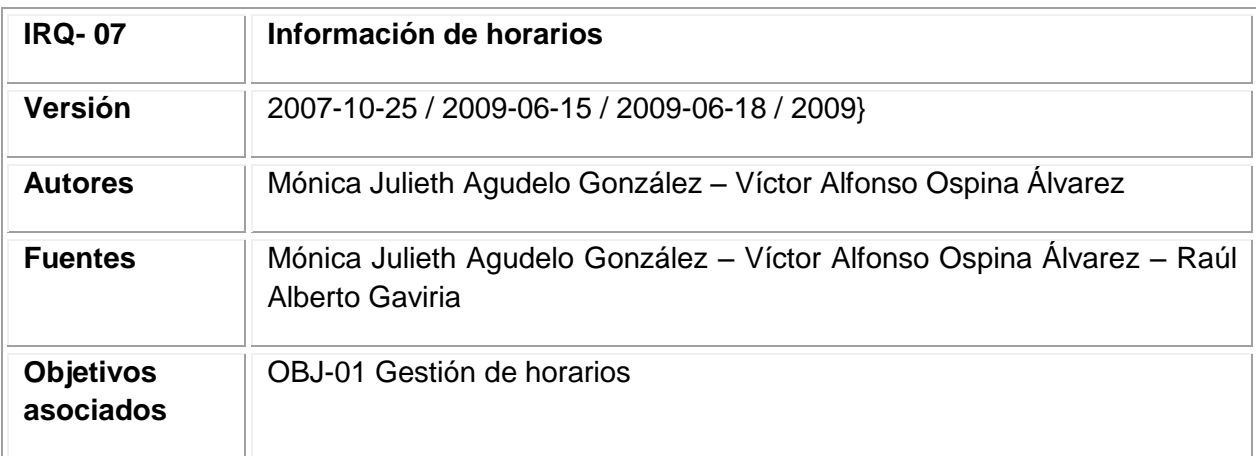

Tabla 35. (Continuación)

| <b>Requisitos</b><br>asociados    | <b>UC-34 Ingresar Horarios</b><br><b>UC-35 Consultar Horarios</b><br><b>UC-36 Eliminar Horarios</b>     |                                                               |
|-----------------------------------|----------------------------------------------------------------------------------------------------|---------------------------------------------------------------|
| <b>Descripción</b>                | FL.<br>horarios. Como mínimo                                                                            | sistema deberá almacenar la información correspondiente a los |
| <b>Datos</b><br>específicos       | Fecha, Hora de inicio, Hora de fin, ID Estudiante, ID Docente, ID Turno, ID<br>Servicio, ID Institución |                                                               |
| <b>Tiempo</b><br>de<br>vida       | Indefinido                                                                                              |                                                               |
| <b>Ocurrencias</b><br>simultaneas | Medio                                                                                                   | Máximo                                                        |
|                                   | 20                                                                                                    | 100                                                           |
| Importancia                       | Alta                                                                                                    |                                                               |

10.5.1.8 Información de perfil.

## **Tabla 36. Requisito de Información 08 Información de Perfil**

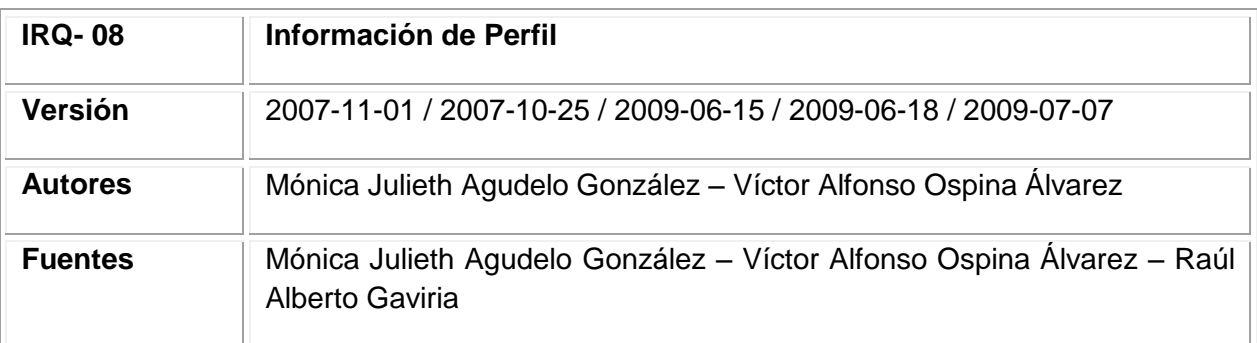

Tabla 36. (Continuación)

| <b>Objetivos</b><br>asociados     | OBJ.4 Gestión de usuarios<br>OBJ.6 Gestión perfil de usuarios y permisos      |                                                               |
|-----------------------------------|-------------------------------------------------------------------------------|---------------------------------------------------------------|
| <b>Requisitos</b><br>asociados    | UC-06 Crear perfil y establecer permisos<br>UC-07 Modificar perfil y permisos |                                                               |
| <b>Descripción</b>                | FI.<br>perfiles. Como mínimo                                                  | sistema deberá almacenar la información correspondiente a los |
| <b>Datos</b><br>específicos       | Nombre, ID Perfil, Permisos.                                                  |                                                               |
| de<br><b>Tiempo</b><br>vida       | Indefinido                                                                    |                                                               |
| <b>Ocurrencias</b><br>simultaneas | Medio                                                                         | Máximo                                                        |
|                                   | 20                                                                            | 100                                                           |

10.5.1.9 Información de Turnos.

## **Tabla 37. Requisito de información 09 Información de turnos**

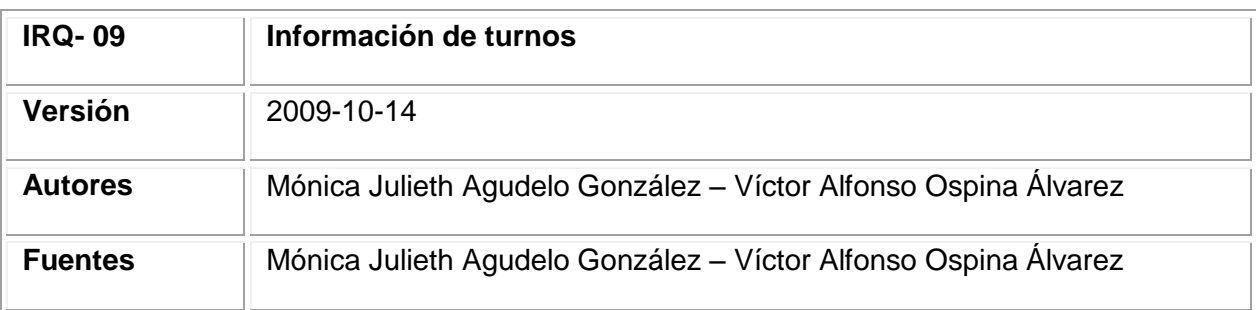

# Tabla 37. (Continuación)

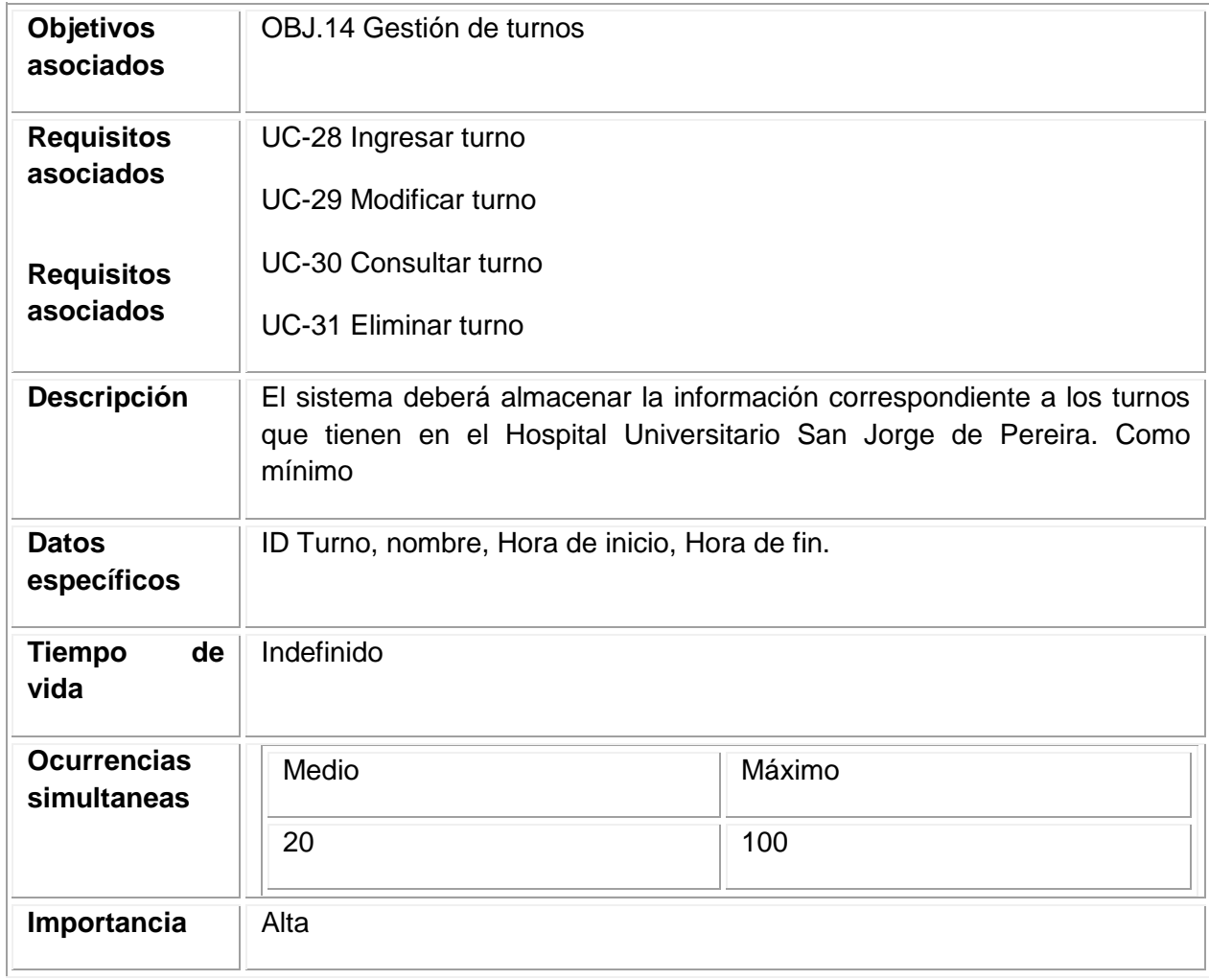

10.5.1.10 Recuperación de contraseñas.

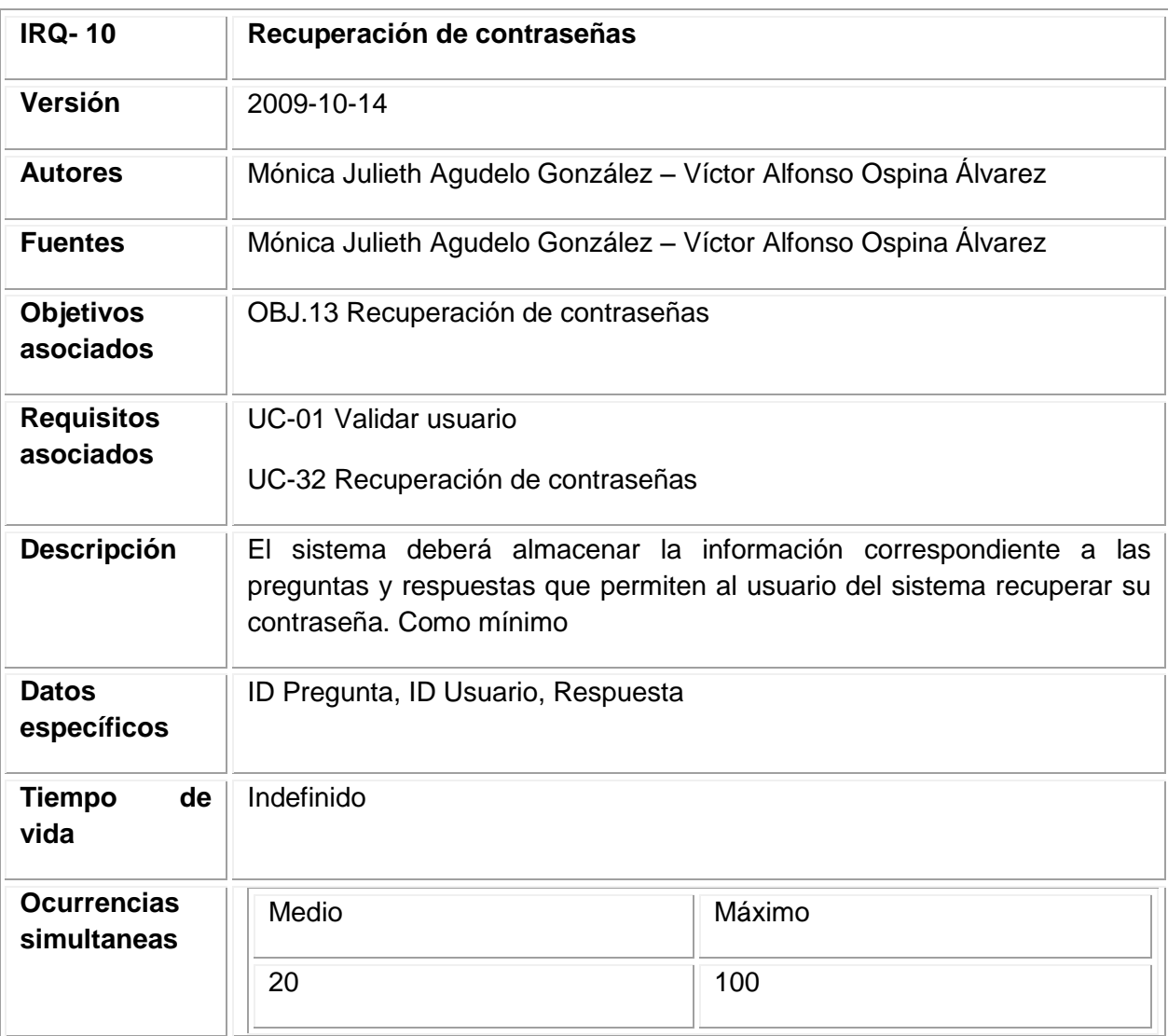

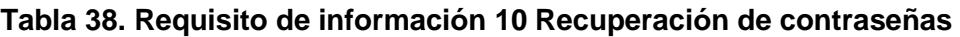

10.5.1.11 Información de control.

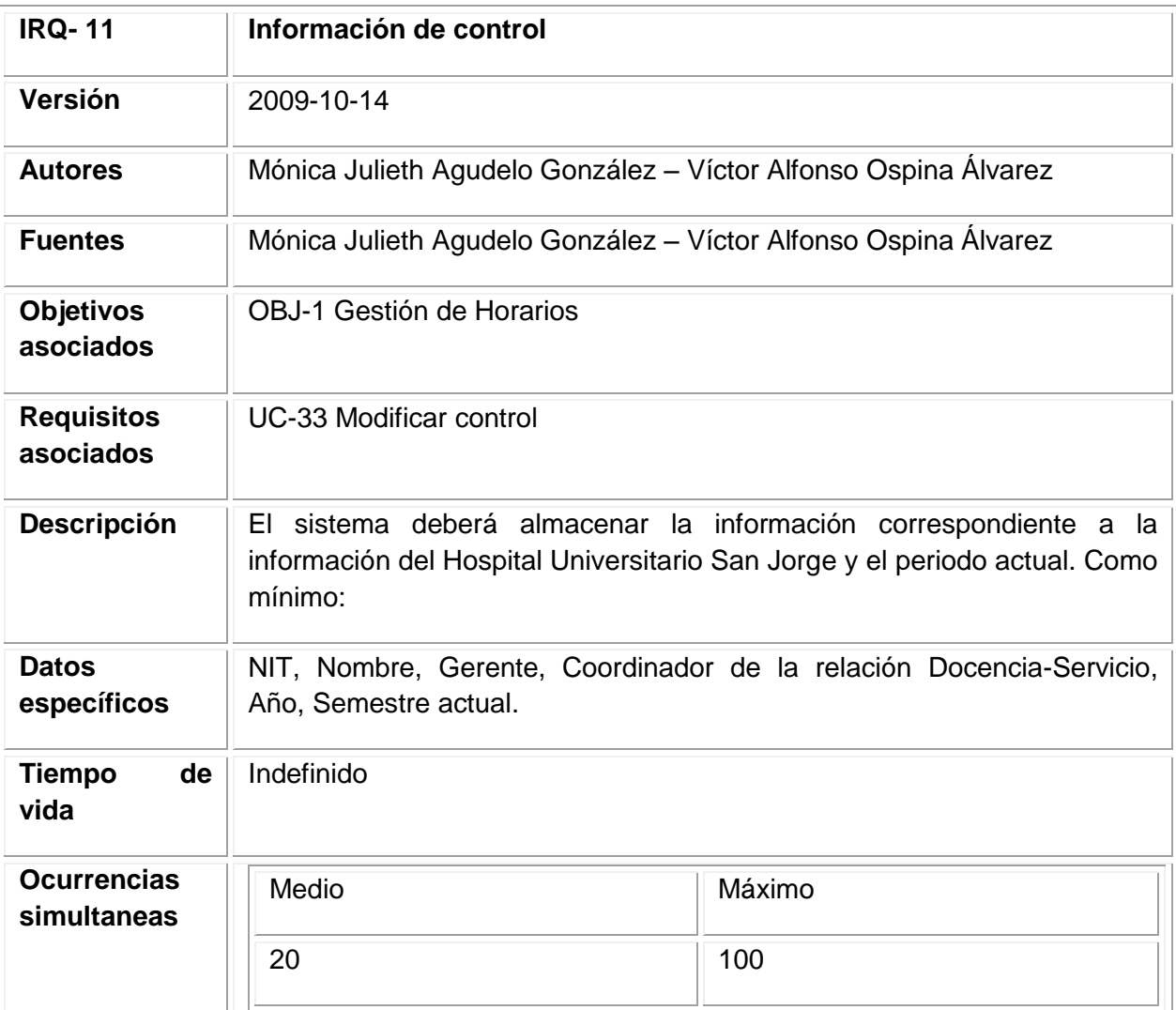

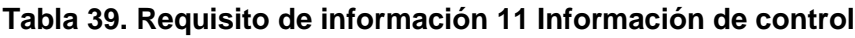

10.5.2 Requisitos de restricción de información.

10.5.2.1 Relación entre estudiantes y docentes.

## **Tabla 40. Requisito de restricción de información 01 Relación entre estudiantes y docentes**

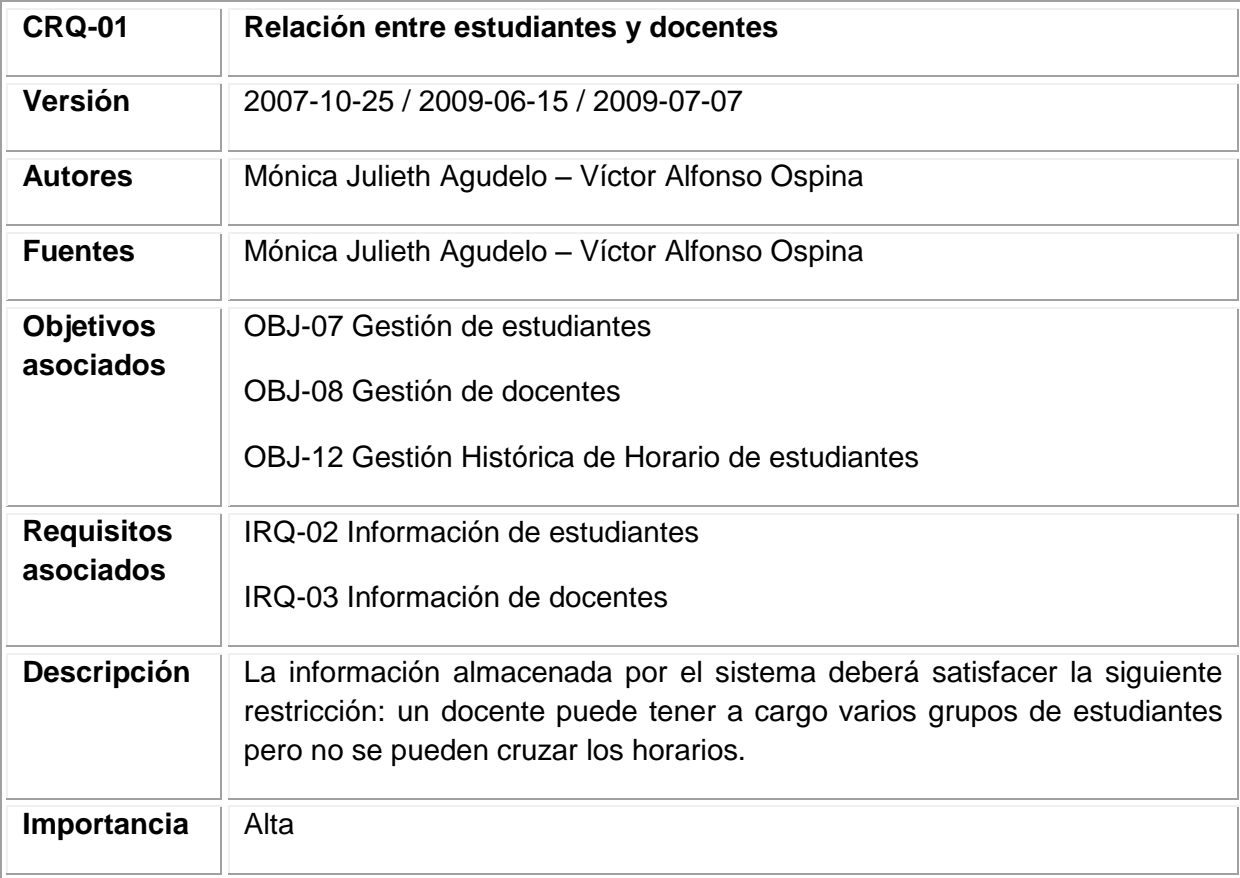

10.5.2.2 Condiciones de los servicios.

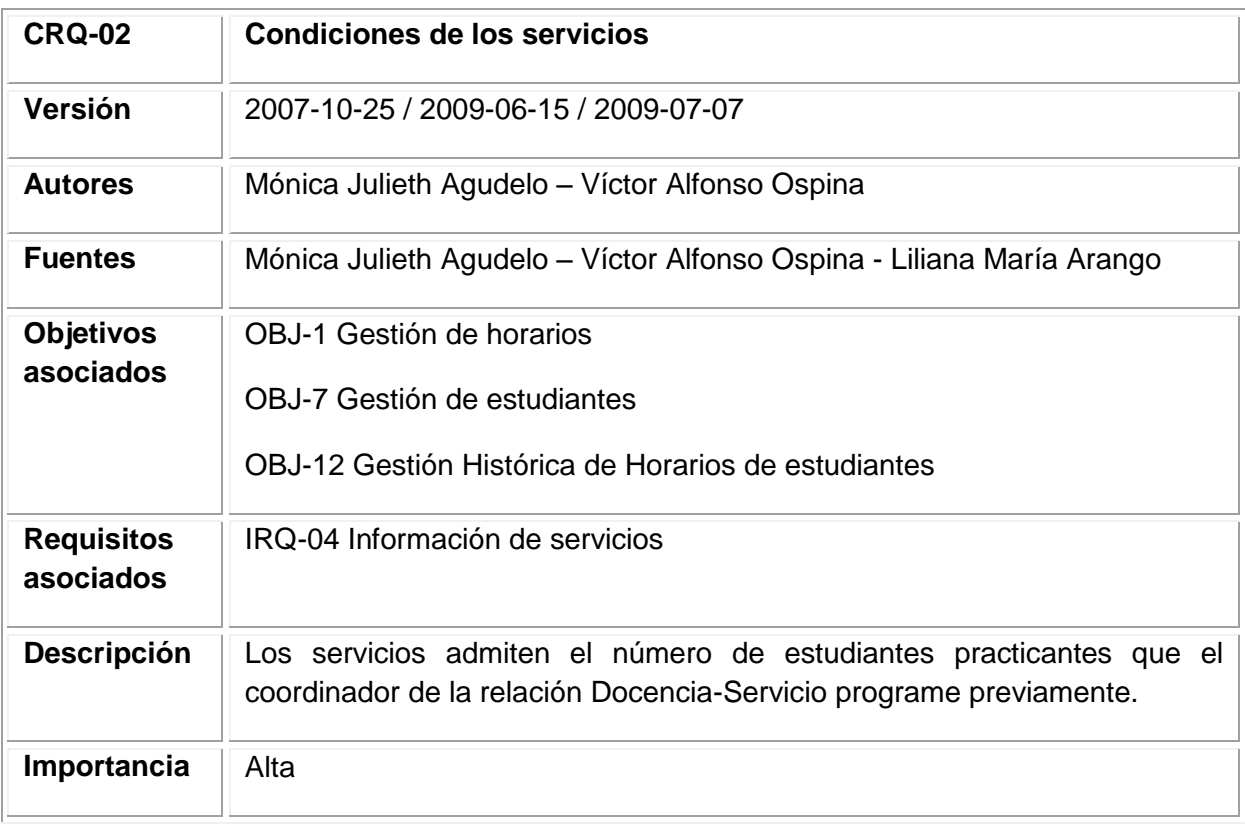

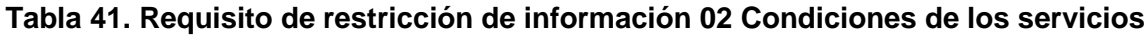

Fuente: los autores

10.5.2.3 Relación entre estudiantes y servicios

## **Tabla 42. Requisito de restricción de información 03 Relación entre estudiantes y servicios**

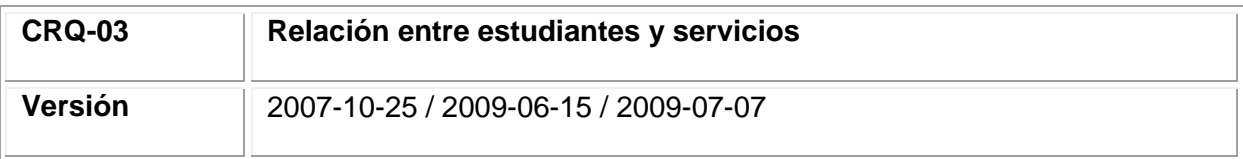

Tabla 42. (Continuación)

| <b>Autores</b>                 | Mónica Julieth Agudelo - Víctor Alfonso Ospina                                                                                                    |
|--------------------------------|----------------------------------------------------------------------------------------------------|
| <b>Fuentes</b>                 | Mónica Julieth Agudelo – Víctor Alfonso Ospina - Liliana María Arango                                                                               |
| <b>Objetivos</b><br>asociados  | OBJ-07 Gestión de estudiantes                                                                                                    |
|                                | OBJ.10 Gestión de servicios                                                                                                    |
|                                | OBJ-12 Gestión Histórica de Horarios de estudiantes                                                                                                 |
| <b>Requisitos</b><br>asociados | IRQ-02 Información de estudiantes                                                                                                    |
|                                | IRQ-04 Información de servicios                                                                                                    |
| <b>Descripción</b>             | La información almacenada por el sistema deberá satisfacer la siguiente<br>restricción: para ubicar a un estudiante en un servicio se debe tener en |
|                                | cuenta su nivel de educación, institución y carrera a la que pertenece.                                                                             |
| Importancia                    | Alta                                                                                                    |
| <b>Comentario</b>              | Ninguno                                                                                                    |

10.5.2.4 Unicidad de los códigos.

### **Tabla 43. Requisito de restricción de información 04 Unicidad de los códigos**

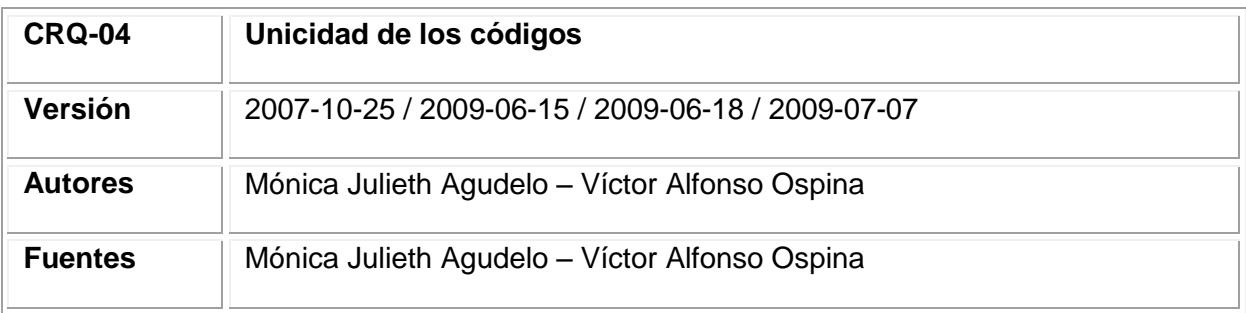

Tabla 43. (Continuación)

| <b>Objetivos</b>  | OBJ-7 Gestión de estudiantes                                                                                       |
|-------------------|----------------------------------------------------------------------------------------------------|
| asociados         | OBJ-8 Gestión de docentes                                                                                          |
|                   | OBJ-9 Gestión de instituciones                                                                                     |
|                   | OBJ-10 Gestión de servicios                                                                                        |
|                   | OBJ-12 Gestión Histórica de Horarios de estudiantes                                                                |
|                   | OBJ-4 Gestión de usuarios                                                                                          |
|                   | <b>OBJ-5 Validar Usuarios</b>                                                                                      |
|                   | OBJ-14 Gestión de turnos                                                                                           |
| <b>Requisitos</b> | IRQ-02 Información de estudiantes                                                                                  |
| asociados         | IRQ-03 Información de docentes                                                                                     |
|                   | IRQ-04 Información de servicios                                                                                    |
|                   | IRQ-05 Información de instituciones                                                                                |
|                   | IRQ-01 Información de usuarios                                                                                     |
|                   | IRQ-09 Información de turnos                                                                                       |
| Descripción       | La información almacenada por el sistema deberá satisfacer la siguiente                                            |
|                   | restricción: Los ID de usuarios, estudiantes, docentes, servicios, carreras e<br>instituciones deberán ser únicos. |
| Importancia       | Alta                                                                                                    |

#### 10.6 REQUISITOS FUNCIONALES

10. 6. 1 Definición de actores.

10. 6. 1.1 Usuario.

#### **Tabla 44. Actor 01 Usuario**

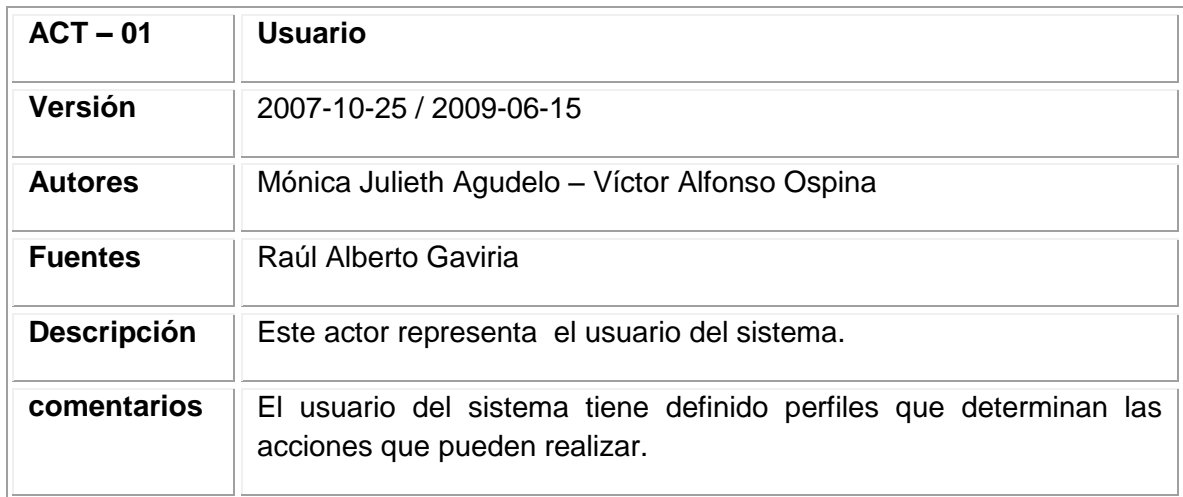

Fuente: los autores

10. 6. 1.2 Administrador del sistema.

#### **Tabla 45. Actor 02 Administrador del sistema**

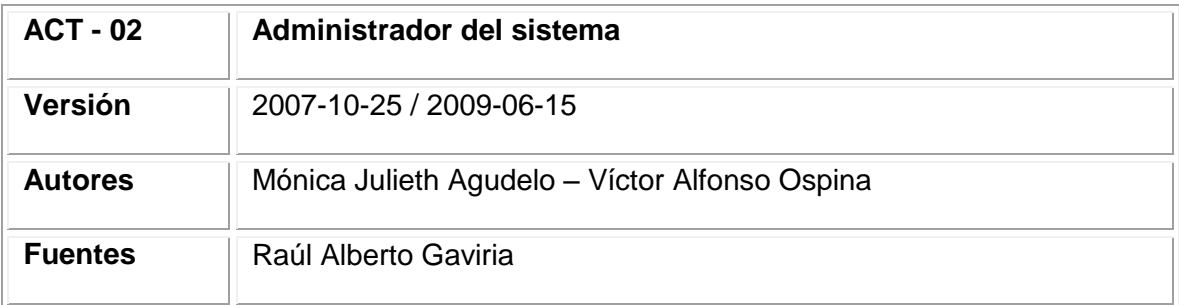

## Tabla 45. (Continuación)

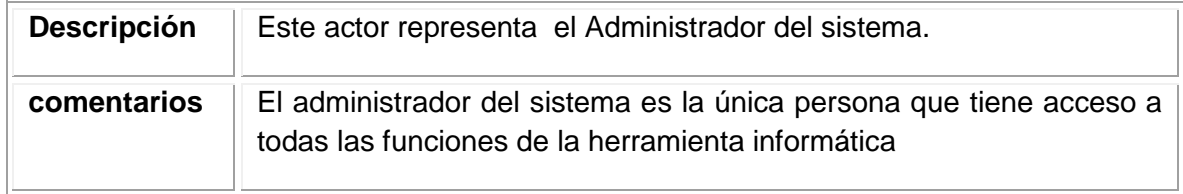

Fuente: los autores

10. 6. 1.3 Base de datos.

#### **Tabla 46. Actor 03 Base de datos**

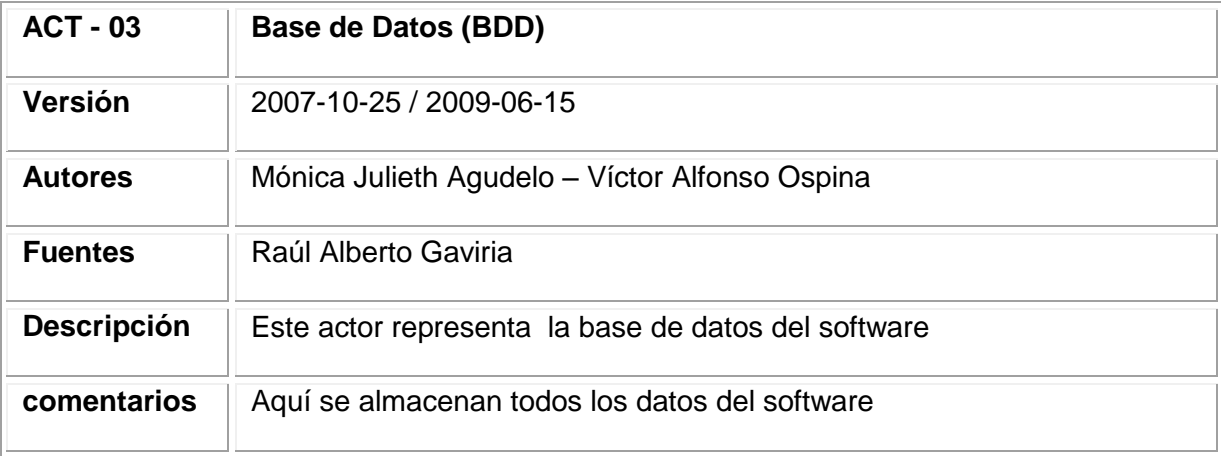

Fuente: los autores

10.6.1.4 Interfaz de usuario.

#### **Tabla 47. Actor 4 Interfaz de usuario**

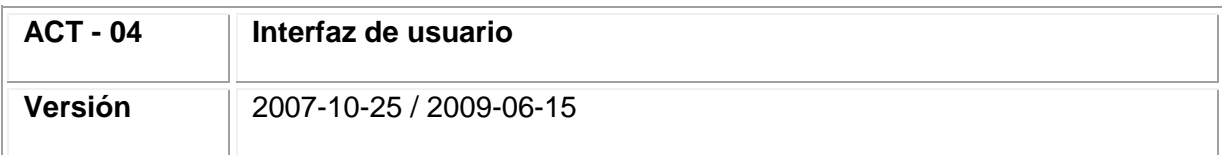

Tabla 47. (Continuación)

| Mónica Julieth Agudelo - Víctor Alfonso Ospina                            |
|---------------------------------------------------------------------------|
| Raúl Alberto Gaviria                                                      |
| Este actor representa las interfaces gráficas de usuario del software     |
| Aquí se visualiza gráficamente las peticiones y validaciones del sistema. |
|                                                                           |

- 10. 6. 2 Diagramas y Documentación de casos de uso.
- 10. 6. 2.1 Módulo Validación de Usuarios.

### **Figura 11. Diagrama de caso de uso Validar Usuario**

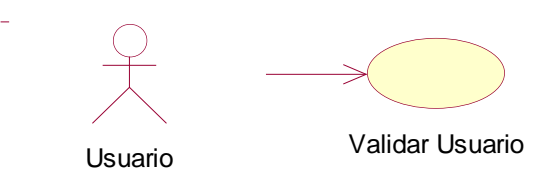

Fuente: los autores

#### **Tabla 48. Documentación caso de uso 01 Validar Usuario**

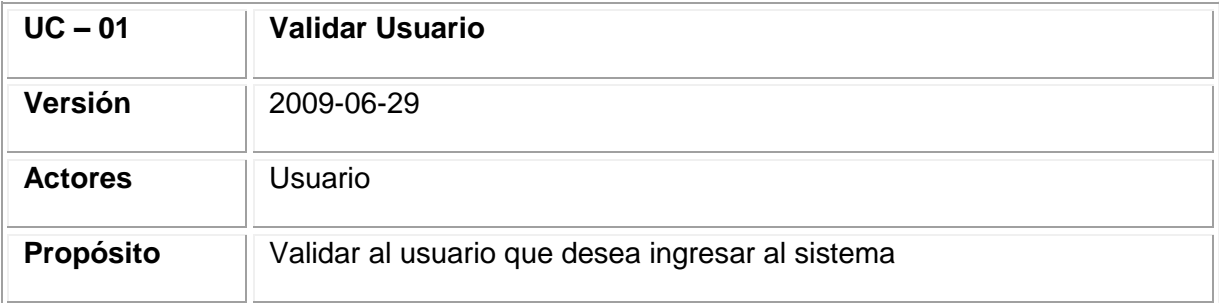

Tabla 48. (Continuación)

| <b>Resumen</b>                   | El usuario ingresa al sistema a través de un nombre de usuario y<br>contraseña, el sistema se encarga de verificar y consultar su perfil y<br>permisos establecidos. |                                                                                                    |
|----------------------------------|----------------------------------------------------------------------------------------------------|----------------------------------------------------------------------------------------------------|
| Precondición                     | El usuario debe haberse creado previamente para poder ingresar al<br>sistema.                                                                                        |                                                                                                    |
| <b>Secuencia</b><br>de<br>normal | <b>Acción del Actor</b>                                                                                                    | Respuesta del sistema                                                                                                    |
| eventos                          | El caso de uso inicia<br>1.<br>cuando el usuario desea<br>ingresar al sistema.                                                                                       | 2. La herramienta<br>muestra<br>la<br>pantalla de bienvenida y pide<br>nombre<br>de<br>el<br>usuario<br>y<br>contraseña.                   |
|                                  | 3.<br>EI<br>usuario<br>digita<br>el<br>nombre<br>de<br>usuario<br>y<br>contraseña.                                                                                   | informática<br><b>4.</b> La<br>herramienta<br>válida<br>datos<br>los<br>proporcionados por el usuario.                                     |
|                                  |                                                                                                    | herramienta<br>informática<br><b>5.</b> La<br>obtiene el perfil y permisos del<br>usuario.                                                 |
|                                  |                                                                                                    | 6. Inicia<br>herramienta<br>la<br>informática<br>en<br>la<br>pantalla<br>dependiendo<br>principal<br>del<br>perfil y permisos del usuario. |
| <b>Excepciones</b><br>de Eventos | contraseña no válidos                                                                                                    | 4. Si la herramienta detecta que el nombre de usuario y contraseña<br>son incorrectos envía un mensaje de nombre de usuario y/o            |

**Figura 12. Diagrama de secuencia validar usuario**

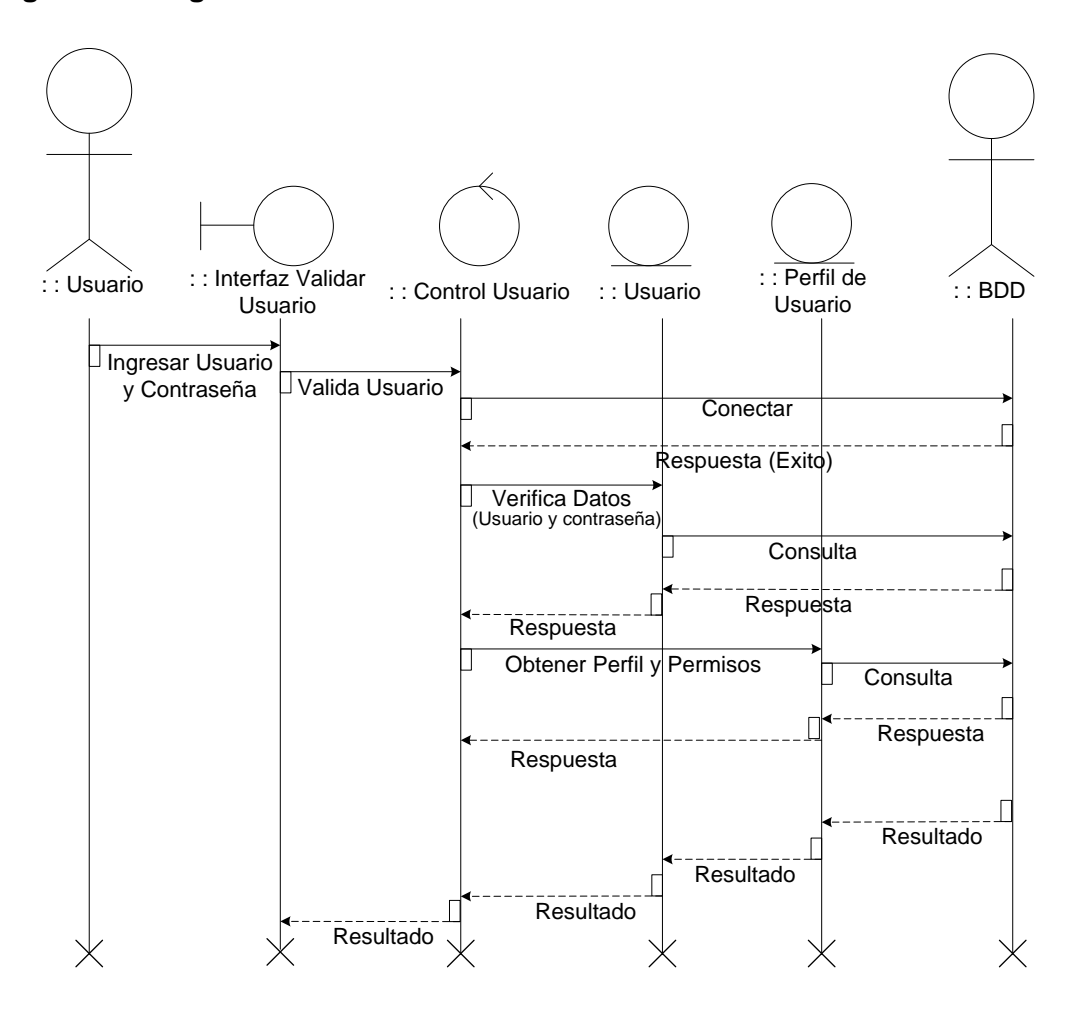

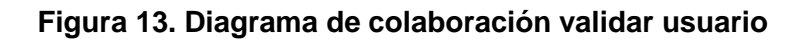

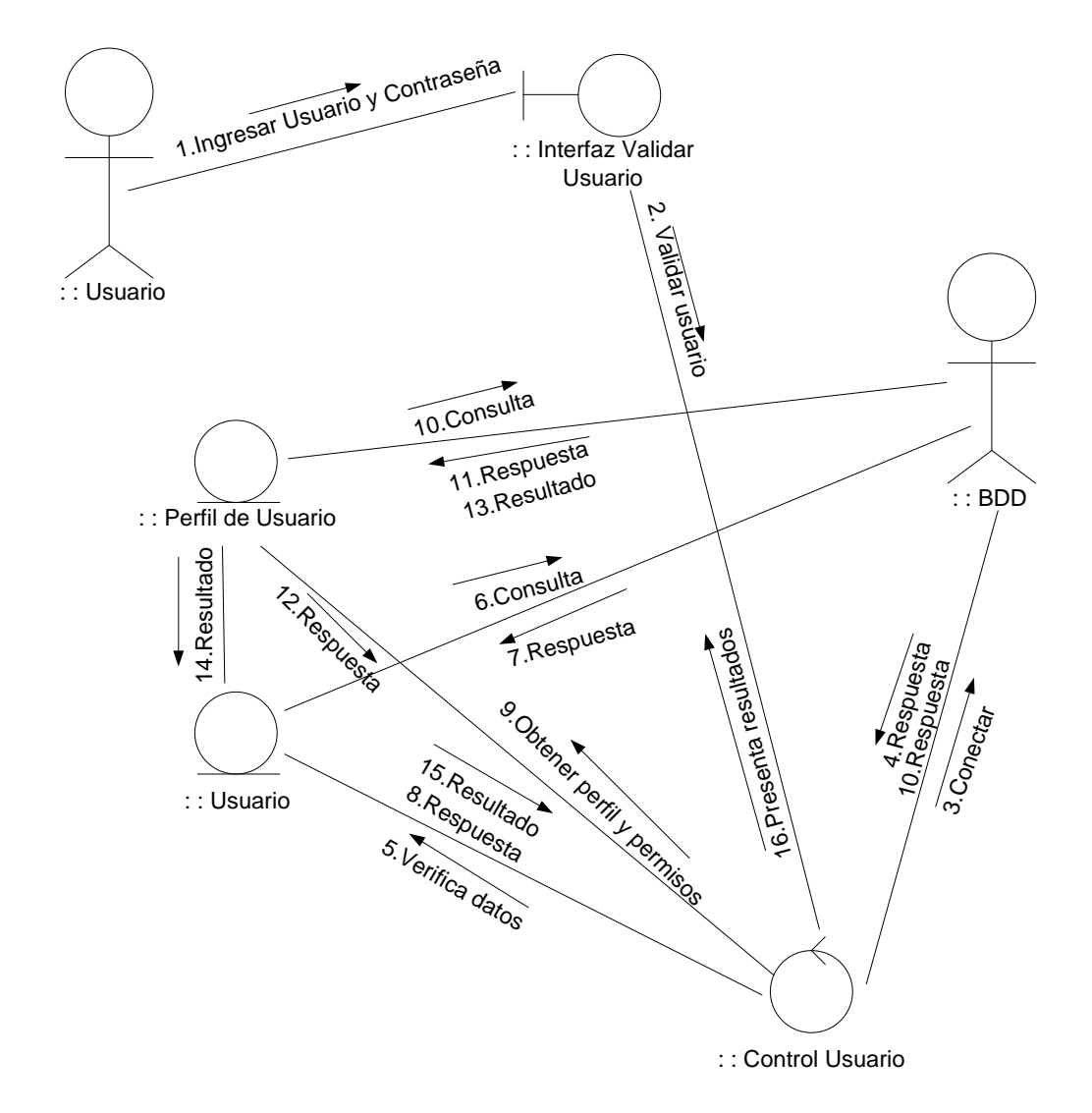

Fuente: los autores

10. 6. 2.2 Módulo Gestión de Usuarios.

10.6.2.2.1 Caso de uso crear usuario.

**Figura 14. Diagrama de caso de uso crear usuario**

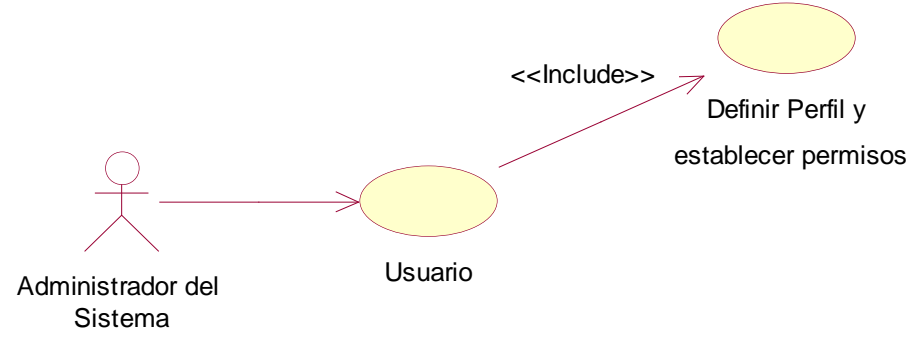

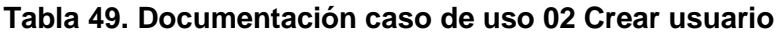

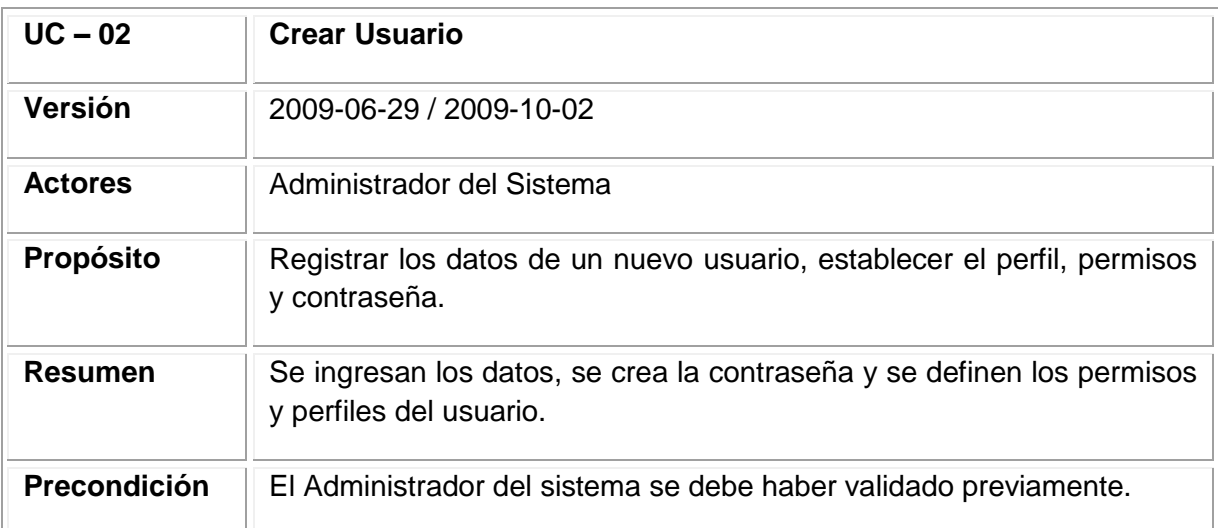

Tabla 49. (Continuación)

|                                             | <b>Acción del Actor</b>                                                                                                    | Respuesta del sistema                                                                                                    |
|---------------------------------------------|----------------------------------------------------------------------------------------------------|----------------------------------------------------------------------------------------------------|
| <b>Secuencia</b><br>de<br>normal<br>eventos | 1. El administrador solicita a<br>la herramienta informática<br>la creación de un nuevo<br>usuario.                                    | 2. La herramienta informática<br>solicita los siguientes datos<br>del nuevo usuario: nombres y<br>ID,<br>dirección,<br>apellidos,<br>teléfono,<br>móvil,<br>E-mail,<br>contraseña, perfil y permisos. |
|                                             | administrador<br>3.<br>EI<br>del<br>sistema proporciona<br>los<br>datos a la herramienta<br>informática y solicita que<br>los almacene | informática<br>4. La herramienta<br>realiza<br>validaciones<br>las<br>necesarias.                                                                                                    |
|                                             |                                                                                                    | herramienta<br>informática<br>5.<br>La<br>datos<br>almacena<br>los.<br>proporcionados e informa al<br>administrador que el proceso<br>termina con éxito.                                              |
| <b>Excepciones</b><br>de Eventos            | modificar los datos proporcionados.                                                                                                    | 4. Si la herramienta informática detecta que el nuevo usuario ya ha<br>sido ingresado, informa de la situación al administrador, permitiéndole                                                        |
| Importancia                                 | Alta                                                                                                    |                                                                                                    |

**Figura 15. Diagrama de secuencia crear usuario**

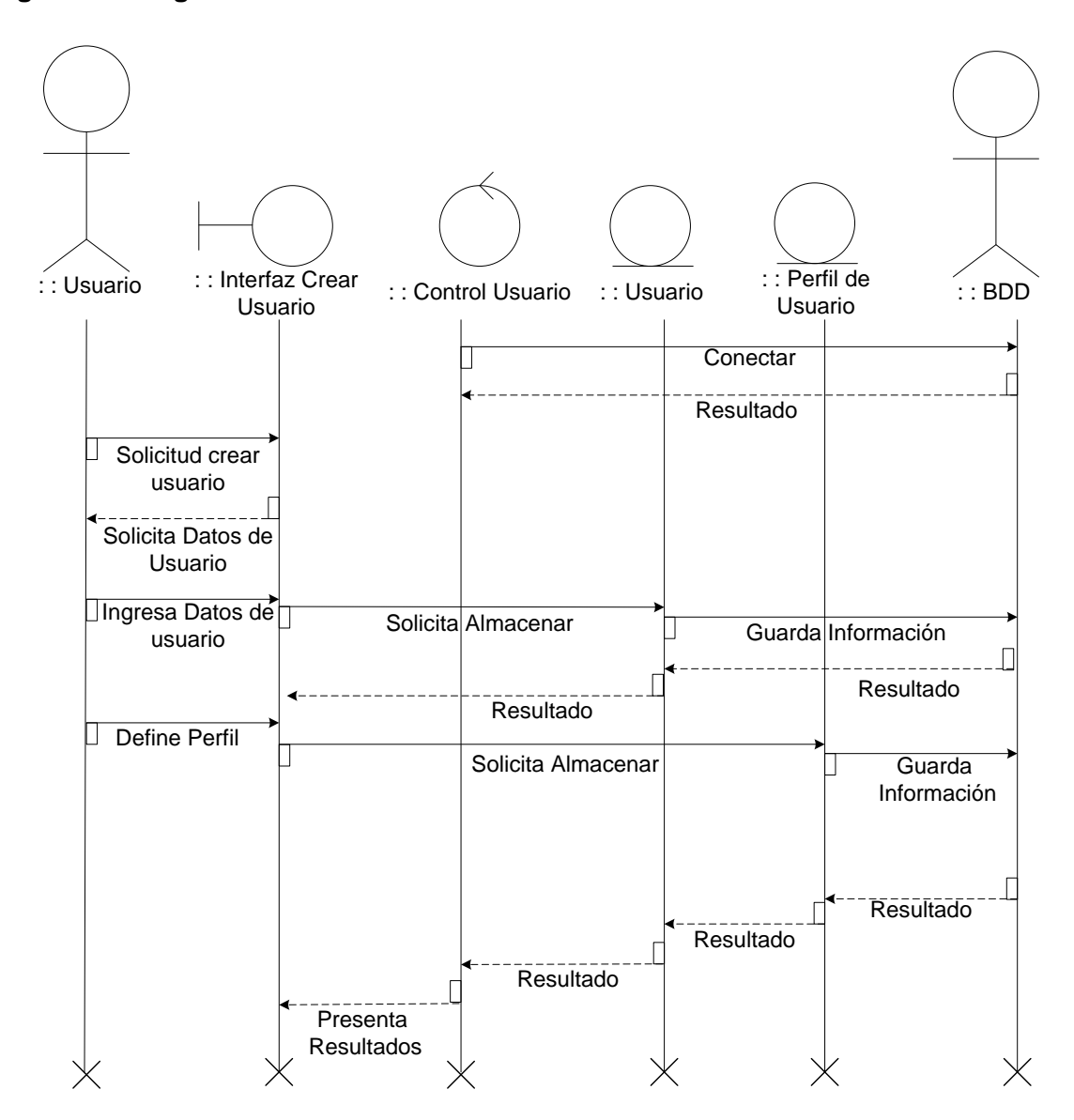

Fuente: los autores

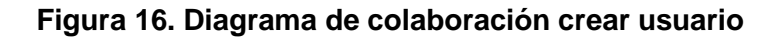

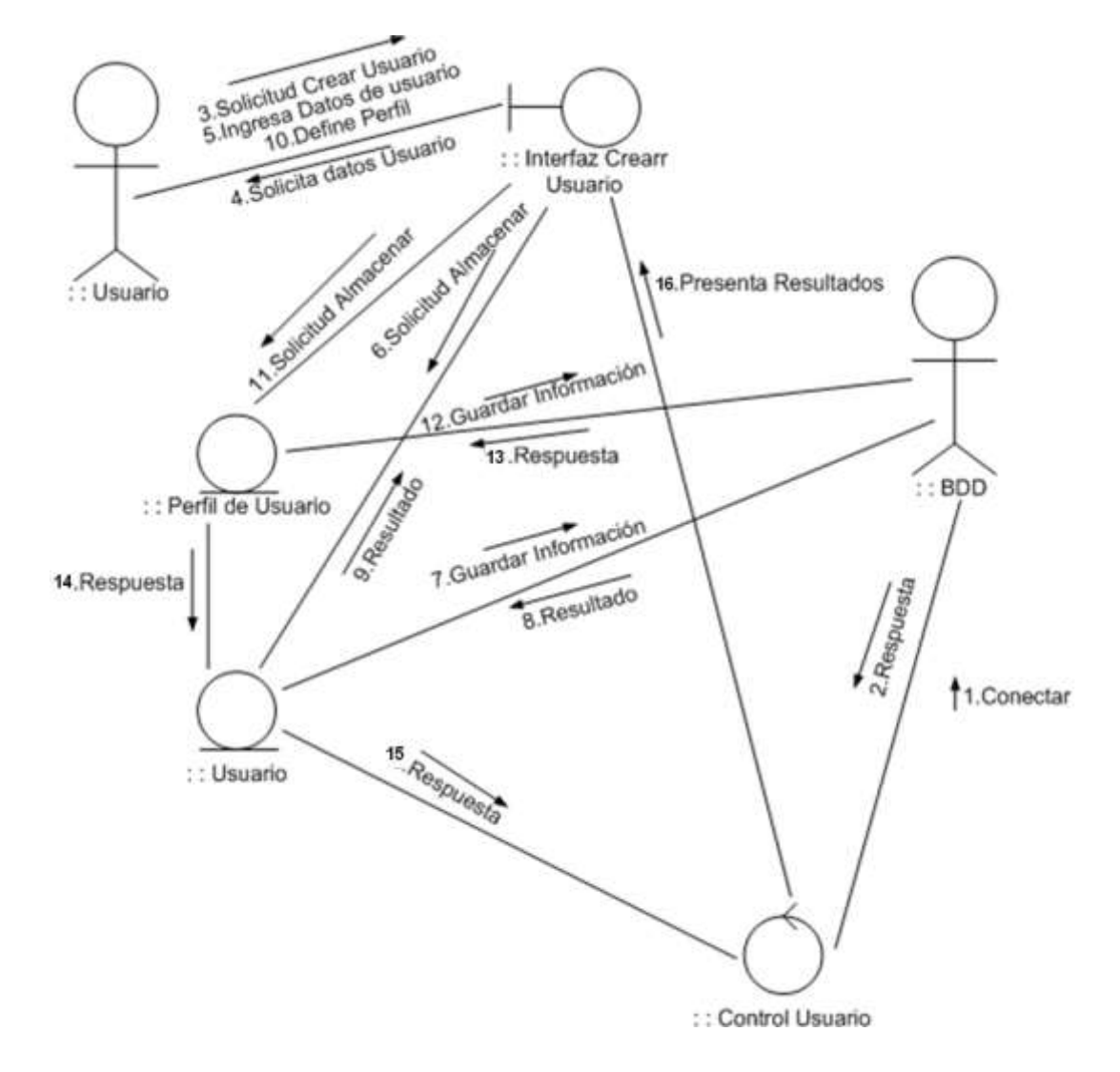

Fuente: los autores

10.6.2.2.2 Caso de uso modificar usuario.

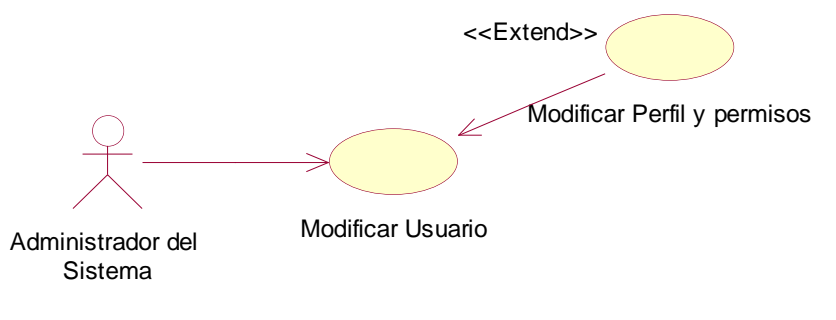

#### **Figura 17. Diagrama de caso de uso modificar usuario**

Fuente: los autores

#### **Tabla 50. Documentación caso de uso modificar usuario**

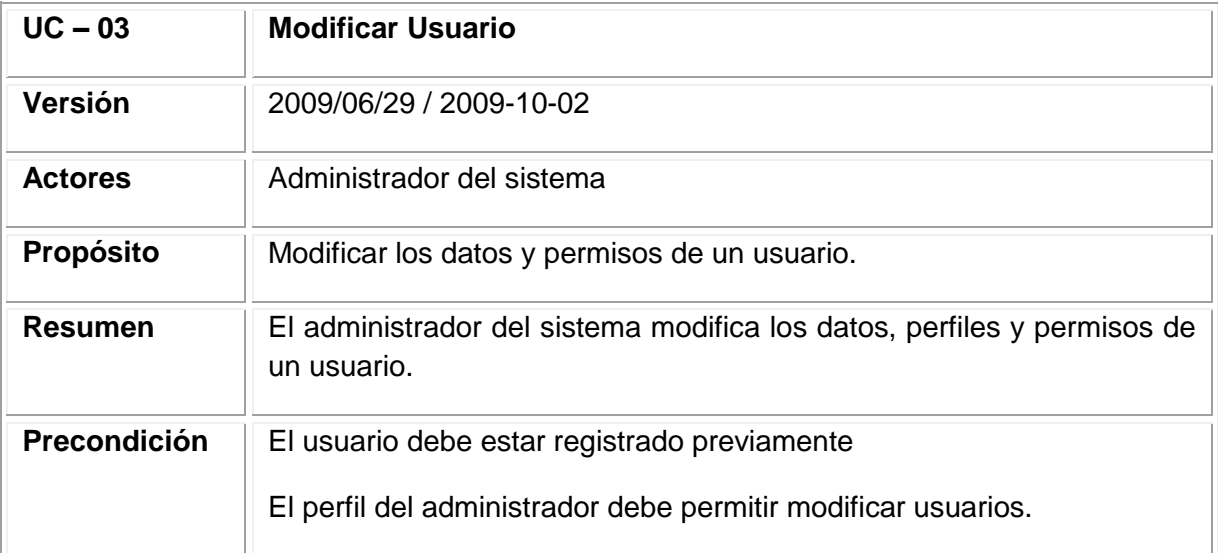

# Tabla 50. (Continuación)

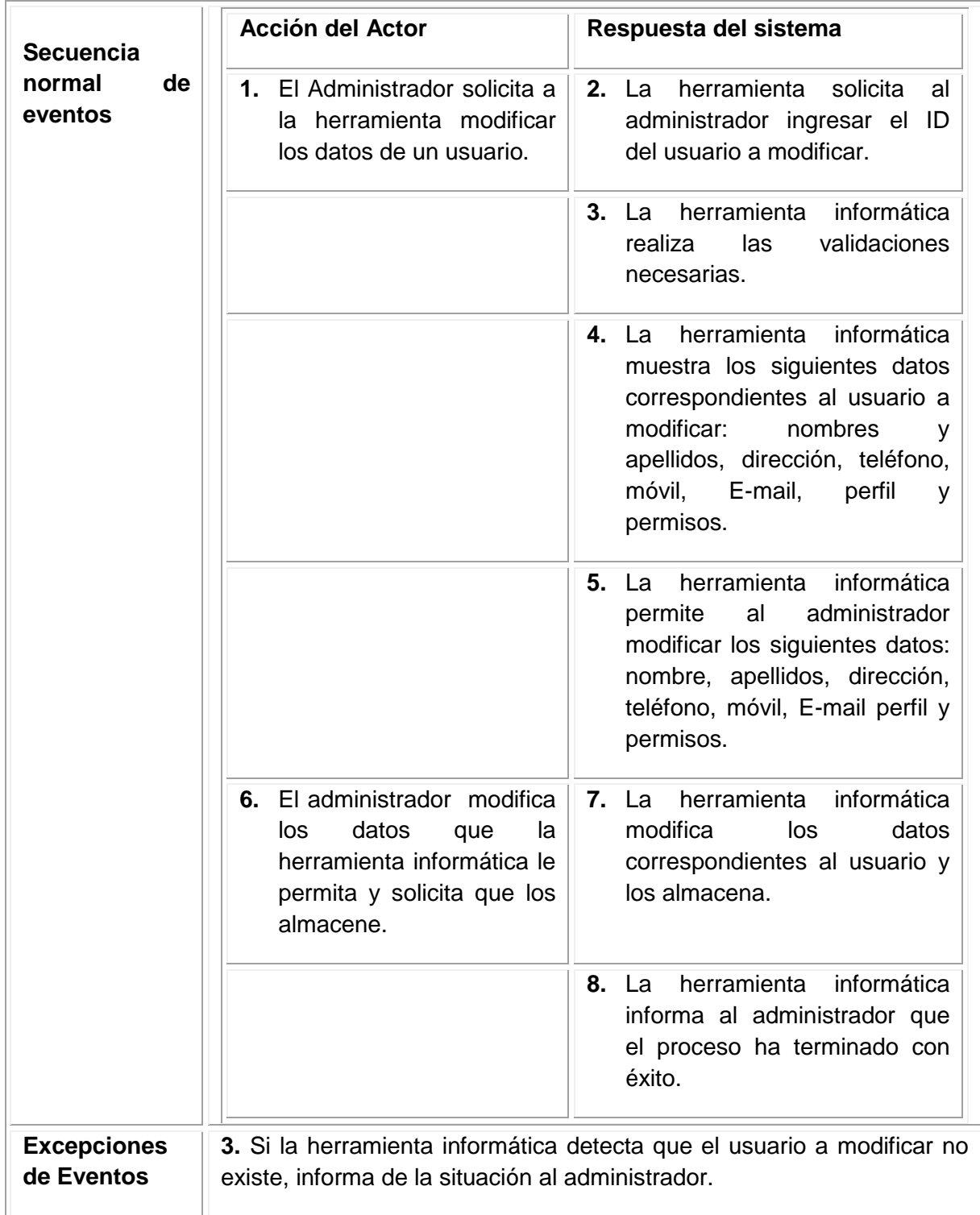

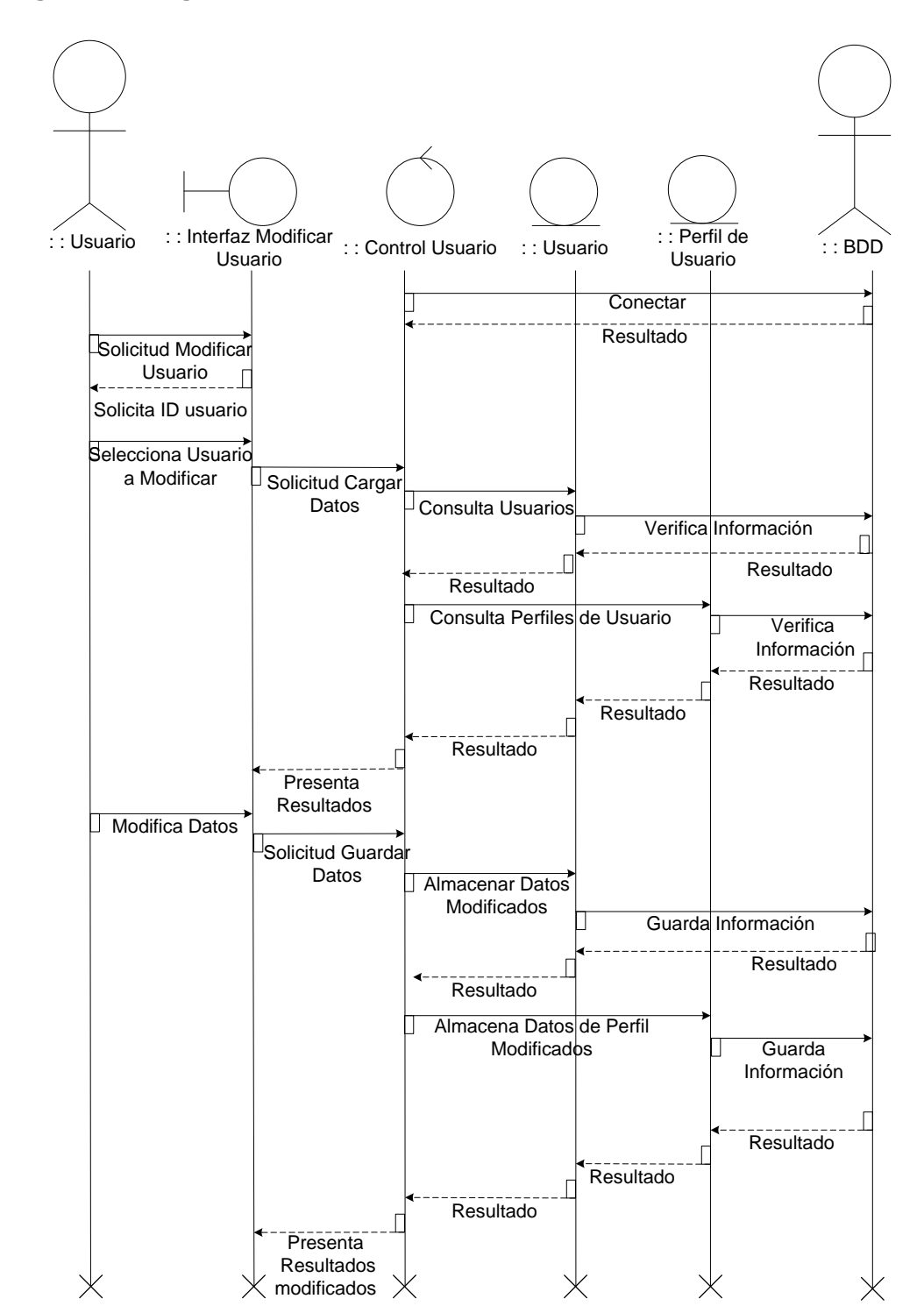

**Figura 18. Diagrama de secuencia modificar usuario**

Fuente: los autores

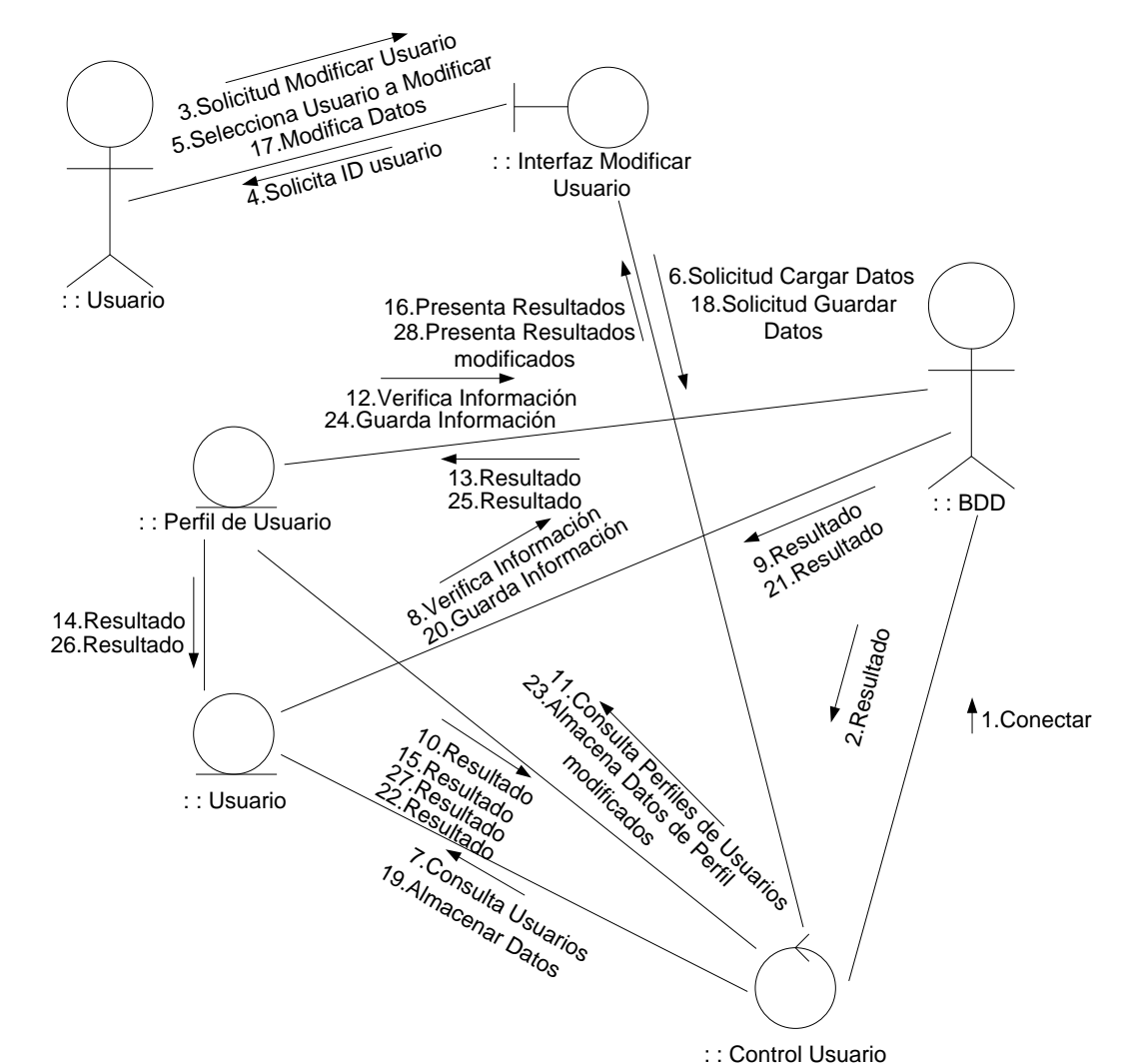

#### **Figura 19. Diagrama de colaboración modificar usuario**

10.6.2.2.3 Caso de uso Consultar Usuario.

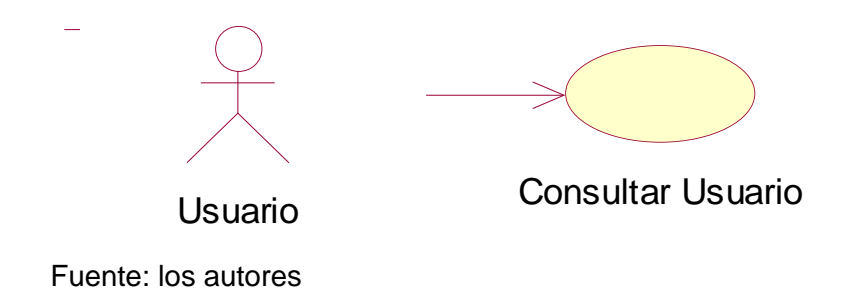

#### **Figura 20. Diagrama de caso de uso consultar usuario**

#### **Tabla 51. Documentación caso de uso consultar usuario**

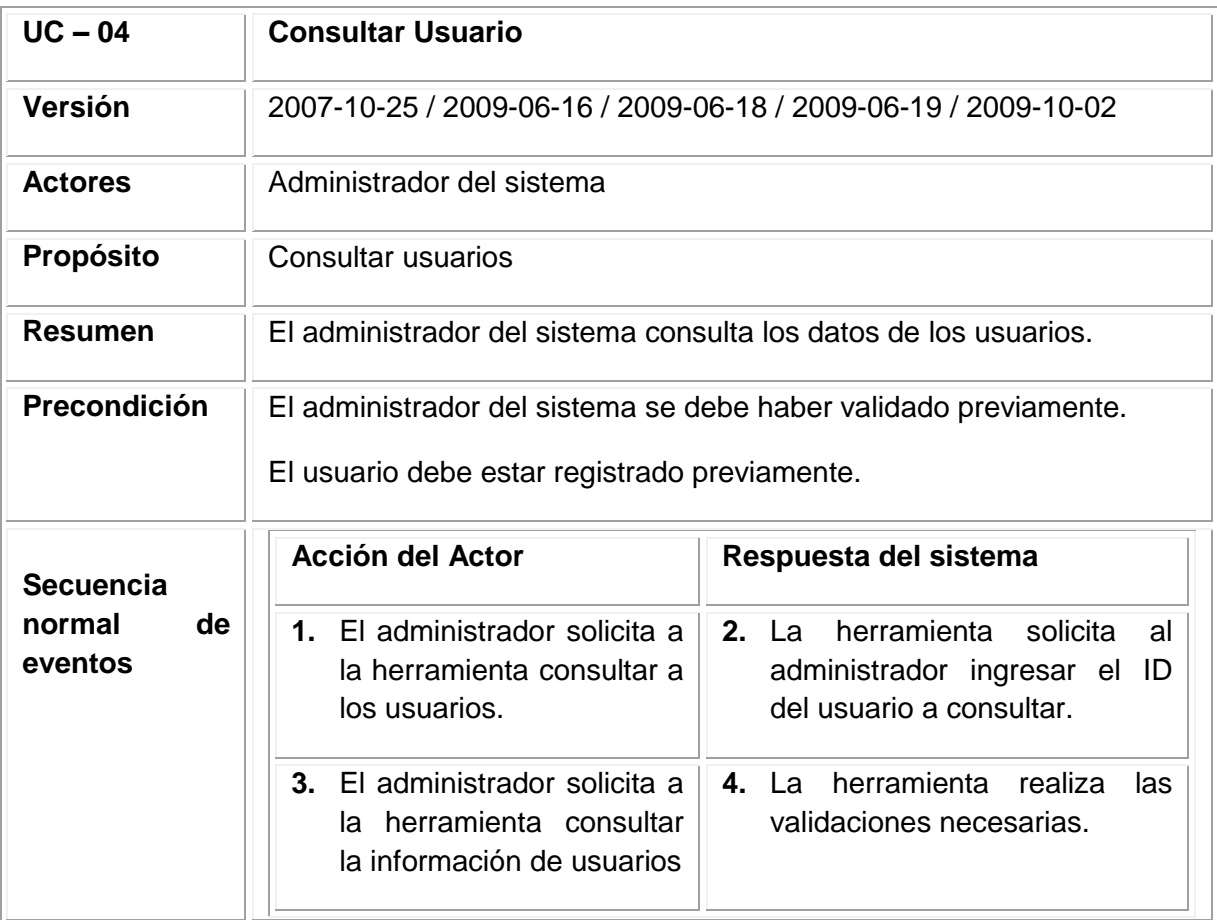

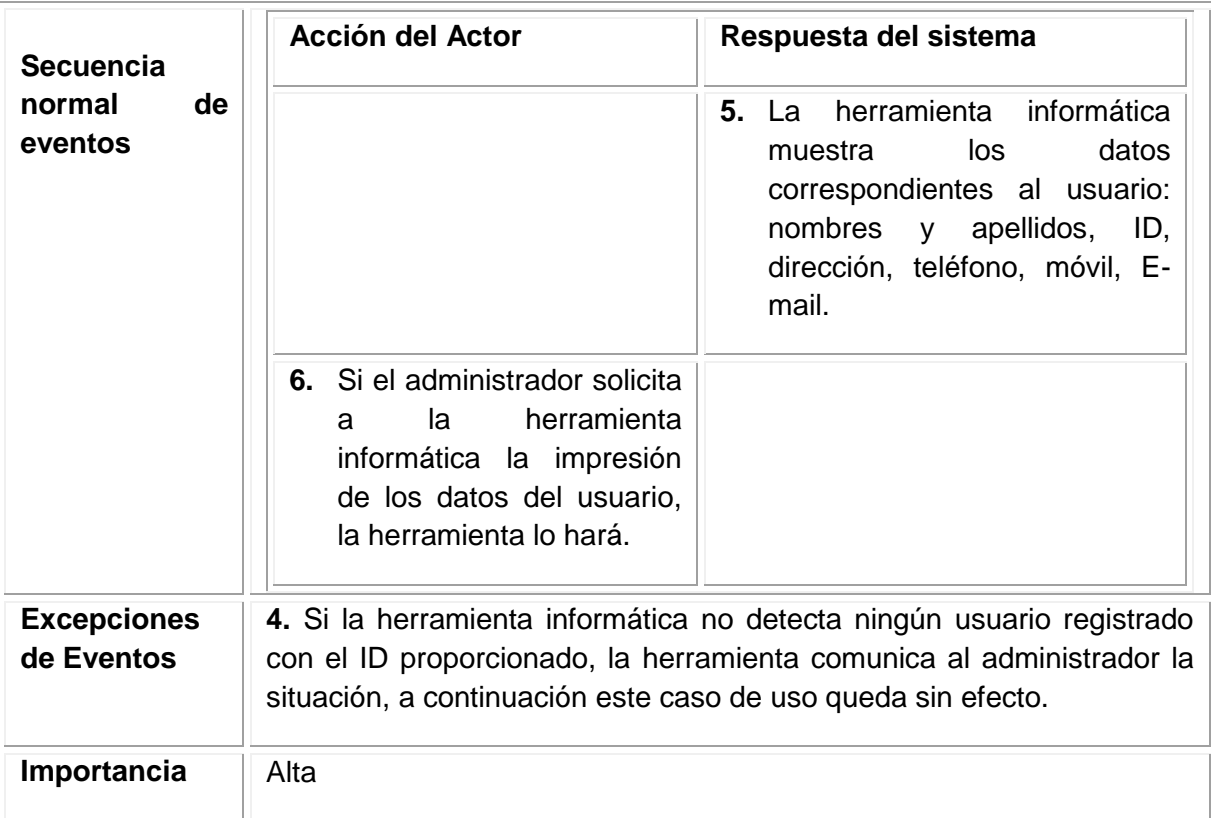

# Tabla 51. (Continuación)

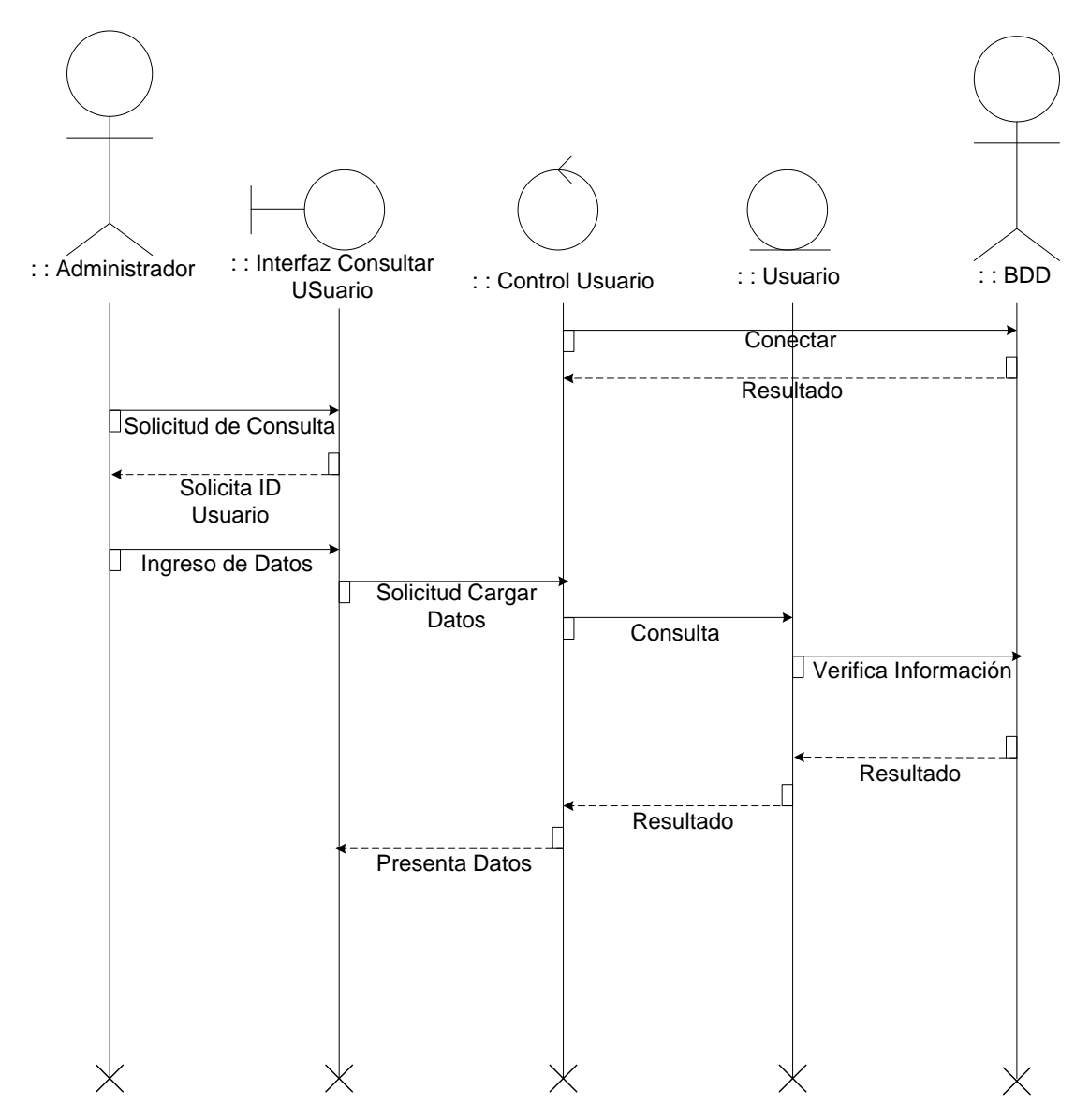

**Figura 21. Diagrama de secuencia consultar usuario**

Fuente: los autores

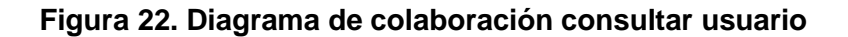

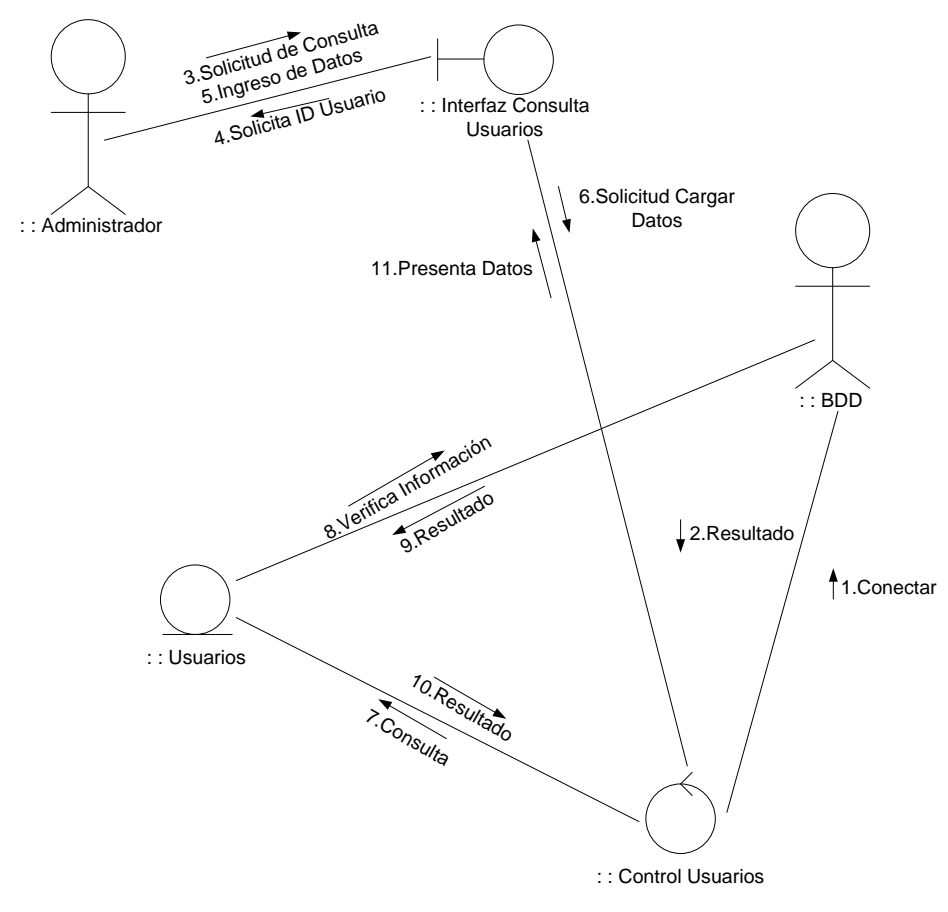

10.6.2.2.4 Caso de uso Eliminar usuario.

**Figura 23. Diagrama de caso de uso eliminar usuario**

Eliminar Usuario Administrador del Sistema
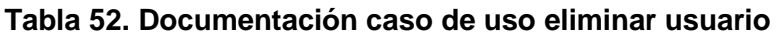

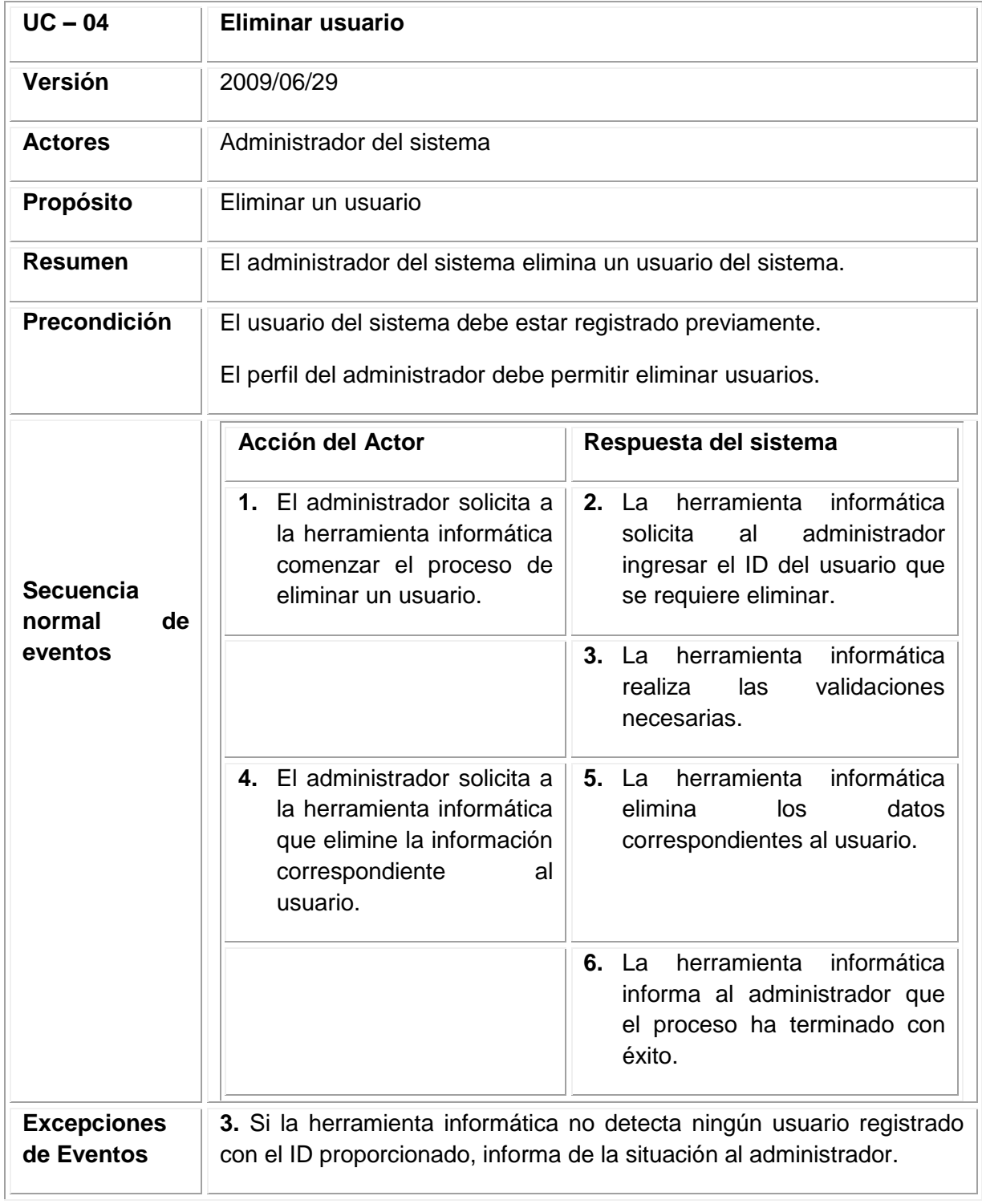

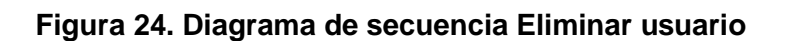

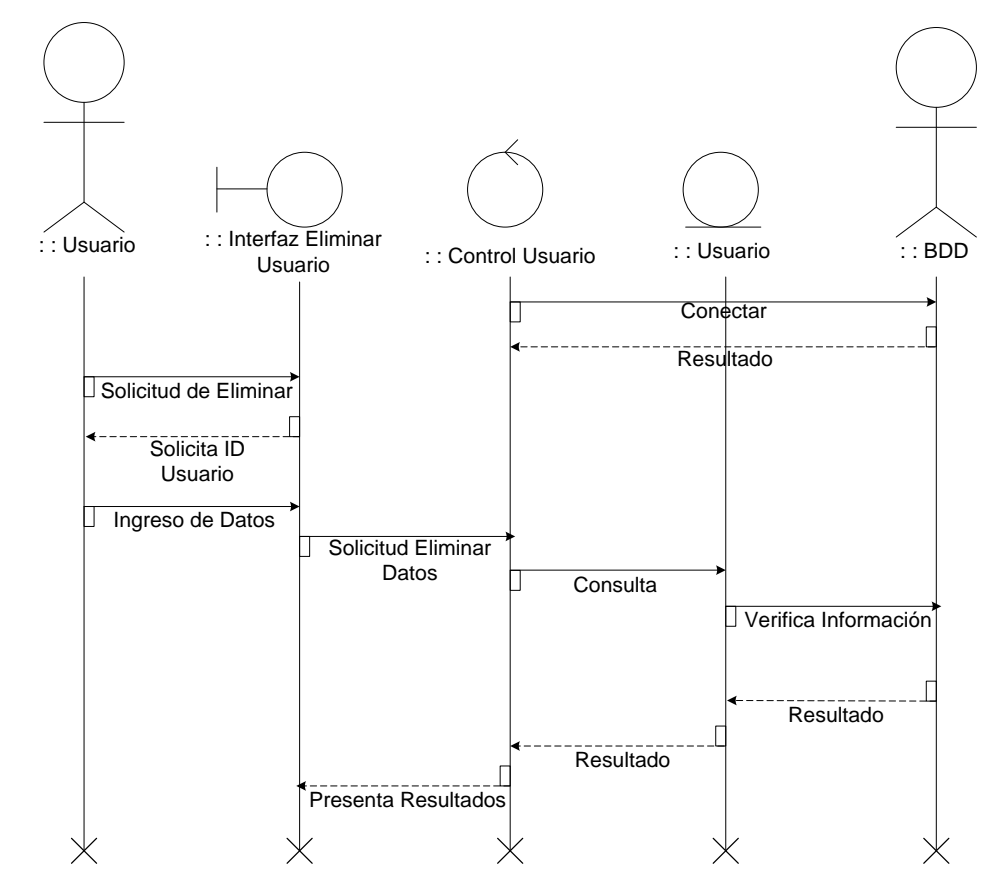

Fuente: los autores

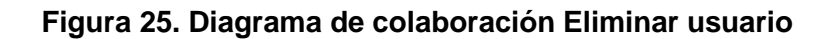

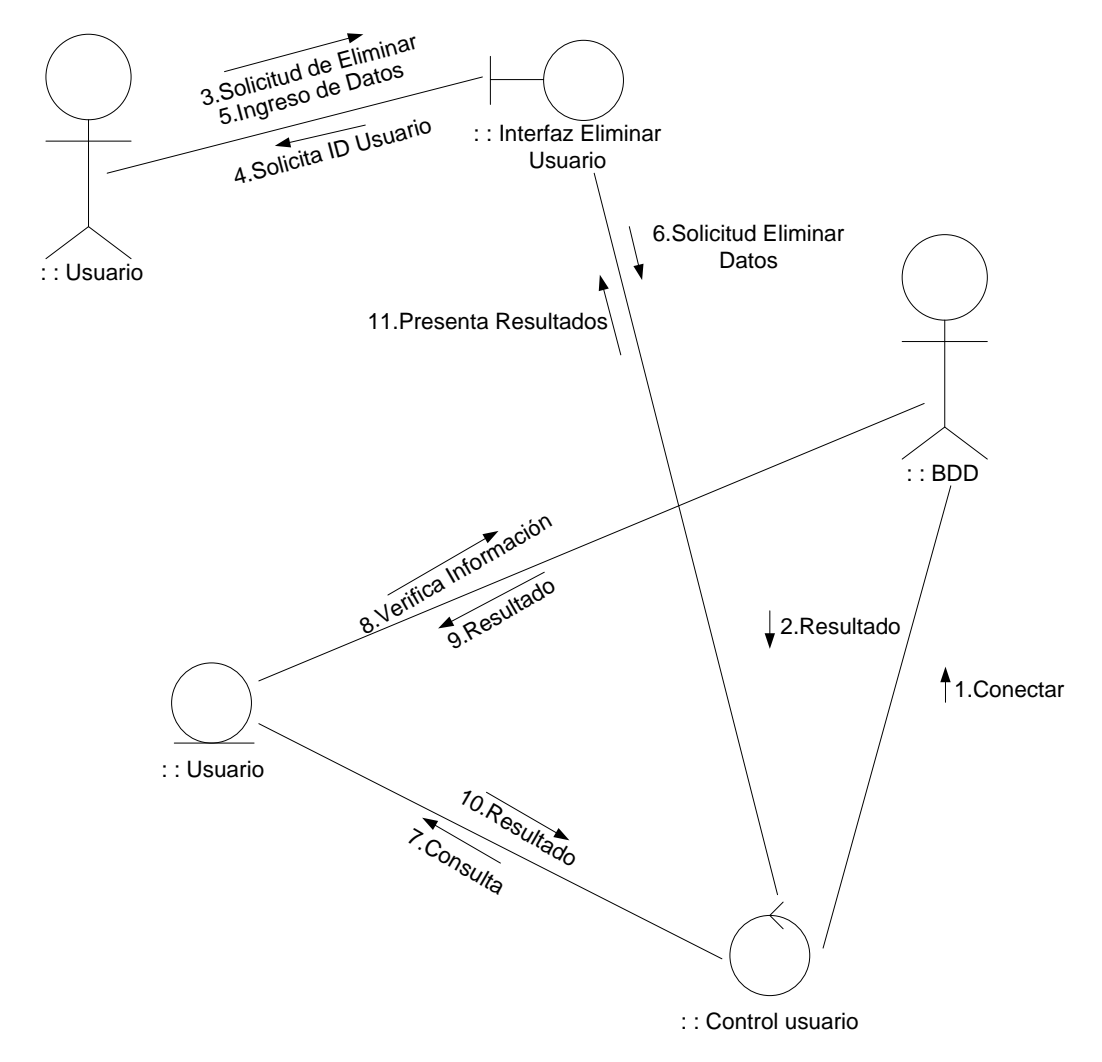

10. 6. 2.3 Módulo Gestión de Perfiles y permisos.

10.6.2.3.1 Caso de uso crear perfiles y permisos.

**Figura 26. Diagrama de caso de uso crear perfiles y establecer permisos**

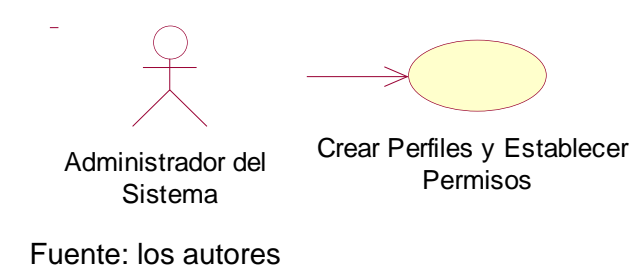

# **Tabla 53. Documentación caso de uso crear perfil y establecer permisos**

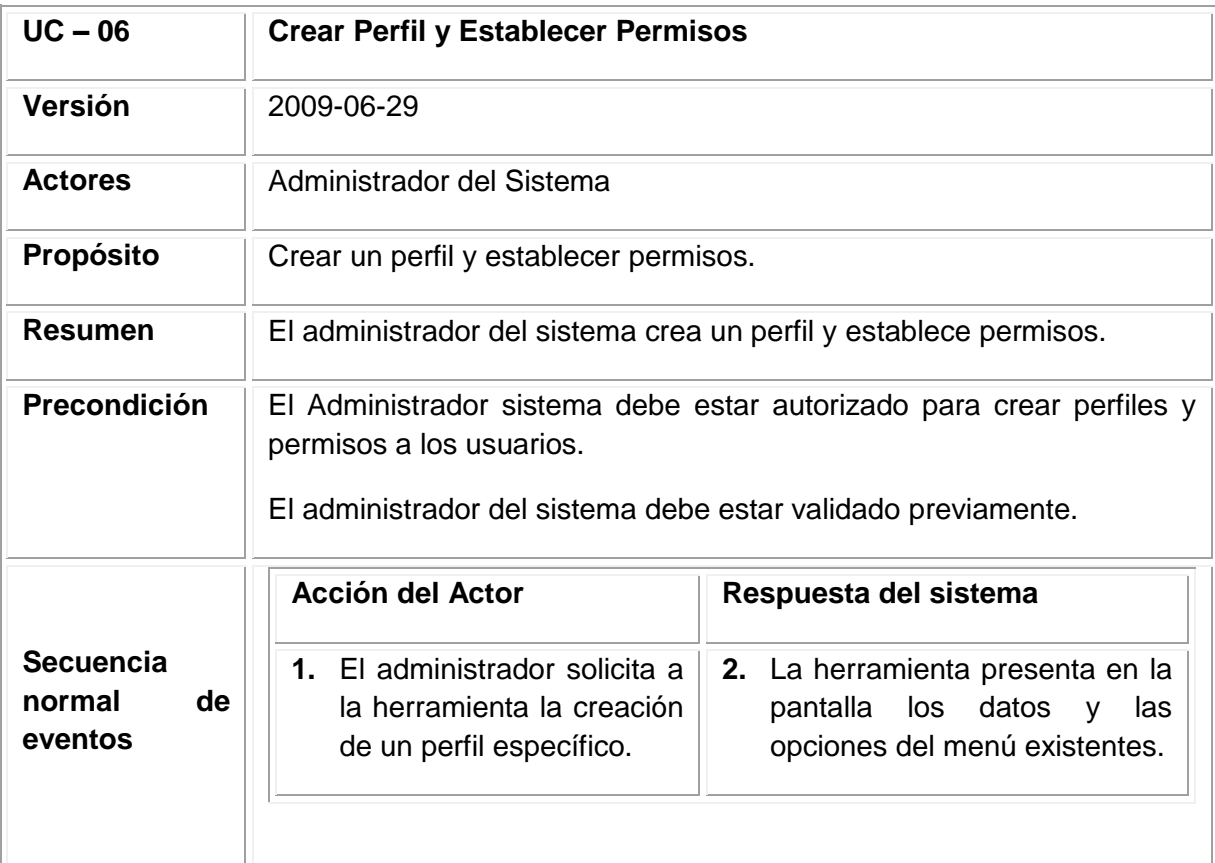

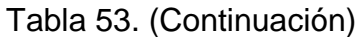

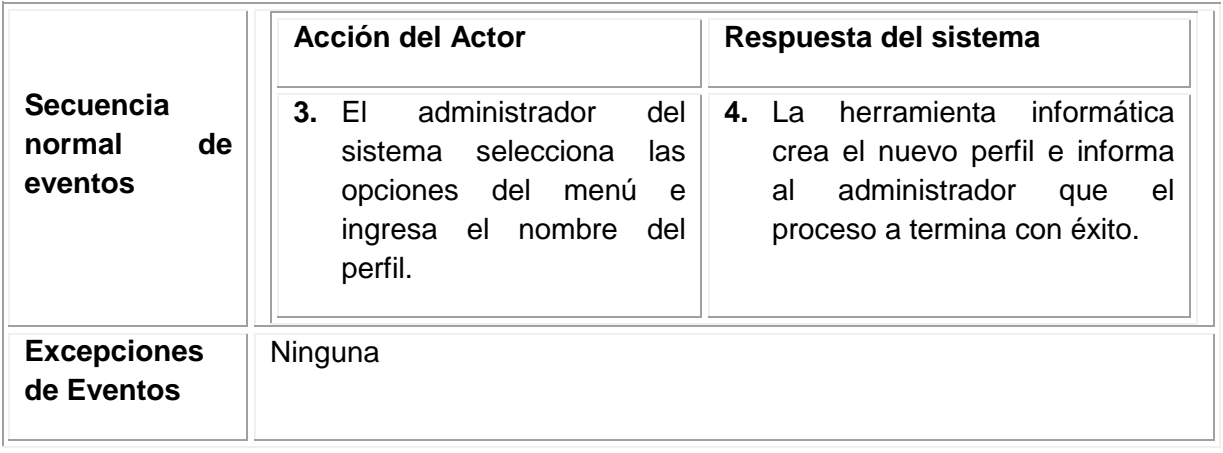

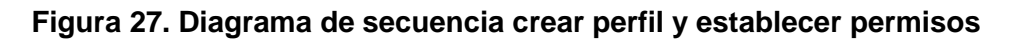

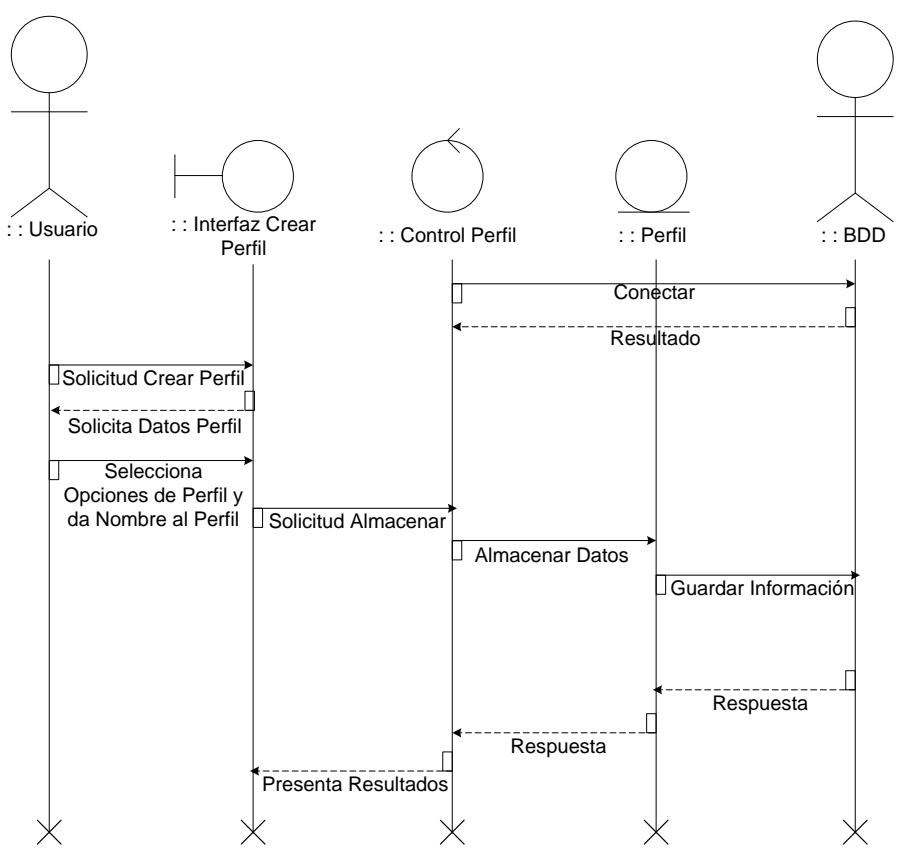

Fuente: los autores

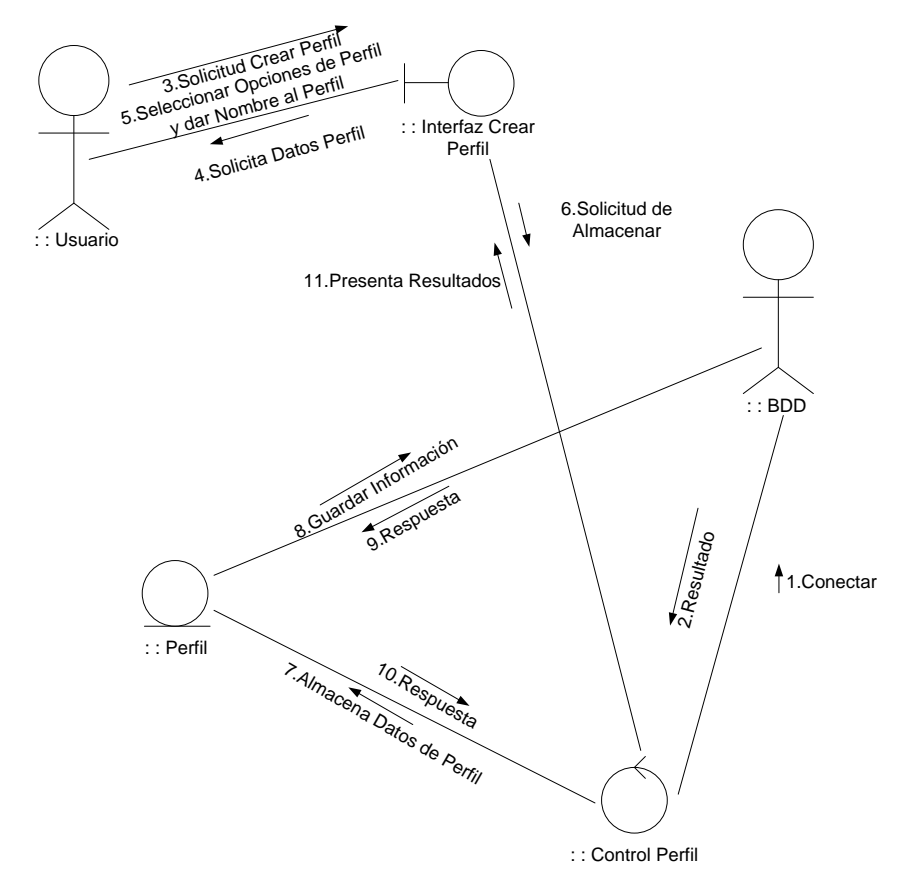

### **Figura 28. Diagrama de colaboración crear perfil y establecer permisos**

Fuente: los autores

10.6.2.3.2 Caso de uso modificar perfil.

**Figura 29. Diagrama de caso de uso Modificar perfil**

Modificar perfil Administrador del Sistema

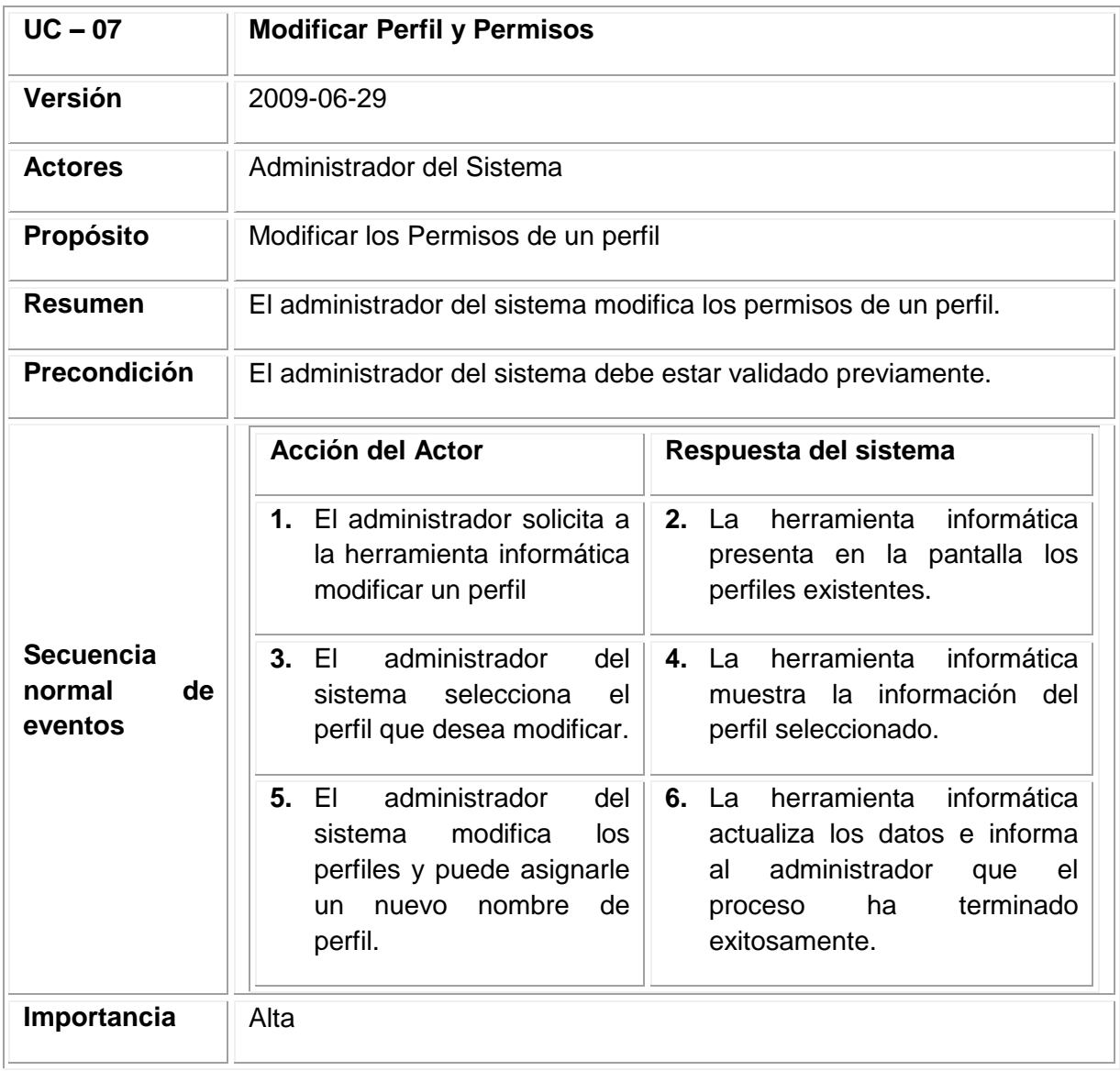

## **Tabla 54. Documentación caso de uso Modificar Perfil**

: : Interfaz Modificar Perfil : : Usuario : : Control Perfil : : Perfil : : BDD **Conectar** Resultado Solicitud Modificar Perfil . . . . . . Solicita ID de perfil a modificar Selecciona Perfil a Modificar Solicita Cargar Datos de Perfil | Consulta Verifica Información  $\sqrt{ }$ Resultado Resultado Presenta Datos de Perfil Modifica Datos de<br>Perfil Solicitud Guardar Datos **Almacenar Datos** modificados Guardar Información Resultado Resultado Presenta Resultado modificados

## **Figura 30. Diagrama de secuencia modificar perfil**

Fuente: los autores

**Figura 31. Diagrama de colaboración modificar perfil**

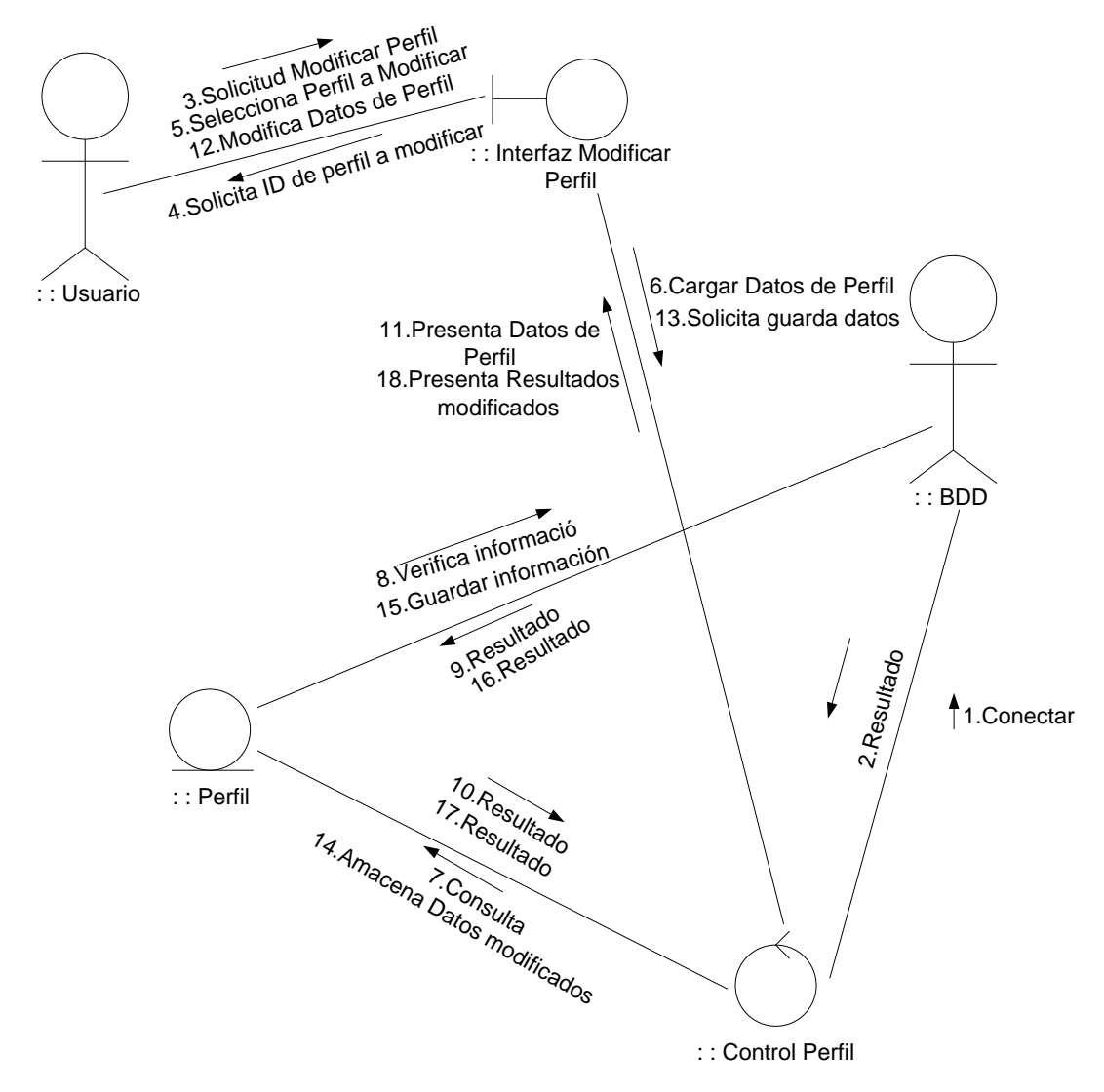

10.6. 2.4. Módulo Gestión de Estudiantes.

10.6.2.4.1 Caso de uso ingresar estudiante.

**Figura 32. Diagrama de caso de uso ingresar estudiante**

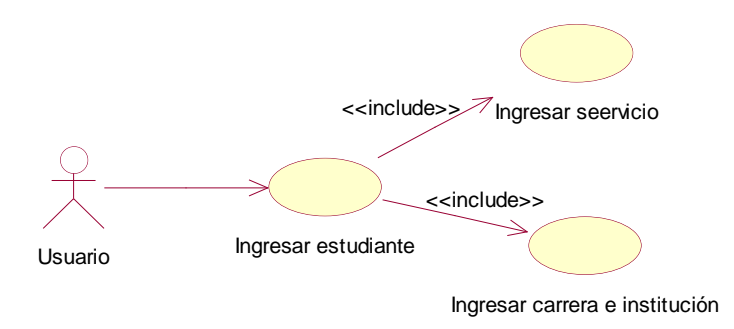

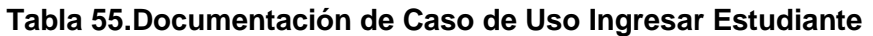

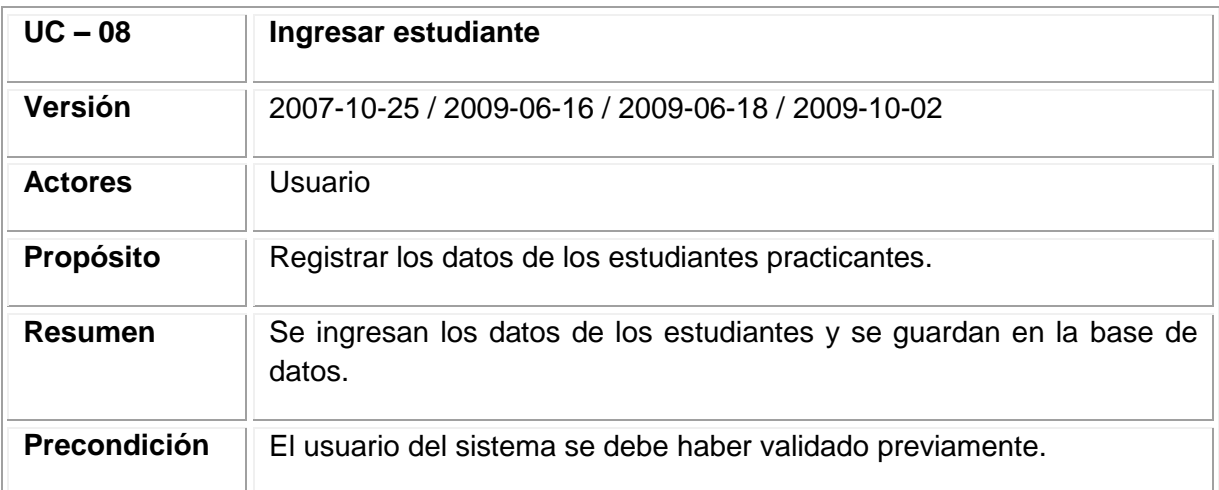

Tabla 55. (Continuación)

|                                             | <b>Acción del Actor</b>                                                                               | Respuesta del sistema                                                                                                    |
|---------------------------------------------|----------------------------------------------------------------------------------------------------|----------------------------------------------------------------------------------------------------|
| <b>Secuencia</b><br>de<br>normal<br>eventos | 1. El usuario solicita a la l<br>herramienta<br>informática<br>ingresar<br>un<br>nuevo<br>estudiante. | herramienta informática<br><b>2.</b> La<br>solicita los siguientes datos<br>estudiante:<br>del<br>nuevo<br>Nombres y Apellidos, ID,<br>Dirección, Teléfono, móvil, E-<br>mail, Semestre, Carrera,<br>Institución y Servicio |
|                                             | 3. El usuario proporciona los<br>datos a la herramienta<br>informática y solicita que<br>los almacene | 4. La herramienta informática<br>realiza<br>las<br>validaciones<br>necesarias.                                                                                                    |
|                                             |                                                                                                    | La herramienta informática<br>5.<br>datos<br>almacena<br>los.<br>proporcionados e informa al<br>usuario que el<br>proceso<br>termina con éxito.                                                                             |
| <b>Excepciones</b><br>de Eventos            | modificar los datos proporcionados.                                                                   | 4. Si la herramienta informática detecta que el nuevo estudiante ya ha<br>sido ingresado, informa de la situación al usuario, permitiéndole                                                                                 |
| Importancia                                 | Alta                                                                                                  |                                                                                                    |

**Figura 33. Diagrama de secuencia ingresar estudiante**

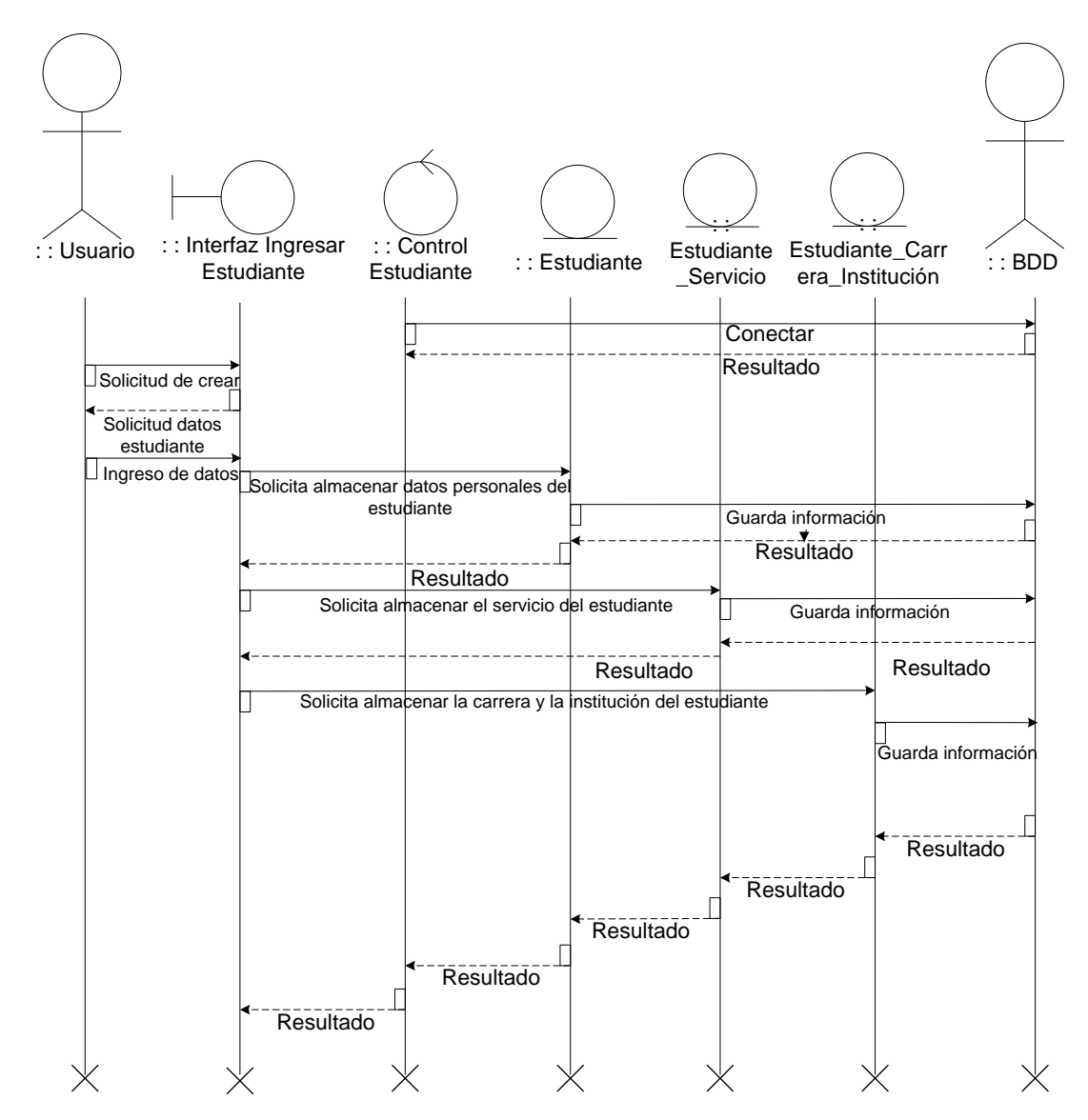

Fuente: los autores

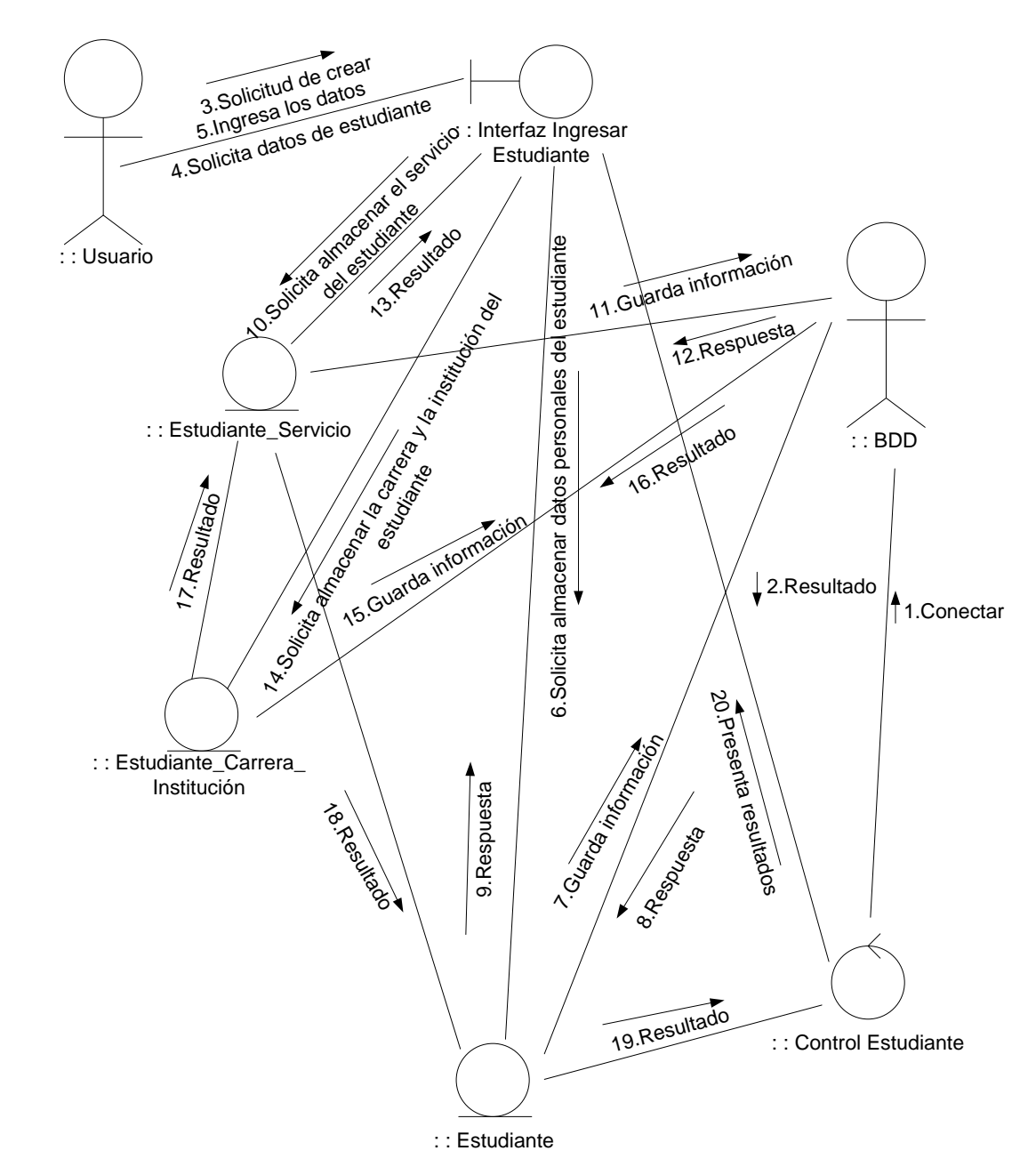

**Figura 34. Diagrama de colaboración ingresar estudiante**

10.6.2.4.2 Caso de Uso Modificar Estudiante.

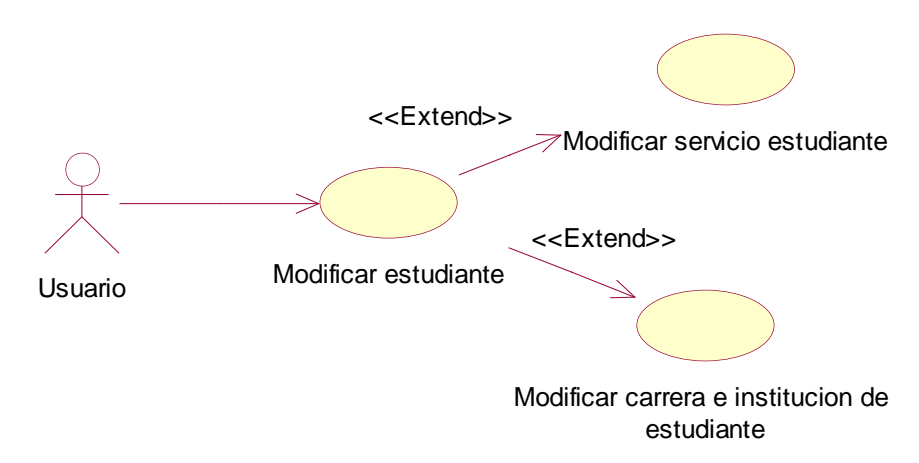

### **Figura 35. Diagrama de caso de uso modificar estudiante**

Fuente: los autores

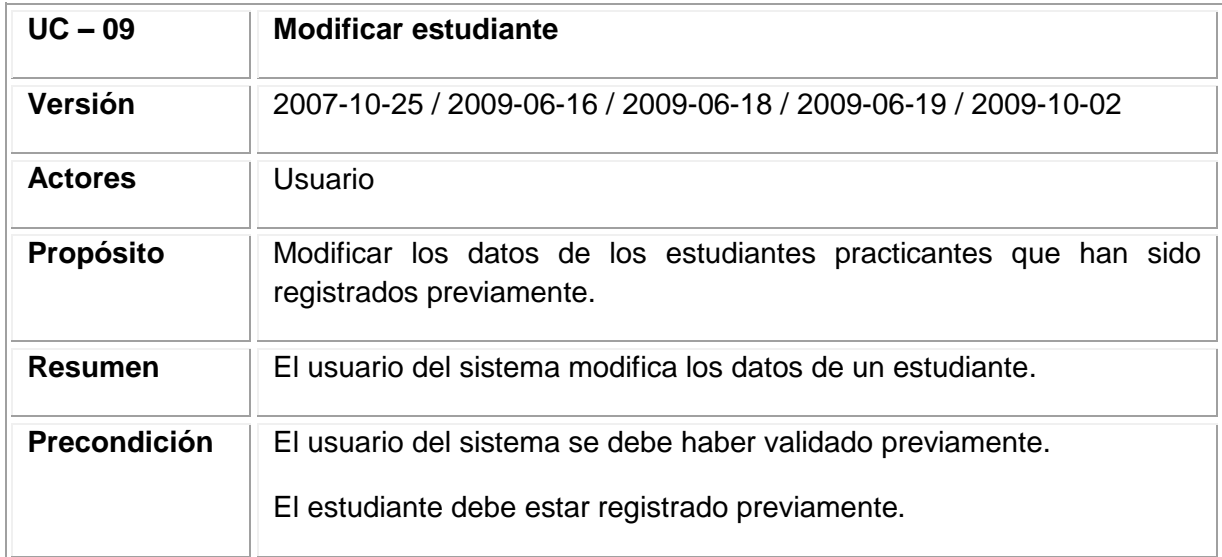

### **Tabla 56.Documentación de Caso de Uso Modificar Estudiante**

# Tabla 56. (Continuación)

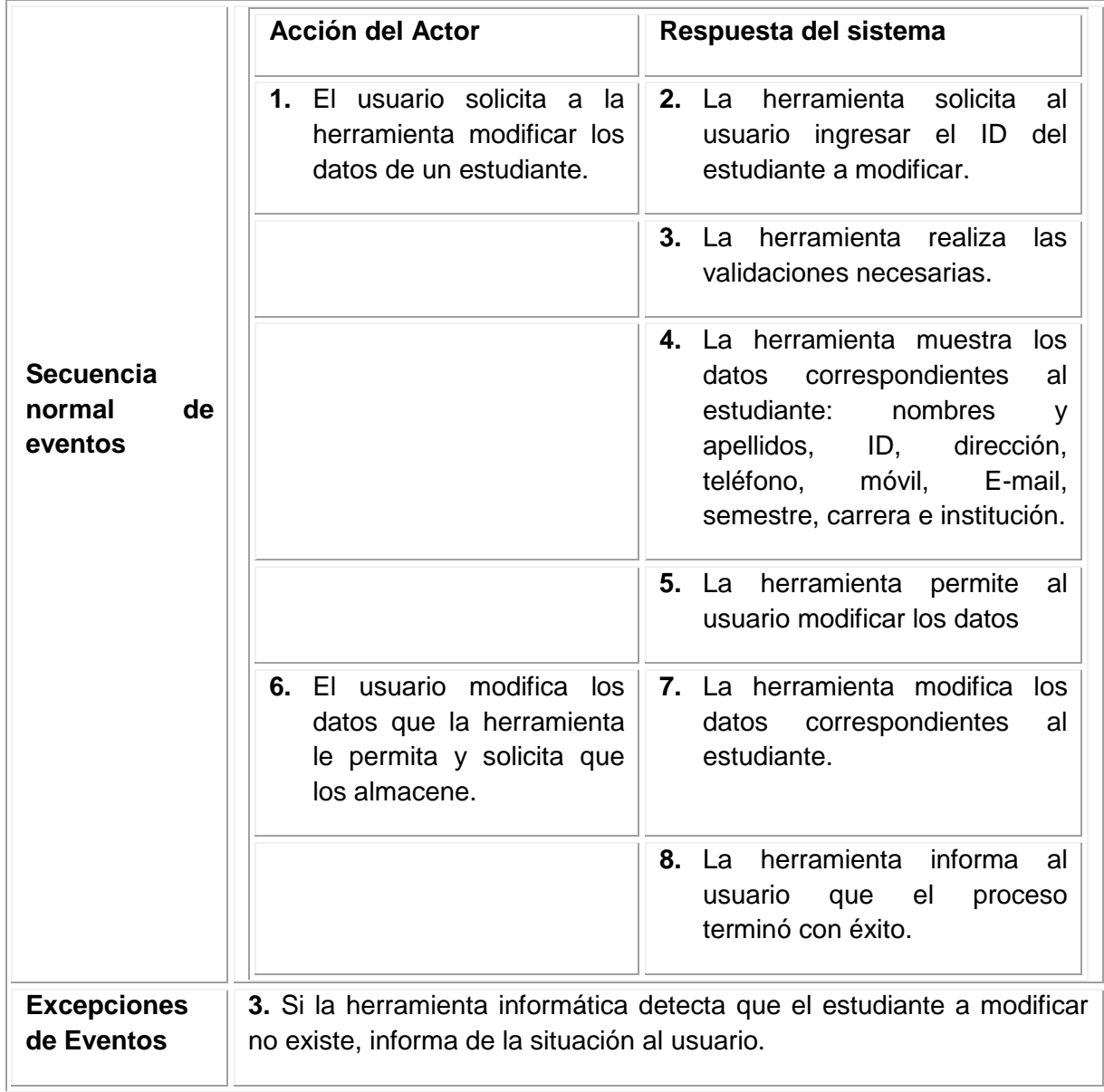

**Figura 36. Diagrama de secuencia modificar estudiante**

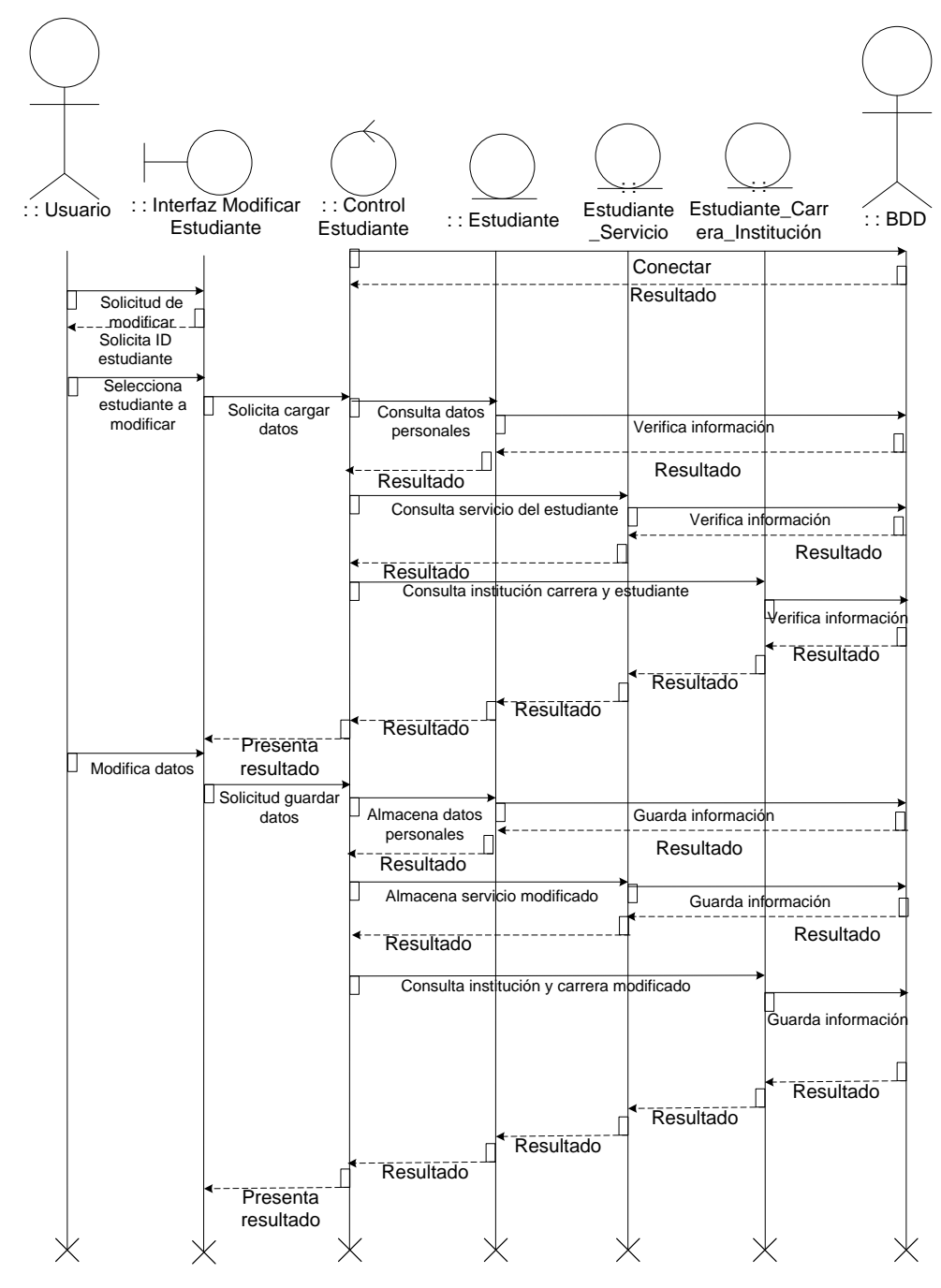

Fuente: los autores

**Figura 37. Diagrama de colaboración modificar estudiante**

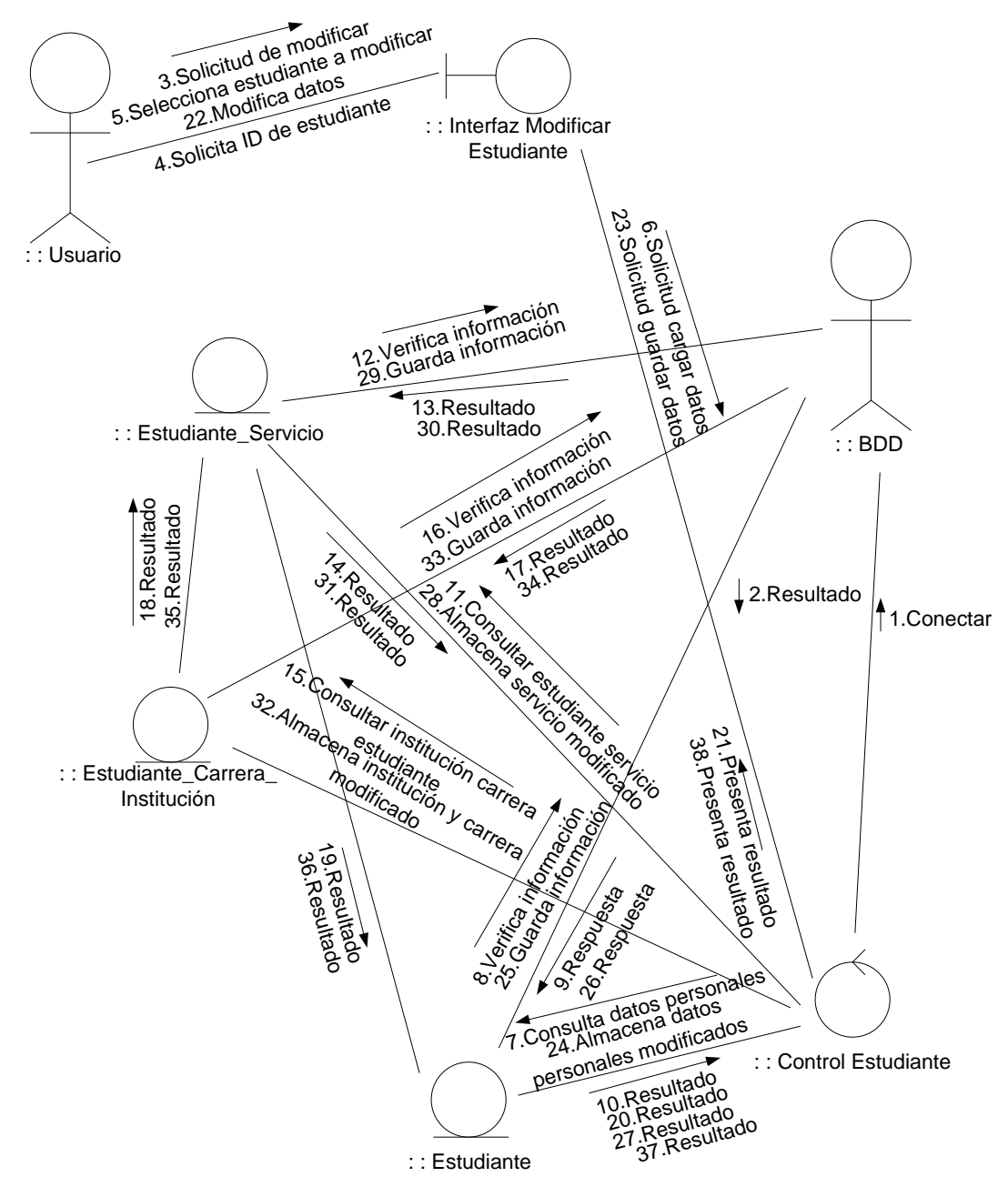

Fuente: los autores

10.6.2.4.3 Caso de Uso Consultar Estudiante.

# **Figura 38. Diagrama de Caso de Uso Consultar Estudiante**

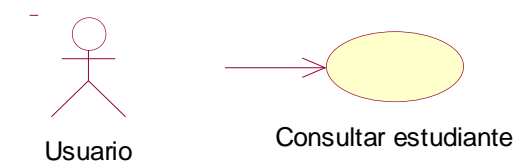

Fuente: los autores

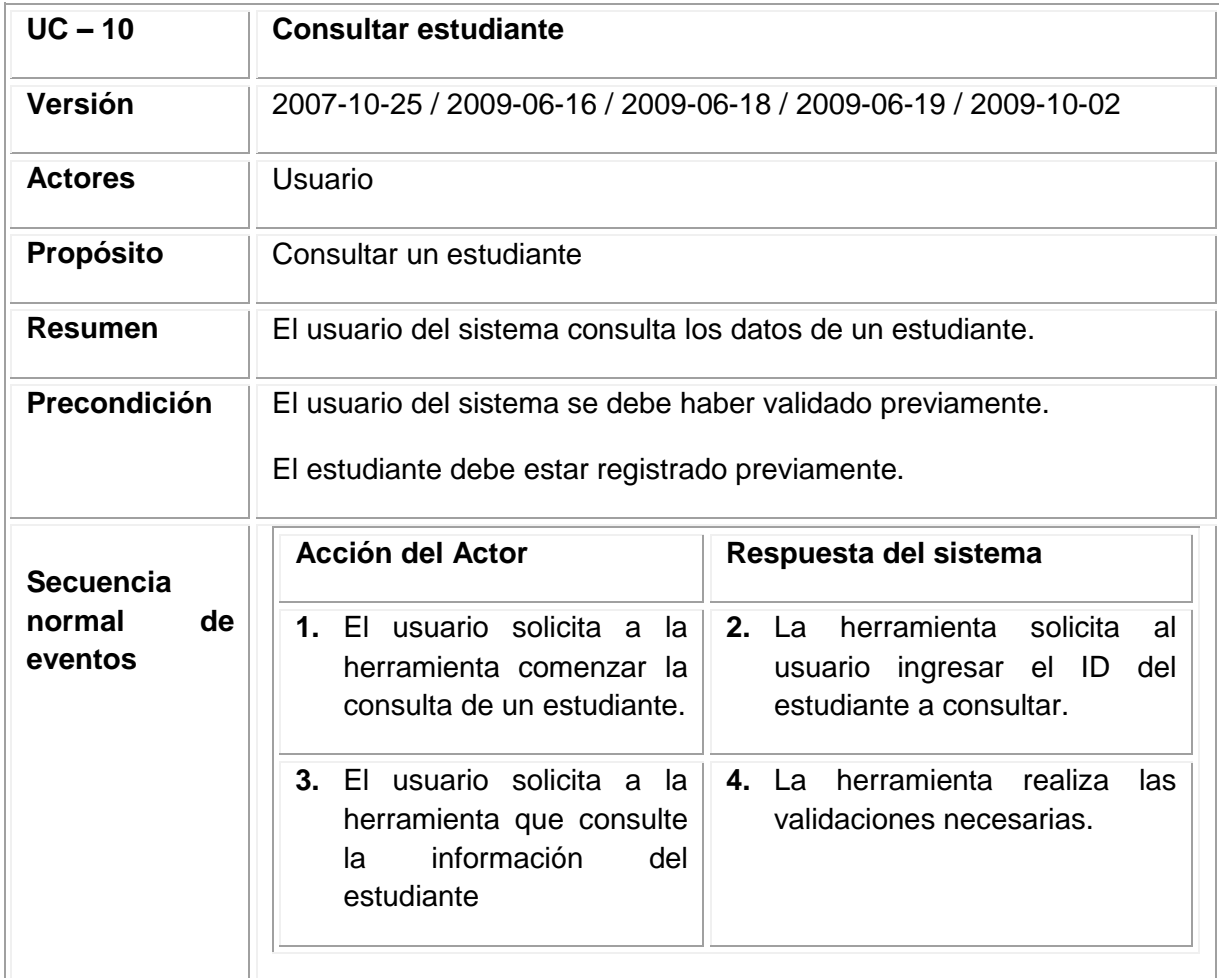

## **Tabla 57.Documentación de Caso de Uso Consultar Estudiante**

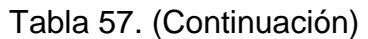

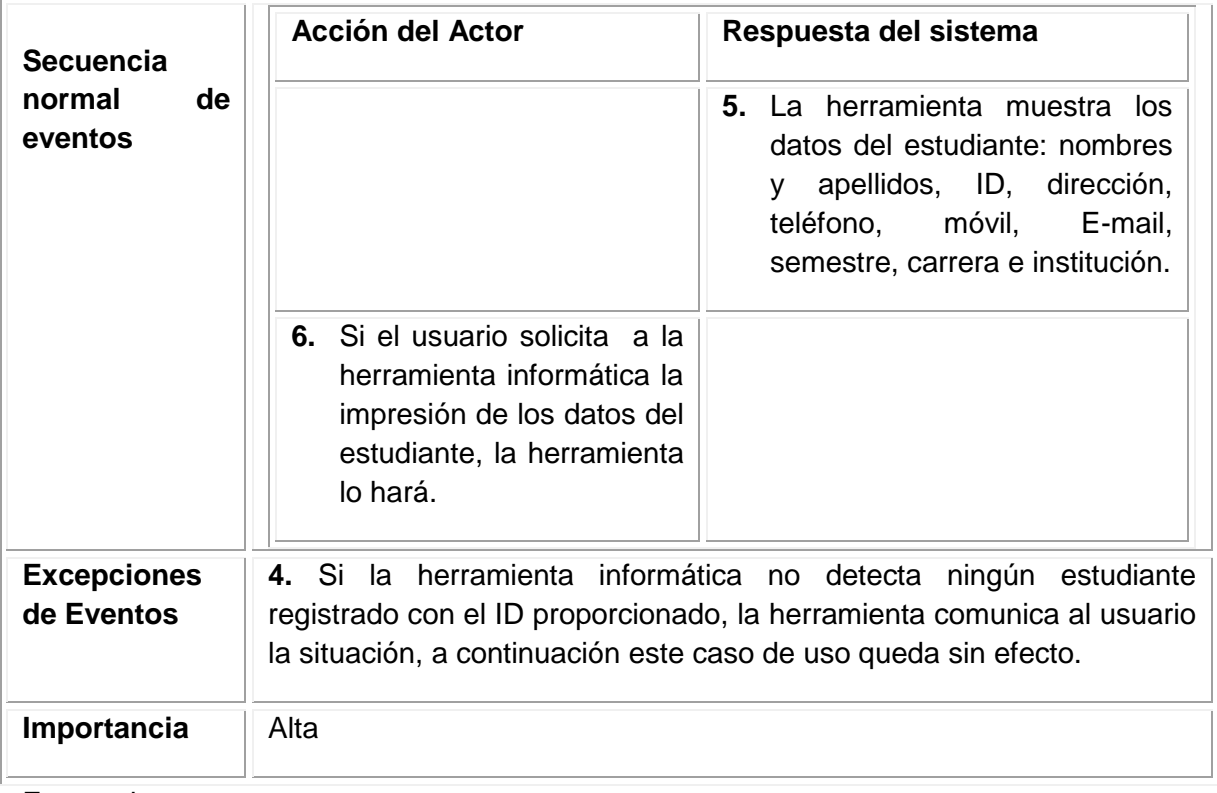

**Figura 39. Diagrama de secuencia consultar estudiante**

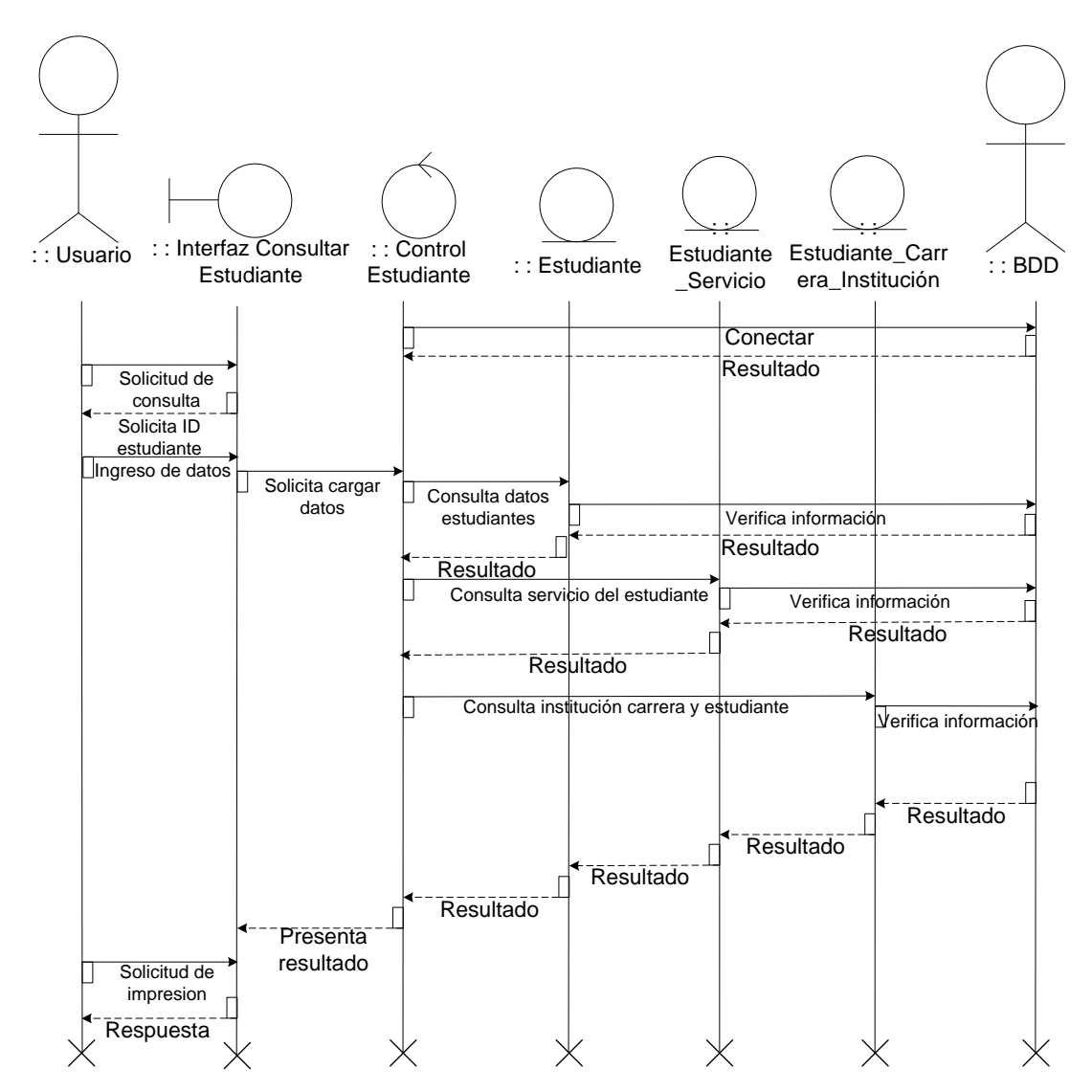

Fuente: los autores

**Figura 40. Diagrama de colaboración consultar estudiante**

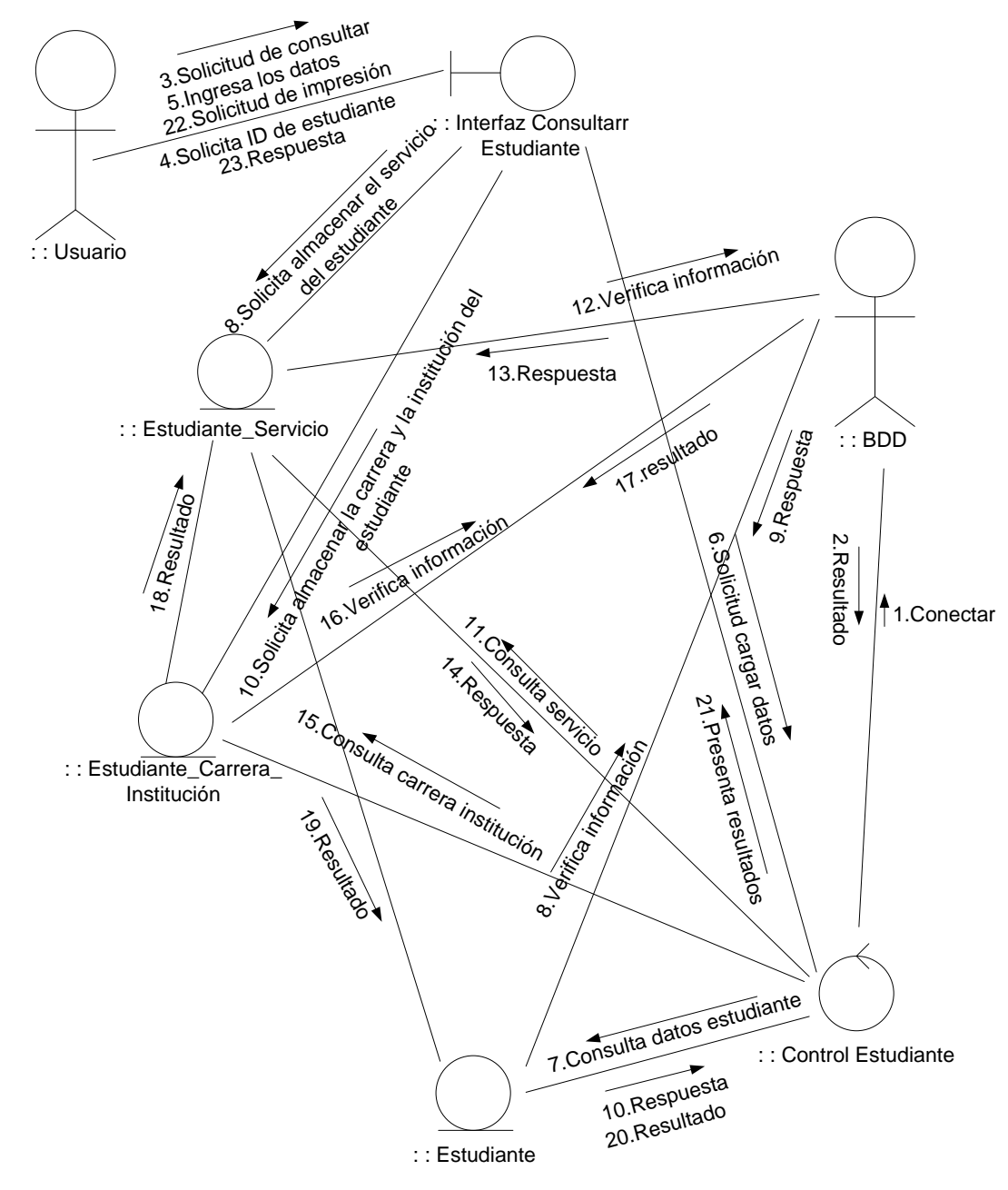

10.6.2.4.4 Caso de uso Eliminar estudiante.

# **Figura 41. Diagrama de caso de uso eliminar estudiante**

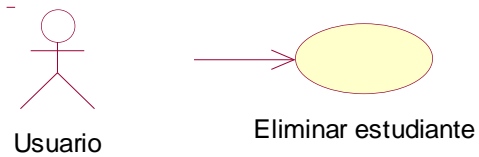

Fuente: los autores

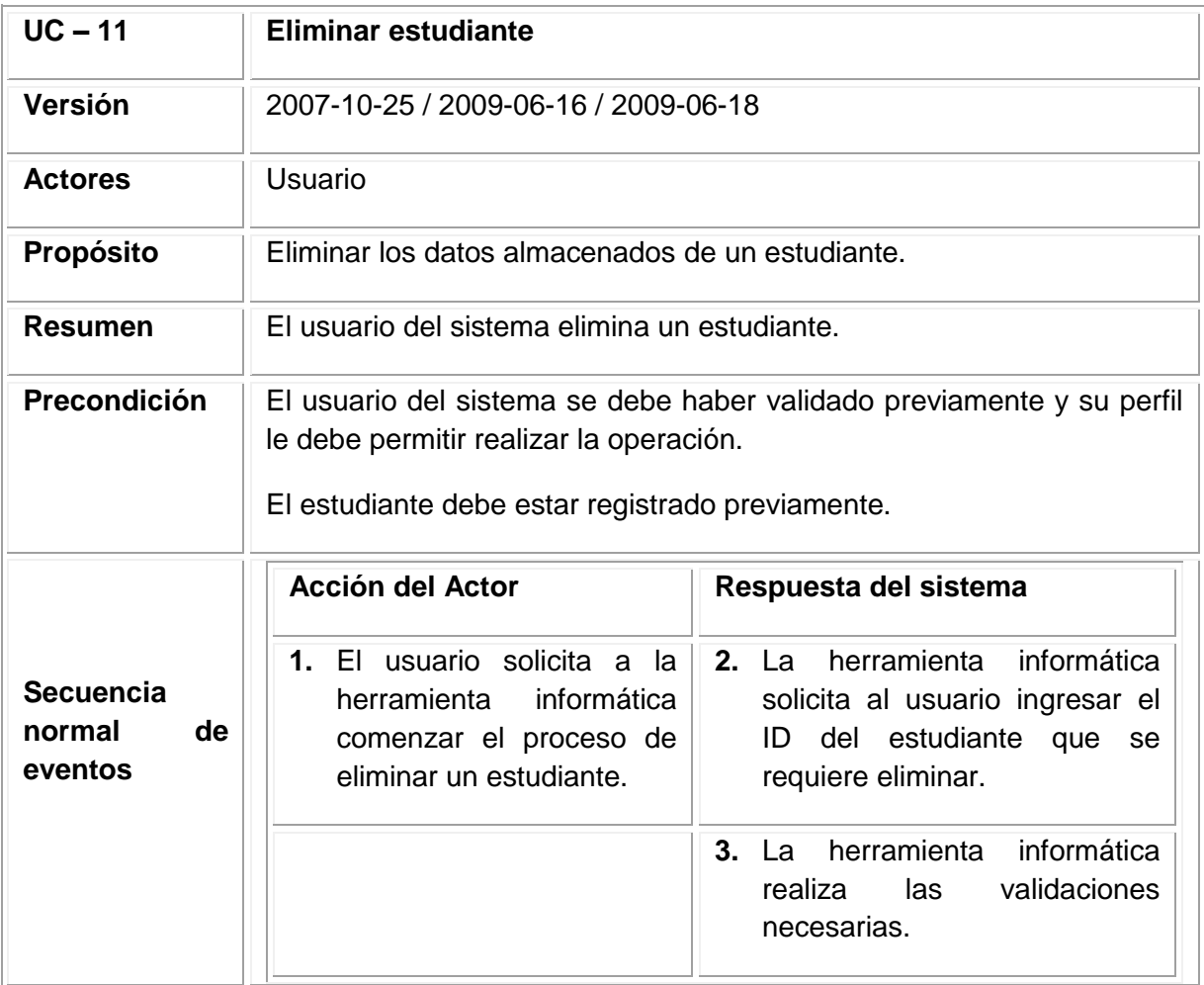

#### **Tabla 58. Documentación caso de uso eliminar estudiante**

# Tabla 58. (Continuación)

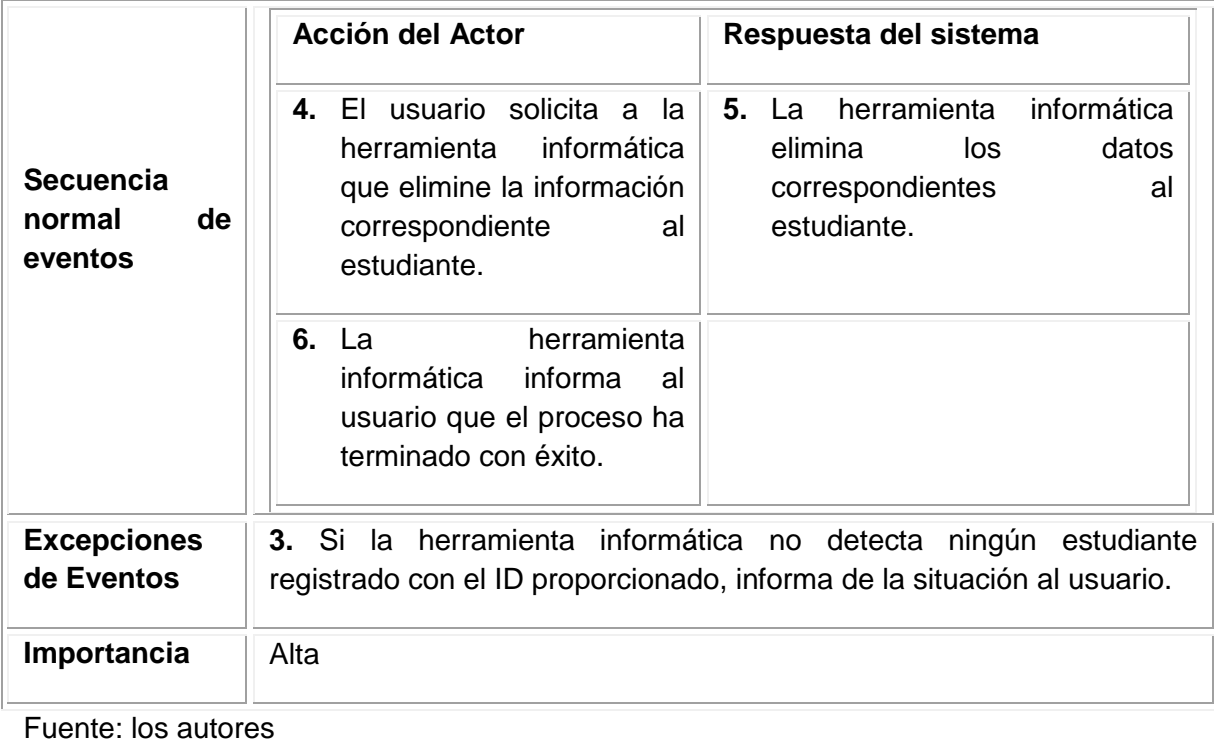

**Figura 42. Diagrama de secuencia eliminar estudiante**

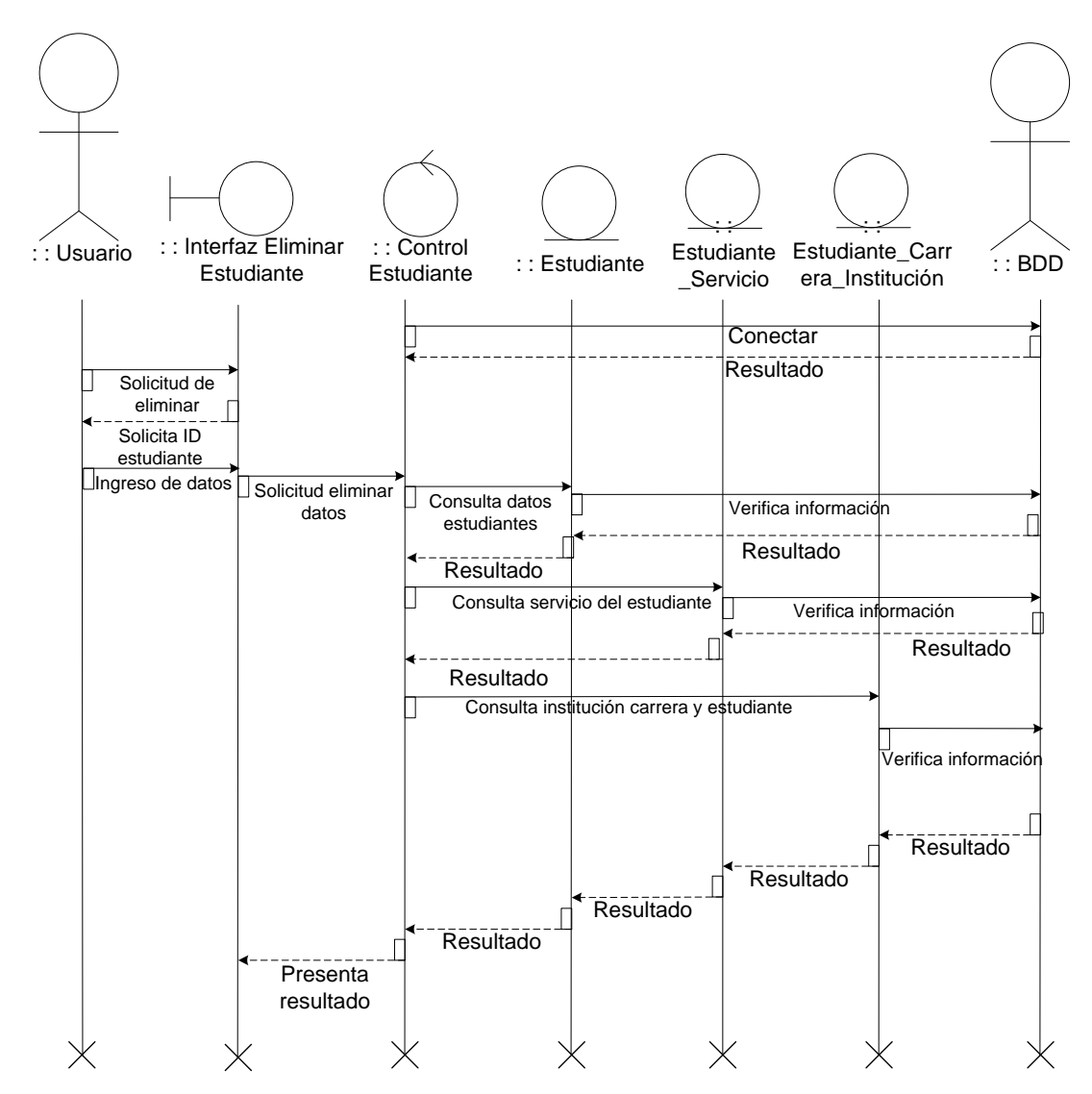

Fuente: los autores

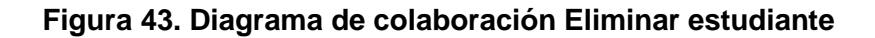

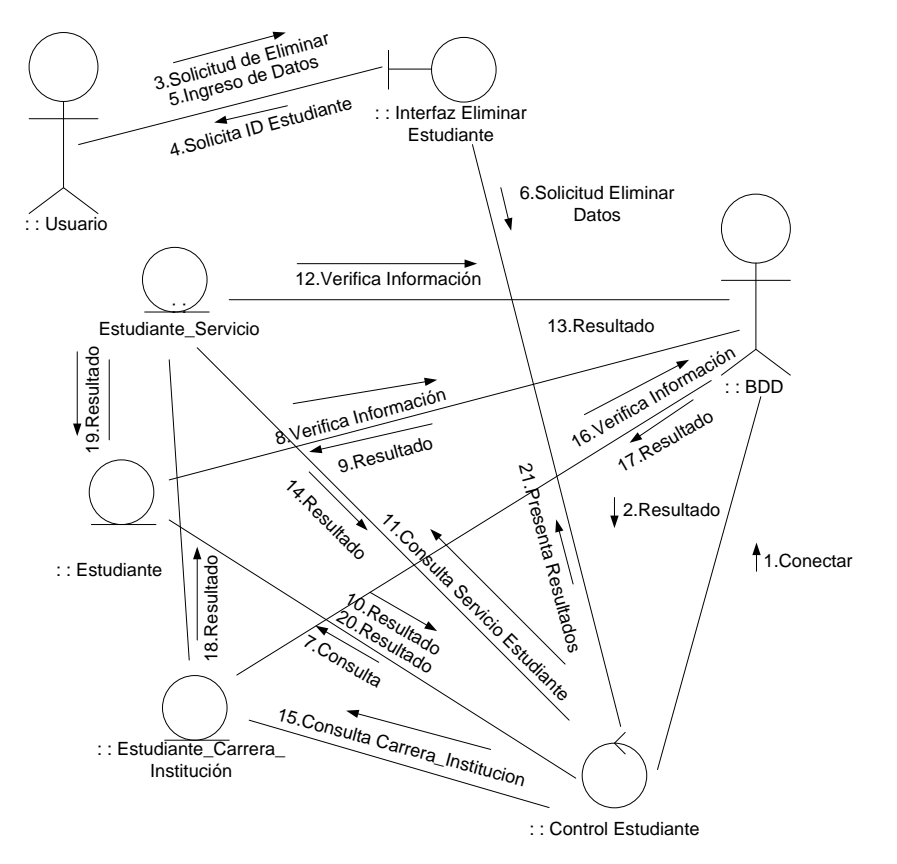

10. 6. 2.5 Módulo Gestión de docentes.

10.6.2.5.1 Caso de uso ingresar docente.

**Figura 44. Diagrama de caso de uso ingresar docente**

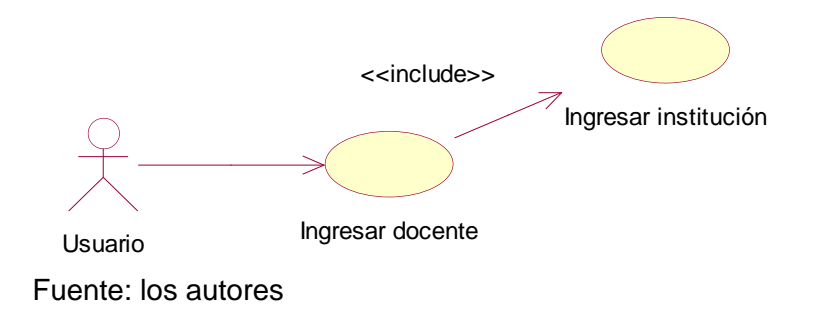

# **Tabla 59. Documentación caso de uso ingresar docente**

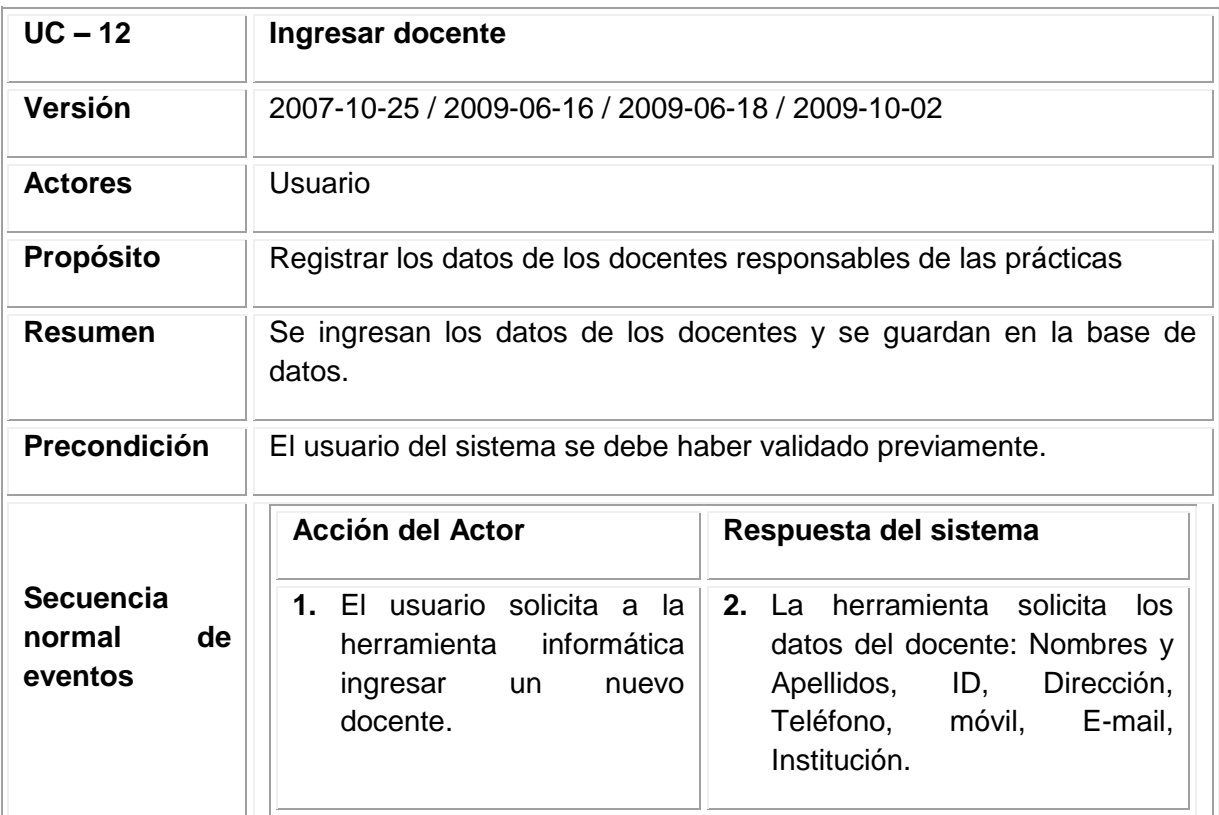

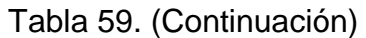

|                                             | <b>Acción del Actor</b><br>Respuesta del sistema                                                                                                    |
|---------------------------------------------|----------------------------------------------------------------------------------------------------|
| <b>Secuencia</b><br>normal<br>de<br>eventos | 3. El usuario proporciona los<br>4. La herramienta realiza<br>las<br>datos a la herramienta y<br>validaciones necesarias.<br>solicita que los almacene |
|                                             | 5. La herramienta almacena los<br>datos e informa al usuario que<br>el proceso termina con éxito.                                                      |
| <b>Excepciones</b>                          | 4. Si la herramienta informática detecta que el nuevo docente ya ha                                                                                    |
| de Eventos                                  | sido ingresado, informa de la situación al usuario, permitiéndole<br>modificar los datos proporcionados.                                               |
| Importancia                                 | Alta                                                                                                    |

Fuente: los autores

# **Figura 45. Diagrama de secuencia ingresar docente**

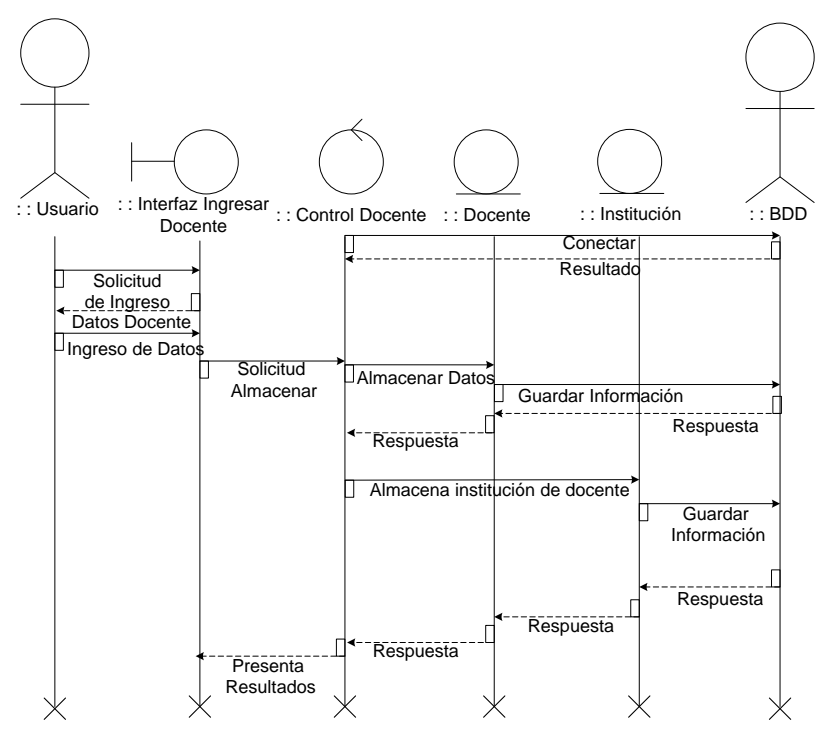

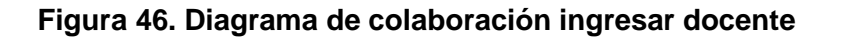

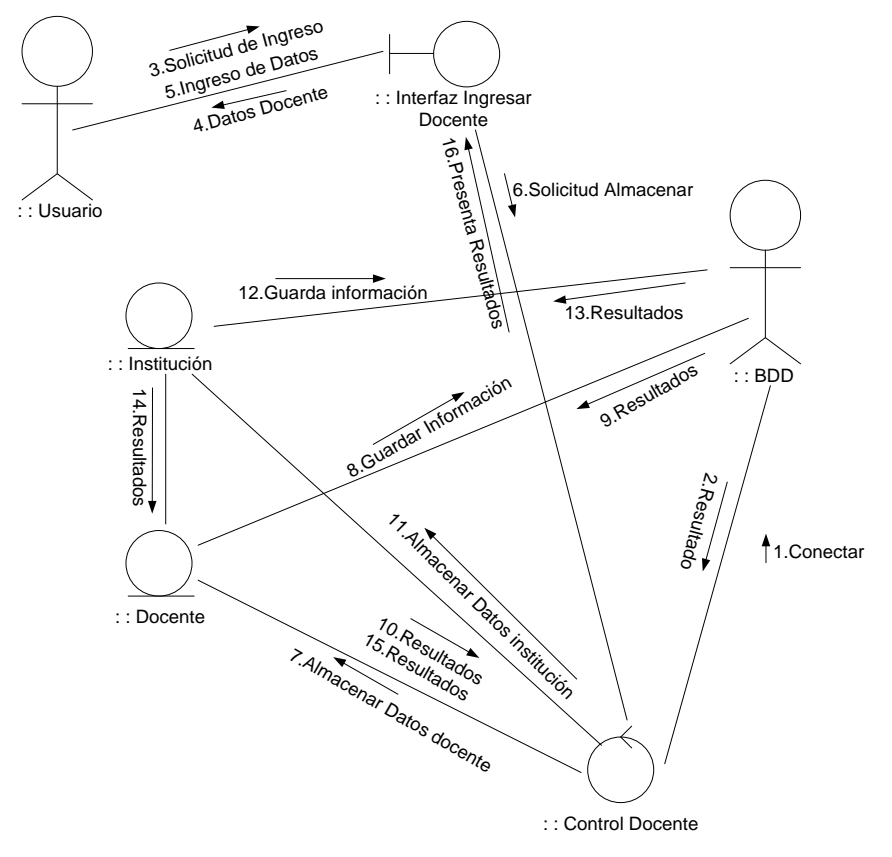

10.6.2.5.2 Caso de uso modificar docente.

### **Figura 47. Diagrama de caso de uso modificar docente**

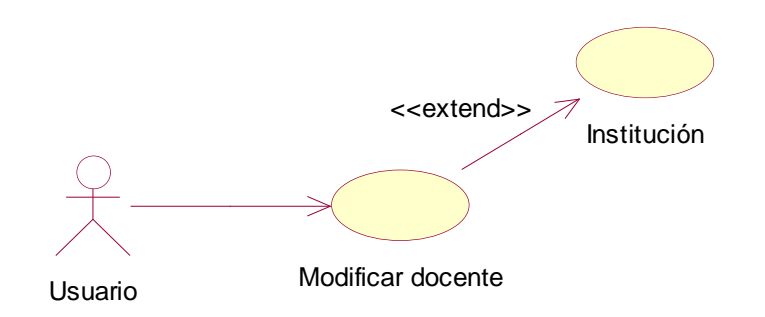

# **Tabla 60. Diagrama de caso de uso Modificar docente**

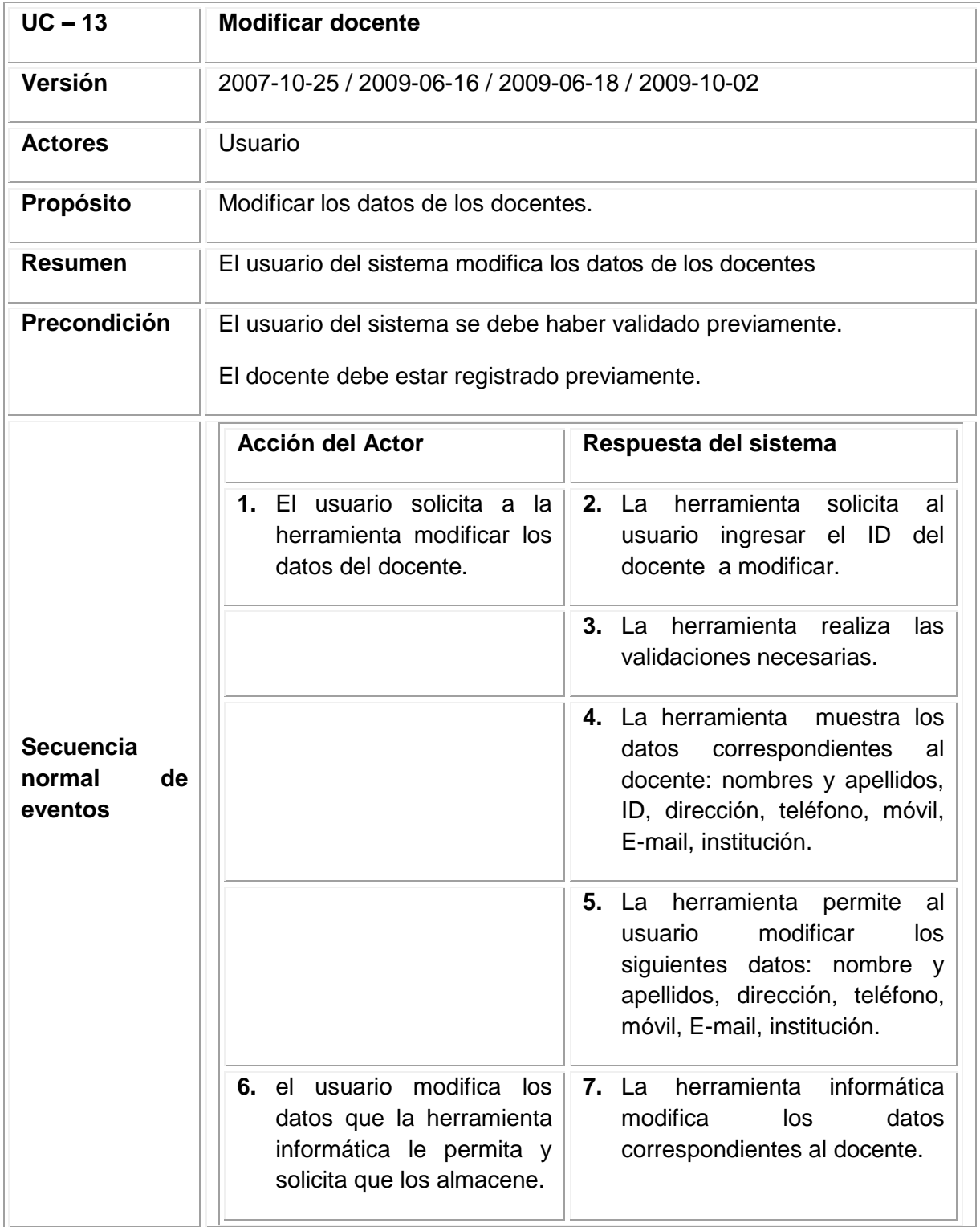

# Tabla 60. (Continuación)

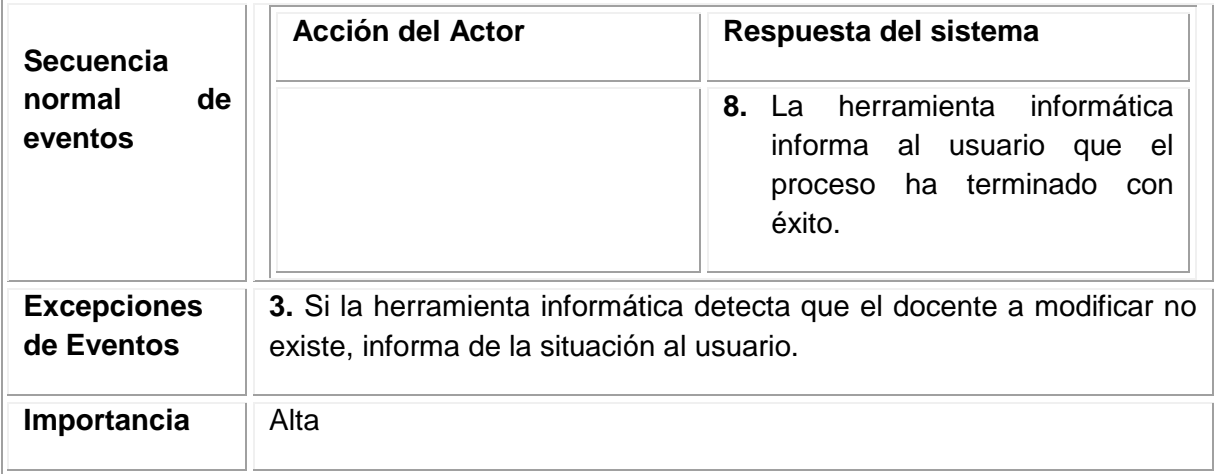

**Figura 48. Diagrama de secuencia modificar docente**

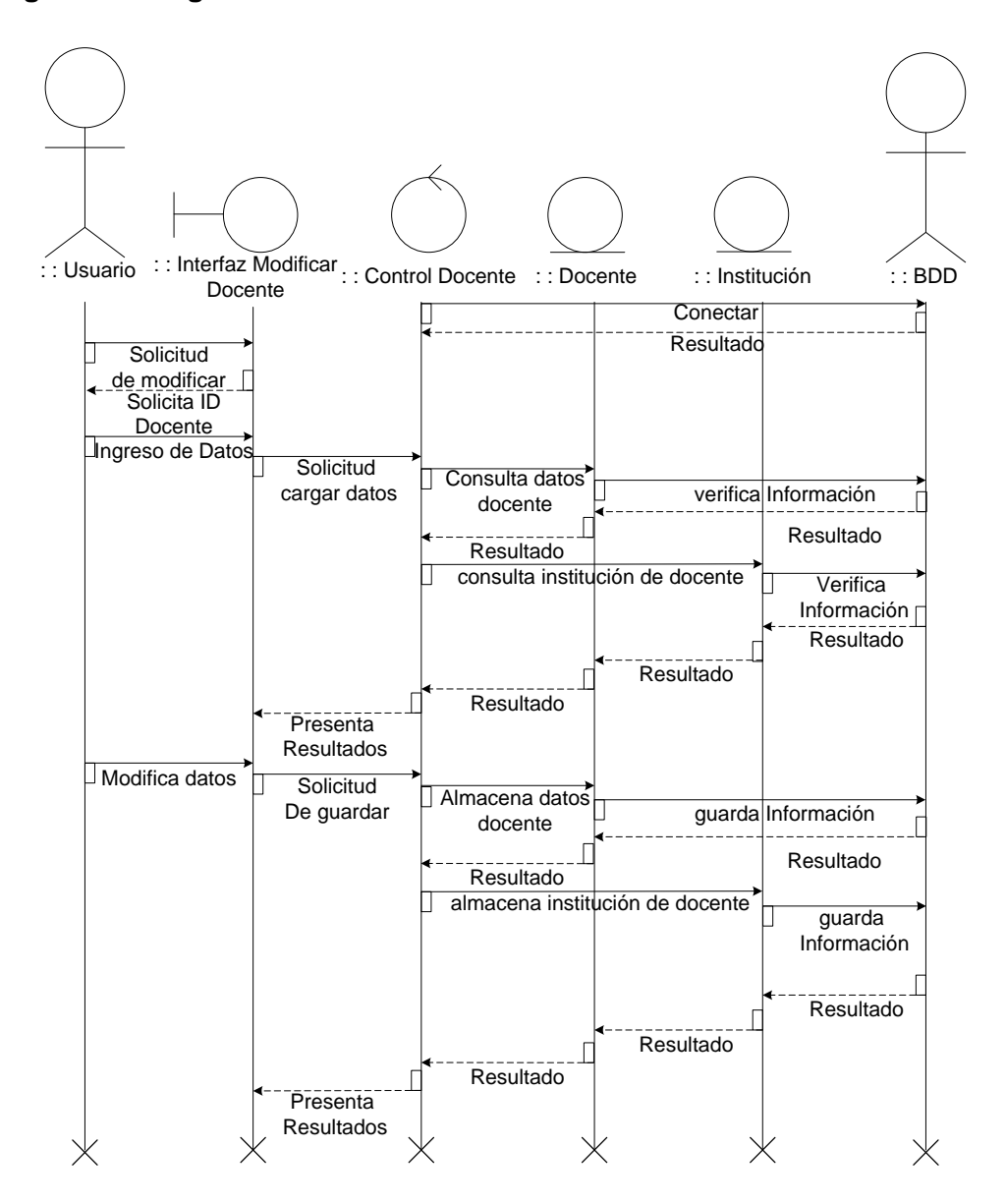

Fuente: los autores

#### **Figura 49. Diagrama de colaboración modificar docente**

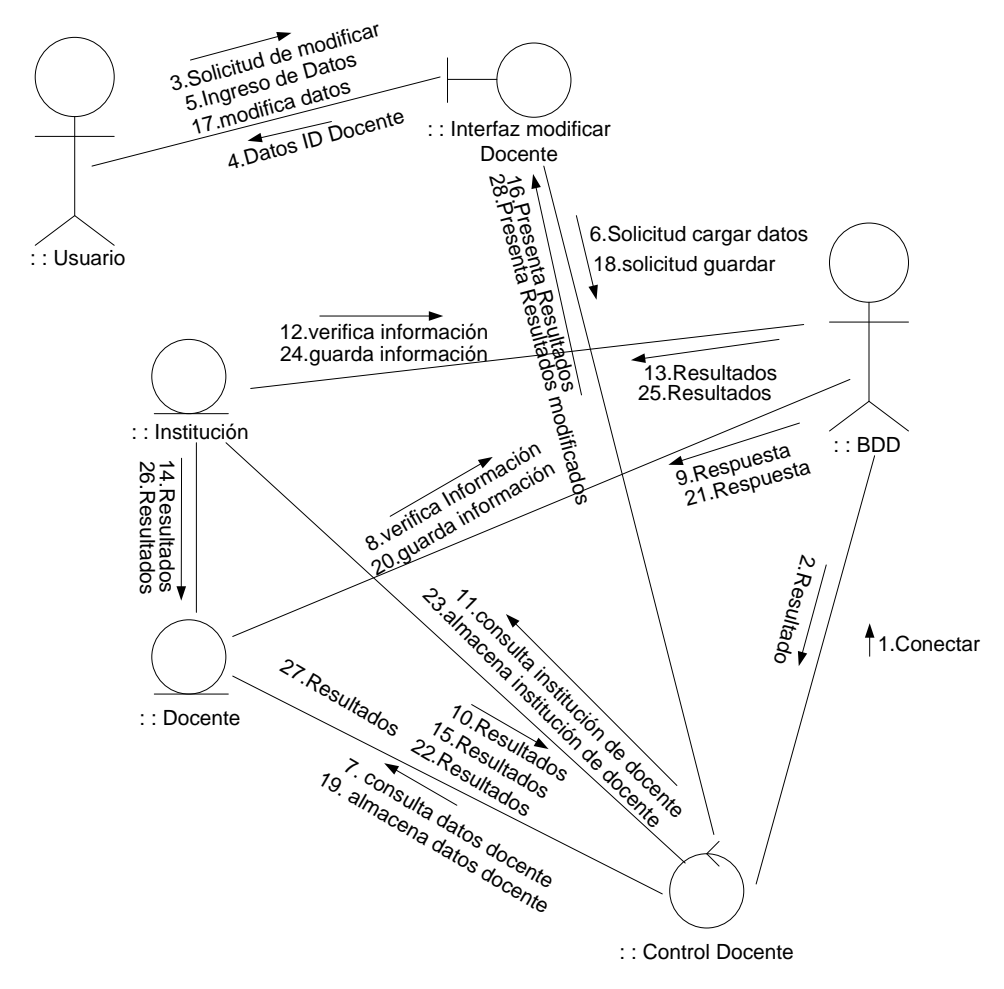

Fuente: los autores

10.6.2.5.3 Caso de uso consultar docente

Figura 50. Diagrama de caso de uso consultar docente

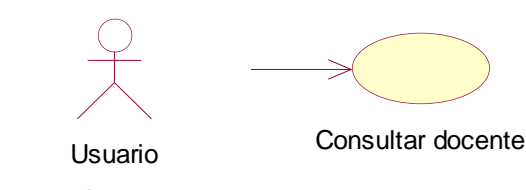

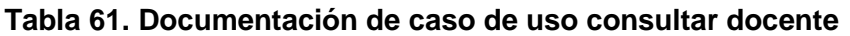

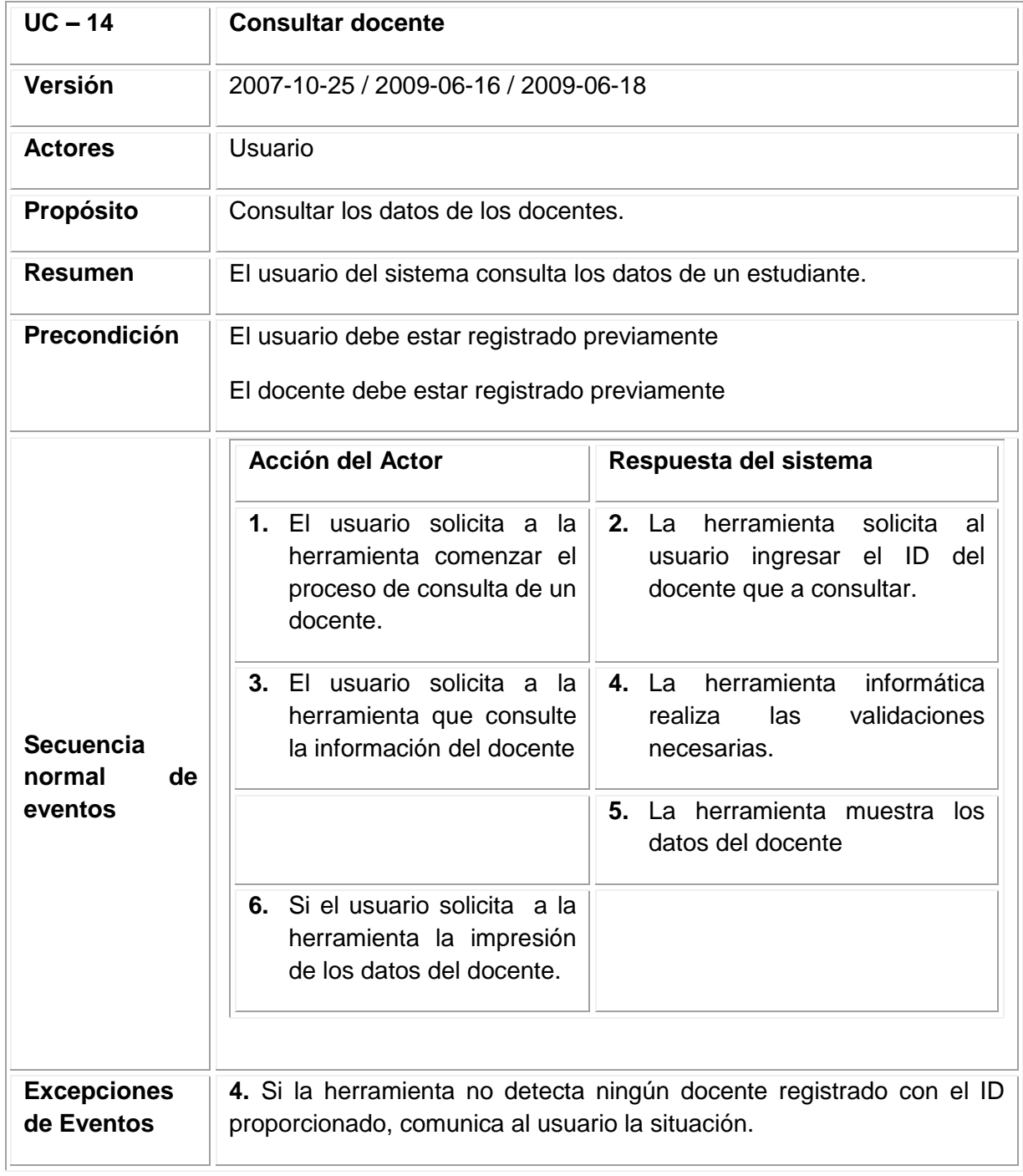

**Figura 51. Diagrama de secuencia consultar docente**

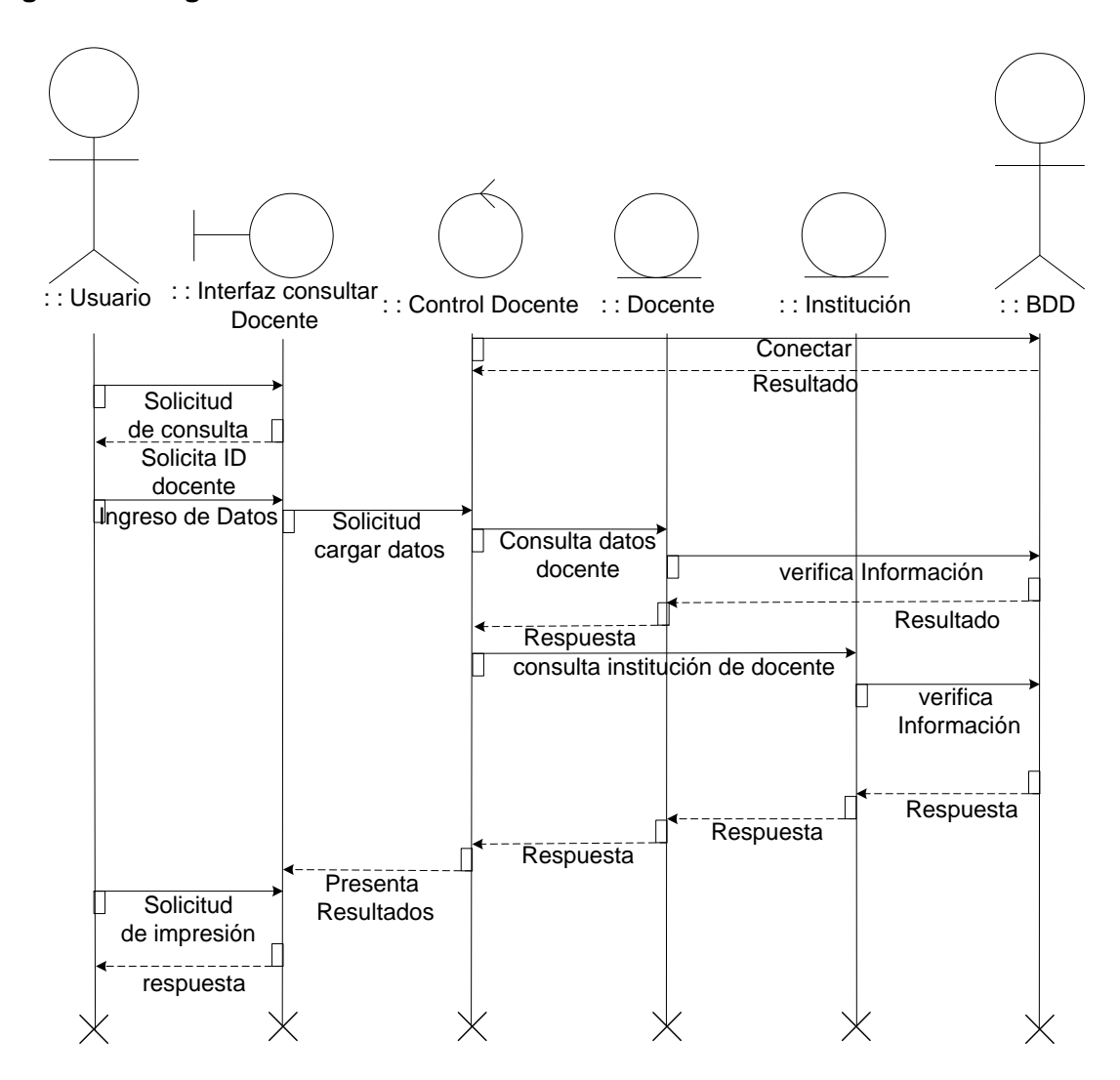

Fuente: los autores

#### **Figura 52 Diagrama de colaboración consultar docente**

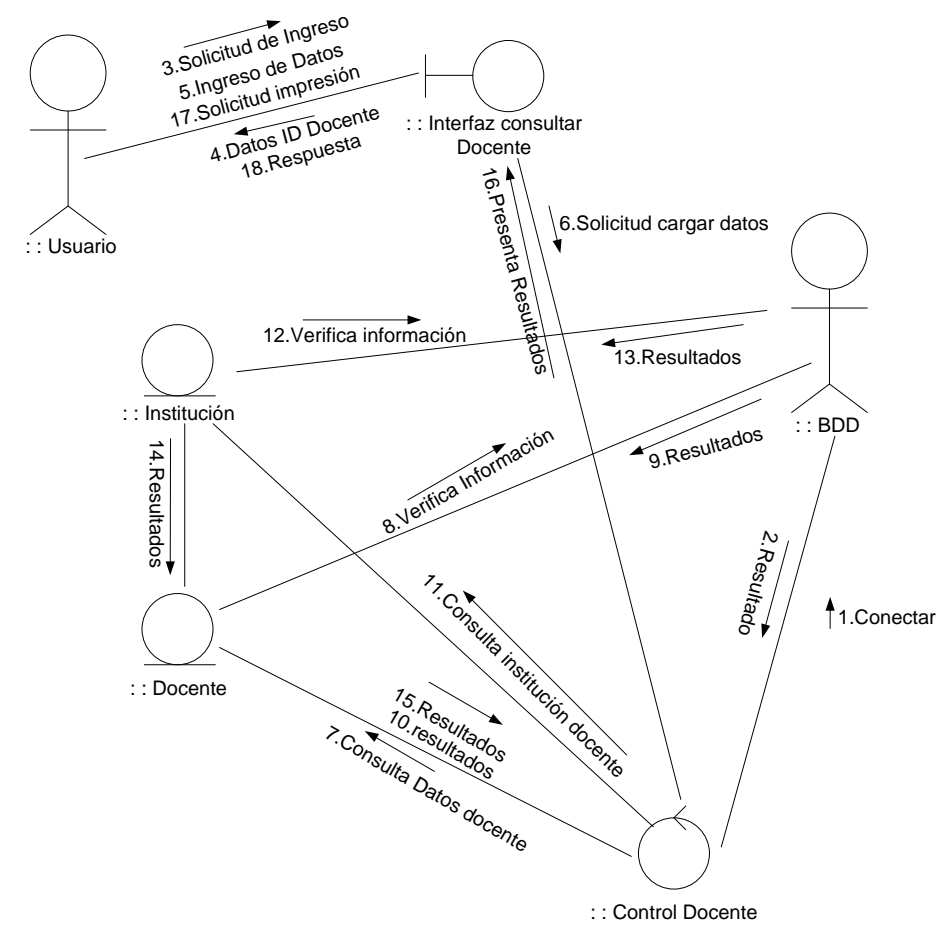

Fuente: los autores

10.6.2.5.4 Caso de uso eliminar docente.

### **Figura 53. Diagrama de caso de uso eliminar docente**

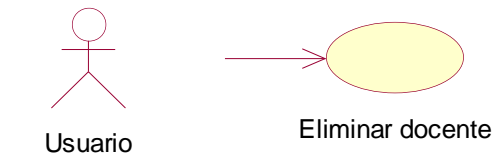

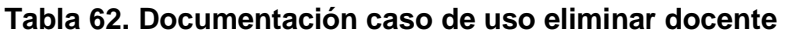

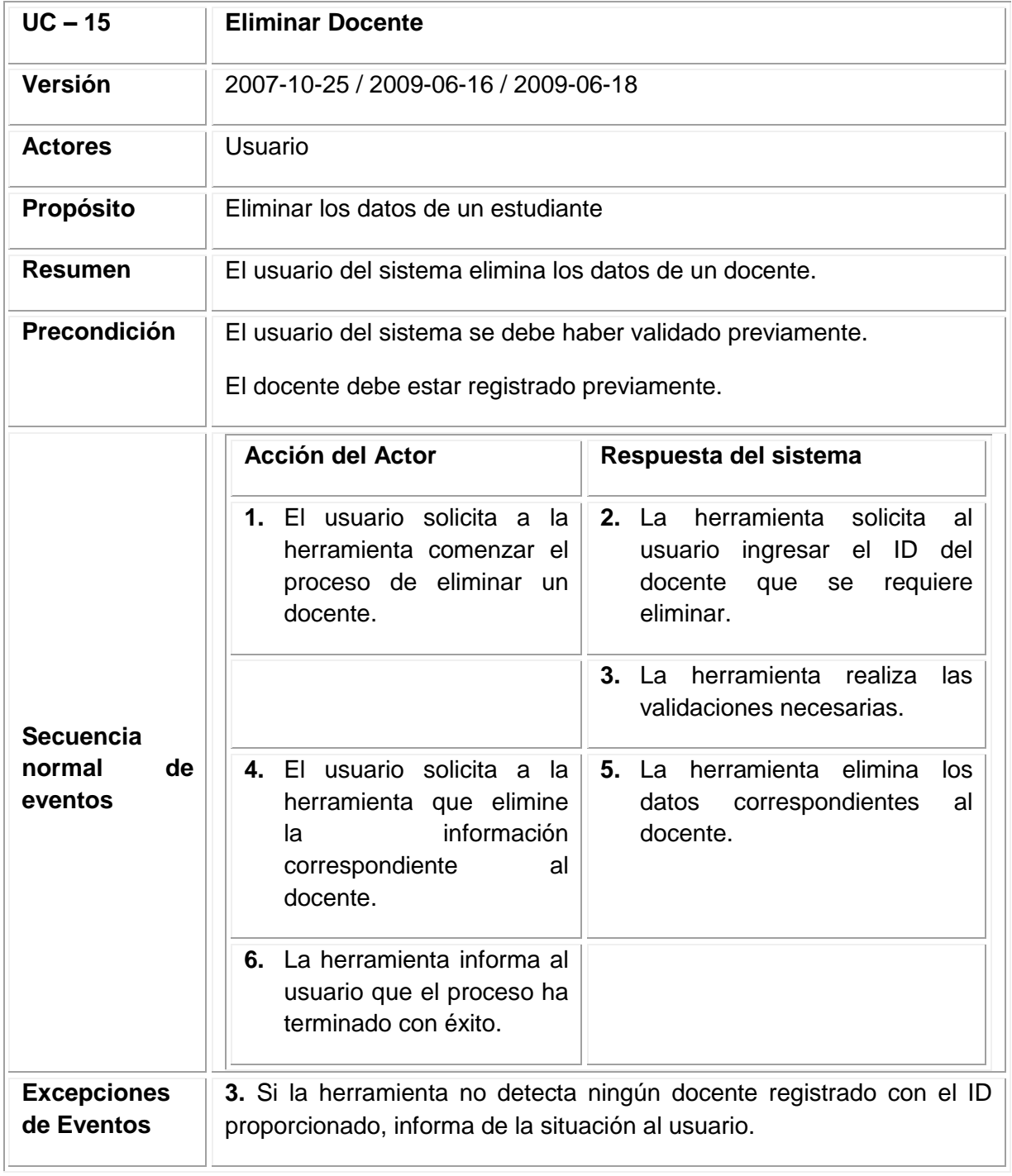
**Figura 54. Diagrama de secuencia eliminar docente**

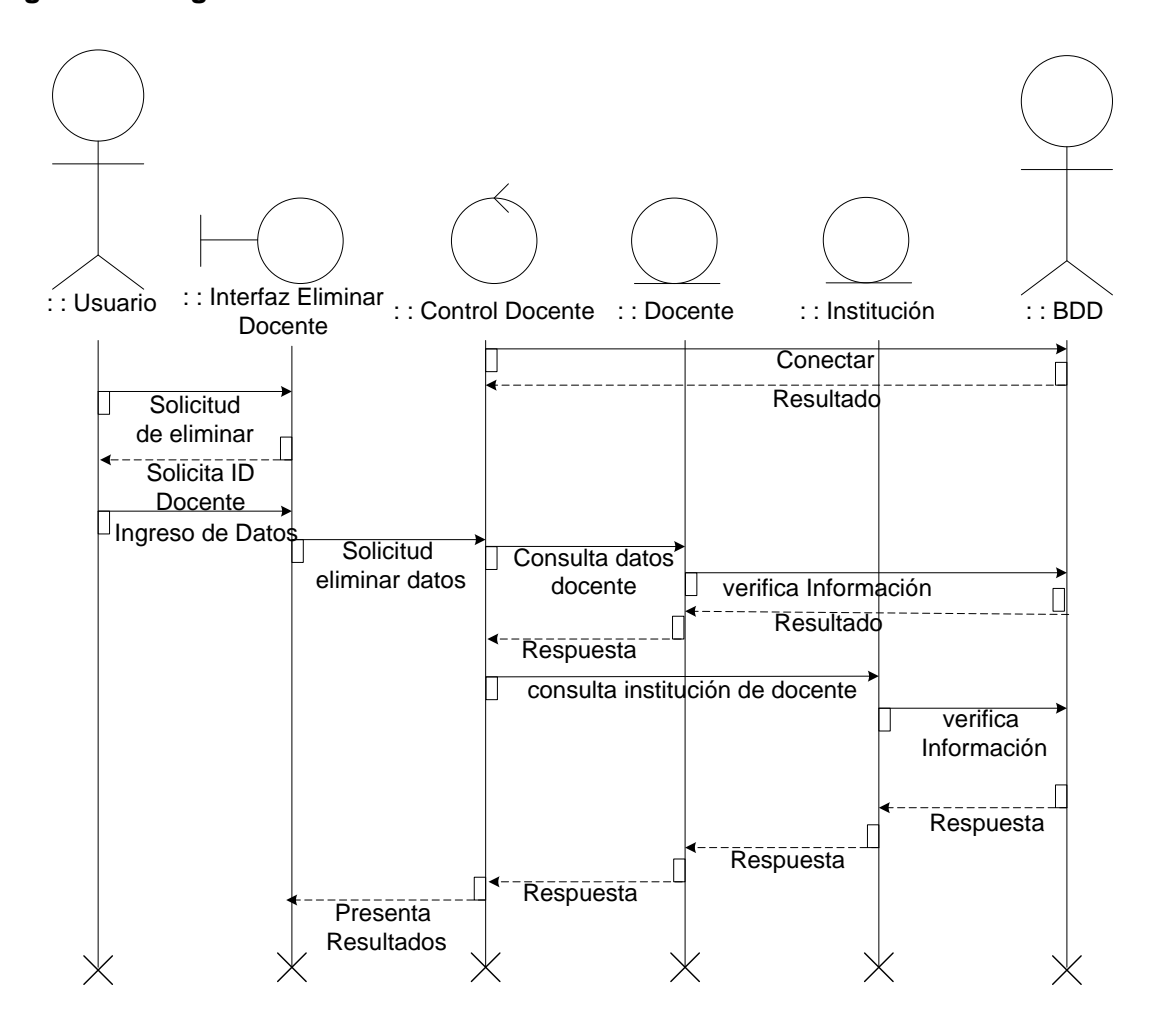

Fuente: los autores

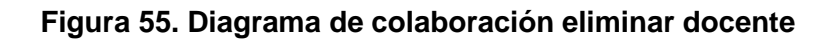

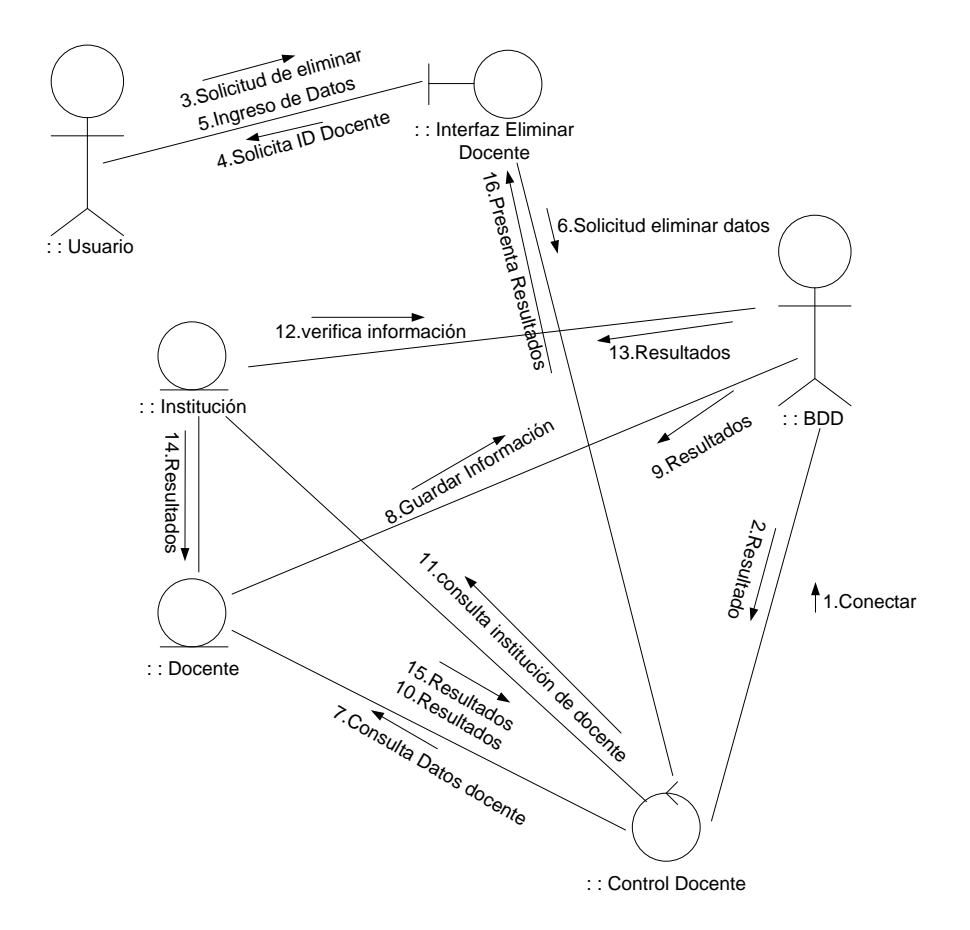

10. 6. 2.6 Módulo Gestión de Servicios.

10.6.2.6.1 Caso de uso ingresar servicios.

**Figura 56.Diagrama de caso de uso ingresar servicio**

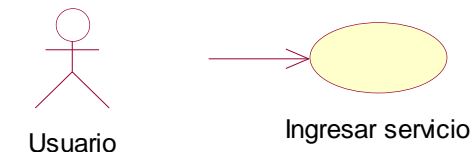

Fuente: los autores

#### **Tabla 63. Documentación caso de uso ingresar servicio**

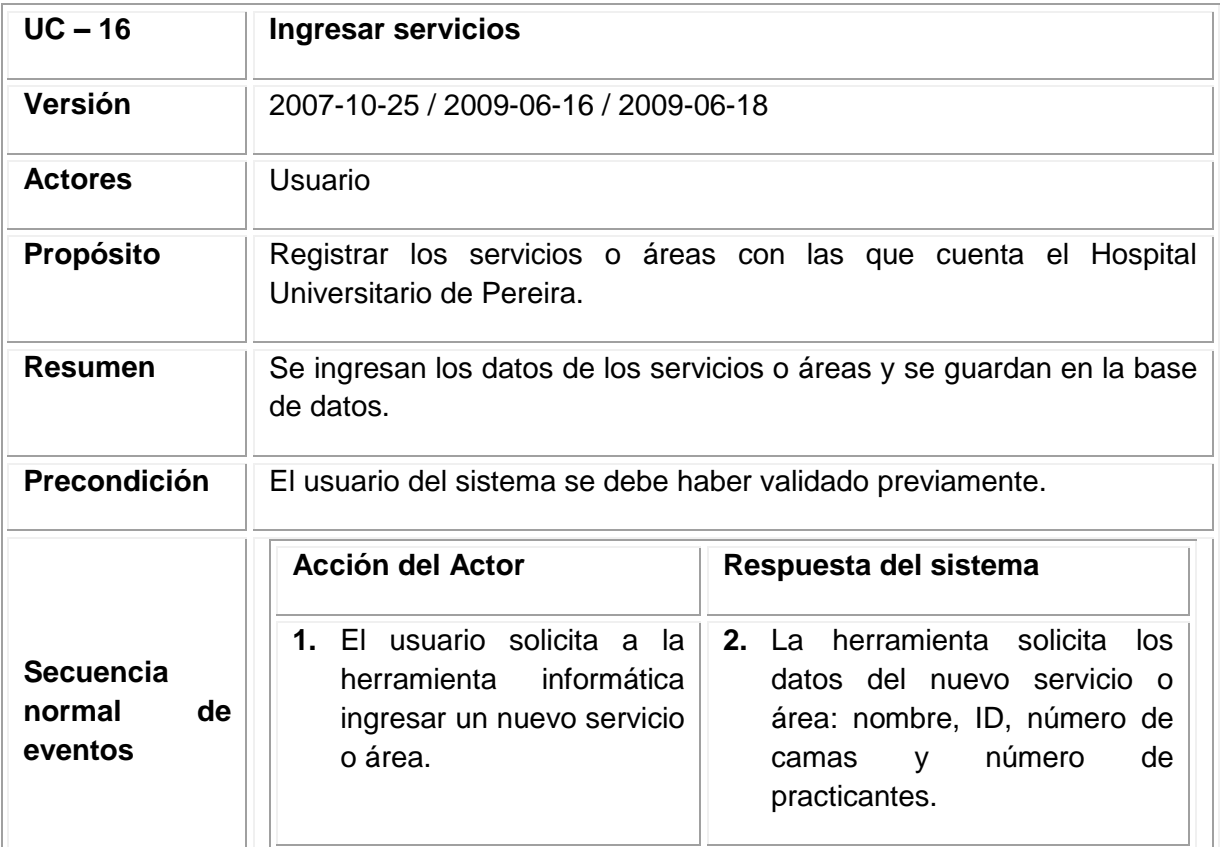

# Tabla 63. (Continuación)

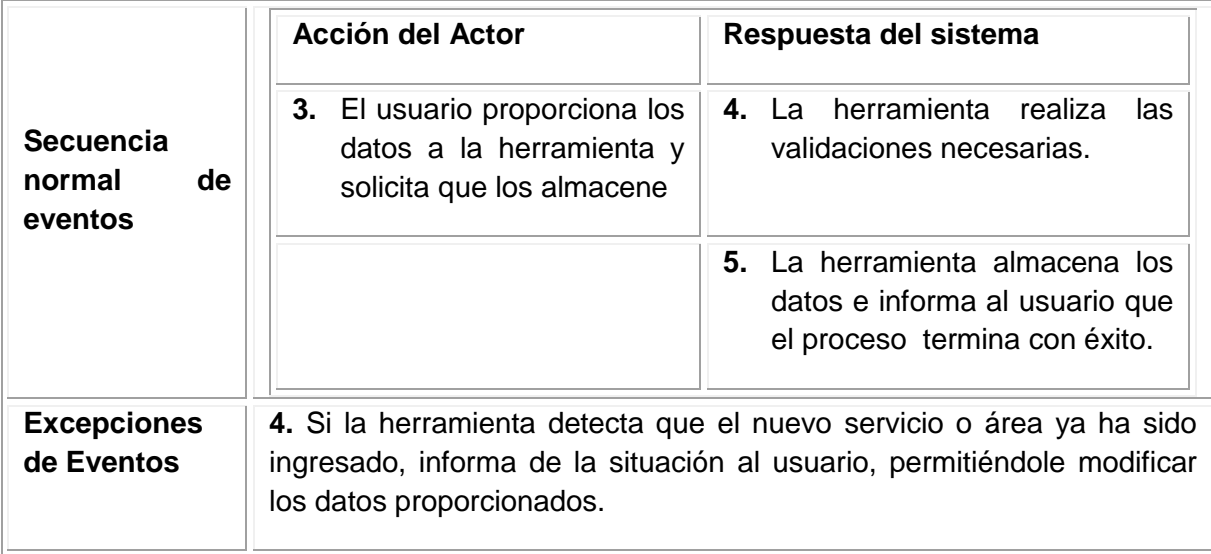

**Figura 57. Diagrama de secuencia Ingresar servicio**

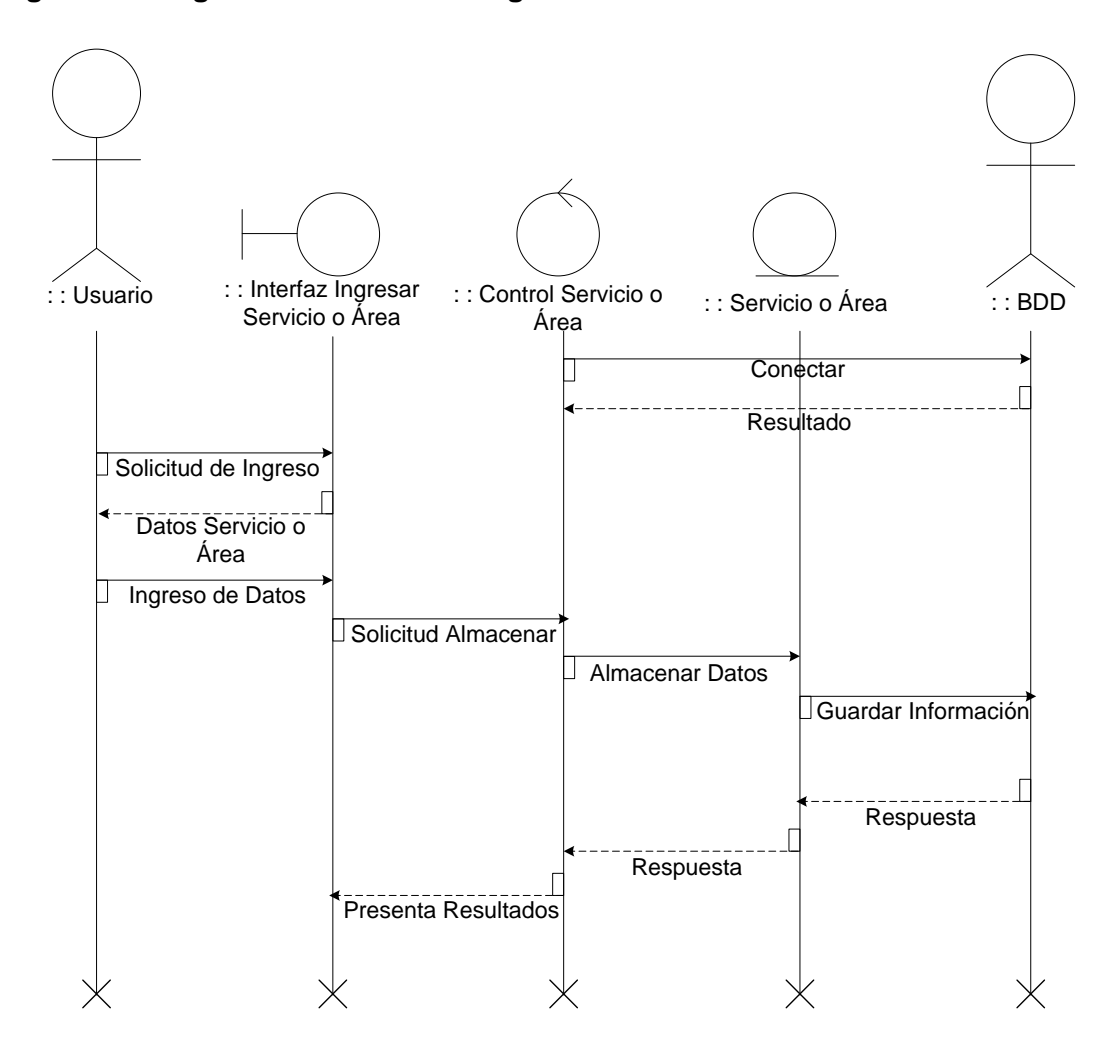

#### **Figura 58. Diagrama de colaboración Ingresar servicios**

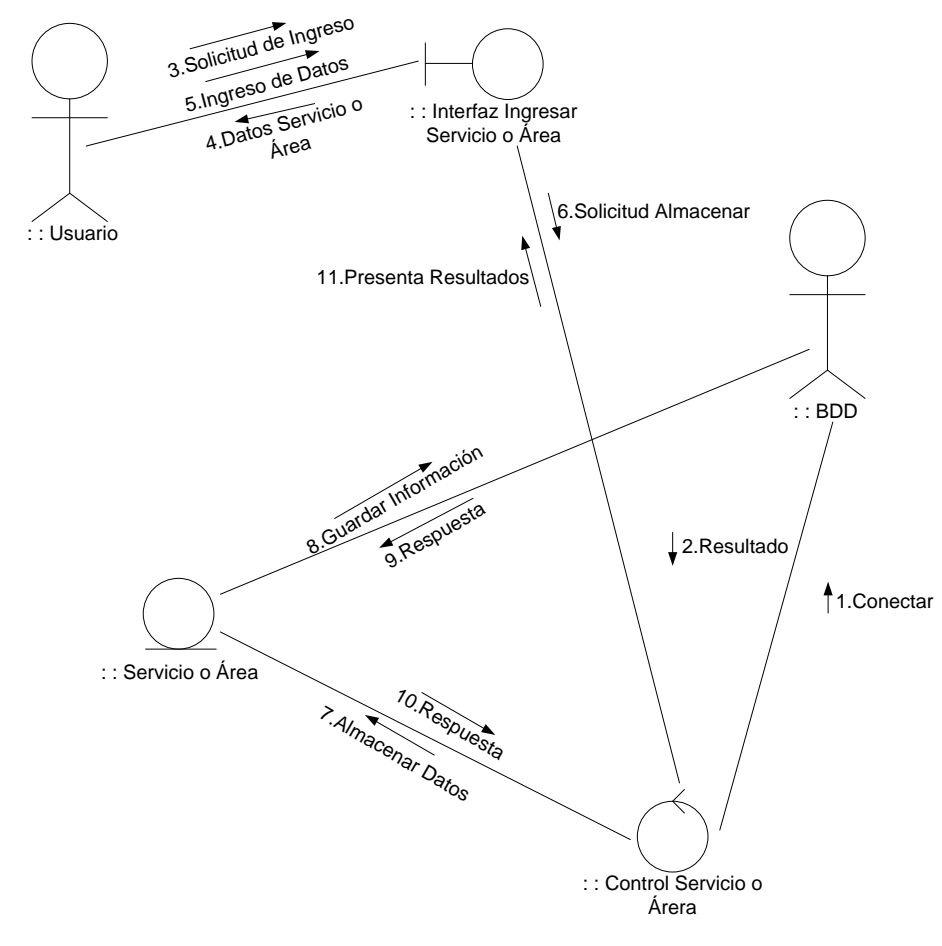

Fuente: los autores

10.6.2.6.2 Caso de uso modificar servicios.

#### **Figura 59.Diagrama de caso de uso modificar servicio**

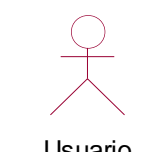

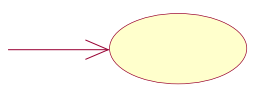

Modificar servicio Usuario

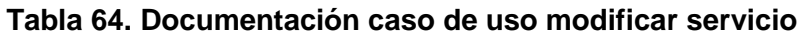

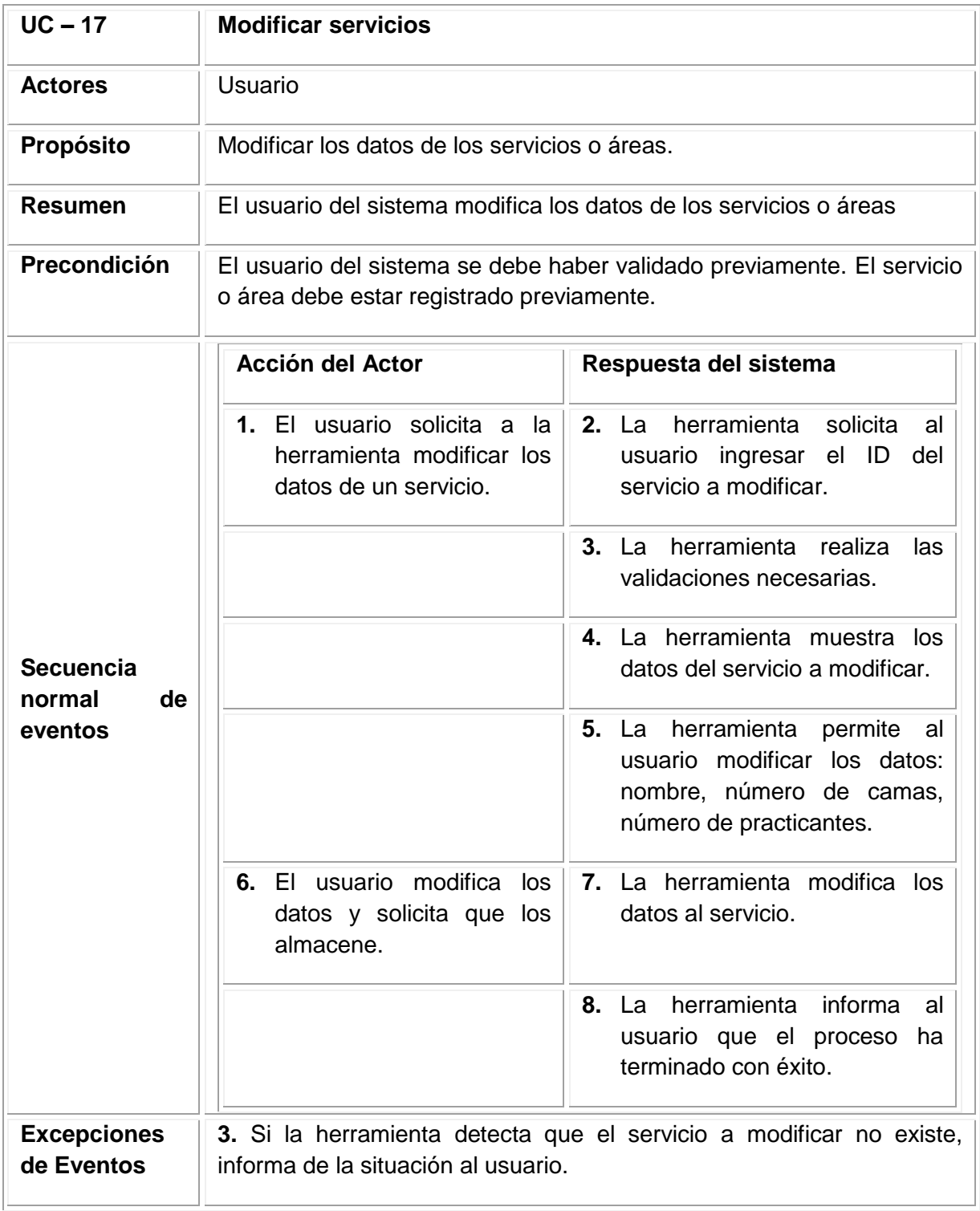

**Figura 60. Diagrama de secuencia modificar servicios**

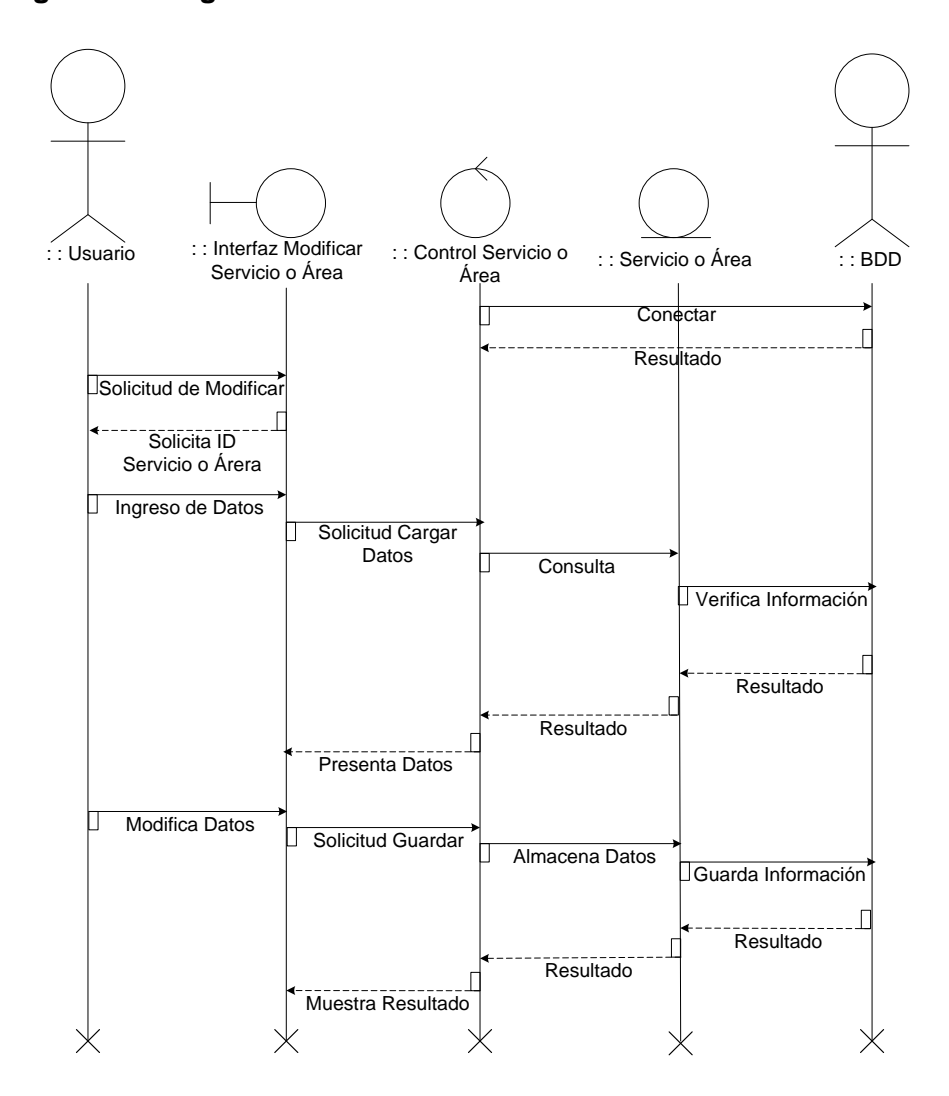

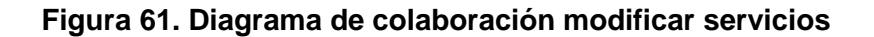

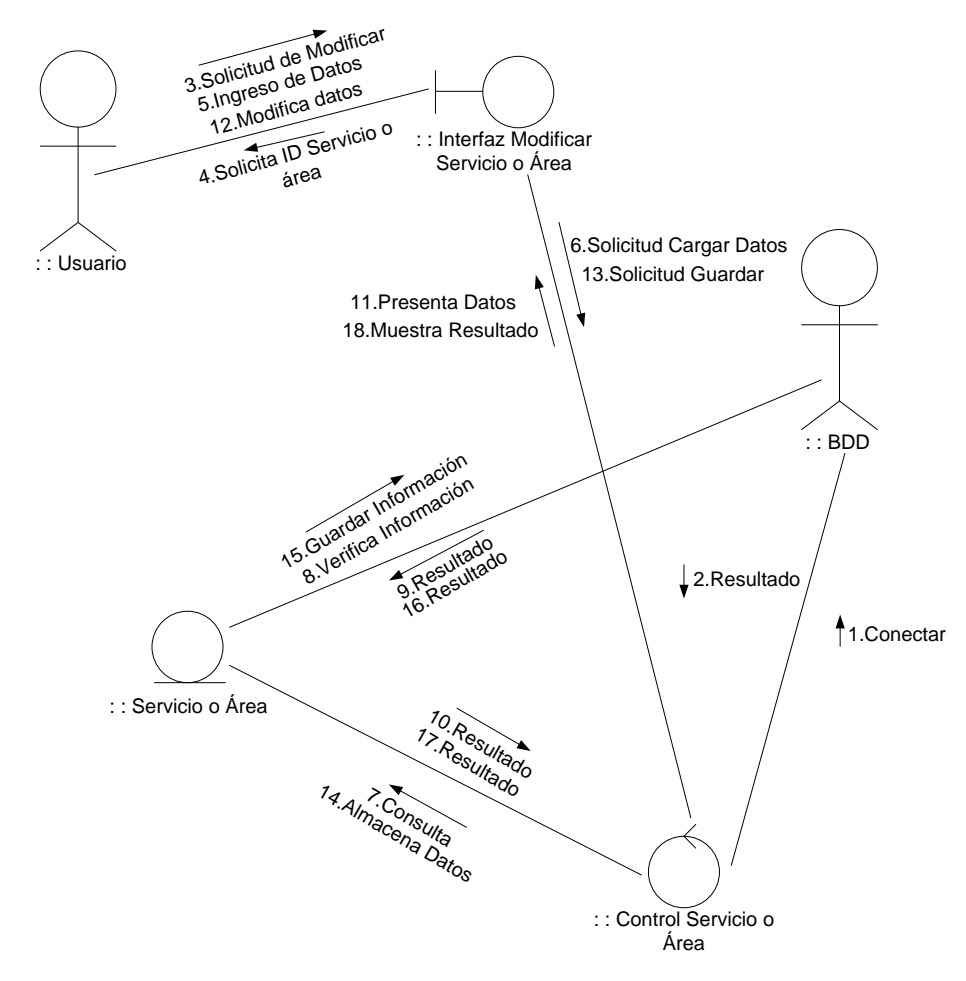

10.6.2.6.3 Caso de uso consultar servicios.

**Figura 62. Diagrama de caso de uso consultar servicios**

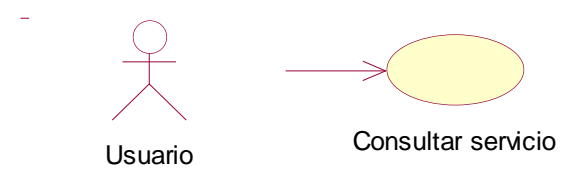

#### **Tabla 65. Documentación caso de uso consultar servicios**

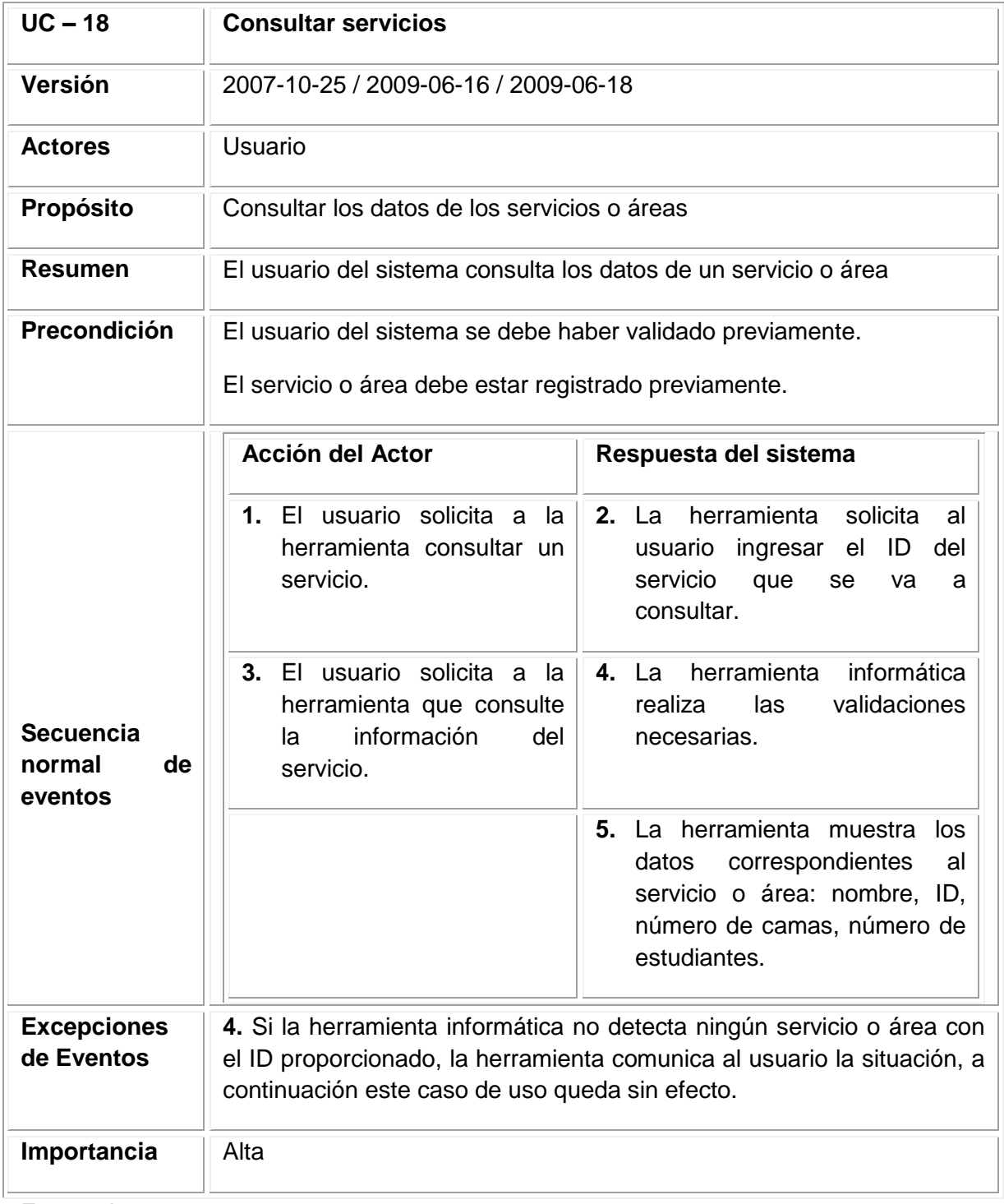

**Figura 63. Diagrama de secuencia consultar servicios**

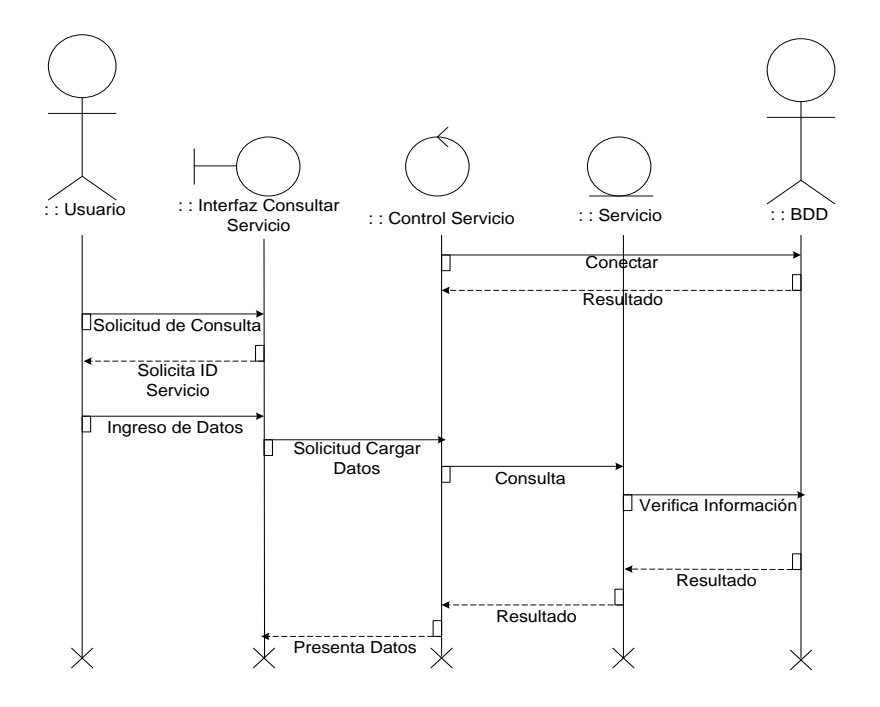

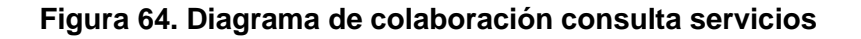

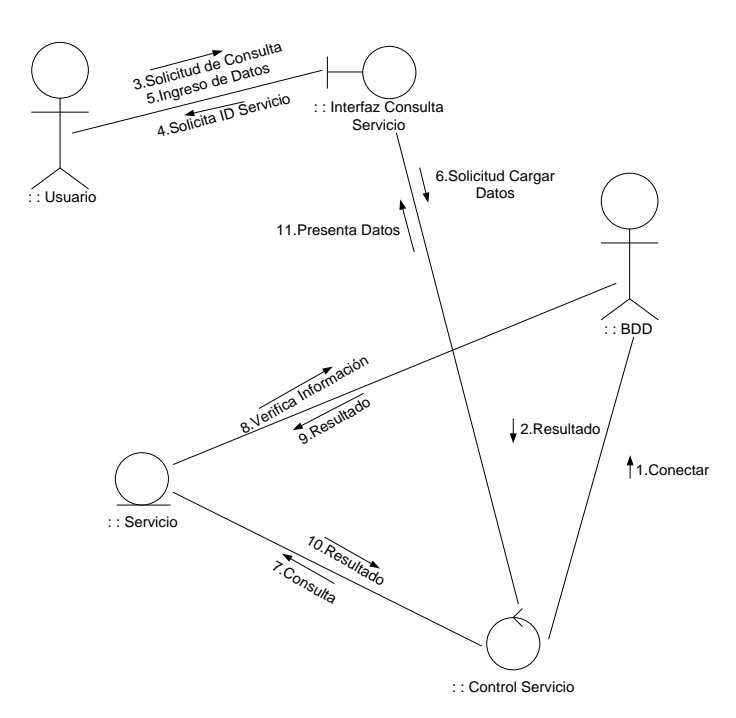

10.6.2.6.4 Caso de uso eliminar servicios.

# **Figura 65. Diagrama de caso de uso Eliminar Servicio**

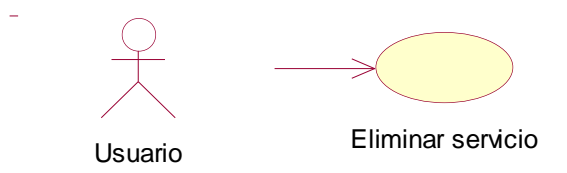

Fuente: los autores

#### **Tabla 66. Documentación caso de uso eliminar servicios**

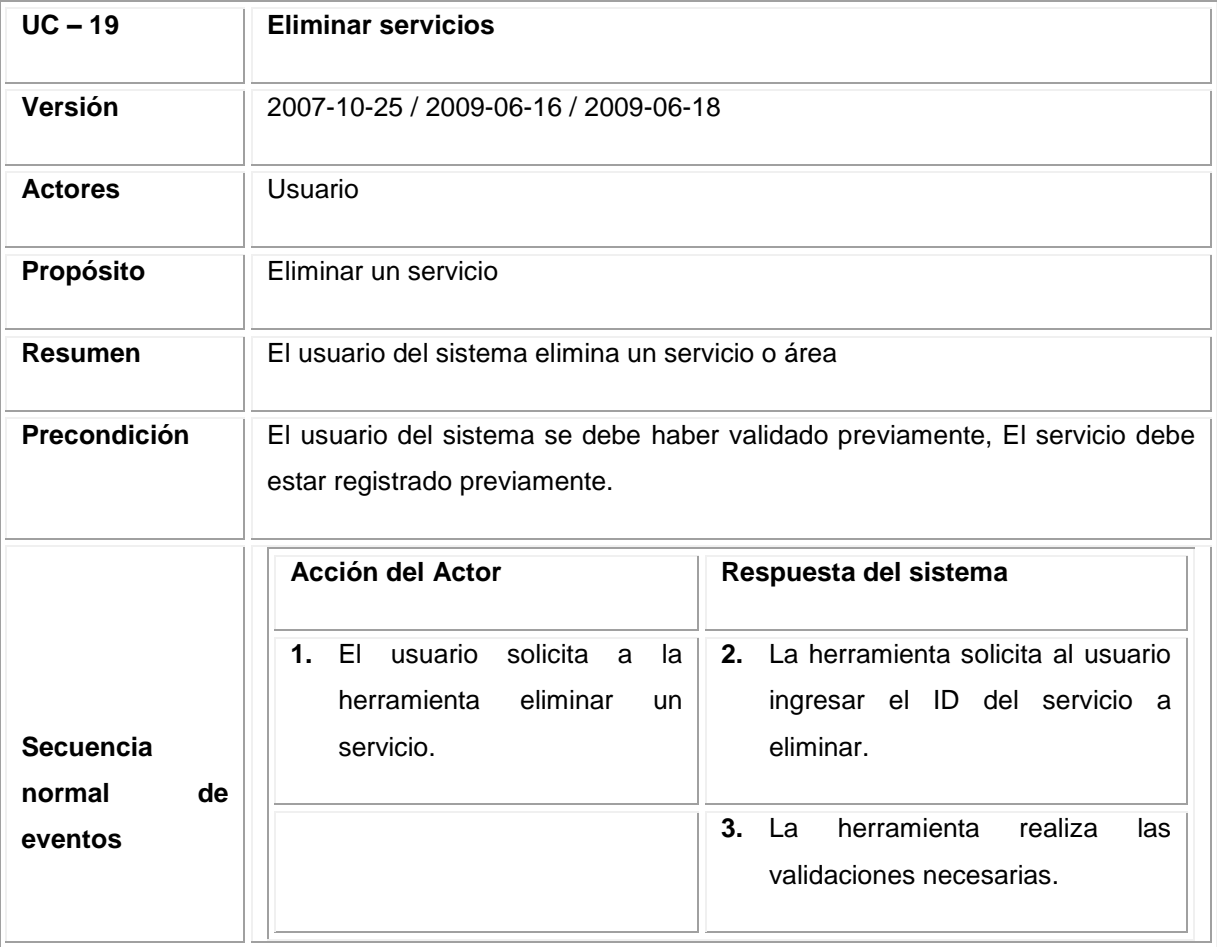

# Tabla 66. (Continuación)

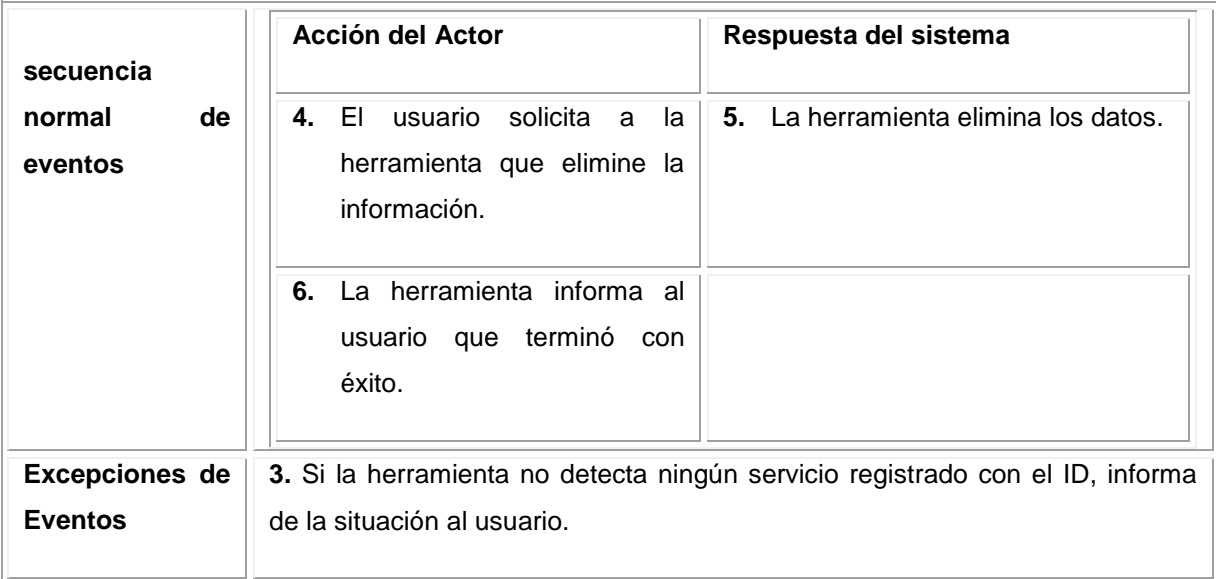

Fuente: los autores

### **Figura 66.Diagrama de secuencia eliminar servicio**

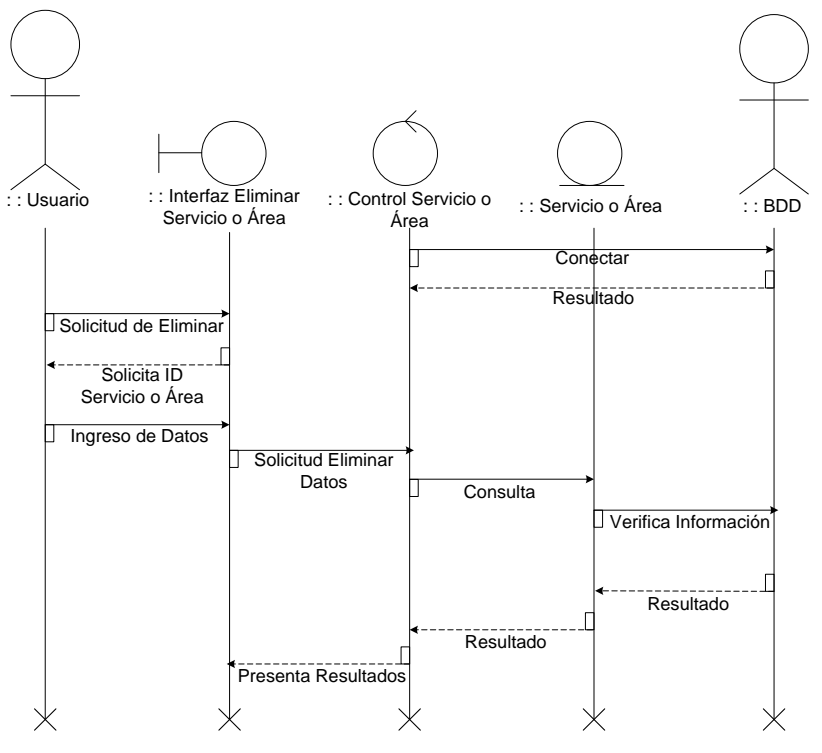

### **Figura 67. Diagrama de colaboración eliminar servicios**

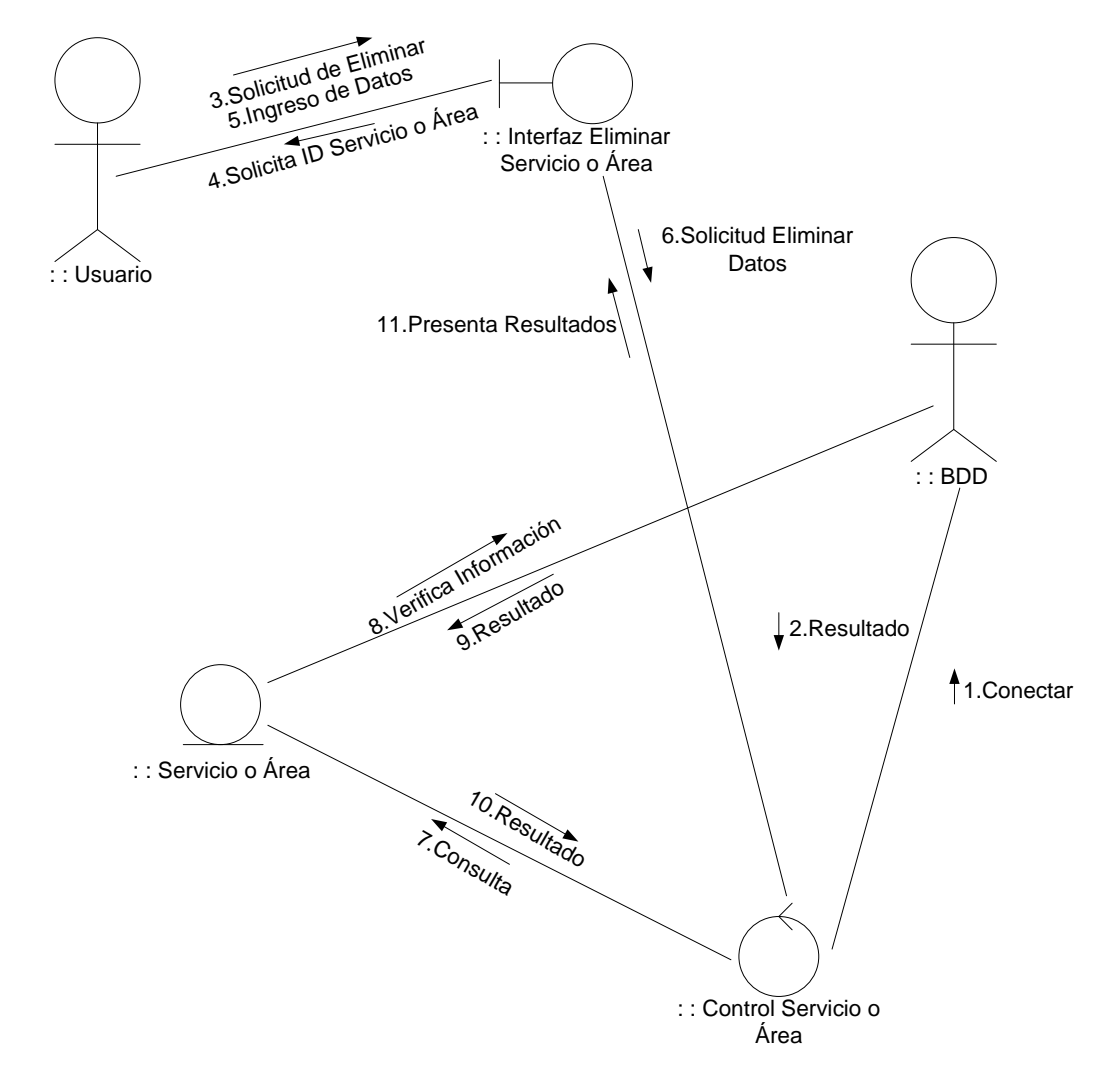

10. 6. 2.7 Módulo Gestión de Instituciones.

10.6.2.7.1 Caso de uso ingresar institución.

#### **Figura 68. Diagrama de caso de uso ingresar institución**

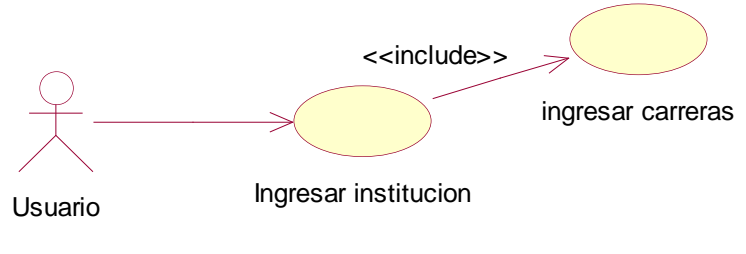

Fuente: los autores

## **Tabla 67. Documentación caso de uso ingresar institución**

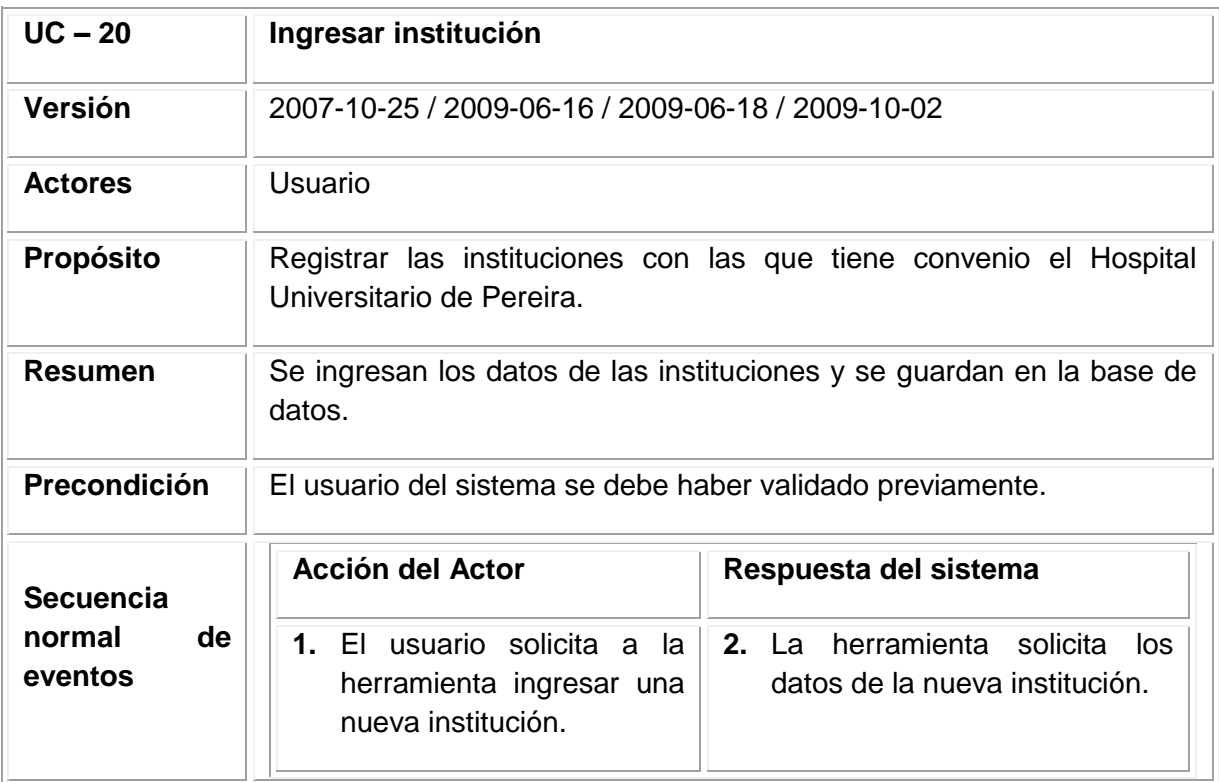

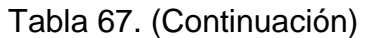

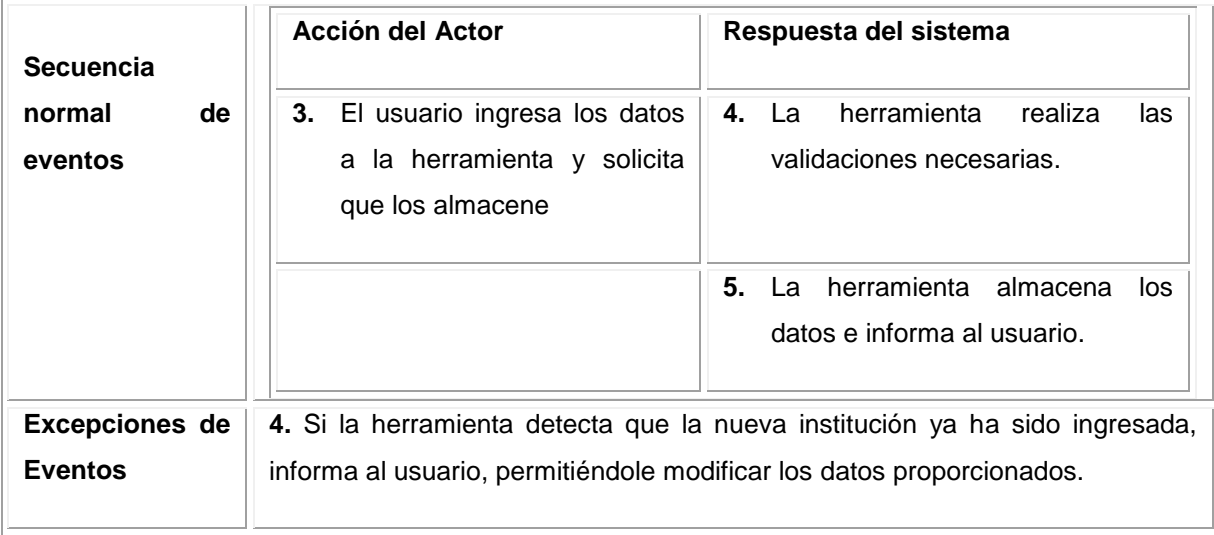

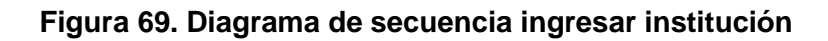

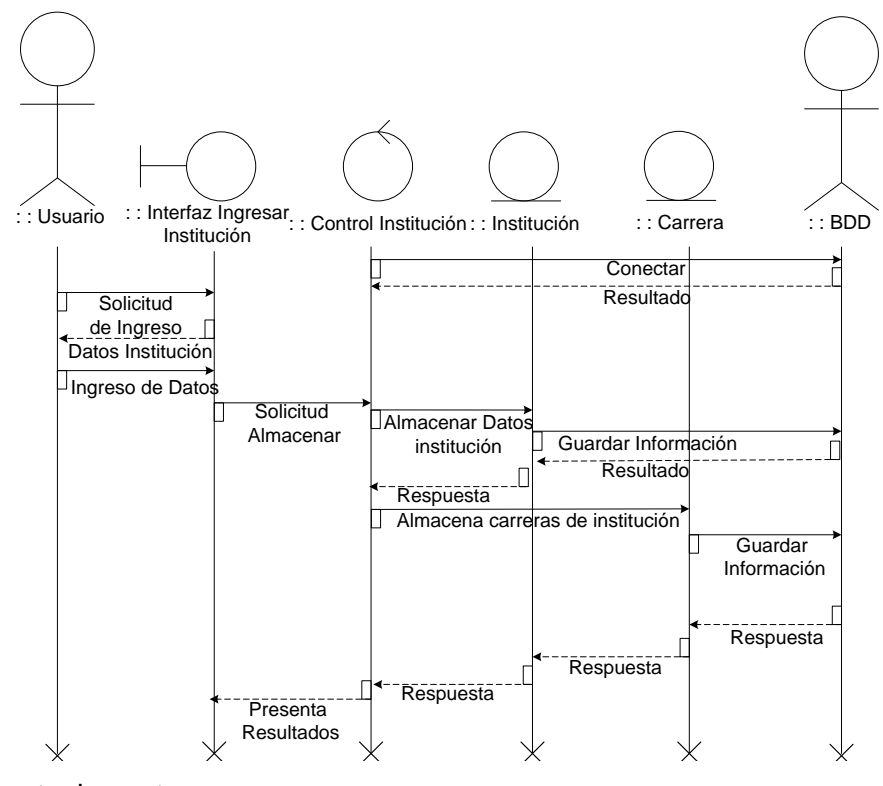

Fuente: los autores

#### **Figura 70. Diagrama de colaboración ingresar institución**

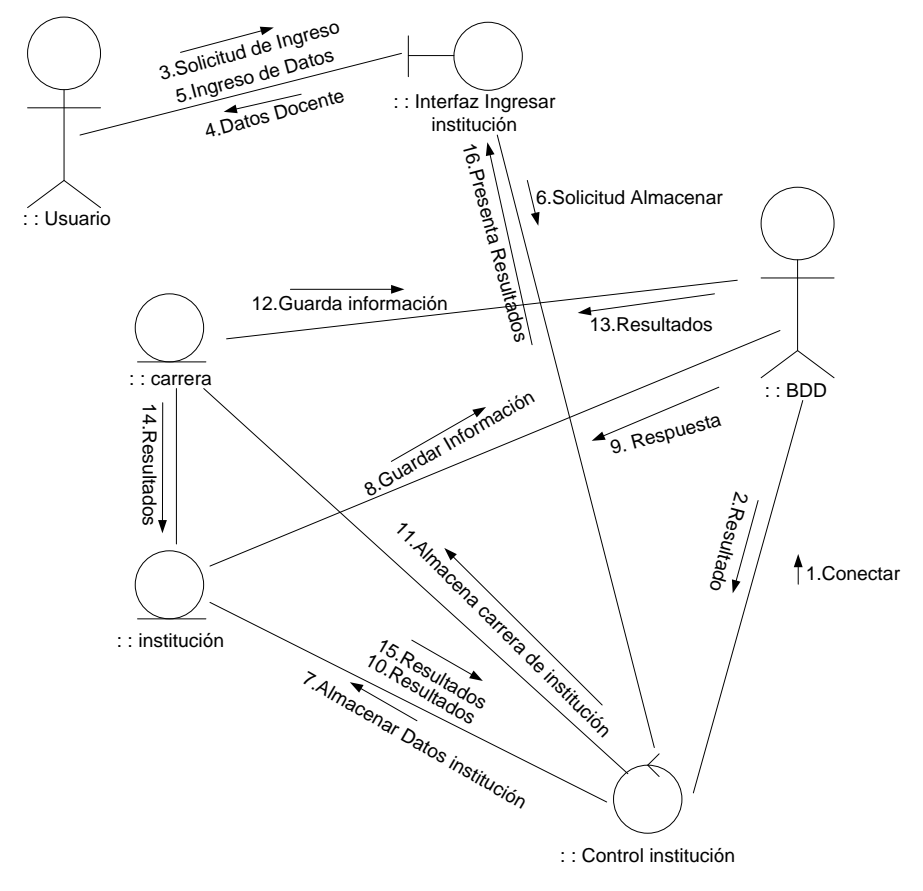

Fuente: los autores

10.6.2.7.2 Caso de uso modificar institución

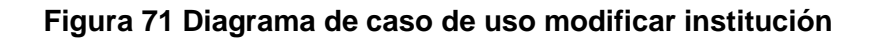

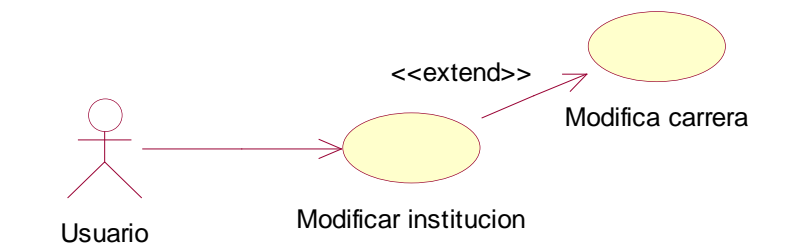

Fuente: los autores

#### **Tabla 68. Documentación caso de uso modificar instituciones**

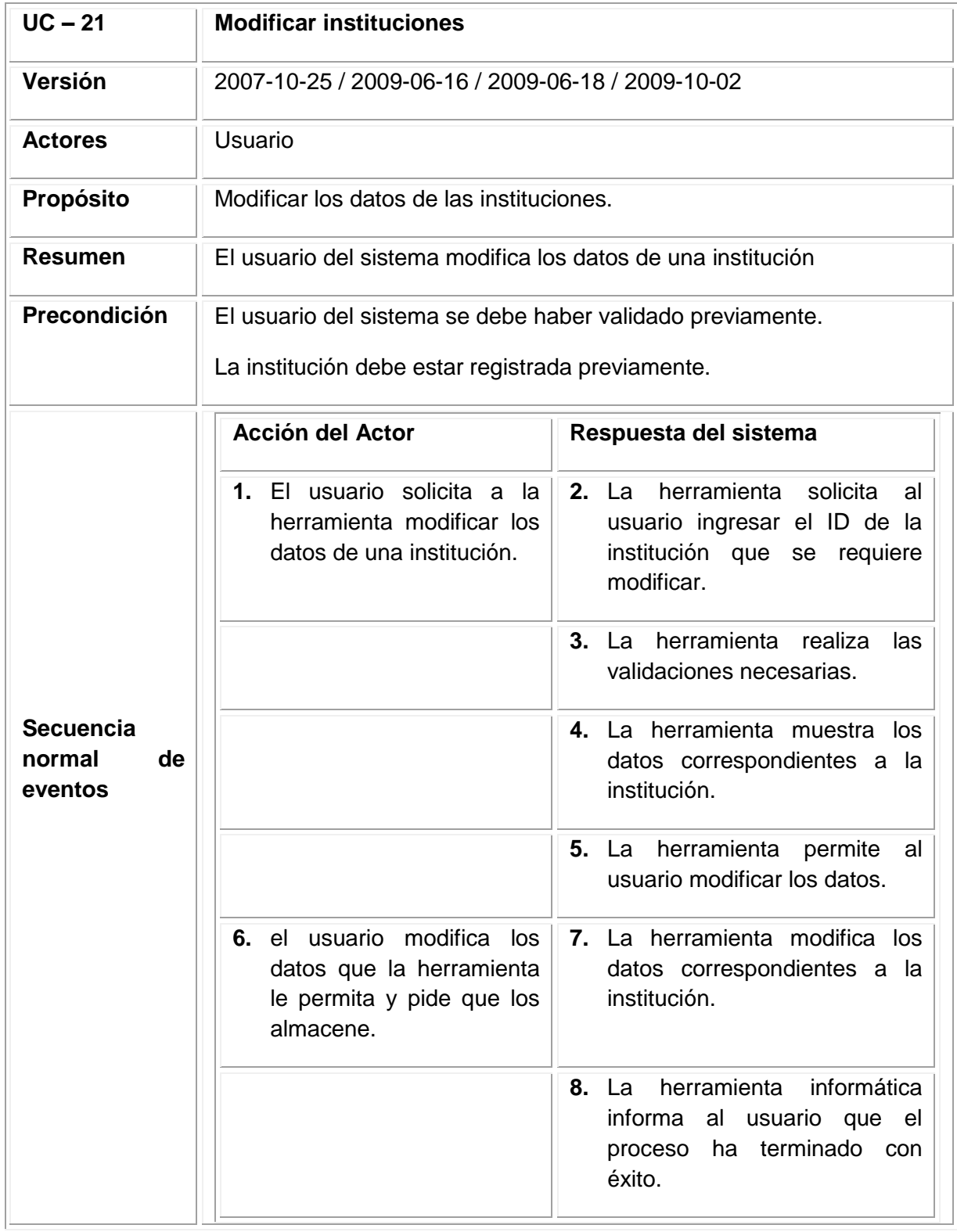

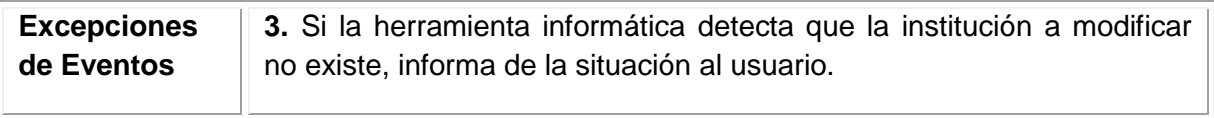

# **Figura 72. Diagrama de secuencia modificar institución**

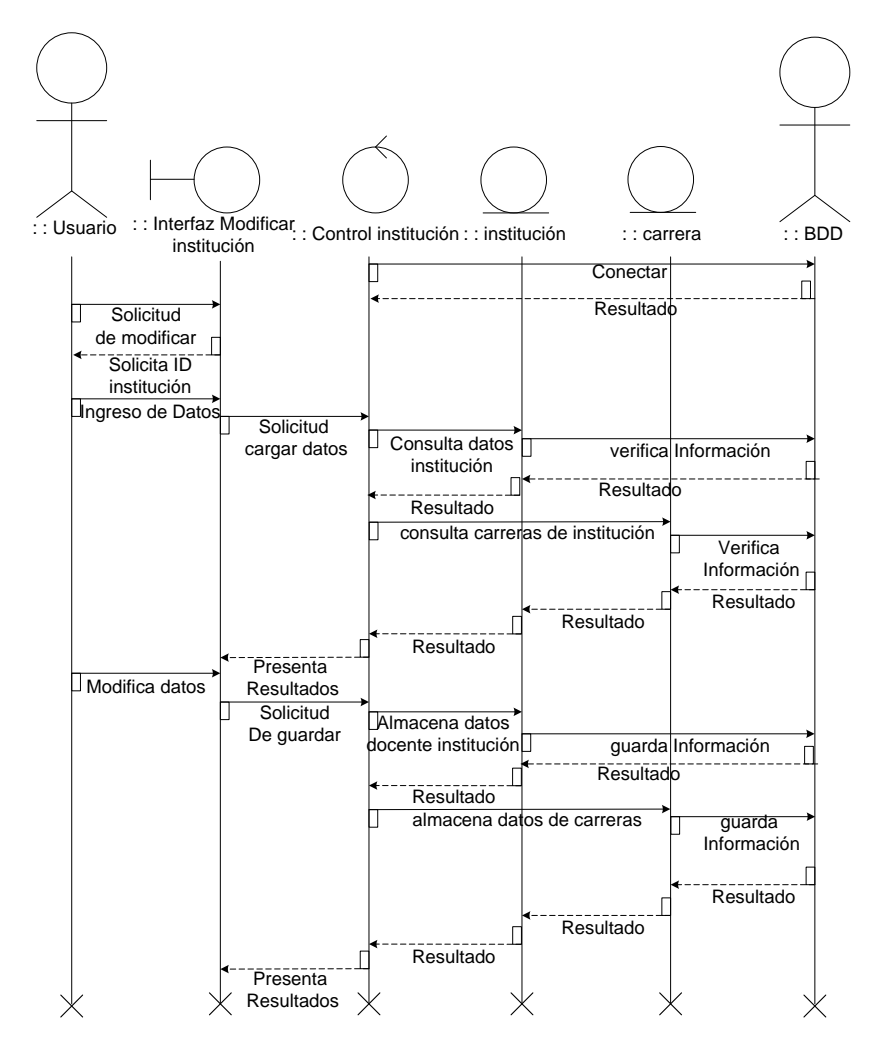

#### **Figura 73. Diagrama de colaboración modificar institución**

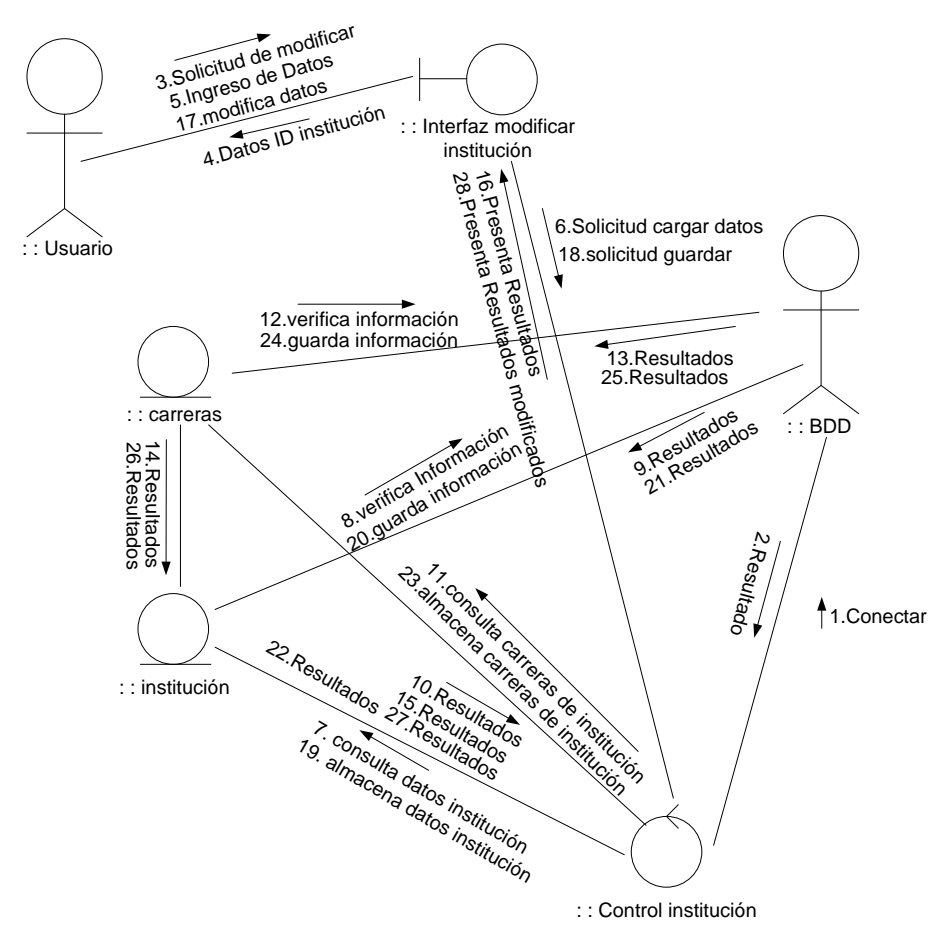

Fuente: los autores

10.6.2.7.3 Caso de uso consultar institución.

#### **Figura 74. Diagrama de caso de uso consultar institución**

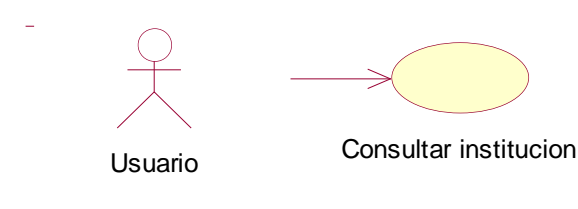

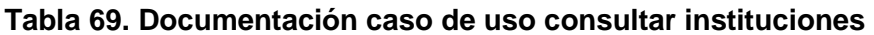

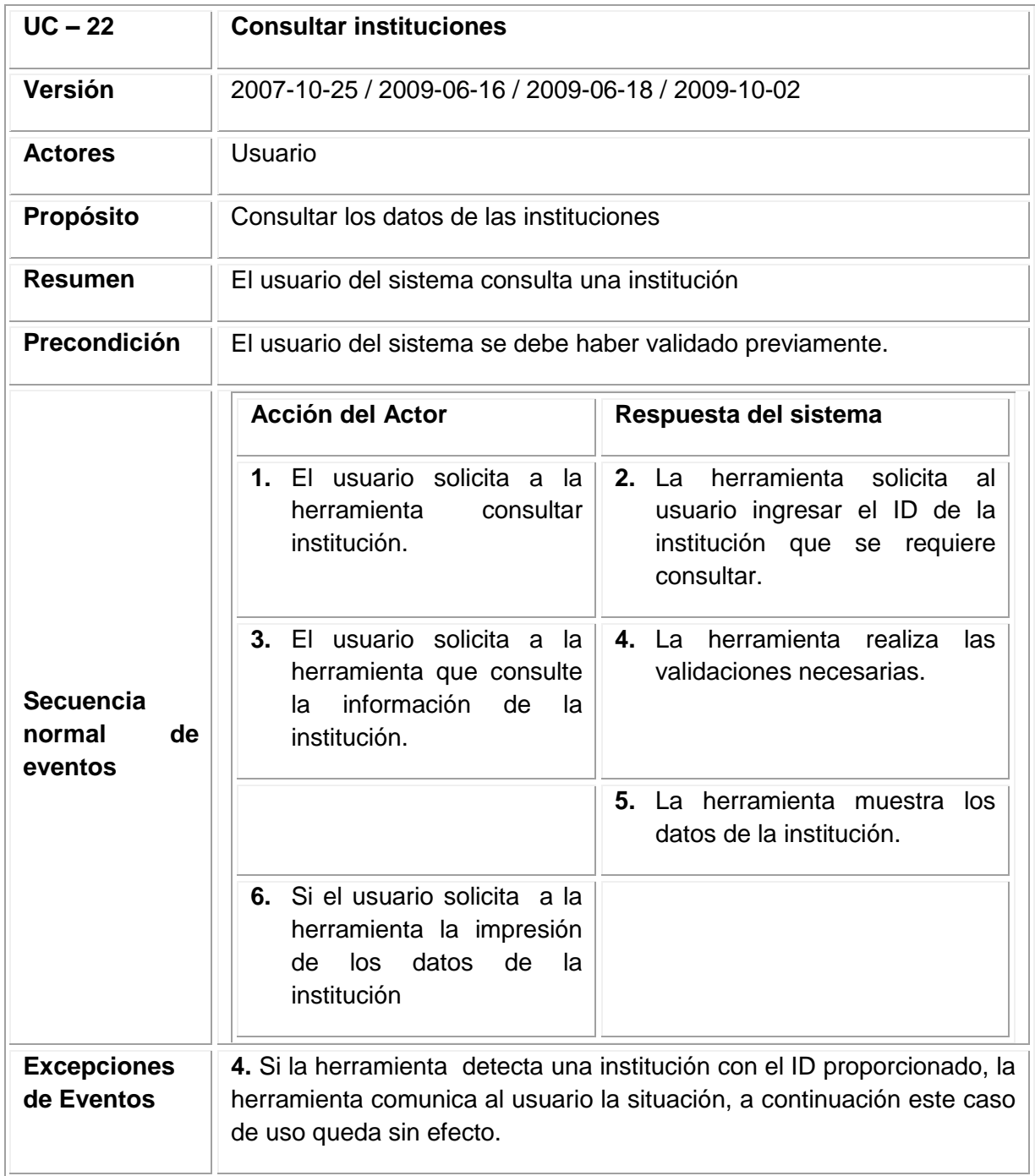

**Figura 75. Diagrama de secuencia consultar institución**

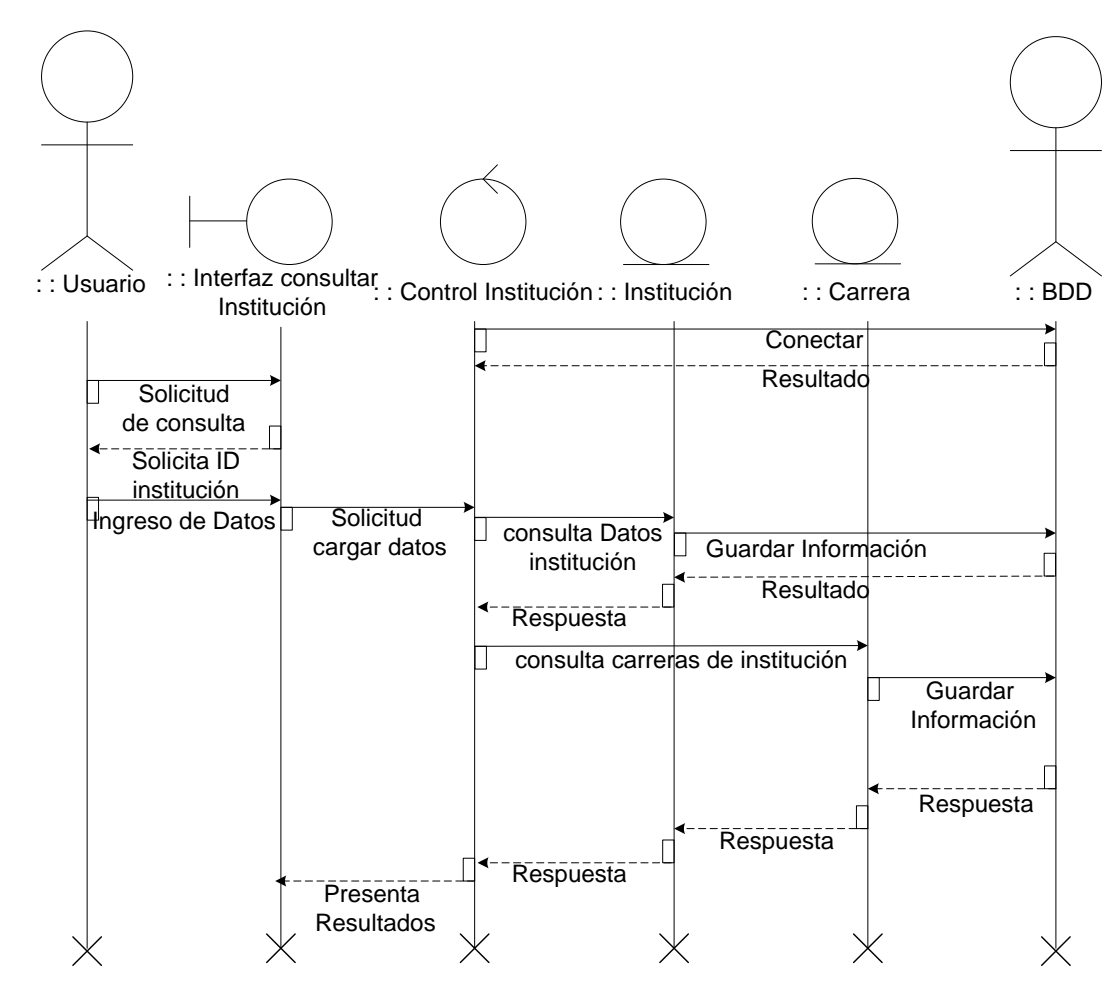

Fuente: los autores

#### **Figura 76. Diagrama de colaboración consultar institución**

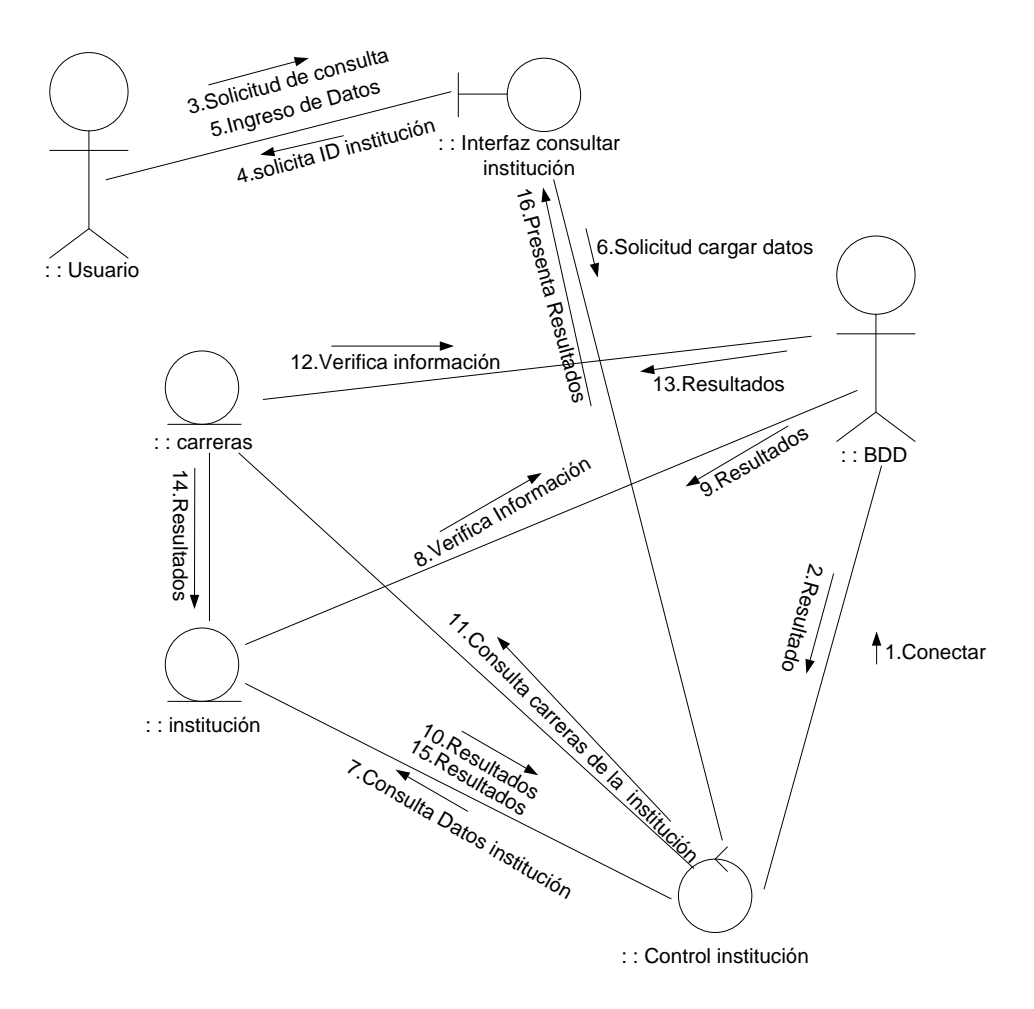

Fuente: los autores

10.6.2.7.4 Caso de uso eliminar institución.

#### **Figura 77. Diagrama de caso de uso eliminar institución**

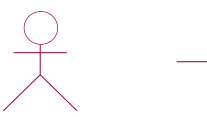

Fuente: los autores Eliminar institucion Usuario

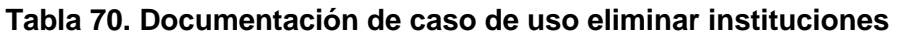

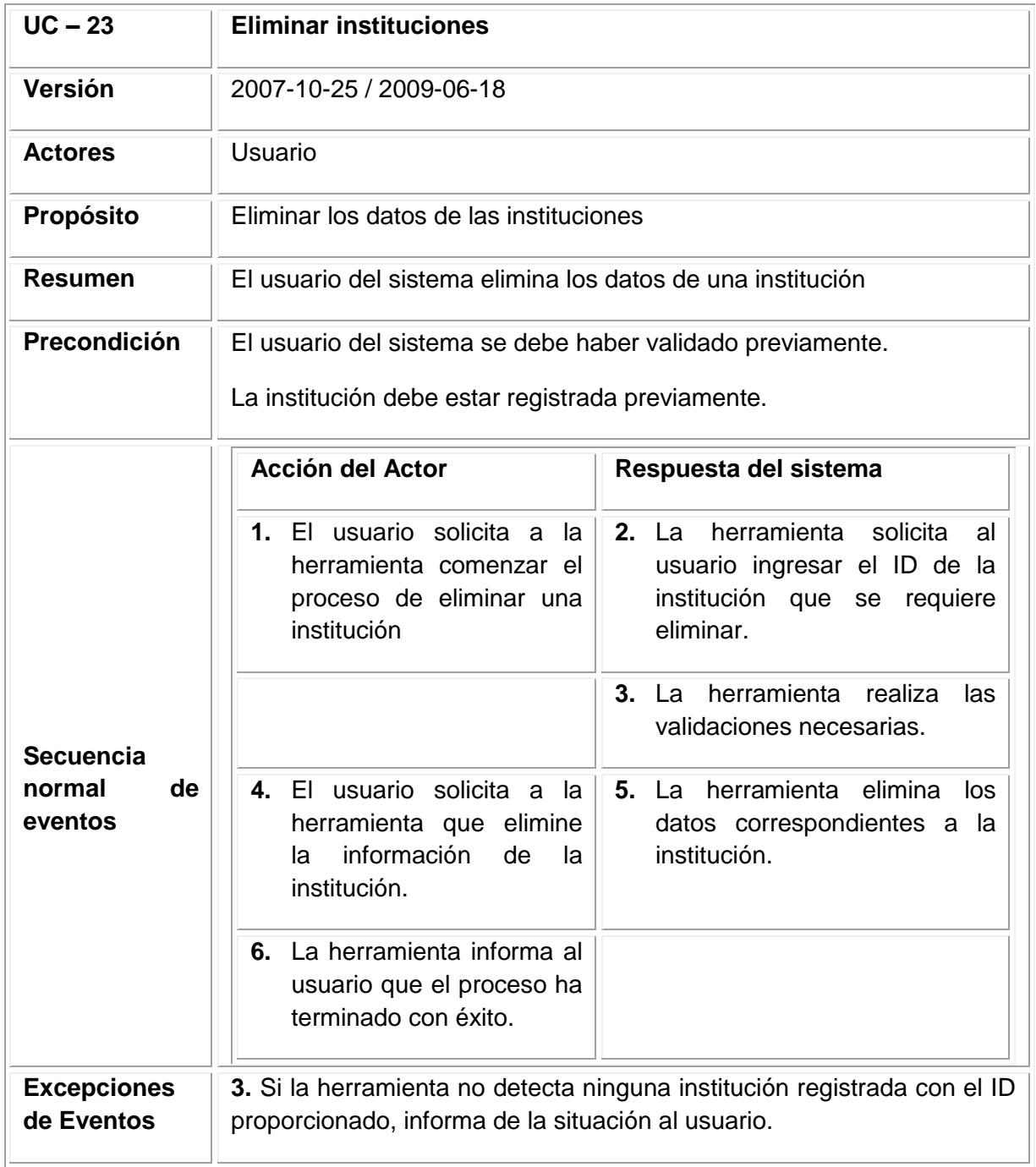

**Figura 78 Diagrama de secuencia eliminar institución**

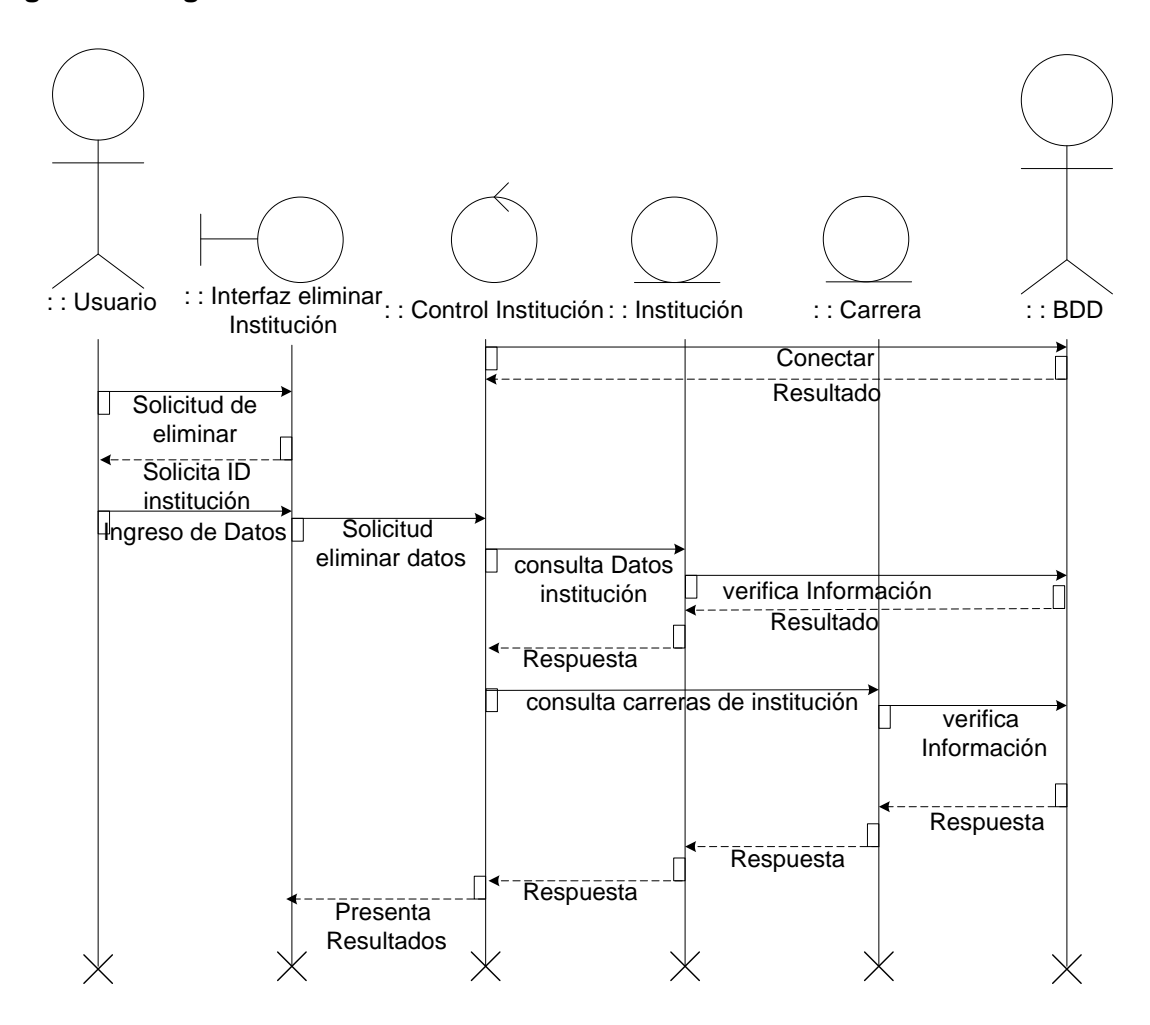

Fuente: los autores

### **Figura 79 Diagrama de colaboración eliminar institución**

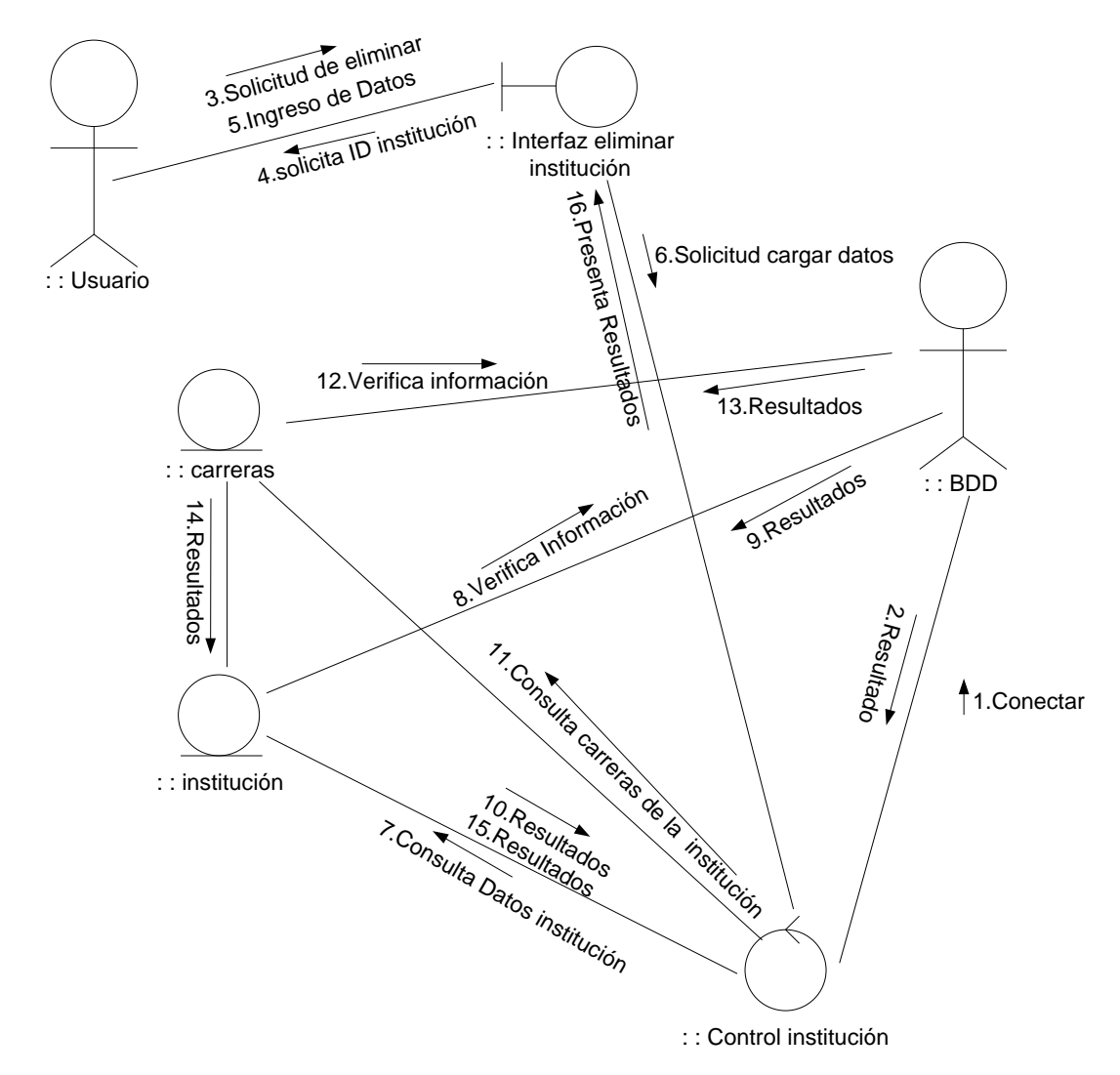

Fuente: los autores

10. 6. 2.8 Módulo Gestión de Carreras.

10.6.2.8.1 Caso de uso ingresar carrera.

**Figura 80. Diagrama de caso de uso ingresar carrera**

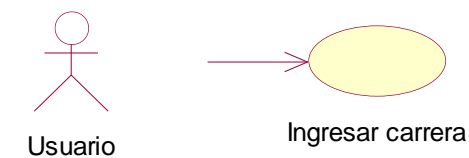

Fuente: los autores

#### **Tabla 71. Documentación caso de uso ingresar carrera**

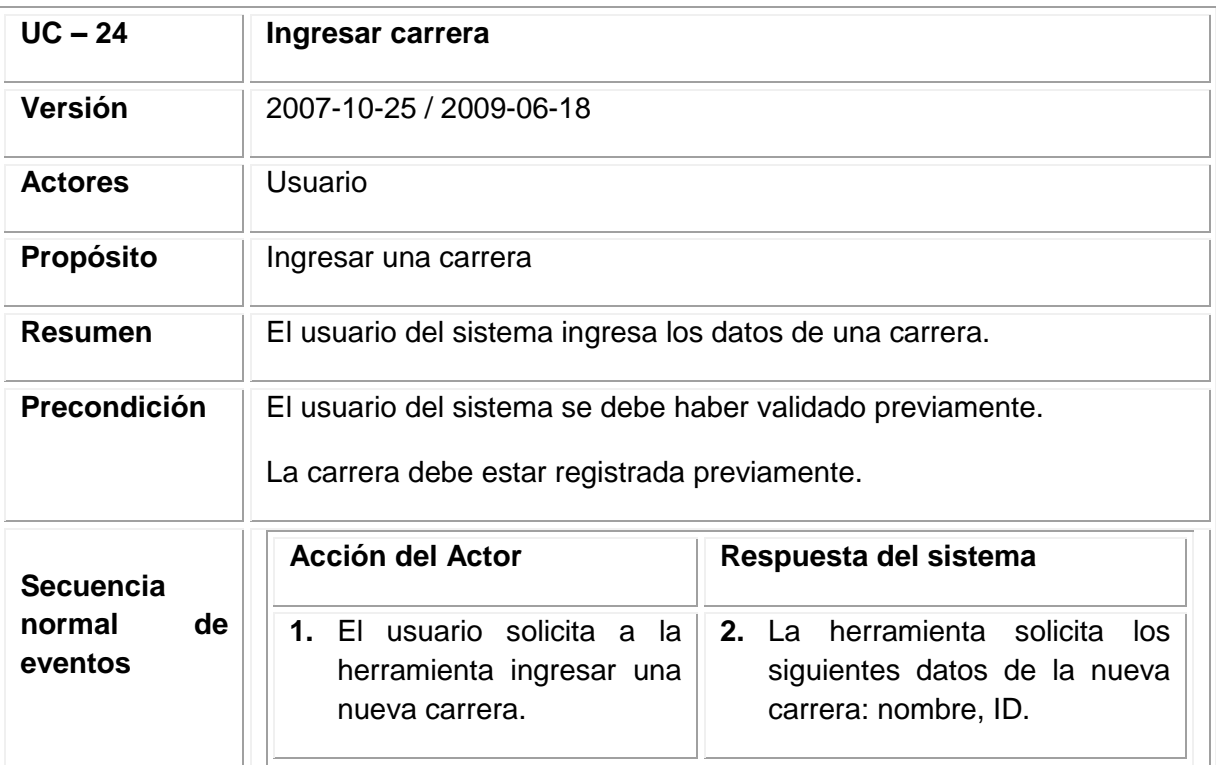

Tabla 71. (Continuación)

|                                             | <b>Acción del Actor</b>                                                                                                    | Respuesta del sistema                                                                                                    |
|---------------------------------------------|----------------------------------------------------------------------------------------------------|----------------------------------------------------------------------------------------------------|
| <b>Secuencia</b><br>de<br>normal<br>eventos | 3. El usuario proporciona los<br>datos a la herramienta<br>informática y solicita que<br>los almacene                                                                           | 4. La herramienta informática<br>realiza las<br>validaciones<br>necesarias.                                                                 |
|                                             |                                                                                                    | 5. La herramienta informática<br>datos<br>almacena<br>los<br>proporcionados e informa al<br>usuario que el<br>proceso<br>termina con éxito. |
| <b>Excepciones</b><br>de Eventos            | 4. Si la herramienta informática detecta que la nueva carrera ya ha<br>sido ingresada, informa de la situación al usuario, permitiéndole<br>modificar los datos proporcionados. |                                                                                                    |
| Importancia                                 | Alta                                                                                                    |                                                                                                    |

**Figura 81. Diagrama de secuencia ingresar carrera**

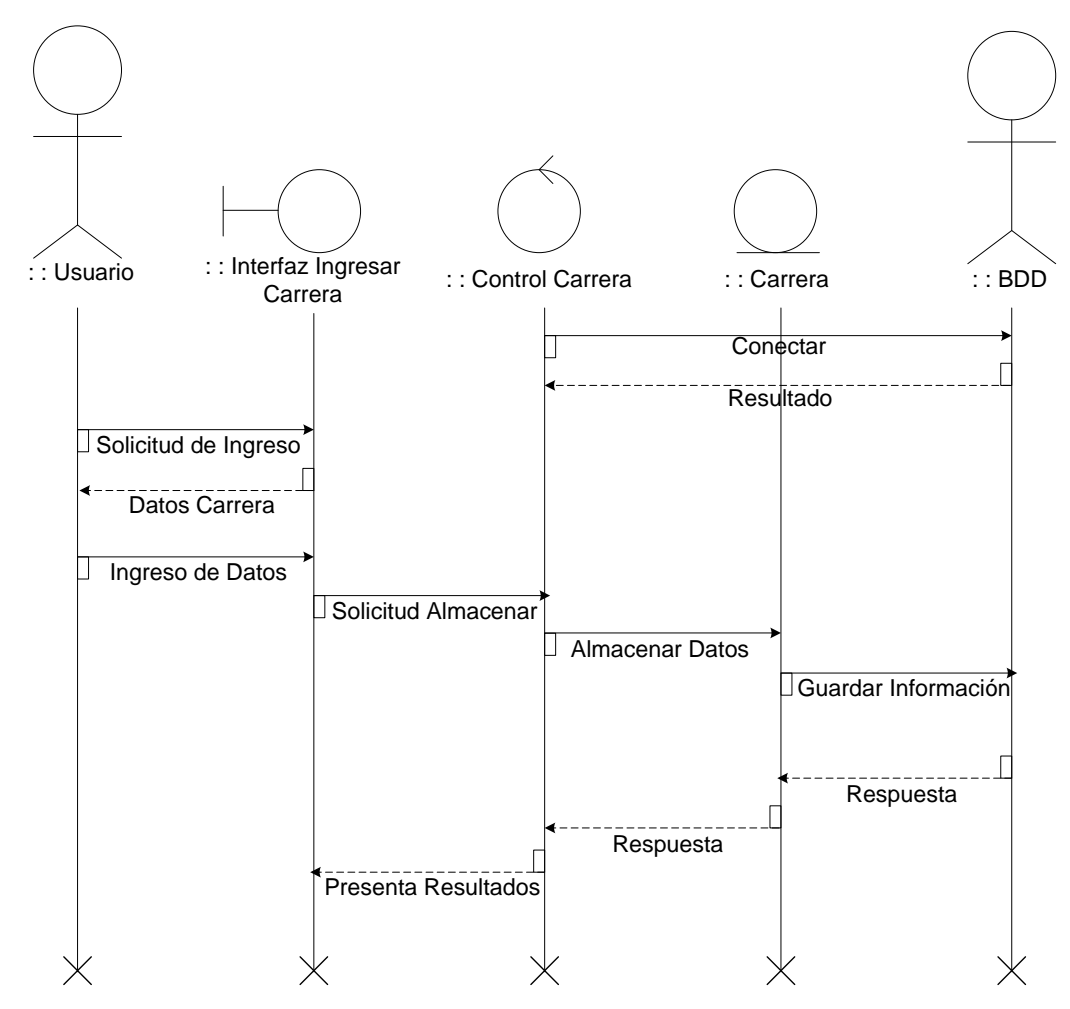

Fuente: los autores

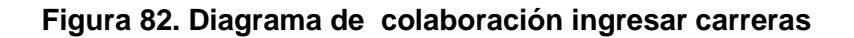

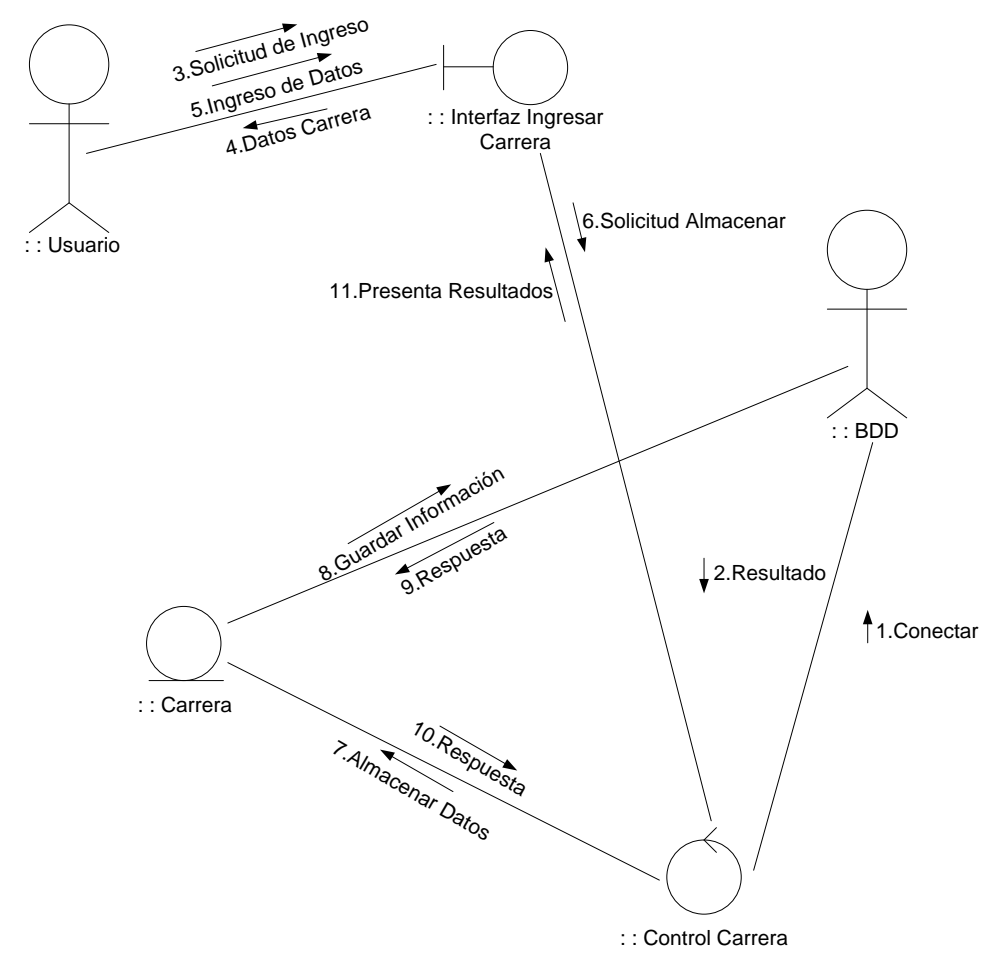

10.6.2.8.2 Caso de uso modificar carrera.

#### **Figura 83. Diagrama de caso de uso modificar carreras**

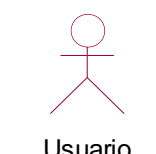

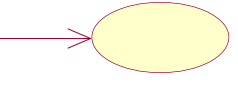

Modificar carrera Usuario

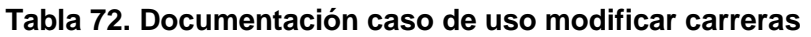

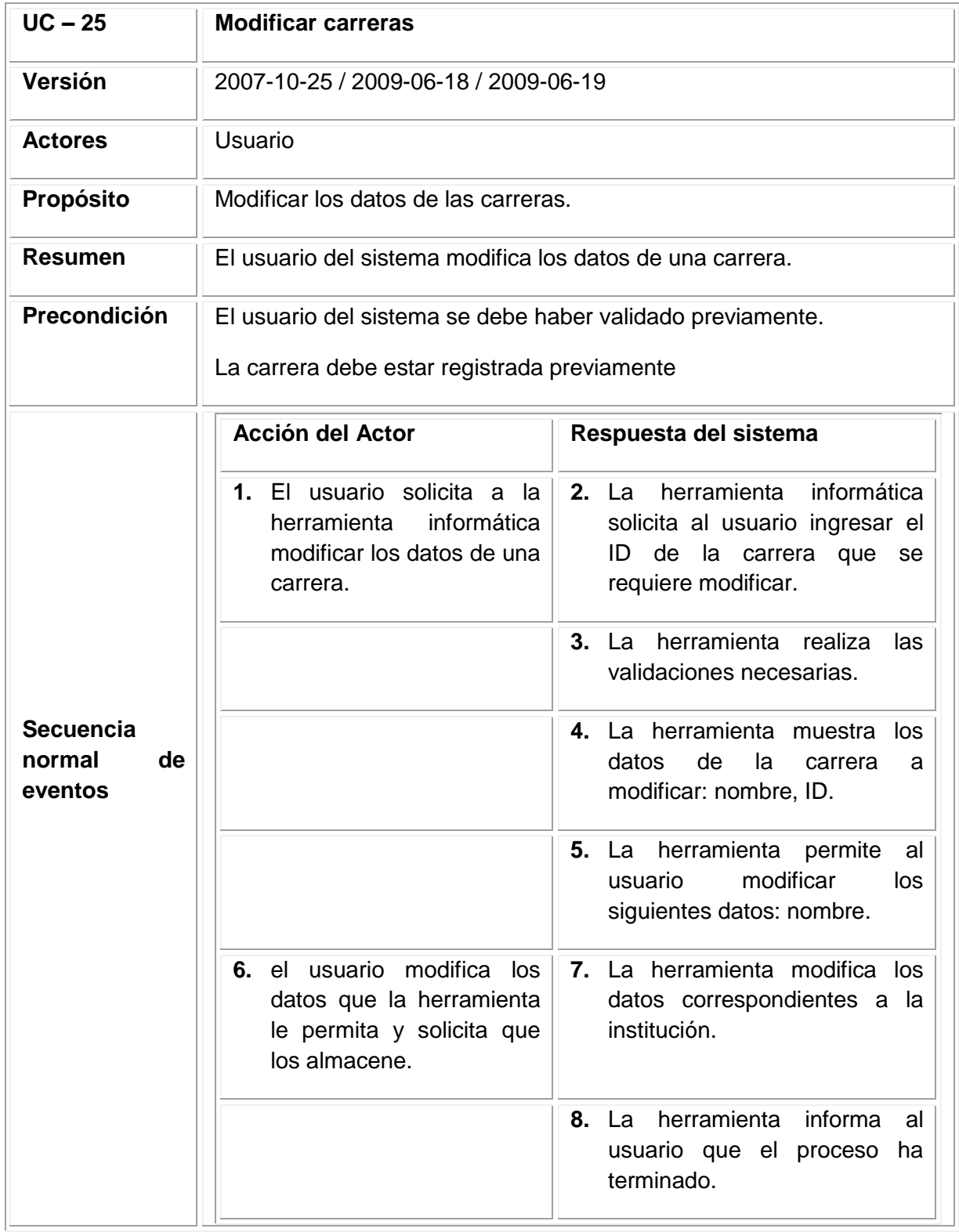

# Tabla 72. (Continuación)

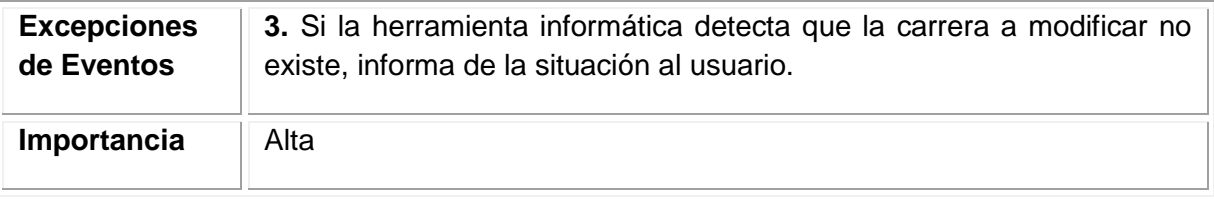

Fuente: los autores

# **Figura 84. Diagrama de secuencia modificar carrera**

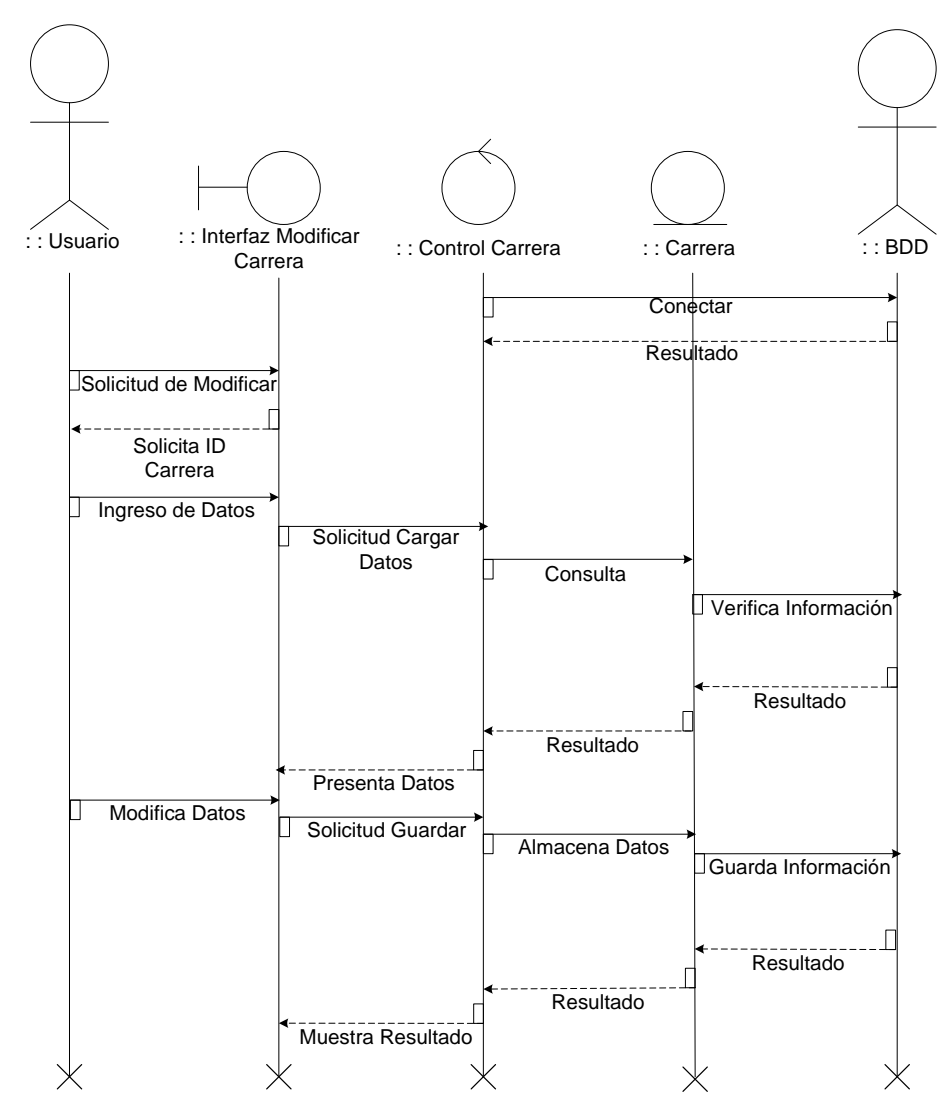

Fuente: los autores

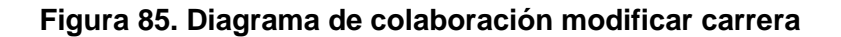

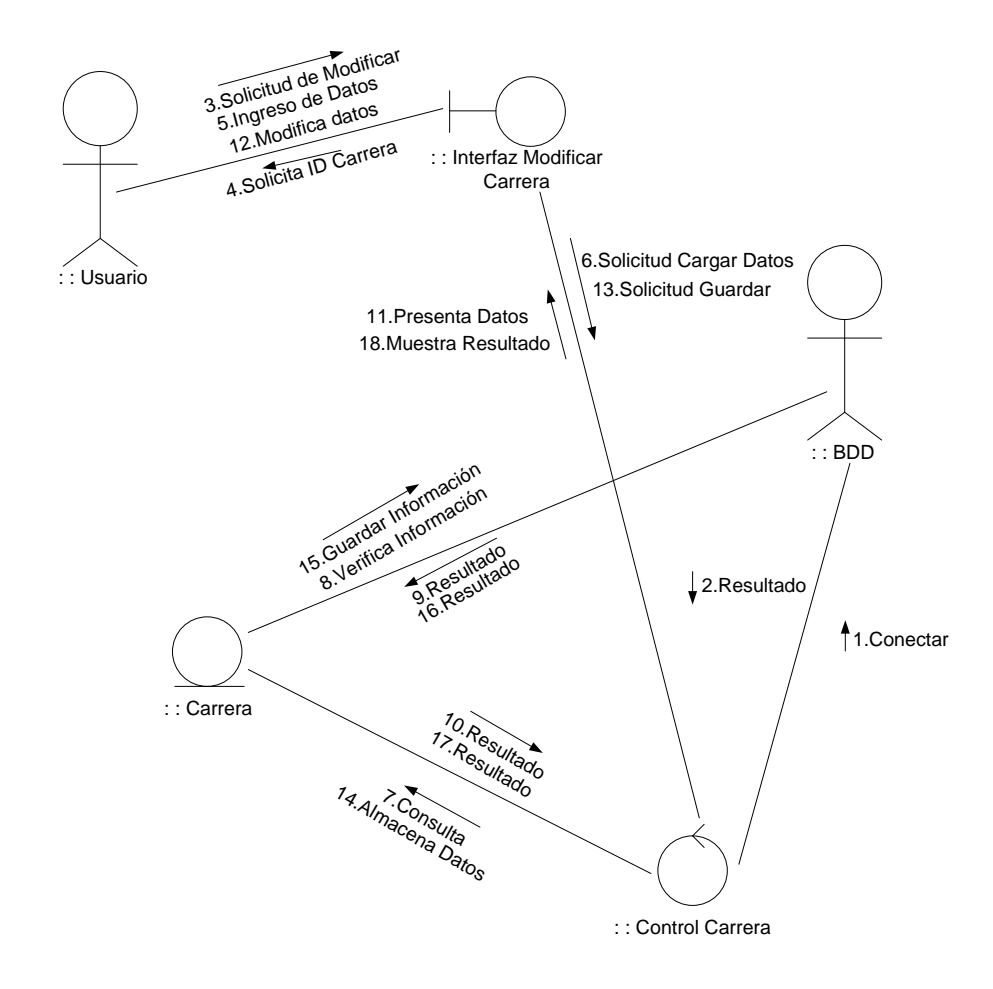

10.6.2.8.3 Caso de uso consultar carrera.

**Figura 86. Diagrama de caso de uso consultar carrera**

Consultar carrera Usuario

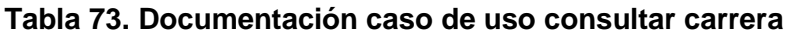

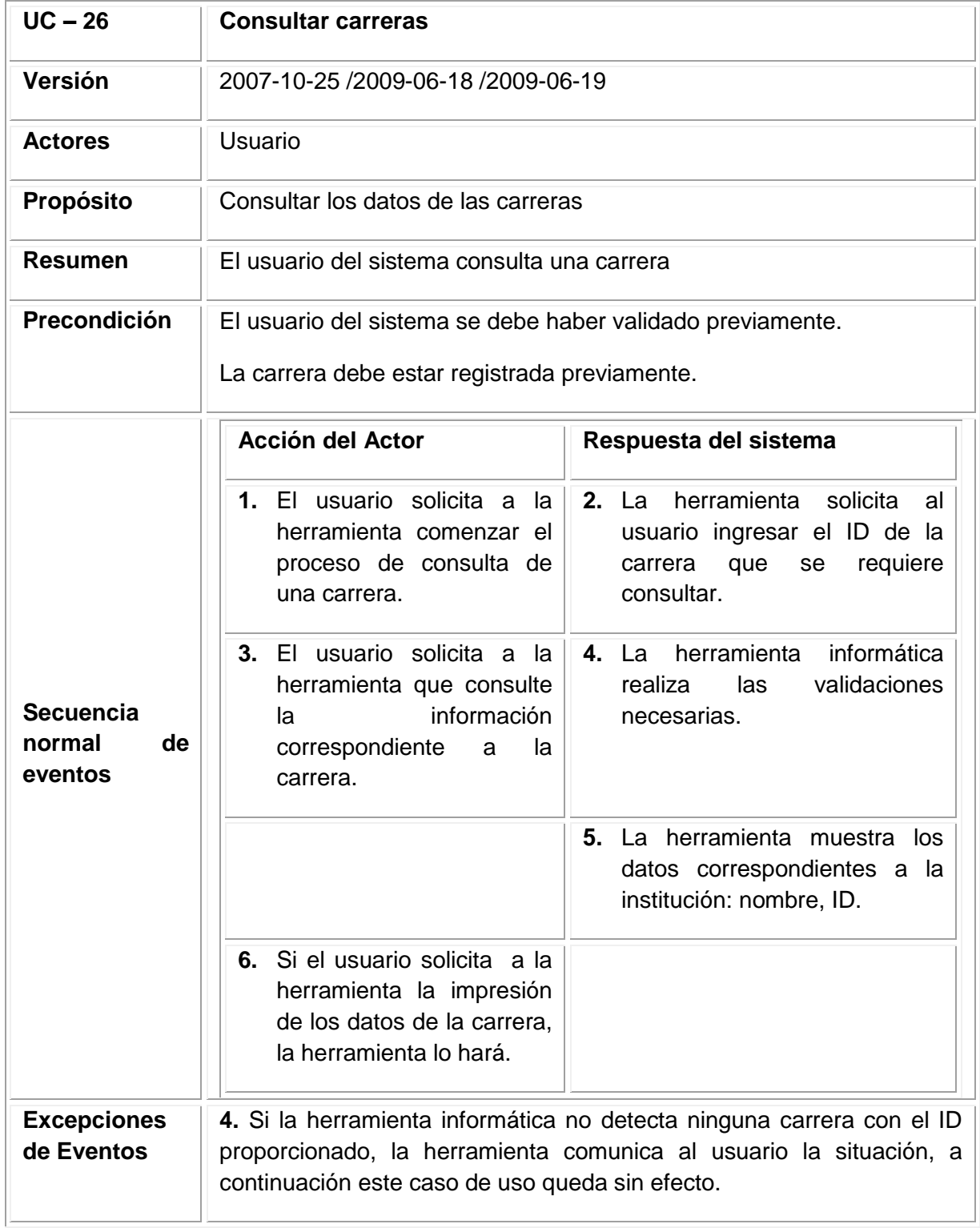

**Figura 87. Diagrama de secuencia consultar carreras**

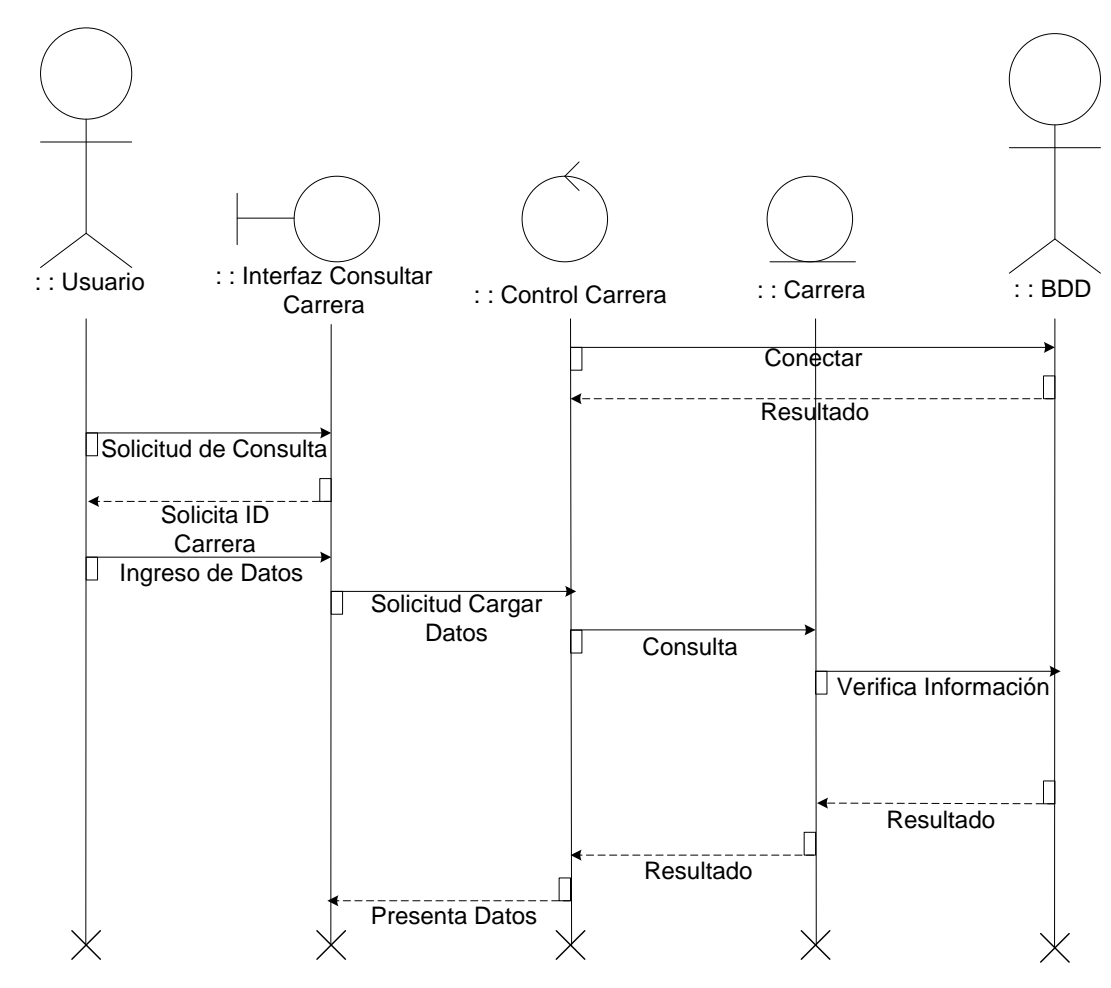

Fuente: los autores

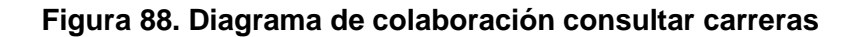

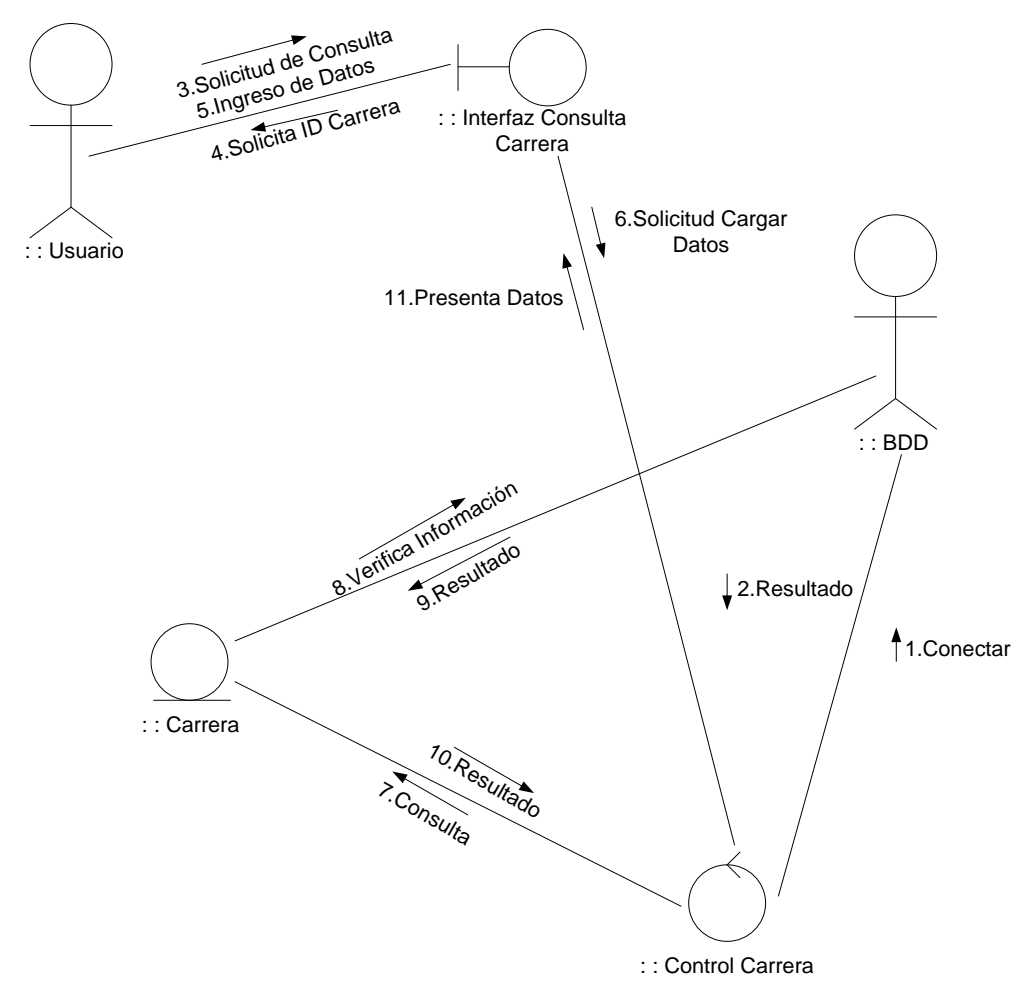

10.6.2.8.4 Caso de uso eliminar carrera.

#### **Figura 89. Diagrama de caso de uso eliminar carrera**

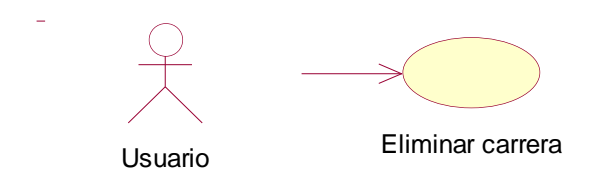
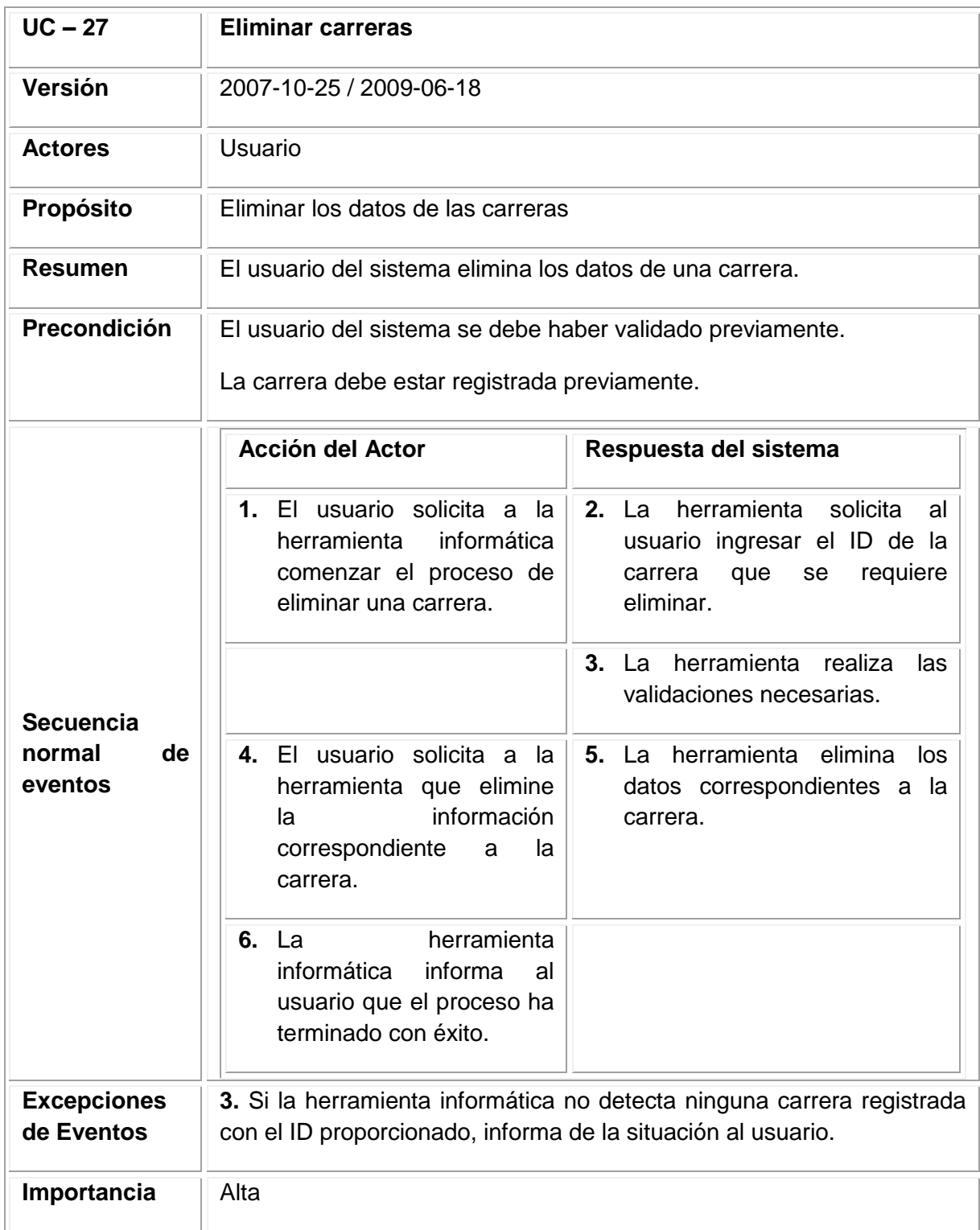

#### **Tabla 74. Documentación caso de uso eliminar carreras**

**Figura 90. Diagrama de secuencia eliminar carrera**

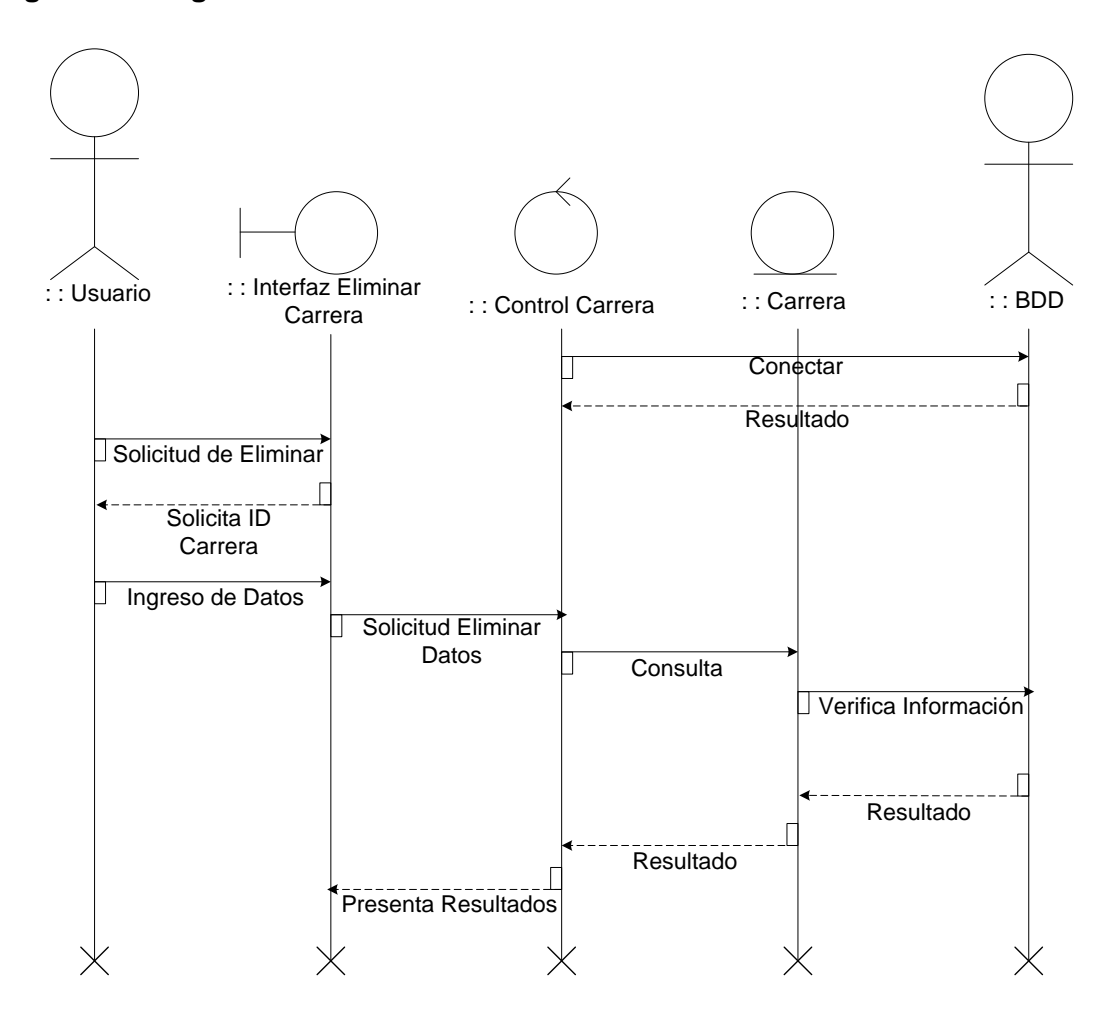

Fuente: los autores

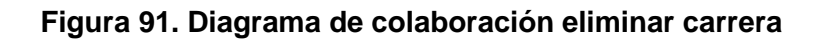

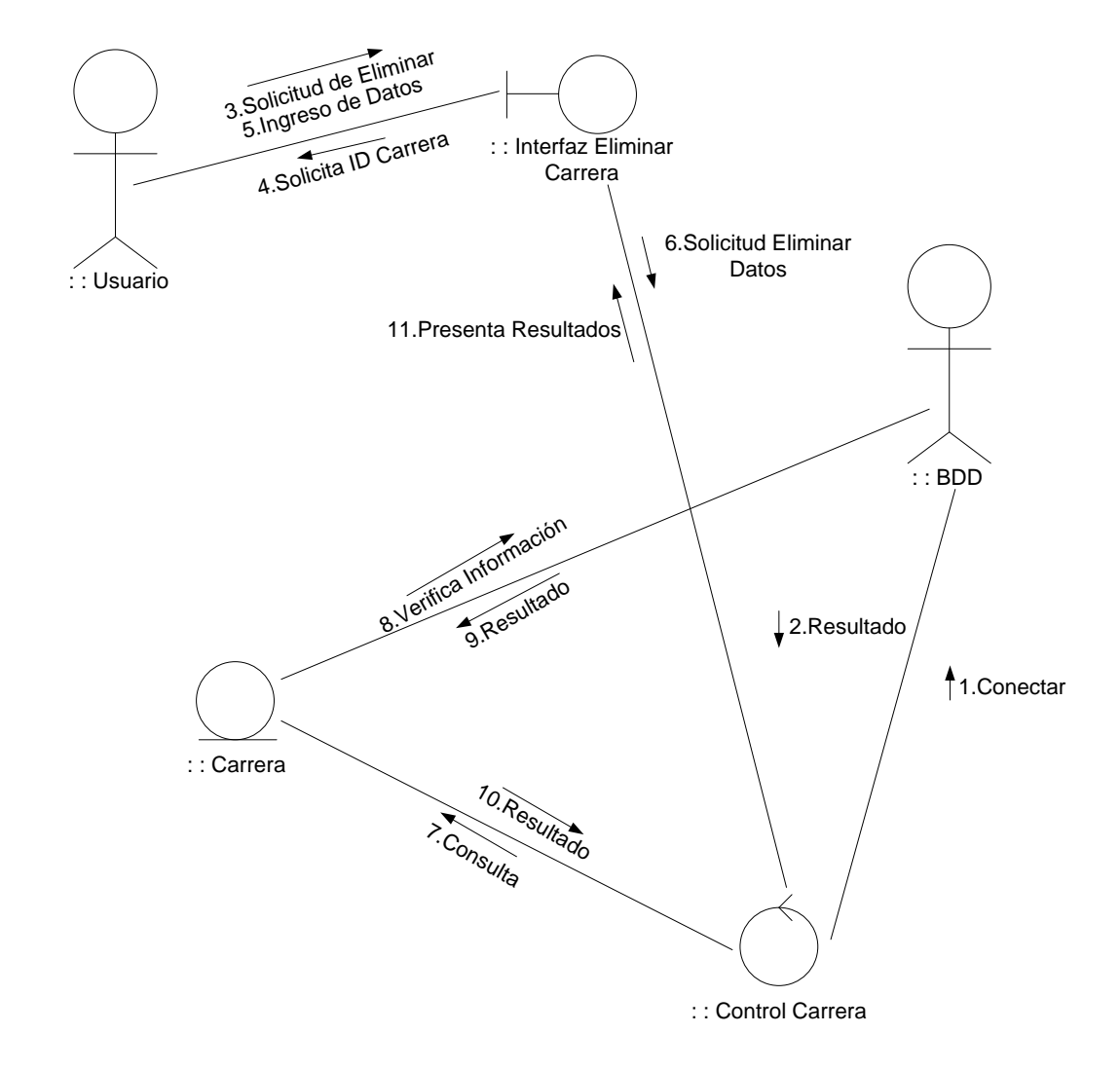

Fuente: los autores

10.6. 2.9 Módulo Gestión de Turnos.

10.6.2.9.1 Caso de uso ingresar turno.

#### **Figura 92 Diagrama de caso de uso ingresar turno**

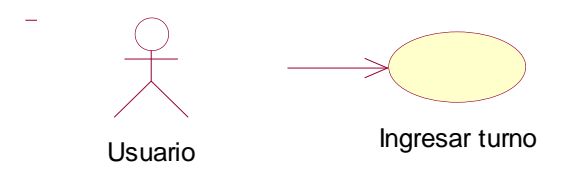

Fuente: los autores

### **Tabla 75. Documentación caso de uso ingresar turnos**

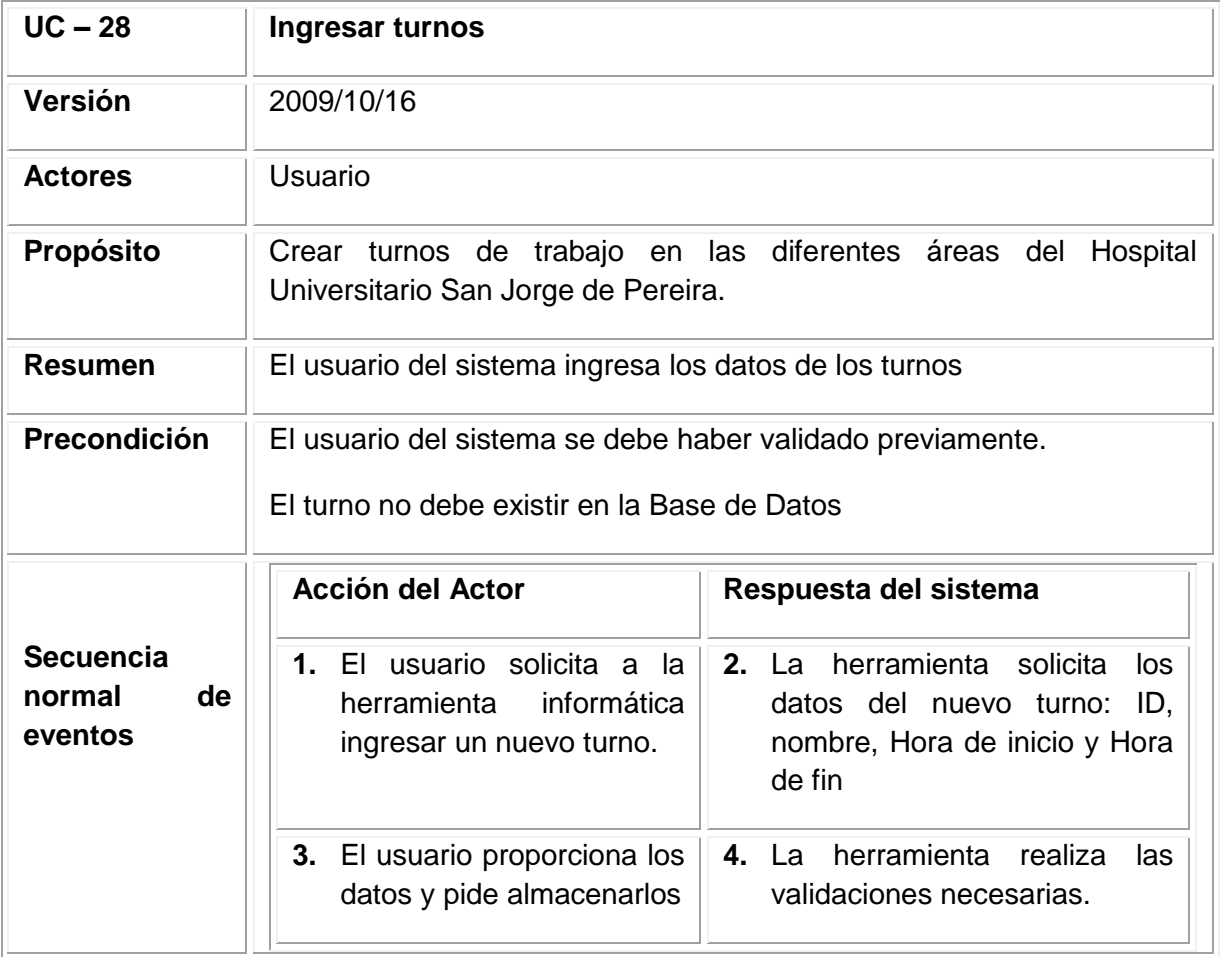

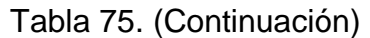

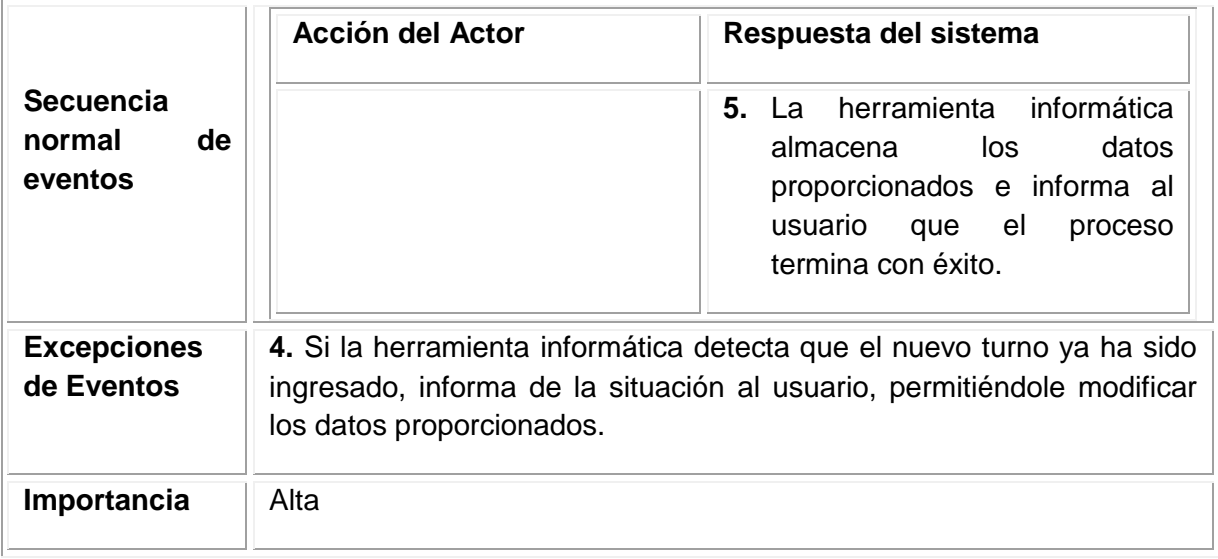

Figura 93. Diagrama de secuencia ingresar turno

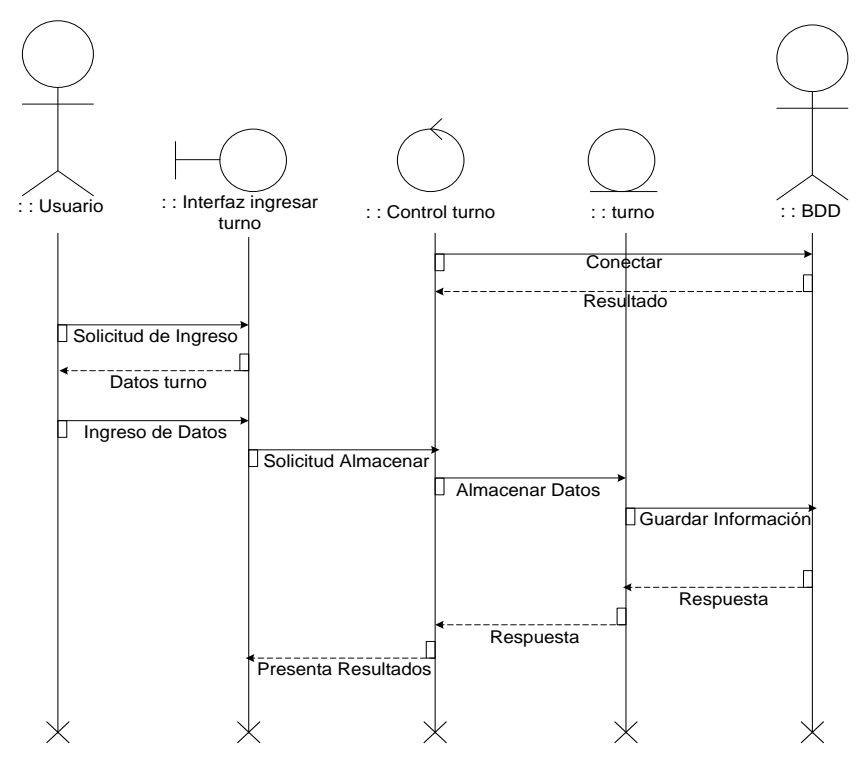

#### **Figura 94. Diagrama de colaboración ingresar turno**

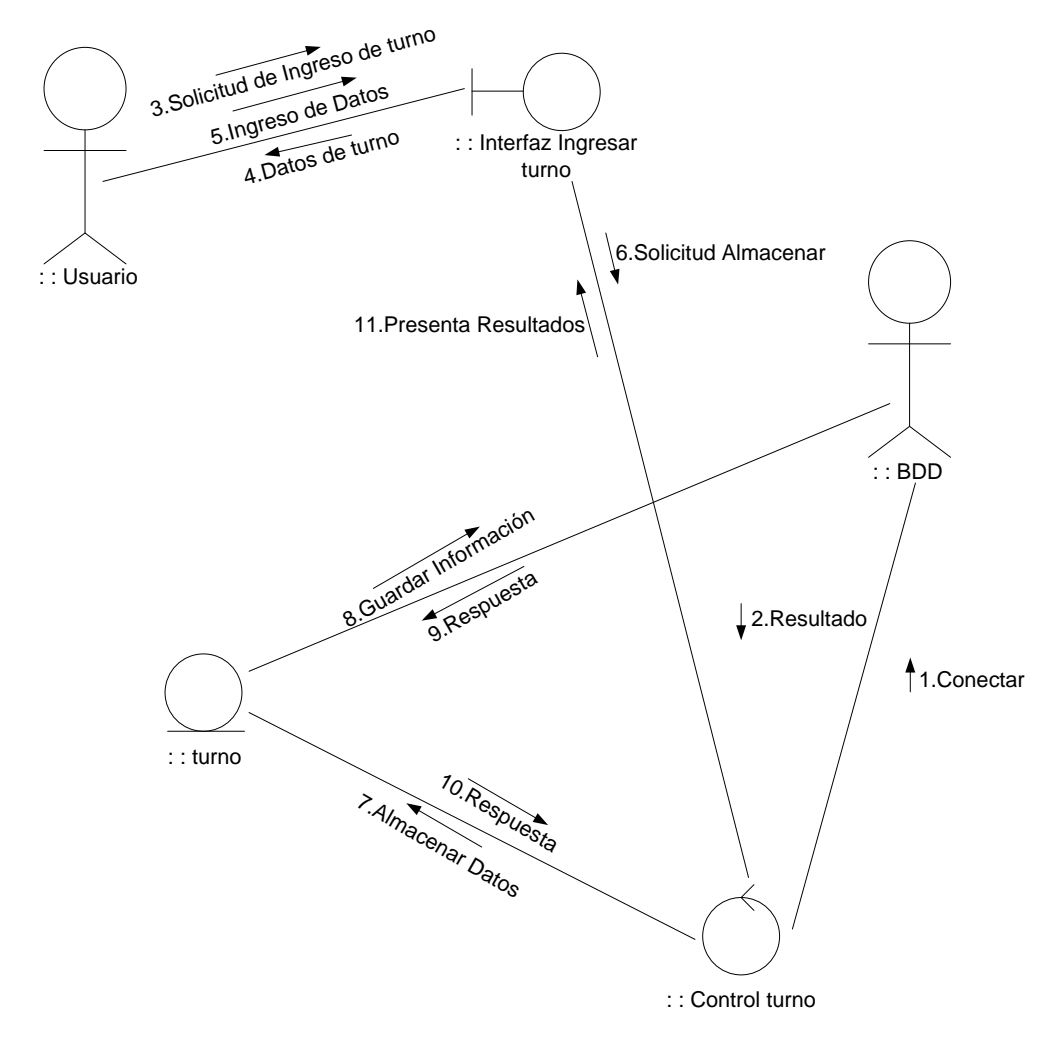

Fuente: los autores

10.6.2.9.2 Caso de uso modificar turno.

#### **Figura 95. Diagrama de caso de uso modificar turno**

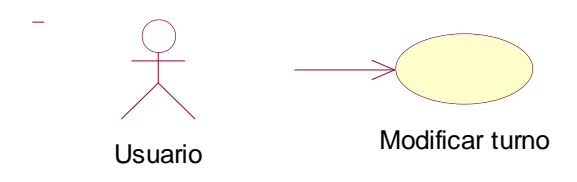

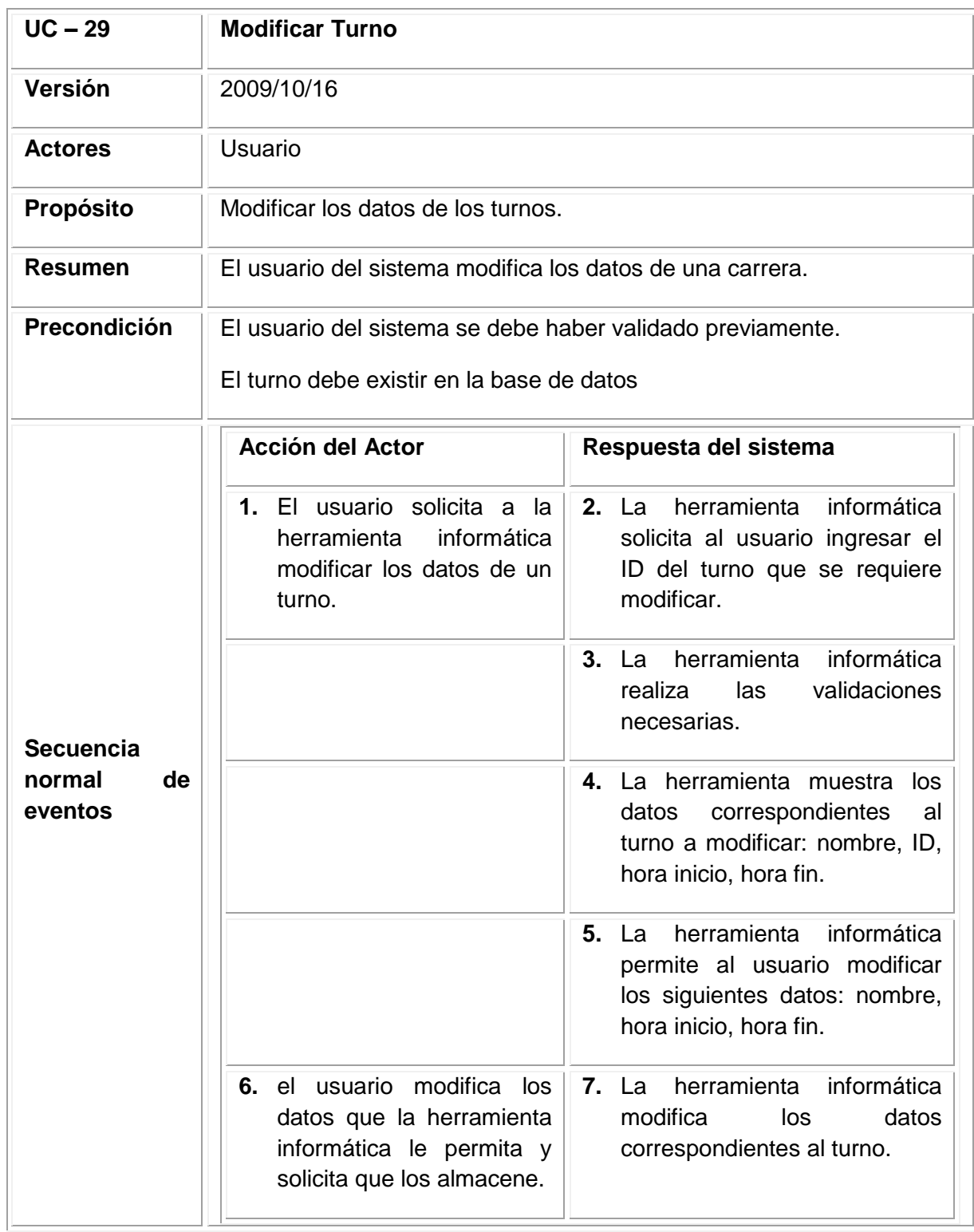

#### **Tabla 76. Documentación de caso de uso modificar turno**

#### Tabla 76. (Continuación)

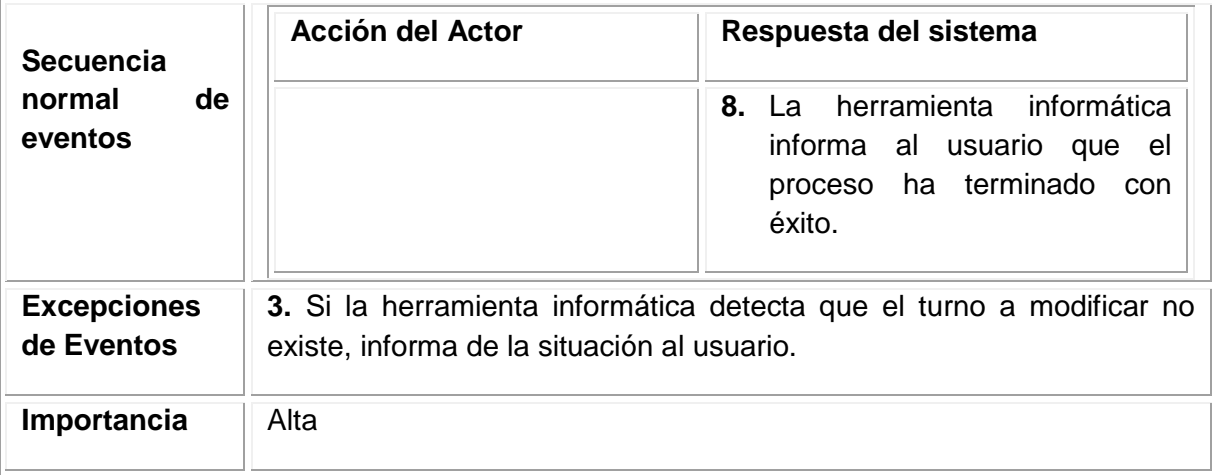

Fuente: los autores

#### **Figura 96. Diagrama de secuencia modificar turno**

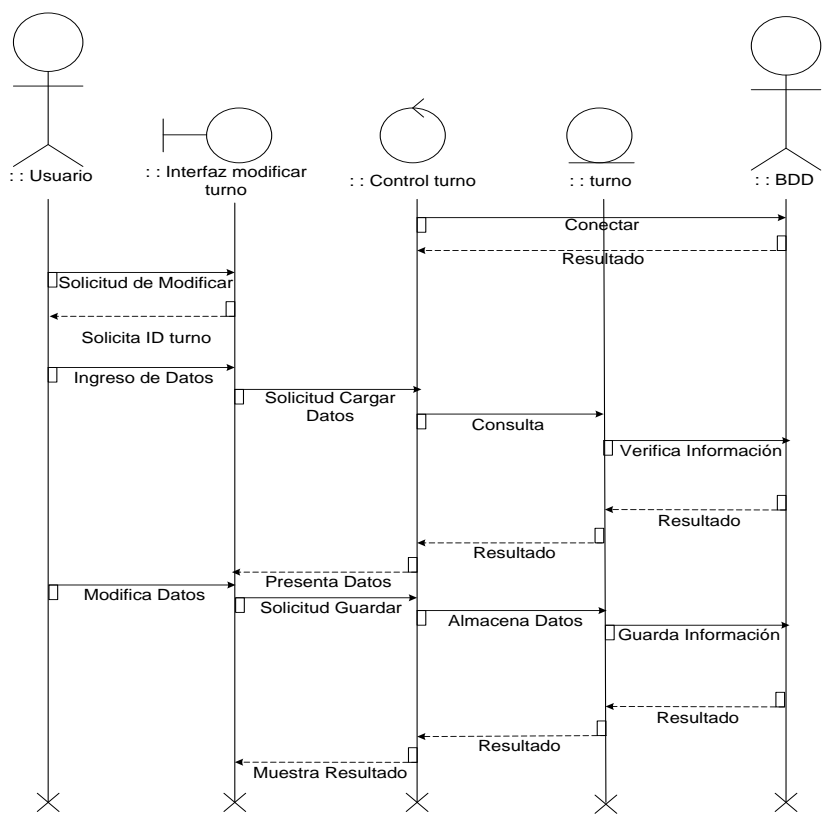

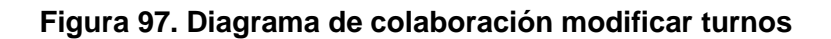

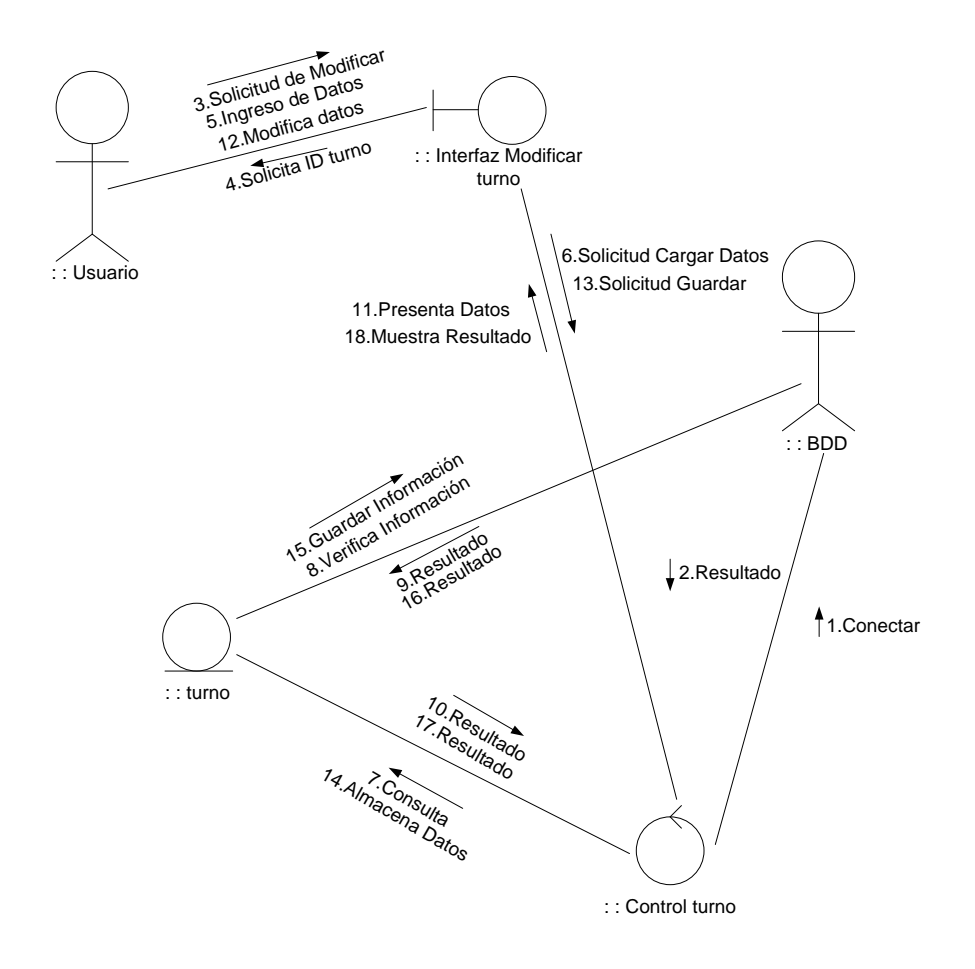

10.6.2.9.3 Caso de uso consultar turno.

#### **Figura 98. Diagrama de caso de uso consultar turno**

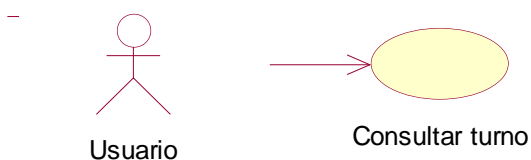

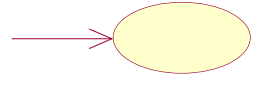

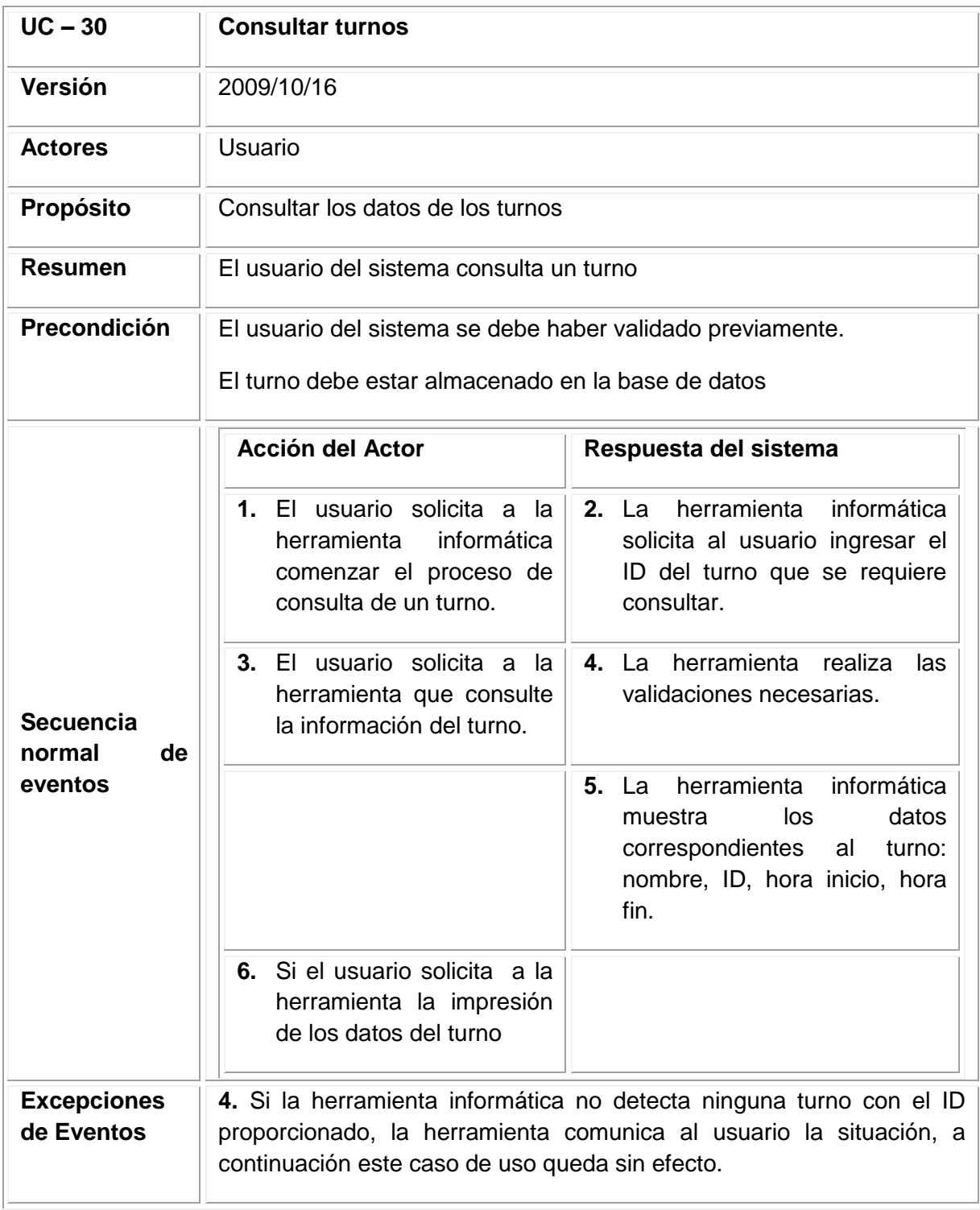

#### **Tabla 77. Documentación de caso consultar turno**

**Figura 99. Diagrama de secuencia consultar turnos**

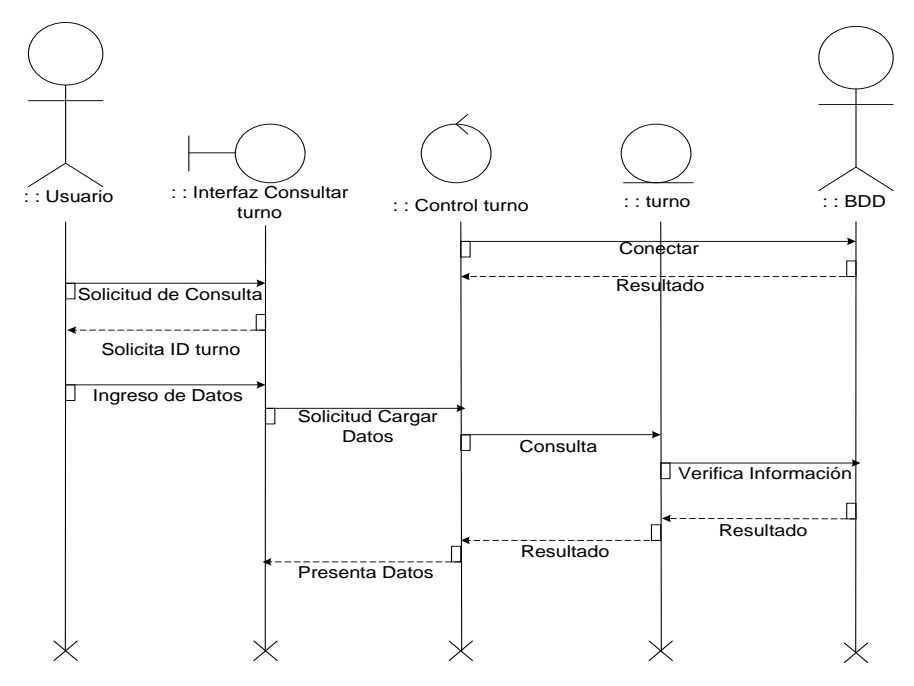

# **Figura 100. Diagrama de colaboración consultar turno**

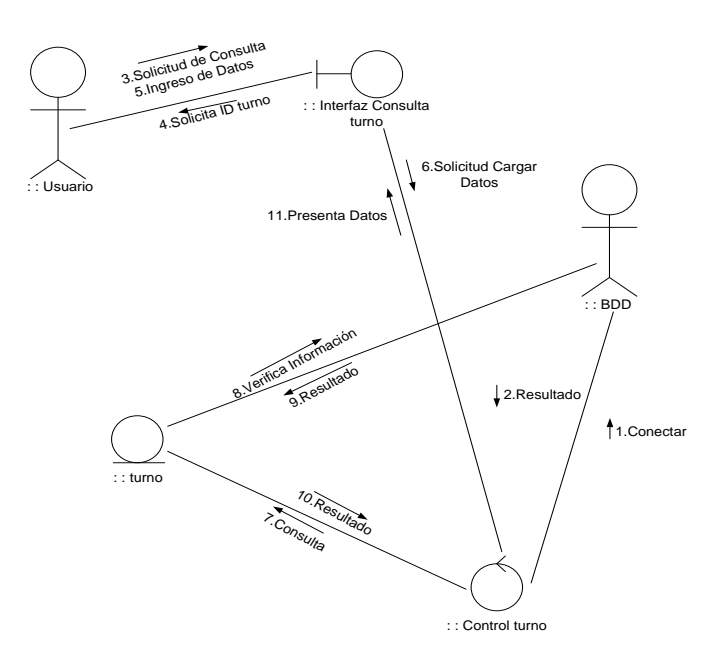

1O.6.2.9.4 Caso de uso eliminar turno.

### **Figura 101. Diagrama de caso de uso eliminar turno**

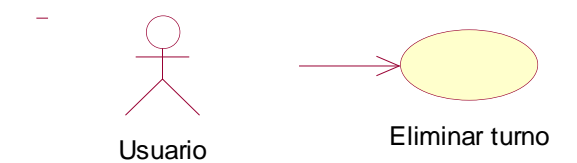

Fuente: los autores

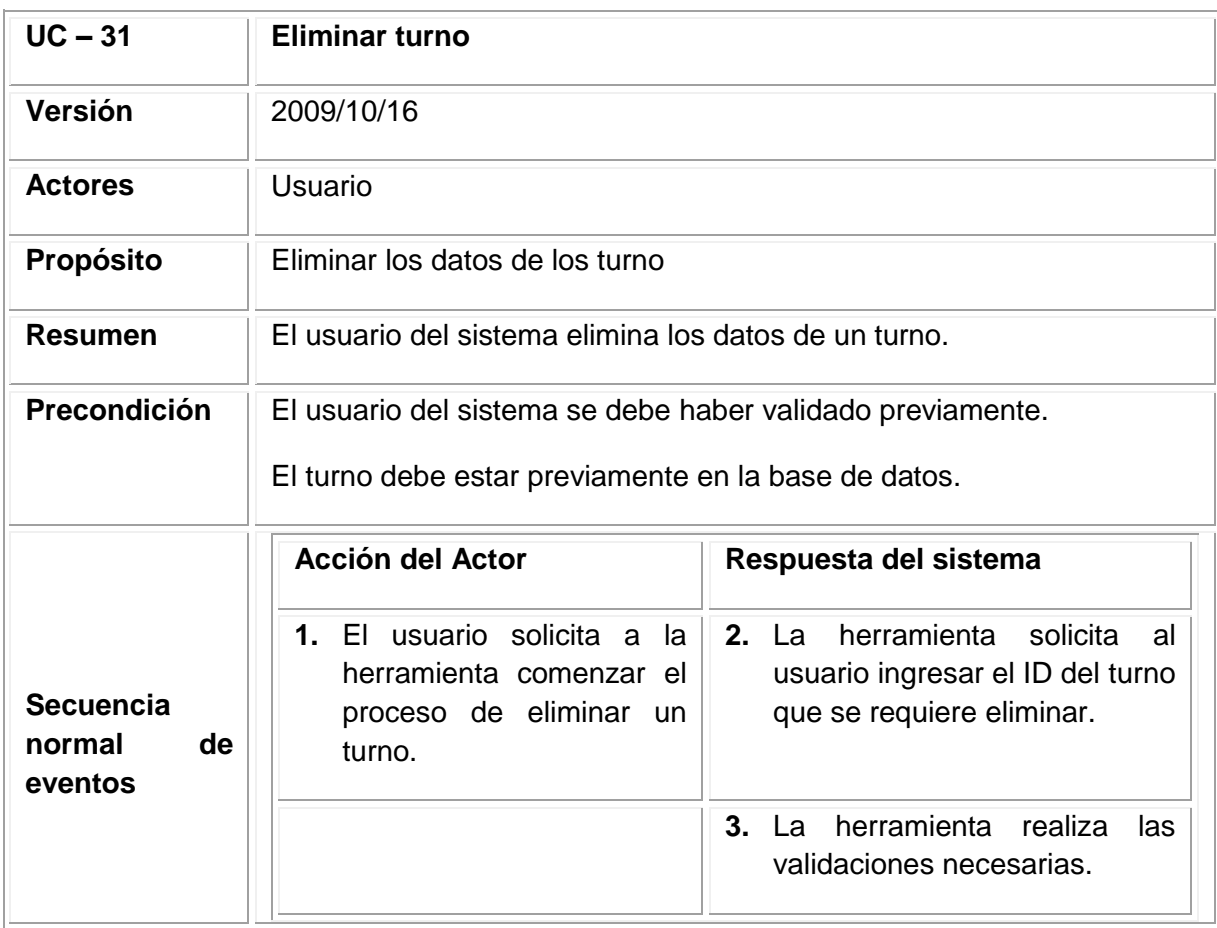

#### **Tabla 78. Documentación de caso de uso eliminar turno**

Tabla 78. (Continuación)

| <b>Secuencia</b><br>normal<br>de<br>eventos | <b>Acción del Actor</b>                                                                                                  | Respuesta del sistema                                                          |
|---------------------------------------------|----------------------------------------------------------------------------------------------------|--------------------------------------------------------------------------------|
|                                             | 4. El usuario solicita a la l<br>herramienta que elimine<br>la información del turno.                                    | 5. La herramienta elimina<br>los.<br>al<br>correspondientes<br>datos<br>turno. |
|                                             | herramienta<br><b>6.</b> La<br>informática informa<br>- al<br>usuario que el proceso ha<br>terminado con éxito.          |                                                                                |
| <b>Excepciones</b><br>de Eventos            | 3. Si la herramienta no detecta ninguna turno registrada con el ID<br>proporcionado, informa de la situación al usuario. |                                                                                |

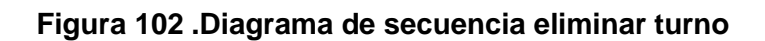

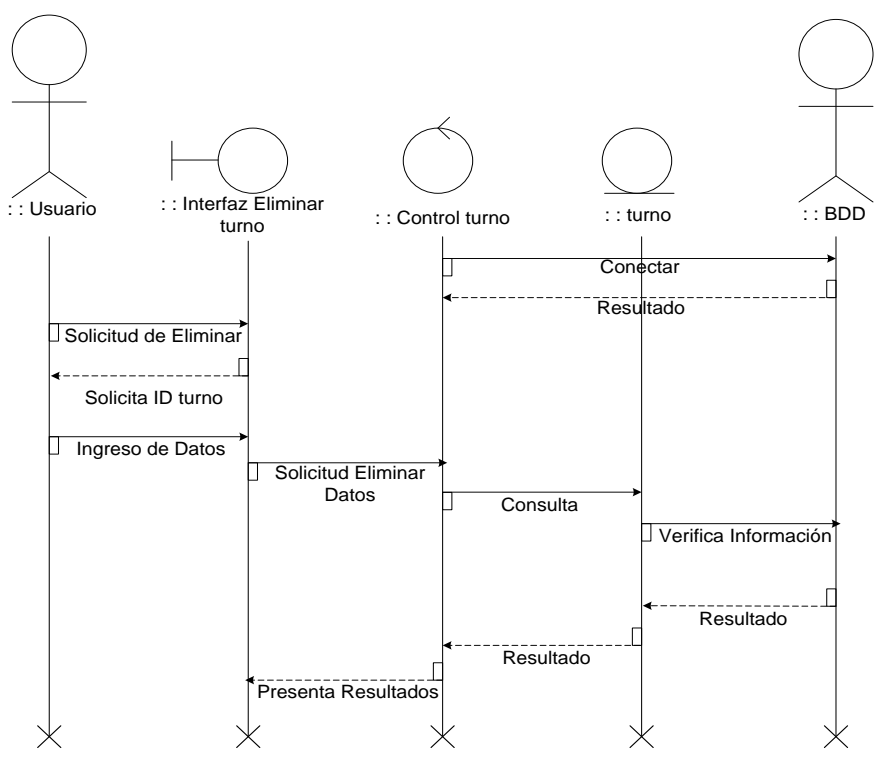

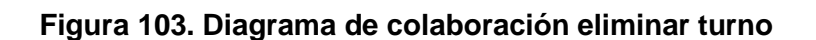

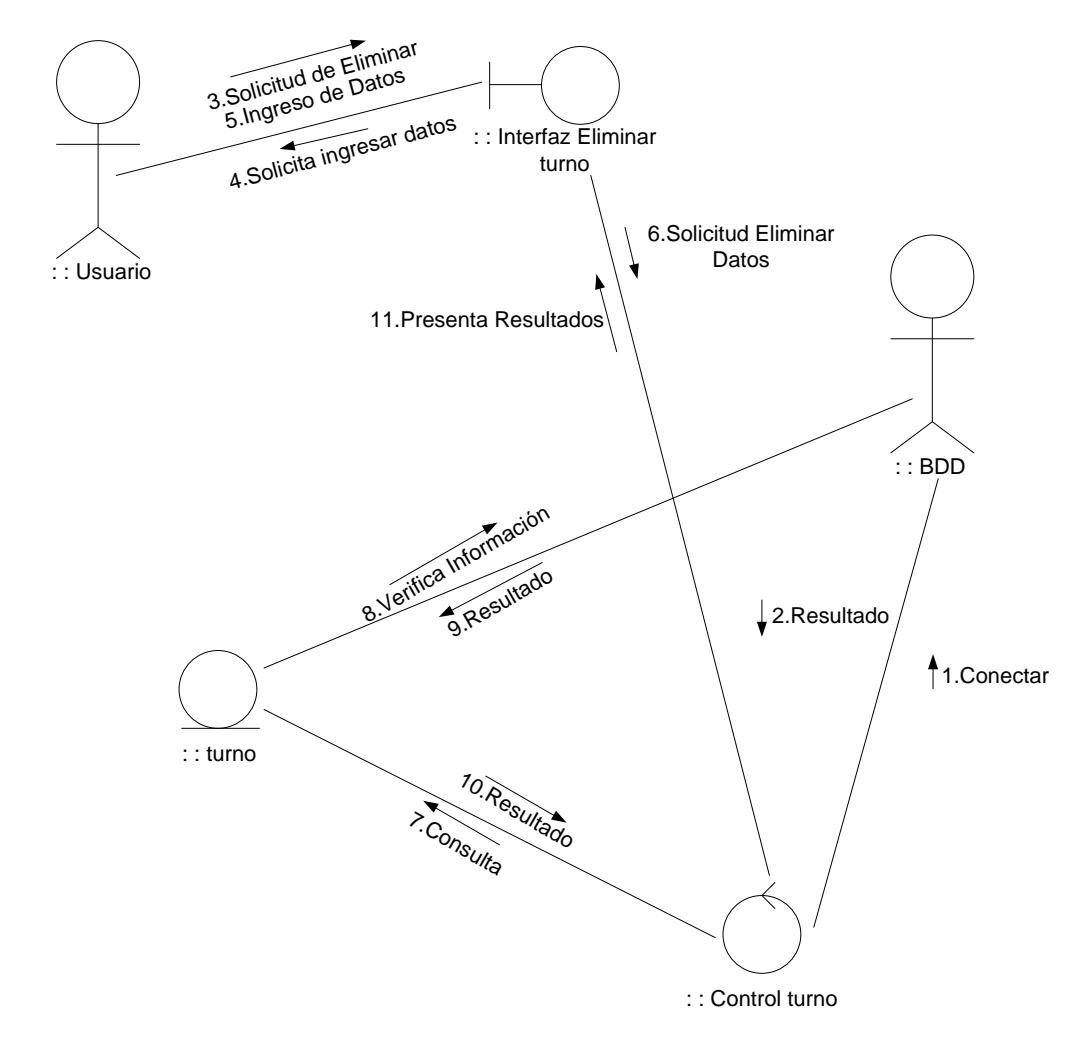

Fuente: los autores

10.6. 2.10 Módulo Recuperar Contraseñas

10.6.2.10.1 Caso de uso Recuperación de contraseña.

#### **Figura 104. Diagrama de caso de uso recuperar contraseña**

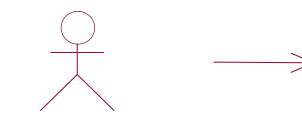

Recuperar Contraseña Usuario

Fuente: los autores

#### **Tabla 79. Documentación de Caso de Uso Recuperación de contraseña**

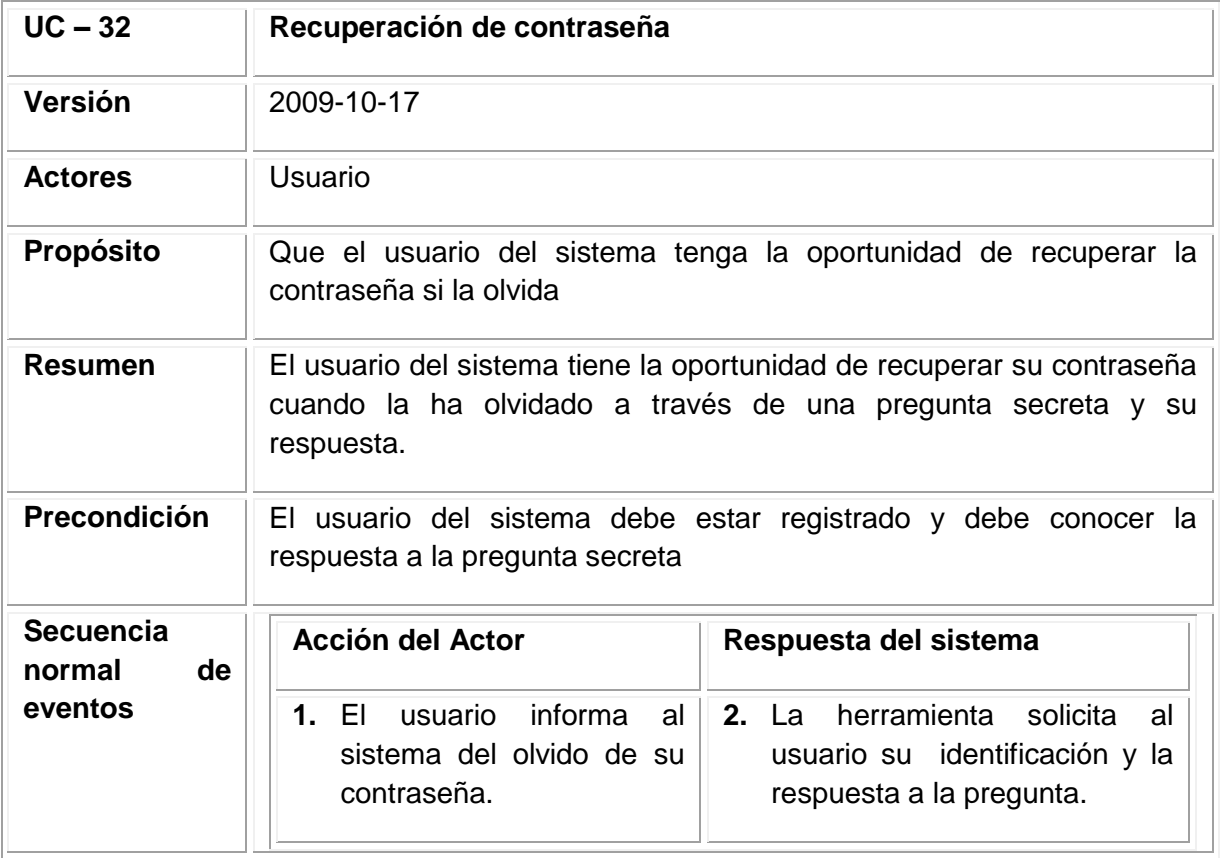

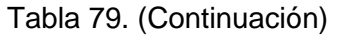

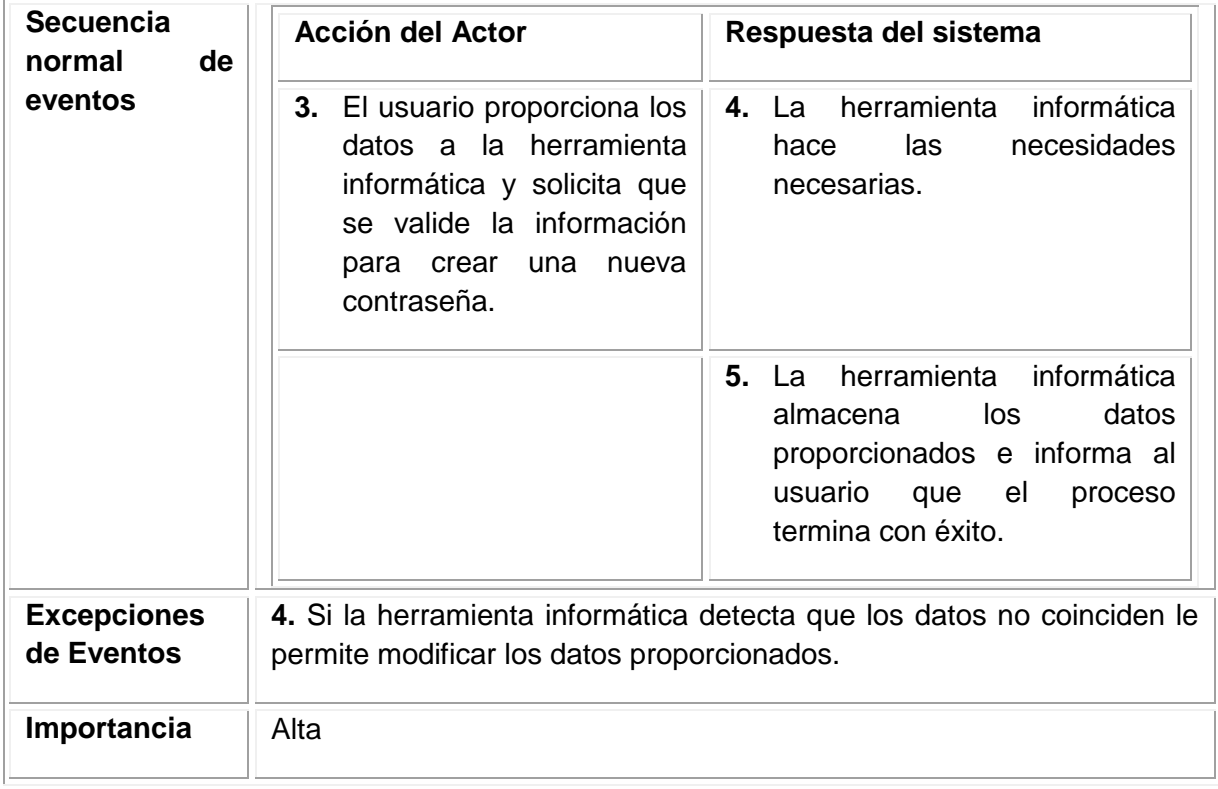

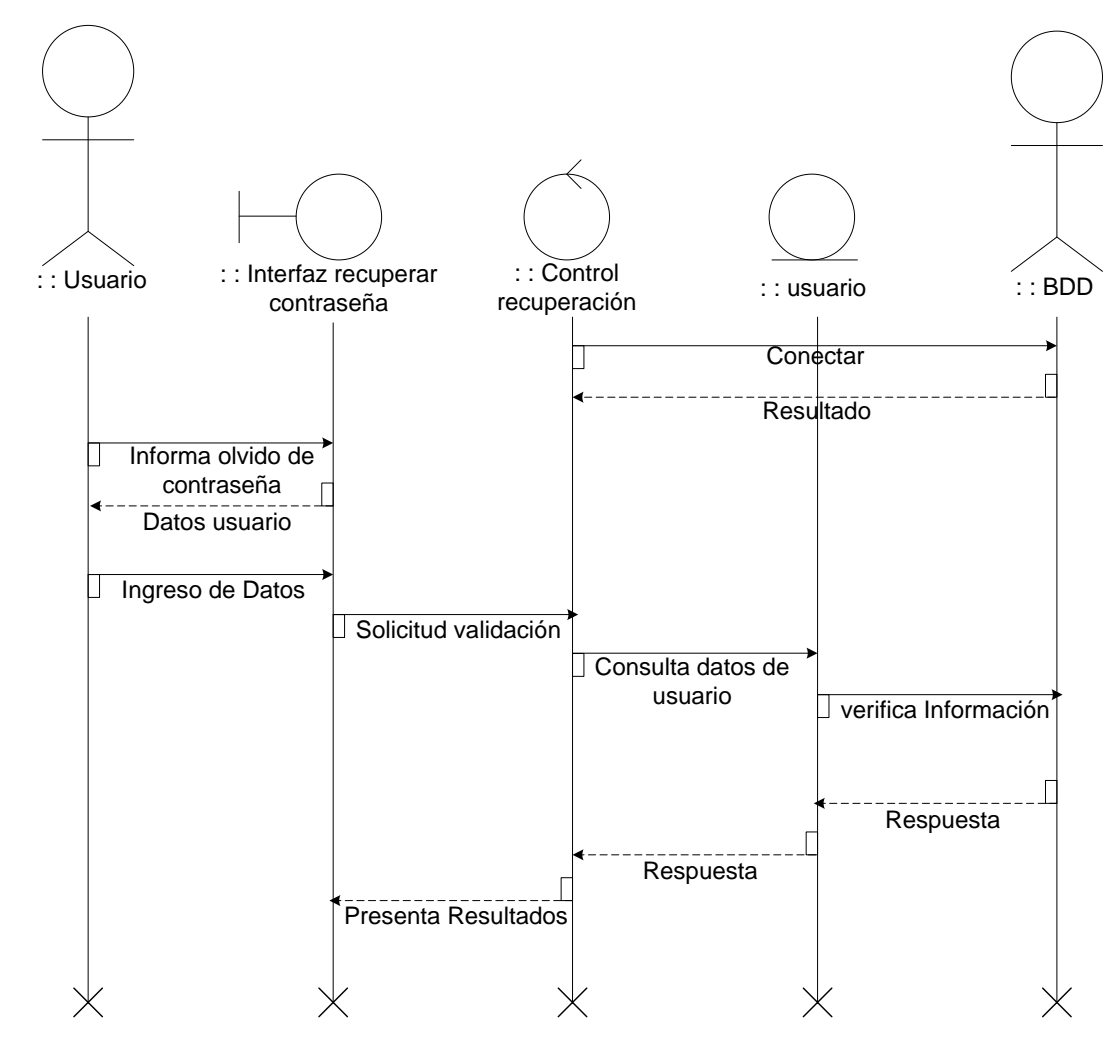

**Figura 105. Diagrama de secuencia recuperación de contraseña**

#### **Figura 106. Diagrama de colaboración recuperar contraseña**

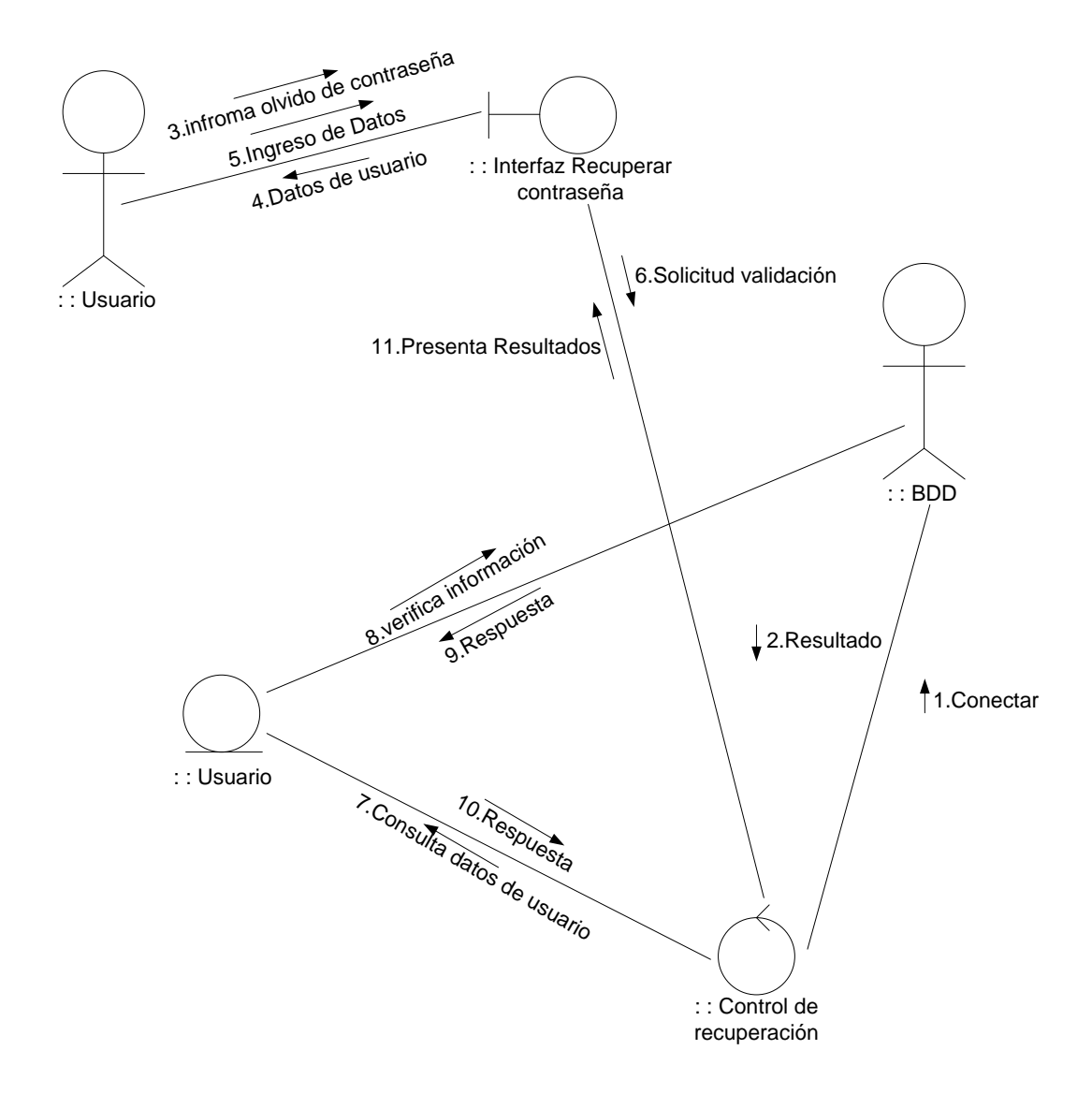

10.6. 2.11 Módulo Datos de Control.

10.6.2.11.1 Caso de uso modificar datos de control.

#### **Figura 107. Diagrama de caso de uso modificar control**

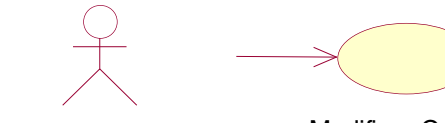

Modificar Control Administrador

Fuente: los autores

#### **Tabla 80. Documentación de caso de uso Modificar Control**

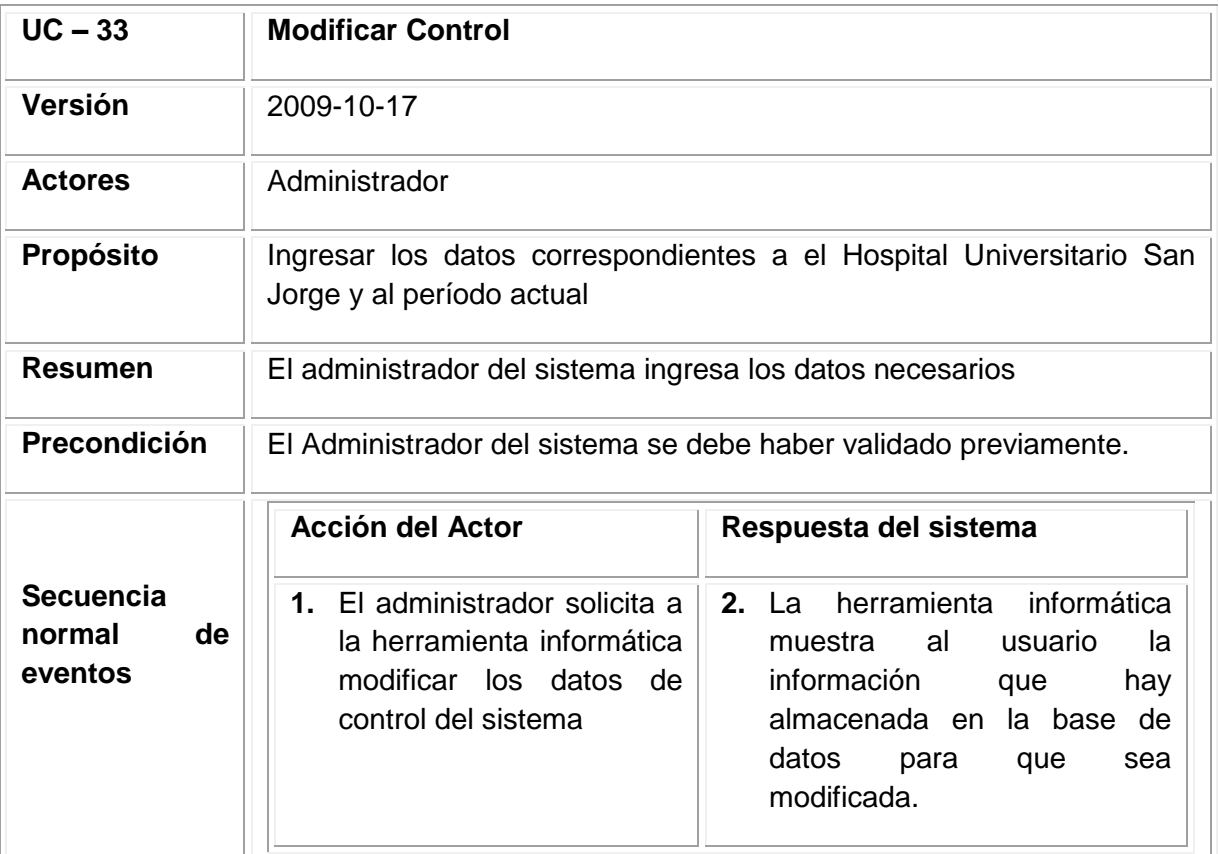

## Tabla 80. (Continuación)

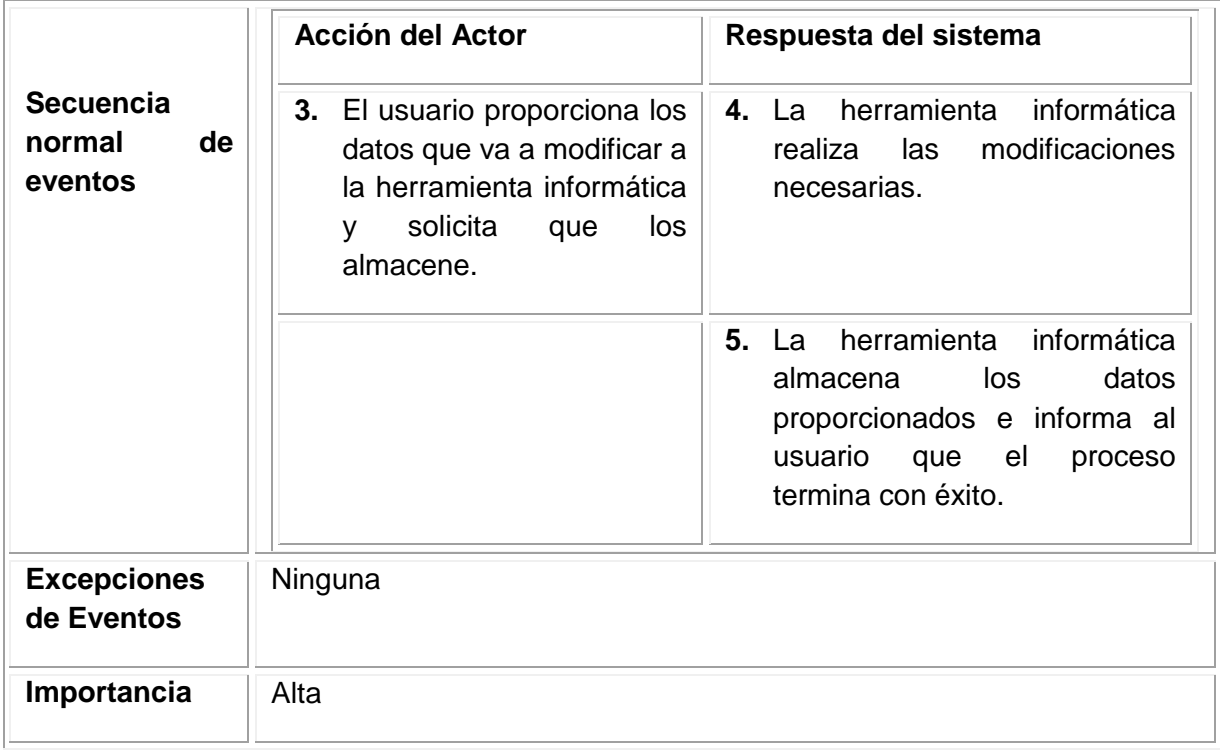

Fuente: los autores

#### **Figura 108. Diagrama de secuencia modificar control**

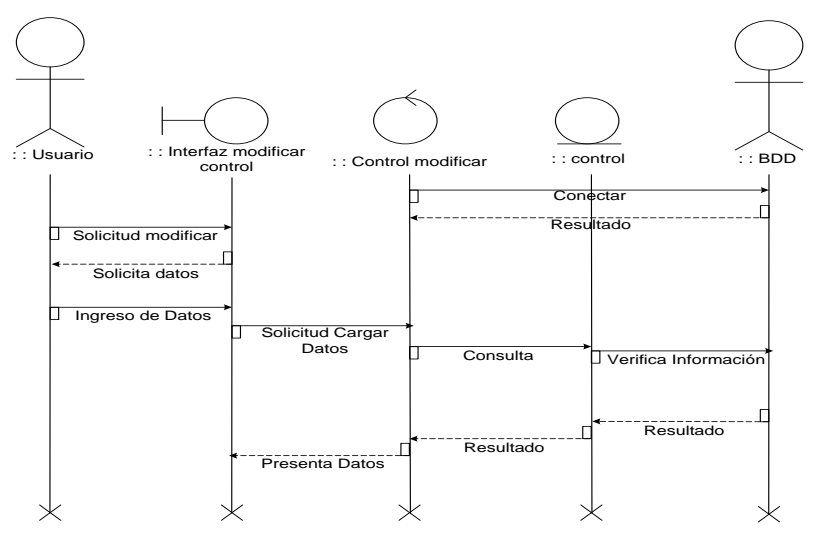

#### **Figura 109. Diagrama de colaboración modificar control**

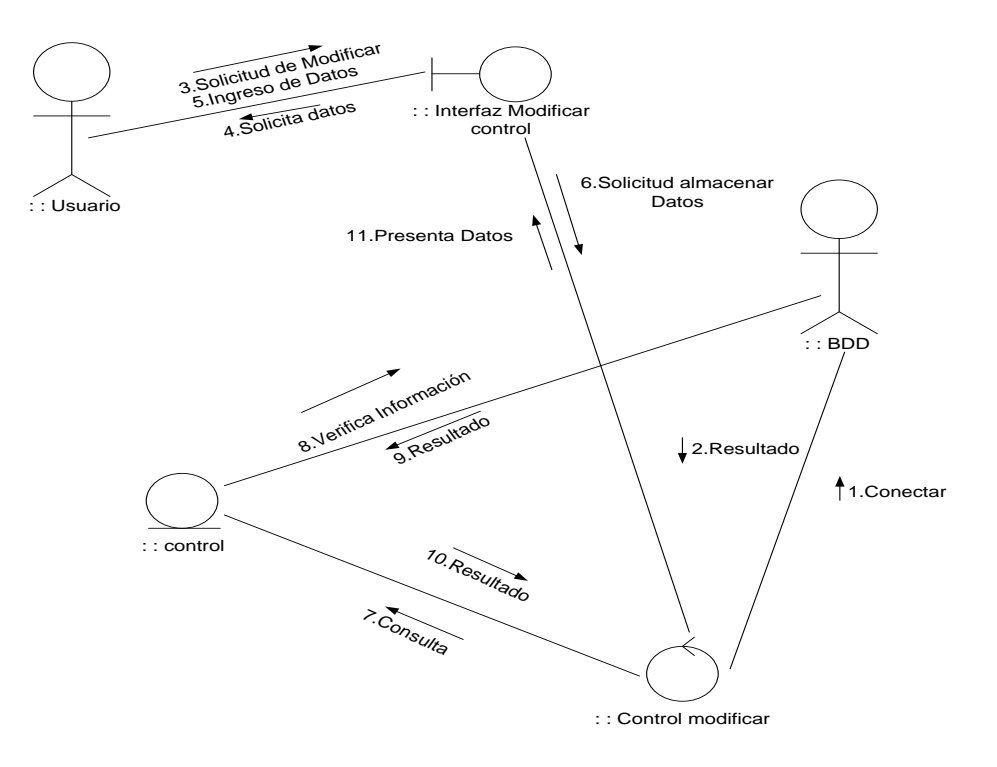

Fuente: los autores

10.6. 2.12 Módulo Gestión de Horarios.

10.6.2.12.1 Caso de uso ingresar horario.

**Figura 110. Diagrama de caso de uso ingresar horario**

Ingresar horario Usuario

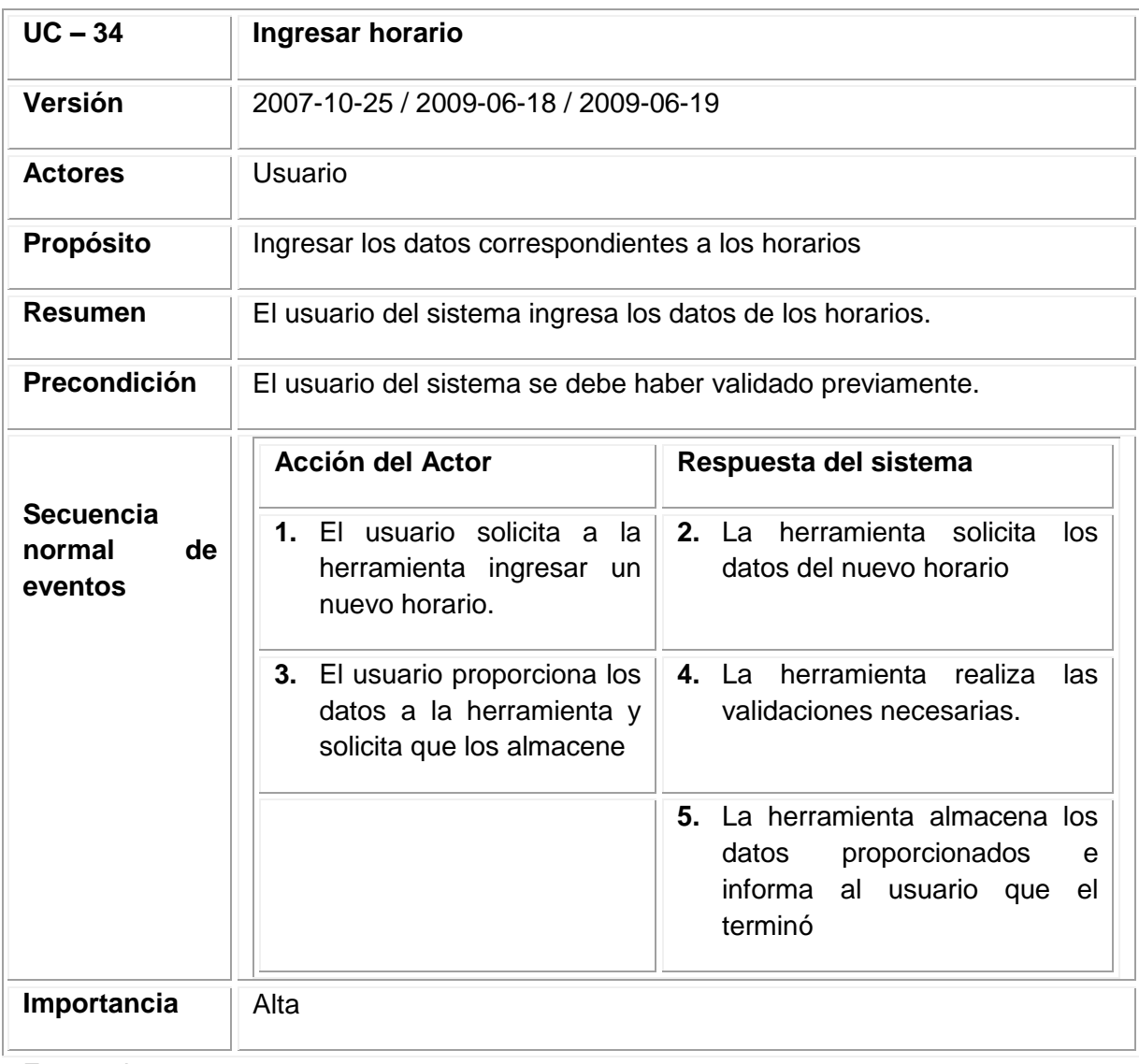

## **Tabla 81. Documentación caso de uso ingresar horario**

**Figura 111. Diagrama de secuencia ingresar horario**

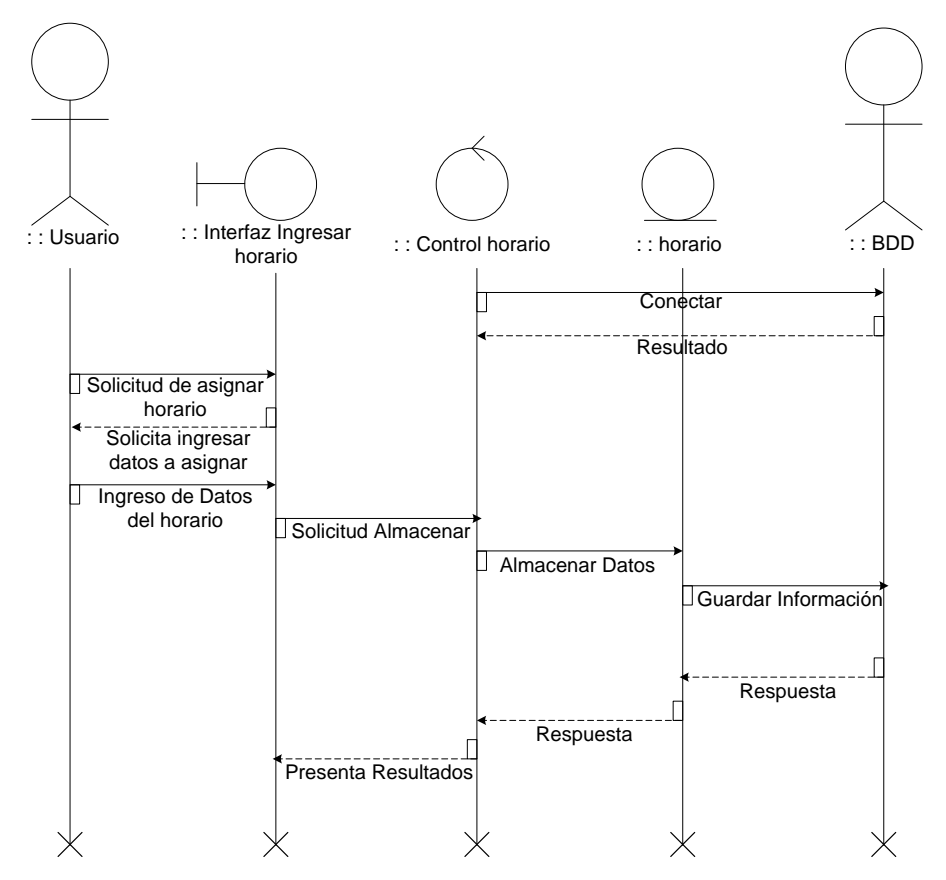

Fuente: los autores

#### **Figura 112. Diagrama de colaboración ingresar horario**

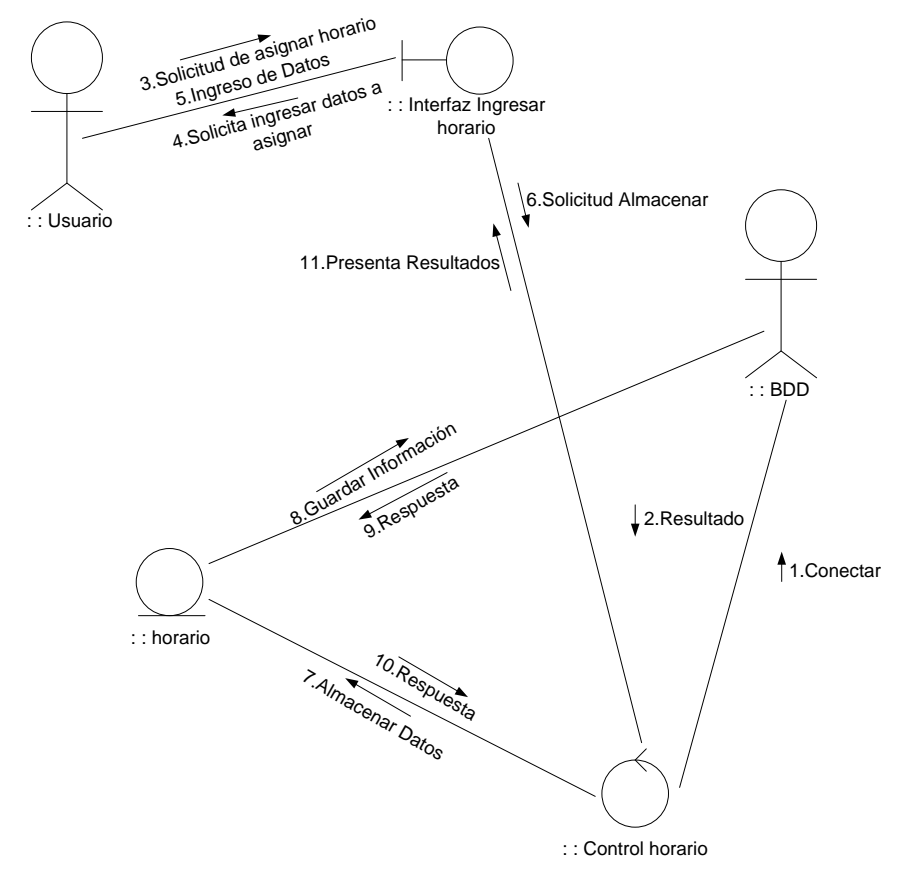

Fuente: los autores

10.6.2.12.2 Caso de uso consultar horario.

#### **Figura 113. Diagrama de caso de uso consultar horario**

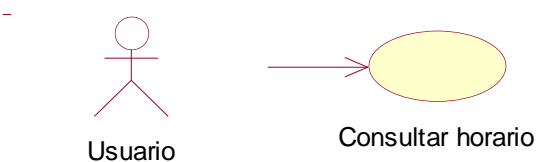

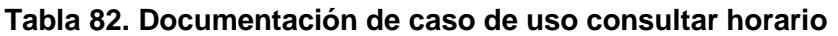

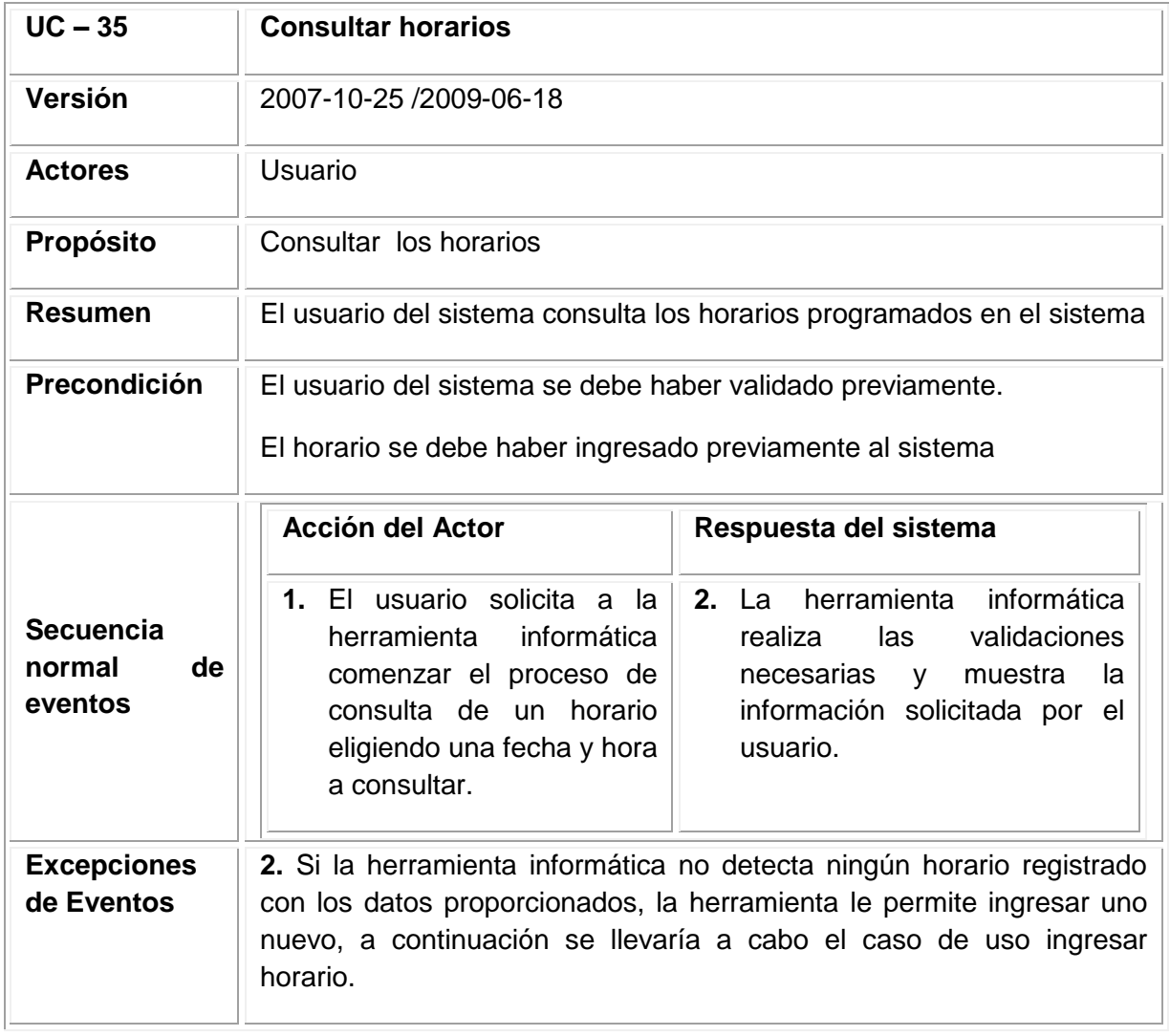

**Figura 114. Diagrama de secuencia consultar horario**

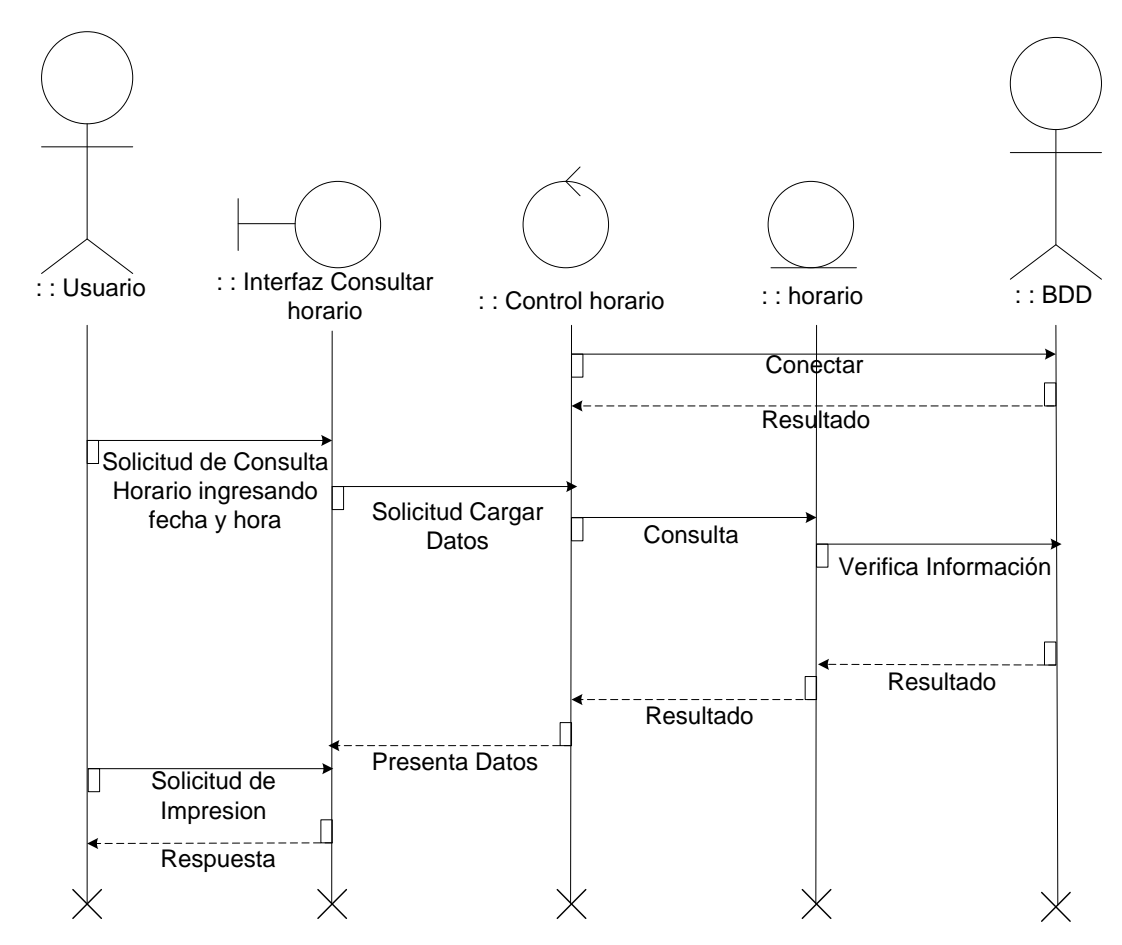

Fuente: los autores

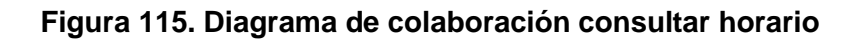

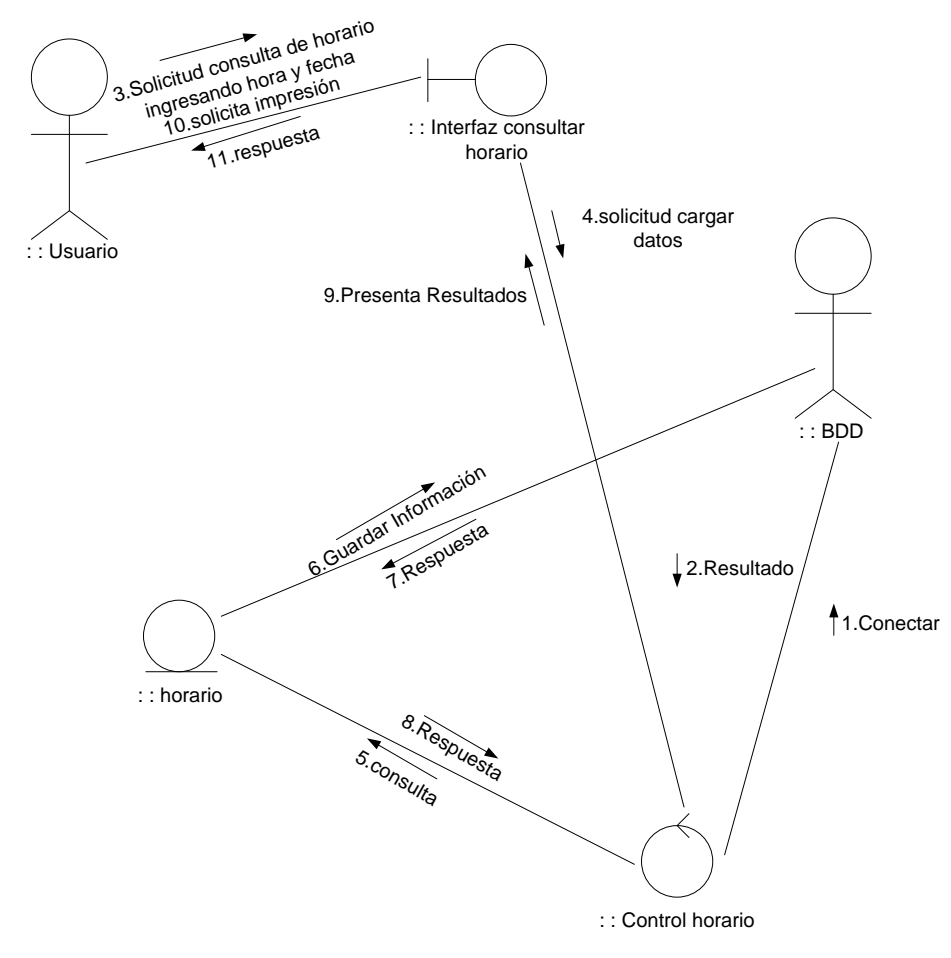

10.6.2.12.3 Caso de uso eliminar horario.

**Figura 116. Diagrama de caso de uso eliminar horario**

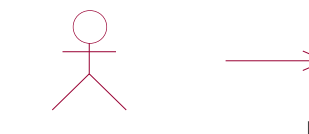

Eliminar horario Usuario

#### **Tabla 83. Documentación de caso de uso eliminar horario**

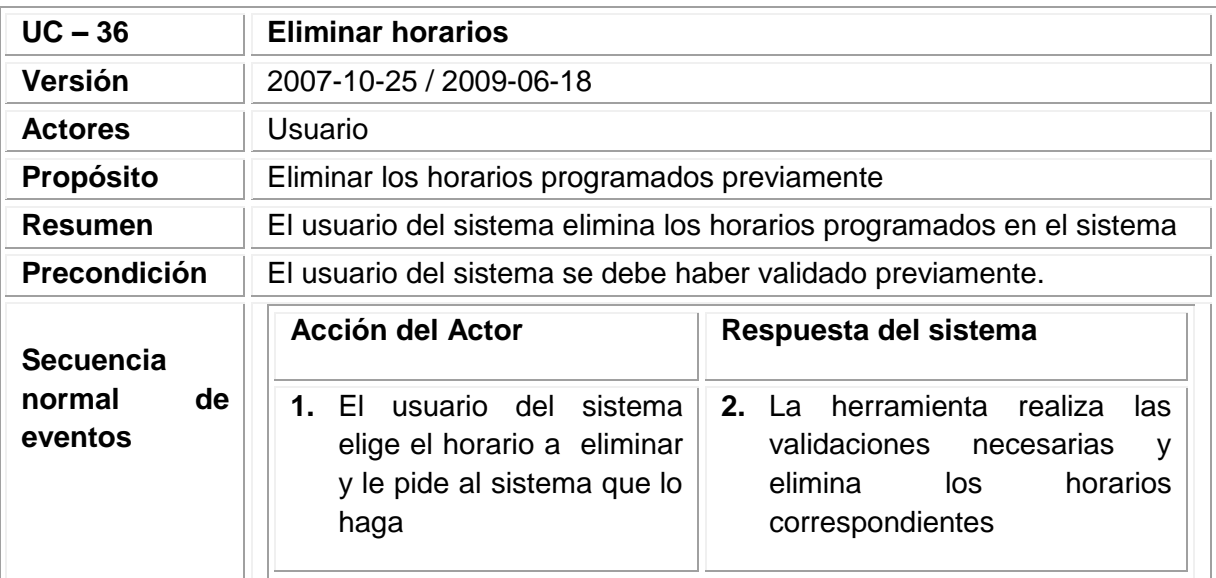

Fuente: los autores

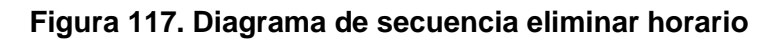

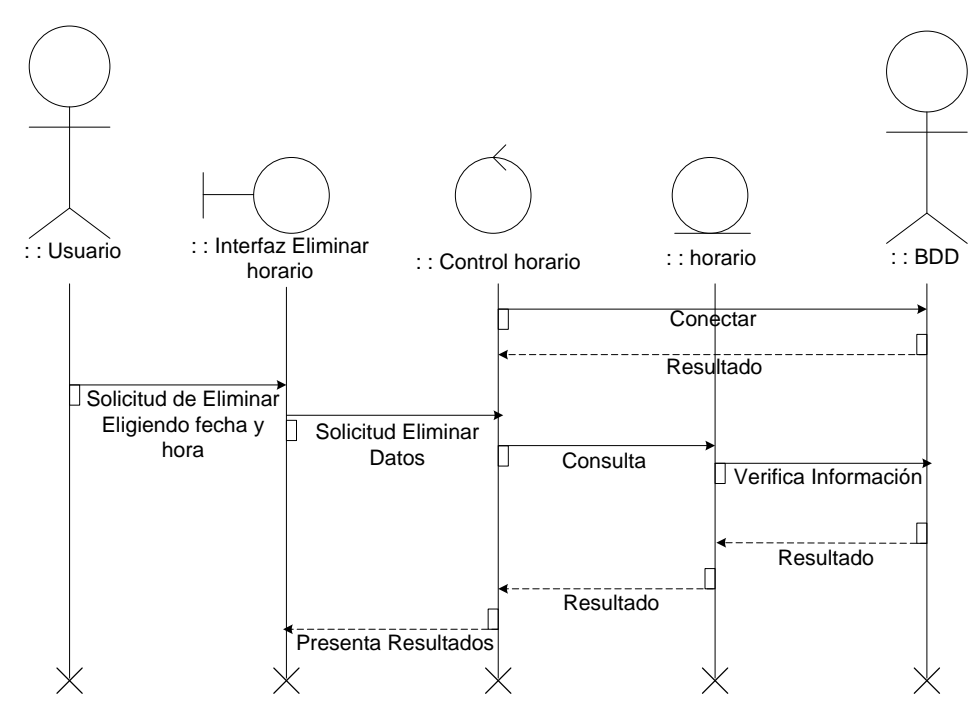

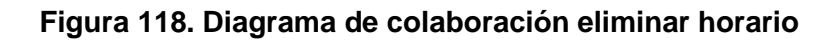

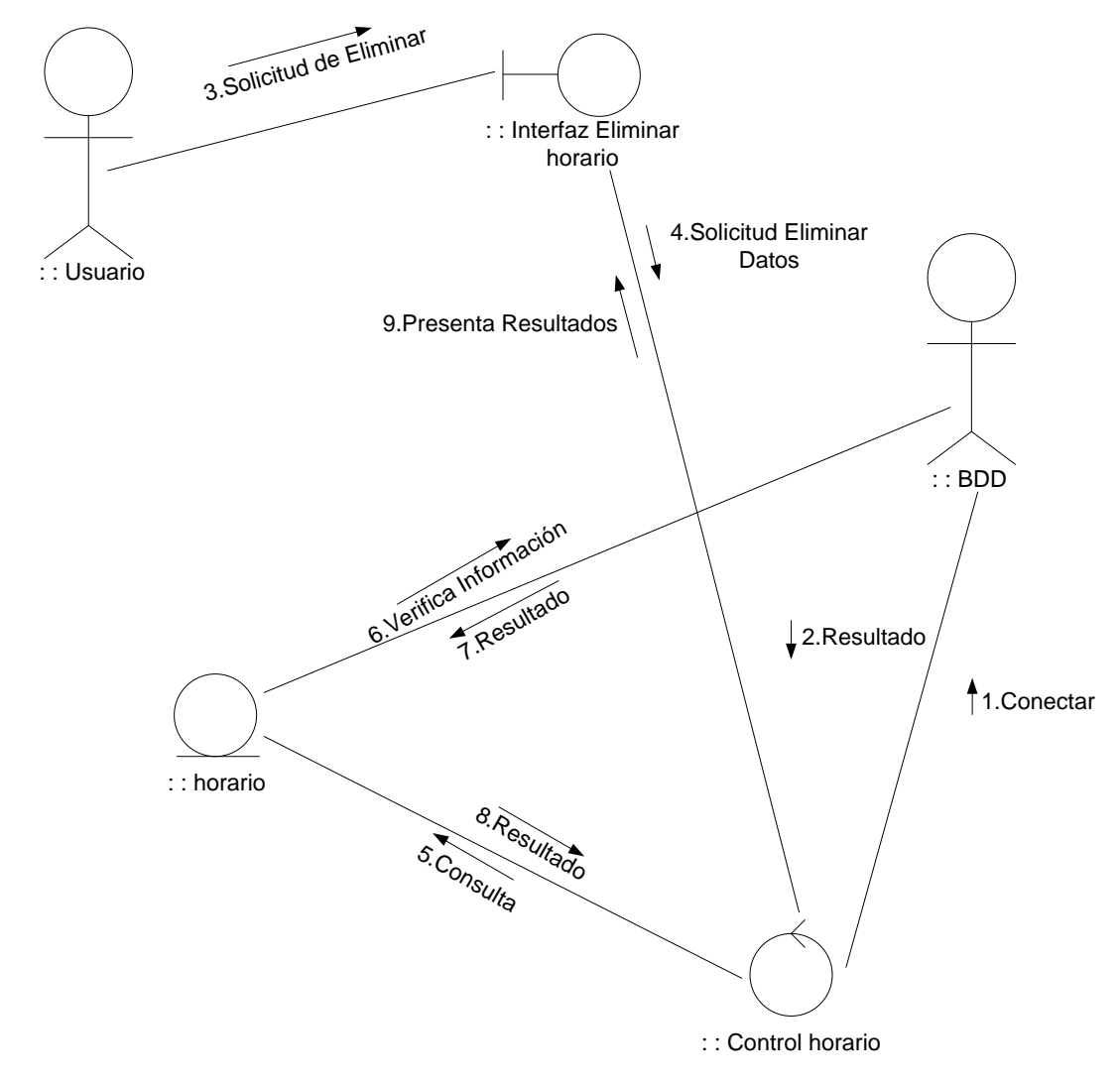

Fuente: los autores

## 10.7 REQUISITOS NO FUNCIONALES

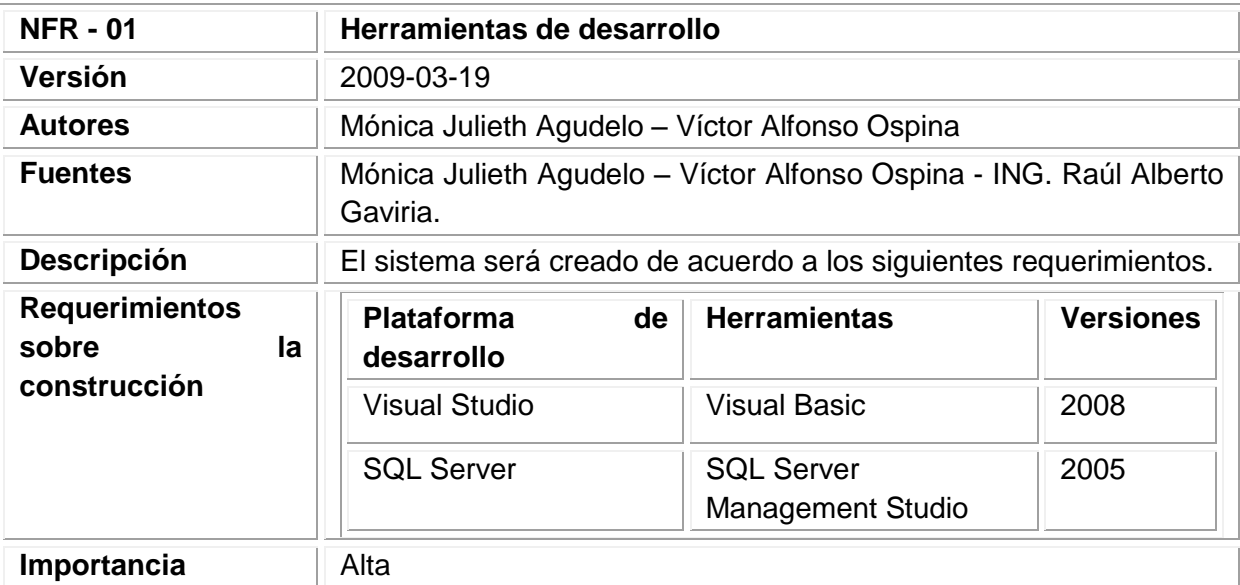

### **Tabla 84. Requisito no funcional herramientas de desarrollo**

Fuente: los autores

#### **Tabla 85. Requisito no funcional visualización**

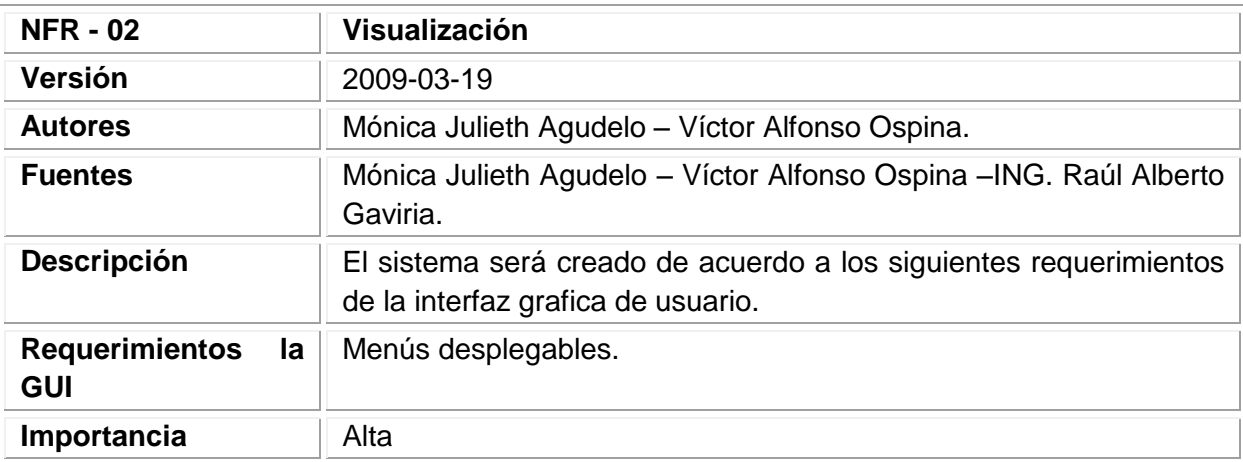

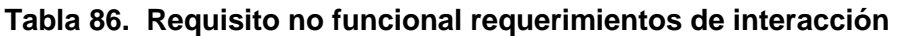

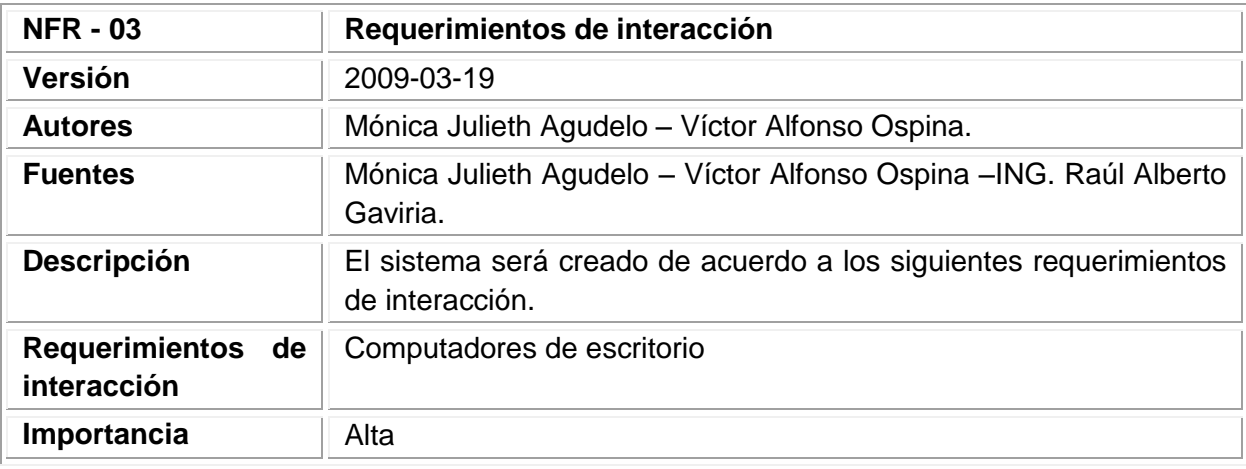

### **Tabla 87. Requisito no funcional compatibilidad**

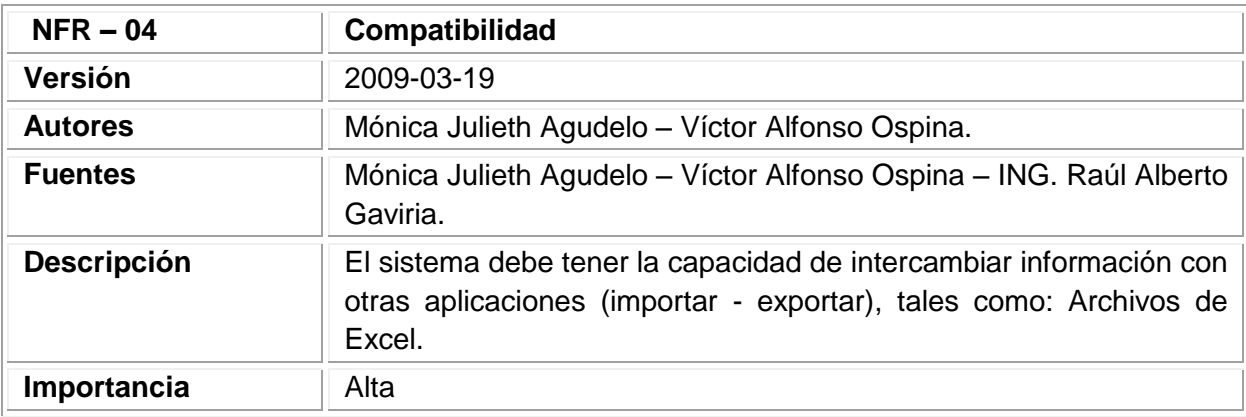

Fuente: los autores

#### **Tabla 88. Requisito no funcional Robustez**

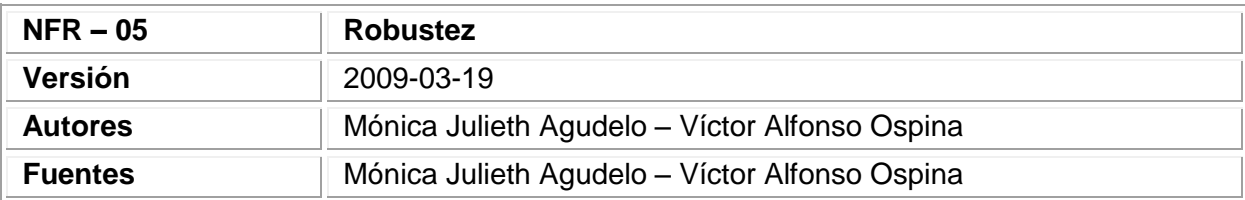

## Tabla 88. (Continuación)

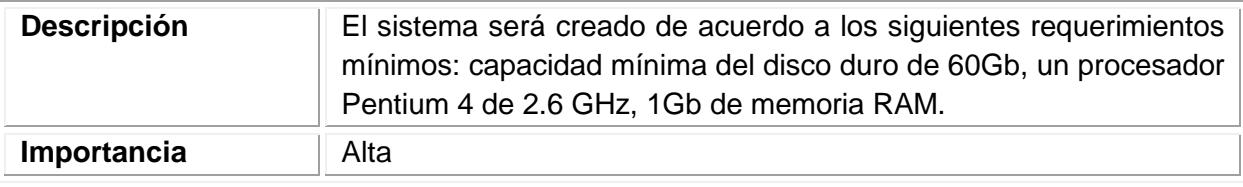

Fuente: los autores

## **Tabla 89. Requisito no funcional Control de acceso**

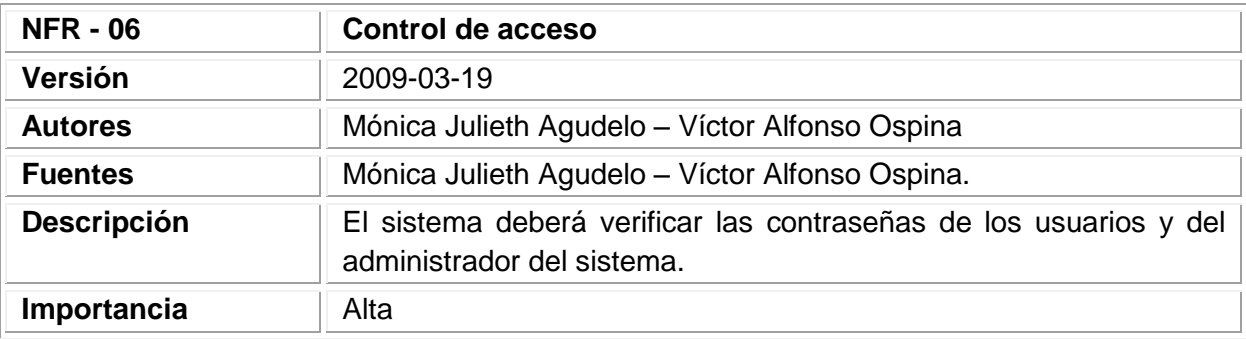

#### 10.8 DIAGRAMA DE CLASES

#### **Figura 119. Diagrama de clases**

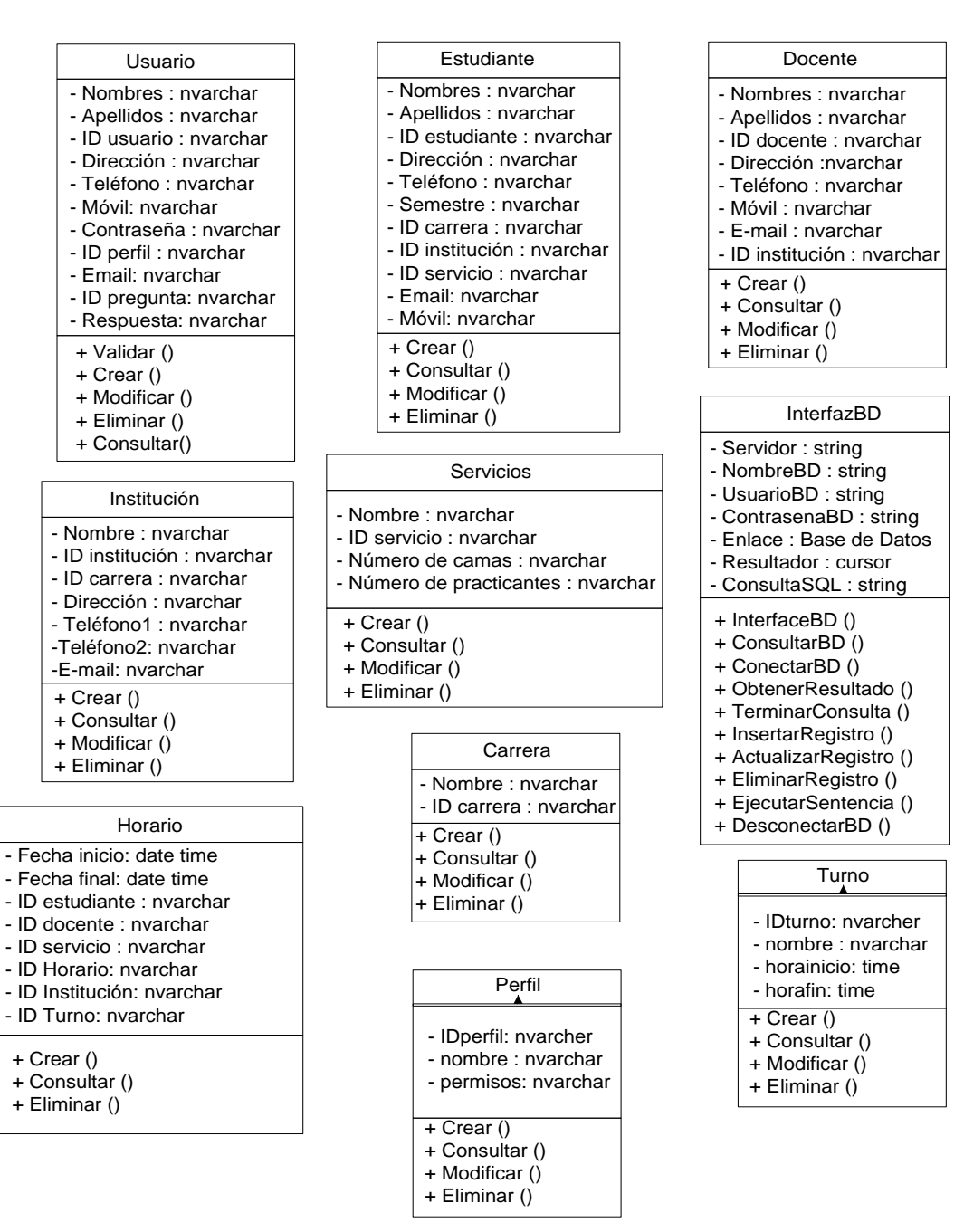

11.DISEÑO

# 11.1 DISEÑO ARQUITECTÓNICO

#### **Figura 120. Diseño arquitectónico**

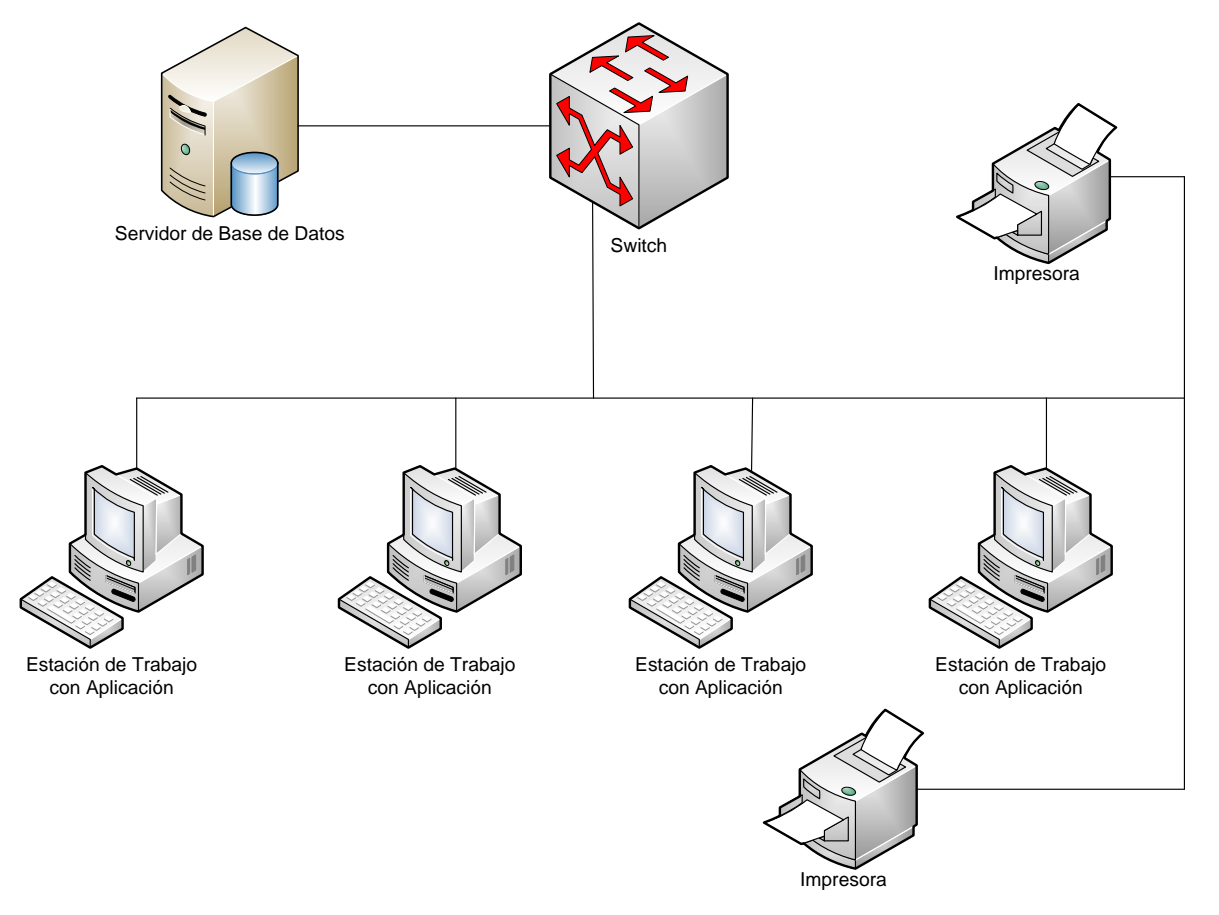

#### 11.2 DIAGRAMA DE DESPLIEGUE

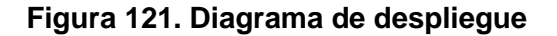

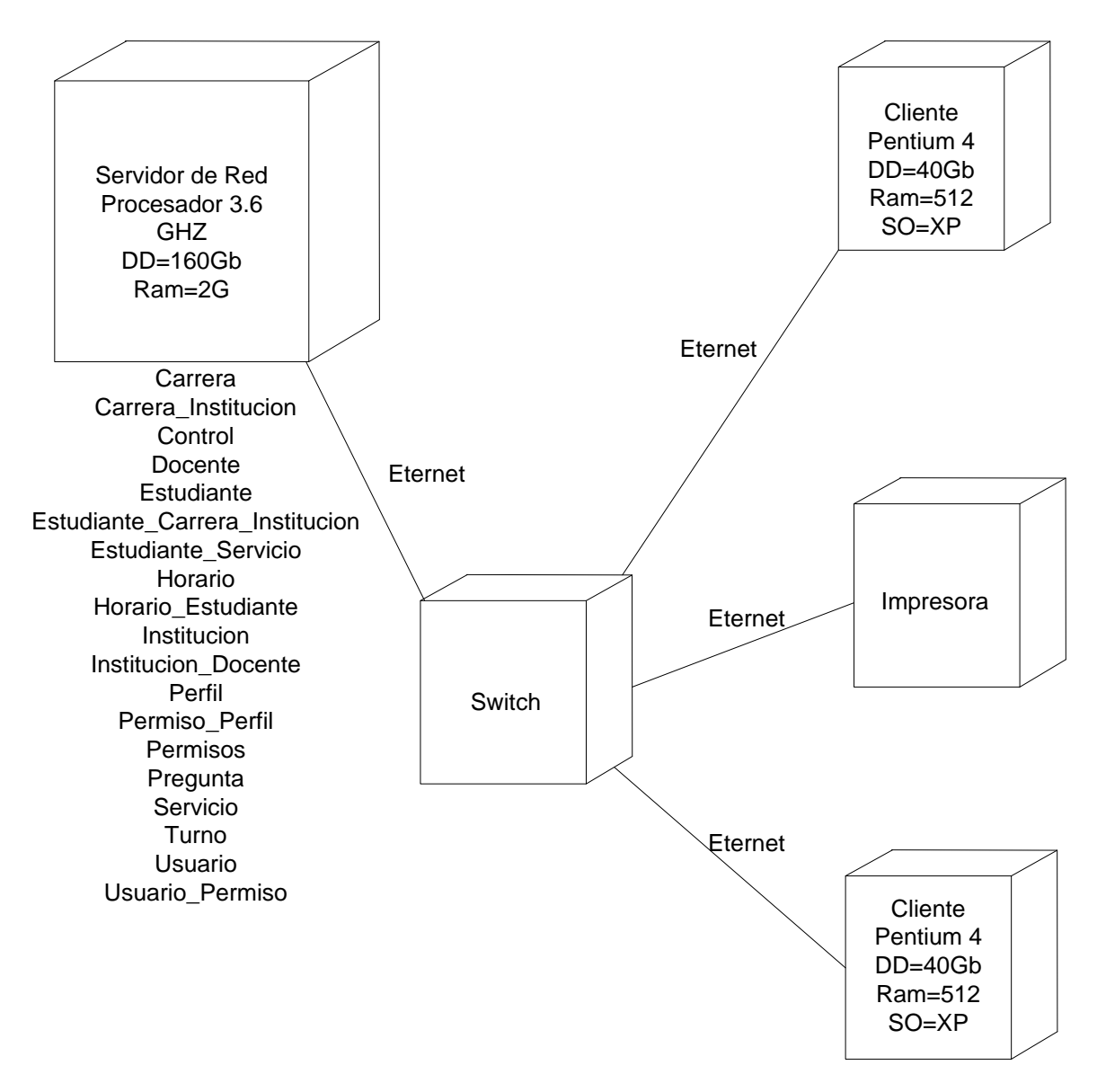

### 11.3 PROTOTIPOS DE INTERFAZ GRÁFICA DE USUARIO

#### 11.3.1 Interfaz bienvenida

**Descripción:** Esta pantalla se utiliza para dar inicio al sistema y mostrar datos de desarrolladores.

#### Figura 122. Interfaz Bienvenida

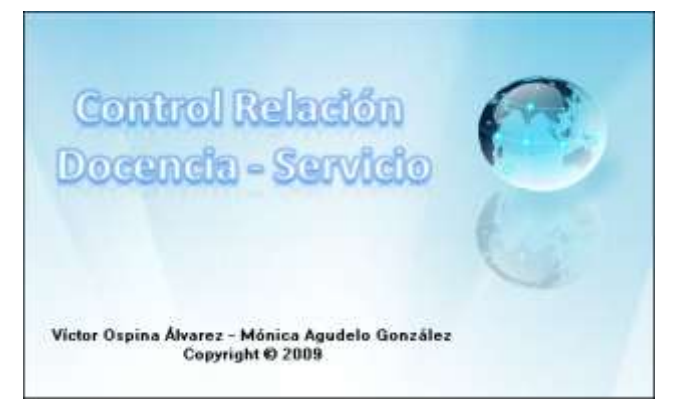

Fuente: los autores

#### 11.3.2 Interfaz Validar Usuario

**Descripción:** Esta pantalla se utiliza para la validación del usuario en el sistema, definiendo el perfil de acceso.

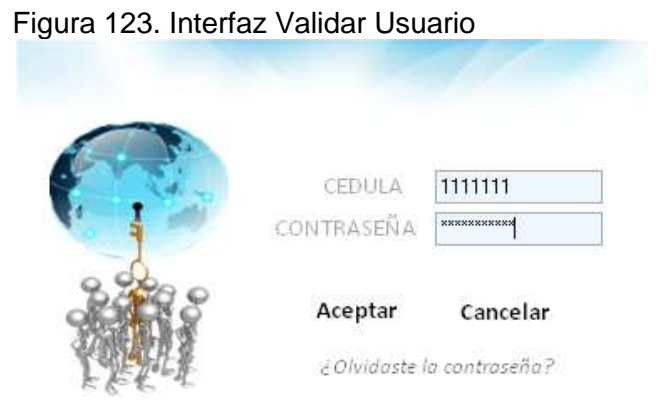

Fuente: los autores
#### **Tabla 90. Eventos Interfaz Validar Usuario**

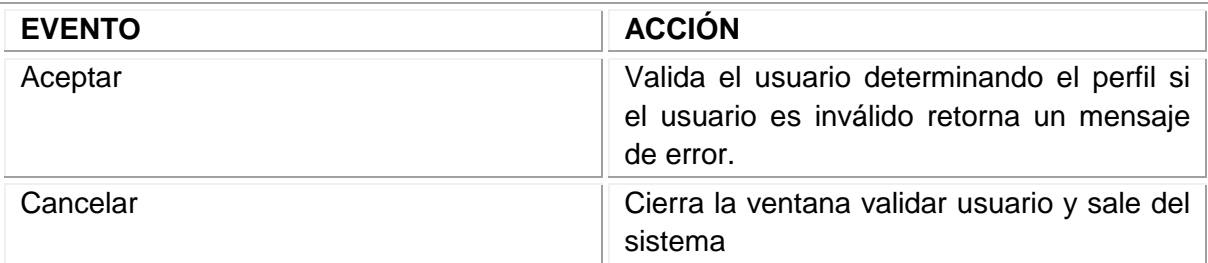

Fuente: los autores

## 11.3.3 Interfaz Menú Principal

**Descripción:** Esta pantalla se utiliza para acceder a todas las opciones del sistema dependiendo del perfil y los permisos del usuario validado.

## **Figura 124. Interfaz Menú Principal**

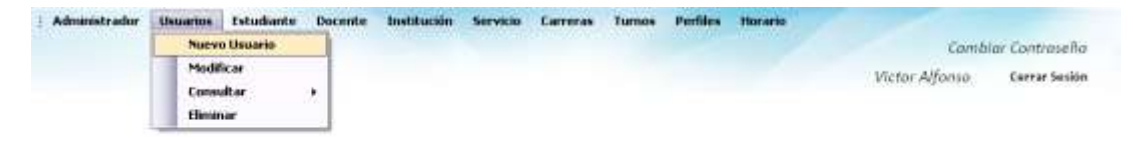

## **Tabla 91. Eventos Interfaz Menú Principal**

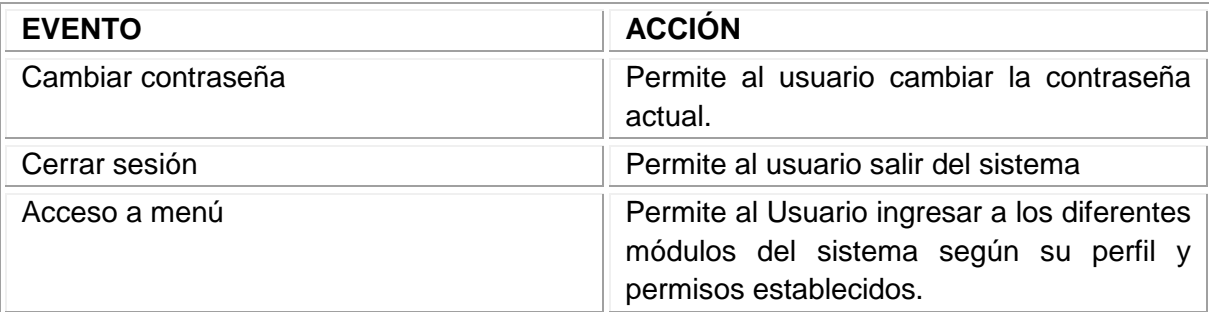

Fuente: los autores

### 11.3.4 Interfaz de Control

**Descripción:** Esta pantalla se utiliza para guardar información referente al Hospital Universitario San Jorge de Pereira.

## **Figura 125. Interfaz de Control**

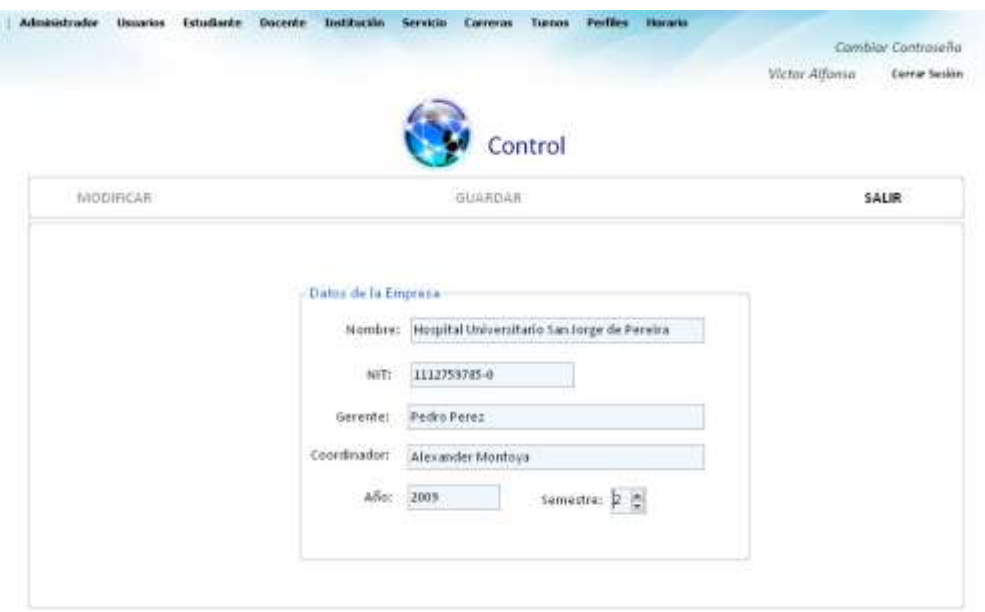

### **Tabla 92. Eventos Interfaz de Control**

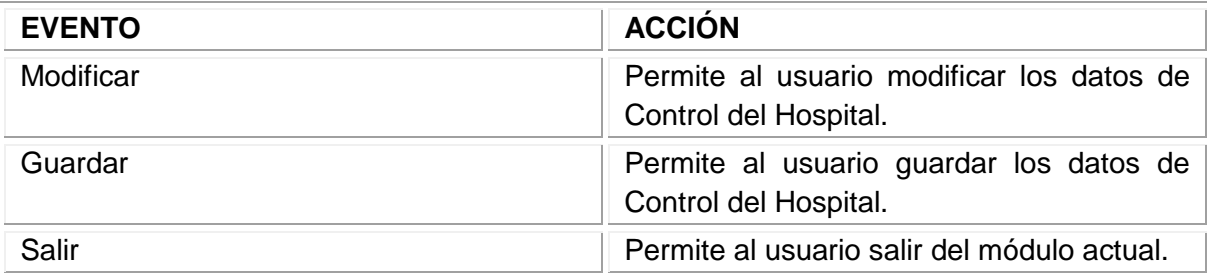

Fuente: los autores

## 11.3.5 Interfaz Importar Estudiantes

**Descripción:** Esta pantalla se utiliza para importar información de los estudiantes desde un archivo de Excel que deben enviar las Instituciones.

## **Figura 126. Interfaz Importar Estudiantes**

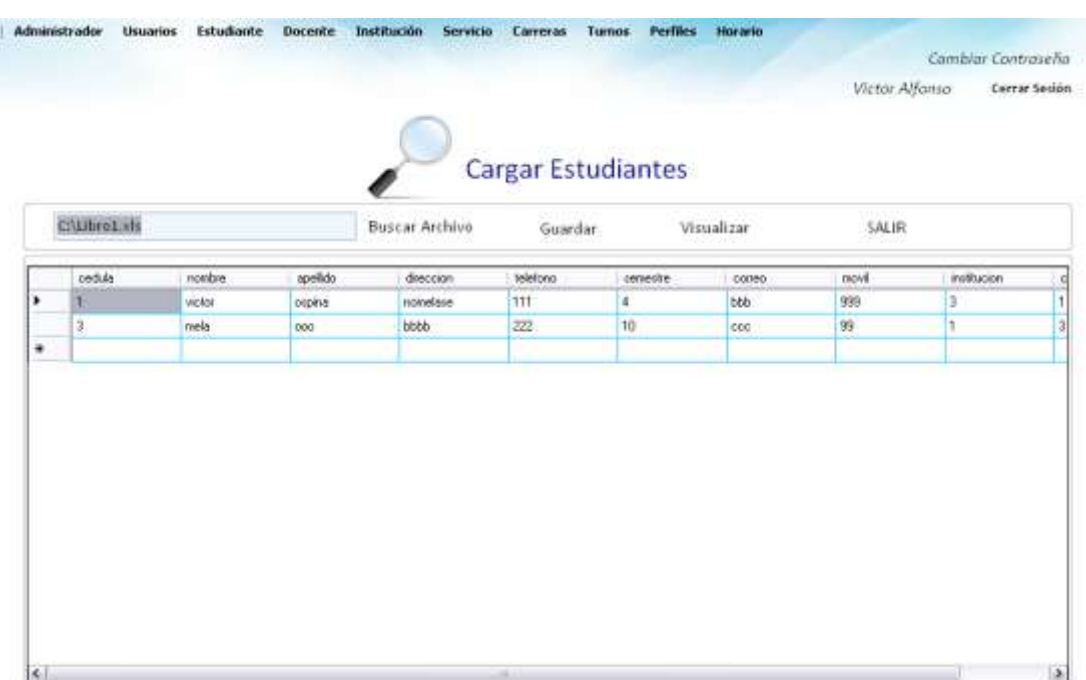

### **Tabla 93. Eventos Interfaz Importar Estudiantes**

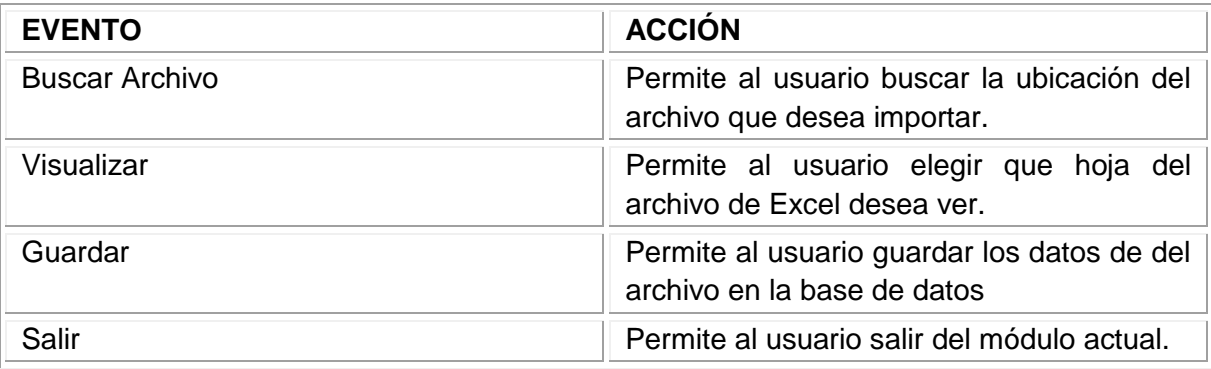

Fuente: los autores

# 11.3.6 Interfaz Importar Docentes

**Descripción:** Esta pantalla se utiliza para importar información de los docentes desde un archivo de Excel que deben enviar las Instituciones.

## **Figura 127. Interfaz Importar Docentes**

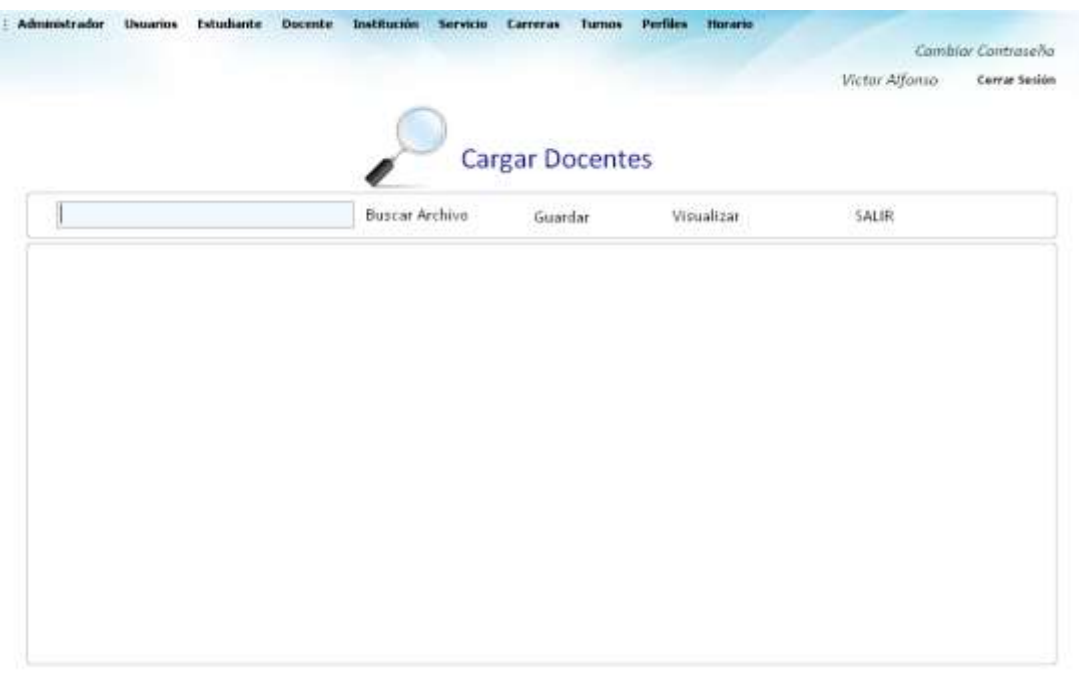

### **Tabla 94. Eventos Interfaz Importar Docentes**

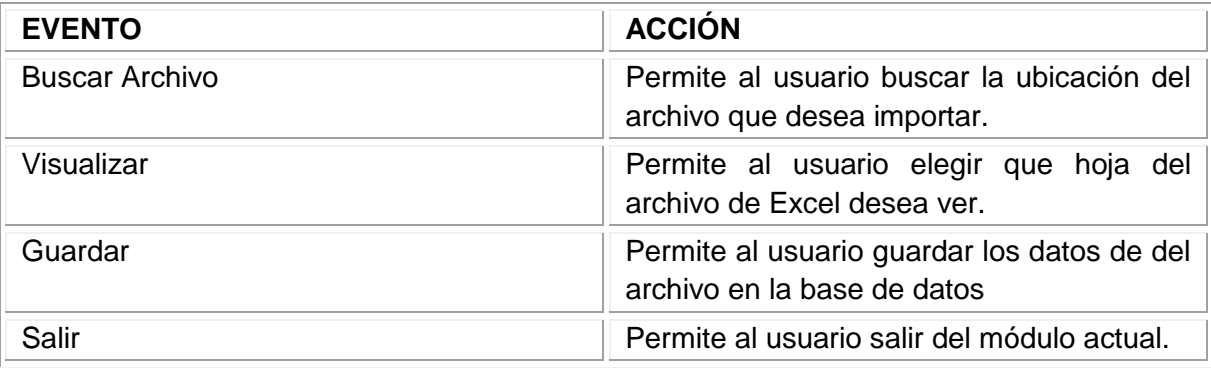

Fuente: los autores

## 11.3.7 Interfaz Crear nuevo Usuario

**Descripción:** Esta pantalla se utiliza para almacenar la información de los Usuarios del sistema.

## **Figura 128. Interfaz Crear Nuevo Usuario**

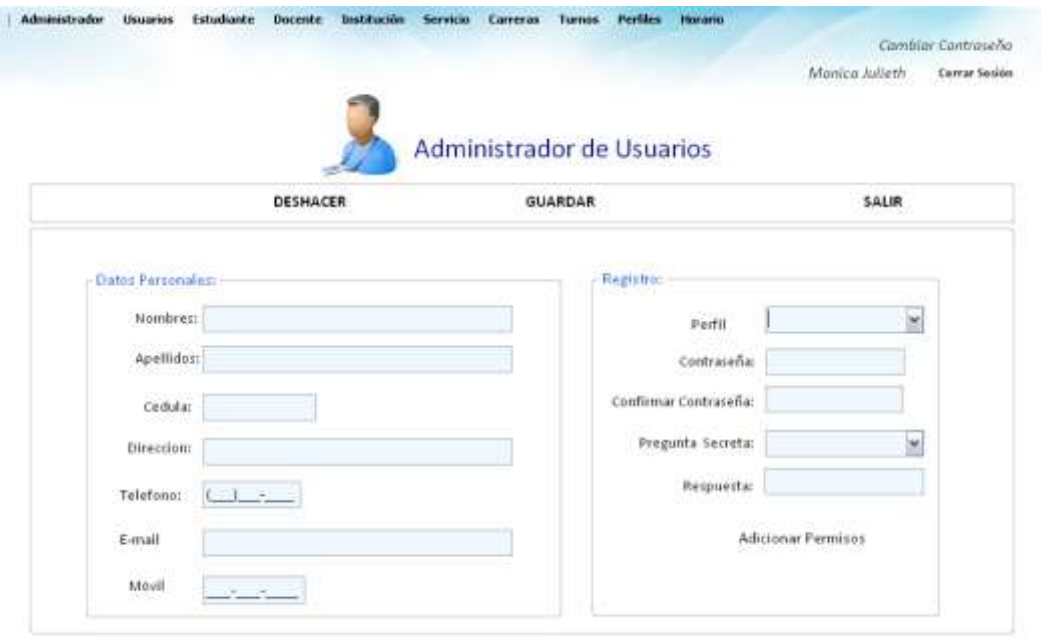

### **Tabla 95. Eventos Interfaz Crear Nuevo Usuario**

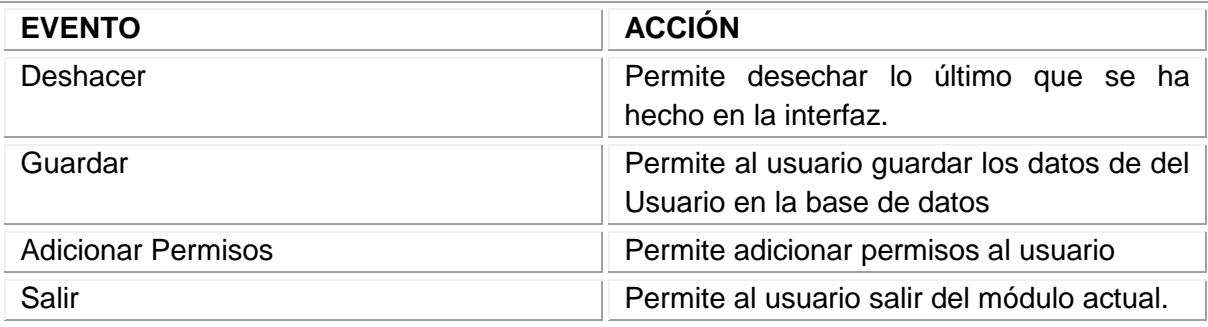

Fuente: los autores

11.3.8 Interfaz Adicionar Permisos a Usuario

**Descripción:** Esta pantalla se utiliza para adicionar permisos a los Usuarios del sistema.

## **Figura 129. Interfaz Adicionar Permisos a Usuario**

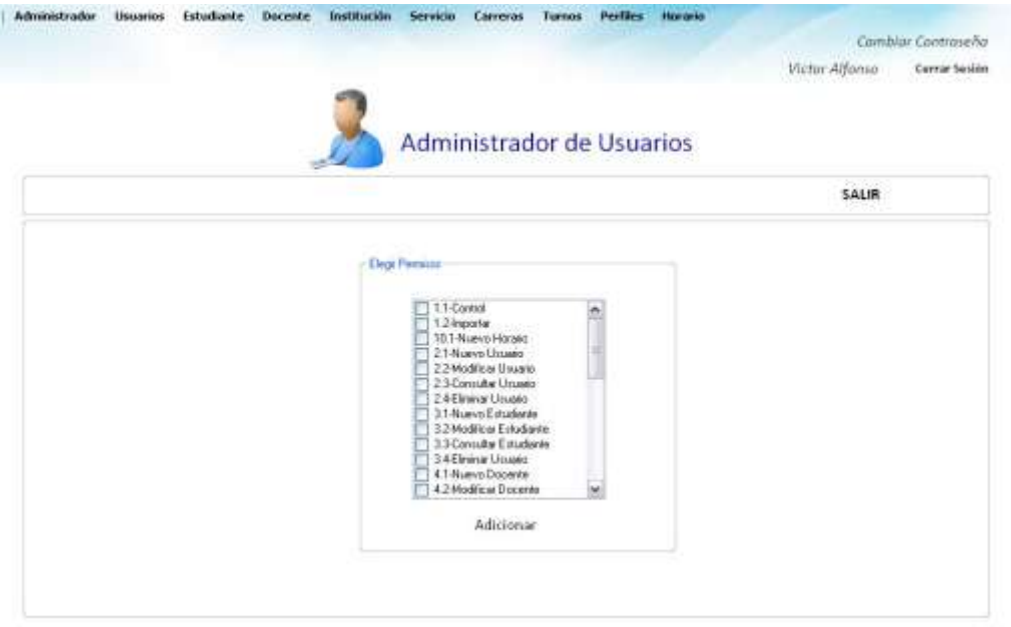

### **Tabla 96. Eventos Interfaz Adicionar Permisos a Usuario**

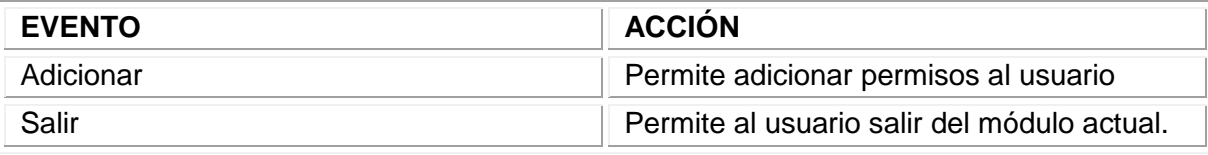

Fuente: los autores

## 11.3.9 Interfaz Modificar Usuario

**Descripción:** Esta pantalla se utiliza para modificar la información de los Usuarios del sistema.

# **Figura 130. Interfaz Modificar Usuario**

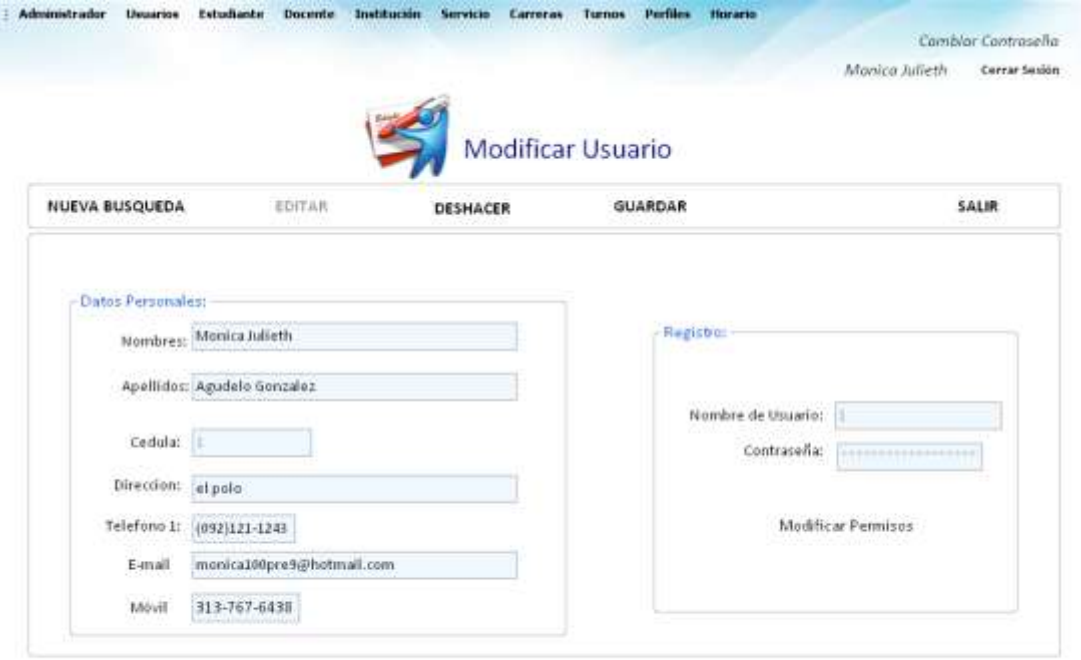

### **Tabla 97. Eventos Interfaz Modificar Usuario**

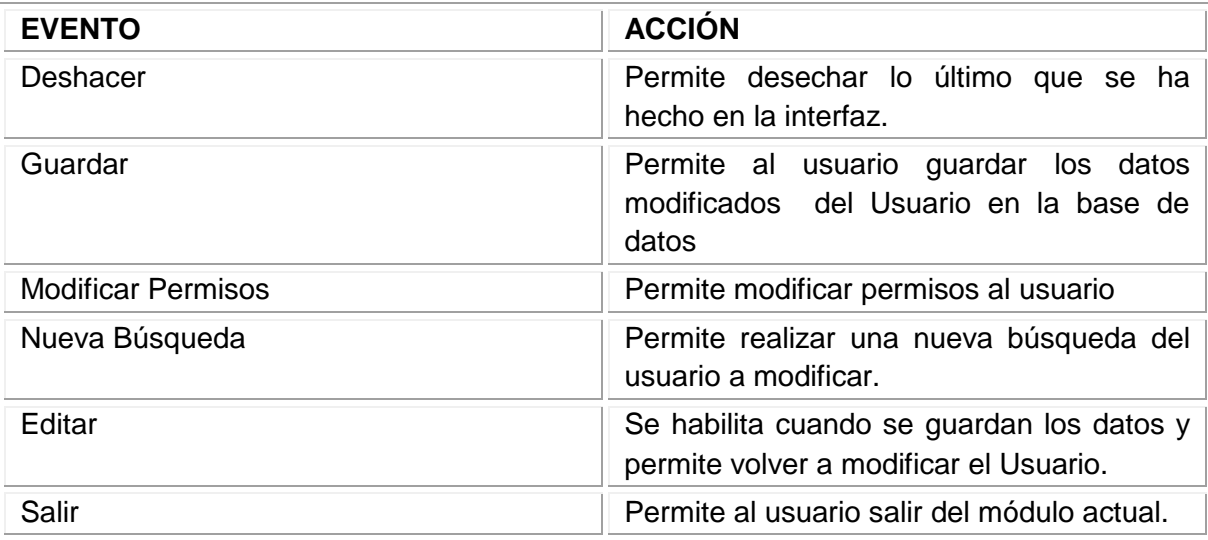

Fuente: los autores

# 11.3.10 Interfaz Consultar Usuario

**Descripción:** Esta pantalla se utiliza para consultar la información de los Usuarios del sistema.

# **Figura 131. Interfaz Consultar Usuario**

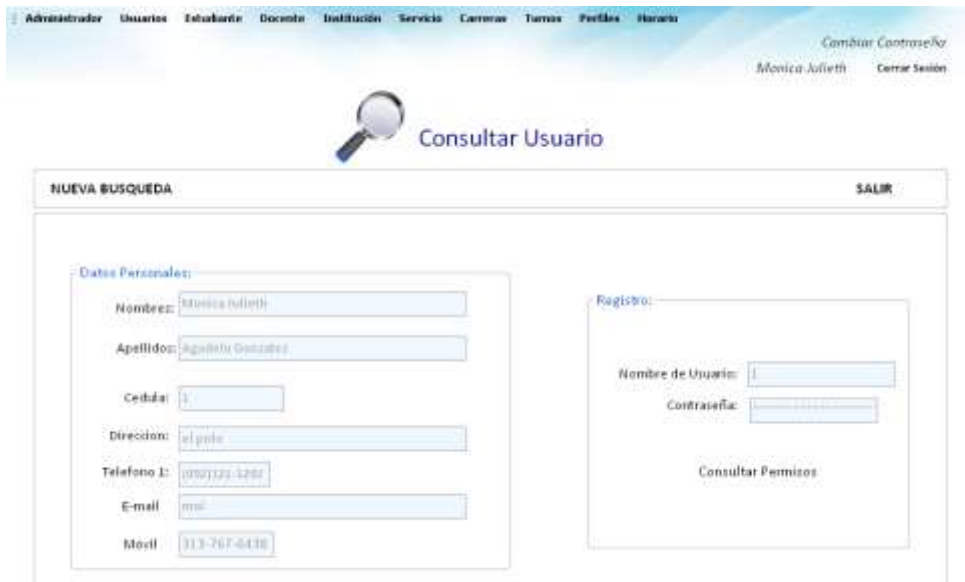

Fuente: los autores

### **Tabla 98. Eventos Interfaz Consultar Usuario**

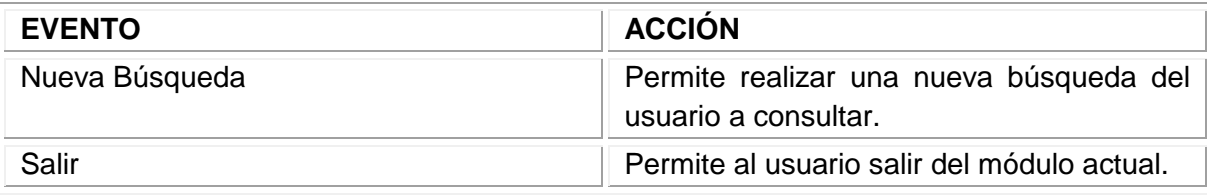

Fuente: los autores

11.3.11 Interfaz Consultar todos los usuarios

**Descripción:** Esta pantalla se utiliza para consultar la información de todos los Usuarios del sistema.

# **Figura 132. Interfaz Consultar todos los usuarios**

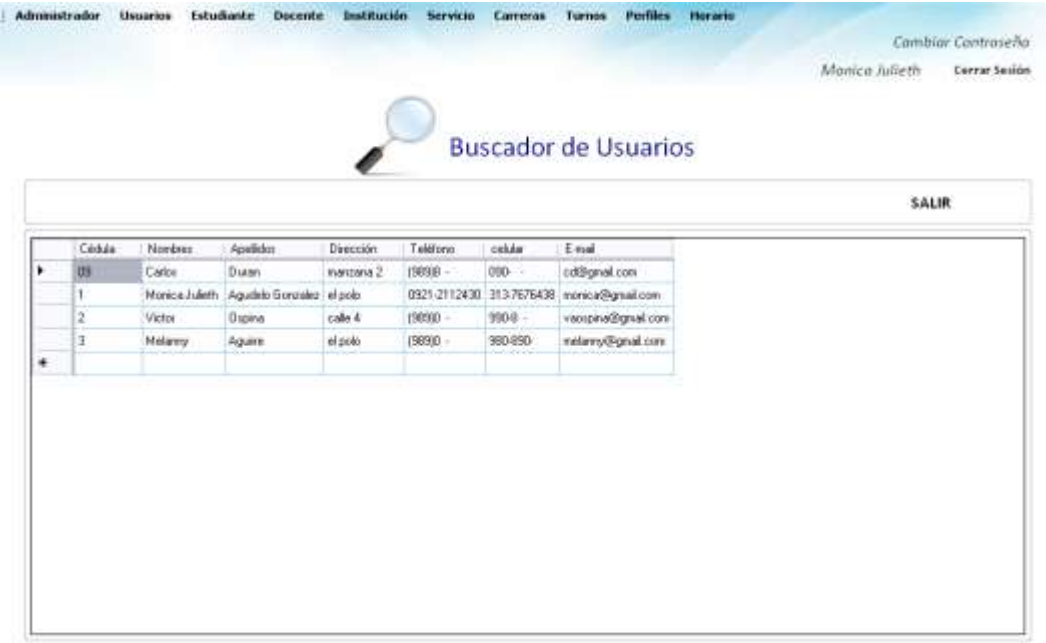

### **Tabla 99. Eventos Interfaz Consultar todos los usuarios**

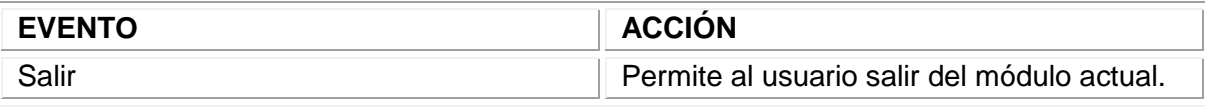

Fuente: los autores

## 1.3.12 Interfaz Eliminar usuario

**Descripción:** Esta pantalla se utiliza para eliminar la información de los usuarios del sistema.

## **Figura 133. Interfaz Eliminar usuario**

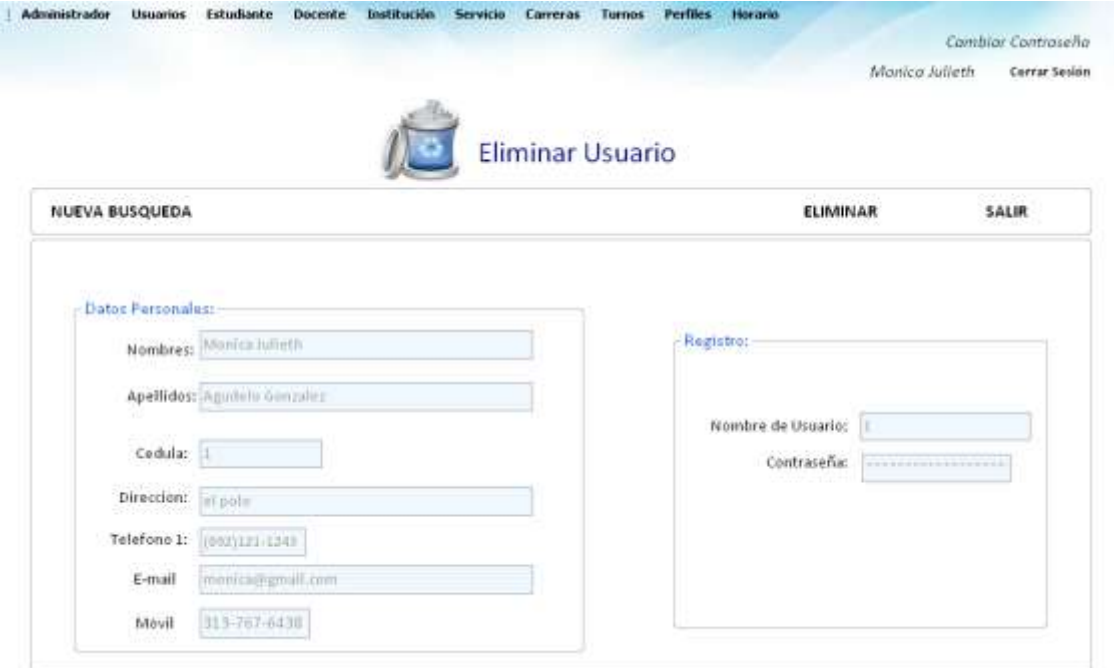

### **Tabla 100.Eventos Interfaz Eliminar usuario**

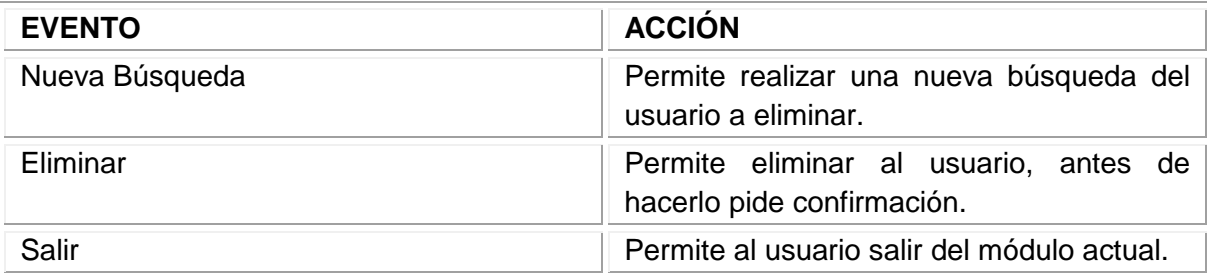

Fuente: los autores

# 11.3.13 Interfaz Crear nuevo Estudiante

**Descripción:** Esta pantalla se utiliza para almacenar la información de los Estudiantes.

Figura 134. Interfaz Crear nuevo Estudiante

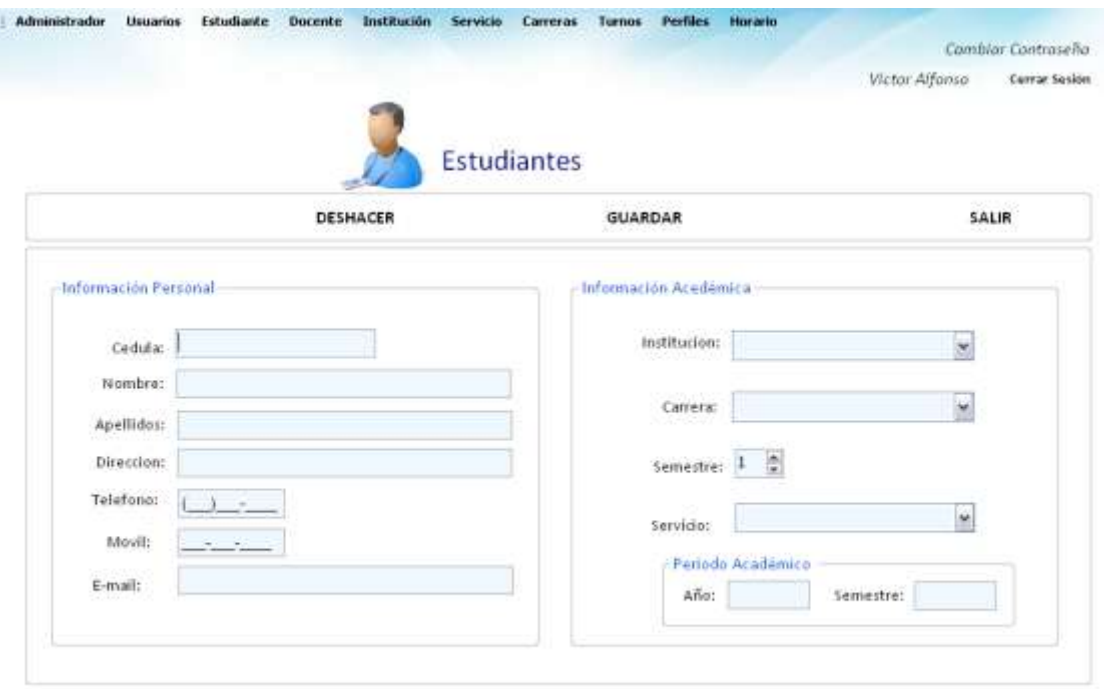

#### **Tabla 101. Eventos Interfaz Crear nuevo Estudiante**

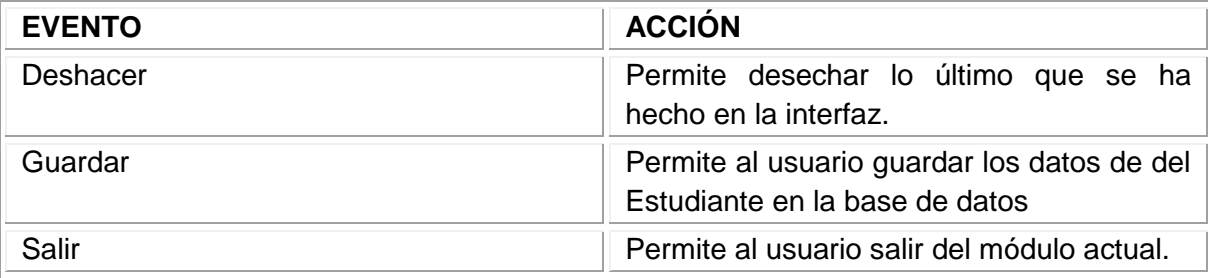

Fuente: los autores

# 11.3.14 Interfaz Modificar Estudiante

**Descripción:** Esta pantalla se utiliza para modificar la información de los Estudiantes.

## **Figura 135. Interfaz Modificar Estudiante**

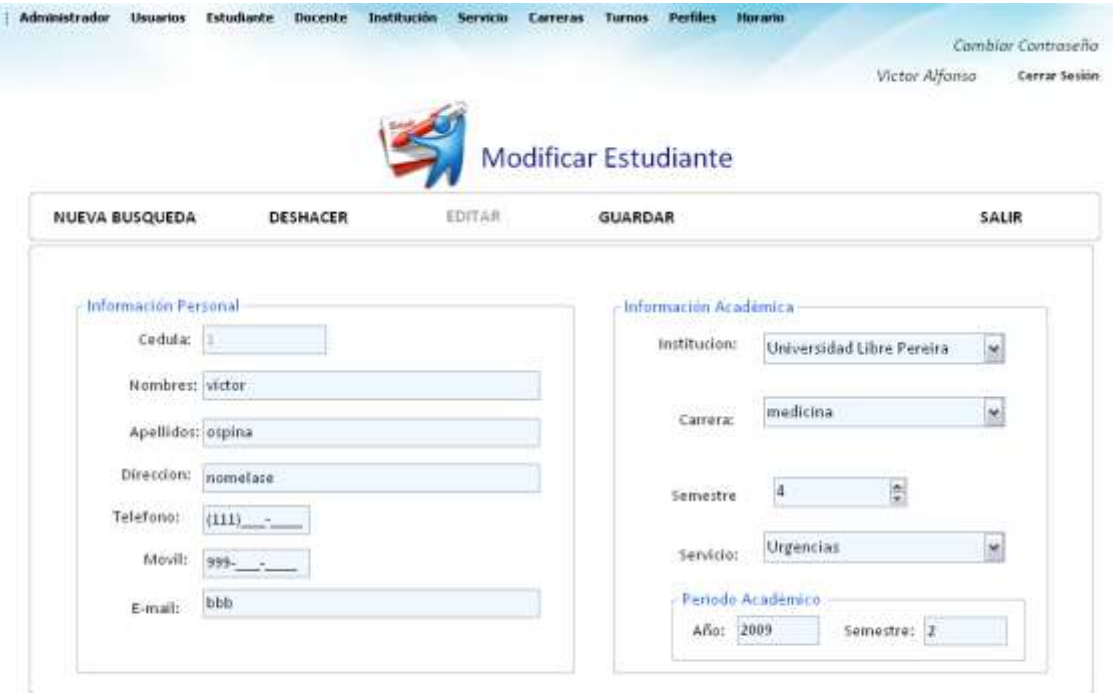

#### **Tabla 102. Eventos Interfaz Modificar Estudiante**

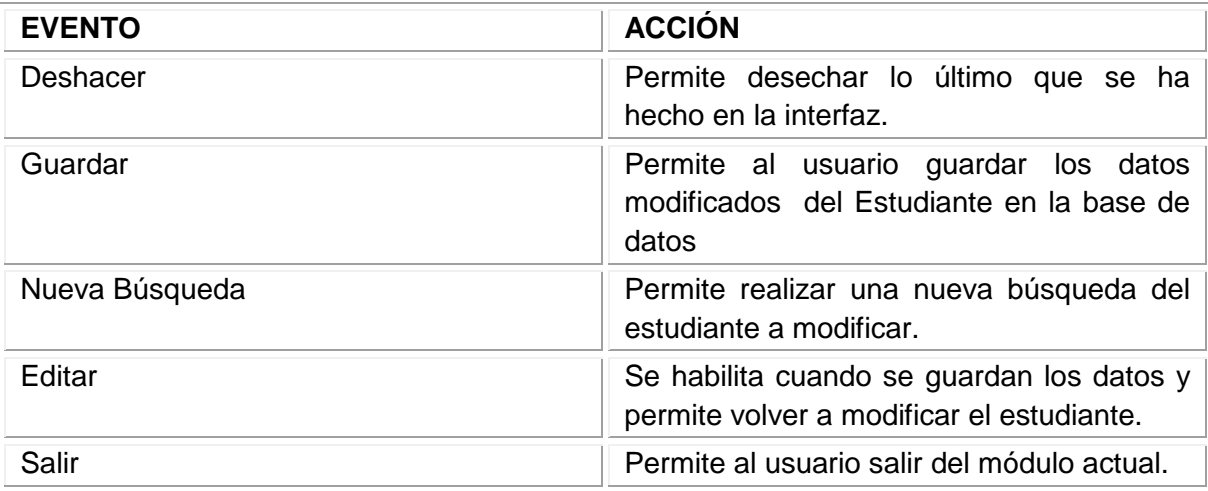

Fuente: los autores

### 11.3.15 Interfaz Consultar Estudiantes

**Descripción:** Esta pantalla se utiliza para consultar la información de los Estudiantes.

### **Figura 136. Interfaz Consultar Estudiantes**

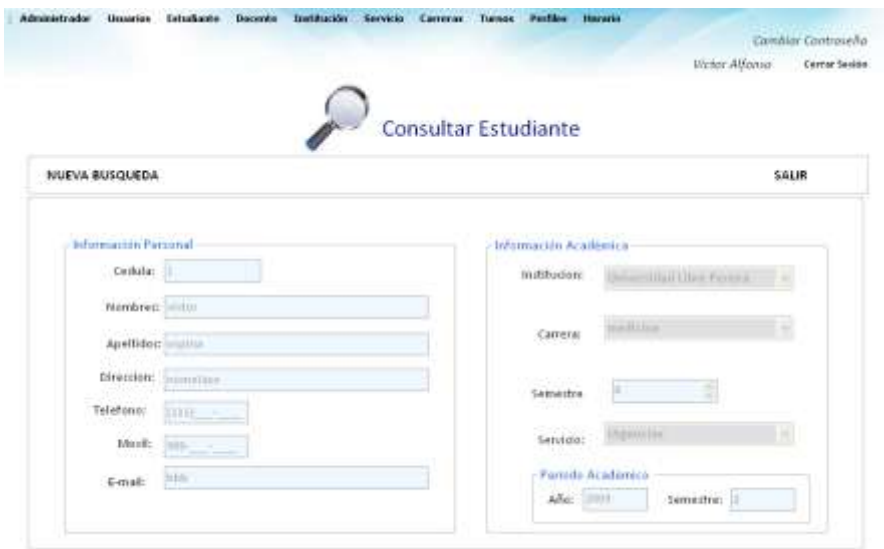

### **Tabla 103. Eventos Interfaz Consultar Estudiantes**

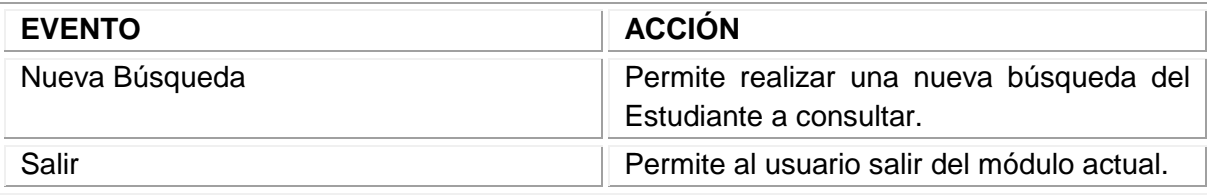

Fuente: los autores

## 11.3.16 Interfaz Consultar todos los Estudiantes

**Descripción:** Esta pantalla se utiliza para consultar la información de todos los Estudiantes.

## **Figura 137. Interfaz Consultar todos los Estudiantes**

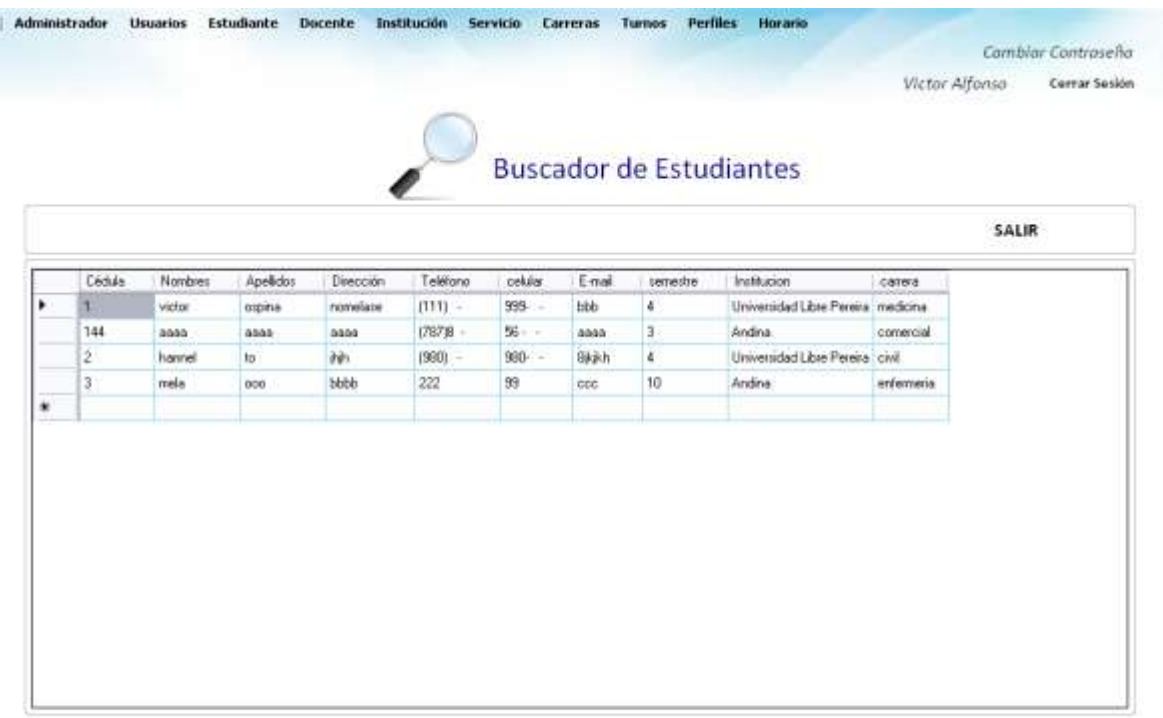

### **Tabla 104. Eventos Interfaz Consultar todos los Estudiantes**

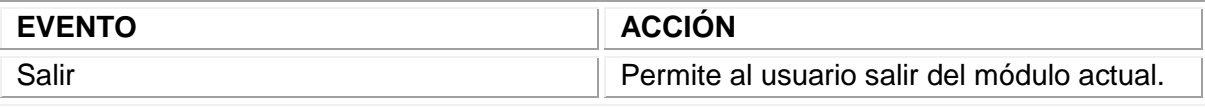

Fuente: los autores

### 11.3.17 Interfaz Eliminar Estudiantes

**Descripción:** Esta pantalla se utiliza para eliminar la información de los Estudiantes.

### **Figura 138. Interfaz Eliminar Estudiantes**

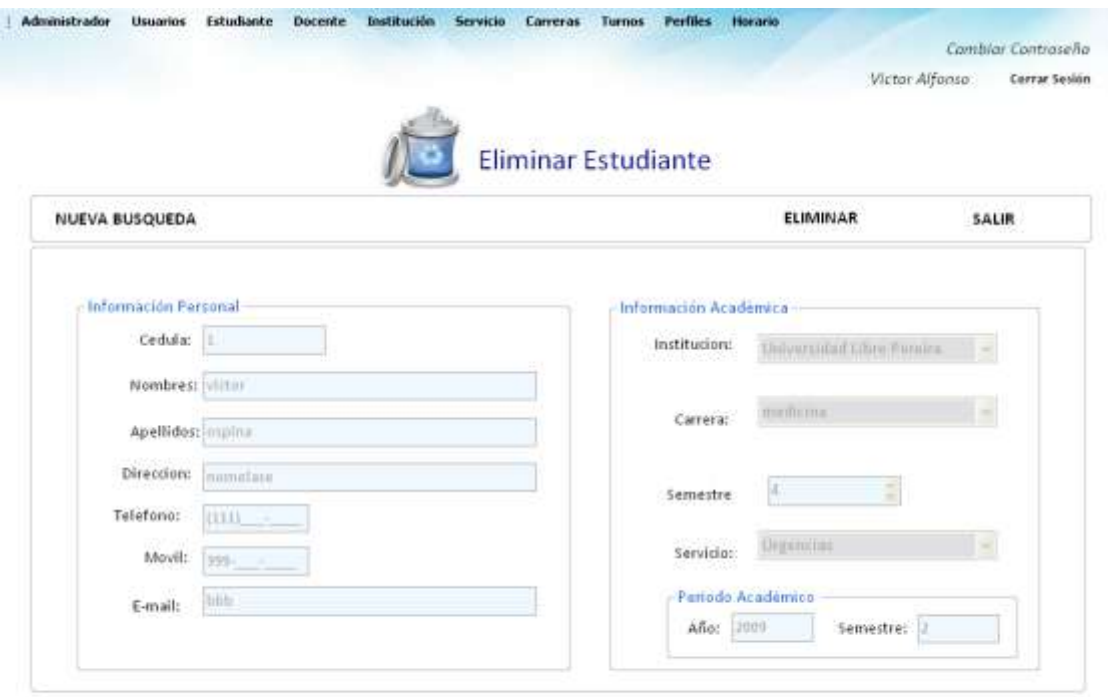

### **Tabla 105. Eventos Interfaz Eliminar Estudiantes**

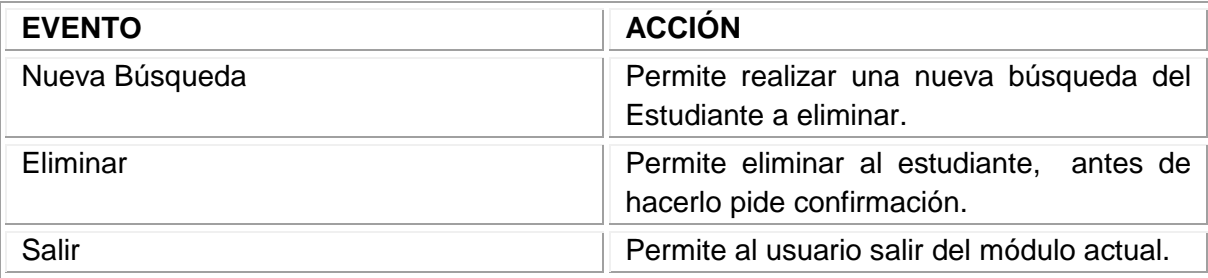

Fuente: los autores

## 11.3.18 Interfaz Crear nuevo Docente

**Descripción:** Esta pantalla se utiliza para almacenar la información de los Docentes.

# **Figura 139. Interfaz Crear nuevo Docente**

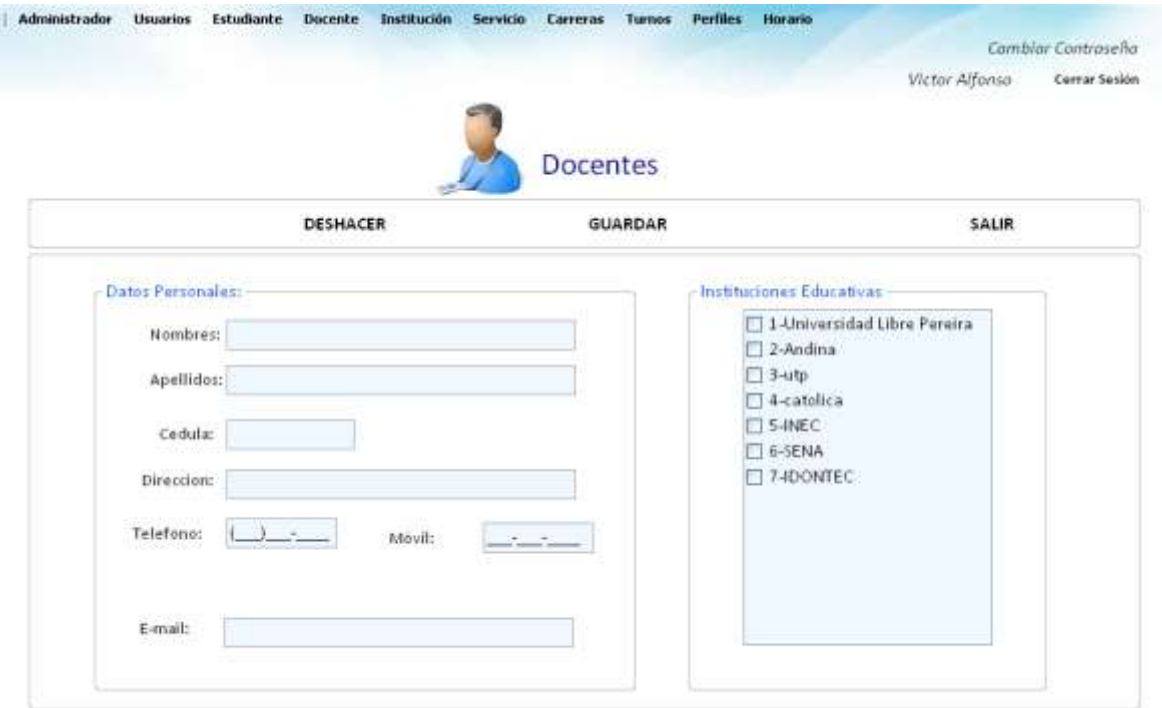

### **Tabla 106. Eventos Interfaz Crear nuevo Docente**

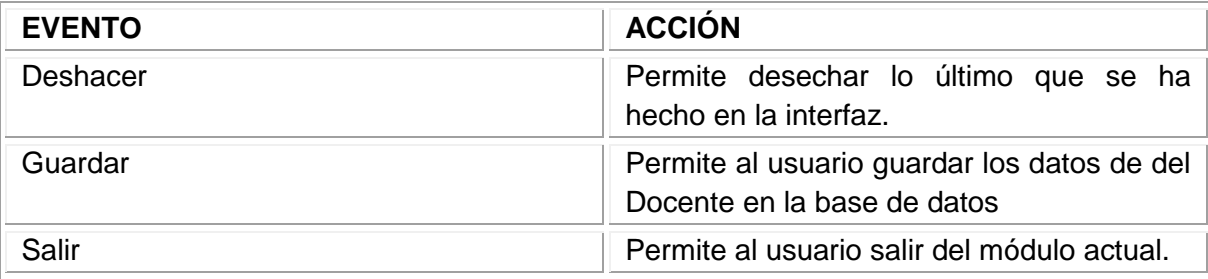

Fuente: los autores

# 11.3.19 Interfaz Modificar Docente

**Descripción:** Esta pantalla se utiliza para modificar la información de los Docentes.

## **Figura 140. Interfaz Modificar Docente**

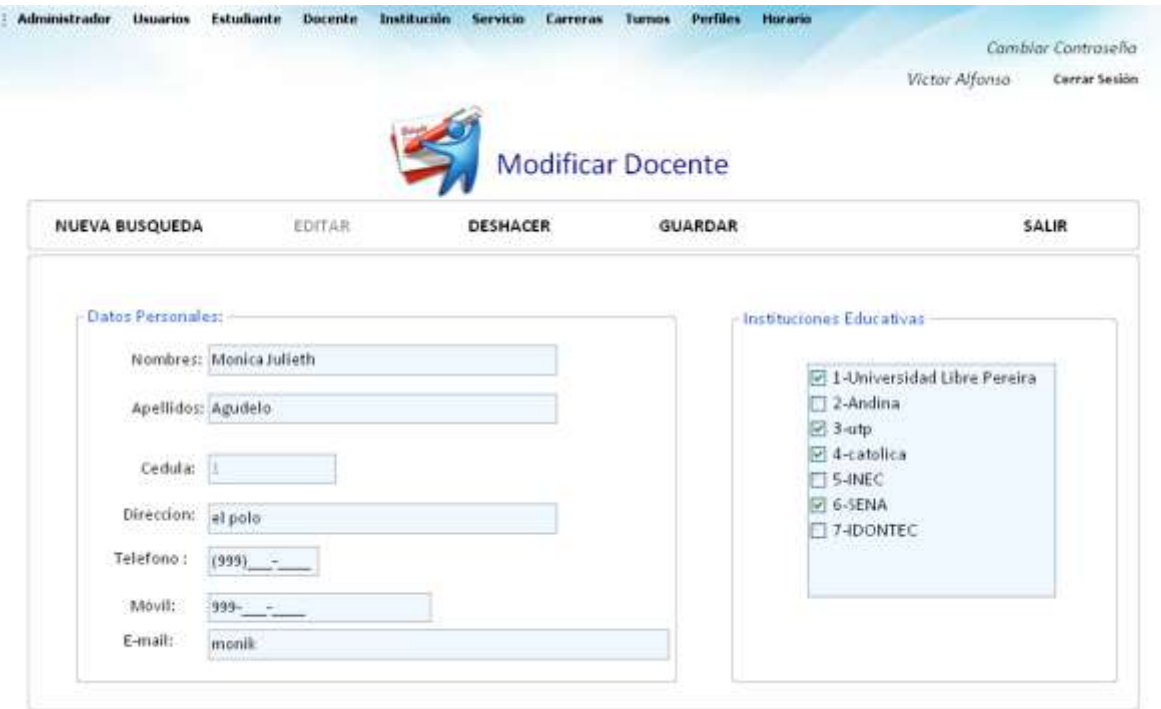

### **Tabla 107. Eventos Interfaz Modificar Docente**

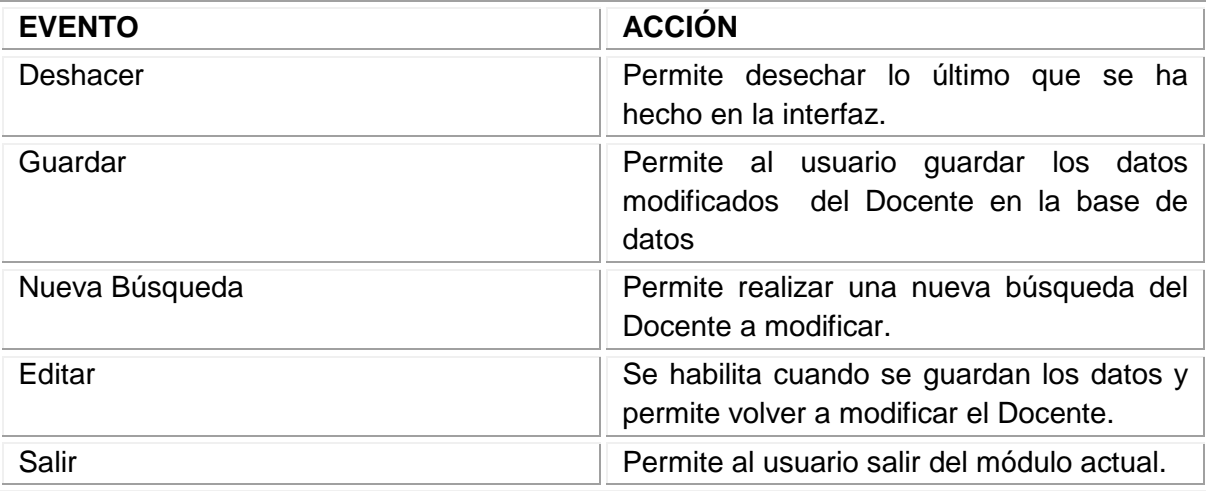

Fuente: los autores

# 11.3.20 Interfaz Consultar Docentes

**Descripción:** Esta pantalla se utiliza para consultar la información de los Docentes.

### **Figura 141. Interfaz Consultar Docentes**

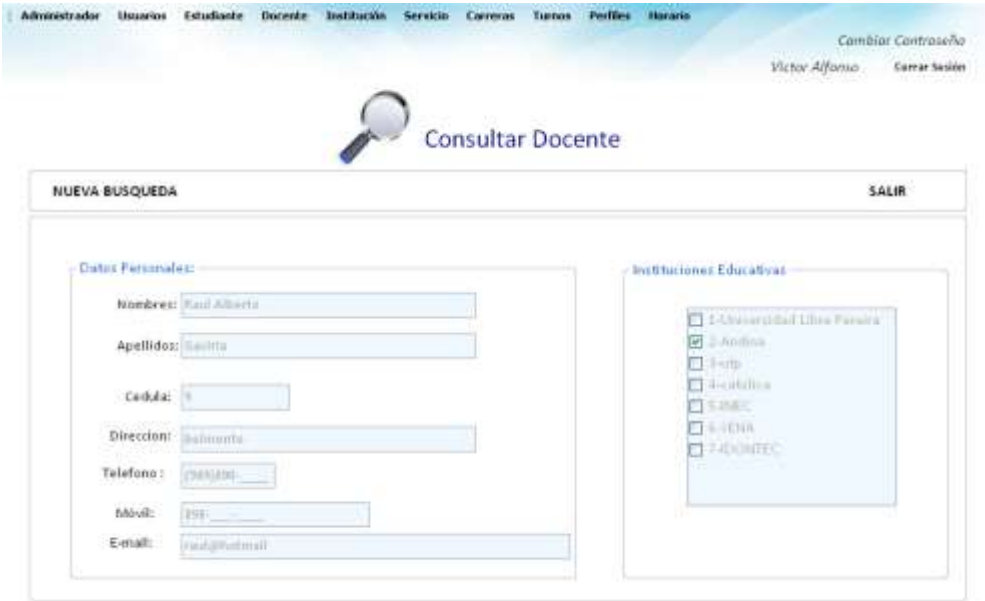

### **Tabla 108. Eventos Interfaz Consultar Docentes**

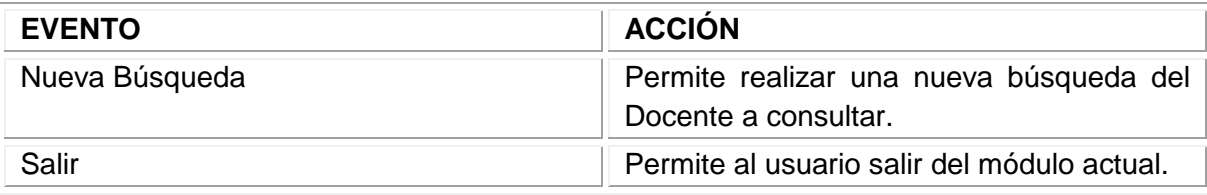

Fuente: los autores

## 11.3.21 Interfaz Consultar todos los Docentes

**Descripción:** Esta pantalla se utiliza para consultar la información de todos los Docentes.

## **Figura 142. Interfaz Consultar todos los Docentes**

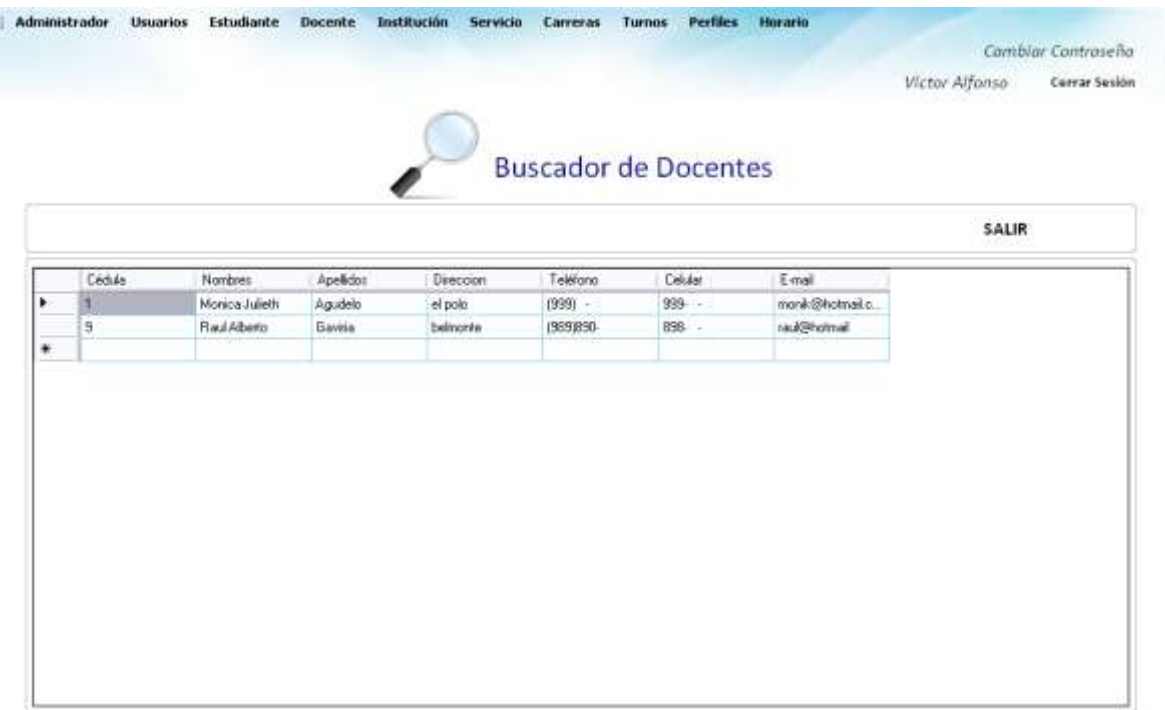

### **Tabla 109. Eventos Interfaz Consultar todos los Docentes**

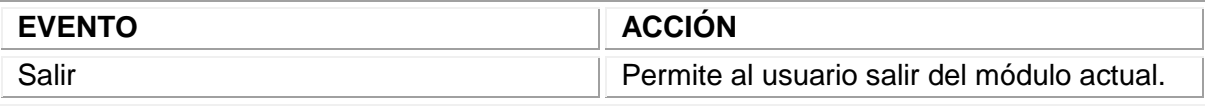

Fuente: los autores

### 11.3.22 Interfaz Eliminar Docente

**Descripción:** Esta pantalla se utiliza para eliminar la información de los Docentes.

### **Figura 143. Interfaz Eliminar Docente**

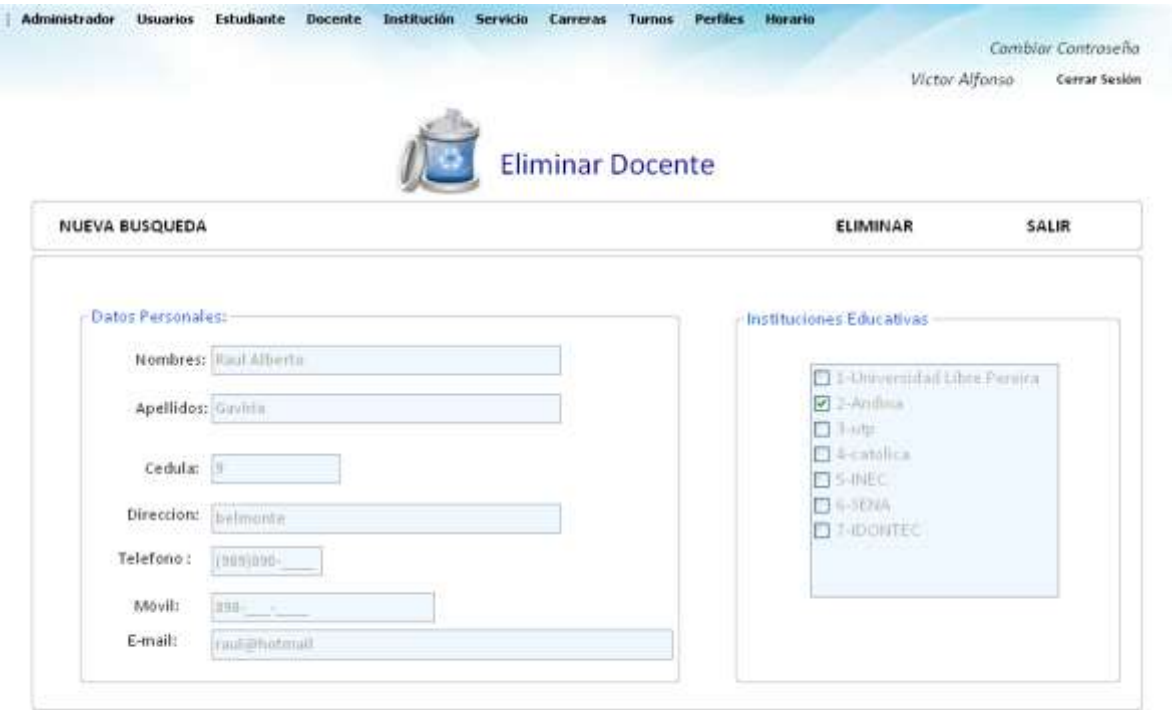

### **Tabla 110. Eventos Interfaz Eliminar Docente**

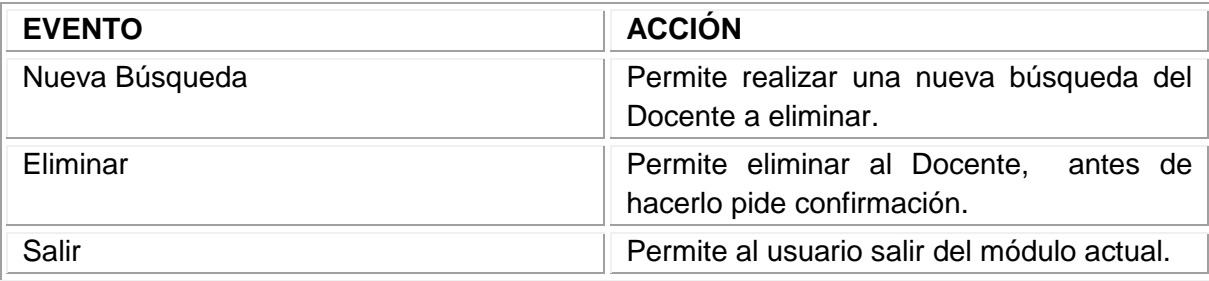

Fuente: los autores

## 11.3.23 Interfaz Crear nueva Institución

**Descripción:** Esta pantalla se utiliza para almacenar la información de las Instituciones.

## **Figura 144. Interfaz Crear nueva Institución**

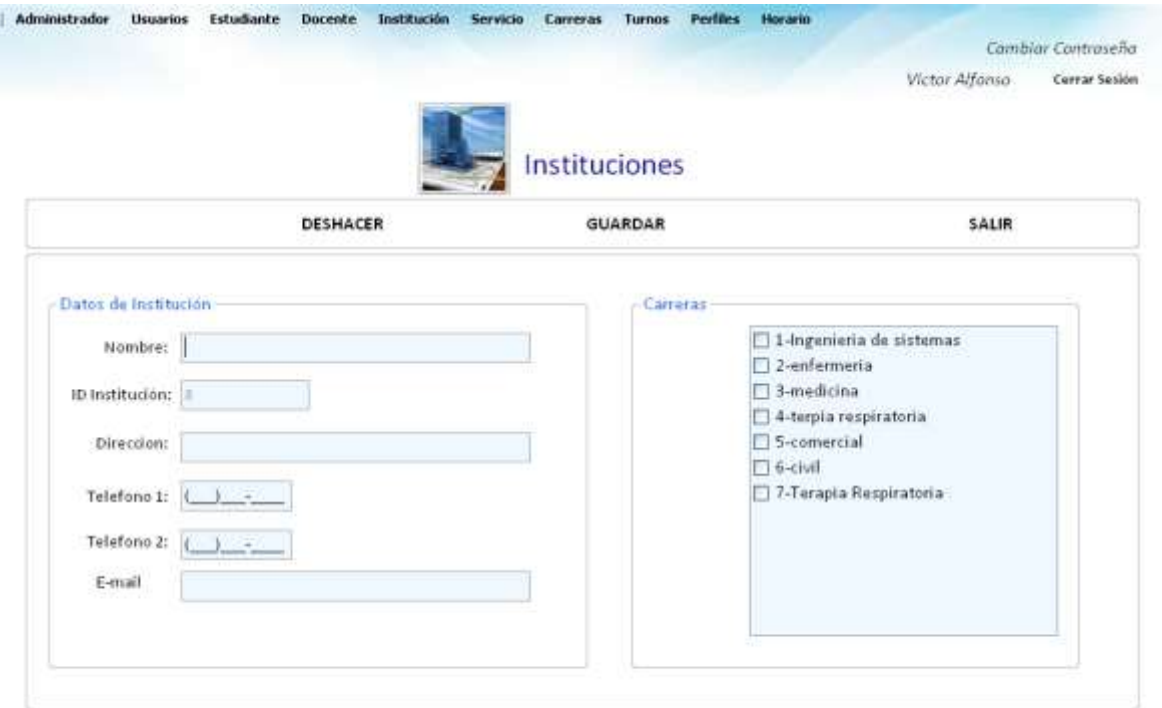

### **Tabla 111. Eventos Interfaz Crear nueva Institución**

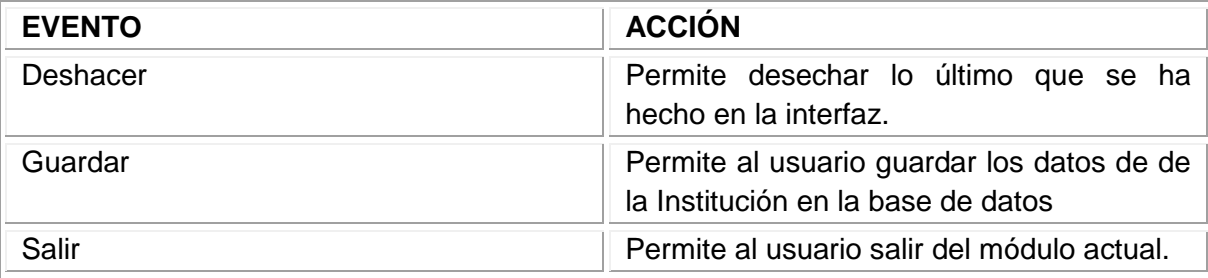

Fuente: los autores

# 11.3.24 Interfaz Modificar Institución

**Descripción:** Esta pantalla se utiliza para modificar la información de las Instituciones.

# **Figura 145. Interfaz Modificar Institución**

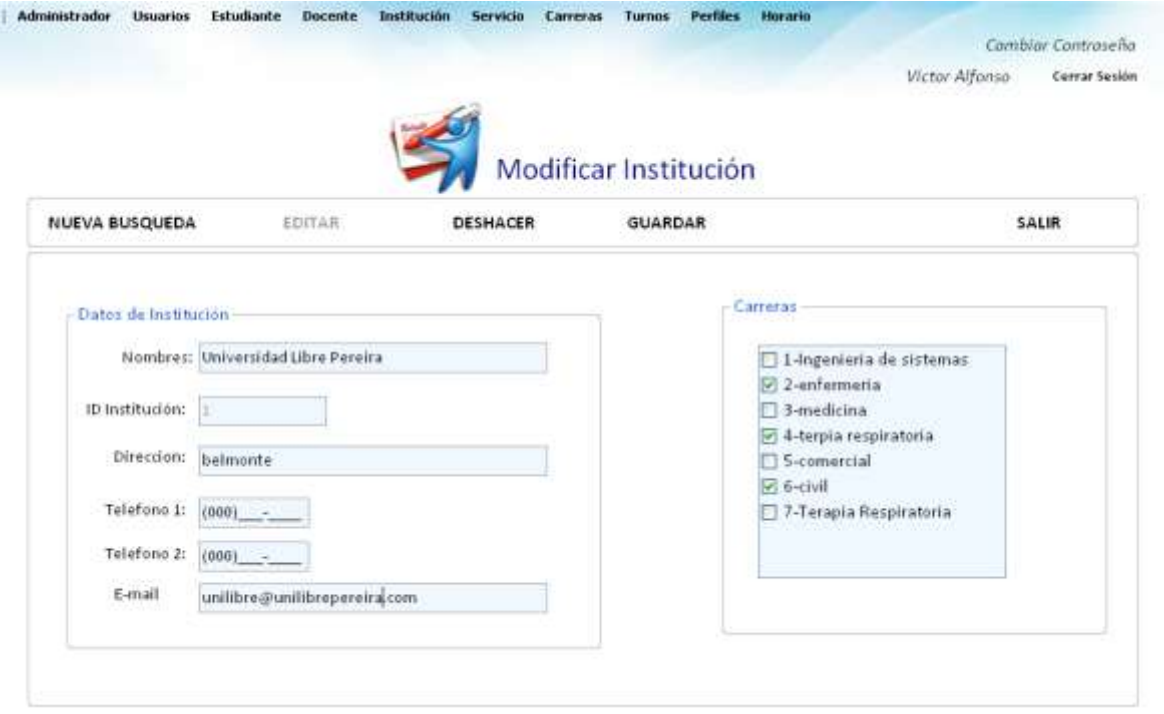

### **Tabla 112. Eventos Interfaz Modificar Institución**

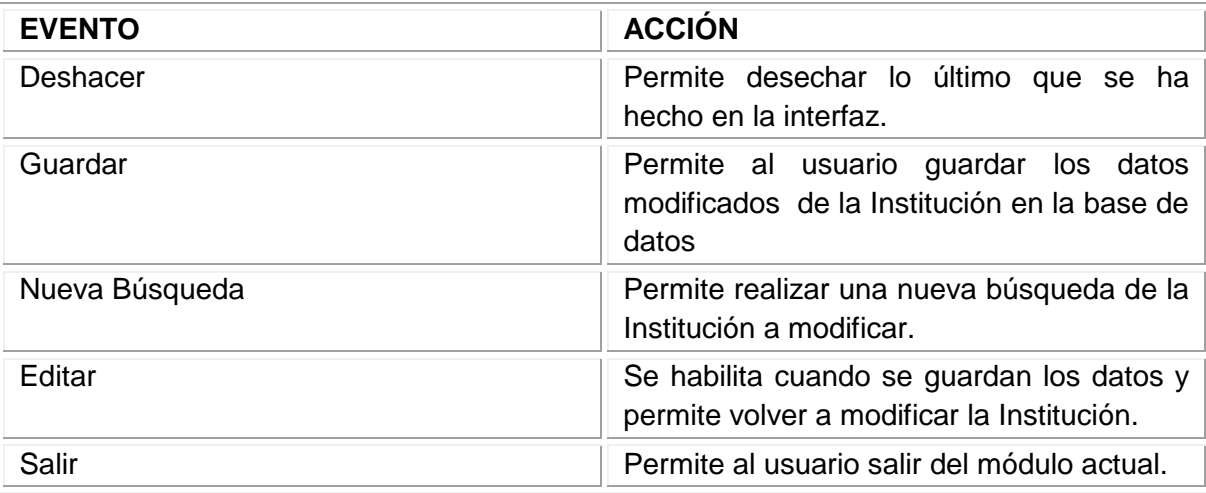

Fuente: los autores

# 11.3.25 Interfaz Consultar Institución

**Descripción:** Esta pantalla se utiliza para consultar la información de las Instituciones.

### **Figura 146. Interfaz Consultar Institución**

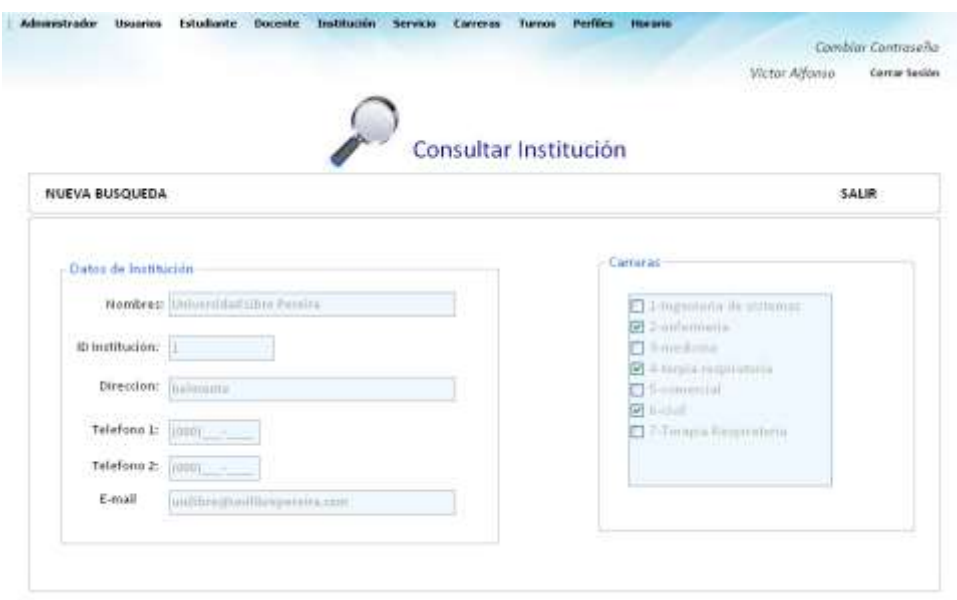

### **Tabla 113. Eventos Interfaz Consultar Institución**

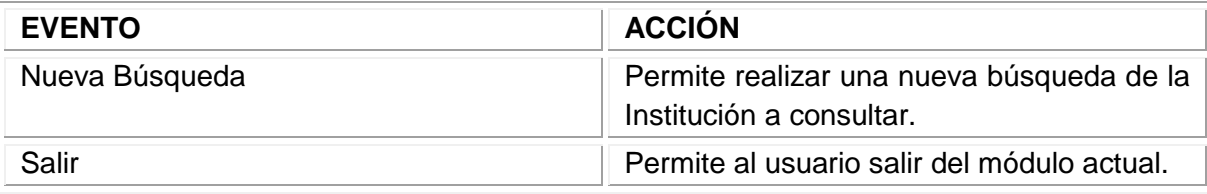

Fuente: los autores

11.3.26 Interfaz Consultar todos las Instituciones

**Descripción:** Esta pantalla se utiliza para consultar la información de todas las instituciones

## **Figura 147. Interfaz Consultar todos las Instituciones**

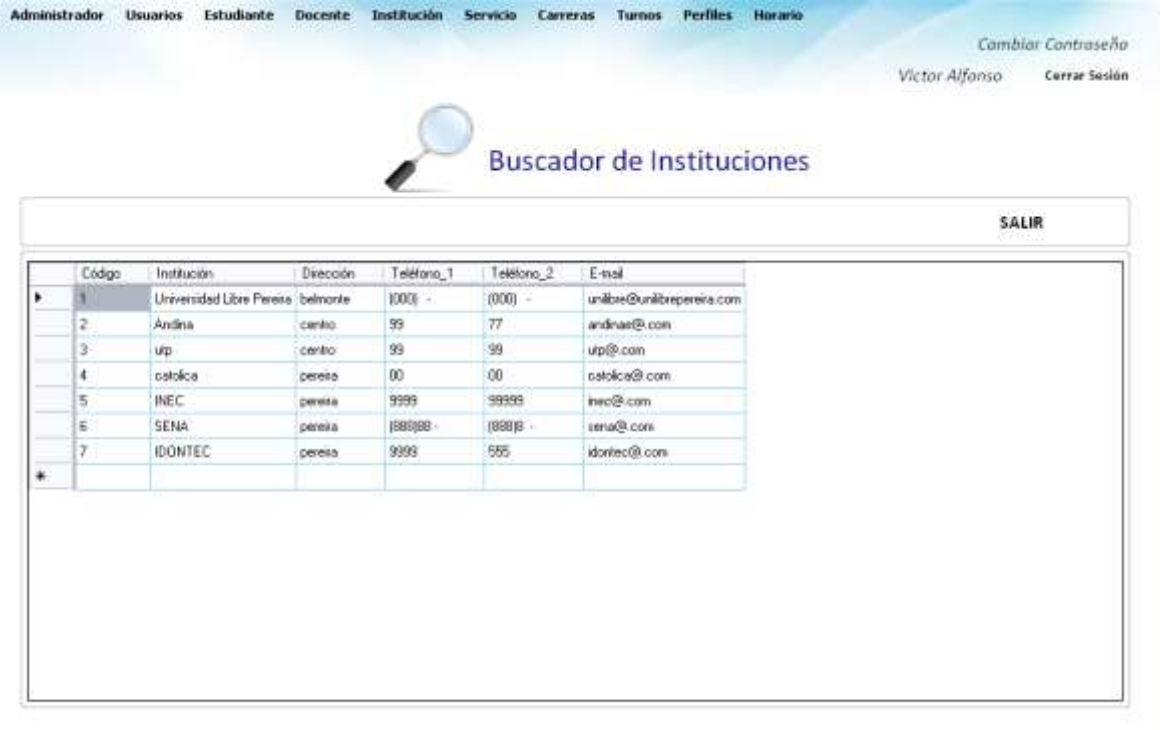

#### **Tabla 114. Eventos Interfaz Consultar todos las Instituciones**

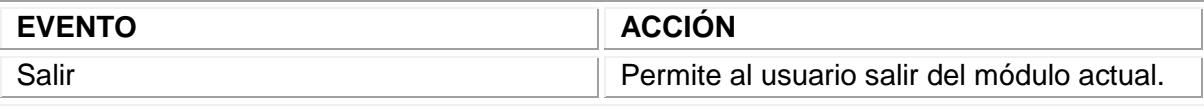

Fuente: los autores

11.3.27 Interfaz Eliminar Institución

**Descripción:** Esta pantalla se utiliza para eliminar la información de las Instituciones.

## **Figura 148. Interfaz Eliminar Institución**

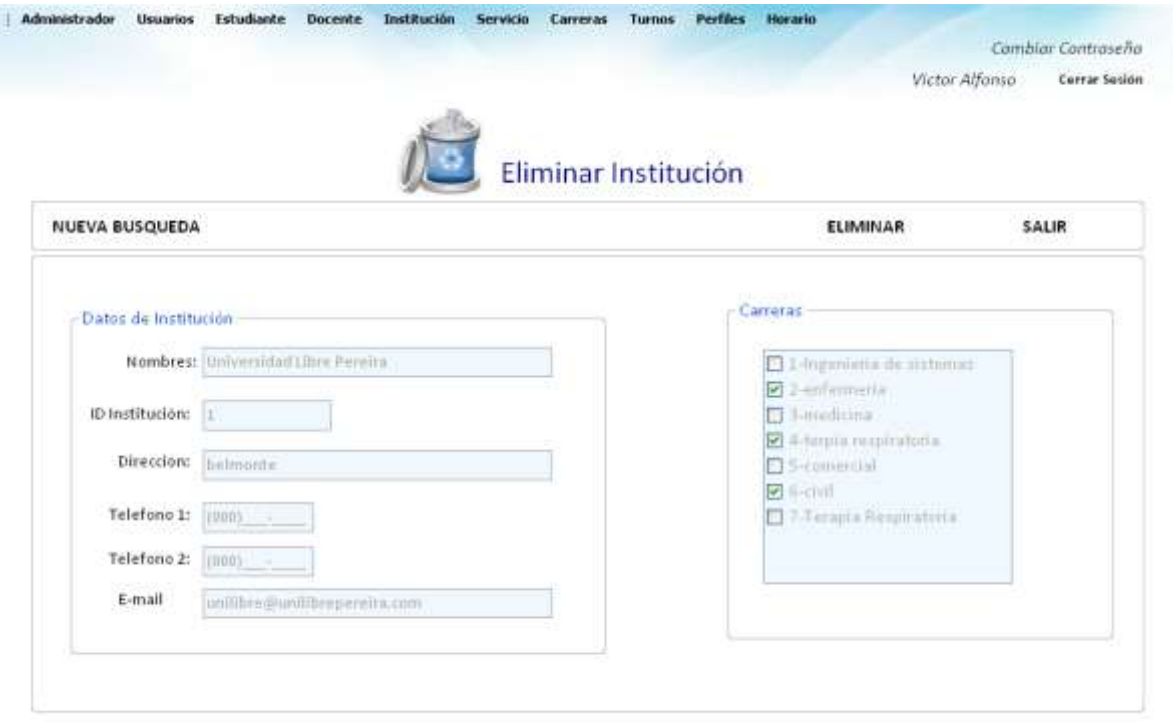

### **Tabla 115. Eventos Interfaz Eliminar Institución**

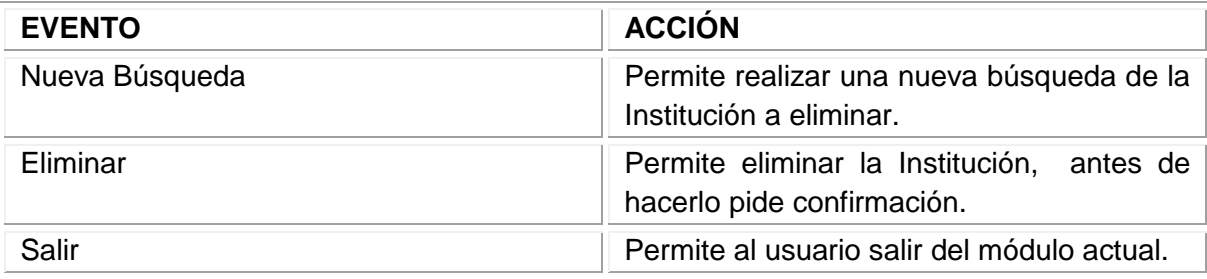

Fuente: los autores

11.3.28 Interfaz Crear nuevo Servicio

**Descripción:** Esta pantalla se utiliza para almacenar la información de los servicios.

Figura 149. Interfaz Crear nuevo Servicio

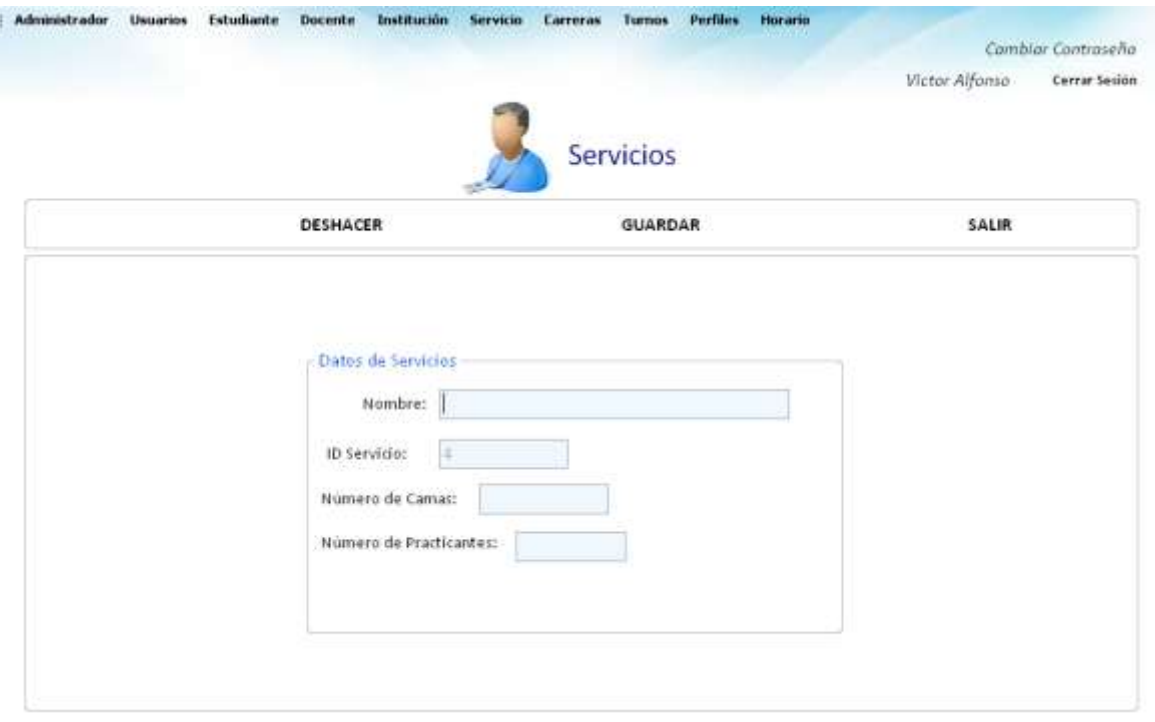

### **Tabla 116. Eventos Interfaz Crear nuevo Servicio**

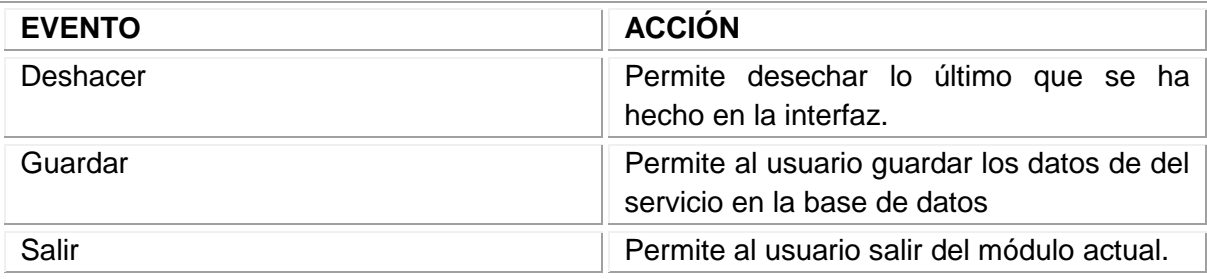

Fuente: los autores

## 11.3.29 Interfaz Modificar servicio

**Descripción:** Esta pantalla se utiliza para modificar la información de los servicios.

# **Figura 150. Interfaz Modificar servicio**

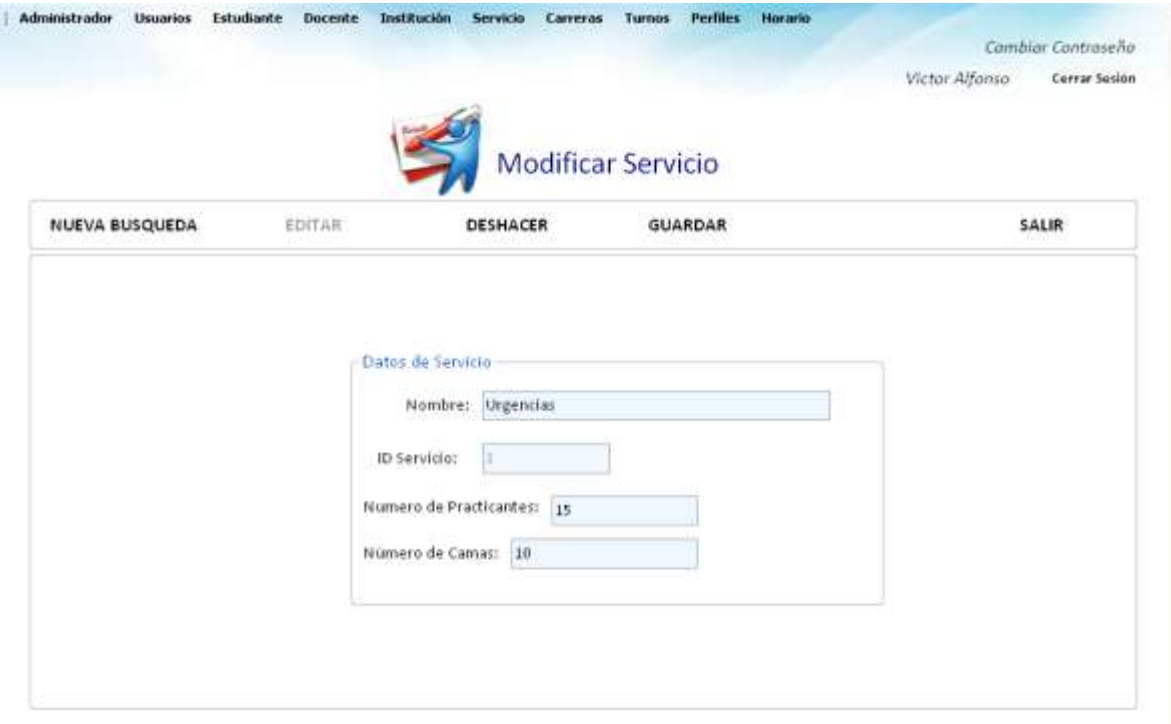

### **Tabla 117.Eventos Interfaz Modificar servicio**

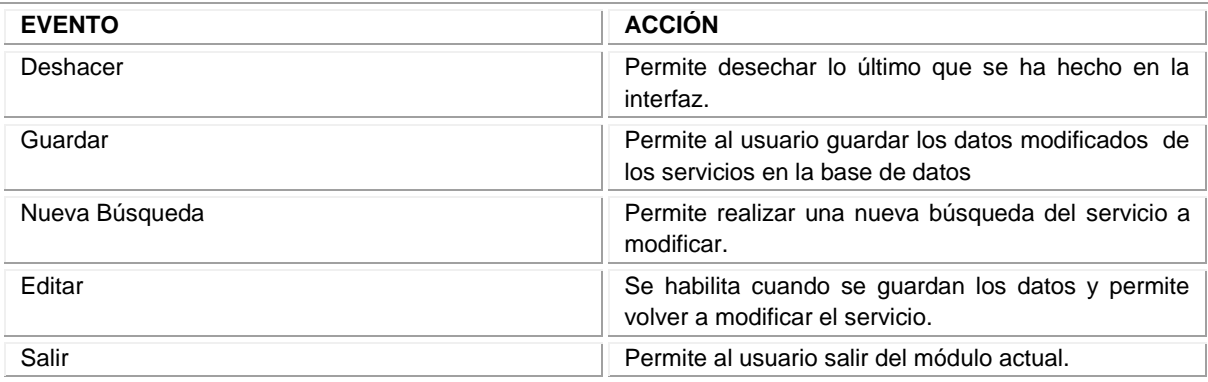

Fuente: los autores

# 11.3.30 Interfaz Consultar servicio

**Descripción:** Esta pantalla se utiliza para consultar la información de los servicios.

# **Figura 151. Interfaz Consultar servicio**

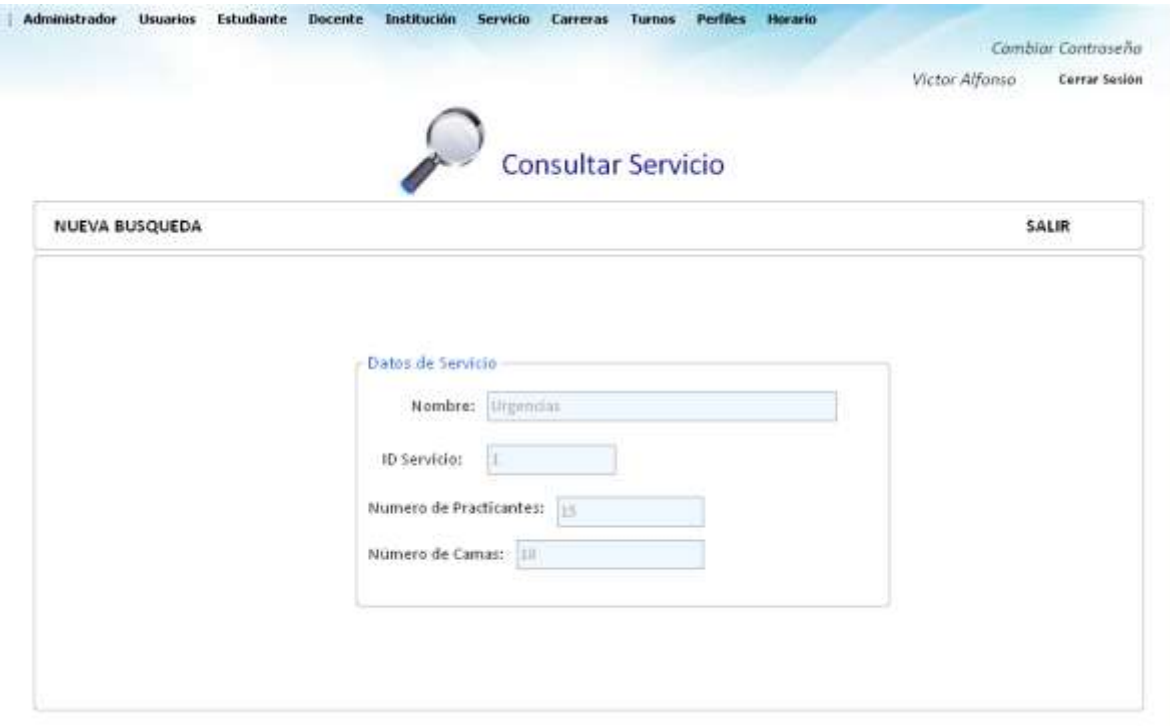

### **Tabla 118. Eventos Interfaz Consultar servicio**

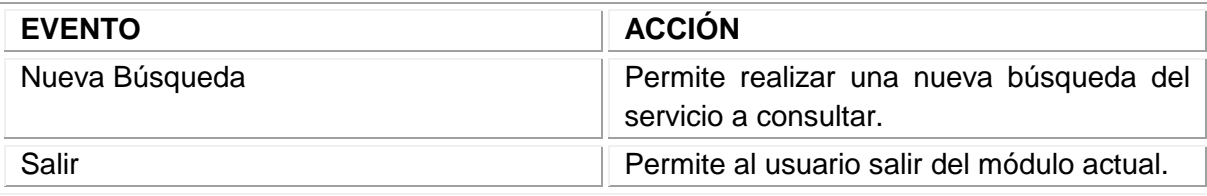

Fuente: los autores

### 11.3.31 Interfaz Consultar todos los servicios

**Descripción:** Esta pantalla se utiliza para consultar la información de todos los servicios

### **Figura 152. Interfaz Consultar todos los servicios**

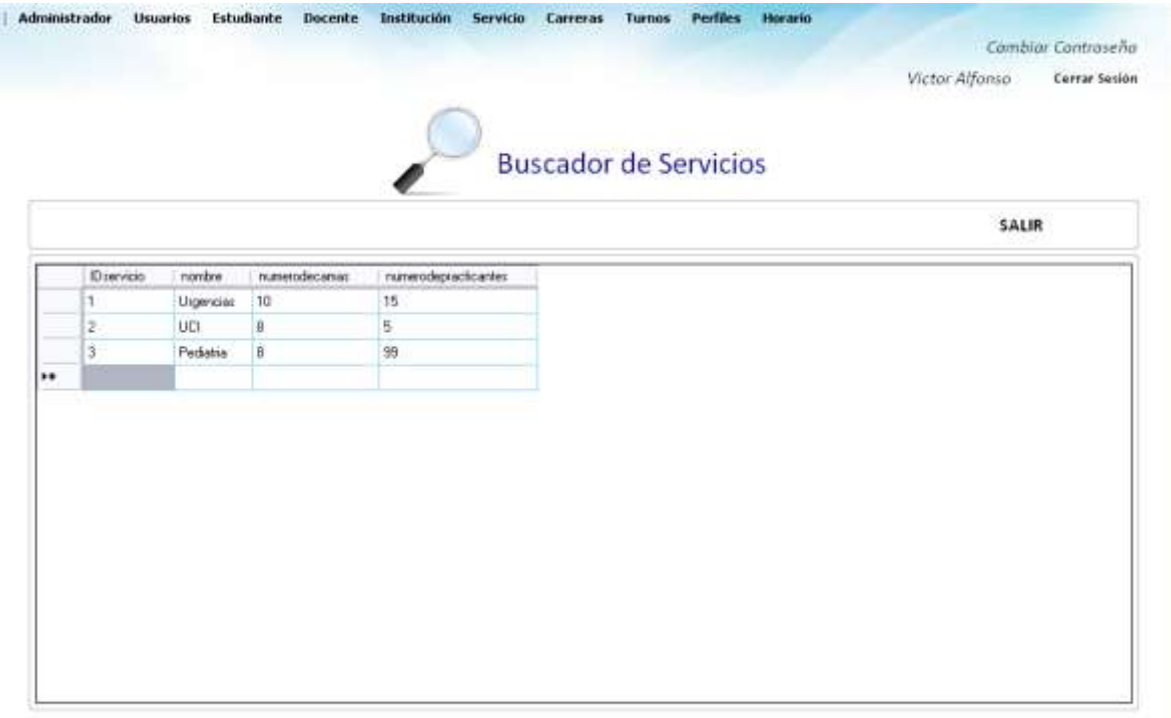

### **Tabla 119. Eventos Interfaz Consultar todos los servicios**

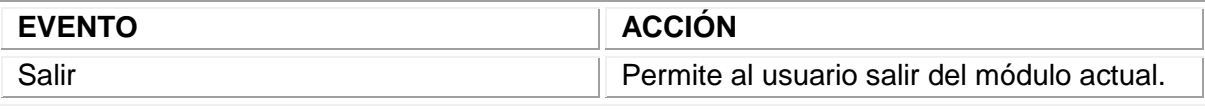

Fuente: los autores

## 11.3.32 Interfaz Eliminar servicios

**Descripción:** Esta pantalla se utiliza para eliminar la información de los servicios.

### **Figura 153. Interfaz Eliminar servicios**

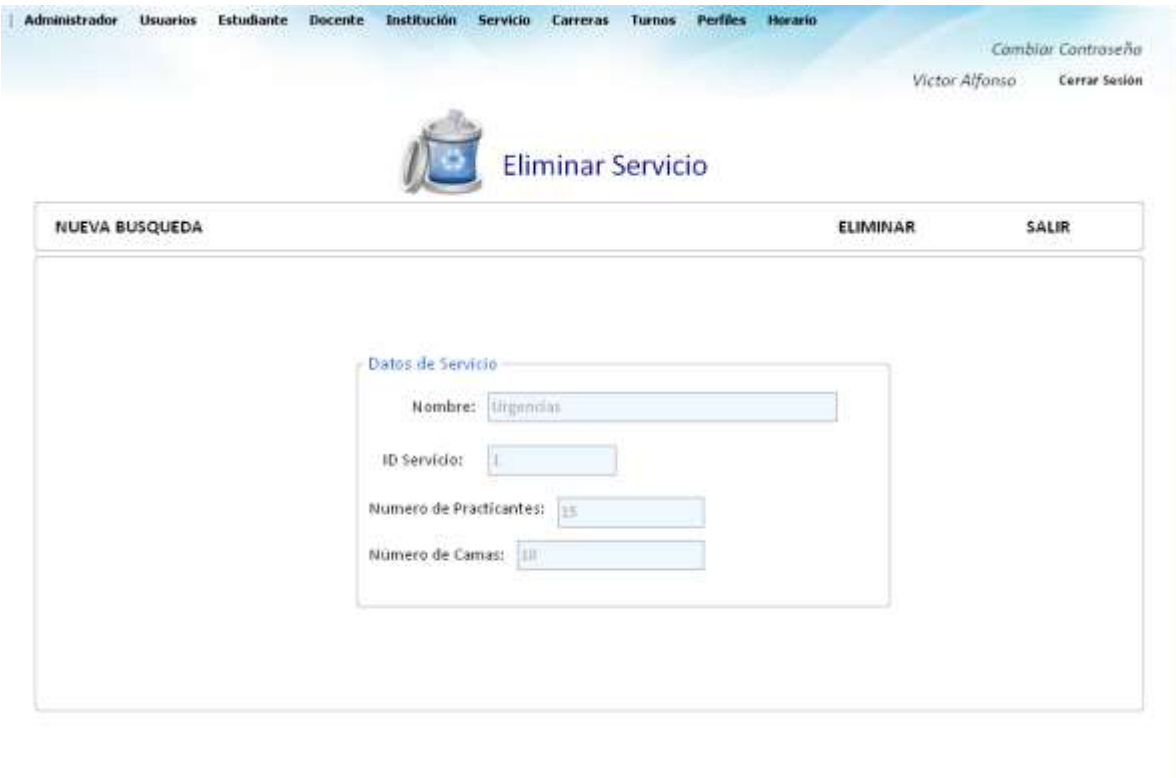

### **Tabla 120. Eventos Interfaz Eliminar servicios**

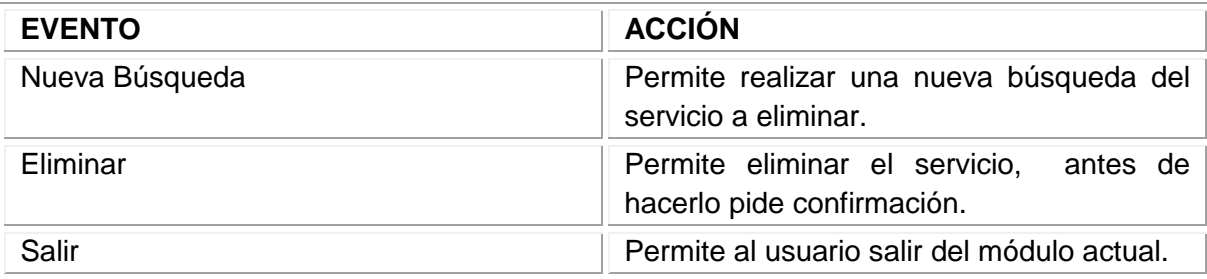

Fuente: los autores

11.3.33 Interfaz Crear nueva carrera

**Descripción:** Esta pantalla se utiliza para almacenar la información de las carreras.

Figura 154. Interfaz Crear nueva carrera

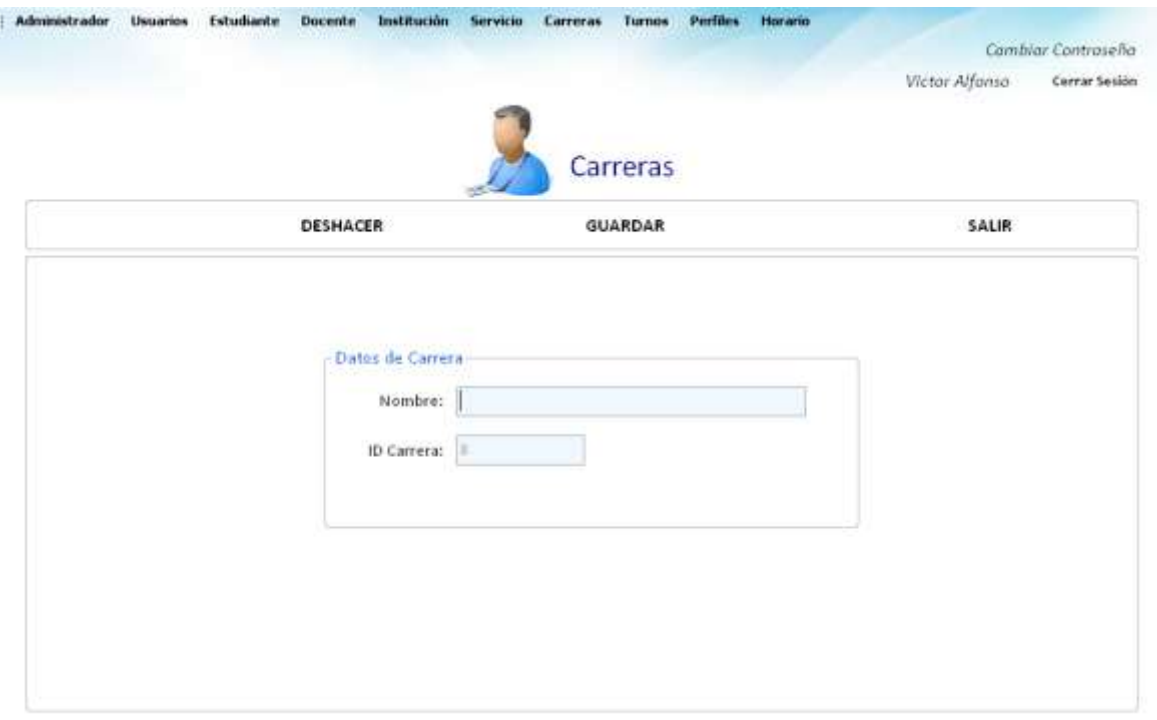

### **Tabla 121. Eventos Interfaz Crear nueva carrera**

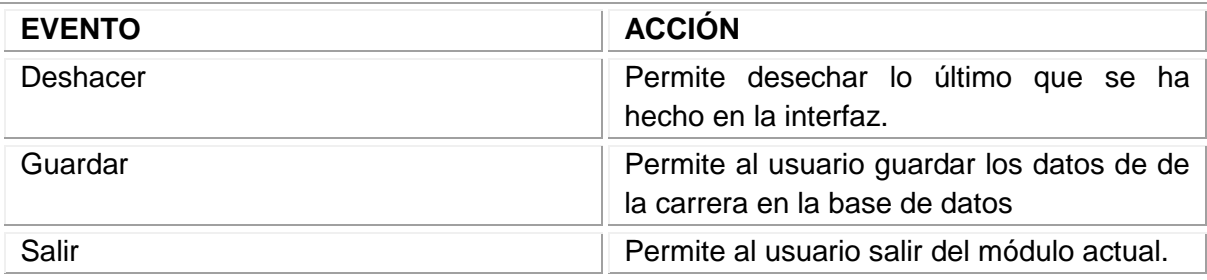

Fuente: los autores

# 11.3.34 Interfaz Modificar carrera

**Descripción:** Esta pantalla se utiliza para modificar la información de las carreras.

# **Figura 155. Interfaz Modificar carrera**

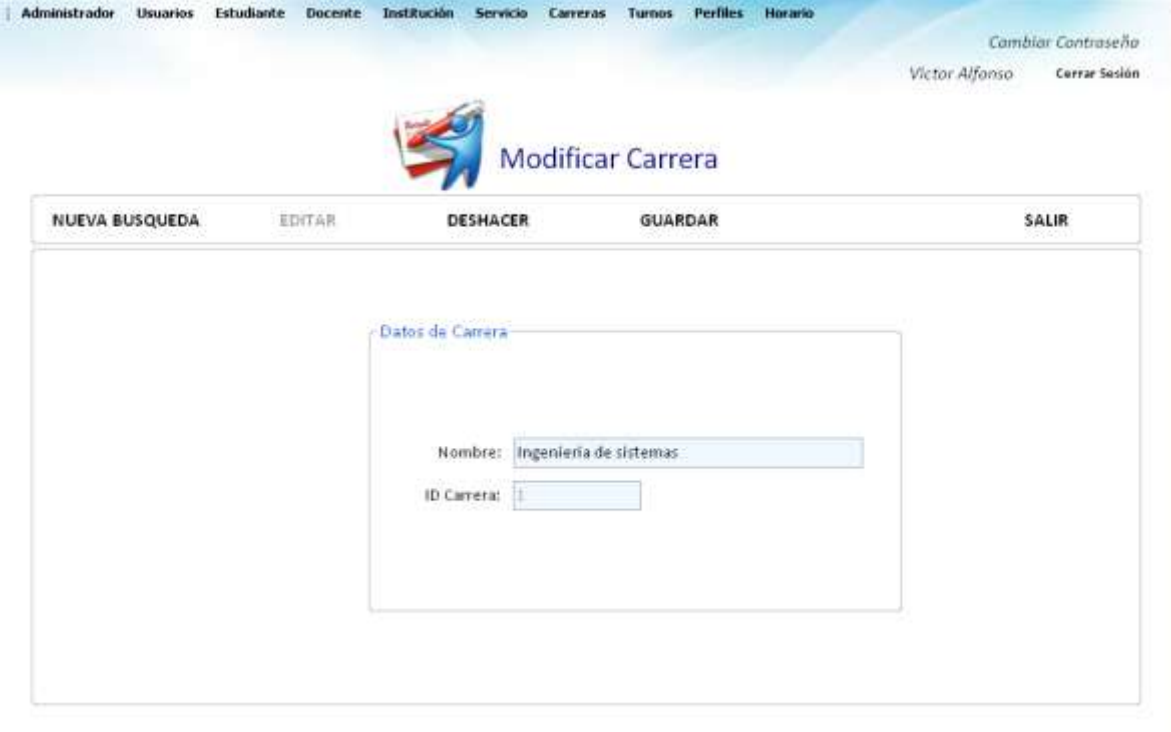

### **Tabla 122. Eventos Interfaz Modificar carrera**

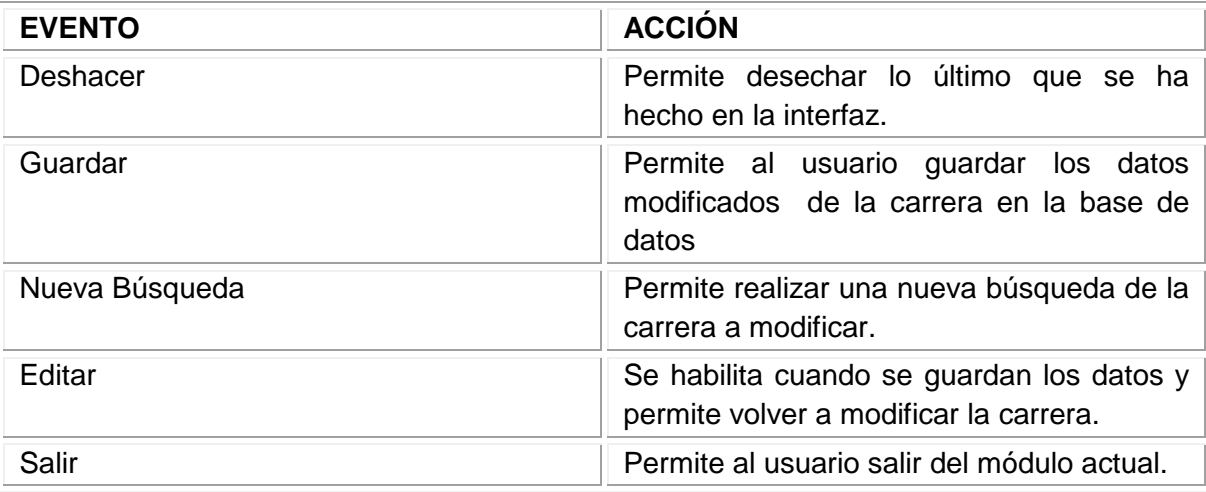

Fuente: los autores

# 11.3.35 Interfaz Consultar carrera

**Descripción:** Esta pantalla se utiliza para consultar la información de las carreras.

**Figura 156. Interfaz Consultar carrera**

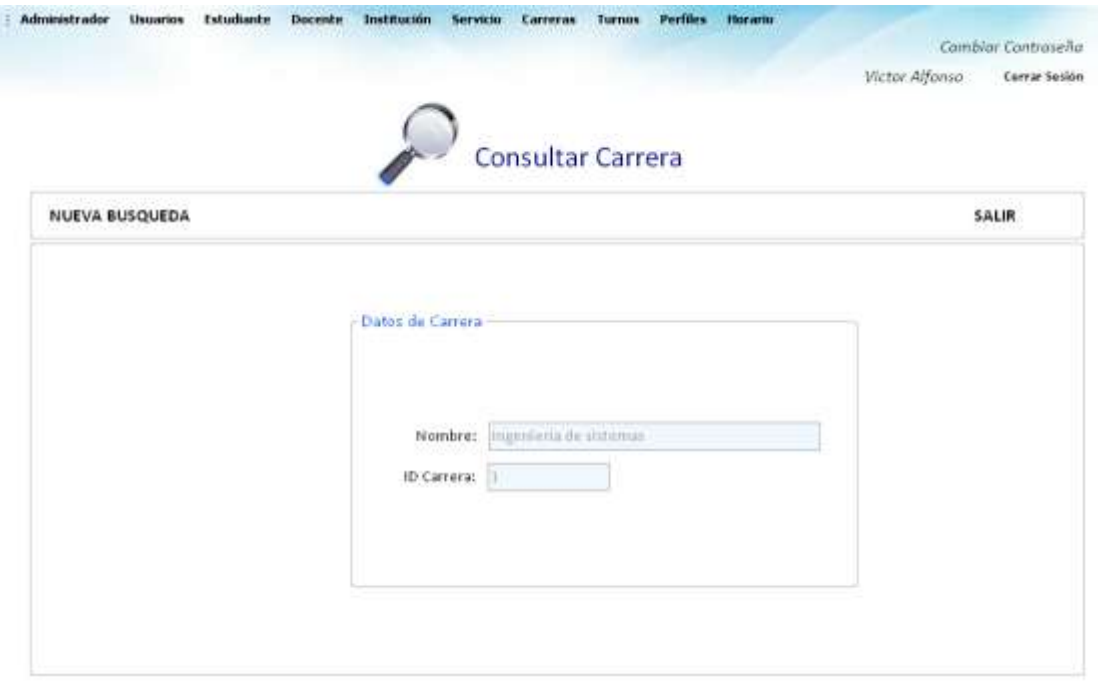

### **Tabla 123. Eventos Interfaz Consultar carrera**

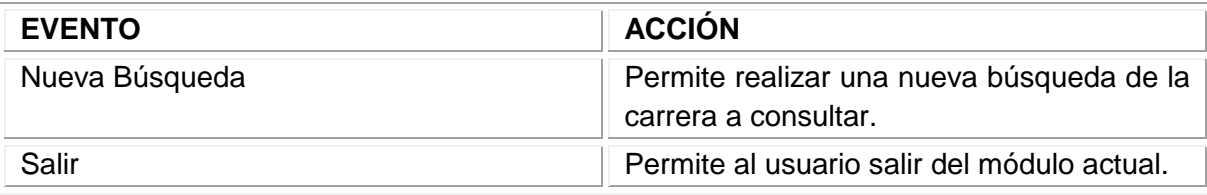

Fuente: los autores

## 11.3.36 Interfaz Consultar todos las carreras

**Descripción:** Esta pantalla se utiliza para consultar la información de todas las carreras

# **Figura 157. Interfaz Consultar todos las carreras**

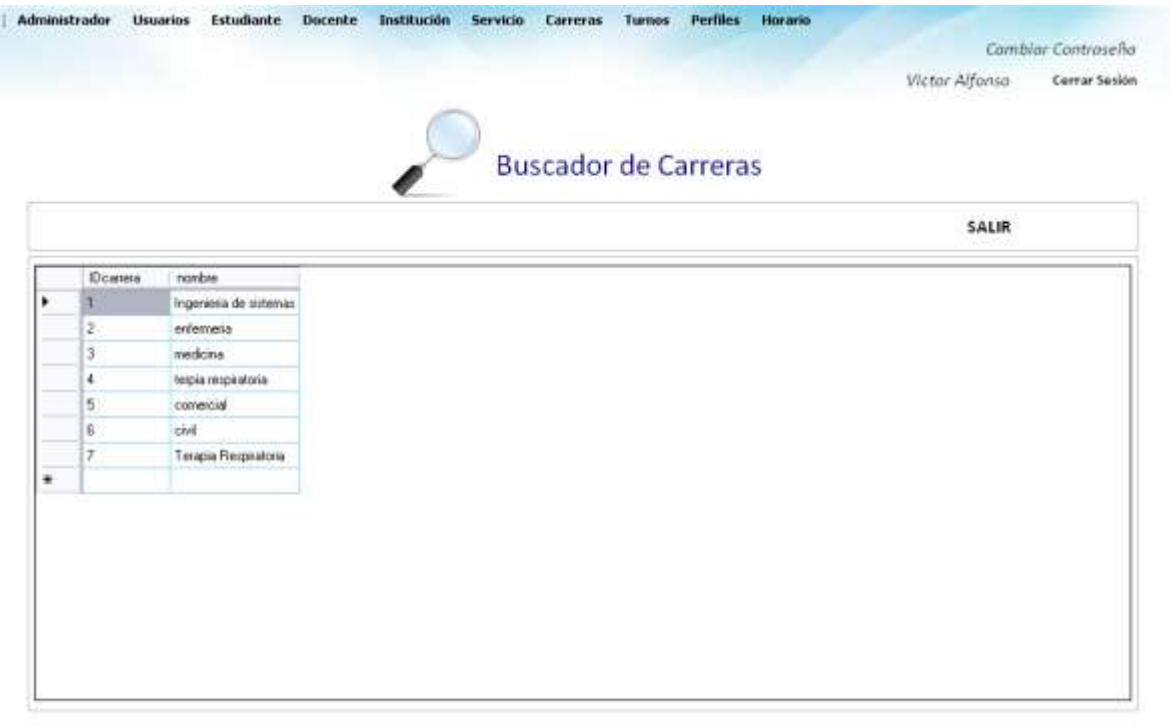

### **Tabla 124. Eventos Interfaz Consultar todos las carreras**

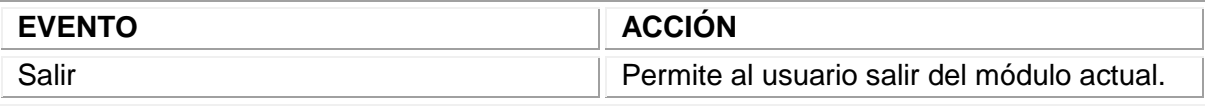

Fuente: los autores

## 11.3.37 Interfaz Eliminar carrera

**Descripción:** Esta pantalla se utiliza para eliminar la información de las carreras.

### **Figura 158. Interfaz Eliminar carrera**

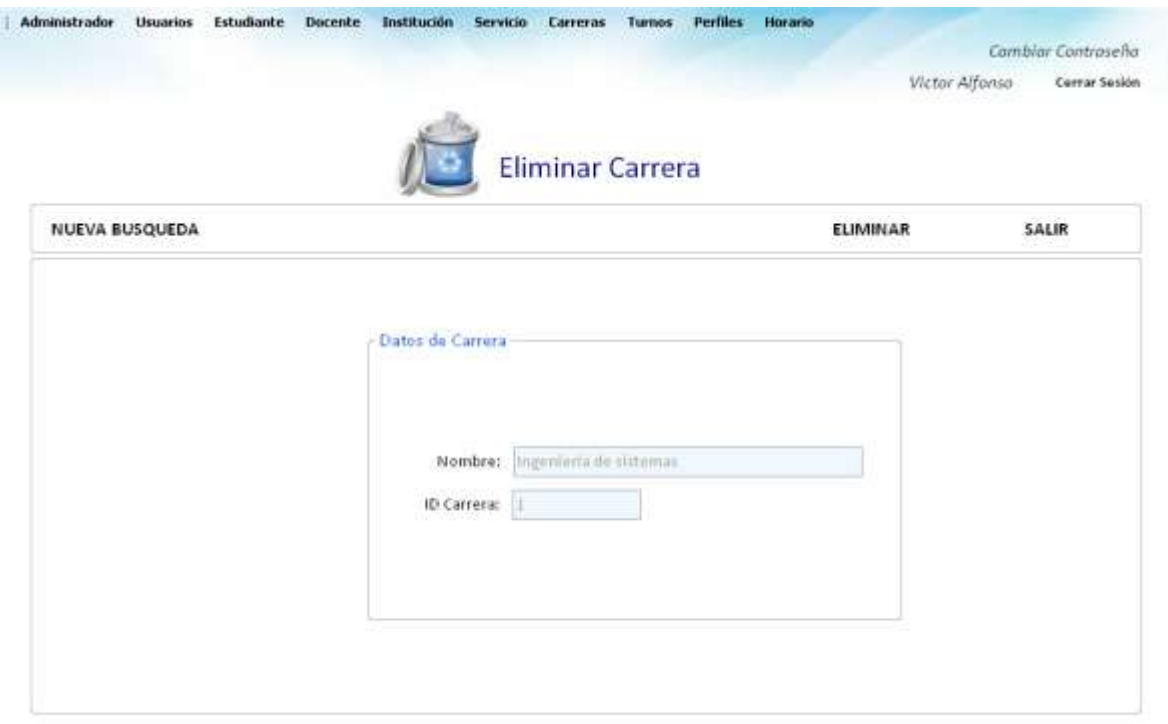

### **Tabla 125. Eventos Interfaz Eliminar carrera**

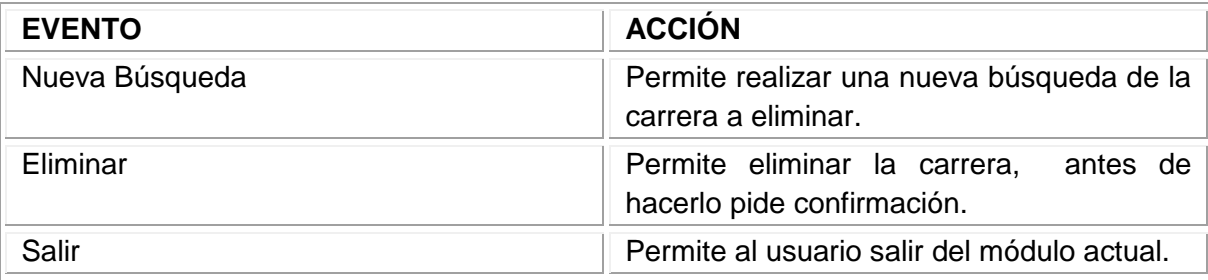

Fuente: los autores

11.3.38 Interfaz Crear nuevo turno

**Descripción:** Esta pantalla se utiliza para almacenar la información de los turnos.

Figura 159. Interfaz Crear nuevo turno

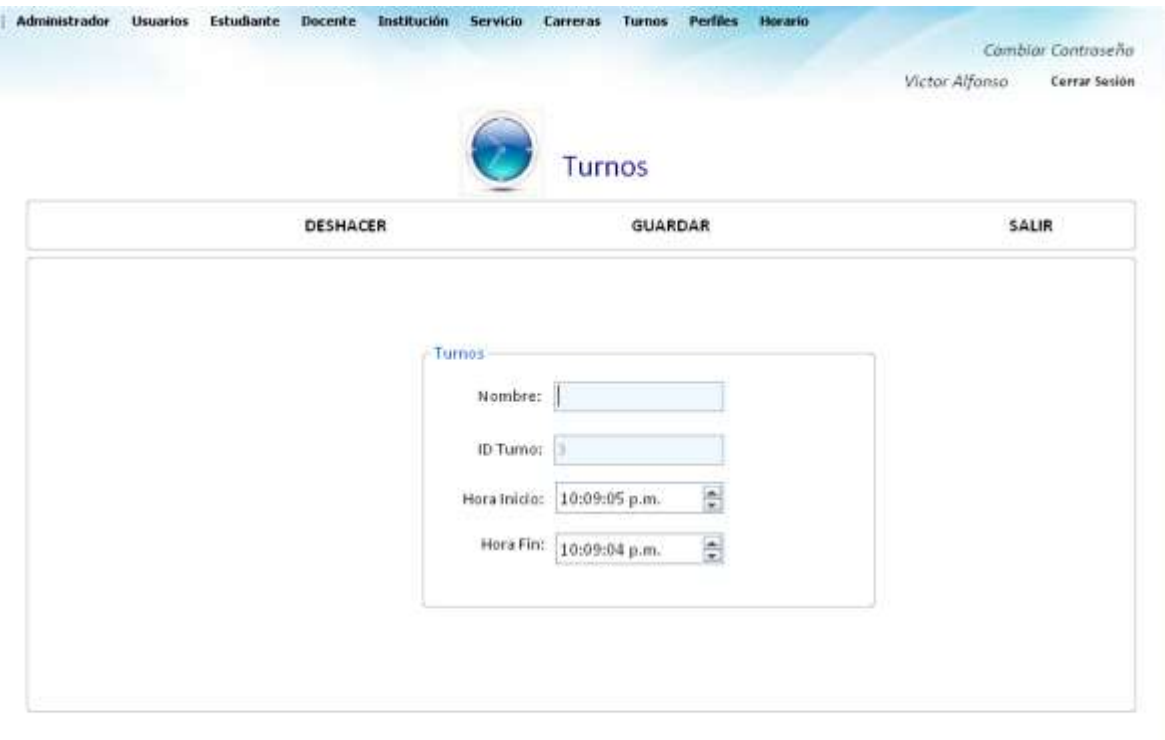
#### **Tabla 126. Eventos Interfaz Crear nuevo turno**

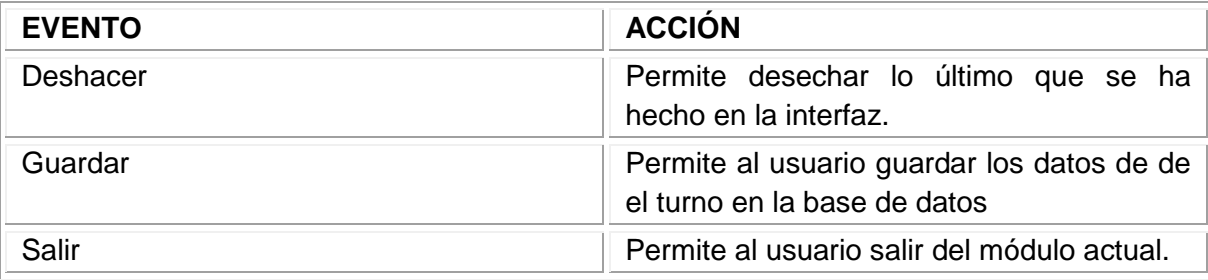

Fuente: los autores

### 11.3.39 Interfaz Modificar turno

**Descripción:** Esta pantalla se utiliza para modificar la información de los turnos.

### **Figura 160. Interfaz Modificar turno**

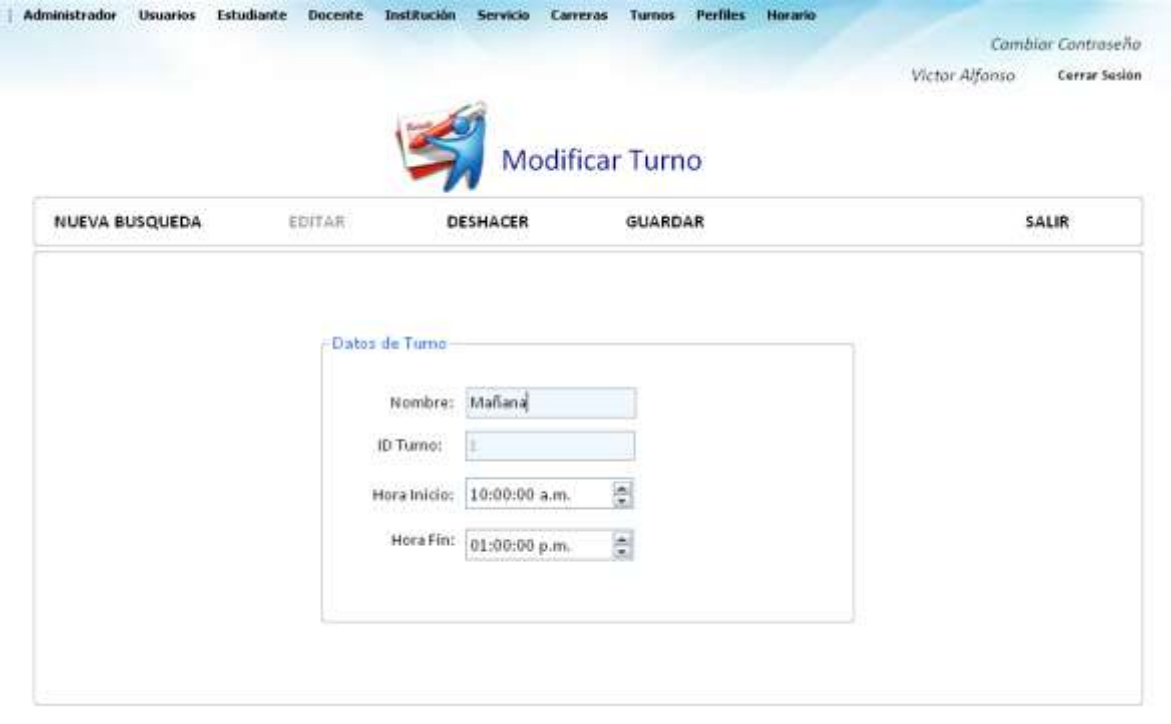

#### **Tabla 127. Eventos Interfaz Modificar turno**

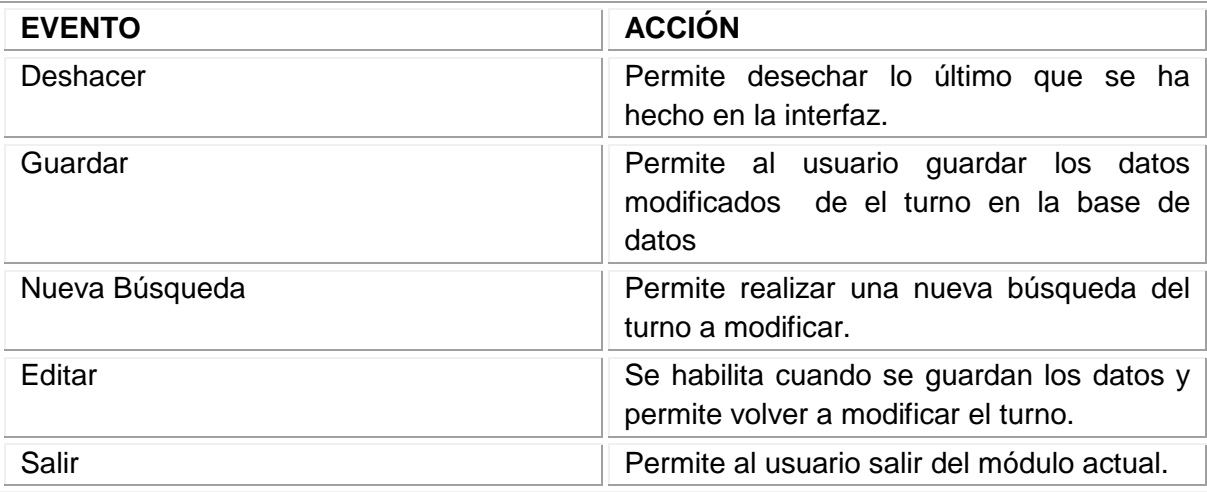

Fuente: los autores

## 11.3.40 Interfaz Consultar turno

**Descripción:** Esta pantalla se utiliza para consultar la información del turno.

**Figura 161. Interfaz Consultar turno**

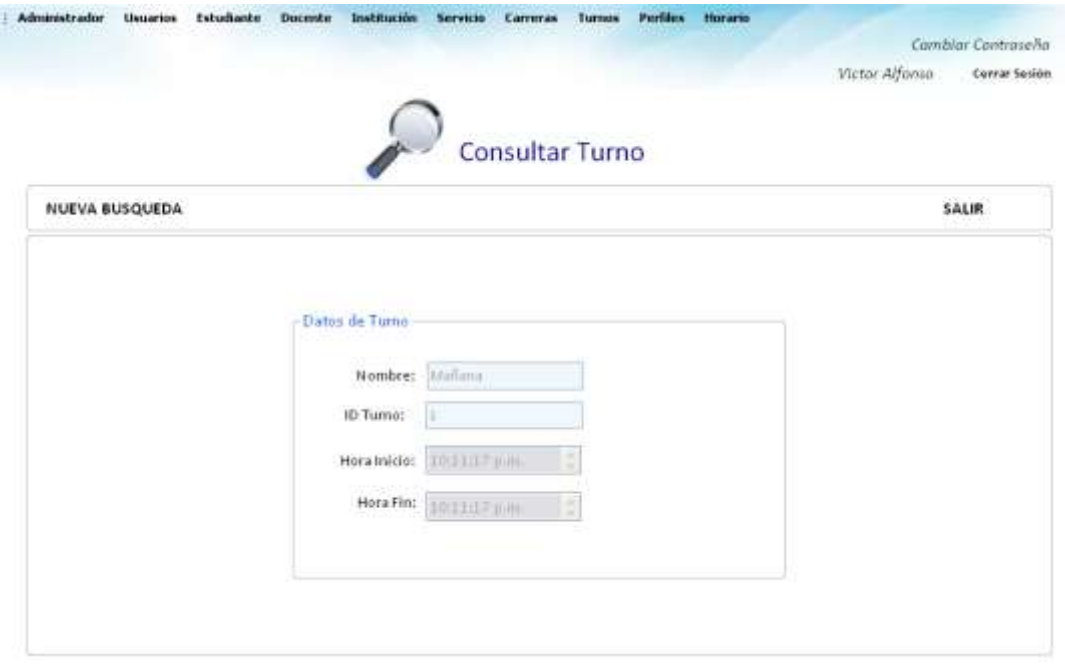

#### **Tabla 128. Eventos Interfaz Consultar turno**

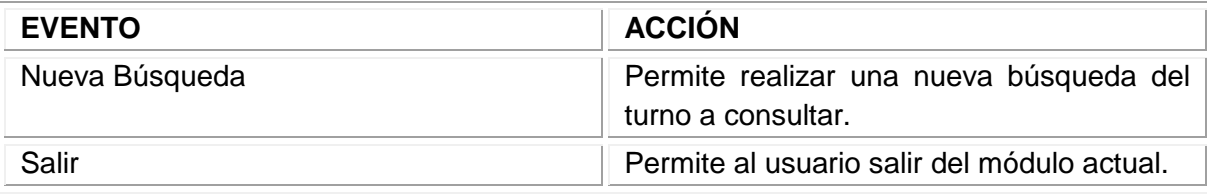

Fuente: los autores

### 11.3.41 Interfaz Consultar todos los turnos

**Descripción:** Esta pantalla se utiliza para consultar la información de todos los turnos.

### **Figura 162. Interfaz Consultar todos los turnos**

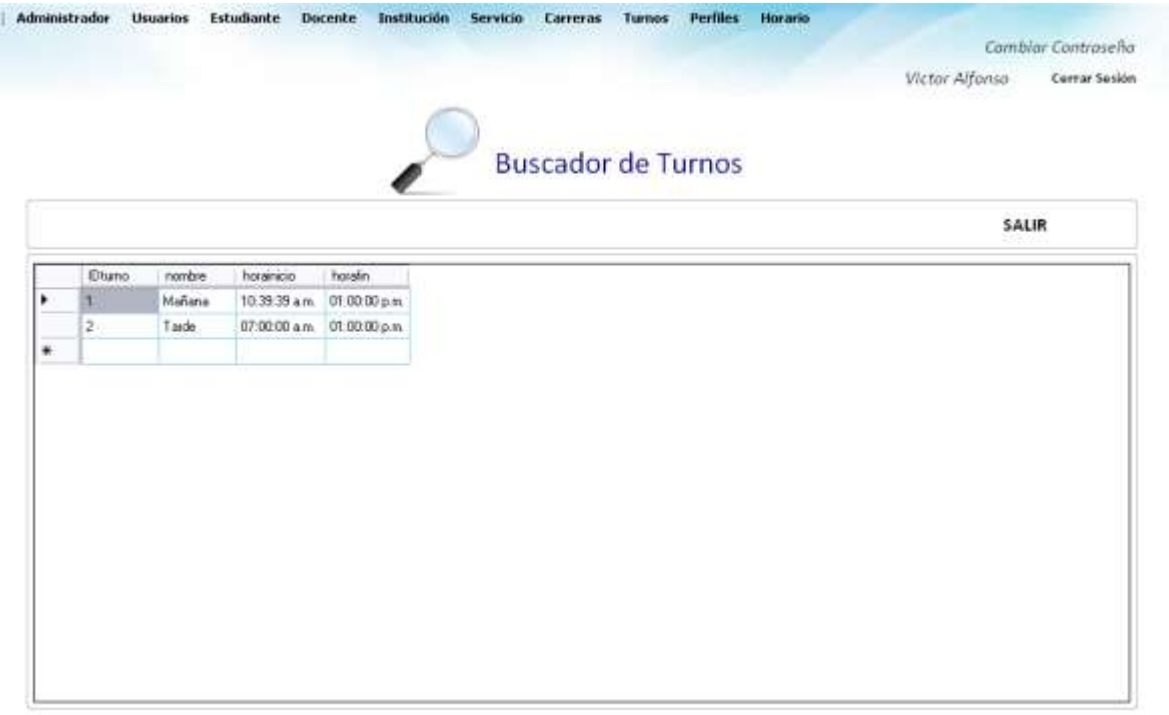

#### **Tabla 129. Eventos Interfaz Consultar todos los turnos**

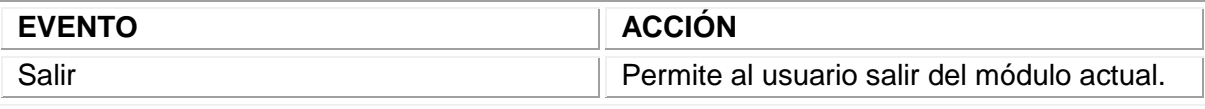

Fuente: los autores

#### 11.3.42 Interfaz Eliminar turno

**Descripción:** Esta pantalla se utiliza para eliminar la información de los turnos.

#### **Figura 163. Interfaz Eliminar turno**

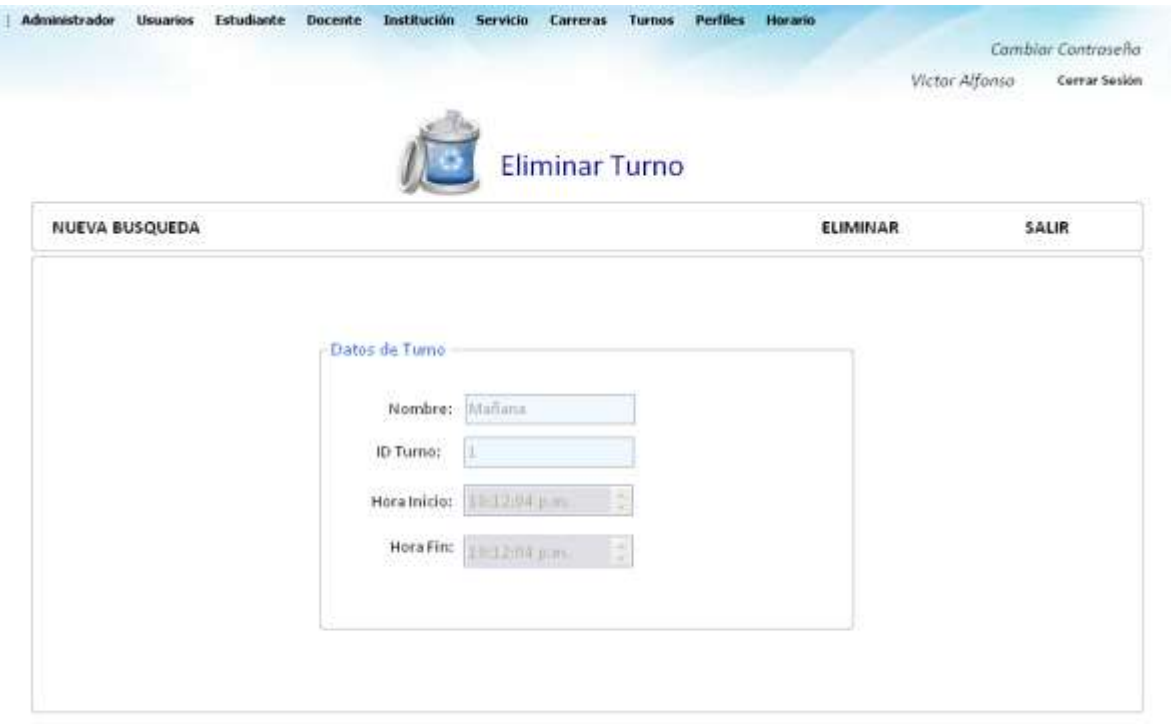

#### **Tabla 130. Eventos Interfaz Eliminar turno**

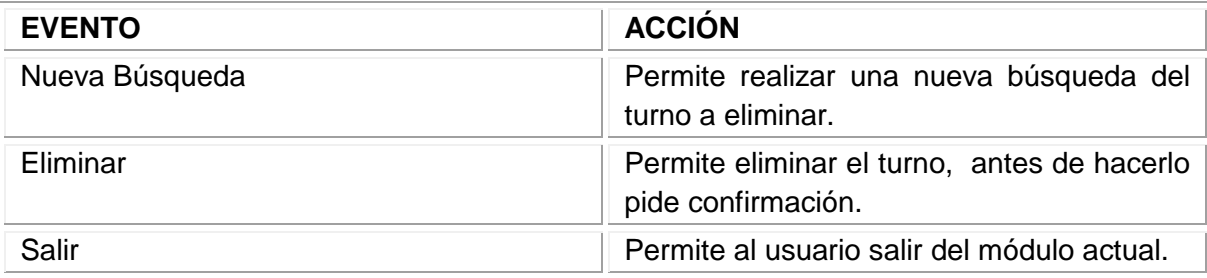

Fuente: los autores

### 11.3.43 Interfaz Crear nuevo perfil

**Descripción:** Esta pantalla se utiliza para almacenar la información de los perfiles.

Figura 164. Interfaz Crear nuevo perfil

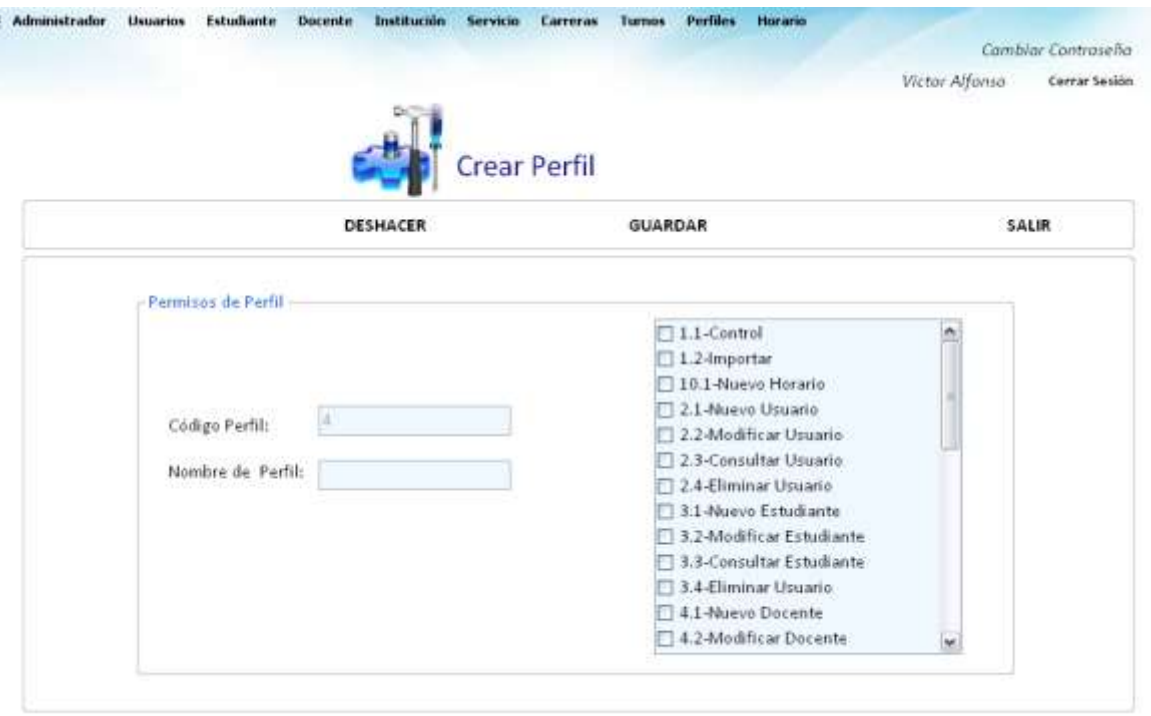

### **Tabla 131. Eventos Interfaz Crear nuevo perfil**

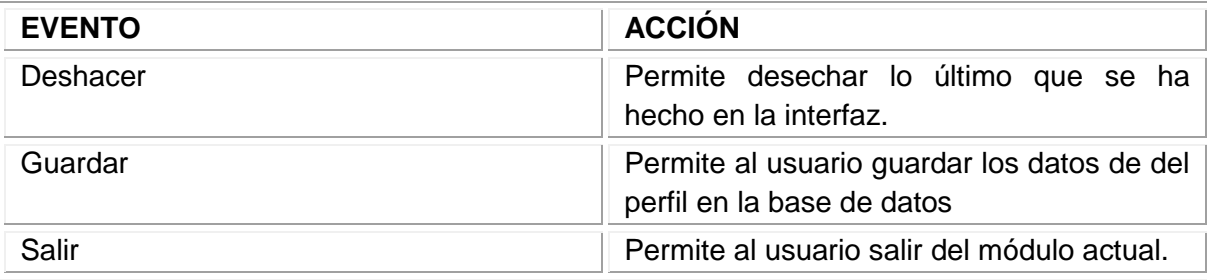

Fuente: los autores

### 11.3.44 Interfaz Modificar perfil

**Descripción:** Esta pantalla se utiliza para modificar la información de los perfiles.

## **Figura 165. Interfaz Modificar perfil**

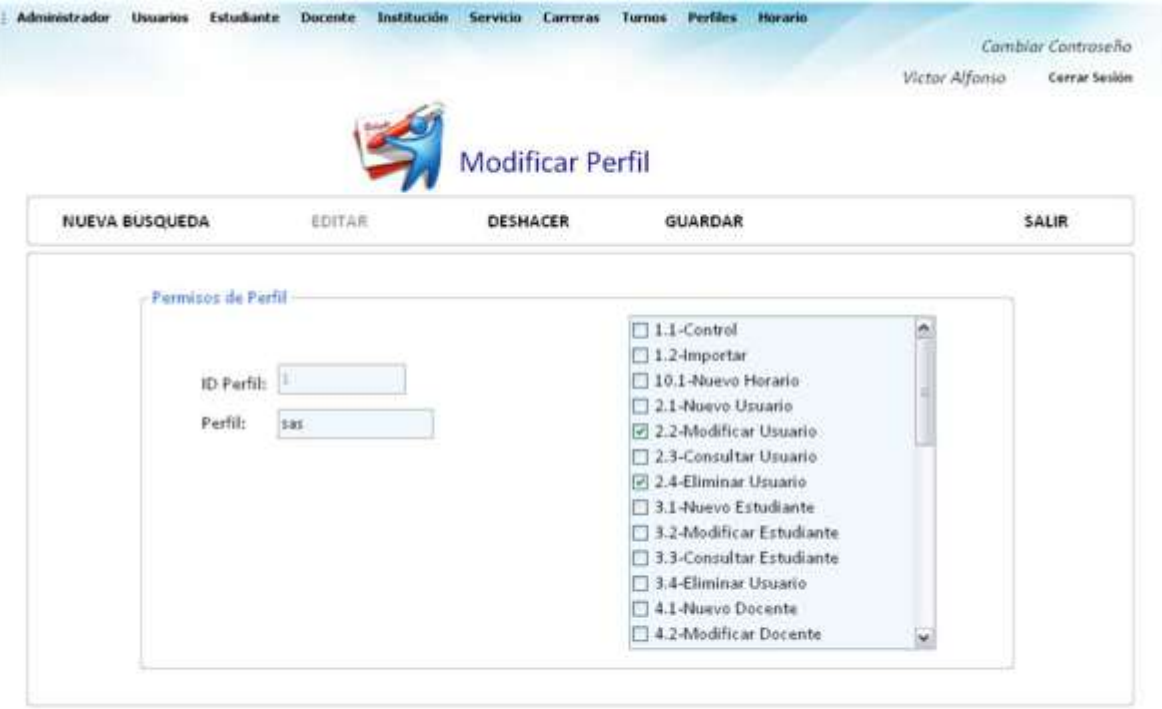

**Tabla 132. Eventos Interfaz Modificar perfil**

| <b>EVENTO</b>  | <b>ACCIÓN</b>                                                                      |  |  |  |  |  |  |
|----------------|------------------------------------------------------------------------------------|--|--|--|--|--|--|
| Deshacer       | Permite desechar lo último que se ha<br>hecho en la interfaz.                      |  |  |  |  |  |  |
| Guardar        | Permite al usuario guardar los datos<br>modificados del perfil en la base de datos |  |  |  |  |  |  |
| Nueva Búsqueda | Permite realizar una nueva búsqueda del<br>perfil a modificar.                     |  |  |  |  |  |  |
| Editar         | Se habilita cuando se guardan los datos y<br>permite volver a modificar el perfil. |  |  |  |  |  |  |
| Salir          | Permite al usuario salir del módulo actual.                                        |  |  |  |  |  |  |

## 11.3.45 Interfaz Consultar perfil

**Descripción:** Esta pantalla se utiliza para consultar la información del perfil.

## **Figura 166. Interfaz Consultar perfil**

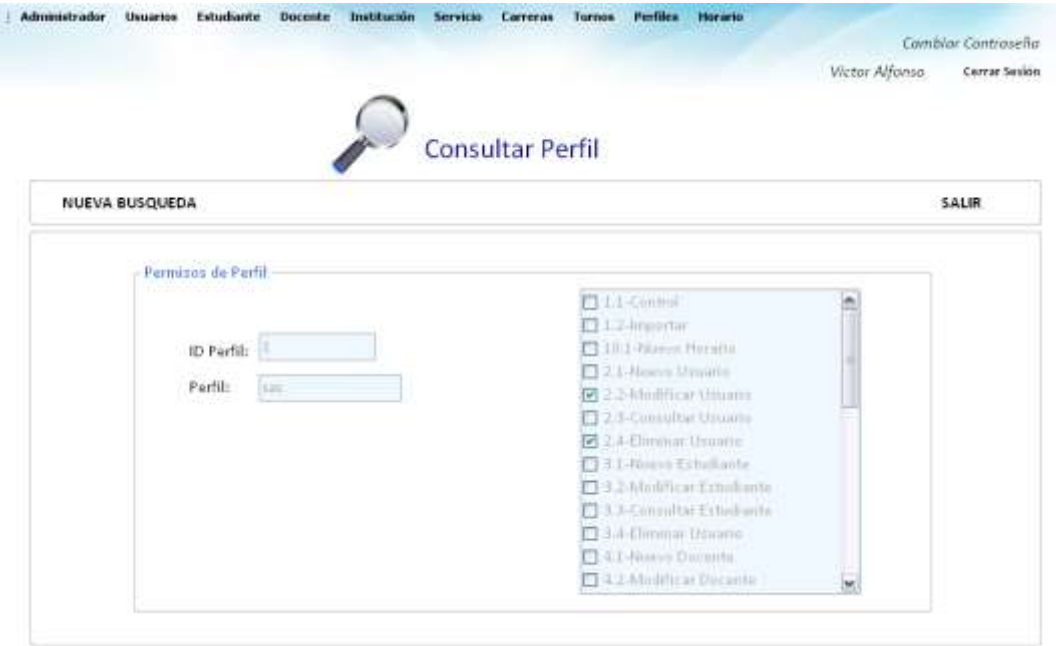

### **Tabla 133.Eventos Interfaz Consultar perfil**

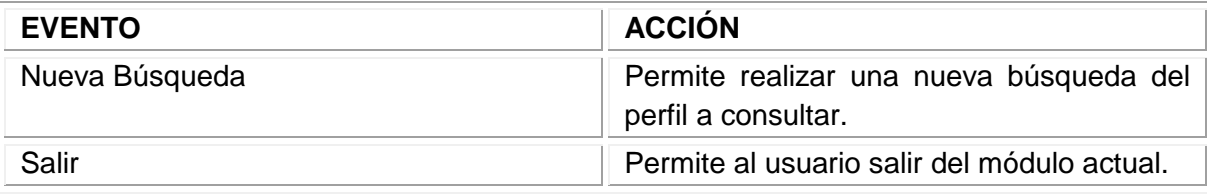

Fuente: los autores

11.3.46 Interfaz Consultar todos los perfiles

**Descripción:** Esta pantalla se utiliza para consultar la información de todos los perfiles.

#### **Figura 167. Interfaz Consultar todos los perfiles**

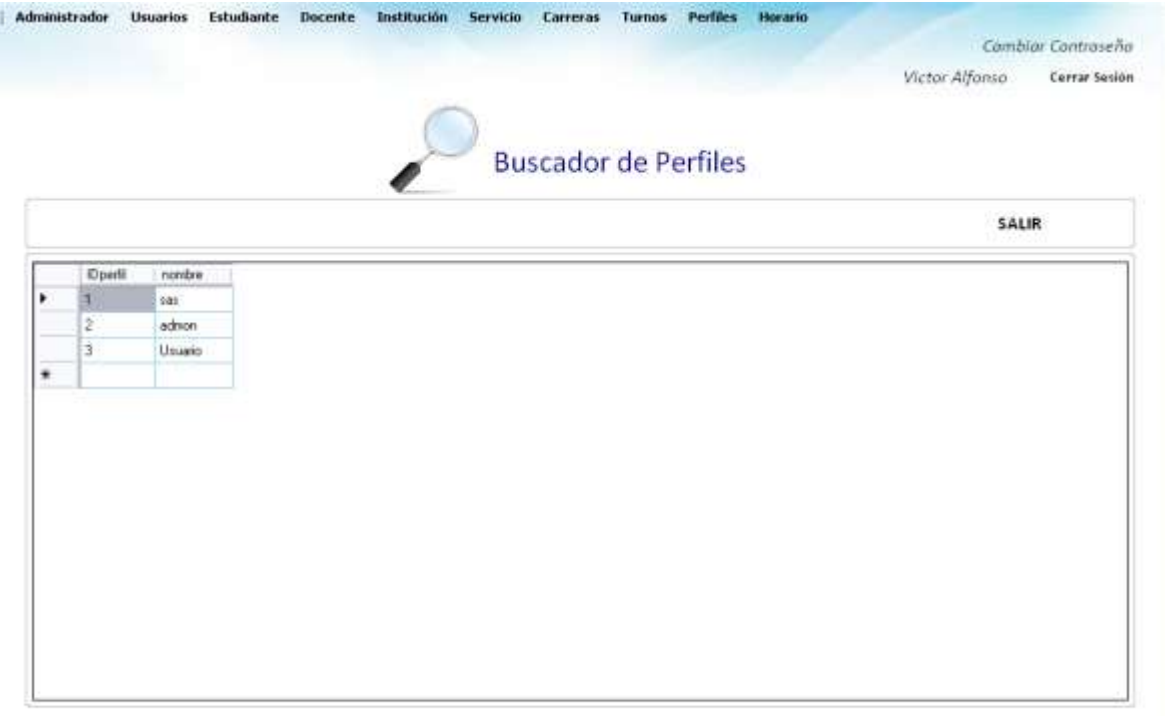

#### **Tabla 134. Eventos Interfaz Consultar todos los perfiles**

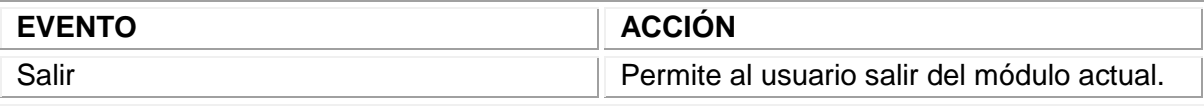

Fuente: los autores

#### 11.3.47 Interfaz Eliminar perfil

**Descripción:** Esta pantalla se utiliza para eliminar la información de los perfiles.

#### **Figura 168. Interfaz Eliminar perfil**

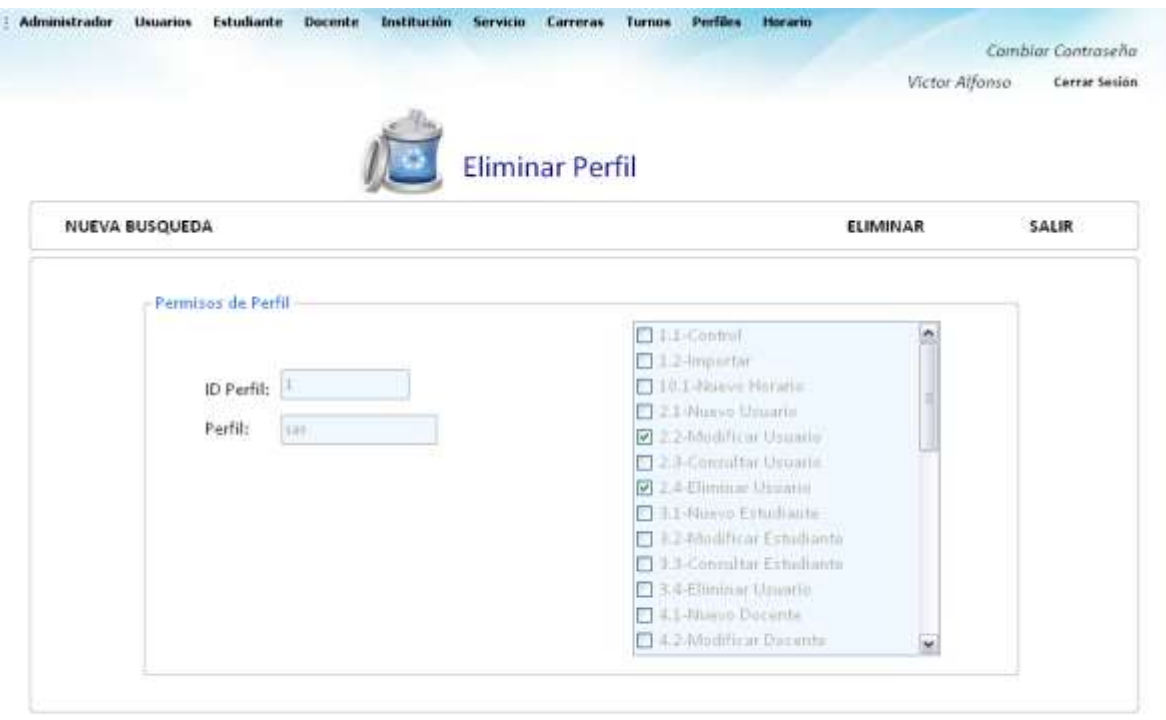

### **Tabla 135. Interfaz Eliminar perfil**

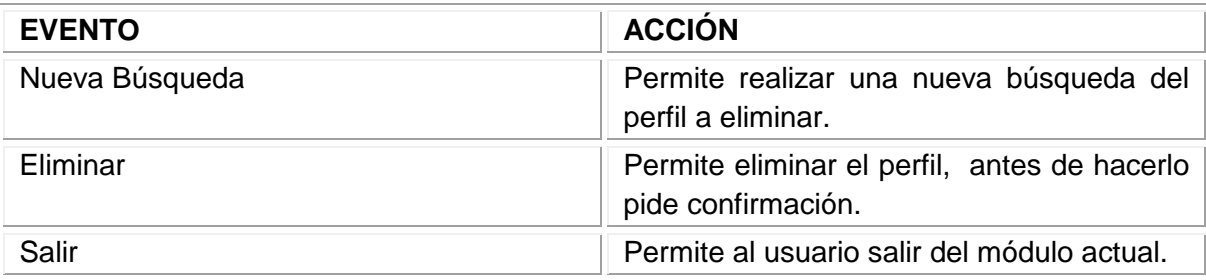

Fuente: los autores

### 11.3.48 Interfaz gestionar horarios

**Descripción:** Esta pantalla permite ingresar, eliminar y consultar los horarios.

### **Figura 169. Interfaz gestionar horarios**

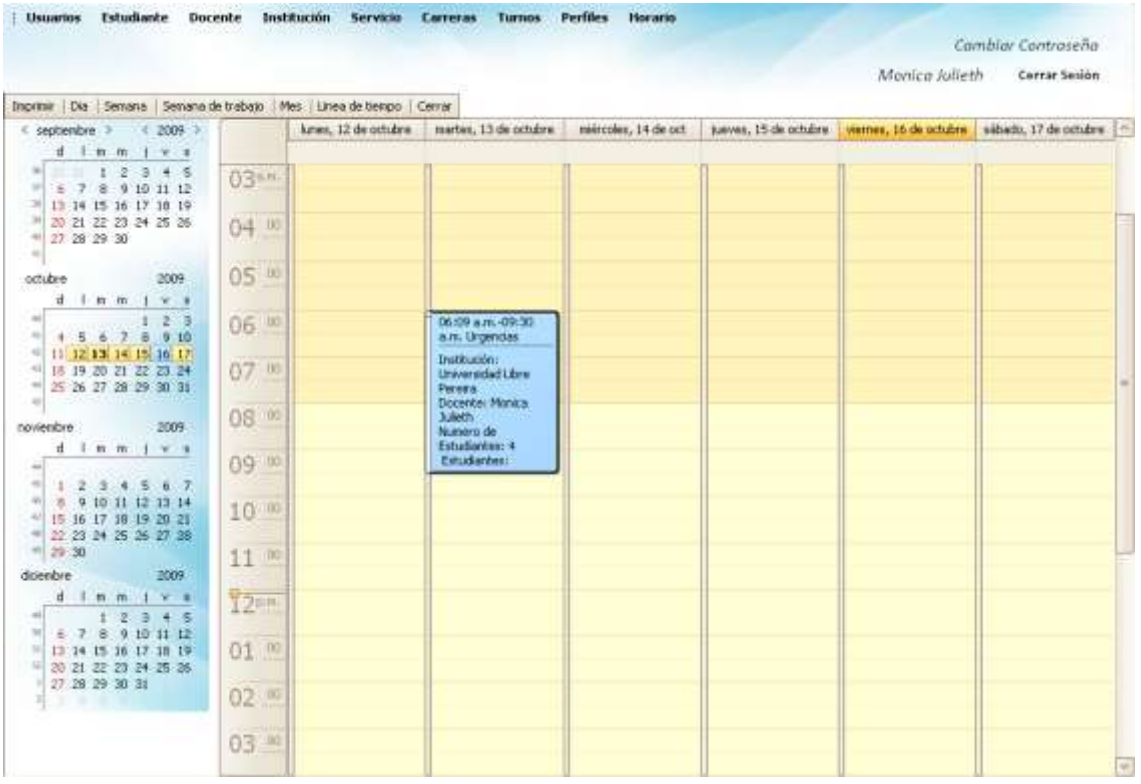

#### **Tabla 136. Eventos Interfaz gestionar horarios**

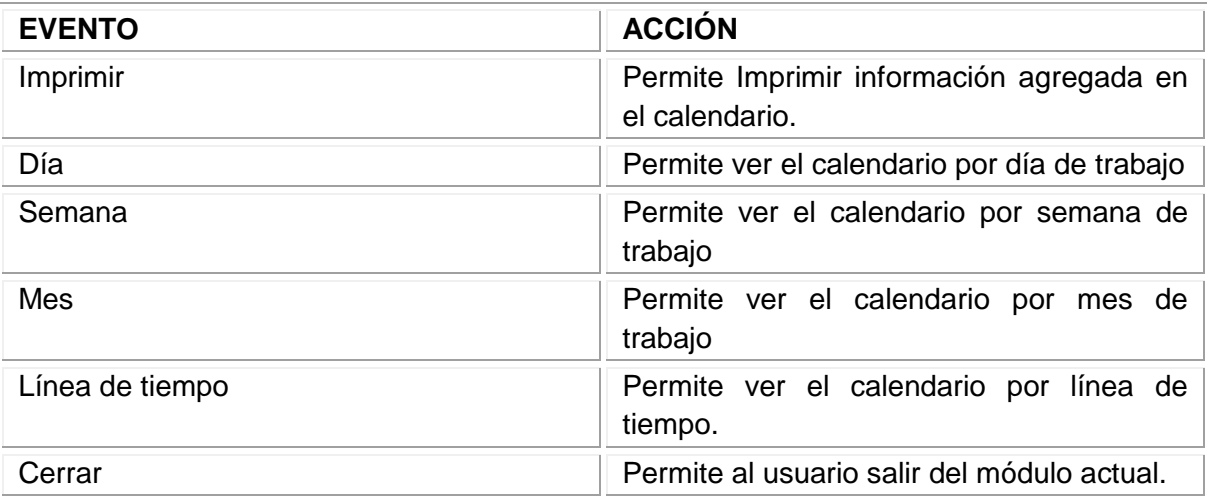

Fuente: los autores

11.3.49 Interfaz ingresar datos a horario

**Descripción:** Esta pantalla permite ingresar, eliminar y consultar los datos del horario

**Figura 170. Interfaz ingresar datos a horario**

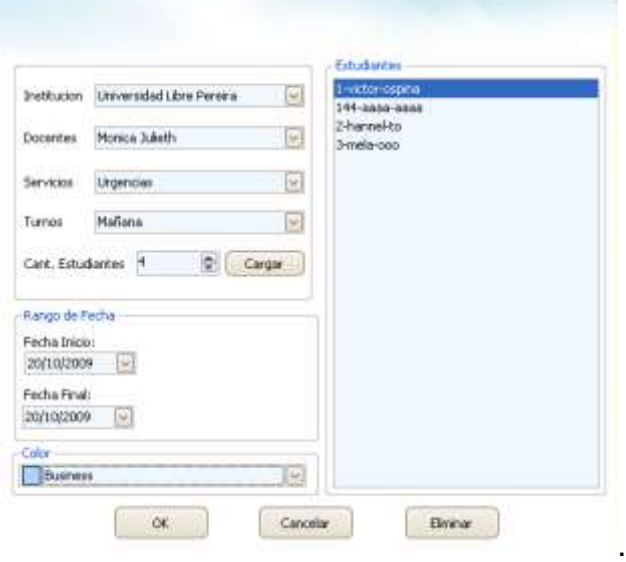

### **Tabla 137. Eventos Interfaz ingresar datos a horario**

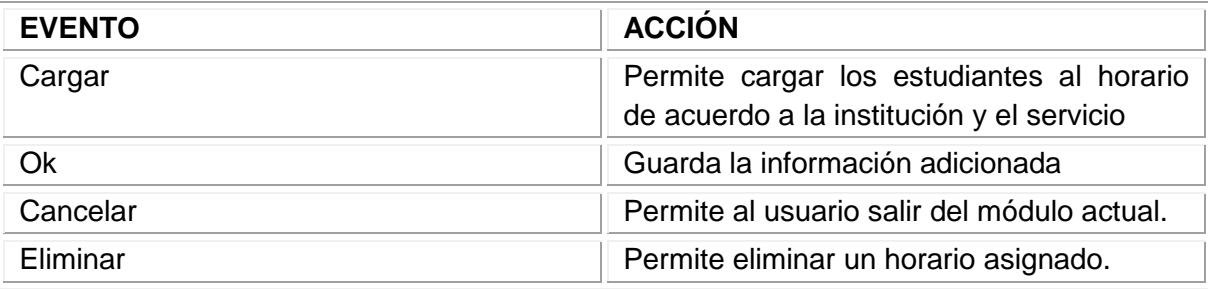

Fuente: los autores

### 11.3.50 Interfaz reportes horarios

**Descripción:** Esta pantalla permite ver los reportes de información

### **Figura 171. Interfaz reportes horarios**

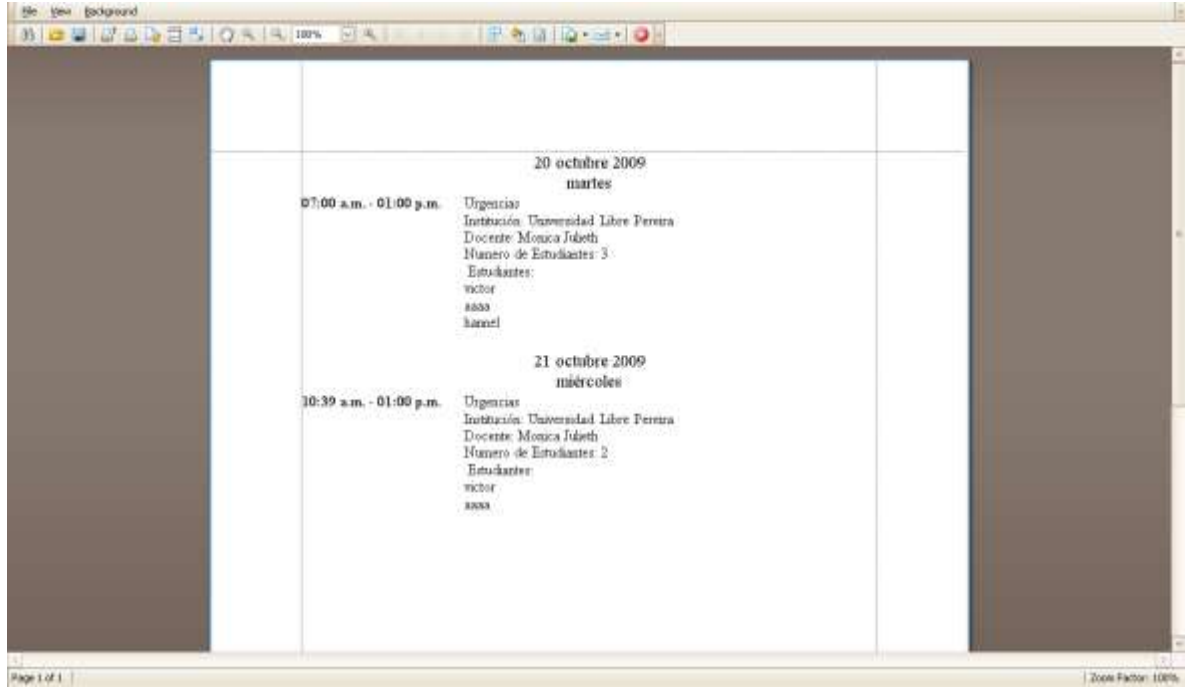

#### 11.3.51 Interfaz mensajes

**Descripción:** Esta pantalla permite ver los mensajes del sistema

#### **Figura 172. Interfaz mensajes**

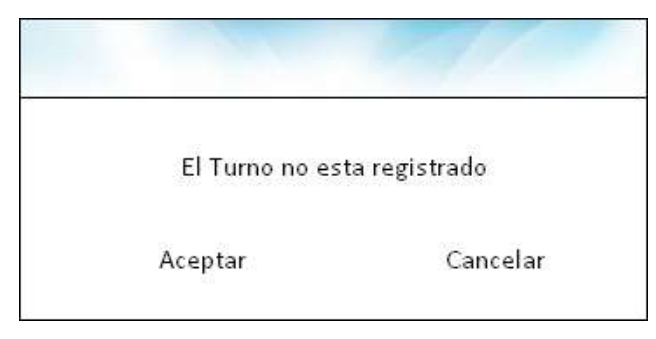

Fuente: los autores

#### **Tabla 138. Eventos Interfaz mensajes**

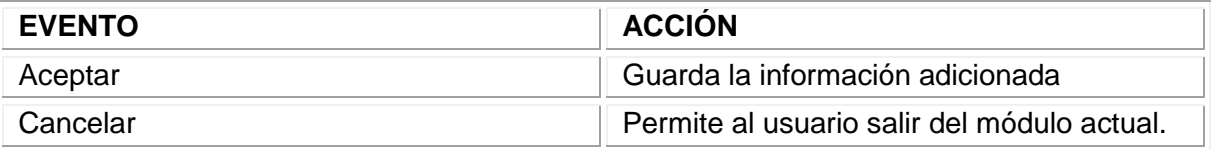

Fuente: los autores

11.3.52 Interfaz cambiar contraseña

**Descripción:** Esta pantalla permite cambiar la contraseña a los usuarios

**Figura 173. Interfaz cambiar contraseña**

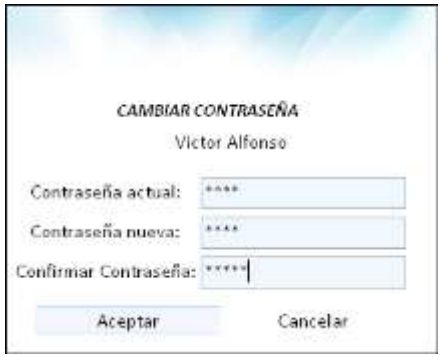

#### **Tabla 139. Eventos Interfaz cambiar contraseña**

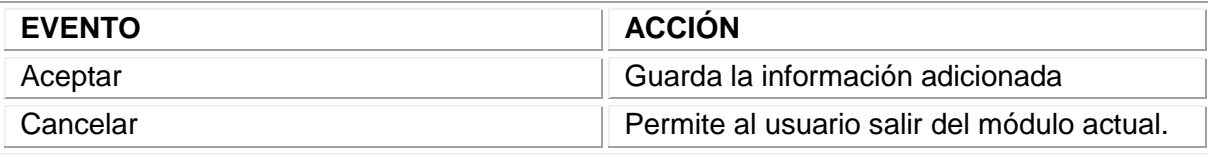

Fuente: los autores

### 11.3.53 Interfaces Olvido de contraseña

**Descripción:** Esta pantalla permite recuperar la contraseña de los usuarios a través de una pregunta secreta y su respuesta.

#### **Figura 174. Interfaz Olvido de contraseña 1**

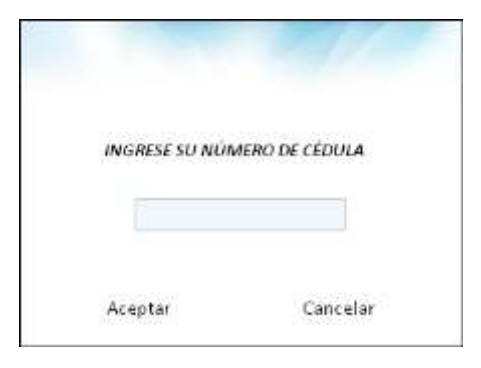

Fuente: los autores

#### **Figura 175. Interfaz Olvido de contraseña 2**

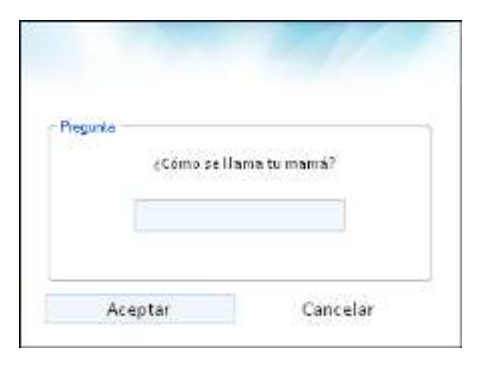

Fuente: los autores

#### **Tabla 140. Eventos Interfaces Olvido de contraseña**

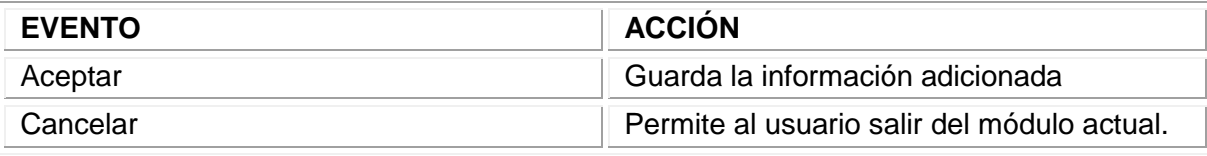

Fuente: los autores

## 11.3.54 Interfaz Cerrar Sesión

**Descripción:** Esta pantalla permite cerrar sesión.

### **Figura 176. Interfaz Cerrar Sesión**

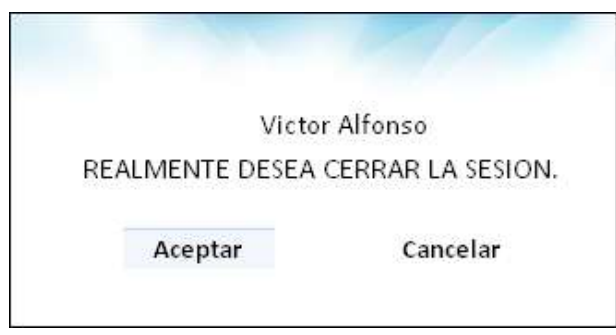

Fuente: los autores

### **Tabla 141. Eventos Interfaz Cerrar Sesión**

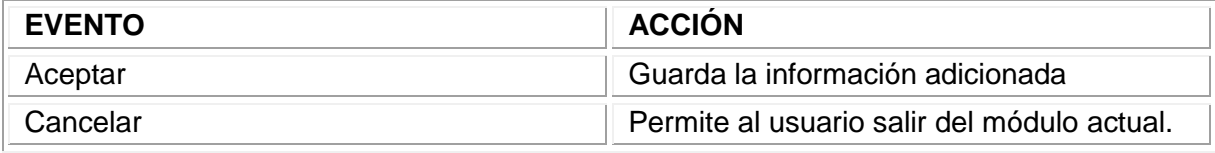

# 11.4 DISEÑO DE LA BASE DE DATOS

#### 11.4.1 Modelo Entidad Relación

#### **Figura 177. Diagrama Entidad Relación**

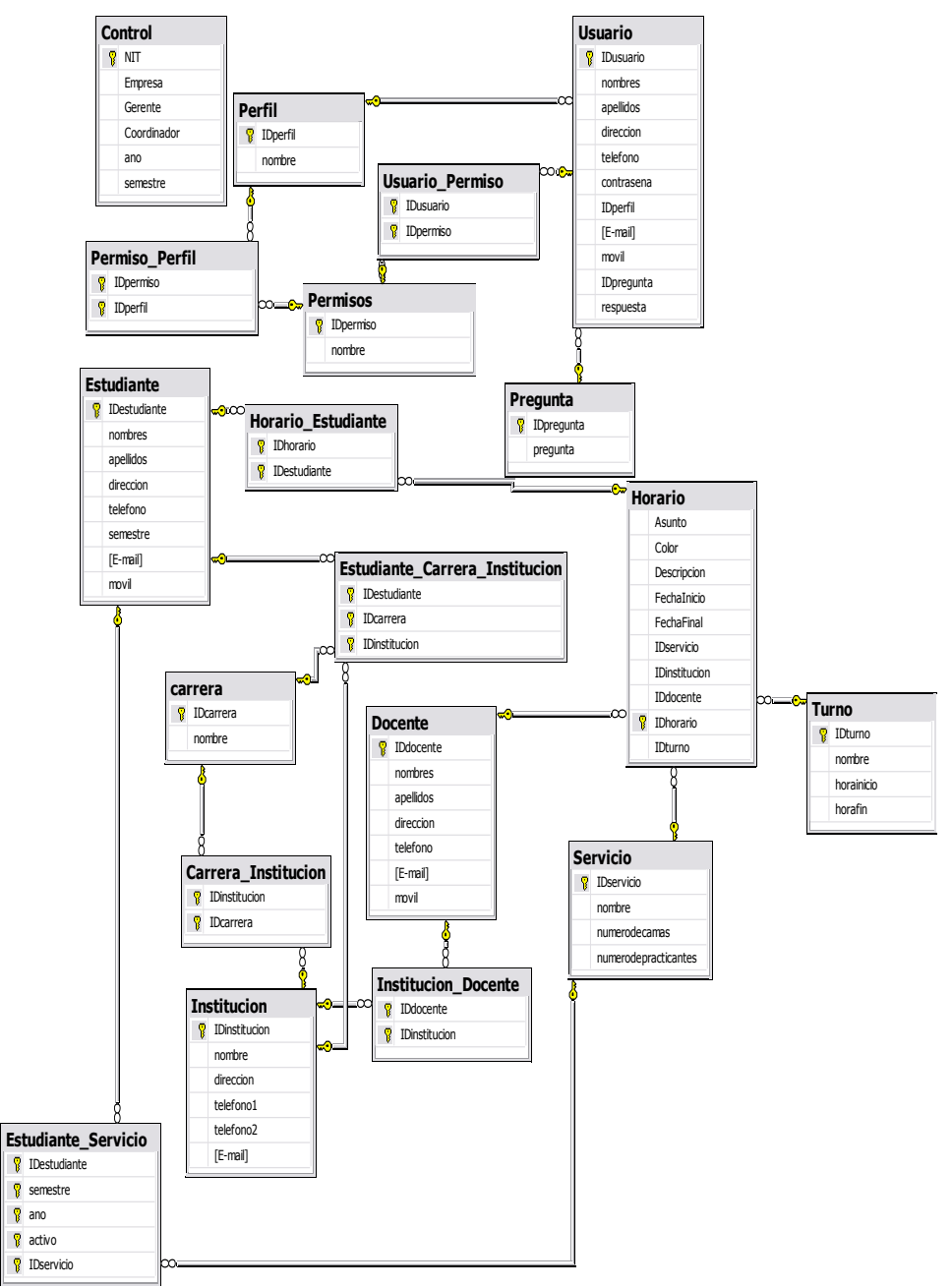

# 11.4.2 Descripción de la base de datos

### **Tabla 142. Carrera**

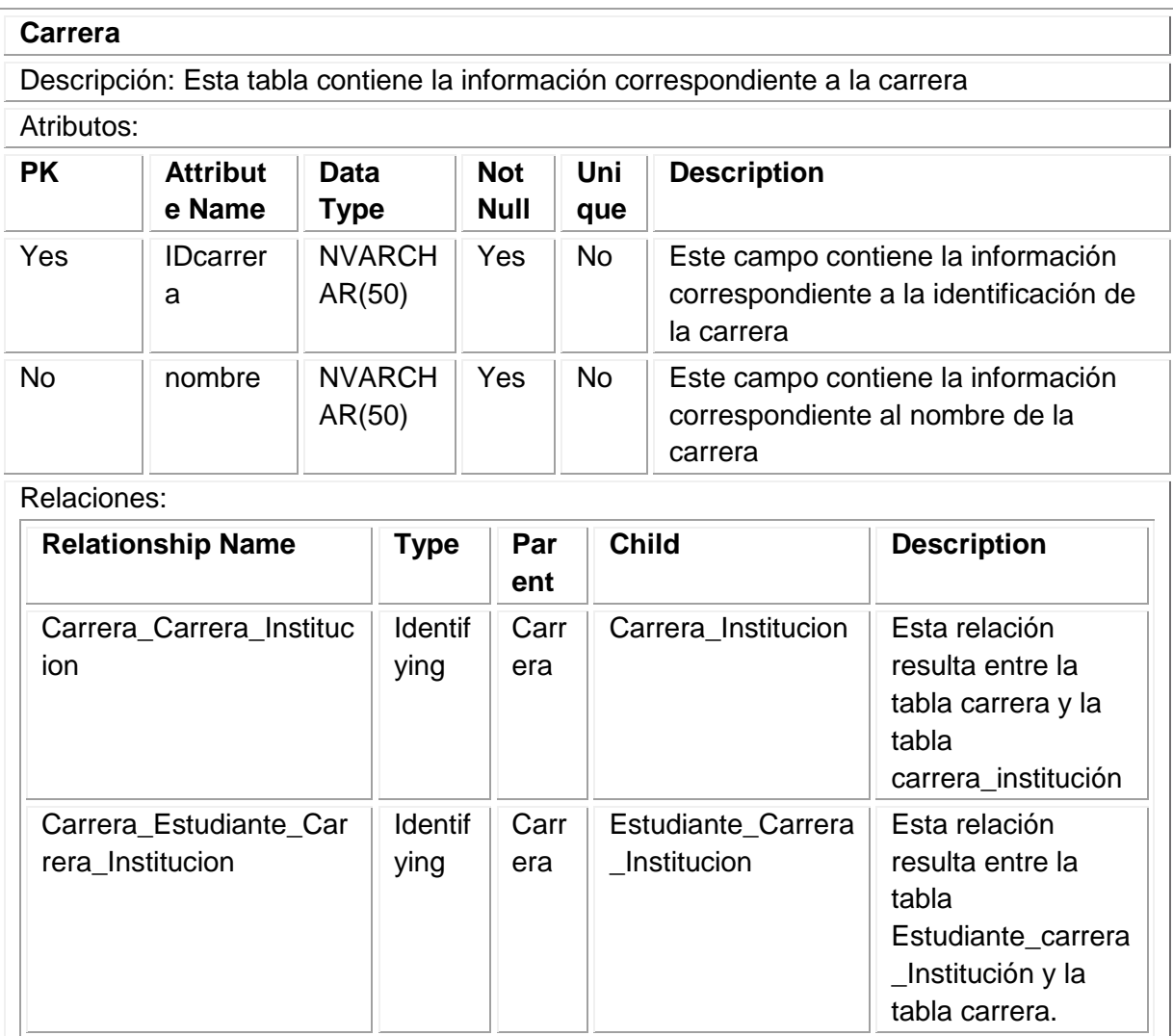

### **Tabla 143. Carrera\_Institución**

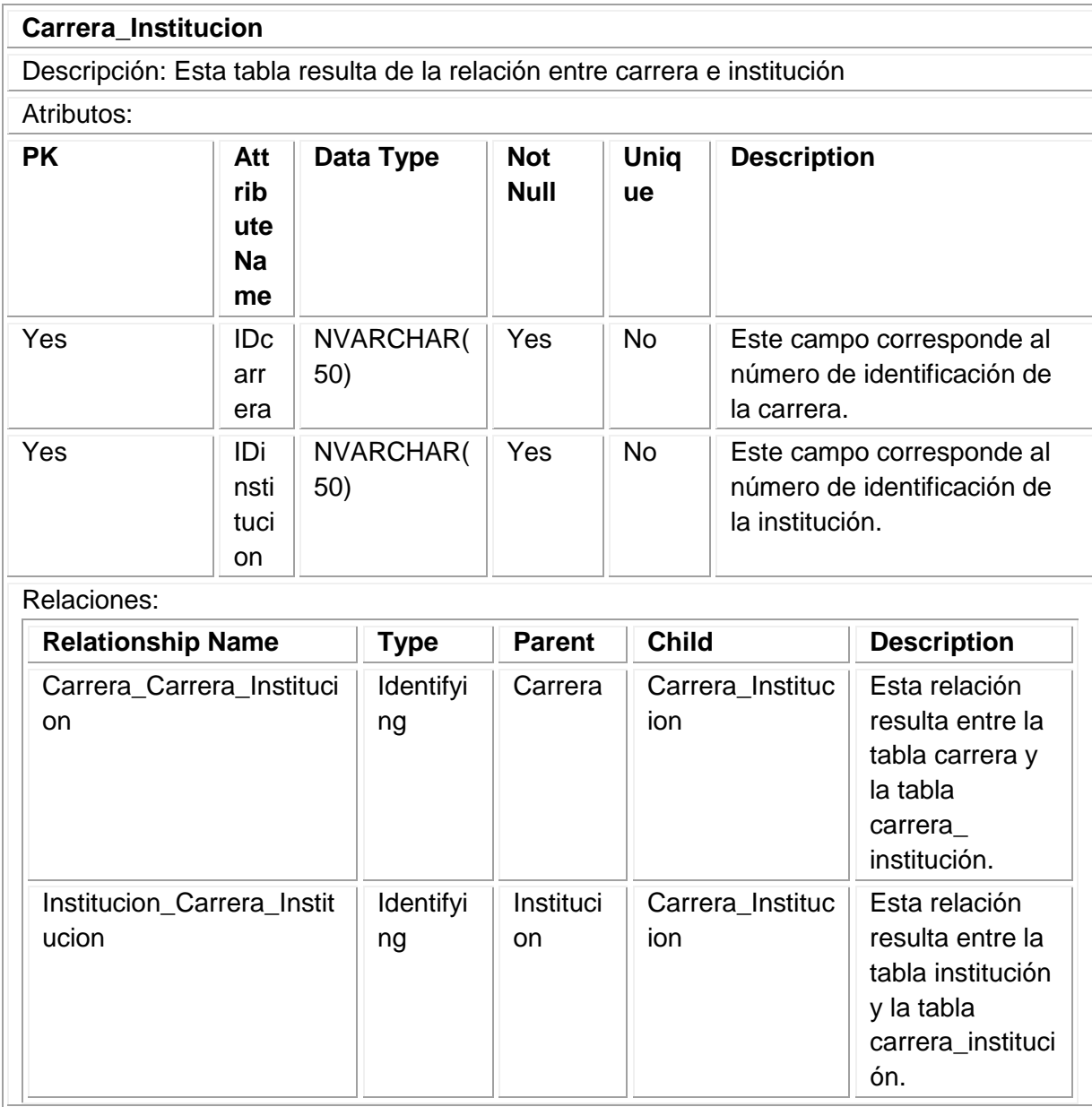

#### **Tabla 144. Control**

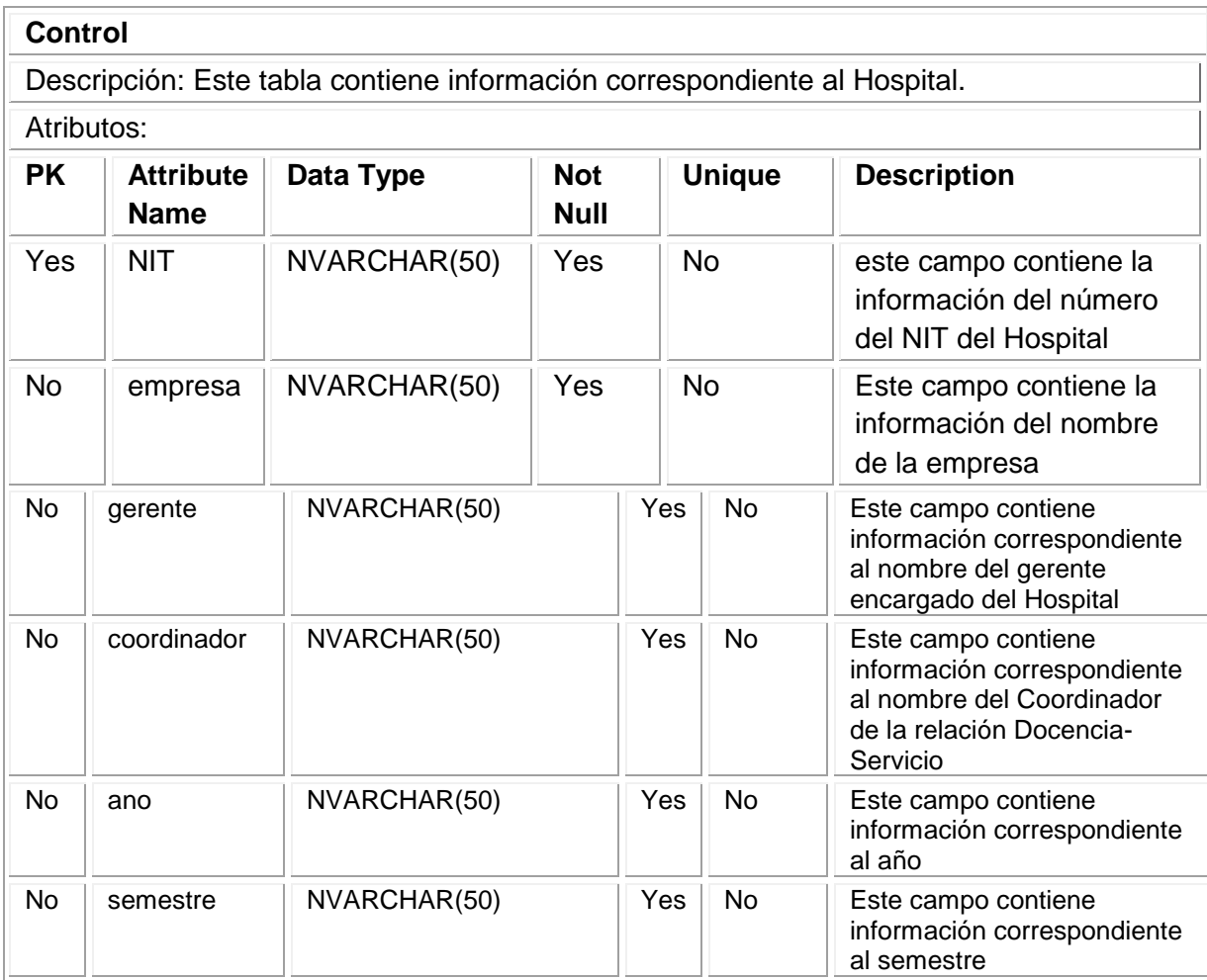

### **Tabla 145. Docente**

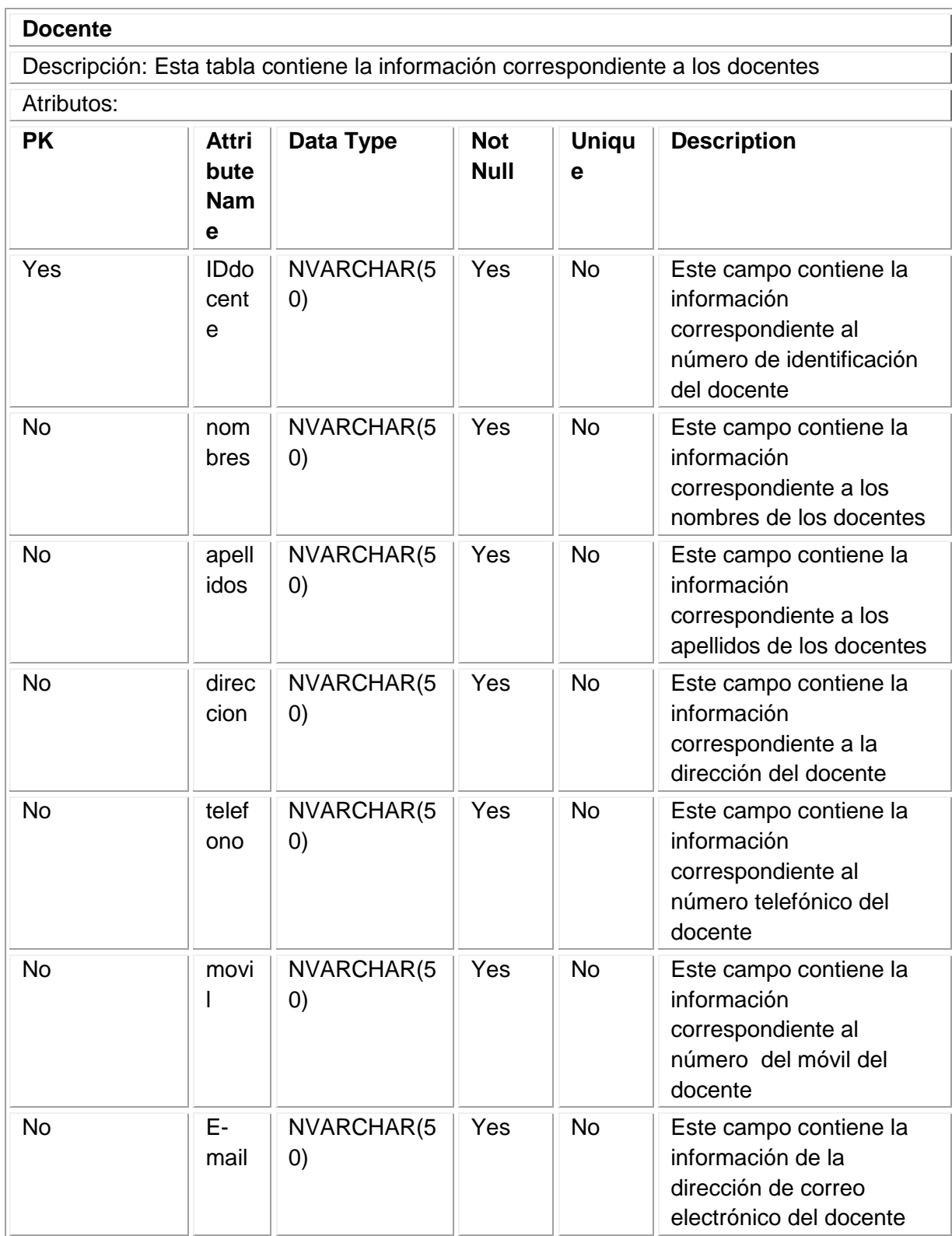

Tabla145. (Continuación)

| Relaciones:                     |                 |               |                        |                                                                                          |  |  |  |  |
|---------------------------------|-----------------|---------------|------------------------|------------------------------------------------------------------------------------------|--|--|--|--|
| <b>Relationship Name</b>        | <b>Type</b>     | <b>Parent</b> | <b>Child</b>           | <b>Description</b>                                                                       |  |  |  |  |
| Docente_Institucion_Docen<br>te | Identifyin<br>g | Docent<br>e   | Institucion<br>Docente | Esta relación<br>resulta entre la<br>tabla docente y la<br>tabla institución<br>docente. |  |  |  |  |
| Docente_Horario                 | Identifyin<br>g | Docent<br>e   | Horario                | Esta relación<br>resulta entre la<br>tabla docente y la<br>tabla horarios.               |  |  |  |  |

### **Tabla 146. Estudiante**

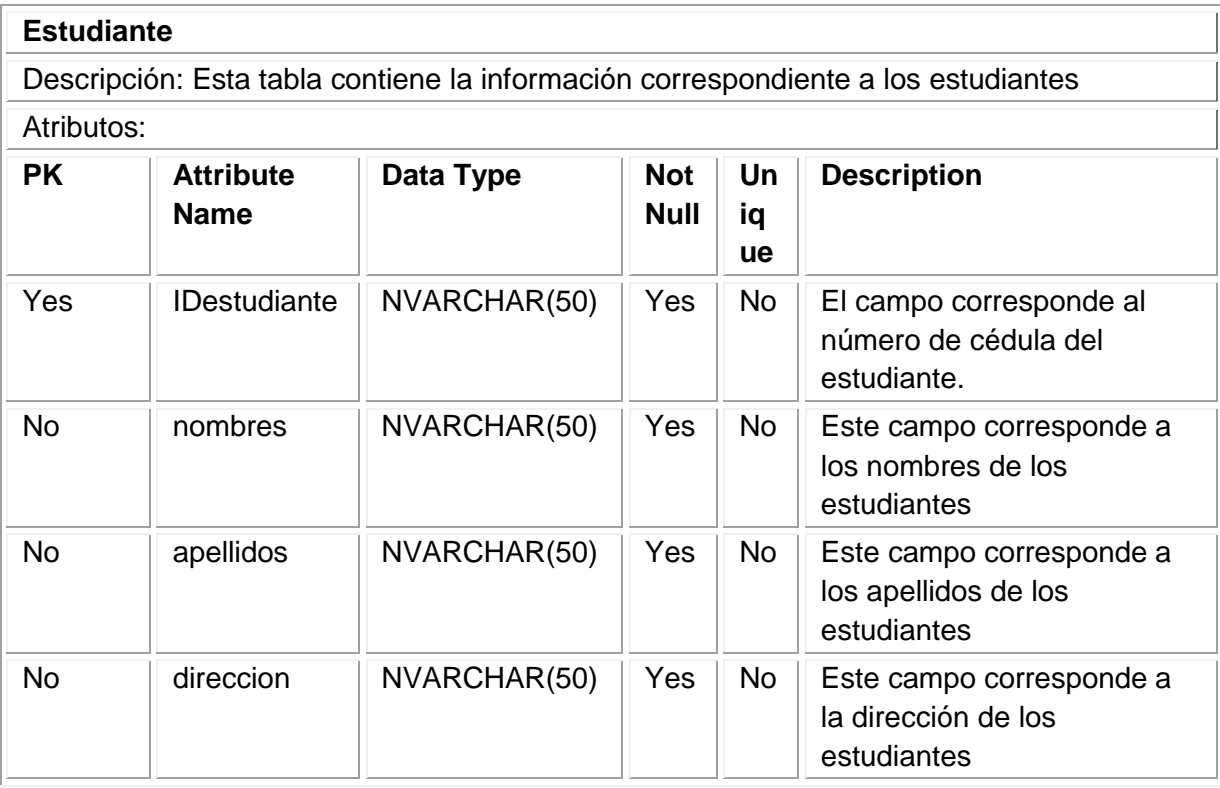

Tabla 146. (Continuación)

|             | <b>PK</b>                          | <b>Attribute</b><br><b>Name</b> | Data Type    |              | <b>Not</b><br><b>Null</b> | Un<br>iqu<br>е | <b>Description</b>                                                               |  |  |
|-------------|------------------------------------|---------------------------------|--------------|--------------|---------------------------|----------------|----------------------------------------------------------------------------------|--|--|
|             | <b>No</b>                          | telefono                        |              | NVARCHAR(50) |                           | <b>No</b>      | Este campo corresponde al<br>número telefónico de los<br>estudiantes             |  |  |
|             | <b>No</b>                          | movil                           |              | NVARCHAR(50) |                           | <b>No</b>      | Este campo corresponde al<br>número del móvil del<br>estudiante                  |  |  |
|             | <b>No</b>                          | semestre                        | NVARCHAR(50) |              | Yes                       | No             | Este campo corresponde al<br>semestre del estudiante                             |  |  |
|             | <b>No</b>                          | E-mail                          | NVARCHAR(50) |              | Yes                       | <b>No</b>      | Este campo corresponde a la<br>dirección de correo<br>electrónico del estudiante |  |  |
| Relaciones: |                                    |                                 |              |              |                           |                |                                                                                  |  |  |
|             | <b>Relationship</b><br><b>Name</b> |                                 | Type         | Pare<br>nt   | <b>Child</b>              |                | <b>Description</b>                                                               |  |  |
|             |                                    | Estudiante Estudia              | Identifying  | Estu         | Estudia                   |                | Es la relación entre la tabla                                                    |  |  |

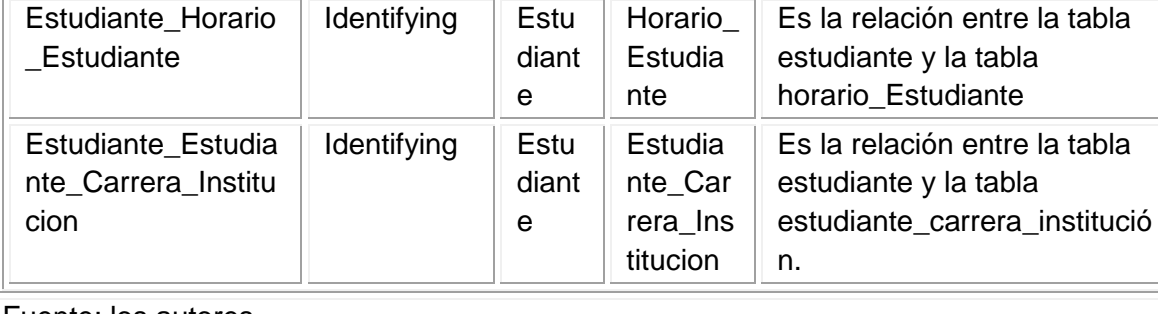

diant e

nte\_Ser vicio

estudiante y la tabla estudiante\_servicio

Fuente: los autores

nte\_Servicio

### **Tabla 147. Estudiante\_Carrera\_Institucion**

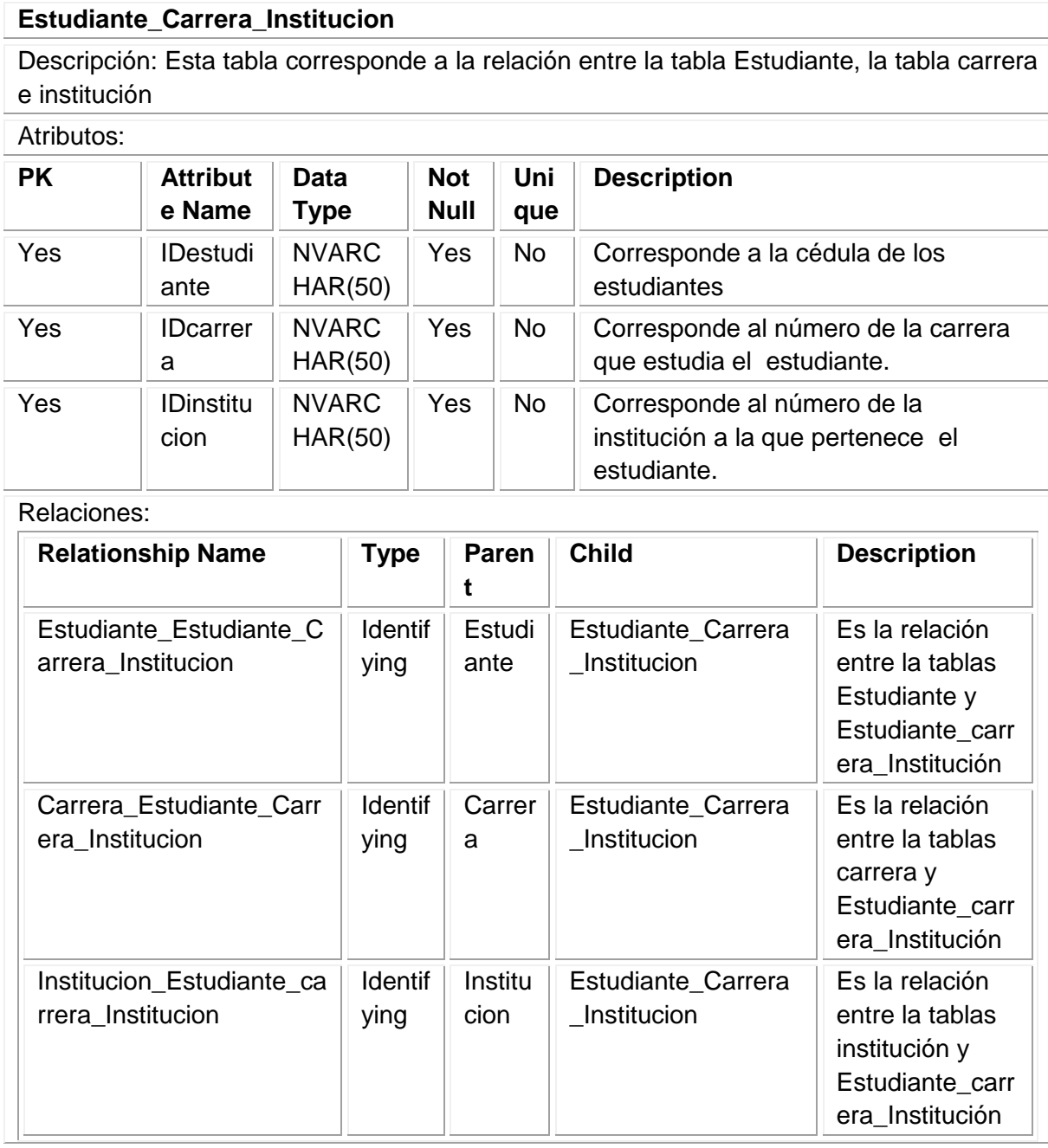

### **Tabla 148. Estudiante\_Servicio**

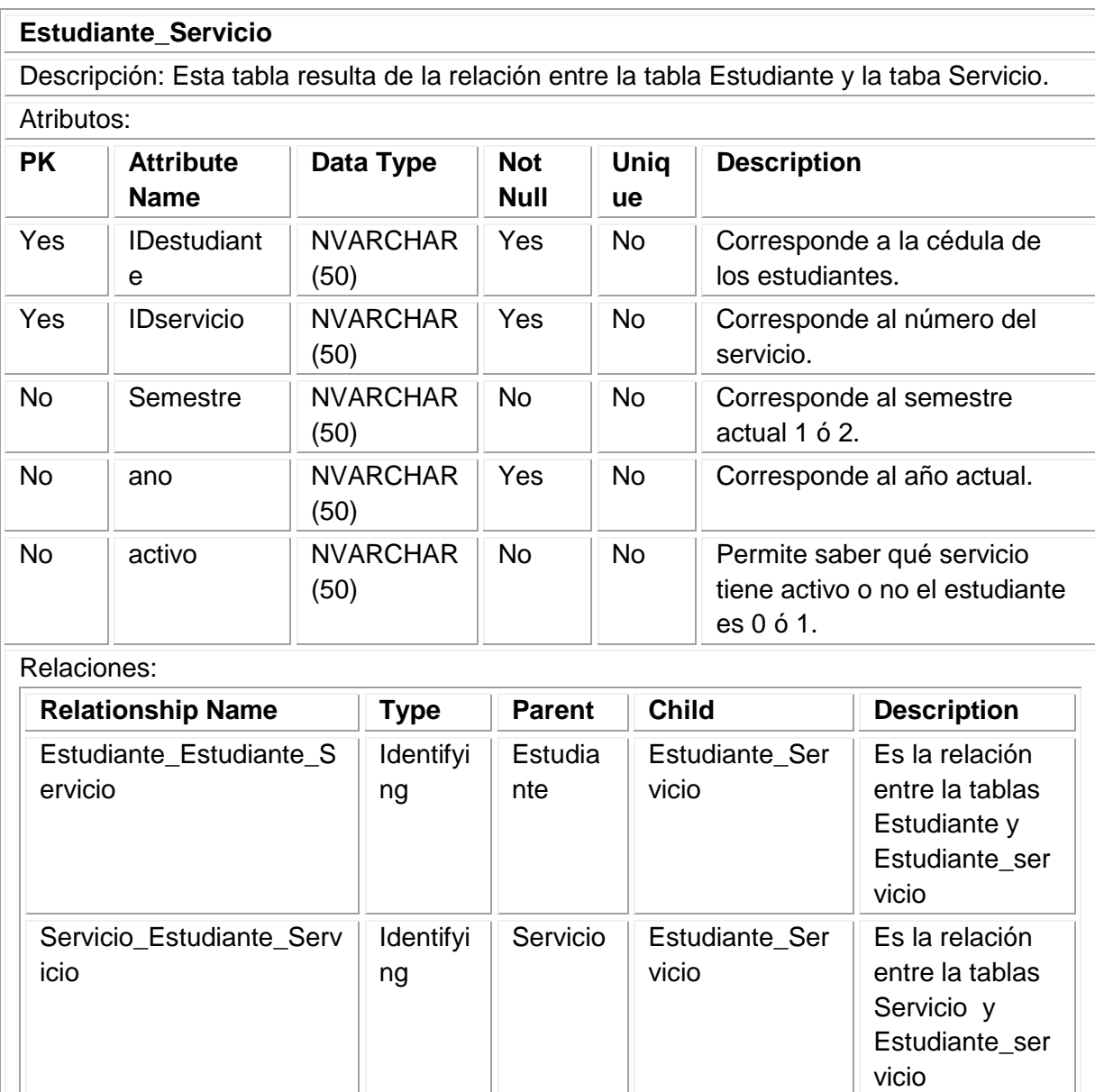

#### **Tabla 149. Horario**

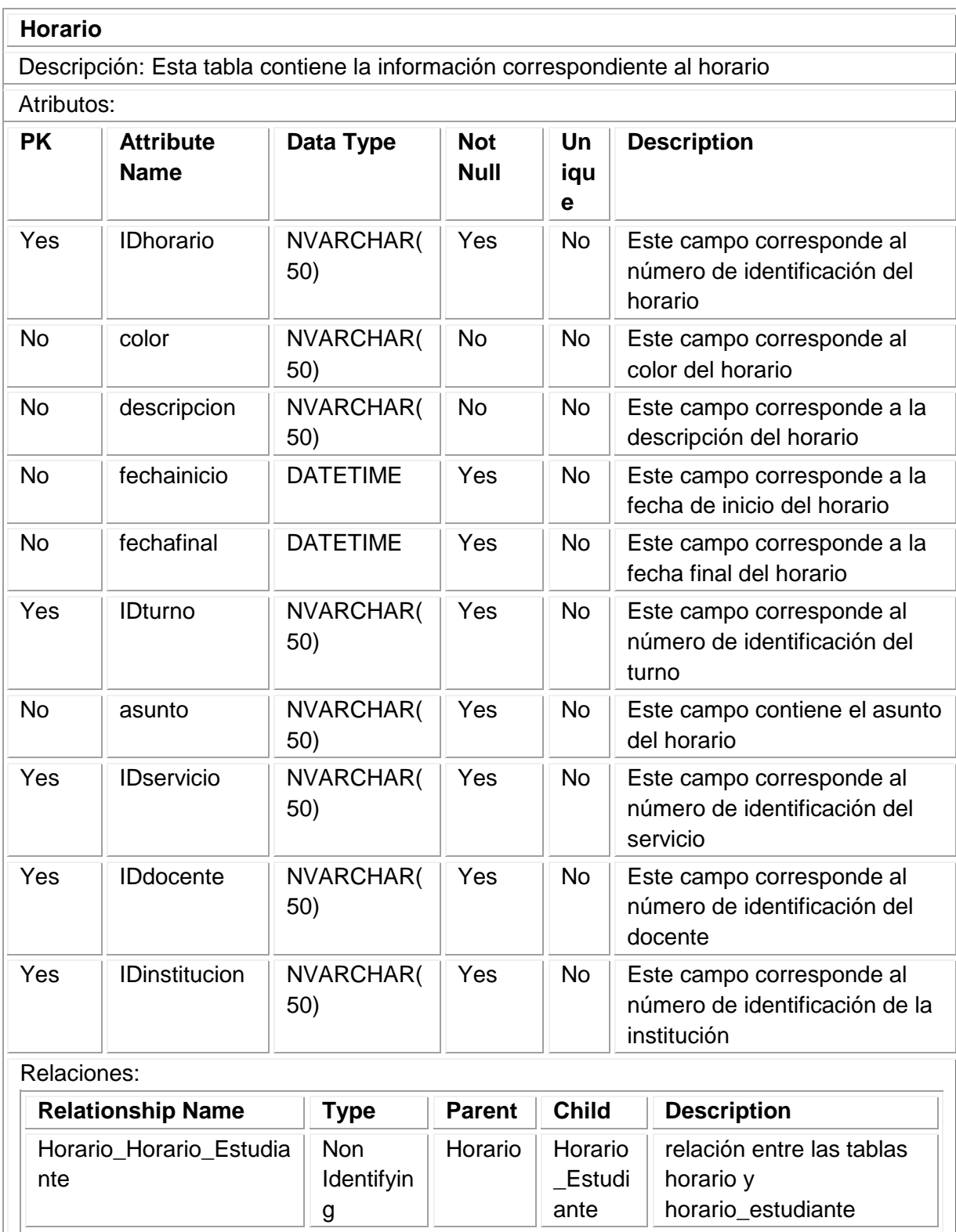

Tabla 149. (Continuación)

| Relaciones:              |                 |                 |                    |                                                                        |
|--------------------------|-----------------|-----------------|--------------------|------------------------------------------------------------------------|
| <b>Relationship Name</b> | <b>Type</b>     | <b>Parent</b>   | <b>Child</b>       | <b>Description</b>                                                     |
| Turno_Horario            | Identifyin<br>g | Turno           | Horari<br>O        | Corresponde a la<br>relación entre las tablas<br>horario y turno       |
| Servicio Horario         | Identifyin<br>g | Servicio        | Horari<br>$\Omega$ | Corresponde a la<br>relación entre las tablas<br>horario y servicio    |
| Docente_Horario          | Identifyin<br>g | Docente         | Horari<br>O        | Corresponde a la<br>relación entre las tablas<br>horario y docente     |
| Institucion_Horario      | Identifyin<br>g | Institucio<br>n | Horari<br>O        | Corresponde a la<br>relación entre las tablas<br>horario e institución |

### **Tabla 150. Horario\_Estudiante**

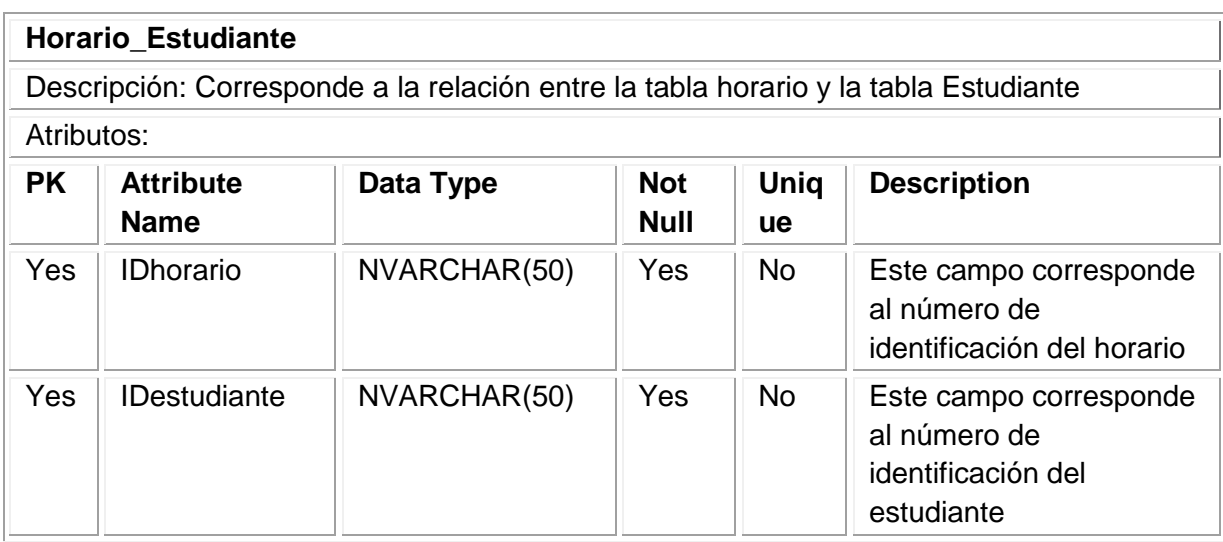

Tabla 150. (Continuación)

| <b>PK</b> |                                   | <b>Attribute</b><br><b>Name</b> |                 | Data Type                     |               |                            | <b>Unig</b><br>ue                                                                   | <b>Description</b>                                                               |  |
|-----------|-----------------------------------|---------------------------------|-----------------|-------------------------------|---------------|----------------------------|-------------------------------------------------------------------------------------|----------------------------------------------------------------------------------|--|
| <b>No</b> |                                   | <b>IDservicio</b>               | NVARCHAR(50)    |                               |               | Yes                        | <b>No</b>                                                                           | Este campo corresponde<br>al número de<br>identificación del servicio            |  |
| <b>No</b> |                                   | <b>IDdocente</b>                | NVARCHAR(50)    |                               |               | Yes                        | <b>No</b>                                                                           | Este campo corresponde<br>al número de<br>identificación del docente             |  |
| <b>No</b> |                                   | <b>IDinstitucion</b>            | NVARCHAR(50)    |                               |               | Yes                        | <b>No</b>                                                                           | Este campo corresponde<br>al número de<br>identificación de la<br>institución    |  |
|           |                                   | Relaciones:                     |                 |                               |               |                            |                                                                                     |                                                                                  |  |
|           |                                   | <b>Relationship Name</b>        |                 | <b>Type</b>                   | <b>Parent</b> |                            | <b>Child</b>                                                                        | <b>Description</b>                                                               |  |
|           | Horario_Horario_Estudian<br>te    |                                 |                 | <b>Non</b><br>Identifyi<br>ng | Horario       |                            | Horario_<br>Estudiant<br>e                                                          | Corresponde a la<br>relación entre las<br>tablas horario y<br>horario_estudiante |  |
|           | Estudiante_Horario_Estud<br>iante |                                 | Identifyi<br>ng | te                            | Estudian      | Horario_<br>Estudiant<br>e | Corresponde a la<br>relación entre las<br>tablas estudiante y<br>horario_estudiante |                                                                                  |  |

## **Tabla 151. Institución**

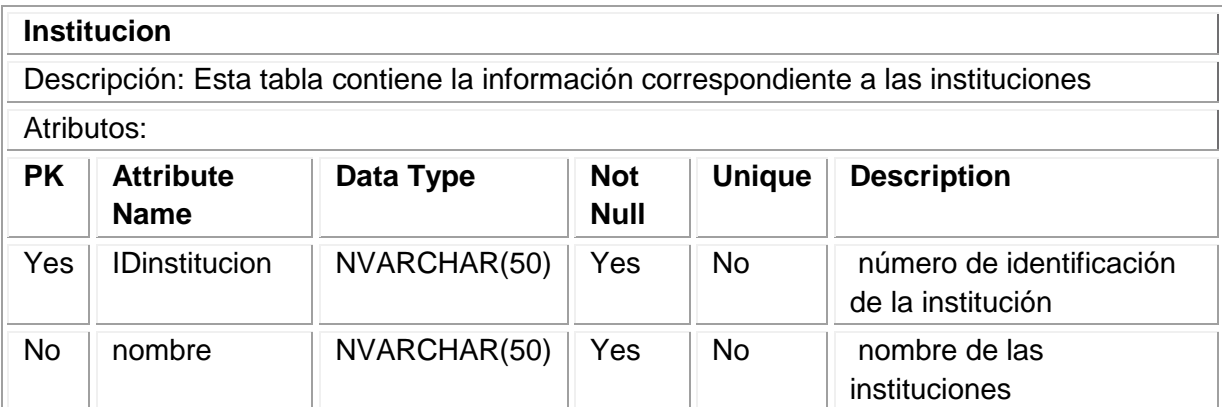

Tabla 151. (Continuación)

| <b>PK</b>   | <b>Attribut</b><br>e Name | <b>Data</b><br>Type     | <b>Not</b><br><b>Null</b> | Uni<br>que | <b>Description</b>                                                                |
|-------------|---------------------------|-------------------------|---------------------------|------------|-----------------------------------------------------------------------------------|
| <b>No</b>   | telefono<br>2             | <b>NVARC</b><br>HAR(50) | <b>No</b>                 | <b>No</b>  | Este campo corresponde al número<br>telefónico de la institución                  |
| No          | E-mail                    | <b>NVARC</b><br>HAR(50) | <b>No</b>                 | No.        | Este campo corresponde a la dirección<br>del correo electrónico de la institución |
| <b>No</b>   | direccio<br>n             | <b>NVARC</b><br>HAR(50) | Yes                       | <b>No</b>  | Este campo corresponde a la dirección<br>de la institución                        |
| Relaciones: |                           |                         |                           |            |                                                                                   |

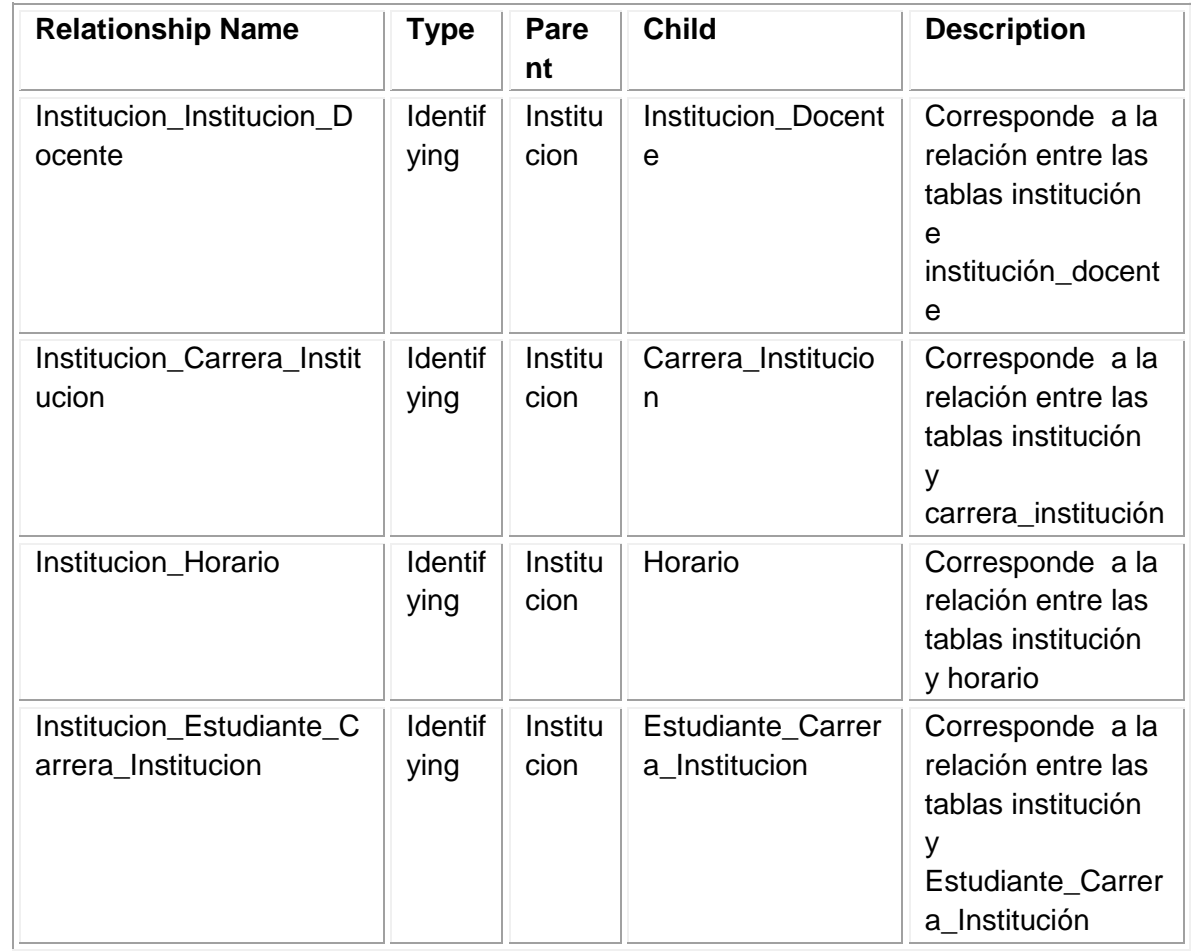

### **Tabla 152. Institucion \_Docente**

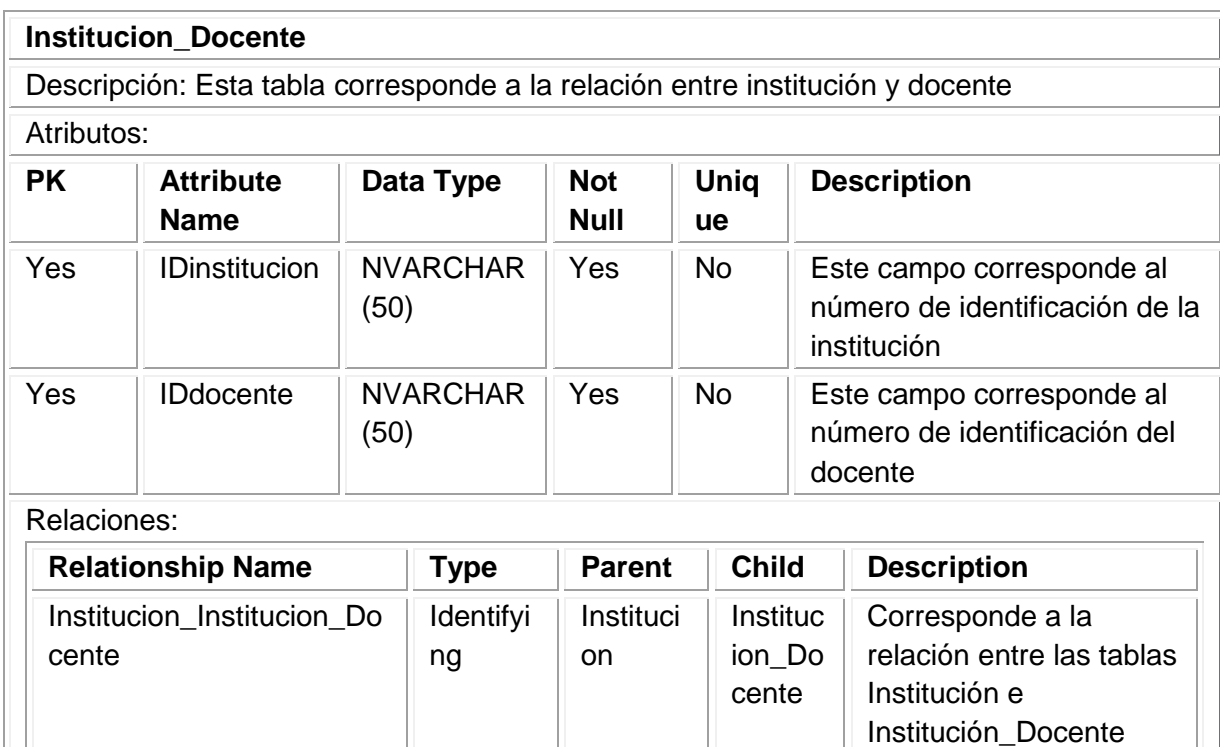

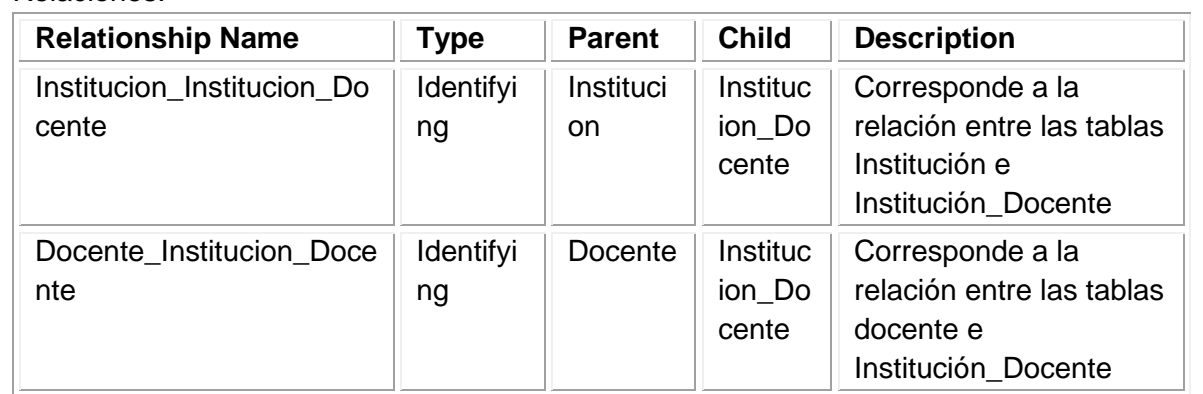

Fuente: los autores

### **Tabla 153. Perfil**

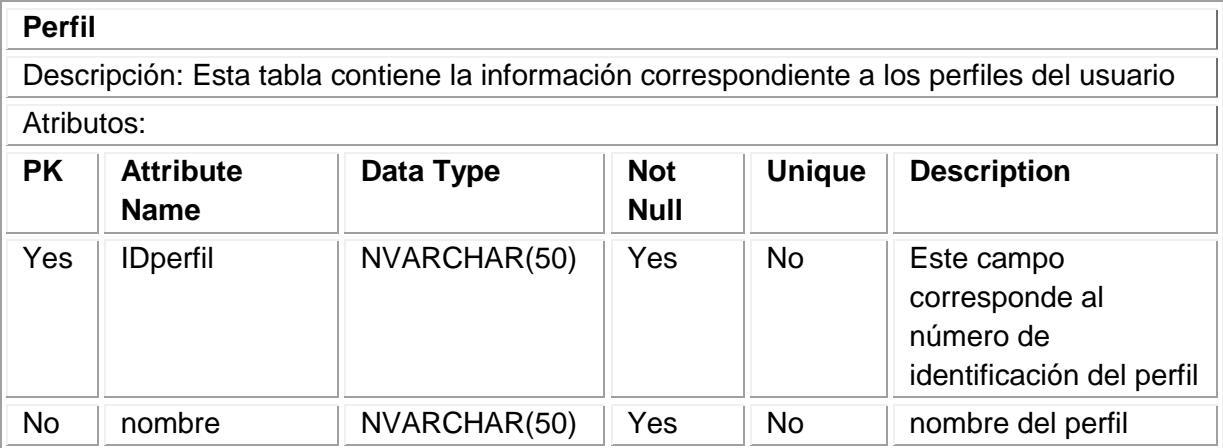

Tabla 153. (Continuación)

| Relaciones:              |             |               |                    |                                                                              |  |  |  |  |  |
|--------------------------|-------------|---------------|--------------------|------------------------------------------------------------------------------|--|--|--|--|--|
| <b>Relationship Name</b> | <b>Type</b> | <b>Parent</b> | <b>Child</b>       | <b>Description</b>                                                           |  |  |  |  |  |
| Perfil Usuario           | Identifying | Perfil        | Usuario            | Corresponde a la<br>relación entre las<br>tablas Perfil y<br>usuario         |  |  |  |  |  |
| Perfil Permisos Perfil   | Identifying | Perfil        | Permisos<br>Perfil | Corresponde a la<br>relación entre las<br>tablas Perfil y<br>Permisos_Perfil |  |  |  |  |  |

## **Tabla 154. Permisos**

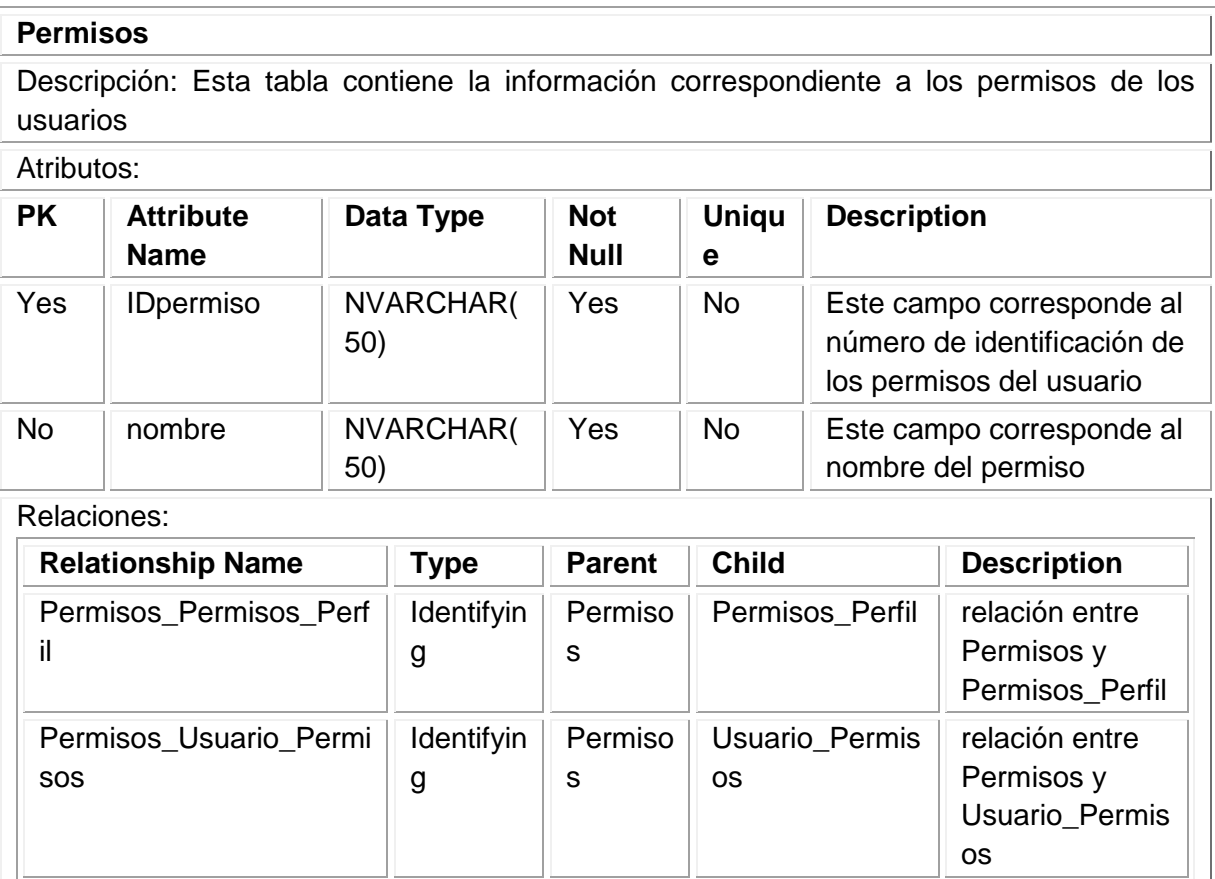

### **Tabla 155. Permisos\_Perfil**

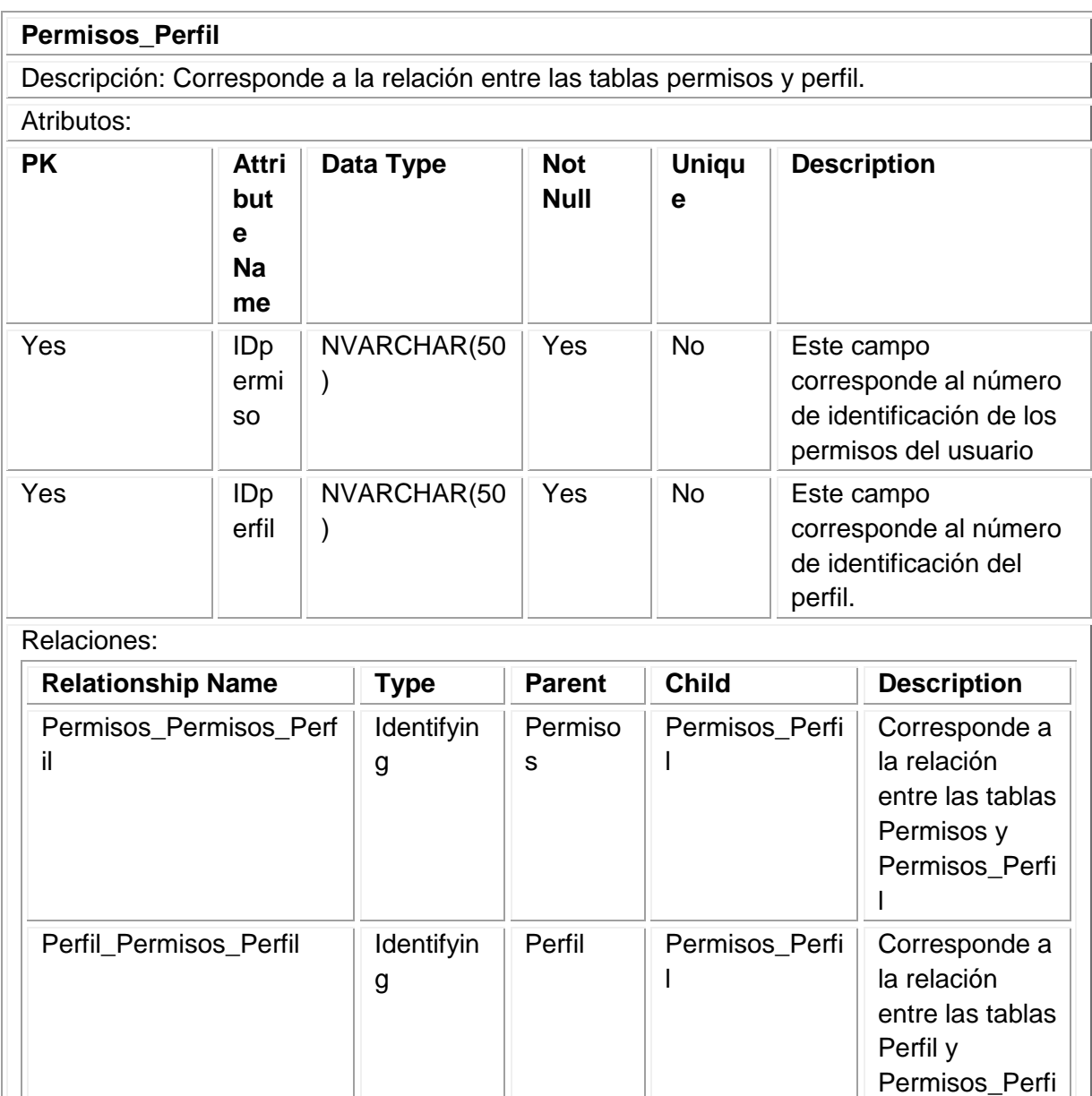

Fuente: los autores

l

### **Tabla 156. Pregunta**

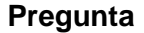

Descripción: Esta tabla contiene la información correspondiente a la pregunta secreta para recuperar las contraseñas de los usuarios.

Atributos:

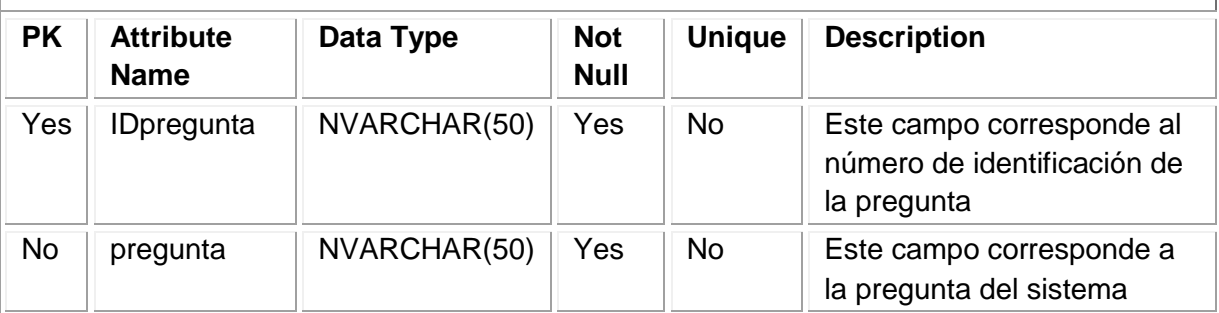

Relaciones:

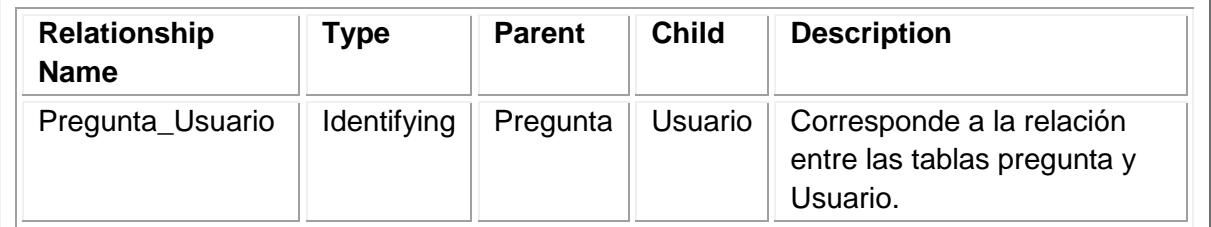

Fuente: los autores

#### **Tabla 157. Servicio**

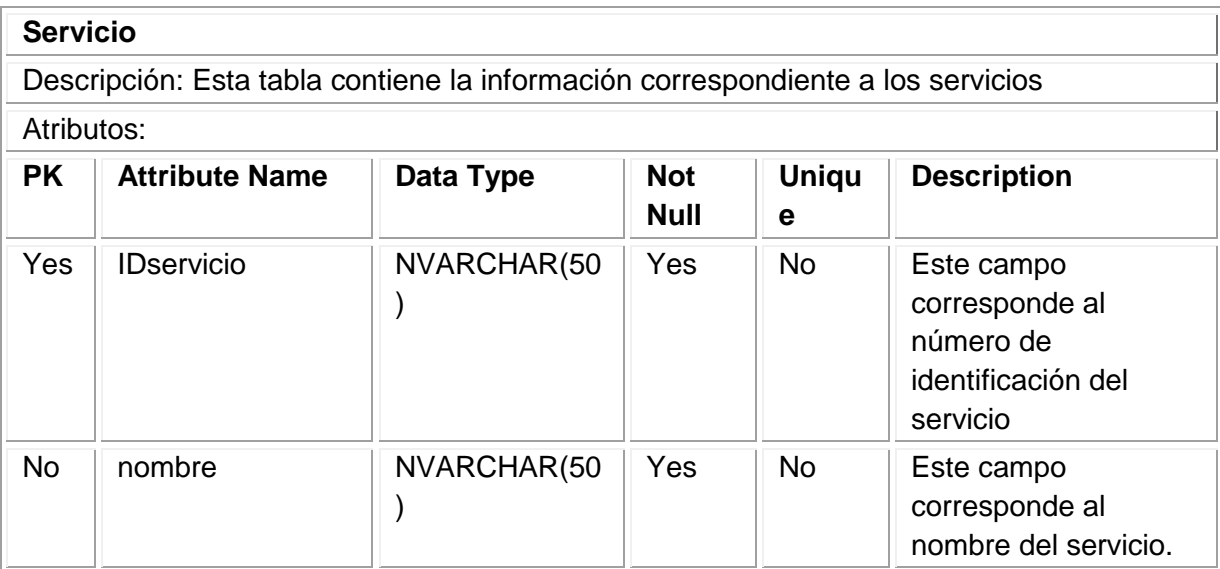

Tabla 157. (Continuación)

| <b>PK</b> | <b>Attribute Name</b>    | Data Type                    | <b>Not</b><br><b>Null</b> |     | <b>Uniqu</b><br>е           | <b>Description</b> |                                                                                        |  |
|-----------|--------------------------|------------------------------|---------------------------|-----|-----------------------------|--------------------|----------------------------------------------------------------------------------------|--|
| <b>No</b> | numerodecamas            | NVARCHAR(50                  |                           | Yes |                             | <b>No</b>          | Este campo<br>corresponde al<br>número de camas<br>con las que cuente<br>cada servicio |  |
| <b>No</b> | numerodepractica<br>ntes | NVARCHAR(50                  |                           | Yes | <b>No</b>                   |                    | corresponde al<br>número de<br>practicantes que tiene<br>cada servicio                 |  |
|           | Relaciones:              |                              |                           |     |                             |                    |                                                                                        |  |
|           | <b>Relationship Name</b> | <b>Parent</b><br><b>Type</b> |                           |     | <b>Child</b>                |                    | <b>Description</b>                                                                     |  |
| vicio     | Servicio_Estudiante_Ser  | Identifyin<br>g              | Servici<br>$\Omega$       |     | Estudiant<br>e_Servici<br>O |                    | relación entre las<br>tablas servicio y<br>Estudiante_Servicio                         |  |
|           | Servicio_Horario         | <b>Identifyin</b><br>g       | Servici<br>$\Omega$       |     | Horario                     |                    | relación entre las<br>tablas servicio y<br>Horario                                     |  |

### **Tabla 158. Turno**

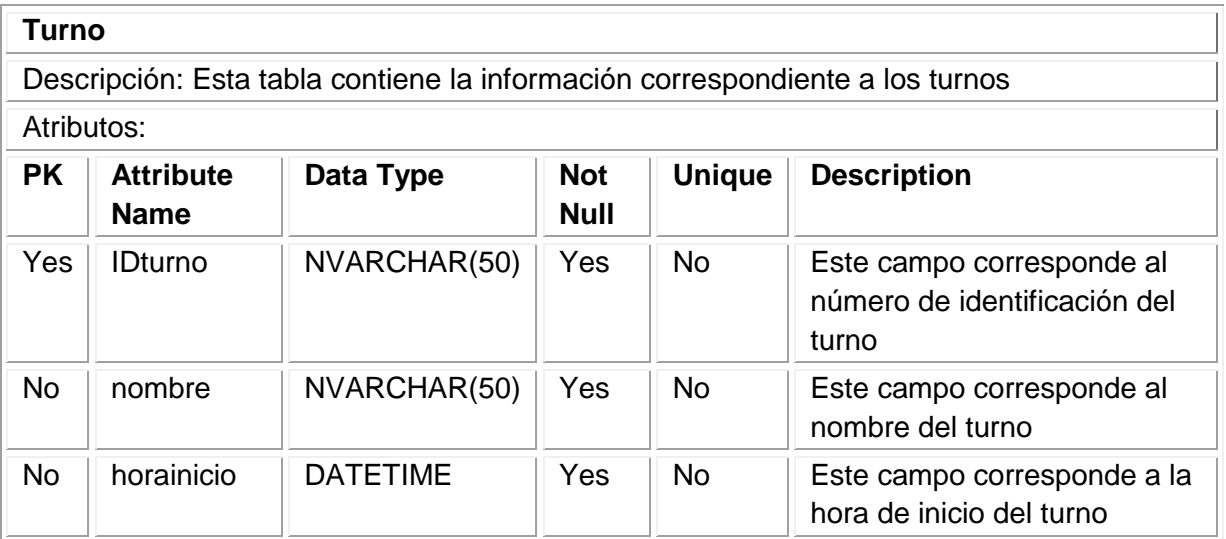

Tabla 158. (Continuación)

| <b>PK</b> | <b>Attribute Name</b>              |  |                 | Data<br><b>Type</b> |       | <b>Not Null</b>                                                          |  | <b>Unique</b>              | <b>Description</b>              |  |
|-----------|------------------------------------|--|-----------------|---------------------|-------|--------------------------------------------------------------------------|--|----------------------------|---------------------------------|--|
| <b>No</b> | horafin                            |  | <b>DATETIME</b> | Yes                 |       | <b>No</b><br>Este campo corresponde a la hora en que<br>termina el turno |  |                            |                                 |  |
|           | <b>Relaciones:</b>                 |  |                 |                     |       |                                                                          |  |                            |                                 |  |
|           | <b>Relationship</b><br><b>Name</b> |  | Type            | <b>Parent</b>       |       | <b>Child</b>                                                             |  | <b>Description</b>         |                                 |  |
|           | Turno_Horario                      |  | Identifying     |                     | Turno | Horario                                                                  |  | las tablas turno y horario | Corresponde a la relación entre |  |

### **Tabla 159. Usuario**

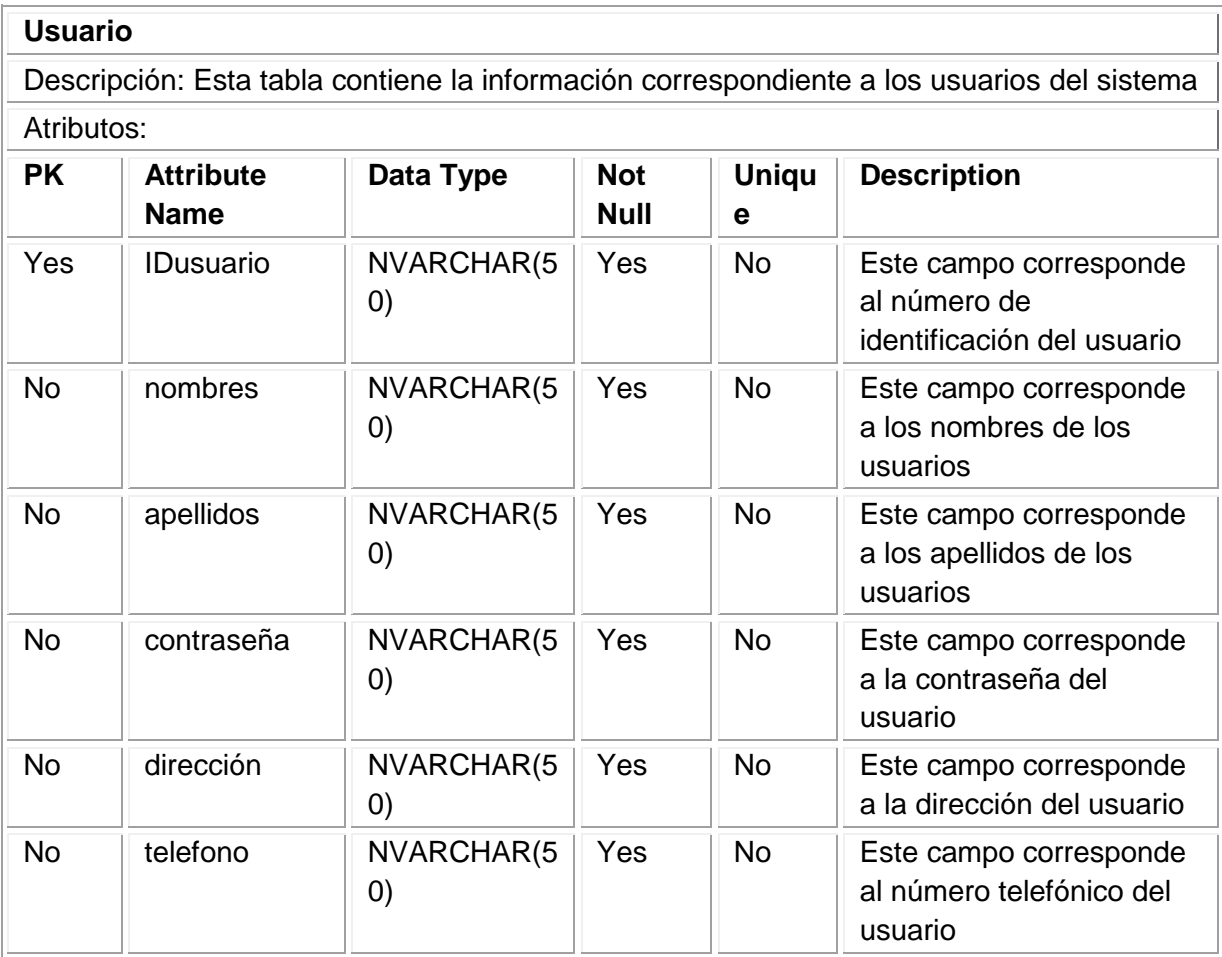

| <b>PK</b>   | <b>Attribute</b><br><b>Name</b> | Data Type                                   | <b>Not</b><br><b>Null</b> | <b>Uniqu</b><br>e | <b>Description</b>                                                            |
|-------------|---------------------------------|---------------------------------------------|---------------------------|-------------------|-------------------------------------------------------------------------------|
| <b>No</b>   | movil                           | NVARCHAR <sub>(5</sub><br>$\left( 0\right)$ | <b>No</b>                 | <b>No</b>         | Este campo corresponde<br>al número del teléfono<br>móvil del usuario         |
| <b>No</b>   | E-mail                          | NVARCHAR(5<br>$\left( 0\right)$             | Yes                       | <b>No</b>         | Este campo corresponde<br>a la dirección de correo<br>electrónico del usuario |
| <b>No</b>   | respuesta                       | NVARCHAR <sub>(5</sub><br>$\left( 0\right)$ | Yes                       | <b>No</b>         | Este campo corresponde<br>a la respuesta secreta del<br>usuario               |
| Yes         | <b>IDperfil</b>                 | NVARCHAR <sub>(5</sub><br>$\left( 0\right)$ | Yes                       | <b>No</b>         | Este campo corresponde<br>al número de<br>identificación del perfil           |
| Yes         | <b>IDpregunta</b>               | NVARCHAR <sub>(5</sub><br>$\left( 0\right)$ | Yes                       | <b>No</b>         | Este campo corresponde<br>al número de<br>identificación de la<br>pregunta    |
| Relaciones: |                                 |                                             |                           |                   |                                                                               |

Tabla 159. (Continuación)

Relationship Name | Type | Parent | Child | Description Usuario\_Usuario\_Permis os Non Identifyin g Usuario Usuari o\_Per misos Corresponde a la relación entre las tablas Usuario y Usuario\_permiso Perfil\_Usuario | Identifyin g Perfil | Usuari o Corresponde a la relación entre las tablas Usuario y Perfil Pregunta\_Usuario | Identifyin g Pregunt a Usuari o Corresponde a la relación entre las tablas Usuario y Pregunta

### **Tabla 160. Usuario\_Permisos**

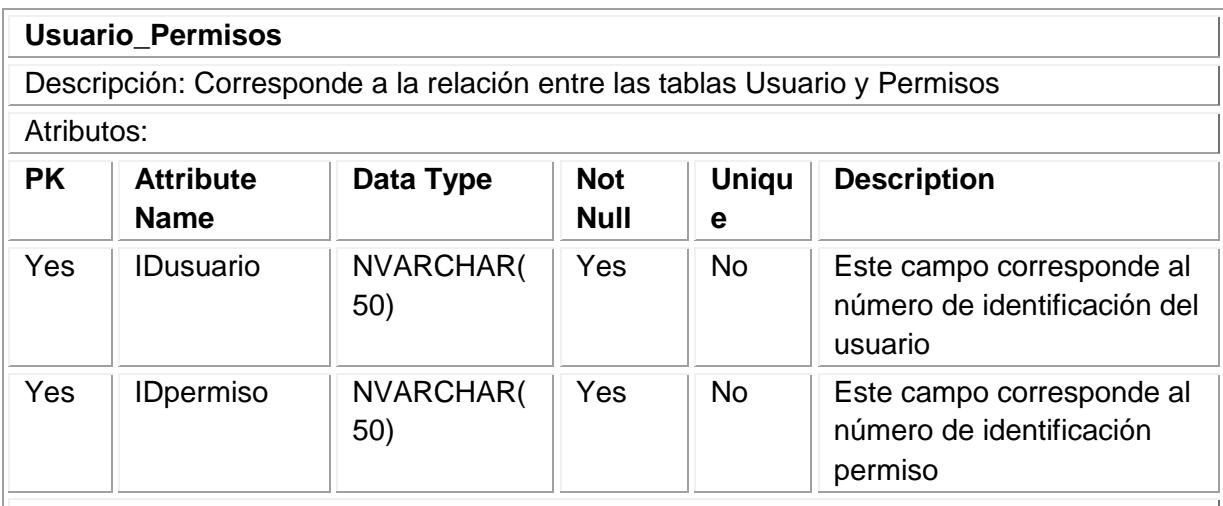

#### Relaciones:

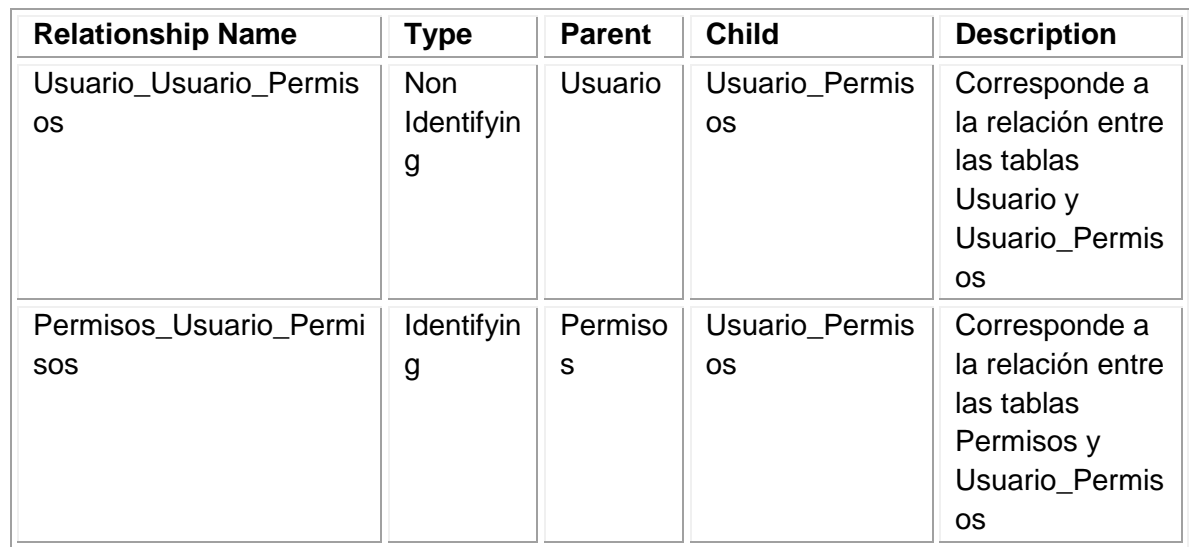
11.4.3 Lenguaje de definición de datos

```
SCRIPT
/*============================================================*/
\frac{1}{2} Tables \frac{1}{2} Tables
/*============================================================*/
CREATE TABLE CARRERA (
   IDCARRERA NVARCHAR(50) NOT NULL,
   NOMBRE NVARCHAR(50) NOT NULL,
   PRIMARY KEY (IDCARRERA)
\lambdaGO
CREATE TABLE USUARIO (
   IDUSUARIO NVARCHAR(50) NOT NULL,
   NOMBRES NVARCHAR(50) NOT NULL,
   APELLIDOS NVARCHAR(50) NOT NULL,
   CONTRASEñA NVARCHAR(50) NOT NULL,
   DIRECCIóN NVARCHAR(50) NOT NULL,
   TELEFONO NVARCHAR(50) NOT NULL,
   MOVIL NVARCHAR(50),
   E-MAIL NVARCHAR(50) NOT NULL,
   RESPUESTA NVARCHAR(50) NOT NULL,
   IDPERFIL NVARCHAR(50) NOT NULL,
   IDPREGUNTA NVARCHAR(50) NOT NULL,
   PRIMARY KEY (IDUSUARIO, IDPERFIL, IDPREGUNTA)
)
GO
CREATE TABLE TURNO (
   IDTURNO NVARCHAR(50) NOT NULL,
```

```
 NOMBRE NVARCHAR(50) NOT NULL,
   HORAINICIO DATETIME NOT NULL,
   HORAFIN DATETIME NOT NULL,
   PRIMARY KEY (IDTURNO)
\lambdaGO
CREATE TABLE SERVICIO (
   IDSERVICIO NVARCHAR(50) NOT NULL,
   NOMBRE NVARCHAR(50) NOT NULL,
   NUMERODECAMAS NVARCHAR(50) NOT NULL,
   NUMERODEPRACTICANTES NVARCHAR(50) NOT NULL,
   PRIMARY KEY (IDSERVICIO)
\lambdaGO
CREATE TABLE PREGUNTA (
   IDPREGUNTA NVARCHAR(50) NOT NULL,
   PREGUNTA NVARCHAR(50) NOT NULL,
   PRIMARY KEY (IDPREGUNTA)
\mathcal{L}GO
CREATE TABLE PERMISOS (
   IDPERMISO NVARCHAR(50) NOT NULL,
   NOMBRE NVARCHAR(50) NOT NULL,
   PRIMARY KEY (IDPERMISO)
)
GO
CREATE TABLE PERFIL (
   IDPERFIL NVARCHAR(50) NOT NULL,
   NOMBRE NVARCHAR(50) NOT NULL,
   PRIMARY KEY (IDPERFIL)
```
 $\lambda$ GO

CREATE TABLE INSTITUCION ( IDINSTITUCION NVARCHAR(50) NOT NULL, NOMBRE NVARCHAR(50) NOT NULL, TELEFONO1 NVARCHAR(50) NOT NULL, TELEFONO2 NVARCHAR(50), E-MAIL NVARCHAR(50), DIRECCION NVARCHAR(50) NOT NULL, PRIMARY KEY (IDINSTITUCION)

 $\lambda$ 

GO

CREATE TABLE HORARIO (

IDHORARIO NVARCHAR(50) NOT NULL,

COLOR NVARCHAR(50),

DESCRIPCION NVARCHAR(50),

FECHAINICIO DATETIME NOT NULL,

FECHAFINAL DATETIME NOT NULL,

IDTURNO NVARCHAR(50) NOT NULL,

ASUNTO NVARCHAR(50) NOT NULL,

IDSERVICIO NVARCHAR(50) NOT NULL,

IDDOCENTE NVARCHAR(50) NOT NULL,

IDINSTITUCION NVARCHAR(50) NOT NULL,

 PRIMARY KEY (IDHORARIO, IDTURNO, IDSERVICIO, IDDOCENTE, IDINSTITUCION)

```
\lambda
```
GO

CREATE TABLE ESTUDIANTE (

IDESTUDIANTE NVARCHAR(50) NOT NULL,

```
 NOMBRES NVARCHAR(50) NOT NULL,
```

```
 APELLIDOS NVARCHAR(50) NOT NULL,
 DIRECCION NVARCHAR(50) NOT NULL,
 TELEFONO NVARCHAR(50),
 MOVIL NVARCHAR(50),
 SEMESTRE NVARCHAR(50) NOT NULL,
 E-MAIL NVARCHAR(50) NOT NULL,
 PRIMARY KEY (IDESTUDIANTE)
```
)

```
GO
```

```
CREATE TABLE DOCENTE (
   IDDOCENTE NVARCHAR(50) NOT NULL,
   NOMBRES NVARCHAR(50) NOT NULL,
   APELLIDOS NVARCHAR(50) NOT NULL,
   DIRECCION NVARCHAR(50) NOT NULL,
   TELEFONO NVARCHAR(50) NOT NULL,
   MOVIL NVARCHAR(50) NOT NULL,
   E-MAIL NVARCHAR(50) NOT NULL,
   PRIMARY KEY (IDDOCENTE)
```
 $\lambda$ 

GO

```
CREATE TABLE HORARIO_ESTUDIANTE (
   IDHORARIO NVARCHAR(50) NOT NULL,
   IDESTUDIANTE NVARCHAR(50) NOT NULL,
   IDSERVICIO NVARCHAR(50) NOT NULL,
   IDDOCENTE NVARCHAR(50) NOT NULL,
   IDINSTITUCION NVARCHAR(50) NOT NULL,
   PRIMARY KEY (IDHORARIO, IDESTUDIANTE)
\lambdaGO
```
CREATE TABLE INSTITUCION\_DOCENTE (

```
 IDINSTITUCION NVARCHAR(50) NOT NULL,
   IDDOCENTE NVARCHAR(50) NOT NULL,
   PRIMARY KEY (IDINSTITUCION, IDDOCENTE)
)
GO
CREATE TABLE CARRERA_INSTITUCION (
   IDCARRERA NVARCHAR(50) NOT NULL,
   IDINSTITUCION NVARCHAR(50) NOT NULL,
   PRIMARY KEY (IDCARRERA, IDINSTITUCION)
\left( \right)GO
CREATE TABLE DOCENTE_SERVICIO (
   IDDOCENTE NVARCHAR(50) NOT NULL,
   IDSERVICIO NVARCHAR(50) NOT NULL,
   PRIMARY KEY (IDDOCENTE, IDSERVICIO)
)
GO
CREATE TABLE ESTUDIANTE_SERVICIO (
   IDESTUDIANTE NVARCHAR(50) NOT NULL,
   IDSERVICIO NVARCHAR(50) NOT NULL,
   SEMESTRE NVARCHAR(50),
   ANO NVARCHAR(50) NOT NULL,
   AVTIVO NVARCHAR(50),
   PRIMARY KEY (IDESTUDIANTE, IDSERVICIO)
\lambdaGO
CREATE TABLE PERMISOS_PERFIL (
   IDPERMISO NVARCHAR(50) NOT NULL,
   IDPERFIL NVARCHAR(50) NOT NULL,
   PRIMARY KEY (IDPERMISO, IDPERFIL)
```

```
328
```

```
)
GO
CREATE TABLE USUARIO_PERMISOS (
   IDUSUARIO NVARCHAR(50) NOT NULL,
   IDPERMISO NVARCHAR(50) NOT NULL,
   PRIMARY KEY (IDUSUARIO, IDPERMISO)
\lambdaGO
CREATE TABLE CONTROL (
   NIT NVARCHAR(50) NOT NULL,
   EMPRESA NVARCHAR(50) NOT NULL,
   GERENTE NVARCHAR(50) NOT NULL,
   COORDINADOR NVARCHAR(50) NOT NULL,
   ANO NVARCHAR(50) NOT NULL,
   SEMESTRE NVARCHAR(50) NOT NULL,
   PRIMARY KEY (NIT)
\lambdaGO
CREATE TABLE ESTUDIANTE_CARRERA_INSTITUCION (
   IDESTUDIANTE NVARCHAR(50) NOT NULL,
   IDCARRERA NVARCHAR(50) NOT NULL,
   IDINSTITUCION NVARCHAR(50) NOT NULL,
   PRIMARY KEY (IDESTUDIANTE, IDCARRERA, IDINSTITUCION)
\lambdaGO
/*============================================================*/
/* Foreign Keys */
```
/\*============================================================\*/

ALTER TABLE USUARIO

ADD FOREIGN KEY (IDPERFIL) REFERENCES PERFIL (IDPERFIL)

GO

ALTER TABLE USUARIO

 ADD FOREIGN KEY (IDPREGUNTA) REFERENCES PREGUNTA (IDPREGUNTA)

GO

ALTER TABLE HORARIO

ADD FOREIGN KEY (IDTURNO) REFERENCES TURNO (IDTURNO)

GO

ALTER TABLE HORARIO

 ADD FOREIGN KEY (IDSERVICIO) REFERENCES SERVICIO (IDSERVICIO) GO

ALTER TABLE HORARIO

 ADD FOREIGN KEY (IDDOCENTE) REFERENCES DOCENTE (IDDOCENTE) GO

ALTER TABLE HORARIO

 ADD FOREIGN KEY (IDINSTITUCION) REFERENCES INSTITUCION (IDINSTITUCION)

GO

ALTER TABLE HORARIO\_ESTUDIANTE

 ADD FOREIGN KEY (IDHORARIO,IDSERVICIO,IDDOCENTE,IDINSTITUCION) REFERENCES

HORARIO (IDHORARIO, IDSERVICIO, IDDOCENTE, IDINSTITUCION)

GO

ALTER TABLE HORARIO\_ESTUDIANTE

 ADD FOREIGN KEY (IDESTUDIANTE) REFERENCES ESTUDIANTE (IDESTUDIANTE)

GO

ALTER TABLE INSTITUCION\_DOCENTE

 ADD FOREIGN KEY (IDINSTITUCION) REFERENCES INSTITUCION (IDINSTITUCION)

GO

ALTER TABLE INSTITUCION\_DOCENTE

 ADD FOREIGN KEY (IDDOCENTE) REFERENCES DOCENTE (IDDOCENTE) GO

ALTER TABLE CARRERA\_INSTITUCION

 ADD FOREIGN KEY (IDCARRERA) REFERENCES CARRERA (IDCARRERA) GO

ALTER TABLE CARRERA\_INSTITUCION

 ADD FOREIGN KEY (IDINSTITUCION) REFERENCES INSTITUCION (IDINSTITUCION)

GO

ALTER TABLE DOCENTE\_SERVICIO

 ADD FOREIGN KEY (IDDOCENTE) REFERENCES DOCENTE (IDDOCENTE) GO

ALTER TABLE DOCENTE\_SERVICIO

 ADD FOREIGN KEY (IDSERVICIO) REFERENCES SERVICIO (IDSERVICIO) GO

ALTER TABLE ESTUDIANTE\_SERVICIO

 ADD FOREIGN KEY (IDESTUDIANTE) REFERENCES ESTUDIANTE (IDESTUDIANTE)

GO

ALTER TABLE ESTUDIANTE\_SERVICIO

 ADD FOREIGN KEY (IDSERVICIO) REFERENCES SERVICIO (IDSERVICIO) GO

ALTER TABLE PERMISOS\_PERFIL

 ADD FOREIGN KEY (IDPERMISO) REFERENCES PERMISOS (IDPERMISO) GO

ALTER TABLE PERMISOS\_PERFIL

ADD FOREIGN KEY (IDPERFIL) REFERENCES PERFIL (IDPERFIL)

GO

ALTER TABLE USUARIO\_PERMISOS

 ADD FOREIGN KEY (IDUSUARIO) REFERENCES USUARIO (IDUSUARIO) GO

ALTER TABLE USUARIO\_PERMISOS

 ADD FOREIGN KEY (IDPERMISO) REFERENCES PERMISOS (IDPERMISO) GO

ALTER TABLE ESTUDIANTE\_CARRERA\_INSTITUCION

 ADD FOREIGN KEY (IDESTUDIANTE) REFERENCES ESTUDIANTE (IDESTUDIANTE)

GO

ALTER TABLE ESTUDIANTE\_CARRERA\_INSTITUCION

 ADD FOREIGN KEY (IDCARRERA,IDINSTITUCION) REFERENCES CARRERA\_INSTITUCION (IDCARRERA, IDINSTITUCION)

GO

## 12. CONCLUSIONES

- La herramienta informática llegó a su etapa de implementación y queda pendiente la aprobación de la implantación por parte del comité de investigaciones del Hospital Universitario San Jorge de Pereira.
- La decisión de implementar herramientas informáticas para apoyar los procesos de modernización, facilita y optimiza notoriamente la realización de los procesos, en este caso el control de la relación Docencia-Servicio.
- El seleccionar la herramienta visual studio.net permitió plantear una solución ágil, que optimiza recursos y de igual manera se obtienen respuestas rápidas en cuanto a la relación Docencia-Servicio.
- Un buen análisis y diseño determinan el éxito de un proyecto de software, pues en él se ven plasmados los requerimientos del cliente.
- Una ventaja de usar UML es permitir que los cambios en los requerimientos del sistema no causen grandes modificaciones en los diagramas, permitiendo que la herramienta informática sea más fácil de mantener.

## 13. RECOMENDACIONES

Para futuros proyectos de desarrollo de software se recomienda tener en cuenta las metodologías aplicadas en este trabajo para así facilitar los procesos de análisis y diseño de los mismos.

Al momento de la implantación del sistema de información se recomienda tener en cuenta el diseño arquitectónico y los requisitos no funcionales plasmados en este documento.

Los ingenieros de software deben tener conocimiento detallado del objeto de estudio de manera que al momento del levantamiento de la información se puedan resolver las diferencias con el cliente.

Usar metodologías en el análisis del sistema de información que permitan generar cambios sin que se causen grandes alteraciones en el diseño.

El mantenimiento de la herramienta informática hace parte del ciclo de vida del software permitiendo la mejora y optimización de la misma. Por tanto es de gran importancia que se tengan en cuenta las recomendaciones expresadas por sus desarrolladores para realizar este proceso.

## BIBLIOGRAFÍA

BERNÁRDEZ JIMÉNEZ, Beatriz y DURÁN TORO, Amador "Metodología para la Elicitación de requisitos de sistemas software". Internet: [\(www.lsi.us.es/informes/lsi-2000-10.pdf\)](http://www.lsi.us.es/informes/lsi-2000-10.pdf).

BRUEGGE, Bernd y DUTOIT, Allen H. ingeniería de software orientada a objetos. 1ed. Editorial Prentice Hall. 2002.

CEBALLOS SIERRA, Francisco Javier. Microsoft Visual Basic.Net lenguaje y aplicaciones. 2ed. Editorial Alfaomega Ra.ma.2007.

COLOMBIA. El Congreso de la República. Ley 1273. (5 enero de 2009). Por medio de la cual se modifica el Código Penal, se crea un nuevo bien jurídico tutelado denominado de la protección de la información y de los datos. Internet: [\(http://www.fiscalia.gov.co/justiciapaz/Documentos/Normativa/LEY\\_975\\_250705.ht](http://www.fiscalia.gov.co/justiciapaz/Documentos/Normativa/LEY_975_250705.htm) [m\)](http://www.fiscalia.gov.co/justiciapaz/Documentos/Normativa/LEY_975_250705.htm).

COLOMBIA. MINISTERIO DE LA PROTECCIÓN SOCIAL, "Modelo de evaluación de la relación Docencia-Servicio". Internet: [\(http://www.minproteccionsocial.gov.co/VbeContent/library/documents/DocNewsN](http://www.minproteccionsocial.gov.co/VbeContent/library/documents/DocNewsNo14546DocumentNo1426.PDF) [o14546DocumentNo1426.PDF\)](http://www.minproteccionsocial.gov.co/VbeContent/library/documents/DocNewsNo14546DocumentNo1426.PDF).

PRESSMAN, Roger S. ingeniería del software un enfoque práctico. 6ed. Editorial Mc Graw Hill. 2005.

SOMMERVILLE, Ian. Ingeniería del software. 7ed. Editorial Pearson Addison Wesley. 2007.

WEIZENFELD, Alfredo. Ingeniería de software orientada a objetos con UML. Editorial Thomson. 2005.